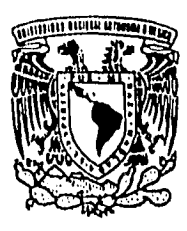

# UNIVERSIDAD NACIONAL AUTONOMA DE MÉXICO

FACULTAD DE INGENIERIA

## **DISEÑO ESTRUCTURAL**

**DE CIMENTACIONES** 

TESIS

Que para obtener el título de: **INGENIERO CIVIL** 

presenta

**JUAN MANUEL MARTINEZ HERRERA** 

1111S **CON UNLLA DE ORIGEN** 

**DIRECTOR: M en I AGUSTIN DEMENEGHI COLINA** 

 TESIS CON FALLA DE ORIGEN

**México, D.** F. **Mayo, 1996** 

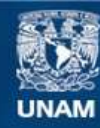

Universidad Nacional Autónoma de México

**UNAM – Dirección General de Bibliotecas Tesis Digitales Restricciones de uso**

## **DERECHOS RESERVADOS © PROHIBIDA SU REPRODUCCIÓN TOTAL O PARCIAL**

Todo el material contenido en esta tesis esta protegido por la Ley Federal del Derecho de Autor (LFDA) de los Estados Unidos Mexicanos (México).

**Biblioteca Central** 

Dirección General de Bibliotecas de la UNAM

El uso de imágenes, fragmentos de videos, y demás material que sea objeto de protección de los derechos de autor, será exclusivamente para fines educativos e informativos y deberá citar la fuente donde la obtuvo mencionando el autor o autores. Cualquier uso distinto como el lucro, reproducción, edición o modificación, será perseguido y sancionado por el respectivo titular de los Derechos de Autor.

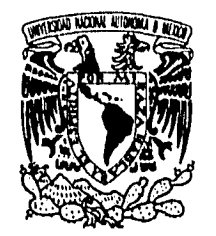

FACULTAD DE INGENIERIA DIRECCION 60-1-099/95

**WilvEksDAD NASIONAL**  AvTwamA **DE MEXICO** 

> Señor JUAN MANUEL MARTINEZ HERRERA Presente.

En atención a su solicitud me es grato hacer de su conocimiento el terna que propuso el profesor M.I. AGUSTIN DEMENEGHI COLINA, que aprobó esta Dirección, para que lo desarrolle usted como tesis de su examen profesional de INGENIERO CIVIL.

#### "DISEÑO ESTRUCTURAL DE CIMENTACIONES"

#### INTRODUCCION

I. ANTECEDENTES<br>II. DISEÑO ESTRUC

DISEÑO ESTRUCTURAL

III. EJEMPLOS<br>IV. CONCLUSIO

**CONCLUSIONES** 

BIBLIOGRAFIA

Ruego a usted cumplir con la disposición de la Dirección General de la Administración Escolar en el sentido de que se imprima en lugar visible de cada ejemplar de la tesis el título de ésta.

Asimismo le recuerdo que la Ley de Profesiones estipula que deberá prestar servicio social durante un tiempo mínimo de seis meses como requisito para sustentar Examen Profesional.

Atentamente "POR MI RAZA HABLARA EL ESPIRITO" Cd. Universitaria, a 6 de septiembre de 1995. EL DIRECTOR

ING. JOSE MANUEL COVARRUBIAS SOLIS MCS/GMP\*nll

# **DISEÑO ESTRUCTURAL** DE CIMENTACIONES

## **INDICE**

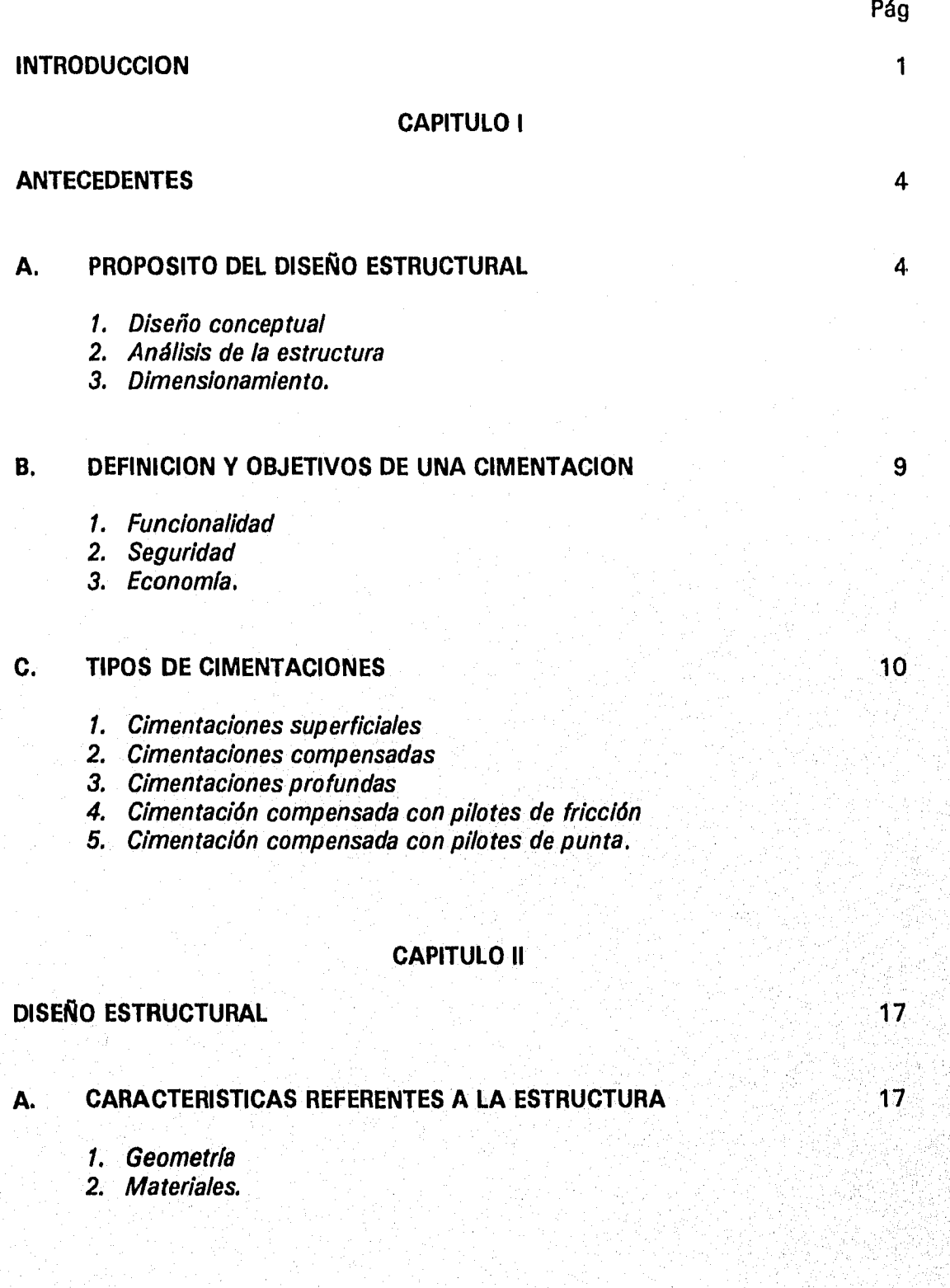

- **a. Pétreos**
- **b. Acero grado estructural**
- **c. Concreto reforzado.**
- **3. Sistemas estructurales** 
	- **a. Marco rígido**
	- **b. Sistemas a base de muros y losas.**

#### **4. Solicitaciones**

- **a. Acciones permanentes**
- **b. Acciones variables**
- **c. Aacciones accidentales**
- **d. Combinaciones de carga.**

#### **B. CARACTERISTICAS REFERENTES AL SUELO 26 26 26**

- **1. Estratigrafía**
- **2. Capacidad de carga**
- **3. Asentamientos.**

## **C. INTERACCION SUELO-ESTRUCTURA** 29 *C. INTERACCION SUELO-ESTRUCTURA*

- **1. Métodos convencionales**
- **2 Métodos de interacción suelo-estructura.**

#### **CRITERIOS DE DISEÑO 34** D.

- **1. Cimentaciones superficiales**
- **2. Cimentaciones compensadas**
- **3. Cimentaciones profundas.**

## **CAPITULO III**

#### **EJEMPLOS DE DISEÑO**

**A. CONSIDERACIONES GENERALES B. DISEÑO ESTRUCTURAL DE UNA CIMENTACION SUPERFICIAL** 

- **C. DISEÑO ESTRUCTURAL DE UNA CIMENTACION COMPENSADA**
- **D. DISEÑO ESTRUCTURAL DE UNA CIMENTACION PROFUNDA**

#### **CAPITULO IV**

**CONCLUSIONES** 107

**FIGURAS** 

**APENDICE** 

**REFERENCIAS** 

#### **INTRODUCCION**

#### *Objetivo*

El objetivo de la tesis es la presentación de los conceptos del análisis y diseño al proyecto estructural de las cimentaciones.

Para este fin el trabajo se dividió en tres capítulos. En el primero se presenta el proceso del diseño estructural desde una perspectiva de aplicación general para cualquier tipo de estructura.

El segundo se dedica al desarrollo de los aspectos más relevantes en el diseño de una cimentación, poniendo énfasis en los relacionados directamente con el ámbito estructural y describiendo sucintamente aquellos del campo de la geotecnia. La parte dedicada al diseño se ha redactado en forma de manual, con el fin de hacer más sencilla la aplicación de los conceptos a la resolución de problemas. Agregando a esta parte las normas de diseño aplicables y vigentes en el Distrito Federal.

En el tercer capítulo se elabora un ejemplo por cada tipo de cimentación estudiada; la solución de estos problemas se realiza de forma similar a como suele hacerse en una oficina dedicada al diseño estructural y se acompañan de notas y comentarios, con el propósito de lograr una mayor claridad en los cálculos ejecutados.

#### *Alcance*

Dada la amplitud del tema se hizo necesario delimitar el alcance del trabajo, el cual se enfoca a tratar las cimentaciones más usuales en la práctica de la construcción urbana. Se dejaron fuera los casos muy especiales de cimentaciones superficiales como son las zapatas aisladas con trabes de liga; tampoco se incluye ninguna combinación de cimentación compensada con algún tipo`de cimentación profunda. Y en lo correspondiente a las cimentaciones profundas, que constituyen un tema de estudio por sí mismas, únicamente se toca el diseño estructural de los pilotes precolados, sin incluir a las pilas de concreto. También se han excluido aspectos muy especializados del diseño de los pilotes precolados, como son el efecto dinámico del hincado y el análisis por cargas laterales. Con el fin de limitar más el tema solamente se incluyen las cimentaciones de concreto reforzado.

#### *Análisis*

El diseño de una cimentación engloba, desde el punto de vista técnico, su diseño geotécnico y su diseño estructural. Para poder llevarse a cabo este último se necesitan ciertos datos del suelo que son exclusivos del campo de la geotecnia; lo anterior es aún más palpable al momento del análisis de la subestructura. Para no invadir el campo de la geotecnia se optó por un método de análisis que presupone la participación del geotecnista y el estructurista, cada uno en el campo de su competencia; con esto se logra un análisis suelo-estructura de rápida y sencilla aplicación, compartiendo actividades y responsabilidades.

Sin embargo es conveniente que cada especialista tenga un conocimiento de aquella otra área que no es de su especialidad, por lo menos al nivel conceptual; esto significa que el estructurista debe conocer los conceptos básicos de la mecánica de suelos, mientras que el geotecnista comprenderá los principios del análisis y diseño estructural. Lo anterior podrá asegurar que cada uno alcanzará una visión clara del problema por resolver, evitándose de esta manera soslayar o menospreciar todos aquellos factores que no pertenecen concretamente al campo de su dominio.

En los ejemplos que requirieron un análisis suelo-estructura se recurrió al método mencionado, ayudando, como ya es común, de un programa de cómputo, que en nuestro caso fue el denominado **STAAD-III** (Structural Analysis and Design; ref. 27). El método utilizado puede consultarse en la ref. 15. Necesita de un determinado número de iteraciones que requiere un trabajo en equipo.

#### *Reglamento y especificaciones*

Actualmente la mayor parte de los procedimientos de diseño se encuentran compendiados en los Reglamentos de Construcción, particularmente lo que se refiere a los estados límite de servicio y de resistencia, para poder cumplir con las disposiciones legales. Estos Reglamentos se elaboran con base en investigaciones y opiniones de especialistas nacionales y extranjeros; representan un límite mínimo legal para que un diseño quede del lado de la seguridad estipulada en el mismo Reglamento.

El Reglamento utilizado en este trabajo, en lo que se refiere a las combinaciones de carga, a los estados límite de servicio y de resistencia, así como lo relacionado a los procedimientos de diseño fue el Reglamento de Construcciones para el Distrito Federal, junto con sus Normas Técnicas Complementarias relacionadas con el tema, refs. 9, **17, 19** y 22.

 $\overline{2}$ 

En lo tocante al tipo y características de las solicitaciones estáticas y accidentales, así como para ciertos procedimientos de diseño se consultó el Manual de Diseño de Obras Civiles, refs. 12 y 25.

#### *Diseño*

La determinación de la resistencia de elementos de concreto reforzado se basa en la teoría de la resistencia última; se siguió el método de estados límite de resistencia establecido en el Reglamento de Construcciones del Distrito Federal. En un apéndice se resumen las expresiones usuales para el diseño por flexión y cortante de acuerdo a dicho criterio.

Por último, cualquier trabajo, por modesto que este sea siempre representa la suma de muchos esfuerzos y este no ha sido la excepción, por lo cual sería injusto de mi parte no agradecer a todas aquellas personas que intervinieron directamente como también a aquellas que mantuvieron su constante apoyo moral durante el tiempo que esto duró. Con todo, no puedo evitar mencionar a dos personas: Al maestro en Ingeniería Agustín Deméneghi Colina por su paciencia, estímulo y constantes recomendaciones en la dirección y revisión de la tesis y, a la Arquitecta Patricia Solís R. quien se encargó de elaborar los ejemplos y soportó mis errores, que no fueron pocos... Y aquí empieza la ingratitud.

#### **CAPITULO I. ANTECEDENTES**

En este capítulo se describe el proceso de diseño estructural y, se comentan los objetivos que se han considerado de mayor relevancia en el diseño de una cimentación.

#### *A. PROPOSITO DEL DISEÑO ESTRUCTURAL*

El diseño estructural es el campo del conocimiento técnico que abarca aquellas actividades que hacen posible que se cuente con toda la información para la construcción de una estructura.

Las estructuras se conciben y posteriormente se diseñan, para satisfacer un fin determinado, que requiere como algo esencial que la construcción mantenga su forma y condiciones esenciales durante un determinado tiempo.

Las finalidades básicas que debe cumplir una estructura son las siguientes:

- *1. Aislar un volumen especifico de los agentes externos*
- *2. Soportar el efecto de cargas fijas o dinámicas*
- *3. Resistir empujes del suelo, de líquidos*
- *4. Transmitir las cargas al suelo de apoyo.*

Es importante también mencionar que las estructuras de las construcciones deben cumplir con una función resistente, la cual asegure que la construcción será estable, inmóvil y confiable.

El término resistencia debe entenderse como la respuesta ante distintas solicitaciones, constituida por los parámetros físicos que describen el comportamiento de la estructura, y que son a su vez, elementos de juicio para evaluar su desempeño ante dichas acciones.

Una forma de establecer una seguridad razonable es por medio de lo que se conoce como estados límite de falla y de servicio, de tal forma que el diseño estructural buscará que la estructura no alcance ningún estado límite de falla durante

la vida útil de la construcción y, procurará que en condiciones normales de operación no se exceda ningún estado límite de servicio.

Se sabe que toda obra tiene una limitación económica y una función estética que deben cumplir. Debe, en consecuencia, perseguirse que el diseño sea lo más económico posible, pues de una serie de proyectos en igualdad de condiciones, el criterio que definirá al mejor proyecto, estará en su costo.

La condición estética, se deberá a su vez incluir como una parte esencial de la finalidad primaria o como una parte accesoria de la finalidad que se persigue con la construcción.

Un aspecto de relevante importancia es tener presente que el problema de diseño no es un problema determinista y que toda estructura tiene asociada una cierta probabilidad de falla, lo cual se sustenta en la incertidumbre que caracteriza nuestro conocimiento de los parámetros y variables que intervienen en el diseño estructural, como son: las propiedades mecánicas de los materiales de construcción, las dimensiones de los elementos estructurales y solicitaciones que obran en las estructuras, incluyendo otras fuerzas como las de inercia, los cambios volumétricos y los hundimientos diferenciales.

Así como resulta clara la naturaleza aleatoria de las variables y parámetros que intervienen en el diseño estructural, lo es también la imposibilidad de fijar límites irrebasables a dichas variables y parámetros.

Y aunque existe el deseo de que el diseño se realice por un proceso de optimización, en la práctica se busca más bien un equilibrio cualitativo entre seguridad y economía, entre costo inicial y la probabilidad de falla por lo cual el grado deseable de seguridad queda establecido más por la práctica común y por la tradición que por una optimación pura.

Un esfuerzo en este sentido se ve concretado en los actuales Reglamentos de Construcción, que a través del diseño por estados límite involucran de forma práctica las incertidumbres propias del diseño.

De acuerdo con lo antes dicho, se concluye que la solución estructural de una construcción no es ni sencilla ni única, debido alas diversas variables que intervienen. Así cada proyecto está sujeto a determinadas restricciones y lo que puede ser óptimo para uno deja de serlo para otro; por tal razón es que el problema del diseño estructural no es de solución única, sino de solución razonable.

El diseño estructural es un proceso iterativo. Es decir, un proceso de prueba y error, en donde el proyectista hace uso de su intuición y de su experiencia, apoyadas en el análisis y la experimentación.

Y a pesar de los siempre bienvenidos esfuerzos por hacer más racional el proceso del diseño y de introducir los conceptos estadísticos como herramientas, no dejan de ser válidas las palabras de E. Torroja cuando dice:

"El proyectar, aún cuando sea sólo estructuras, si bien tiene mucho de ciencia y de técnica, tiene mucho más de arte, de sentido común, de afición, de aptitud, de delectación en el oficio de imaginar la traza oportuna, a la que el cálculo sólo añadirá los últimos toques con el espaldarazo de su garantía estático resistente."

Para el objetivo que a este trabajo interesa, convendrá descomponer el proceso del diseño en tres aspectos fundamentales, que están estrechamente relacionados y que a su vez presentan la metodología que suele seguirse en la práctica para diseñar una estructura, estos son:

- *1) El diseño conceptual*
- *2) El análisis estructural y* 
	- *3) El dimensionamiento o diseño final.*

Véase la figura 1.1 en donde se muestran estas tres etapas, su interdependencia y el carácter iterativo del diseño.

#### *1) Diseño conceptual*

Es la parte en donde se identifican las diversas restricciones a las que se deberá sujetar la estructura y sus relaciones entre sí.

Aquí se determina la forma global de la estructura, la disposición de sus elementos resistentes y los materiales con los cuales se construirá.

En esta etapa del diseño juega un papel más importante la intuición y la experiencia del diseñador que los cálculos precisos; pues la elección de un tipo de estructuración y de un determinado material, llevan aparejados un equipo, una mano de obra y un método constructivo, que deberán ser conocidos y manipulados por el diseñador.

De la decisión del proyectista dependerá en buena parte el comportamiento futuro de la estructura.

#### *2) Análisis de la estructura*

Una vez determinado el sistema estructural y elegido el material con el cual se construirá la estructura, se definirá el comportamiento que presentará ante las distintas solicitaciones a las cuales se verá sujeta.

Para realizar el análisis es necesario modelar a la estructura, lo cual equivale a idealizarla por medio de un modelo teórico.

La mayor parte de las estructuras de Ingeniería Civil son estáticamente indeterminadas, lo cual requiere para su análisis conocer la distribución de las rigideces relativas (El) de cada miembro o las dimensiones de las secciones transversales. En un inicio las dimensiones se proponen de acuerdo a criterios de servicio o a reglas empíricas basadas en experiencias anteriores.

Con las dimensiones supuestas y las cargas consideradas se analiza el modelo, obteniéndose las fuerzas internas, las flechas y las deformaciones como resultado del efecto de las cargas sobre la estructura.

Si las dimensiones supuestas inicialmente son adecuadas para resistir los elementos mecánicos y además sus deformaciones son aceptables, entonces el análisis habrá terminado y se iniciará el proceso de dimensionamiento.

SI esto no fuera así se necesitará hacer una modificación a las dimensiones de los miembros, requiriéndose un nuevo análisis. Este proceso iterativo se continuará hasta que la diferencia entre las dimensiones de los miembros de dos análisis consecutivos sea mínima.

#### *3) Dimensionamiento*

En esta última fase se precisa en detalle la estructura y se revisa si cumple con los requisitos de seguridad adoptados o especificados en códigos o reglamentos de construcción vigentes.

La información final se presentará en planos estructurales acompañados de los detalles más importantes, con las notas y especificaciones necesarias para que el constructor pueda realizar, sin dudas, la estructura.

En el diseño estructural de una cimentación se sigue el mismo proceso general esbozado anteriormente, con la aclaración de que cada tipo particular de cimentación requerirá satisfacer ciertas condiciones de seguridad, funcionalidad y economía, de las cuales se hablará en el subcapítulo siguiente.

La selección de la cimentación (Diseño conceptual) es la fase en la cual el ingeniero Geotecnista selecciona y propone la subestructura que le parece más adecuada, de acuerdo con: el nivel de las cargas transmitidas al terreno, las características de capacidad de carga y deformabilidad del suelo y las particularidades de la superestructura.

Una vez que se adopta la infraestructura comienza el trabajo del Ingeniero Estructurista con el diseño de la misma.

Por algún método analítico (método de las flexibilidades o de las rigideces), se determinarán las acciones internas y las deformaciones de la estructura de cimentación.

El suelo bajo el efecto de las cargas sufre hundimientos, su magnitud dependerá de la rigidez de la estructura, de la propia deformabilidad del mismo suelo y de la distribución de las cargas sobre la estructura de cimentación, por lo cual los hundimientos representan un factor importante en el análisis.

En general se pueden emplear dos tipos de análisis, los que toman en cuenta las deformaciones diferenciales del suelo mediante lo que se le conoce como interacción suelo-estructura y aquellos métodos que la ignoran.

Los métodos tradicionales, que no consideran la interacción suelo-estructura son aplicables al diseño de zapatas aisladas, en donde la diferencia entre la reacción del suelo supuesta y la verdadera es pequeña quedando cubierta esta diferencia con los factores de carga y de seguridad que se emplean en su diseño.

Además, el método es aplicable cuando se cuenta con un suelo rígido en el cual los asentamientos de una estructura a base de zapatas aisladas alcanzan valores muy pequeños, cuyo efecto no es significativo en el comportamiento general de toda la estructura y no se requiere tomarlos en cuenta en el análisis estructural.

Por otra parte, cuando el suelo es mediana o altamente compresible y no se pueden despreciar los asentamientos diferenciales, será necesario Involucrar en el análisis la interacción entre la estructura de cimentación y el suelo, debido a la importancia que dichos asentamientos tienen en las estructuras.

La parte final corresponde al diseño detallado de cada elemento estructural que forma la cimentación, tomando los resultados del análisis, verificando que el diseño cumpla con los requisitos de seguridad y funcionalidad que marque el Reglamento de Construcción vigente.

Los resultados se vaciarán de manera ordenada en planos estructurales, con los detalles y las notas necesarias para su correcta construcción.

#### *B. DEFINICION Y OBJETIVOS DE LA ESTRUCTURA DE CIMENTACION*

En las construcciones se distinguen dos partes importantes: la superestructura y la infraestructura.

La superestructura es la parte que está por encima del terreno y por lo tanto siempre está a la vista. Su objetivo fundamental es la de ser un espacio de utilidad para el hombre.

La infraestructura o estructura de cimentación constituye el elemento de transición entre la estructura y el suelo que le sirve de apoyo.

El objetivo de la subestructura es proporcionar un apoyo a la estructura, con el objeto que las cargas se distribuyan al suelo con un margen de seguridad adecuado, evitando la falla de suelo. Limitando, además, los asentamientos, así como los desplomes, con el fin de controlar o evitar los daños en los acabados de la estructura o en las construcciones vecinas.

Para que la cimentación cumpla con estos objetivos, su diseño estructural deberá cumplir con los siguientes tres aspectos:

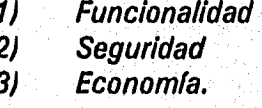

*1) Funcionalidad* 

Se considera que la subestructura cumple con el concepto de funcionalidad, cuando las deformaciones que sufre por el efecto de los asentamientos del suelo bajo las cargas se mantienen dentro de valores permisibles.

#### *2) Seguridad*

Pueden presentarse dos tipos de falla: el daño de uno o varios de los elementos que forman la estructura de cimentación o la del suelo subyacente a la subestructura, el cual al no poder resistir las cargas colapsa por capacidad de carga.

La insuficiencia estructural de los componentes de una cimentación se presenta cuando éstos no soportan los elementos mecánicos a los que se ven sujetos por efecto de las distintas combinaciones de carga.

De esta manera una contratrabe de cimentación o la losa de una zapata, se dañará por flexión, cuando su sección es insuficiente o cuando el área de acero es menor a la requerida.

Podrán también fallar por cortante cuando en la contratrabe el refuerzo por tensión diagonal (estribos) y en la zapata, su peralte, no son los adecuados para resistirlo.

Por tal razón el diseño de la cimentación deberá contemplar los dos tipos de falla mencionados, fijando una seguridad razonable que evite que la subestructura alcance alguno de ellos durante su desempeño.

#### *3) Economía*

En lo que toca a la economía, este es un requisito necesario e importante en toda obra de Ingeniería y cada cimentación lleva implícito un costo que dependerá de las condiciones del subsuelo, del valor de las cargas y de los procesos constructivos necesarios para la realización de la obra, Buscando siempre que la solución adoptada sea la de menor costo posible.

#### $\mathcal{C}$ *TIPOS DE CIMENTACIONES*

Cada estructura requiere de una cimentación con ciertas características, particulares, que dependerán del tipo de suelo y del nivel de las cargas.

Las características del suelo y la magnitud de las cargas son los dos datos técnicos de mayor importancia en la selección de una cimentación, representan, adicionalmente, un criterio estructural para su clasificación. Véase la fig I.2a.

De acuerdo con esto las cimentaciones se agrupan en los siguientes tres tipos:

- *1) Las cimentaciones superficiales, también llamadas someras*
- *2) Las cimentaciones compensadas y*
- *3) Las cimentaciones profundas.*

*Véase la fig. I.2b* 

#### *1. CIMENTACIONES SUPERFICIALES*

Una cimentación se considera superficial cuando queda alojada sobre estratos de suelo poco profundos, que cuentan con la capacidad para resistir las cargas de la superestructura sin presentar hundimientos excesivos.

Las cimentaciones someras se dividen a su vez en:

- *a) Zapatas aisladas*
- *b) Zapatas corridas*
- *c) Losas de cimentación.*
- $a^{\dagger}$ *Zapatas aisladas*

Una zapata aislada es una base rígida cuadrada o rectangular comúnmente de concreto reforzado. Será aislada cuando reciba a una columna.

En la figura 1.3 se muestra la planta de una cimentación con zapatas aisladas, las cuales trabajan cada una de ellas de forma independiente.

Las zapatas se pueden ligar entre sí, en una o en dos direcciones mutuamente perpendiculares por medio de trabes de liga, lo cual logra un trabajo de conjunto pudiéndose de esta forma controlar o reducir los asentamientos entre zapatas, evitando que la superestructura se vea sujeta a esfuerzos adicionales producto de los asentamientos diferenciables excesivos.

Además de ayudar a mantener los asentamientos diferenciales y totales dentro de valores permisibles, las trabes de liga entre zapatas pueden tomar los momentos que aparecen en la base de las columnas de marcos considerados empotrados,

liberando a las zapatas de la flexión, permitiendo que la zapata se diseñe exclusivamente para el efecto axial de las cargas.

En general las zapatas aisladas se utilizan en suelos de baja compresibilidad y cuando los asentamientos diferenciales entre columnas se puedan controlar por la flexibilidad de la superestructura.

#### *b) Zapatas corridas*

Las zapatas corridas se utilizan para recibir dos o más columnas al mismo tiempo o para cimentar a los muros de carga.

La zapata corrida está constituida, cuando es de concreto reforzado, por una losa y una contratrabe que une a las columnas y recibe a los muros, fig. 1.4.

Las cimentaciones con zapatas corridas son adecuadas cuando se tienen suelos de mediana compresibilidad y además se requiere controlar los asentamientos diferenciales entre las columnas.

Cuando se tengan cargas pesada en las columnas y el proyecto requiera de rigidez en ambas direcciones se puede recurrir al uso de zapatas corridas en las dos direcciones, pudiéndose presentar el caso de que las bases de las losas de las zapatas, prácticamente lleguen a cubrir el área de toda la cimentación. Véase la fig 1.5.

 $c$ *Losas* 

Las losas de cimentación son placas planas de concreto reforzado con las cuales se logra que la estructura se apoye ocupando toda el área de la edificación. Ver la fig 1.6.

į

Se acostumbra utilizar las losas cuando las cargas en las columnas llegan a ser lo suficientemente grandes que una cimentación con zapatas corridas ocupa más del 50 % del área de la planta del edificio. En la determinación del peralte de la losa intervienen dos factores, por una parte están los requisitos de resistencia y funcionalidad que exigen que la losa presente determinada rigidez a la flexión y por otra está el factor económico.

Cuando los requisitos de flexión exigen losas de mayor peralte y en consecuencia más costosas o cuando se necesite disminuir los asentamientos

diferenciales, se podrá recurrir a las trabes de cimentación que unan a las columnas en una o en dos direcciones, de manera similar a como se usan en las zapatas corridas.

Las losas de cimentación se suelen utilizar en depósitos de suelos de mediana compresibilidad, presentándose el caso de que el sistema de losa con trabes es adecuado en suelos de alta compresibilidad donde además no sean los asentamientos totales un problema para las construcciones o instalaciones públicas.

#### *2. CIMENTACIONES COMPENSADAS*

En el caso de las cimentaciones compensadas se recurre al proceso de sustituir el peso del edificio por cimentar, por un peso equivalente de suelo.

Teóricamente, si el peso de la construcción más el peso propio estimado de la cimentación, es igual al peso del suelo retirado de la excavación que alojará a la subestructura, el suelo al nivel del desplante no se verá afectado, debido a que no le llega ninguna presión adicional a la que originalmente soportaba.

Desafortunadamente, el proceso de realizar la excavación y levantar el edificio no son procesos inmediatos. Durante la construcción ocurren cambios en los esfuerzos del suelo que provocan asentamientos, los que no pueden ser eliminados y deberán mantenerse dentro de ciertos límites ya establecidos en los Reglamentos. Véase las tablas de las figs. 11.1 y 11.2 que proporcionan los valores límite que establece la ref. 3.

Como la excavación debe ser lo suficientemente profunda para asegurar la completa compensación, se utiliza lo que se conoce como cajón de cimentación, formado por la losa del fondo, la losa de la tapa y por los muros perimetrales. Si se requiriera mayor rigidez se recurre al uso de contratrabes de cimentación que unen las columnas en dos direcciones, formando una serie de celdas, como lo muestra la fig. 1.7.

En el diseño de una cimentación compensada sobre un suelo totalmente saturado se debe tener presente que el suelo está formado por dos fases, es decir: la fase sólida y la fase líquida, de tal forma que la compensación se logra por la suma de dos efectos: (1) Sustitución por peso de suelo sumergido y (2) Efecto de flotación por el peso del liquido desplazado.

Este efecto de flotación que contribuye ala compensación de la cimentación, es igual, de acuerdo al principio de Arquímedes, al producto del volumen del cajón de cimentación y de los sótanos alojados por debajo del nivel freático, por el peso específico del agua.

Las cimentaciones compensadas pueden ocuparse en dos formas. Primero se tienen asentamientos grandes que se pueden reducir al bajar la profundidad del desplante. Segunda cuando la resistencia al cortante del suelo es muy baja y se requiere utilizar una cimentación compensada que reduzca el esfuerzo cortante a valores razonables. Resolviendo este problema también se soluciona el del asentamiento, lo que exige que la excavación que alojará al edificio deberá ser lo suficientemente profunda como para permitir obtener una capacidad de carga adecuada, así como para evitar asentamientos excesivos.

#### *3. CIMENTACIONES PROFUNDAS*

Con esta clase de cimentaciones se logra transmitir las cargas verticales por punta a estratos de suelo resistentes y profundos o por fricción al suelo que las rodea. Se recurre a ellas cuando las solicitaciones en la cimentación alcanzan valores altos y una cimentación compensada no es la adecuada para mantener los asentamientos totales dentro de valores permisibles, o a la excavación para alojarla resulta ser muy profunda.

De acuerdo con las dimensiones de su sección transversal se dividen en pilas, cuando su diámetro o lado es mayor de 60 cm, y en pilotes, para dimensiones menores.

Las pilas y los pilotes se clasifican, a su vez, de acuerdo a forma en cómo transmiten las cargas. Véase la fig 1.8.

*. Pilas y pilotes de punta* 

Se utilizan cuando el estrato de suelo superficial es blando y compresible, y cuando el peso propio de la cimentación junto con las cargas "P" son importantes, figs. 1.9a y 1.9b. En las pilas, además, se puede aumentar el tamaño de su sección en la base y así incrementar su capacidad útil.

#### *2. Pilotes de fricción*

Estos transmiten las cargas "P" al suelo que los rodea utilizando la fricción lateral que se genera entre suelo y área perimetral del pilote, fig. 1.9c. Esta solución se usa en los casos donde no se encuentra, a una profundidad razonable, un estrato de suelo resistente en donde apoyar pilotes de punta.

#### *3. Pilotes de anclaje*

Son usados en suelos expansivos que por su espesor no pueden ser removidos. Con los pilotes se toman los movimientos estacionales que ocurren en la parte superficial de estos suelos, que son generalmente expansiones, fig. 1.9d.

#### *4. Pilotes inclinados*

Representan una solución adecuada para resistir fuerzas horizontales permanentes o temporales como las inducidas por sismo. Se orientan de acuerdo a la dirección en la que actúa la fuerza horizontal o con distintas direcciones cuando tengan que soportar un sismo, fig. I.9e.

Los pilotes se construyen comúnmente de concreto reforzado, mientras que las pilas se construyen en el sitio en barrenos previos, cuidando que el colado se realice sin segregación ni contaminación.

#### *4. CIMENTACION COMPENSADA CON PILOTES DE FRICCION*

Cuando una cimentación se desplanta sobre depósitos de suelos profundos y de alta compresibilidad, y una cimentación compensada no es capaz por sí misma de soportar las cargas o de mantener los asentamientos, dentro de valores permisibles, se recurre al uso de los pilotes de fricción, adicionales al concepto de compensación. fig. 1.10.

Los pilotes hacen las veces de refuerzo para el suelo, cuya función más importante es el de aumentar la capacidad de carga o la de disminuir los asentamientos bajo condiciones de trabajo. Esto se logra al transferir los esfuerzos del nivel de desplante de la estructura a niveles inferiores.

El mayor beneficio de los pilotes se obtiene cuando éstos se hincan antes de realizar la excavación, para que de ésta forma el pilote trabaje como un ancla, en el momento de retirar el suelo por encima del nivel de desplante, ayudando a mantener los esfuerzos de confinamiento en el suelo. Véase este efecto en la fig. 1.11.

#### *5. CIMENTACION CON PILOTES DE PUNTA*

Para las construcciones en donde una cimentación compensada con pilotes de fricción no es adecuada para resistir las cargas, es necesario apoyar los pilotes que soportarán la estructura, en estratos resistentes de baja compresibilidad y con resistencia a grandes esfuerzos cortantes.

Los pilotes se podrán utilizar distribuidos uniformemente en toda la base de la cimentación o en grupos bajo zapatas aisladas, en donde llegarán las columnas de la superestructura. Ver las figs. I.12 y 1.13.

#### CAPITULO II. DISEÑO ESTRUCTURAL

En este apartado se resumen los datos indispensables que se necesitan en el diseño estructural de una cimentación.

#### *A. CARACTERISTICAS REFERENTES A LA ESTRUCTURA*

#### *1. GEOMETRIA*

La concepción del edificio, como es la distribución de sus espacios, la adaptación a la función para la cual fue creado y concretamente la geometría del proyecto se encuentra establecida en los planos arquitectónicos, formados por las plantas, los cortes y las fachadas.

Las plantas arquitectónicas proporcionan las dimensiones, las colindancias, la disposición de los distintos elementos estructurales y del edificio como un todo.

Los cortes arquitectónicos suministran información como la altura del edificio, la altura de entrepisos, los desniveles, el número de niveles y sótanos del cuerpo.

Las figuras II.1.a II.1.b muestran la planta y un corte arquitectónico típicos de un edificio. Las dimensiones, así como la disposición de los elementos estructurales y el tamaño de sus secciones son propuestas, inicialmente, por el arquitecto.

#### *2. MATERIALES*

Los materiales estructurales tienen la función principal de resistir las cargas y de proporcionar rigidez.

Adicionalmente a esta función puramente estructural, los materiales se encargan de cubrir a la estructura aislándola de la intemperie y del ruido exterior, a la vez que satisfacen los requisitos estéticos propios de cada proyecto.

Sus propiedades mecánicas y su costo son las dos características más relevantes que hacen que un material sea adecuado para desarrollar funciones estructurales.

La forma de estudiar y evaluar el comportamiento estructural es por medio de pruebas y ensayes estándar. De estos resultados se obtienen ciertas propiedades idealizadas como son: su homogeneidad, su isotropla, su elasticidad, su plasticidad, su dureza, su rigidez y su ductilidad.

Las principales propiedades estructurales que se obtienen de las pruebas esfuerzo-deformación unitaria son características relacionadas con la resistencia, la rigidez y su comportamiento elástico.

La resistencia es el esfuerzo máximo que se alcanza en el material durante el ensaye, en las estructuras se limita a valores menores pues el esfuerzo máximo se alcanza en ocasiones a deformaciones muy grandes que implicarían problemas de inestabilidad.

La rigidez de un material está definida por su módulo de elasticidad E [kg/cm<sup>2</sup>; T/m<sup>2</sup>], el cual se expresa como la relación entre el esfuerzo f [kg/cm<sup>2</sup>; T/m<sup>2</sup>] y su correspondiente deformación unitaria *E* [cm/cm; m/rni, es decir:

$$
E = \frac{f}{\epsilon}
$$

Relación que se conoce como ley de Hooke, y representa la pendiente del tramo inicial recto de la curva esfuerzo-deformación característica del material.

Todos los materiales se deforman bajo las cargas, si la deformación se disipa cuando la carga se retira, se dice que el, material es elástico, por el contrario si la deformación se mantiene después de retirar la carga, se dice que el material presenta, comportamiento plástico.

Los materiales dúctiles se deforman plásticamente antes de fallar presentándose su falla a grandes deformaciones. Los materiales de falla frágil no presentan un rango plástico sino que su falla es súbita, sin ser anunciada por deformaciones apreciables.

La ductilidad es otro requisito deseable de los materiales estructurales, que les permite la redistribución de esfuerzos y proporciona una advertencia de falla inminente, gracias a las grandes deformaciones en el rango plástico del material.

A continuación se describen las características de los principales materiales usados en la construcción de estructuras civiles.

#### *a) Materiales pétreos de procedencia natural o artificial con los cuales se elabora la mampostería*

En general estos materiales presentan buena resistencia y un módulo de elasticidad alto a las fuerzas de compresión, no así a la tensión donde son particularmente débiles. Su falla, tanto a compresión como a tensión, suele ser frágil. La mampostería se constituye por la unión de piedras o ladrillos, con algún tipo de mortero como cementante y podrá ser mampostería simple o reforzada.

En la mampostería simple las zonas de contacto entre las piezas representan planos débiles para transmitir esfuerzos de tensión y de cortante, por lo cual su uso estructural es adecuado en elementos sujetos a esfuerzos de compresión como los muros y los arcos.

La mampostería reforzada se forma al colocarle a la mampostería simple un refuerzo, interno o externo que consiste, cuando es interno, de barras de acero en las zonas y en las direcciones donde puedan aparecer tensiones. El refuerzo externo lo constituyen los castillos y dalas que encierran a la mampostería proporcionándole un confinamiento que hace posible que el conjunto así formado sea resistente a cargas en su plano como perpendiculares a el.

#### *b) Acero. Grado estructural*

El acero es el material que presenta las mejores cualidades estructurales de resistencia, rigidez y ductilidad.

Además presenta la facilidad de poderse fabricar el tipo de sección más adecuado para resistir flexión, compresión o cualquier otro tipo de solicitación.

#### c) *Concreto reforzado*

Es el material que combina la buena resistencia del concretó para resistir compresiones, su durabilidad, moldeabilidad y resistencia al fuego, con la ductilidad y la excelente capacidad a la tensión del acero.

Por tales razones, así como por su menor costo es que se ha convertido en el material estructural más popular en la construcción de estructuras.

Su carácter monolítico permite lograr uniones rígidas entre los distintos elementos estructurales que se construyen con él. Además, al variar la cantidad y la colocación del acero de refuerzo puede lograrse que los elementos a flexión, presenten un comportamiento notablemente dúctil antes de la falla.

Como consecuencia del tamaño robusto de sus secciones y de su elevado peso específico es que el peso propio de los elementos estructurales es una carga importante dentro de su diseño, lo cual limita su uso a estructuras de claros moderados.

#### *3. SISTEMAS ESTRUCTURALES*

La estructura de un edificio se encarga de soportar con una seguridad adecuada, las solicitaciones causadas por cargas verticales, muertas y vivas, y los efectos que fuerzas naturales como el viento y los temblores de tierra producen sobre la estructura.

Además, la estructura deberá proporcionar al edificio la rigidez lateral suficiente para que sus deformaciones bajo las solicitaciones mencionadas no sean excesivas.

Una estructura podrá resistir las cargas de diversas formas y conducirlas hasta la cimentación, lo cual dependerá principalmente de la disposición de los elementos estructurales, es decir del sistema estructural que se adopte.

La eficiencia de un determinado sistema estructural se puede evaluar al conocer su resistencia, su rigidez y su ductilidad, que son propiedades similares a las que se buscan en los materiales y que son intrínsecas, al buen comportamiento de una estructura.

De los diversos sistemas estructurales solo se comentará sobre dos de ellos, el sistema a base de marco rígido y el sistema de muros y losas, por considerarlos los de mayor uso en las edificaciones relacionadas con nuestro trabajo.

#### *Marco rígido*   $a$

Los marcos rígidos están compuestos generalmente por elementos horizontales (vigas o trabes) y por elementos verticales (columnas).

Los marcos rígidos pueden resistir por sí solos las cargas verticales y horizontales, sin elementos adicionales de otro tipo, como contraventeos o muros de concreto.

Con ellos se logran construcciones con grandes claros libres, en los que los únicos elementos verticales son las columnas, lo cual es ventajoso en edificaciones urbanas como en edificios para oficinas o estructuras industriales, en donde se acostumbra colocar los marcos en dos direcciones formando estructuras tridimensionales, que en la práctica para fines de análisis y diseño se toman como marcos planos.

Las columnas del marco han de ser capaces de soportar las cargas y momentos que transmiten las vigas adyacentes y los tramos de columnas que sobre de ellos se encuentran, llevándolos, en la mayoría de los casos a la cimentación, figura 11.2.

Las trabes y las columnas trabajarán en conjunto para resistir las fuerzas horizontales, proporcionando a la construcción la rigidez lateral necesaria para controlar los desplazamientos horizontales y evitar problemas de inestabilidad de conjunto, figura  $II.3.$ 

El marco rígido convencional a medida de que crece verticalmente deja de ser solución económica, debido a que en los edificios altos predominan los efectos producidos por el viento o el sismo, los cuales exigen del marco una resistencia y rigidez ante cargas laterales que hace necesario secciones de tamaño y costo excesivo, teniéndose que recurrir a elementos estructurales complementarios como los muros de rigidez o contraventeos, que al trabajar en combinación con los marcos rígidos resisten las fuerzas horizontales de forma eficiente y económica, figs. II.4a y II.4b.

En ocasiones particulares, en un mismo edificio se combinan los marcos rígidos, el contraventeo vertical y los muros de rigidez para resistir las fuerzas horizontales en las dos direcciones principales. La utilización de esta alternativa está en función del diseño arquitectónico y de la funcionalidad de la edificación.

#### *b) Sistemas a base de muros y losas*

Este sistema consiste en un arreglo tridimensional en donde los muros y las losas constituyen los elementos estructurales más importantes, fig. 11.5.

Las losas se apoyan en los muros perimetrales lo cual permite que la losa adquiera una notable resistencia y rigidez para soportar las cargas verticales.

El efecto de las cargas verticales se transmite ala cimentación por medio de los muros, los momentos en las losas son relativamente pequeños debido a sus claros cortos y a su apoyo en dos direcciones. Sin embargo deben tener la suficiente rigidez en su plano para que puedan constituir un diafragma horizontal, el cual transmita los efectos de las fuerzas horizontales a los muros.

A su vez los muros se encargan de resistir las fuerzas sísmicas por medio de la flexión en su plano, predominando las deformaciones por cortante si su relación de aspecto (altura/longitud) es pequeña, y las de flexión, en el caso contrario, funcionando los muros como voladizos verticales.

En este tipo de estructuración es importante que la cantidad de muros en las dos direcciones principales sea la necesaria para resistir las fuerzas laterales y que su distribución sea uniforme con el fin de evitar torsiones de la planta.

## *4. SOLICITACIONES A LAS QUE SE VE SUJETA UNA CIMENTACION*

La cimentación, como todas las estructuras, se ve afectada por diversas solicitaciones durante su vida útil y en su diseño se requiere conocer el valor nominal de esas acciones.

En realidad las acciones son agentes cuya naturaleza puede ser propia del funcionamiento de la estructura o consecuencia de factores externos, que para fines de análisis y diseño de la estructura de cimentación se representan por sistemas de cargas (cargas concentradas, uniformes o con variación lineal) o por una serie de deformaciones impuestas, las cuales se consideran equivalentes a las acciones reales.

Con el fin de tomar en cuenta la incertidumbre en el conocimiento de las acciones, los reglamentos especifican valores conservadores a los que les denominan nominales. El valor nominal de una acción es un valor de su intensidad que tiene una probabilidad pequeña de ser excedida del lado desfavorable.

Las acciones se clasifican de acuerdo a la duración con la cual actúan con su máxima intensidad sobre la estructura. Y se consideran las siguientes:

#### *a. Acciones permanentes*

Son aquellas que actúan permanentemente sobre la estructura, su intensidad puede considerarse constante en el tiempo.

#### *a.1 La carga muerta.- Formada por los siguientes efectos:*

*I) El peso de elementos tanto estructurales como no estructurales y todos aquellos elementos que permanecen*  *unidos a una construcción de forma que gravitan constantemente sobre la estructura* 

- *ii) El peso propio de la cimentación*
- *iii) El peso de rellenos y sobrecargas.*

#### *a.2. Empuje o presión de tierras*

Consiste de una fuerza lateral actuando permanentemente contra la porción de la cimentación que queda por debajo del nivel del suelo, como sucede en los muros o trabes de cajones de cimentación o en los muros de retención.

#### *a.3. Presión de agua o empuje hidrostático*

El empuje hidrostático, al igual que el de tierras, actúa lateralmente contra los muros u otros elementos de la cimentación cuando éstos intersecan el nivel freático. Además inducirá fuerzas verticales contra la base de las losas, de las zapatas o de los cajones, produciendo un efecto de flotación que deberá ser contrarrestado por el peso de la cimentación o aprovechando cuando se requiera utilizar el concepto de compensación.

#### *b. Acciones variables*

Estas actúan sobre la estructura con una intensidad variable en el tiempo. Pertenecen a este grupo las siguientes:

- *b.1 La carga viva.-* Consiste en la suma de todas aquellas cargas verticales que no están constantemente actuando en una parte o en toda la estructura durante su vida útil. Como por ejemplo:
	- *0 El peso de las personas que se espera harán uso de la estructura*
	- *10 El mobiliario, el equipo mecánico y las instalaciones de aire acondiclonado*

*iii) Los muros divisorios y los falsos plafones.* 

Es usual que los valores de las cargas vivas para los distintos tipos de estructuras los proporcionen los reglamentos de construcción. En la tabla 11.1 se reproduce la tabla de cargas vivas que recomienda, para las diferentes estructuras, la referencia **9.** 

- *b.2 efectos causados en las estructuras por cambios de temperatura y contracciones*
- *b.3 Deformaciones impuestas y hundimientos diferenciales que tengan una intensidad variable con el tiempo*
- *b.4 Efectos de operación de maquinaria y equipo, incluyendo, cuando sean significativas, las acciones dinámicas que el funcionamiento de máquinas induzca en las estructuras debido a vibraciones, impacto, frenaje y aceleración.*
- *c. Acciones accidentales*

Estas no se deben al desempeño normal de la construcción, son el efecto de la naturaleza sobre las estructuras y pueden alcanzar valores importantes en periodos cortos de tiempo. Las acciones que corresponden a este tipo son los movimientos sísmicos y los efectos del viento.

### *c.1 Movimientos sísmicos*

Las estructuras localizadas en zonas sísmicas se ven afectadas por movimientos del suelo que se pueden considerar equivalentes a una serie de fuerzas de inercia actuando lateralmente sobre la construcción.

La magnitud de estas fuerzas dependerá del tipo de suelo bajo la edificación y de las características del sistema estructural como su masa, su rigidez 'y de su capacidad para disipar energía.

La fuerza cortante que se presenta en la base de la estructura, como efecto de las fuerzas laterales, se transmite a los distintos elementos resistentes de la estructura de forma proporcional a su rigidez y de allí a la cimentación.

El momento de volteo como otro efecto de las fuerzas laterales, producirá fuerzas de tensión y compresión que incrementarán los esfuerzos debidos a carga permanente en la masa del suelo, de allí la importancia de considerar este efecto y de verificar que en las zonas más esforzadas sus esfuerzos no superen la capacidad de carga del suelo.

Se deberá prestar atención también a los momentos de torsión en el plano horizontal de la construcción debidos a la excentridad entre el centro de masa y el centro de rigidez de la estructura.

#### *c.2 Fuerzas de viento*

El efecto de las corrientes de viento sobre la estructura se modelan como fuerzas de presión estáticas, las cuales podrán ser fuerzas de empuje o de succión, de acuerdo a la forma y disposición de la construcción.

La estructura se encarga de transmitir a la cimentación el resultado de las fuerzas de succión y empuje, que deberá ser tomado en consideración para el diseño de la cimentación.

#### *d. Combinaciones de carga*

La seguridad de una cimentación se verificará para el efecto combinado de todas aquellas acciones que tengan una probabilidad no despreciable de presentarse al mismo tiempo.

Dos tipos de combinaciones de carga se deben considerar:

#### *Primer tipo de combinación*

Incluye las acciones permanentes más las acciones variables incluyendo la carga viva. Con esta combinación se revisarán todos los estados límite de falla y de servicio. Para la revisión de estados límite de falla se tomará la acción variable más desfavorable con su intensidad máxima y las acciones restantes con su intensidad instantánea.

#### *Segundo tipo de combinación*

Incluye las acciones permanentes, las acciones variables con intensidad instantánea y una sola acción accidental en cada combinación. Revisándose los estados límite de falla y de servicio.

#### *B. CARACTERISTICAS REFERENTES AL SUELO*

Para poder continuar y llevar a cabo el diseño de la cimentación se requieren conocer las condiciones estratigráficas y las propiedades índice e hidráulicas del lugar donde se levantará la construcción. Además, con base en las propiedades mecánicas del suelo se podrá determinar su capacidad de carga y los niveles de asentamientos que podrá experimentar el suelo bajo las solicitaciones.

Solamente se comentarán, brevemente, tres puntos relacionados con las características del suelo, que intervienen en la elección de la cimentación más probable, pues un tratamiento más amplio escapa al alcance de este trabajo.

#### *1. ESTRATIGRAFIA*

En la mecánica de suelos se acostumbra presentar las características de los diversos estratos que constituyen al suelo, en lo que se le conoce como corte estratigráfico. Esta presentación es usual y de ella se hacen abundantes aplicaciones; su validez radica en el hecho de que las propiedades del suelo varían mucho más rápidamente en dirección vertical que en dirección horizontal.

Un corte estratigráfico es un diagrama que ilustra la composición del suelo y las propiedades índice que presenta la masa de suelo a diferentes profundidades.

Para poder elaborar el perfil estratigráfico de un suelo, es necesario recurrir a las sondas de penetración estándar u otros métodos.

Una vez adoptado el método de sondeo se obtienen probetas alteradas, que sirven para clasificar e identificar al suelo, obteniéndose además las propiedades índice del suelo, como son: el contenido de agua, la oquedad, el peso volumétrico, la gravedad específica y los límites de consistencia, cuando se trate de algún suelo cohesivo.

Permite también, aunque de una forma tosca, conocer la resistencia relativa a la penetración de los distintos estratos. En la fig. 11:6 se muestra lo que sería la presentación usual de un corte estratigráfico.

Las condiciones hidráulicas se pueden averiguar con el uso de piezómetros que se colocan a diversas profundidades, los cuales arrojan las alturas piezométricas que permiten a su vez calcular las presiones efectivas en el subsuelo.

#### *2. CAPACIDAD DE CARGA DE LAS CIMENTACIONES*

La carga admisible en una cimentación es aquella que puede ser aplicada sin producir desperfectos en la estructura soportada, teniendo además un margen de seguridad proporcionado por el coeficiente de seguridad adoptado.

La carga admisible no depende únicamente del terreno, sino también de la cimentación, de las características de la estructura y del coeficiente de seguridad que se adopte en cada caso.

De la observación del comportamiento de cimentaciones, se ha determinado que la falla por capacidad de carga generalmente ocurre por una rotura del suelo que apoya a la cimentación, debida al esfuerzo cortante.

Tres son los tipos de falla que suelen reconocerse, la falla por corte general, la falla por corte local y la falla por punzonamiento.

Dentro de las expresiones para el cálculo de la capacidad de carga límite del suelo, destacan las expresiones empíricas determinadas por el Dr. Karl Terzaghi que son aplicables para cimentaciones superficiales, como zapatas continuas, cuadradas y circulares.

Dichas expresiones fueron determinadas para una cimentación sobre un suelo homogéneo, cargado verticalmente y sin tomar en cuenta las excentricidades de la carga aplicada, ni la inclinación de la superficie del terreno o de la base de la zapata.

Posteriormente, estas expresiones se han ido modificando o afectando por factores correctivos que toman en cuenta cada una de las circunstancias anteriores.

Un resumen detallado que incluye la deducción de las expresiones para el cálculo de la capacidad límite de los distintos tipos de suelo, así como también las correcciones que suelen hacerse a dichas expresiones para ajustarlas a las condiciones particulares de cada problema, puede verse en las referencias 8 y 13.

La capacidad límite obtenida con estas expresiones se dividirá por un factor de seguridad, que generalmente es de tres para obtener la capacidad de carga permisible, que es la que aparece en los estudios de mecánica de suelos como la capacidad de carga para diseño, dato que es utilizado por el Ingeniero estructurista para la determinación de las dimensiones de las zapatas o del número de pilotes.

#### *3. ASENTAMIENTO*

Otro factor importante en el diseño de una cimentación es el asentamiento del suelo subyacente, que está relacionado con las condiciones de servicio que debe cumplir toda cimentación.

Las causas que provocan el asentamiento son diversas, dentro de las que se hallan el abatimiento prolongado del nivel de aguas freáticas, la compactación, la vibración producida por la maquinaria y, principalmente por la aplicación de las cargas al suelo.

El hundimiento de una estructura presenta tres componentes:

- *1) Un asentamiento uniforme de toda la estructura*
- *2) Un giro de la estructura como cuerpo rígido que provoca un giro o desplome y*
- *3) Una distorsión angular provocada por los asentamientos diferenciales.*

En la fig.  $II.7$  muestra las tres componentes mencionadas y en las tablas  $II.2$  y 11.3 se proporcionan los valores límite o permisibles para estas componentes,

Si una estructura se asienta uniformemente, teóricamente no se presentarán daños en ninguna parte de ella, aún a pesar de que su valor llegue a ser relativamente grande. El único inconveniente se presentaría en las instalaciones de los servicios públicos (agua potable, drenaje, alumbrado, etc.) y en las construcciones vecinas cuyas conexiones o elementos de soporte sufrirían daños por el excesivo asentamiento, estos efectos nocivos obligan a limitarlo a los valores que aparecen en la tabla 11.2.

Sin embargo, el asentamiento de una estructura raramente es uniforme, esto es, habrá columnas de la estructura que se asentarán unas más que otras. A la diferencia del asentamiento entre dos columnas adyacentes, se le llama asentamiento diferencial,

el cual produce en cimentaciones y estructuras un incremento de las fuerzas internas y causa agrietamiento en los elementos estructurales, principalmente de los arquitectónicos que son sensibles al asentamiento.

En la tabla **11.3** se proporcionan valores que limitan el cociente entre el asentamiento relativo que se presenta bajo dos puntos de la cimentación (generalmente bajo dos columnas adyacentes) y la longitud que los separa, la magnitud del asentamiento diferencial que puede tolerar una estructura, depende de la capacidad que presentan los distintos arreglos estructurales y los distintos materiales para disipar las fuerzas internas producidas por las distorsiones. Los valores recomendados están basados en requerimientos de apariencia y buen desempeño de la cimentación y de la superestructura.

*a. Cargas de servicio* 

Con el fin de que el Ingeniero geotecnista pueda evaluar el asentamiento se le deberán proporcionar las cargas que actúan en la cimentación.

Y como se vio en el apartado anterior, estas pueden ser de dos tipos: las acciones permanentes y las acciones accidentales.

Las cargas de servicio a considerar incluyen la carga viva máxima, media y accidental. La carga de servicio que incluye la carga viva máxima se utiliza en el cálculo de los asentamientos inmediatos y la carga viva accidental para determinar los incrementos en los asentamientos por efectos transitorios como el sismo y el viento.

Las cargas de servicio se deben entender como aquellas que gravitan sobre la estructura el tiempo suficiente como para producir asentamiento en el suelo.

#### *C. INTERACCION SUELO-ESTRUCTURA*

Como se mencionó en el primer capftulo, el diseño de la estructura de cimentación se puede realizar por métodos llamados convencionales o recurriendo a procedimientos que involucren la rigidez del suelo, que se conocen como métodos de interacción estática suelo-estructura.

La elección de uno u otro procedimiento de análisis dependerá principalmente de la deformabilidad del suelo y de la sensibilidad a los hundimientos de la superestructura por cimentar.
## *1. METODOS CONVENCIONALES*

Los métodos convencionales no toman en cuenta para el análisis estructural los asentamientos del suelo.

Cuando la cimentación es una losa sin contratrabes, el diseño se realiza dividiendo a la losa en franjas centrales y extremas, que la cruzan en dos direcciones perpendiculares. Cada franja queda sujeta a las cargas verticales que transmiten las columnas y a una reacción del terreno que se asume uniforme.

Los elementos mecánicos que así se obtienen suelen ser altos debido a que ignoran el trabajo en las dos direcciones de la losa.

En los casos que la subestructura por diseñar se modele como una retícula de trabes, el problema originalmente tridimensional se reduce a uno bidirnensional. La estructura de cimentación se sustituye por un par de vigas rígidas representativas de cada dirección, sobre las que actúan las cargas con una distribución uniforme del suelo. Para su análisis se considera a la viga como un sistema rígido flotante sometido a las cargas de las columnas y a la reacción del suelo.

La principal limitación de estos métodos de diseño radica en el que no tornan en cuenta el efecto de los asentamientos del suelo que se presentan cuando la infraestructura se desplanta en suelos blandos y que invalida la hipótesis de que el suelo reacciona con una distribución de esfuerzos uniforme o lineal. Pueden ser aplicados estos métodos, con precaución, utilizando factores de seguridad altos, detallando adecuadamente las uniones, proporcionando refuerzos generosos en ambos lechos de los distintos elementos de la cimentación, lo cual tendrá un efecto importante en el costo de la estructura de cimentación.

### *2. METODOS DE INTERACCION SUELO-ESTRUCTURA*

El problema de la interacción entre la estructura de cimentación y el suelo, consiste en determinar un sistema de reacciones, que aplicadas simultáneamente en la subestructura y a la masa del suelo produzcan la misma configuración de desplazamientos diferenciales entre los dos elementos.

Conocer los desplazamientos del suelo es un requisito indispensable para la aplicación de cualquier método de interacción y la solución requiere de la participación del Ingeniero Geotecnista y del Ingeniero Estructurista para alcanzar una solución satisfactoria y racional.

30

Para los fines de este trabajo utilizaremos un método iterativo basado en la ref. 15, que consiste en modelar a la subestructura por una viga rígida, el suelo será idealizado como una cama de resortes en donde se apoyará la trabe, es claro que a mayor número de resortes de apoyo mayor será la precisión de los resultados obtenidos.

Al aplicar las cargas a la subestructura, los resortes se deforman redistribuyendo las reacciones en todos los resortes, las que producirán nuevas deformaciones y nuevas reacciones serán obtenidas. El proceso se repetirá hasta que la configuración de deformaciones ya no varíe, lo cual garantiza el equilibrio entre la estructura y el suelo.

## *2.1 Rigidez Axial de los resortes (k)*

Se presenta a continuación la forma de calcular la rigidez inicial de los resortes que modelan al suelo y que son los valores con los cuales arranca la interacción estática suelo-estructura.

Llamaremos rigidez, a la relación que existe entre la carga concentrada que es necesario aplicar en el punto en cuestión para que el suelo presente un asentamiento unitario. De esta manera:

$$
k = \frac{P}{y} \rightarrow y = \frac{P}{k}
$$

Donde:

k. rigidez del resorte, que representa al suelo (en dirección vertical)

P carga vertical aplicada

desplazamiento vertical. y.

Por otra parte, la presión que en el suelo se presenta al aplicar la carga **P** es proporcional al hundimiento, esto es:

 $31$ 

$$
p = \frac{p}{A} = k_g y
$$
  

$$
\Rightarrow y = \frac{p}{k_g}
$$

En la cual

p presión aplicada al suelo

A área donde actúa la carga **P** 

k, módulo de reacción del suelo.

Igualando las dos expresiones obtenidas para y

$$
y = \frac{P}{k} = \frac{P}{k_g}
$$
  

$$
\frac{P}{k} = \frac{P}{Ak_g}
$$

 $K = AK_s$ 

El valor del módulo de reacción k,, generalmente se obtiene por mediciones experimentales, en distintos tipos de suelos, por lo cual se utiliza un valor promedio, al cual designaremos por  $\overline{k}_g$  y por lo tanto, la expresión para la rigidez se expresará como:

$$
k = Ak_s
$$

Los valores de *k<sub>a</sub>* serán tomados de la tabla II.4 y el área A que involucra la expresión anterior es el área tributaria al punto donde se localiza el resorte y se determinará como lo indica la fig. **11.8.** 

Con el fin de ilustrar el método, considérese que se desea diseñar una subestructura idealizada como una retícula de contratrabes.

La posición de los resortes que representan al suelo y que servirán de apoyo a la retícula se colocarán bajo cada nudo donde coincidan dos o más contratrabes y uno a la mitad de cada claro. fig. 11.8

Puede aumentarse el número de resortes, lo cual es función de las características del problema, de la precisión numérica buscada y de la capacidad del programa de cómputo utilizado.

El proceso es el siguiente:

- *1. El estructurista se encargará de proporcionarle al Geotecnista las cargas Pi que actúan en la subestructura, incluyendo las cargas permanentes y las accidentales*
- *2. Con las cargas el Geotecnista determinará los asentamientos ói en la masa del suelo. Estos desplazamientos son determinados aún sin considerar la rigidez de la estructura de cimentación*
- *3. Con los desplazamientos 61 y las cargas Piel estructurista determinará las constantes de los resortes Ki = P1/61, a continuación realizará un análisis estructural obteniéndose las reacciones Ri en cada resorte*
- *4. El Geotecnista con las reacciones Ri determinará los nuevos desplazamientos óii. Que servirán al calculista para determinarlas` nuevas*  constantes de los resortes Kii = Ri/*δii que junto con las reacciones Ri ahora como cargas, le servirán para realizar un nuevo análisis estructural de la retícula obteniendo unas nuevas reacciones Ril.*

Este proceso de aproximaciones sucesivas permitirá ir corrigiendo las constantes de los resortes hasta hacerlas corresponder con los asentamientos reales del suelo, terminando la interacción suelo-estructura y realizando la corrida final de la retícula para obtener las acciones internas para el diseño de la infraestructura.

El número de ciclos que se requiere para llegar a la convergencia deseada es del orden de 4 ó 5 ciclos, lo que implica pocos minutos de trabajo independiente de cada especialista para lograr la solución al problema (ref. 15).

33

En los ejemplos que se desarrollarán en el siguiente capítulo y en los que fue necesario utilizar una interacción suelo-estructura, se siguió el procedimiento anterior y los resultados que se presentan corresponden a los del último ciclo.

# *D. CRITERIOS DE DISEÑO*

Este subcapítulo contiene los procedimientos de diseño estructural de una cimentación; se han agrupado en los tres bloques siguientes:

- *1. Cimentaciones superficiales*
- *2. Cimentaciones compensadas*
- *3. Cimentaciones profundas.*

Los comentarios y recomendaciones de diseño aquí resumidas fueron retomadas en su gran mayoría del Reglamento de Construcciones del D.F. ref. 9 y de sus Normas Técnicas Complementarias para el Diseño y Construcción de. Estructuras de Concreto, ref. 17. Y se hará constantes referencias a ellas en los ejemplos que más adelante, en el capítulo III, se resuelven. De la misma forma ciertos procedimientos aquí marcados se ejecutan en los problemas resueltos. Estas referencias cruzadas entre normas y ejemplos se ha considerado pertinente mantenerla para lograr su clara interpretación.

*. Cimentaciones superficiales* 

Las dimensiones así como la forma de las zapatas se determinan tomando en cuenta que las presiones sobre el terreno, causadas por las cargas de diseño, a la cual se le llama presión de contacto, no exceda a la capacidad de carga admisible del suelo, establecida en el estudio de mecánica de suelos.

En general, las zapatas se ven solicitadas por fuerzas verticales, fuerzas horizontales, momentos flexionantes y momento torsionante, lo cual suma seis fuerzas distintas en el espacio. Sin embargo, en la mayor parte de los casos que se resuelven en la práctica no suelen actuar al mismo tiempo todas las cargas mencionadas y en particular el efecto del momento torsionante en zapatas centrales suele despreciarse.

### *1.1 Determinación de la presión de contacto*

La distribución de la presión de contacto para el diseño de una cimentación en realidad no suele ajustarse con precisión a una distribución uniforme o de variación lineal, pero representan hipótesis de comportamiento sencillas y de validez comprobada en la práctica; por tal razón se presenta a continuación estas dos formas de evaluar la presión de contacto.

### *1.1.a Presión de contacto con distribución uniforme*

Se asume una distribución uniforme de la presión del terreno en toda el área de contacto de la zapata con el suelo subyacente, para los casos en los cuales la resultante de cargas pase por el centro geométrico de la misma, fig. II.9a.

Para los casos de que el cimiento se vea sujeto, además de la carga vertical, a un momento en una o en dos direcciones, se seguirá aplicando la misma distribución uniforme de presiones en el suelo, pero con la diferencia de que actuará en un área crítica. Esta área crítica es un área reducida por la acción de los momentos aplicados.

La determinación del área reducida se basa en un artificio que se explica continuación, (ref. 20). Consideremos un cimiento de ancho **B** y longitud unitaria al que se le aplica una carga vertical concéntrica, P y un momento **M,** contenido en el plano del papel; fig. **11.9b.** Dicha condición de carga es equivalente a la mostrada en la fig. 11.9c. y puede considerarse que la carga P, excéntrica, actúa en un ancho **B'**  cumpliéndose la siguiente relación geométrica.

$$
\frac{B'}{2}=\frac{B}{2}-e
$$

De donde

 $B' = B-2e$ 

La cual nos dice que la presión de contacto actúa uniformemente ya no en todo el ancho del cimiento como suele ser en el caso de la carga concéntrica, sino en un ancho reducido **B',** que se determina reduciendo el ancho **B** en dos veces la excentricidad.

Por tal razón el área reducida A' será:

A' = (ANCHO REDUCIDO) (LONGITUD)  $A' = B' \times L$  pero como  $L = 1$  $A' = B'$ 

Y la presión de contacto p,

$$
p = P/A' = P/B'
$$

Ver el punto 5.1 del ejemplo N° 1, capítulo III, en donde se aplica este criterio.

*1.1.b Presión de contacto con distribución lineal* 

Una segunda forma es considerar que la distribución de la presión es lineal, la magnitud de la distribución de los esfuerzos de contacto entre el suelo y la zapata se consideran independientes de la deformación del terreno bajo las cargas y se determinan estáticamente.

Para tal efecto se supone que la zapata es rígida y se acepta la hipótesis de un comportamiento lineal del suelo bajo las cargas.

Tomando en cuenta la fig. 11.10 a y de acuerdo con la mecánica de materiales, los esfuerzos en elementos sujetos a la combinación de carga axial con momento flexionante, están dados por la siguiente expresión:

$$
p = \frac{Q}{A} \pm \frac{M}{S}
$$

Donde:

p valor de la máxima presión ( + compresión) (- tensión)

 $M = Q x e$  momento flexionante o de volteo

- e excentricidad de la resultante de cargas verticales
- Q resultante de las fuerzas verticales
- $A = B \times L$  Area de la zapata en planta
- S = l/c módulo de sección
- momento de inercia de la planta de la zapata alrededor del eje en  $\overline{1}$ el cual gira el momento de volteo

c distancia que va del eje de giro del momento de volteo o la cara de la zapata paralela a dicho eje.

Sustituyendo en la expresión anterior:

$$
p = \frac{Q}{BL} \pm \frac{Q(e)}{I}c
$$

Pero si la planta del área de la zapata fuese rectangular, ver la fig. II.10b se tendría:

$$
I = \frac{LB^3}{12}
$$

$$
C = \frac{B}{2}
$$

**Entonces:** 

$$
p = \frac{Q}{BL} \pm \frac{Q(e)}{LB^3} \Big( 12 \frac{B}{2} \Big)
$$

$$
p = \frac{Q}{BL} \pm 6 \frac{Q(e)}{LB^2}
$$

$$
p = \frac{Q}{BL} \left[ 1 + \frac{6e}{B} \right]
$$
 (1)

De la expresión (1) se deduce que si el valor de la excentricidad (e) llega a ser lo suficientemente grande, la presión en el suelo será negativa, lo cual significa esfuerzos de tensión, los cuales intentan separar a la zapata del suelo. Por tal razón no se toman en cuenta. El resultado de esto es una reducción del área efectiva de la zapata como consecuencia inmediata de la reducción en el ancho (B).

Si se iguala a cero la expresión (1), se determinará el valor de la excentricidad máxima a la que puede estar la carga antes de que se presenten presiones negativas y pueda así considerarse efectiva a toda el área de la zapata. Esto es:

$$
D = \frac{Q}{BL} \left[ 1 \pm \frac{6e}{B} \right] = 0
$$
  

$$
1 \pm \frac{6e}{B} = 0
$$
  

$$
\frac{6e}{B} = \pm 1
$$
  

$$
e = \pm \frac{B}{6}
$$

 $(2)$ 

Expresión que define la "zona" donde puede caer la resultante de las fuerzas verticales sin producir esfuerzos de tensión, en el caso de que actúen momentos de volteo en dos direcciones, el área que se define se le conoce como "núcleo central". Ver la fig. II.11.

De acuerdo al valor de la excentricidad (e) se presentan las siguientes distribuciones de esfuerzos.

Si  $e = 0$ ; ver fig. II.12a

$$
p = \frac{Q}{BL} \tag{3}
$$

**Si O < e < B/6; ver fig. II.12b** 

$$
p_{min} = \frac{Q}{BL} \left[ 1 - \frac{6e}{B} \right] \tag{4}
$$

$$
p_{\text{max}} = \frac{Q}{BL} \left[ 1 + \frac{6e}{B} \right] \tag{4a}
$$

 $Si e = B/6$ , ver fig.  $II.12c$ 

$$
p_{\text{max}} = \frac{2Q}{BL} \tag{5}
$$

**En consecuencia la expresión (1) es aplicable a los casos en que la excentricidad**   $de$  la carga se encuentra en el intervalo  $0 \le e \le B/6$ . En la práctica, siempre que sea **posible, se deberá buscar que el tamaño de la zapata sea lo suficientemente grande como para evitar los esfuerzos de tensión, si esto no es posible se deberá aceptar, dependiendo del tipo de terreno, una cierta cantidad de esfuerzos de tensión máxima equivalente a un 10% de la longitud de la zapata en dirección del momento de volteo.** 

 $p_{min} = 0$ 

**Se determinará con ayuda de la fig. 11.13 la expresión que define a la máxima presión de contacto y su distribución para el caso especial de que la excentricidad, uniaxial, quede fuera del núcleo central (e > B/6).** 

Por equilibrio, de  $\Sigma F_v = 0$ 

 $R = Q$ 

 $R =$  volumen de presiones

$$
R = p (L_e) (L/2)
$$
  

$$
p (L_e) (L/2) = Q
$$
  

$$
\Rightarrow p = \frac{2Q}{(L_e) (L)}
$$

EM *=* o tomados al centro de la zapata

$$
R\left(\frac{B}{2}\frac{L_{e}}{B}\right) = Q(e_{x})
$$
  

$$
e_{x} = \frac{B}{2} - \frac{3L_{e}}{3}
$$
  

$$
\Rightarrow L_{e} = 3\left(\frac{B}{2} - e_{x}\right)
$$

Sustituyendo (6) en (a)

$$
p = \frac{2Q}{3L} \left[ \frac{1}{B/2 - e_x} \right] \tag{7}
$$

(a)

161

En la cual las literales tienen el mismo-significado que en la expresión (1).

# *1.2 Zapatas aisladas*

# *1.2.1 Dimensiones*

Las zapatas aisladas pueden ser de diversas formas, sin embargo la práctica recomienda formas sencillas de construir, por ello que las más usuales son las zapatas cuadradas y las zapatas rectangulares.

El diseñador se decide a usar una zapata rectangular cuando las condiciones del proyecto no le permiten contar con el mismo espacio en ambas direcciones o cuando, se le presenta un importante momento de volteo en una dirección de la zapata, resultando la zapata rectangular la más económica pues presenta una mayor longitud en la dirección del momento.

La determinación de las dimensiones de ambos tipos de zapatas se basa en la presión de contacto. De las dos formas para calcular la presión de contacto presentadas en el punto 1.1 de este subcapítulo, sugerimos utilizar la distribución uniforme de presiones, por la sencillez de su aplicación y porque representa para los niveles de precisión utilizados en este tipo de problemas un valor razonable.

Se muestra a continuación la forma de determinar las dimensiones de una zapata rectangular que soportará a una columna con carga vertical y momentos en dos direcciones. Ver el diagrama 11.1

### *1.2.1.a Hay que evaluar las cargas al nivel de desplante*

La carga vertical total al nivel de desplante incluye la carga proveniente de la columna P más el peso propio de la zapata, el cual no se conoce, por tal razón se le considera equivalente a un porcentaje de la carga de la columna. Para estructuras urbanas este porcentaje se halla cercano al 10% Por lo cual.

$$
Q_{\text{total}} = Q_T = (P) 1.1
$$

Los momentos totales al nivel de desplante serán la suma algebraica de los momentos de la columna más el momento, producto de las fuerzas horizontales multiplicadas por la profundidad del desplante, esto es:

 $MT_r = M_r + (H_r \cdot Df)$ 

 $MT_v = M_v + (H_v \cdot DF)$ 

41

### *1.2.1.b Se determinan unas dimensiones preliminares*

Con las cargas al nivel de desplante se calculan unas dimensiones preliminares, considerando que la carga es concéntrica e igualando la presión de contacto (p) con la capacidad de carga admisible del suelo  $(q_{\text{adm}})$ .

A las dimensiones así obtenidas se aumentarán en una cantidad igual a dos veces la excentricidad que presenten en una o en las dos direcciones:

Esto es:

Tomando a la carga concéntrica

$$
p = \frac{Q_T}{Area}
$$

sí  $p = q_{\text{adm}}$  y Area = BL

$$
q_{\text{adm}} = \frac{Q_T}{BL} \rightarrow BL = \frac{Q_T}{q_{\text{adm}}}
$$
 (8)

Se calculan las excentricidades (ver Diagrama 11.1)

$$
e_x = MT_x/Q_T; \quad e_y = MT_x/Q_T
$$

Fijando el valor de una de las dos dimensiones en la expresión (8) se obtiene la otra. De manera aproximada.

$$
B = \frac{Q_T}{q_{adm}} \left[ \frac{1}{L} \right] + 2e_X \tag{9}
$$

ó

$$
L = \frac{Q_T}{q_{adm}} \left[ \frac{1}{B} \right] + 2e_z \tag{9a}
$$

## *1.2.1.c Se determina el área reducida y se calcula el valor de la presión de contacto*

Una vez elegidas las dimensiones iniciales B y L se evalúa el área reducida A' como el producto de B' por L'

$$
A' = B' \times L'
$$

Donde:

$$
B' = B - 2e_2
$$
  
L' - L - 2e<sub>x</sub>

Y se revisa que la presión de contacto no exceda el valor de la capacidad de carga del suelo, es decir:

 $p = Q_T/A' \leq \begin{cases} 0.65 & q_{ult} 1 & \delta \\ 0.80 & q_{ult} 2 \end{cases}$ 

Si esta desigualdad no se cumple se modifica una o las dos dimensiones iniciales y se, repite el paso anterior; el proceso continúa hasta hallar el par B y L que cumplan con la desigualdad.

Una vez que se cuenta con las dimensiones adecuadas B' y L', la presión calculada como  $p = Q_T/A'$  será la presión de contacto para diseño.

Para el caso de una zapata cuadrada, el procedimiento que se sigue es el mismo, con la diferencia que en una zapata cuadrada ambas dimensiones son iguales.

*1,2 valores de la capacidad de carga que se admiten para la combinación de cargas permanentes y para la combinación de carga que incluye acciones accidentales, respectivamente.* 

Antes de continuar con el diseño es necesario conocer, de forma aproximada inicialmente, el tamaño de las partes restantes que forman la zapata, como son: su peralte, el tamaño del dado y el de las trabes de liga cuando éstas últimas se requieran.

El dado es una ampliación de la sección transversal de la columna que inicia desde donde empieza el nivel del suelo y se prolonga hasta la losa que forma la zapata; la forma del dado por lo regular sigue la geometría de la columna, pero puede tener una forma distinta dependiendo de las particularidades del proyecto.

Su función principal, cuando la columna es de concreto reforzado, es la de protegerla, principalmente del deterioro y de la corrosión, efectos a los que se verá sujeta al estar en contacto directo con el suelo.

Para el caso de columnas metálicas, el dado funciona como pedestal donde se aloja la placa base y el sistema de anclas que le proporcionan el apoyo adecuado.

En general el dado protege y toma momentos por el efecto de la inevitable excentricidad de la carga en las columnas y sirve como una columna de conexión cuando el desplante de las zapatas es relativamente profundo, diseñándose, en estos casos para los efectos de la flexocompresión y el cortante.

En la mayoría de los caso, su gran sección transversal comparada con su altura arrojan valores pequeños de esbeltez y se diseña por tal razón como una columna corta. Para fines de anteproyecto se puede proporcionar las dimensiones de su sección por cualquiera de las dos formas siguientes:

Se acostumbra que su tamaño sobresalga de 5 a 10 cm de los paños de la columna, la segunda consiste en calcular su tamaño tomando en cuenta el esfuerzo de aplastamiento que se presenta entre columna y dado (art. 2.1.4, ref. 17). De acuerdo con esto:

 $F_p = F.R.$   $f_c^*$  **b (10)** *(10)* 

Donde:

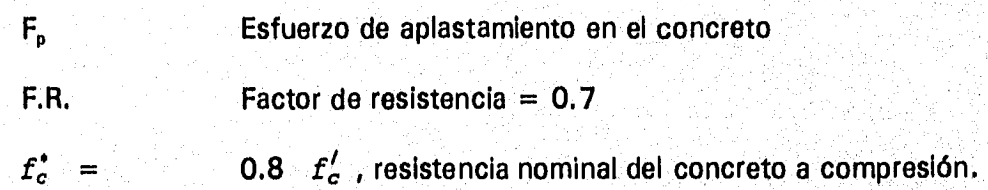

Como el área del dado es siempre mayor que el de la columna el esfuerzo F<sub>p</sub>, se puede incrementar en una cantidad dada por la relación.

$$
RD = \sqrt{\frac{A_{dado}}{A_{column}} \le 2}
$$
 (11)

Luego entonces, el procedimiento consiste en escoger un valor para RD, menor o igual a dos, se determina de allí el área del dado.

$$
A_{dado} = \begin{cases} a \times b \\ b \times b \end{cases} = (RD)^2 A_{column}
$$
 (12)

Y se revisa que  $P_u/A_{ddo} \leq (RD) F_p$ 

Donde (P<sub>u</sub>), es la carga vertical última que recibe el dado, (a) y (b) las dimensiones de la sección del dado.

#### *Peralte de la zapata*

El peralte de las zapatas se suele estimar como una quinta parte del lado largo cuando son interiores y de una cuarta parte de la misma longitud cuando se trata de zapatas de lindero (ref. 16). Además el espesor mínimo del borde de una zapata no será menor a 15 cm ni de 30 cm cuando la zapata se apoye en pilotes (art. 4.43; ref 17).

### *Trabes de liga*

El uso que se les da a las trabes de liga es diverso, pueden emplearse para tomar momentos de volteo por efectos de excentricidad, sobre todo cuando se tienen zapatas de colindancia. Disminuyen los asentamientos diferenciales de las zapatas que une, proporciona apoyo a muros divisorios o arranques de escaleras ligeras`y, en zonas de riesgo sísmico, se considera importante unir las zapatas de una construcción con trabes de liga, con el fin de lograr que la estructura se mueva como una sola unidad ante la acción de un desplazamiento horizontal del terreno, en este caso se pretende

que las trabes sólo trasmitan fuerzas axiales. Y se recomienda se diseñen para que su capacidad a carga axial sea por lo menos el 10 por ciento de la carga máxima trasferida por las columnas que se unen (ref. 18).

El peralte de la trabe de liga se puede estimar como la décima parte del claro y su base se tomará como aproximadamente la tercera parte del peralte.

### *1.2.2 Diseño de la zapata*

Una vez determinada el área de la zapata, las dimensiones del dado y propuesto el peralte, es necesario analizar y diseñar la zapata para las cargas de diseño. Con ese fin se determinan las fuerzas internas en cada sección transversal, las cuales se comparan con la resistencia de la zapata.

Puesto que se acepta una distribución uniforme de presiones en el suelo, la determinación de los elementos mecánicos y el posterior diseño, se podrá ejecutar considerando a toda el área de la zapata o tomando un ancho unitario de losa. Las secciones críticas que deben revisarse dependen del tipo de zapata y se tratarán a continuación.

*a. Flexión* 

Es importante tener presente que el análisis se realiza con la presión de contacto neta, obtenida al restar de las presiones ejercidas por el suelo sobre la zapata, la parte de presión correspondiente a su propio peso, debido a que dicha presión se encuentra equilibrada directamente, sección por sección, por el mismo peso de la zapata y por tal motivo no causa momentos ni otras fuerzas (ref. 18).

En las zapatas aisladas tanto rectangulares como cuadradas, la sección crítica para flexión la define la línea que pasa al paño del dado que recibe a la columna, como lo ilustran las figs. 11.14a y II.14b. La losa se diseña para el máximo momento flexionante, obtenido por ancho unitario, que se obtiene al suponerla empotrada en la sección crítica, ver la fig. II.14c. Esto equivale a proporcionar una resistencia uniforme en dicha sección y por lo tanto, en zapatas cuadradas, el refuerzo por flexión se colocará a una separación uniforme en ambas direcciones.

En las zapatas rectangulares exclusivamente el acero de refuerzo paralelo al lado largo se dispone distribuido uniformemente. En la dirección paralela al lado corto sucede que los momentos flexionantes se concentran cerca de la columna y resulta técnica y económicamente mejor, situar el acero en tres franjas, en la forma siguiente:

En la franja central, de ancho L, se suministra una cantidad de refuerzo igual a la totalidad que debe colocarse en esa dirección multiplicada por  $2L/(B + L)$  donde B y L son respectivamente los lados largo y corto de la zapata; el resto del refuerzo se distribuirá uniformemente en las dos franjas extremas (art. 4.4.1, ref. 17).

El refuerzo por flexión constituye una parrilla de varillas en dos direcciones que ocupan el lecho inferior de la zapata, como lo ilustran las figs. Il.15a y Il.15b.

En ocasiones se proporciona además, acero de refuerzo en el lecho superior, el cual suele ser necesario cuando la zapata esta sujeta, como una condición de carga accidental, a fuerzas de extracción, como sucede en las zapatas de estructuras ligeras, donde el efecto de levantamiento por el viento es importante y el lecho superior es el que trabaja a flexión, véase la fig. II.15c. Otra razón es evitar el agrietamiento de esa zona de la zapata por cambios volumétricos.

### *a.1 Momento de diseño (Mu)*

Analizando la zapata, por ancho unitario, el momento máximo en la sección crítica se calculará como (véase fig. II.14c)

$$
M_{\text{max}} = \frac{(L_1)^2}{2} q_{\text{meta}}
$$
 (13)

Luego entonces, el momento último se calculará como

$$
M_u = (F, C.) \quad M_{\text{max}} = F. C. \left[ \frac{(L_1)^2}{2} \quad q_{\text{net}} \right] \tag{14}
$$

Donde:

**g**<sub>neta</sub> presión de contacto neta

 $L_1$ longitud de la zapata, medida desde la sección crítica hasta el extremo libre

 $M_{\rm max}$ momento máximo en la sección crítica, considerando en voladizo ala losa de la zapata.

# F.C. Factor de carga'

## *a.2* momento resistente (M<sub>R</sub>) (art. 2.1.2.d; ref. 17)

Este momento es el que la zapata resiste y su valor varía con el peralte y la cantidad de acero. En el apéndice se deduce la expresión del momento resistente para una sección de concreto simplemente reforzado la cual toma la forma siguiente

$$
M_R = F.R. \ pBd^2 f y \left[ 1 - p \frac{f_y}{2f_c''} \right]
$$

que se puede ordenar, quedando:

$$
\frac{M_R}{Bd^2} = F.R. \, Dfy \left[ 1 - p \frac{f_y}{2f_c''} \right]
$$
\n
$$
\frac{M_R}{Bd^2} = F.R. \, (C)
$$

Donde:

 $FR$  Factor de resistencia, para flexión =  $0.9$ 

$$
C = \qquad \qquad pfy \left[ 1 - p \frac{fy}{2f_c^y} \right]
$$

*El factor de carga toma los valores siguientes freí. 91: 1.4 para la combinación que incluye cargas permanentes* 

*1.1 para la combinación que incluye carga permanente y carga accidental* 

- $p = \frac{A_g}{Bd}$  porcentaje de acero
- $f_v$  = 4200 kg/cm<sup>2</sup>, esfuerzo de fluencia del acero
- *fcit* resistencia a la compresión del concreto para diseño. Y se puede tomar como  $f_c'' = (0.8 \times 0.85) f_c' = 0.68 f_c'$  para un concreto de  $f_c' \leq 250$  kg/cm<sup>2</sup>
- A, área de acero por flexión
- B ancho de la zapata, generalmente se toma como unitario

Para un diseño adecuado se deberá cumplir con  $M_R \geq M_U$ 

Esto es:

$$
M_R = F.R. C(Bd^2) = M_U
$$

De aquí

3

$$
\frac{M_U}{Bd^2} = F.R. (C)
$$
 (15)

En esta expresión, el lado izquierdo de la igualdad resulta conocido para el peralte de zapata (d) escogido. El lado derecho, una vez elegida la resistencia a compresión del concreto ( $f_c$ ) y el grado acero de refuerzo, queda exclusivamente en función del porcentaje de acero (p), que la sección requiere.

Para las resistencias usuales del concreto de  $\,f'_c\,\,=\,\,250$  kg/cm<sup>2</sup> y un acero grado 42 con fy = 4200 kg/cm<sup>2</sup>, la expresión (15) quedará como (ver la expresión A-5.1 del apéndice).

$$
\frac{M_U}{Bd^2} = 3780p - 46694.1176p^2
$$

49

Esta ecuación de segundo orden, se resuelve tabularmente dando valores a p y determinando los que corresponden a la relación de la izquierda de la igualdad. (Ver tabla A.1 del apéndice).

Con esta tabla el proceso de diseño por flexión de la zapata se realiza fácilmente siguiendo los pasos siguientes:

- *al) Se elige un peralte d*
- aii) Se determina el momento último, por ancho unitario de zapata. (M<sub>u</sub>). *Y se obtiene el valor de la relación (Mu/ 13d 2), tomando un ancho (8) unitario*
- *allí) Con el valor de (Mu/ I3d 2) se entra a la tabla A.1 del apéndice y se obtiene el valor de (p).*

Con el valor de (p) se calcula el área de acero de refuerzo  $(A_n, en cm^2)$  por ancho unitario, es decir:

$$
A_a = pBd = 100 \text{ pd}; B = 100 \text{ cm}
$$
 (16)

El diámetro de las barras de refuerzo se escoge de tal manera que la separación entre ellas permitan el paso del agregado, resulte práctica y sea lo suficientemente pequeña para que quede totalmente anclado entre la sección crítica por flexión y el extremo libre de la zapata.

La separación se determinará con la expresión

Separación = S = 100 
$$
\frac{a_v}{A_c}
$$
 (17)

En la cual  $a_v$  es el área nominal de la barra escogida.

Se debe tener presente que el porcentaje de acero que arrojen los cálculos, deberá estar comprendido entre el porcentaje mínimo y el porcentaje máximo, así

*eVéase la sección 1.2.1 para la elección del peralte* 

### $p_{\text{m}'\text{o}} \le p_{\text{calculated}} \le p_{\text{m}'\text{o}}$

En el apéndice se presentan las expresiones para dichos valores.

Si se llegase a presentar el caso de que el valor del porcentaje de acero (p) es mayor al valor máximo, indicará que el peralte efectivo de la zapata (d) es insuficiente y habrá necesidad de aumentarlo escogiendo un nuevo peralte repitiendo nuevamente los pasos (aii y aiii) hasta lograr encontrar el peralte adecuado; por el contrario si (p) es menor al valor mínimo, se conservará el peralte y so tomará el refuerzo mínimo o se colocará el acero que arroje el diseño multiplicado por 1.33 (art. 2.1,2, ref. 17).

No se tomará un peralte de zapata menor de 15 cm, además se debe verificar que el peralte de la zapata asegure debidamente el anclaje del refuerzo y proporcione el recubrimiento necesario. El anclaje se logra suministrando en los extremos de las barras dobleces a 90 grados, seguidos de tramos rectos de una longitud no menor a 12 veces el diámetro de la barra (art. 2.1.5.11, ref 17) Véase la fig. 11.16.

### *b. Cortante*

Se identifican dos tipos de falla asociados con los efectos de la fuerza cortante sobre una zapata, por lo cual su resistencia estará regida por el valor de la menor de ellas. A continuación se explica cada una de estas dos condiciones.

*b.1 Falla por tensión diagonal, la zapata se comporta como un viga, de tal manera que la formación de grietas diagonales se extenderán por un plano que abarca todo el ancho (art. 2.1.5h; ref 17).* 

La sección crítica está definida por un plano vertical que se extiende en todo el ancho de la zapata y está situado a un peralte efectivo (d) del paño del dado. Ver fig. 11.17.

*b.1.1 Fuerza cortante resistente (* $V_{CR}$ *) (art. 2.1.5.11; ref 17).* 

La resistencia de una zapata trabajando como viga ancha se determina de la forma siguiente:

Si el ancho de la zapata no es menor que cuatro veces el peralte efectivo y tiene un espesor (h) no mayor a **60 cm** y donde se cumpla, en la sección crítica que

$$
\frac{M}{Vd} \le 2.0 \tag{18}
$$

$$
V_{CR} = 0.5 F.R. Bd \sqrt{f_c^*}
$$
 (19)

Si no se cumple con que h sea menor o igual a 60 cm. o la relación M/Vd excede de 2.0, la resistencia a fuerza cortante se determinará de acuerdo con las expresiones A-6 del apéndice, las cuales son las siguientes:

$$
si p < 0.01 \tV_{CR} = F.R. Bd (0.2+30p) \sqrt{F_c}
$$
  
\n
$$
si p \ge 0.01 \tV_{CR} = 0.5 F.R. Bd \sqrt{F_c}
$$
 (A-6)

En estas fórmulas:

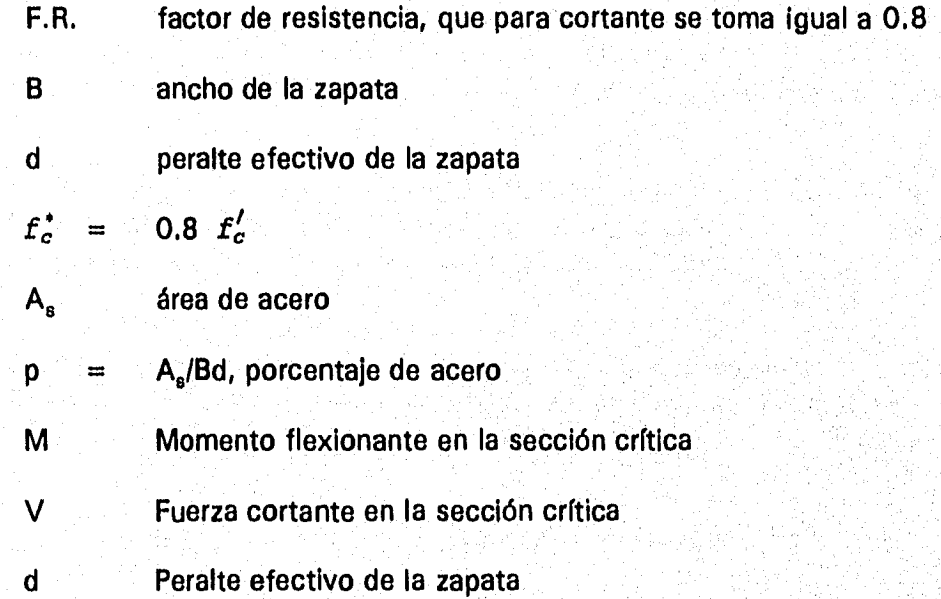

### *b.1.2 Fuerza cortante de diseño (V<sub>u</sub>)*

Una vez determinada la capacidad de carga neta se obtiene el diagrama de la fuerza cortante por ancho unitario. Para ello se mantiene la hipótesis de que la losa está empotrada en su intersección con el dado y se determina por estática el valor del cortante en la sección crítica. En la fig. 11.17, se muestra la forma de obtener el cortante.

*b.2 Falla por punzonamiento, en esta falla la zapata trabaja en dos direcciones, de manera que el agrietamiento diagonal se presenta sobre la superficie de una pirámide truncada, que se forma en torno al dado (art. 2.1.5.h; ref. 17).* 

La sección crítica para este tipo de falla se supone perpendicular al plano de la zapata y se localizará como se indica a continuación:

Si la sección transversal del dado no cuenta con entrantes, la sección crítica formará una figura semejante a la del área cargada, aumentada en 0.5 d, contados a partir del paño del dado, ver la fig. Il.18. Por otra parte, cuando la sección transversal del dado presenta remetimientos o salientes, la sección crítica será aquella en la cual su perímetro sea mínimo y que se conserve entre el dado y la sección crítica una distancia mayor o igual que 0.5 d, ver fig. II.19.

# *b.2.1 Determinación del esfuerzo cortante de diseño (*

Se puede hablar de dos casos, primero cuando el momento último que debe trasmitirse entre la columna y la zapata no es mayor al que arroja la siguiente expresión.

$$
M_{\rm H} \leq 0.2 V_{\rm H} d \tag{20}
$$

Donde:

 $V<sub>u</sub><sup>b</sup>$  fuerza cortante de diseño en la sección crítica

d peralte efectivo

*Ver la fig. 11.20 en donde se muestra la determinación de la fuerza cortante de diseño (V, 1 Y*  el perímetro de la sección crítica (b<sub>a</sub>).

**El esfuerzo cortante se calcula como** 

$$
V_{U} = \frac{V_{U}}{b_{o}d}
$$
 (21)

**Donde:** 

**b, es el perímetro de la sección crítica** 

**Segundo, si el momento último es mayor a 0.2 Vu d, se supondrá que una fracción del momento a, dada por** 

$$
\alpha = 1 - \frac{1}{1 + 0.67 \sqrt{\frac{C_1 + d}{C_2 + d}}}
$$
 (22)

**Se trasmite por excentricidad de la fuerza cortante total, con respecto al centroide de la sección crítica antes definida. El esfuerzo cortante máximo de**  diseño  $v_{u_{max}}$ , se obtendrá tomando en cuenta el efecto de la carga axial y del **momento, suponiendo que los esfuerzos cortantes varían linealmente. De acuerdo con esto si el dado fuese rectangular, el esfuerzo cortante máximo se calcula con la siguiente expresión:** 

$$
V_{U_{\text{max}}} = V_1 + V_2
$$

Con

$$
V_1 = \frac{V_0}{A_c}
$$

$$
V_2 = \frac{\alpha M_U C_{AB}}{J_C}
$$

$$
V_{U_{\text{max}}} = \frac{V_U}{A_c} + \frac{\alpha M_U C_{AB}}{J_c}
$$
 (23)

En la fig. 11.21 se aclara el significado de los términos que intervienen en la ecuación anterior.

Para el caso de columnas rectangulares  $C_1$  es la dimensión paralela al momento trasmitido y C<sub>2</sub> es la dimensión perpendicular a C<sub>1</sub>. En columnas cuadradas C<sub>1</sub> es igual a  $C_2$   $\gamma$  en columnas circulares  $C_1 = C_2 = 0.9$  del diámetro.

El momento restante, es decir, la parte 1- *a,* debe transmitirse por flexión en un ancho igual a **C2 +** 3h, donde h, es el peralte total de la zapata. Este ancho se toma centrado con el eje de la columna; cuidando que el acero por este concepto más el acero por flexión, no rebase el porcentaje máximo.

*b.2.2 Esfuerzo cortante resistente ( V<sub>cn</sub> ) (art. 2.1.5.h; ref 17).* 

El esfuerzo cortante que resiste la zapata, para la falla por punzonamiento será el menor de los dos valores siguientes.

$$
V_{CR} = F.R. (0.5+\gamma) \sqrt{F_c}
$$
 (24)

$$
V_{CR} = F.R. \sqrt{F_c^*}
$$
 (24a)

Donde:

γ

- factor de resistencia, que se tomará como igual a 0.8 para la combinación de cargas permanentes y de 0.7 para la combinación que incluya cargas permanentes y accidentales. F.R.
	- $C_2/C_1$  es la relación del lado corto al lado largo de la sección del dado

 $f'_c = 0.8 f'_c$ 

Es muy común que la falla como viga ancha rija el diseño por cortante de zapatas cuya relación ancho a largo sea relativamente pequeño. Mientras que la falla por punzonamiento rija el diseño de las zapatas de dimensiones en planta muy parecidas y en particular en las cuadradas. Sin embargo, el diseño por cortante de una zapata aislada debe incluir la revisión del peralte para ambos tipos de falla,

Si por alguna razón el cortante actuante llegase a exceder al cortante resistente, será necesario aumentar el peralte efectivo de la zapata, hasta el valor que sea necesario, pues no se acostumbra, por lo poco práctico, colocar algún tipo de refuerzo dentro de la zapata y, por lo tanto lo tiene que tomar, en su totalidad, la sección de concreto.

En el diagrama 11.2 se condesa, con ayuda de un diagrama de flujo el procedimiento de diseño de una zapata aislada por cortante y flexión.

*c. Refuerzo por cambios volumétricos. (art. 3.10; ref. 17).* 

El área de refuerzo que se coloca por cambios volumétricos se determina con la expresión:

$$
a_s = 1.5 \left[ \frac{660 x_1}{f_y (x_1 + 100)} \right]
$$
 (25)

Donde:

a. área del refuerzo por unidad de ancho de la zapata (cm2/cm)

- x, e dimensión mínima del miembro medida perpendicularmente al refuerzo (cm)
- 1.5 factor que se aplica a los elementos en contacto con el suelo

Este refuerzo se colocará en el lecho superior de la zapata en ambas direcciones, formando una parrilla horizontal y cuya separación entre cada varilla no excederá de 50 cm ni de  $3.5 x<sub>1</sub>$ .

*En zapatas esta dimensión corresponde a su peralte (h), en muros a su espesor (t) y contratrabes o en trabes de liga a su baso (b)* 

## *1.2.3 Diseño del dado*

Los dados en estructuras de concreto reforzado se forman ensanchando perimetralmente la sección de columnas de cinco a diez centímetros. Su armado vertical es el mismo de la columna el cual se prolonga hasta anclarse en la zapata. De esta forma no se diseña el dado pues con el tamaño de su sección siempre será mayor su resistencia al de la columna que recibe.

Sin embargo hay excepciones que exigen dados de una sección transversal mayor al de la columna o cuando la columna que descansa en el dado es metálica. En estas ocasiones se requiere diseñar el dado para los elementos mecánicos en la base de la columna los cuales son una carga vertical y dos momentos flexionantes. Esto conduce a un diseño en flexocompresión biaxial.

Una vez elegidas las dimensiones de la sección del dado su diseño consistirá en calcular el acero de refuerzo.

Generalmente es suficiente el acero mínimo y por tal razón se propone revisar la sección para dicha cantidad de acero, la cual viene dada por la expresión siguiente: (art. 4.2.2; ref 17)

(26)

$$
As_{\min} = \frac{20A_g}{f_y}
$$

Donde:

As<sub>mín</sub> Refuerzo mínimo en cm<sup>2</sup> para una columna

Area transversal del dado  $A_{\sf a}$ 

El dado se revisa para la dirección más desfavorable, que es aquella dirección en donde son mayores los momentos flexionantes, esto se logra hacer con mayor facilidad con el auxilio de diagramas **de** interacción. Si se tuviese el caso de que los momentos en ambas direcciones fuesen importantes se recomienda utilizar la fórmula de Bresler, como se indica en la sección II.D.3.3.2.

*1.3 Zapatas corridas* 

*1.3.1 Análisis* 

En las zapatas corridas es conveniente para su correcto diseño realizar un análisis que tome en cuenta la interacción entre el suelo y la subestructura como se describe en el inciso C de éste mismo capítulo.

El modelo que se utiliza consiste en una viga apoyada en resortes independientes entre sí, cuya rigidez vertical representa a la del suelo subyacente. Véase la fig. 11.22 donde se presenta el modelo utilizado en el análisis de una zapata corrida sometida a un sistema de cargas comunes en este tipo de cimentación.

Como el análisis se realiza en dos dimensiones, el momento de volteo no es considerado por lo cual será necesario revisar que la acción de las cargas más éste momento no sobrepase la capacidad de carga del suelo. Además en el caso de zapatas de colindancia se verificará que la contratrabe sea capaz de resistir el efecto de dicho momento.

## *1.3.2 Dimensiones*

Es muy común que las zapatas corridas tengan la misma longitud del eje de columnas que soportan o del muro que reciben. Por el contrario, su ancho es el que se acostumbra ajustar de acuerdo a la capacidad de carga del suelo y a las condiciones de espacio que presenta el proyecto.

La determinación del ancho, se basa al igual que en el caso de las zapatas aisladas, en el concepto de presión de contacto. Ver el diagrama 1L3. Para este problema utilizaremos la hipótesis de considerar una distribución lineal de presiones.

El procedimiento para determinar el ancho, **B,** es el siguiente:

al *Con las cargas de diseño, se calcula el ancho 8 de la zapata, verificando que la presión de contacto no sobrepase la capacidad de carga del suelo, lo anterior se realiza sin tomar en cuenta los momentos flexionantes que actúan en el plano longitudinal 114,4, véase la fig. 11.22, donde se muestran las cargas que actúan sobre la zapata. Esto es:* 

$$
p = \frac{Q_T}{A}
$$

58

Q<sub>T</sub> Resultante de las fuerzas verticales

 $A = B \times L$  Area en planta de la zapata

p presión de contacto  $\leq q_{\text{adm}}$ 

De esta forma

$$
B = \frac{Q_T}{L(q_{adm})}
$$
 (27)

- *b) El peralte de la zapata se propone como la quinta parte del ancho, de igual forma como se hace en las zapatas aisladas*
- *c) Se revisa que el ancho B obtenido sea adecuado para transmitir el efecto combinado de la resultante de las cargas verticales, Ory del momento de volteo Mz*

Para realizar esto se tomarán las cargas por unidad de longitud,  $Q_T/L$  y M<sub>7</sub>/L; considerando una zapata de ancho B, con longitud unitaria, Por lo general el ancho que se obtiene en ésta revisión es siempre mayor y será el que rija. En esta revisión se acepta que la presión de contacto pueda alcanzar el valor de 0.65 que para la combinación de cargas permanentes y de 0.80 q<sub>uit</sub> para combinación que incluya cargas permanentes y accidentales.

Considerar una zapata de longitud unitaria se funda en la suposición de que las cargas sobre la zapata corrida se distribuyen uniformemente en toda su longitud, en consecuencia la zapata trabaja en dirección de su lado corto, B. Esta hipótesis no es del todo cierta cerca de las columnas, donde el efecto de las cargas aumenta el valor de las presiones en el suelo. Sin embargo, la suposición anterior, combinada con los factores de carga usuales, arroja resultados del lado de la seguridad, además que su uso simplifica el análisis y diseño de la zapata.

De acuerdo al valor de la excentricidad que guarde la resultante de las cargas verticales se tendrán los siguientes tres casos:

$$
e_z = \frac{M_{zT}}{Q_T} < B/6
$$

 $M_{ZT}$  es el momento de volteo al nivel del desplante

El diagrama de presiones es trapezoidal, se aplica la ecuación (1) con los siguientes valores mínimo y máximo para los esfuerzos, proporcionados por las fórmulas (4) y (4a).

$$
P_{mfn} = \frac{Q_T}{BL} \left[ 1 - \frac{e_z}{B} \right] \le \begin{cases} 0.65 & q_{ult} \ \ 0.80 & q_{ult} \end{cases}
$$
\n
$$
P_{mAx} = \frac{Q_T}{BL} \left[ 1 + \frac{e_z}{B} \right] \le \begin{cases} 0.65 & q_{ult} \ \ 0.80 & q_{ult} \end{cases}
$$

En ambas expresiones L es unitaria **(L = 1 m = 100** cm)

Será máximo el esfuerzo en el extremo hacia donde apunte el momento  $M_{ZT}$ . Ver la fig. ll.12b.

*c.2 La resultante queda alojada justo en el límite del núcleo central* 

De esta forma

$$
e_{r} = \frac{M_{ZT}}{Q_{T}} = \frac{B}{6}
$$

M<sub>2T</sub> es el momento de volteo al nivel del desplante

La cuña de presiones es triangular y actúa en todo el ancho B, con un valor máximo en la dirección del momento  $M_{ZT}$  y se evalúa con la expresión (5).

$$
P_{\text{max}} = \frac{2Q_T}{BL} \leq \begin{cases} 0.65 & q_{ult} \ \delta \\ 0.80 & q_{ult} \end{cases}
$$

Con L unitaria

Ver la fig. II.12c

c.3 *Para los casos en las cuales e, > B/6, la distribución de presiones es también triangular sobre una longitud menor al ancho de la zapata. Su valor máximo, P",", así corno la longitud donde influye, 1.***<sup>1</sup>** *, se determinan con las fórmulas (6) y (7). Ver la fig. 11.13* 

$$
L_{e} = 3 \left( \frac{B}{2} - e_{z} \right)
$$

$$
P = \frac{2Q_T}{3L} \left[ \frac{1}{\frac{B}{2} - \theta_z} \right] \leq \begin{cases} 0.65 & q_{ult} \neq 0 \\ 0.80 & q_{ult} \end{cases}
$$

Con L unitaria

Las dimensiones de la contratrabe quedan establecidas por las condiciones del proyecto o por las observaciones que en el estudio de mecánica de suelos se estipule.

Para efectos de un prediseño puede estimarse dichas dimensiones con las siguientes relaciones, tomadas de la ref. **16.** 

$$
\frac{L_p}{30} \le H \le \frac{L_p}{20}
$$

## $Y$   $H \leq 4 b$

Donde:

H peralte de la contratrabe

L<sub>p</sub> dimensión mayor del edificio, en planta

b ancho de la contratrabe

Por supuesto que el peralte definitivo se obtendrá del análisis suelo-estructura.

*1.3.3 Diseño de la zapata* 

El proceso de diseño de una zapata corrida se ejecuta de la misma forma como se haría el de una zapata aislada de una longitud unitaria y su contratrabe se diseña para los elementos mecánicos que arroje el análisis.

Las secciones críticas para diseño son las siguientes:

 $\boldsymbol{a}$ *Flexión* 

La sección crítica para diseño por flexión pasa por los'paños de la contratrabe, como se ve en la fig. **II.23.a** 

**62** 

### *a.1 Momento de diseño Mu*

Para el caso de que la presión de contacto fuese uniforme y de acuerdo con la fig.11.23.c el momento máximo en la sección crítica se evalúa con la expresión:

$$
M_{\text{m4x}} = \frac{1}{2} \left( \frac{B-b}{2} \right)^2 q_{\text{meta}}
$$

Donde:

**B** ancho de la zapata

b ancho de la contratrabe

q<sub>neta</sub> presión de contacto neta

El momento de diseño será el momento máximo multiplicado por el factor de carga correspondiente, así:

$$
M_{U} = (F.C.) M_{max}
$$
  

$$
M_{U} = \frac{F.C.}{2} \left(\frac{B-b}{2}\right)^{2} q_{neta}
$$
 (28)

## *a.2 Momento resistente* ( $M_R$ )

Este momento es el que resiste la zapata, su cálculo así como todas las observaciones que se hicieran para el caso de una zapata aislada son válidas y aplicables al diseño de la zapata corrida. (sec. II.D.1.2.2a.2).

**El** acero requerido por flexión se coloca paralelo al ancho de la zapata a la separación que el diseño arroje, el acero en el sentido longitudinal será el acero por cambios volumétricos, determinado con la fórmula (25). Ver la fig. II.24a.

#### *b. Cortante*

El efecto de la fuerza cortante que se revisa es el de tensión diagonal; la sección crítica se localiza a un peralte efectivo del paño de la contratrabe, véase la fig. II.23b.

## *b.1 Fuerza cortante de diseño V***e***,*

Para una distribución uniforme, de la presión de contacto, como se aprecia en la fig. II.23c, el cortante en la sección crítica será

$$
V = \frac{1}{2} [B - (b + 2d)] q_{\text{nota}}
$$

Donde:

peralte efectivo de la zapata  $\mathbf d$ 

Y la fuerza cortante de diseño será:

$$
V_{\mu} = (F, C, ) V
$$

$$
V_{u} = \frac{F \cdot C}{2} [B - (b + 2d)] q_{\text{meta}}
$$
 (29)

*b.2 Fuerza cortante resistente (*  $V_{cR}$  *)* 

Para la determinación de la resistencia de la zapata trabajando como una viga ancha se hace de igual forma que para una zapata aislada con una longitud unitaria (como se explica en la sección II.D.1.2.2.b.1). Para tener un diseño adecuado se verificará siempre qué  $V_{CR} \geq V_0$ .

#### *1.3.4 Diseño de la contratrabe*

Las fuerzas cortantes y los momentos flexionantes de diseño ( $V_u$  y  $M_u$ ) que resultan del análisis suelo-estructura de la zapata modelada como una viga apoyada en resortes deberán ser resistidos por la contratrabe, de la cual se conocen las dimensiones de su sección transversal. Su diseño entonces consiste en determinar el acero de refuerzo que dicha sección requiere por flexión y cortante. El procedimiento de diseño es similar al de una viga de un marco, con la diferencia de que en este caso las cargas actúan en dirección opuesta. El proceso de diseño que se sugiere es el que a continuación se describe.

*a. Flexión* 

Se calcula el valor de la constante

$$
\frac{M_U}{bd^2}
$$

Donde (Mu) representa al momento máximo que actúa en la contratrabe para cada condición de carga afectado por su correspondiente factor de carga (b) y (d) son la base y el peralte efectivo, respectivamente, de la contratrabe.

Con el valor de Mu/bd<sup>2</sup> se entra a la tabla A.1 del apéndice obteniendo el valor del porcentaje de acero (p) del cual se puede obtener el área de refuerzo requerida por flexión (A<sub>a</sub>).

$$
A_{s} = \text{pbd}
$$

Si el porcentaje de acero (p) llegase a exceder el valor correspondiente al máximo ( $p_{\text{max}}$ ; véase el apéndice para su determinación) indicará que las dimensiones por flexión son insuficientes y hay necesidad de aumentarlas, generalmente es el peralte el cual se modifica pues es el que mayormente participa en la resistencia de la contratrabe. Por el contrario si (p) permanece dentro de los límites establecidos en el apéndice se continúa con el diseño.
#### *b. Cortante*

Asociado al valor del porcentaje de acero (p), la tabla A.1 presenta una tercera columna que permite el cálculo de la fuerza cortante que la sección es capaz de resistir  $(V_{CR})$ .

Si el valor de la fuerza cortante de diseño  $(V<sub>u</sub>)$  es mayor que  $(V<sub>CR</sub>)$  se proporcionará refuerzo en forma de estribos cerrados a una separación que calcula con las expresiones (A-7), (A-8) y (A-9) del apéndice. Con lo cual termina el diseño. Véase los ejemplos 6,2 y B.3 en donde se sigue este procedimiento.

## *c. Acero por cambios volumétricos*

Se proporciona acero por cambios volumétricos a la contratrabe, el cual se calcula con la expresión (25) y se coloca distribuido en las dos caras verticales de la contratrabe.

#### *1.3.5 Zapatas de colindancia*

Ocurre con frecuencia que por circunstancias del proyecto las zapatas corridas de la periferia de la construcción quedan excéntricas con el eje de cargas, dada la imposibilidad de extender la zapata más allá del límite del terreno, a estas zapatas se le conoce como zapatas de colindancia. Ver fig. II.24b.

El hecho de que las cargas estén, por condiciones geométricas, permanentemente excéntricas con respecto al centro geométrico de la zapata (excentricidad que suele incrementarse con la presencia de momentos de volteo en dicha dirección) inducen a la zapata y particularmente a la contratrabe de cimentación, momentos torsionantes en el plano de su sección transversal, adicionales a los momentos flexionantes longitudinales propios de una zapata corrida. Este momento torsionante lo deberá soportar la contratrabe.

Cuando las cargas que recibe la zapata son pequeñas, la zapata suele estabilizarse a profundidades de desplante razonables, para el caso en el cual las cargas son pesadas y el momento de volteo es alto, el problema de estabilizar a la zapata, se suele resolver en la práctica, colocando contratrabes, que ligan a la zapata del eje de colindancia con las zapatas de los ejes interiores. Ver fig. 11.25.

Las trabes de liga funcionan como tirantes, que toman la excentricidad de la carga, sujetando a la zapata, pudiéndose considerar que la distribución de presiones es uniforme.

Las trabes de liga cumplen eficientemente su función en los puntos donde se colocan, pero en los tramos intermedios que van entre una y otra trabe el efecto de torsión sigue afectando a la contratrabe, su magnitud se considera, para fines prácticos, despreciable y no se revisa, sin embargo, este criterio no es del todo adecuado, pues en ocasiones el fenómeno de torsión es significativo.

## *1.3.5.1 Análisis*

El análisis de este tipo de zapatas es igual al de una zapata corrida y se explica en el inciso 11.0.13.1 de este mismo apartado.

## *1.3.6 Dimensiones*

La determinación del ancho en el caso de una zapata de colindancia no es tan directo como se presenta en las zapatas centradas. Se requiere proponer unas dimensiones iniciales, determinar la posición de la resultante y verificar que la presión de contacto no sea mayor a 0.65  $q_{\text{ult}}$  para la combinación de cargas permanentes y de 0.80  $q_{\text{obs}}$  para la combinación de cargas permanentes y accidentales. Si esto no se cumple se tendrá que aumentar la dimensión del ancho o la profundidad del desplante o los dos a la vez hasta alcanzar la compatibilidad.

Para valores altos de cargas y de momentos de volteo se llega a requerir' desplantar a la zapata a profundidades relativamente grandes, convirtiéndola en una solución cara; en tales circunstancias resulta más económico como ya se dijo anteriormente, el uso de las trabes de liga.

#### *1.3.7 Diseño*

El punto a destacar y en el cual el diseño de una zapata de colindancia se distingue del de una zapata corrida central se encuentra en el momento de torsión que la reacción le induce a la contratrabe. El diseño de la losa de la zapata así como las secciones críticas por flexión y por cortante se determinan de la misma manera que en una zapata corrida (sec. **II,D.1.3.3).** 

**El momento de torsión en una zapata de colindancia queda anulado en los puntos donde se conectan las trabes de liga, que generalmente es en la intersección con las columnas, pero su efecto sigue presente en los tramos intermedios que van entre una y otra trabe de liga. Se verá a continuación cómo calcular este momento y cómo se deberá revisar las contratrabes para el efecto combinado de cortante y torsión.** 

## **a Momento torsionante de diseño ( Mr**

**De acuerdo al corte transversal B-B, fig. II.26c, en donde aparecen las cargas por unidad de longitud que actúan sobre la zapata; el momento resultante que se obtiene alrededor del eje que pasa por el centro geométrico de la contratrabe es el**  momento de torsión (M<sub>T</sub>) fig. II.26d. El cual viene dado por unidad de longitud.

**En la fig. 11.26b se muestra la variación de los momentos torsionantes a lo largo de la contratrabe siendo máximos en los puntos donde coincide con una trabe de liga, se considera que estas trabes de liga restringen los giros de la contratrabe empotrando sus extremos.** 

El momento torsionante (M<sub>T1</sub>) en la sección crítica localizada a una distancia **igual al peralte efectivo de la contratrabe (d), multiplicado por el factor de carga**  correspondiente constituye el momento torsionante de diseño (M<sub>TU</sub>) en Ton. m. Esto **es:** 

$$
M_{\text{TU}} = (F.C.) M_{\text{VI}} \quad (30)
$$

#### b **Momento torsionante resistente (**  $M_{TCR}$  **)**

**Como el momento torsionante al actuar sobre la contratrabe provoca un aumento en el valor de los esfuerzos cortantes por flexión, la revisión de la contratrabe (de acuerdo con el art. 2.1.6 de la ref. 17) se hace sumando el refuerzo, en forma de**  estribos, que se necesita por flexión y por torsión. De la siguiente manera:

**b.1) Calcular el momento torslonante que resiste la sección de la contratrabe ( TonI, con la expresión siguiente:** 

$$
\Gamma_{\text{OR}} = 0.6 F.R. \quad (\Sigma X^2 Y) \sqrt{f_c^*} \tag{31}
$$

Donde:

- F.R. factor de resistencia, F.R.  $= 0.8$  para torsión
- X,Y base y peralte de la contratrabe
- *b.2)* El momento torsionante que resiste el concreto ( $M_{TCR}$ ) se determina **COMO**

$$
M_{TCR} = 0.25 T_{OR}
$$
 (32)

Para los casos en que  $M_{\text{TU}} > M_{\text{TCR}}$  y se cumpla la desigualdad siguiente

$$
M_{\text{TU}}^2 / T_{\text{OR}}^2 + V_{\text{U}}^2 / V_{\text{CR}}^2 \ge 1.0 \tag{33}
$$

Se deberá proporcionar refuerzo por torsión el cual estará formado por estribos cerrados perpendiculares al eje de la contratrabe y por barras longitudinales.

El área de estribos cerrados, cuando se requiera, se calculará con la expresión:

$$
A_{\rm sv} = \frac{S\left(M_{\rm TU} - M_{\rm TCR}\right)}{F.R.\ \Omega\left(X_1\right)\left(Y_1\right)F_{\rm T}}\tag{34}
$$

$$
\Omega = 0.67 + 0.33 \ (Y_1/X_1) \le 1.5 \tag{34a}
$$

Donde:

 $A_{\nu}$ 

## área transversal de una sola rama de estribo

 $X_1, Y_1$  lado menor y mayor de un estribo medidos centro a centro

S separación de los estribos

Esta expresión se suele poner de la siguiente manera:

$$
\frac{A_{sv}}{S} = \frac{M_{TU} - M_{TCR}}{F.R. \ \Omega \ (X_1) (Y_1) F_y} \ (cm^2/cm) \ (una rama)
$$
 (34b)

Cuando una sección requiere refuerzo por cortante producto de las cargas verticales, la expresión para determinarlo es la siguiente; ver el anexo.

$$
\frac{A_v}{s} = \frac{V_U - V_{CR}}{F.R. F_y d} \quad (cm^2/cm) \quad (dos \; ramas)
$$
 (A-7)

Por lo tanto el área de refuerzo total requerido será la suma del que se necesita por cortante más el de torsión

$$
A_{total} = \frac{1}{2} \frac{A_v}{s} + \frac{A_{sv}}{s} \quad (cm^2/cm) \quad (una rama)
$$
 (34c)

Y la separación a la que se colocarán

$$
S = a_v / A_{total} \tag{35}
$$

Donde:

- área transversal de una sola rama de la barra que se usará como  $a_{v}$ estribo; en cm<sup>2</sup>
- separación de estribos, en cm, no será mayor que el ancho, X<sub>1</sub>, de S. los estribos, ni tampoco mayor que la mitad de su altura, Y<sub>1</sub>/2, ni mayor de 30 cm.

Si no se cumple que (M<sub>TU</sub>) dado por la ecuación (30) es mayor a (M<sub>TCR</sub>) (ecuación 32) o si tampoco se verifica la ecuación (33) los efectos de la torsión pueden despreciarse.

El área de refuerzo longitudinal por torsión,  $A_{st}$ , se calculará con la expresión:

$$
A_{st} = 2 \frac{A_{SV}}{S} (X_1 + Y_1) (cm^2)
$$
 (36)

Y deberá verificarse que la separación entre barras longitudinales no exceda de 50 cm y que su diámetro no será menor que el de los estribos. Este acero deberá distribuirse en el perímetro de la sección transversal y colocarse por lo menos una barra en cada esquina.

No se admitirá que el momento torsionante de diseño M<sub>TU</sub> sea mayor que

1.25 
$$
M_{TCR} \sqrt{16 - \left(\frac{V_U}{0.5 F.R. bd \sqrt{E_c^*}}\right)^2}
$$
 (37)

en ninguna sección

Donde:

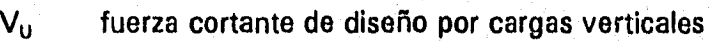

**b,** d base y peralte de la contratrabe

**F.R. = 0.8** 

#### *2. Cimentaciones compensadas*

## *2.1 Conceptos básicos*

El diseño de este tipo de cimentaciones resulta interesante debido a los conceptos que involucra, la mayor parte de ellos pertenecen al campo de la Geotecnia y, aunque escapan al alcance de este trabajo, mencionaremos brevemente los más relevantes, con el fin de lograr una mejor conceptualización del problema y de su solución.

**La** palabra compensación describe un efecto similar al de flotación, que suele también emplearse en la literatura técnica para referirse a estas cimentaciones (refs. 7, 21). Ambos términos describen a las cimentaciones en donde el peso del edificio por cimentar, así corno su propio peso es aproximadamente igual al peso del suelo excavado, del sitio donde se desplantará la construcción (incluyendo el agua).

Las cimentaciones compensadas se han utilizado con éxito en depósitos de suelos de baja resistencia al esfuerzo cortante y de alta compresibilidad que se extienden a gran profundidad (ref. 7). El objeto de excavar y desplantar el edificio a cierta profundidad dentro del suelo, es precisamente la de salvar los problemas que plantean los suelos mencionados.

El suelo totalmente saturado se puede considerar formado por dos fases, en donde el agua representa la fase líquida y la formación esqueletal del suelo la fase sólida, esta última posee propiedades mecánicas bien definidas de esfuerzo cortante y compresibilidad. De esta forma, cuando se realiza una excavación y posteriormente se reemplaza el peso del suelo por el peso equivalente de un edificio, este es equilibrado por los esfuerzos efectivos del suelo y por un empuje hacia arriba del agua freática. Esta suma de efectos se representa de forma analítica en la siguiente ecuación que rige a una cimentación compensada (ref. 7).

$$
W_d = p'_{od} + U_d
$$

Donde w<sub>d</sub> es el peso unitario de edificio (que incluye la carga muerta más la viva con intensidad media, PESO/AREA). Que será aplicado a la profundidad (d), a la cual  $(p_{od}^{\prime})$  es el esfuerzo efectivo de la sobrecarga (peso de suelo y agua removidos) y (U<sub>d</sub>) es la presión o empuje del agua hacia arriba bajo la cimentación.

En la ecuación anterior se involucra el empuje del agua hacia arriba como un factor que se suma al de la compensación, sin embargo este empuje no suele considerarse en el diseño de las cimentaciones compensadas, de acuerdo con las Normas Técnicas Complementarias para el Diseño y Construcción de cimentaciones, (ref 3), debido, tal vez, a la posición variable del nivel de, aguas freáticas con las estaciones del año y por el continuo bombeo del agua subterránea.

### 2.1.a Tipo de cimentación

Una forma de conocer las condiciones de trabajo de la cimentación, consiste en comparar la presión total transmitida en forma permanente por la estructura,  $w_d$ , con el esfuerzo total inicial al nivel de desplante  $(p_d)$ , pudiéndose tener los siguientes tipos (ref. 3).

 $Si$   $w_d$  >  $p_d$   $\rightarrow$  cimentación parcialmente compensada

Si  $w_d = p_d$   $\rightarrow$  cimentación compensada

 $Si$   $w_d$   $\leftarrow$   $p_d$   $\rightarrow$  cimentación sobrecompensada

Con:

$$
w_d = \frac{W_g}{A} \tag{38}
$$

w<sub>d</sub> presión total transmitida

 $p_d = \gamma_s \cdot D_f$  Esfuerzo total al nivel del desplante

**WE** es la carga permanente, que incluye la carga muerta más la carga viva con intensidad media

- **A** área de cimentación
- V. peso volumétrico del suelo, representativo desde la superficie hasta la profundidad del desplante
- $D_{\rm f}$ profundidad de desplante

La estructura de cimentación que se ocupa en una cimentación compensada consiste en un cajón formado por los muros perirnetrales, la losa de fondo y la losa de planta baja del edificio. Se suele colocar una retícula de contratrabes dentro del cajón para proporcionarle una mayor rigidez, por lo que el cajón queda dividido en celdas. Debido a la dificultad de garantizar que el cajón se mantenga estanco durante la vida útil de la estructura, la carga permanente  $W_E$  deberá incluir el peso del agua asociado a la eventual inundación de las celdas de cimentación que se localicen por debajo del nivel freático (ref. 3).

## *2.2 Trabajo de conjunto*

Como las cimentaciones compensadas quedan enterradas, esto les ayuda a tener una mayor estabilidad y la profundidad de su desplante obliga a que sus elementos estructurales sean robustos y peraltados, lo cual da como resultado una subestructura bastante rígida que asegura un trabajo de todos sus elementos como una unidad.

El trabajo ante cargas estáticas es el siguiente: las cargas verticales de la superestructura se trasmiten a la losa del fondo por las columnas, los muros perimetrales y las contratrabes interiores.

La losa del fondo que está en contacto con el suelo se encarga de distribuir las cargas que llegan a ella. Y el suelo, por su parte, reacciona contra la misma losa, la cual a su vez se apoya en las contratrabes y en los muros perimetrales.

El equilibrio entre las cargas y las reacciones se alcanza cuando la configuración de los desplazamientos diferenciales que presenta la estructura de cimentación y el suelo son iguales es decir, cuando la interacción entre cimentación y suelo es satisfecha.

En lo que toca a las cargas por efectos accidentales el trabajo del cajón debe asegurar la estabilidad de la superestructura para los efectos del cortante y del momento de volteo.

Los muros perimetrales tienen una doble función en este caso, por una parte deben resistir los empujes del suelo que rodea a la cimentación y por la otra, como presentan una rigidez importante en su plano, se encargan de resistir, en una cantidad significativa, las fuerzas horizontales producto de las solicitaciones sísmicas.

*2.3 Análisis* 

Un modelo muy utilizado para el análisis es el de considerar a la cimentación como una retícula tridimensional formada por los muros perimetrales y por las contratrabes interiores, sin incluir la losa inferior, cuya única función es la de distribuir las reacciones del suelo.

En este modelo el suelo se representa por resortes, que se colocan bajo las columnas y al centro del claro de muros y contratrabes. Puede colocarse un número mayor de resortes, eso dependerá de la precisión buscada y del volumen de datos que se quiera manipular.

Los resortes son los apoyos de la retícula, estos resortes no permiten el desplazamiento horizontal, pueden girar en tres direcciones y se les asigna una rigidez vertical, la cual se va corrigiendo en el proceso de la interacción estática. Esta rigidez vertical es una variable que intenta representar la rigidez del suelo y que por lo tanto estará en función de su asentamiento, de la rigidez de la propia cimentación y de la carga vertical actuante.

Para iniciar el análisis se determina una rigidez para cada resorte, con base en las propiedades del suelo y en una distribución de áreas tributarias para cada punto donde se coloca un apoyo.

Como la compatibilidad entre las deformaciones del suelo y de la cimentación no se satisfacen en un primer análisis es necesario recurrir al proceso de iteraciones; el procedimiento de interacción seguido en estos casos se describe en el subcapftulo C, de éste mismo trabajo.

El análisis se realiza utilizando cualquier programa de cómputo que permita modelar al suelo como resortes (programas como el STAAD-III y el SAP-90 tienen esta facilidad entre otras).

*2.4 Revisión de la presión de contacto* 

*2.4.1 En condiciones estáticas* 

La revisión se efectúa comprobando que la presión de contacto neta  $(w_n)$ , sea menor que  $(0.65$  q<sub>ut</sub>) esto es:

$$
w_n \leq 0.65 q_{\text{ult}} \tag{39}
$$

**Con** 

$$
\mathbf{W_n} = \mathbf{W_d} + \Delta \mathbf{W_o} - \mathbf{p_d}
$$
 (39a)

Donde:

 $w_d$  presión total trasmitida

Aw, incremento de esfuerzos por excentricidad

**Pd** esfuerzo total inicial al nivel del desplante

Incremento de esfuerzos por excentricidad  $(\Delta w_n)$ 

Cuando la resultante do las cargas verticales no coincide con el centroide del cajón de cimentación se presenta un momento de volteo (M<sub>a</sub>) que provoca una sobrecarga en el terreno  $(\Delta w_i)$  ver fig. 11,27.

El cálculo de  $(\Delta w_{n})$  presupone las siguientes hipótesis:

- *a) La cimentación se considera rígida*
- *b) La respuesta del suelo es elástica*
- *c) El cajón rota alrededor del punto medio de la losa de cimentación*
- *d) El suelo es comprimido por uno de los lados del muro de retención con una distribución de esfuerzos lineal.*

$$
\Delta w_{\phi} = \frac{M_{\phi}}{I} \; x \tag{40}
$$

Donde:

 $M_a = W_E \times e$  momento de volteo por carga vertical

- e excentricidad de la resultante W<sub>E</sub>, respecto al centroide del cajón de cimentación
- momento de inercia del cajón en la dirección en donde exista la  $\mathbf{I}$ excentricidad de cargas
- distancia que va del centroide del área de cimentación a la orilla  $\mathbf{x}$ considerada

## *2.4.2 En condiciones sísmicas*

Para realizar esta revisión se debe considerar la carga estática combinada con el sismo actuando como lo indica el art. 8.8 de la ref. 22. Es decir con el 100 por ciento de intensidad en la dirección más desfavorable y con un 30 por ciento de intensidad en la dirección más favorable, sin factores de carga. Véase la fig. 11.28.

Los esfuerzos inducidos por sismo  $(ΔQ<sub>1</sub>)$  se determinan con la expresión:

$$
\Delta Q_s = M_v \left[ \frac{Z_i}{T_x} + 0.3 \frac{X_i}{T_x} \right]
$$
 (41)

Donde:

$$
M_{\mathbf{v}} = \frac{C.S.}{Q} W_{B} \left[ \frac{2}{3} H \right]
$$
 (42)

$$
I_x = \frac{LB^3}{12} \tag{43}
$$

$$
I_z = \frac{BL^3}{12} \tag{44}
$$

- M<sub>u</sub> momento de volteo, calculado hasta el nivel del desplante. En el caso de que la resultante de cargas verticales sea excéntrica, se verificará que (M<sub>v</sub>) incluya el momento de volteo correspondientes a cargas estáticas (M<sub>a</sub>).
- es la distancia más corta del centro geométrico del cajón a la orilla del mismo,  $Z_i$ ver fig. 11.28. Está asociada al efecto del sismo en la dirección más desfavorable (que siempre será en dirección del lado más corto de la cimentación)
- es la distancia más larga del centro del cajón a la orilla del mismo, esta  $X_i$ asociada al efecto del sismo en la dirección favorable, ver la fig. 11.28.

C.S. coeficiente sísmico, que de acuerdo al art. 206 de la ref. 9, se tomará para estructuras clasificadas dentro del grupo  $B<sup>d</sup>$  los siguientes valores.

0.16 en zona Geotécnica I 0.32 en zona Geotécnica II 0.40 en zona Geotécnica III

Los cuales se incrementarán en un 50% para estructuras del grupo A<sup>d</sup>

- Q factor de comportamiento sísmico. Podrá tomar valores que van desde 1 hasta 4 según el tipo de estructuración que se adopte para el edificio, como se describe en el artículo 5 de la ref. 22.
- H altura de la estructura, hasta el nivel de desplante
- momentos de inercia menor, y mayor, del cajón respectivamente, ver la fig.  $I_{\mathbf{y}}I_{\mathbf{z}}$ 11.28

W<sub>E</sub> resultante de las cargas verticales sin incluir el peso del cajón

La determinación del momento de volteo, como se ha realizado anteriormente está basada en las mismas hipótesis consideradas en el cálculo del momento estático  $(M_n)$ .

La estabilidad de la cimentación para los efectos combinados de las cargas verticales y del sismo se efectúa verificando que el esfuerzo en la esquina del cajón sometido a la mayor compresión sea menor o igual que  $(0.80 q_{\text{th}})$  esto es:

$$
\mathsf{w}_{\mathsf{n}} + \Delta \mathsf{Q}_{\mathsf{n}} \leq 0.80 \; \mathsf{q}_{\mathsf{u}\mathsf{h}} \qquad (45)
$$

*2.4.3 Esfuerzos de tensión producidos por el efecto del sismo* 

*En el grupo 8 se encuentran las construcciones comunes destinadas a vivienda, oficinas, locales comerciales y las construcciones comerciales e Industriales no incluidas en el Grupo A.* 

*Se clasifican como estructuras del Grupo A aquellas cuya falla estructural, provocarla un número elevado de vidas o pérdidas económicas o culturales excepcionalmente altas, o que constituyen un peligro por contener sustancias tóxicas o explosivas. Como ejemplo de este tipo de construcciones están los hospitales, las escuelas, los estadios, gasolineras, etc.* 

# ESTA TESIS NO PEBE

Se comprobará que en la esquina de la cimentación donde las descargas sean mayores no se presenten esfuerzos de tensión que tiendan a despegar a la cimentación del suelo, lo anterior se cumple siempre y cuando el incremento de esfuerzos por sismo,  $(\Delta Q_i)$  sea menor o igual que la presión total estática, es decir:

$$
\Delta Q_{s} \leq W_{d} - \Delta W_{s} \tag{45a}
$$

- *2.5 Revisión de la presión de contacto de acuerdo al Reglamento de Construcciones del D.F.*
- *2.5.1 En condiciones estáticas (art. 3.3.1, ref 3)*

Estado límite de falla. La revisión se efectúa comprobando la siguiente desigualdad:

$$
F.C. \quad \frac{(\Sigma Q)}{A_c} \leq p_v + q_{ult} \tag{46}
$$

Donde:

 $\Sigma$ Q suma de las acciones consideradas, equivale al  $W_E$ 

F.C. factor de carga igual a 1.4

- A, área del cajón
- Pv presión vertical actuante a la profundidad del desplante, equivale a **Pa**
- q<sub>uit</sub> capacidad de carga última del suelo, afectada por un factor de resistencia de **F.R. = 0.7.**

## *2.5.2 Estados límite de servicio*

Las Normas Técnicas Complementarias (cap, 3, ref. 3) restringen el asentamiento medio en el predio a un máximo de 30 cm en construcciones aisladas y de 15 cm en construcciones colindantes, véase la tabla 11.2,

Con frecuencia, el cumplimiento de esta condición para asentamientos a largo plazo, es lo que suele regir en la determinación de la profundidad del cajón.

## *2.5.3 En condiciones sísmicas*

Se verifica la misma desigualdad del inciso anterior, considerando para este caso el área reducida de la cimentación, que se obtiene determinando las excentricidades por sismo en las dos direcciones, como lo muestra la figura 11.29.

De esta forma:

$$
\frac{F.C. \ (\Sigma Q)}{A_r} \leq p_v + q_{ulc} \tag{46a}
$$

Donde:

 $F.C. = 1.1$  $A_r = B' \times L'$ 

 $B'y L' =$  lado corto y largo de la planta de cimentación reducidos por excentricidad

 $B' = B - 2e$ ,

 $L' = L - 2e$ 

 $= 0.3 \frac{M_v}{W_v}$  $\Theta_{z} = \frac{M_{v}}{W_{v}}$  $e_{x}$ 

*2.6 Diseño* 

Una vez que se cuenta con el análisis estructural del cajón de cimentación se procede al diseño de cada uno de los elementos que la constituyen (muros perimetrales, losa de fondo y contratrabes). El diseño propiamente consiste en determinar el área de acero, la sección transversal de cada uno de dichos elementos es un dato que ya se conoce por ser necesario para ejecutar el análisis.

En lo que sigue se presentan los criterios de diseño así como las disposiciones que las Normas Técnicas Complementarias (ref. 17) establecen al respecto.

## *2.6.1 Diseño de muros perimetrales*

El diseño de estos muros debe cubrir los aspectos relacionados con el trabajo que se espera desempeñen, los cuales son los siguientes:

- *a) Resistir el momento flexionante y las fuerzas cortantes que se presentan ante la combinación de cargas verticales más desfavorables*
- *b) Soportar los empujes del suelo que actúan en toda su altura*
- *c) Resistir la fuerza cortante horizontal que resulte por efectos accidentales*

El acero de refuerzo final de muro corresponderá a la combinación del que arroje cada una de las tres condiciones anteriores.

*Para el caso a)* 

Resistencia a flexión (art. 4.5.2.a, ref. 17)

La resistencia a flexión del muro en su plano se determina como **si** fuese una viga diafragma. Una viga diafragma es aquella cuya relación entre claro libre **(L)** y el peralte total (H) es menor que **2.0.** 

Si se cumple que:

$$
P_u \le 0.2 \text{ FR}_1 \text{ (t) (L)} \quad f'_c
$$
  
 $p = \frac{A_s}{t \cdot d} \le 0.008$ 

Entonces la resistencia a flexión (MR) se calculará con:

 $M_R = FR_2(A_n)$  (Z)f<sub>v</sub> **(47) (47)** 

Donde:

P<sub>u</sub> carga vertical de diseño

 $FR_1 = 0.8$ ;  $FR_2 = 0.9$ 

t peralte total del muro

L longitud del muro

 $f_c'$ resistencia del concreto a la compresión

p cuantía de acero a tensión

A, área de acero a tensión

d peralte efectivo del muro en la dirección de la flexión

 $f<sub>v</sub>$  esfuerzo de fluencia del acero de tensión

Z brazo del par y se valúa con las siguientes expresiones.

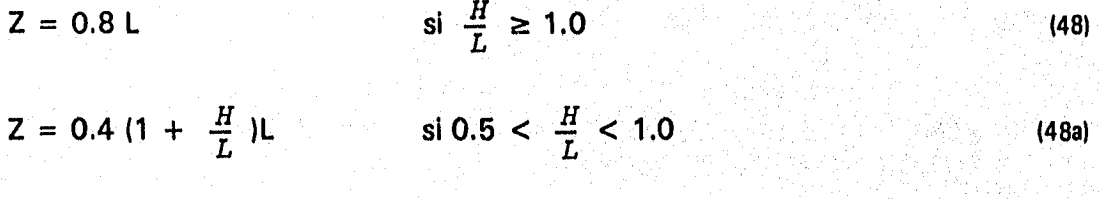

 $(48<sub>b</sub>)$ 

si  $\frac{H}{T} \leq 0.5$  $Z = 1.2 H$ 

Siendo H la altura total del muro

El área de acero por tensión (A,) determinada de esta manera debe proporcionarse usando barras de diámetro pequeño y no una o dos barras de gran diámetro únicamente, con el fin de evitar los problemas de anclaje dobleces, etc. (ref 23). Y no será menor que el acero mínimo por flexión, es decir:

Por otro lado las barras deben distribuirse sobre una altura igual a (0.2-0.05  $L/H$  $H \leq 0.2$  L, a partir de las caras del muros y deben anclarse en los extremos como se muestra en la fig 11-30 (art. 4.1.4.a.1; ref. 17).

$$
A_{\text{smfn}} = \frac{0.7\sqrt{f'_c}}{f_Y} \ \ tZ
$$

Resistencia a cortante (art. 2.1.5. g, ref. 17)

La sección crítica para fuerza cortante se considera a una distancia del apoyo igual a 0.15L.

La resistencia total a cortante se calcula como la suma de la resistencia del concreto más la del acero de refuerzo.

Resistencia a cortante que toma el concreto ( $V_{CR}$ )

Se calcula con la siguiente expresión:

$$
V_{CR} = 0.5FR_1 \sqrt{F_c^*} \ tZ \qquad (49)
$$

multiplicada por el valor que da la siguiente expresión:

$$
\left(3.5 - 2.5 \frac{M}{VZ}\right) \ge 1.0 \tag{50}
$$

pero sin que se tome  $(V_{CR})$  mayor que:

$$
V_{CR} = 1.5FR_1 \sqrt{F_c^*} \, tZ \tag{51}
$$

Los valores de (M) y (V) en la ecuación (50) son el momento flexionante y la fuerza cortante en la sección crítica.

Si la fuerza cortante de diseño (V<sub>u</sub>) es mayor que (V<sub>CR</sub>) la diferencia se tomará con refuerzo. Dicho refuerzo constará de estribos cerrados verticales y barras horizontales cuyas contribuciones se determinarán como sigue:

La contribución del refuerzo vertical se supondrá igual a:

$$
0.083 \ FR_1 f_y Z A_v \frac{(1 + L/Z)}{S} \tag{52}
$$

Donde (A, ) es el área de acero vertical comprendido en cada distancia (s). La contribución del refuerzo horizontal se supondrá igual a:

$$
0.083 FR_1 f_y Z A_{vn} \frac{(11 - L/Z)}{S_h}
$$
 (53)

Donde  $(A_{vn})$  es el área de acero horizontal comprendida en cada distancia  $(s_h)$ 

El refuerzo que se calcule en la sección crítica antes definida se utilizará en todo el ciaro.

Refuerzo mínimo por cortante

El área de acero vertical y horizontal que se le suministre a la viga diafragma no será menor que el necesario por cambios volumétricos que está dado por la expresión (25).

#### Colocándose de acuerdo a lo siguiente:

Si el espesor del muro (t) es mayor a 15 cm, el refuerzo se colocará en dos lechos próximos a las caras del muro; en caso contrario, el refuerzo se podrá colocar en un solo lecho. La separación de este refuerzo no excederá de 50 cm ni de 3.5 veces el espesor del muro.

Limitación al valor del cortante último

La fuerza cortante última que se acepta para la sección transversal, no será mayor a:

$$
V_u = 2FR_1 \ tZ \sqrt{F_o^+} \tag{54}
$$

Si llegase a presentarse el caso que la fuerza cortante rebasará este valor, sería necesario aumentar las dimensiones de la sección transversal del muro.

## *Para el caso bl*

Los empujes representan una presión del suelo, actúan sobre la cara del muro en contacto con el terreno y su valor aumenta linealmente con la profundidad. El diseño del muro debe contemplar el efecto de los empujes estáticos los efectos sísmicos y el efecto de una sobrecarga uniforme de  $1.5$  t/m<sup>2</sup> (art. 5.1; ref. 3). Como se ilustra en la fig. 11.31.

El muro se comporta como una losa perimetralmente apoyada, los apoyos verticales lo forman los dados que por su mayor rigidez lateral, en comparación con la del muro se considera que proporcionan un empotramiento; los apoyos horizontales los constituyen las losas inferior y superior del cajón. De esta forma un tablero cualquiera del muro queda representado como lo muestra la fig. 11.32. Como la carga a la que se ve sujeta no es uniforme, sino triangular y el trabajo del tablero es en dos direcciones, los momentos que se presentan en el muro se calcularán con las expresiones resumidas en las figs. II.32 y II.33.

Momentos de diseño (M<sub>u</sub>)

Los momentos que actúan en el tablero del muro se obtienen con las expresiones resumidas en las figs. 11.32 y 11.33. Las cuales dependen de ciertos factores que toman en cuenta el trabajo en dos direcciones del tablero y la variación de la carga. El diseño se hará tomando en cuenta el valor de los momentos máximos para ambas direcciones, afectados por el correspondiente factor de carga.

Momento resistente  $(M_R)$ 

La resistencia a flexión del muro será determinada como si se tratase de una viga de un ancho unitario, siguiendo el mismo procedimiento ya descrito en la sección 11.D.1 .2.2.a.2 referente alas zapatas. El refuerzo necesario será aquel que cumpla con la condición de que  $M_R \geq M_u$ .

Refuerzo mínimo (art. 3.10, ref. 17).

El área del refuerzo no será menor a la necesaria por cambios volumétricos, calculada con la expresión (25) aplicándose las mismas disposiciones de separación y colocación descritos en la sección donde la fórmula anterior aparece.

## Refuerzo máximo

Se tomará un porcentaje de acero no mayor al balanceado dado por la expresión

$$
P_b = \frac{f_c''}{f_y} \left[ \frac{4800}{f_y + 6000} \right]
$$

Fuerza cortante de diseño ( $V_u$ ) (art. 4.3.1.f; ref. 17)

Se supondrá que la sección crítica se encuentra a un peralte efectivo del paño. La fuerza cortante que actúa en un ancho unitario se calculará con la expresión

$$
V_u = \frac{F.C. (H/2 - d) w}{[1 + (\frac{H}{L})^6]}
$$
 (55)

Donde:

- H, L son la altura y la longitud del muro, respectivamente
- w valor de la presión a un peralte efectivo del apoyo donde se presenta la máxima presión

d peralte efectivo, en la sección transversal del muro

F.C. factor de carga correspondiente Fuerza resistente ( $V_{CR}$ ) (art. 4.3.1.f; ref. 17).

La resistencia del muro en un ancho unitario se determina con la misma expresión que para elementos anchos proporcionada por la fórmula (19).

Se comprobará que  $V_{CR} \geq V_{ur}$  si esto no se cumple se aumentará el espesor del muro.

*Para c)* 

Resistencia al cortante ( $V_{CR}$ ) (art. 4.5.2.c; ref. 17)

La resistencia del muro a fuerza cortante en su plano producto de los efectos accidentales, se determina con el criterio siguiente:

Si la relación de altura a largo horizontal no excede de 1.5, se aplicará la expresión:

$$
V_{CR} = 0.85 F.R. \sqrt{f_c^*} tL
$$
 (56)

Donde:

L es el largo del muro

 $F.R. = 0.8$ 

Si H/L es igual a 2 o mayor se aplicarán las expresiones (A-6) del apéndice en los que la literal B se sustituirá por el espesor del muro (t). Y el peralte efectivo del muro (d) se tomará igual a 0.8 L

Cuando (H/L) este entre 1.5 y 2.0 podrá interpolarse linealmente.

Refuerzo por cortante

El refuerzo necesario por cortante se determina con las expresiones siguientes:

La cuantía de refuerzo horizontal  $(p_h)$  se calculará con la expresión:

$$
p_h = \frac{A_{vh}}{s_h \cdot t} = \frac{V_u - V_{CR}}{F.R. (f_y dt)}
$$
 (57)

Y la de refuerzo vertical (p<sub>v</sub>) con:

$$
p_v = \frac{A_{vh}}{S_v \cdot t} = 0.0025 + 0.5 (2.5 - \frac{H}{L}) (p_h - 0.0025)
$$
 (58)

Donde:

S<sub>h</sub>, S<sub>v</sub> separaciones de los refuerzos horizontal y vertical, respectivamente **Avn** área del refuerzo horizontal comprendida en una distancia si,

 $A_{vh}$  área del refuerzo vertical comprendido en una distancia s,

A altura del muro

L longitud horizontal del muro

Refuerzo mínimo

Las cuantías de refuerzo horizontal y vertical en cada dirección no serán menores que 0.0025. El refuerzo se colocará uniformemente distribuido con separaciones no mayores de 35 cm.

El refuerzo se podrá en dos capas, cada una próxima a una cara del muro, cuando el espesor de éste exceda de 15 cm, o el esfuerzo cortante medio debido a las cargas horizontales de diseño sea mayor que 0.6  $\sqrt{f_c^*}$ , en caso contrario se podrá colocar en una sola capa a medio espesor.

Cortante de diseño (V<sub>u</sub>)

En ningún caso se admitirá que la fuerza cortante de diseño, Vu, sea mayor que

 $2FR_1$  Lt  $\sqrt{f_c^*}$  (59)

## *2.6.2 Diseño de la losa de fondo*

El análisis estructural se ejecuta modelando al cajón con una retícula de contratrabes en dos direcciones, sin incluir a la losa de cimentación. Dentro del trabajo de conjunto del cajón se explicó que la losa de fondo tiene la función de distribuir las cargas al terreno, reaccionando contra la base de los muros y las contratrabes; por lo cual para hacer congruente el modelo con este comportamiento se calcula un área tributaria para cada punto donde se coloca un resorte, esta área que tributa e cada resorte simula el efecto de la losa, evitando tener que incluirla, con lo cual se simplifica el modelo y disminuye el volumen de datos a manejar.

El análisis y diseño de la losa se realiza con el diagrama de presiones asociado a cada dirección de los tableros que forman la retícula. Este diagrama se obtiene por unidad de área, dividiendo las reacciones finales del análisis estático suelo-estructura entre el área asociada a cada apoyo o resorte. Como las reacciones en los extremos

88

de la losa suelen ser mayor que los interiores se obtiene una presión promedio que se considera uniforme, lo cual facilita la obtención de los momentos flexionantes de diseño.

Una vez conocidos los diagramas de presiones promedio, se determinan los momentos flexionantes de diseño por ancho unitario, con ellos se diseñan los distintos tableros como si se tratase de una losa de entrepiso perimetralmente apoyada, siguiendo el criterio siguiente.

Momentos de diseño **(M<sub>u</sub>)** (art. 4.3.3 ref. 17)

Los momentos flexionantes de diseño se calcularán con los coeficientes mostrados en la fig. 11.33 afectados por el correspondiente factor de carga. Los momentos así determinados dependen de las condiciones de apoyo de cada tablero y de la relación (m =  $a_1/a_2$ ), donde ( $a_1$ ) y ( $a_2$ ) representan el claro corto y largo respectivamente de cada tablero.

Para efectos de doblar varillas y aplicación de los requisitos de anclaje del acero se supondrán líneas de inflexión a un sexto del claro corto desde los bordes del tablero para momento positivo, y a un quinto del claro corto desde los bordes del tablero para momento negativo.

Cuando los momentos obtenidos en el borde común de dos tableros adyacentes sean distintos, se distribuirán dos tercios del momento desequilibrado entre los dos tableros. Para efectuar la distribución se supondrá que la rigidez del tablero es proporcional a  $(d^3/a_1)$  donde (d) es el peralte efectivo de la losa.

En lo que corresponde a la cuantía mínima y máxima del acero de refuerzo se seguirá el mismo criterio que en el diseño de muros perimetrales cuando se diseñan para el efecto de los empujes del suelo.

Momento resistente  $(M_R)$ 

Una vez conocidos los momentos de diseño y propuesto el peralte la resistencia a flexión de la losa se calcula como si ésta fuese una viga de un ancho unitario, siguiendo los criterios descritos en el inciso D.1.2.2.a.2.

En lo que toca a la revisión de la losa por cortante se realiza con el mismo criterio que se aplicó a los muros perimetrales, utilizando las fórmulas (55) y (19) donde las literales **H** y L se sustituyen por el lado corto y largo respectivamente, del tablero de la losa en cuestión.

## *2.6.3 Diseño de contratrabes*

Del análisis del cajón se obtienen los diagramas de momentos flexionantes, de fuerzas cortante y las deformaciones que bajo las cargas presentan. El diseño por flexión y por cortante se realiza con el apoyo de las ayudas que proporciona el apéndice. Para una descripción mas precisa del diseño véase el ejem. **N° 4,** y el diagrama II.5. En el ejemplo se resuelve un cajón de cimentación y el diagrama contiene el seguimiento general del diseño de una cimentación compensada.

## *3. Cimentaciones profundas*

Las cimentaciones profundas, como ya se comentó en el inciso I.c.3, se dividen en pilas y pilotes. Se mencionó allí mismo que la diferencia que guardan ambos tipos de cimentaciones está en el tamaño de su sección transversal, debido a que es la capacidad de carga del suelo la que rige comúnmente el diseño.

En términos generales una cimentación piloteada puede presentar un comportamiento poco satisfactorio debido a diversas causas, entre las cuales las más importantes son:

- *a) Falla por capacidad de carga del sistema formado por el suelo y el pilote.*
- *b) Asentamiento excesivo debido a la compresión y a la consolidación del suelo subyacente*
- *Falla estructural de los pilotes bajo las cargas que reciben de la*  сľ *superestructura.*

Adicionalmente se pueden incluir las siguientes

- *d) Falla por capacidad de carga causada por métodos de instalación inapropiados*
- *e) Falla estructural resultado de la instalación*
- *f) Falla estructural debido a condiciones ambientales no consideradas o menospreciadas.*

Aunque los factores mencionados en los incisos d a f escapan al diseño propiamente de gabinete, están relacionados directamente con el buen desempeño futuro de la cimentación y, el diseñador deberá proporcionar recomendaciones adecuadas para evitar en lo posible tales circunstancias.

Un estudio completo de las cimentaciones profundas debe incluir las características del subsuelo y la interacción pilote-suelo, tópicos relacionados con la mecánica de suelos que no tocaremos en este trabajo; nos limitaremos a describir el diseño estructural de los pilotes, en especial los de concreto precolado.

*3.1 Pilotes* 

*3.1.1 Clasificación* 

Los pilotes son piezas largas cilíndricas o de sección poligonal, pudiendo ser de madera, de concreto o de acero.

Se pueden clasificar de acuerdo a:

*a) El material utilizado en su construcción* 

*b) La forma geométrica de su sección transversal* 

*c) La forma en la cual trabajan* 

Por el material que los constituyen, los pilotes pueden ser:

De madera De concreto colado en el sitio De concreto precolado **Metálicos** 

Por su forma geométrica, las secciones usuales son:

**Circular** Cuadrada Exagonal **Octagonal** Perfiles I o H de acero.

91

La clasificación de acuerdo a la forma en como trabajan se puede consultar en el inciso 1.c.3.

En la tabla 11.5 se presentan las características más relevantes de los tipos de pilotes mencionados.

## *3.1.2 Selección del pilote*

La selección del pilote por el proyectista depende de diversos factores que corresponden al campo de la mecánica de suelos, sin embargo desde el punto de vista estructural se deben tomar en cuenta los siguientes factores: la longitud necesaria de pilotes, el tipo de superestructura, la disponibilidad de materiales y las cargas estructurales entre otros. La elección definitiva de un determinado tipo de pilote recae en el método de instalación, en las características de la obra, en los tiempos de ejecución y en el factor económico.

Como una guía general en la elección de un pilote se presenta la fig. 11.34 que muestra las cargas y las longitudes asociadas con diversos tipo de pilotes.

## *3.1.3 Disposición de pilotes y separación entre ellos*

La capacidad de carga admisible del pilote así como su longitud son establecidos por el especialista en suelos. El número de pilotes para una carga dada será igual a dicha carga entre la capacidad admisible del pilote empleado.

La distribución de los pilotes y de las pilas se determina según las cargas máximas obtenidas del análisis estructural, se recomienda colocar de 4 a 6 pilotes y de 2 a 3 pilas bajo cada columna o bajo los extremos de muros de rigidez, ligando los pilotes a la estructura por medio de dados o cabezales (ref. 6).

El espaciamiento entre pilotes se ha establecido por razones económicas y prácticas, y se recomienda que la distancia mínima entre centros de pilotes no será menor a 2.5 veces el diámetro del pilote o a 1.75 veces su dimensión diagonal. (ref. 10).

Lo anterior asegura que no se dificultará el hincado de cada pilote por estar muy cercanos entre sí. Se deberá también cuidar que dicha separación no exceda de 4 veces el diámetro del pilote, pues de lo contrario se aumentará considerablemente el costo del cabezal.

#### *3.1.4. Trabajo estructural de la cimentación*

Los sistemas estructurales de cimentaciones a base de pilotes o de pilas generalmente combinan una losa, un cajón o las zapatas con los pilotes, pero son éstos últimos los que deben conducir la totalidad de las solicitaciones originadas por el edificio al estrato resistente; por tal razón deberán diseñarse estructuralmente para soportar las cargas axiales de compresión y tensión del análisis estructural, así como los incrementos de carga resultantes de la transferencia de carga pilote-suelo por fricción en el fuste. Deberá también garantizarse la continuidad estructural entre las columnas, los muros de rigidez y sus pilotes o pilas de apoyo, por medio de rígidos cabezales. (ref. 6).

#### *3.1.5 Soporte lateral*

Todos los suelos, excepto los suelos muy sueltos o fluidos proporcionan el apoyo lateral suficiente como para prevenir que la parte enterrada del pilote se pande bajo el efecto de las cargas verticales.

Cuando por diversas razones, ciertas porciones de un pilote no tengan el apoyo lateral adecuado, se diseñarán para resistir el pandeo bajo las cargas de diseño.

#### *3.2 Pilotes de concreto*

Hay numerosos tipos de pilotes de concreto que presentan gran variedad en sus formas, en los métodos de instalación y en el equipo que sirve para su colocación en el terreno.

Sin embargo nos limitaremos a hablar sobre dos grandes grupos en los que se clasifican los pilotes de concreto: los pilotes precolados y los pilotes colados en sitio.

## *3.2.1 Pilotes de concreto precolado*

Esta clasificación cubre tanto a los pilotes de concreto reforzado elaborados con técnicas convencionales como a los pilotes de concreto pretensados.

Ambos tipos de pilotes son colados y curados en la obra cuando se cuenta con el espacio suficiente o en patios de colado, transportándose posteriormente al sitio donde se colocarán.

Se elaboran comúnmente de secciones transversales uniformes y con un extremo terminado en punta con el fin de mejorar su hincado y proporcionar un efecto de cuña al enterrarse en el suelo.

Los pilotes de sección cuadrada, exagonal u octagonal son los más comunes, pues son los perfiles más fáciles de colar horizontalmente.

Los pilotes de concreto precolado se elaboran como cualquier elemento de concreto reforzado, el refuerzo consiste en varillas longitudinales mantenidas en su lugar por estribos cerrados o por un zuncho.

## *3.2.1.1 Pilotes de concreto presforzado*

Se construyen utilizando como refuerzo varillas o cables de acero que se sujetan a tensión y que sustituyen al acero longitudinal empleado en los pilotes precolados.

Este tipo de pilote tiene la ventaja que para un mismo nivel de esfuerzos resultan más ligeros y alcanzan por tanto mayores longitudes que los pilotes precolados.

Los pilotes presforzados pueden ser pretensados o postensados. Los pretensados son usualmente colados en camas de la longitud requerida, mientras que los postensionados son fabricados por tramos que posteriormente se ensamblan y se, presfuerzan en el sitio de trabajo hasta lograr la longitud deseada. Esta característica evita los esfuerzos que bajo las condiciones de hincado se presentan.

## *3.2.2 Pilotes de concreto colados in situ*

En general los pilotes de concreto colados *in situ* son instalados colocando el refuerzo dentro de un agujero o barreno previamente realizado en el terreno a la profundidad requerida y vaciando posteriormente el concreto.

En ciertas ocasiones el barreno se alinea con ayuda de una delgada camisa metálica que se deja enterrada y que se va extrayendo a medida de que va colando el pilote. La predeterminación de la longitud de este tipo de pilotes no resulta una variable

crítica, como lo es en los pilotes precolados, pues se hace cada pilote en el lugar a la profundidad que se necesite.

## *3.3 Diseño*

El efecto de mayor importancia en el diseño de un pilote es la carga axial a la que se verá sujeto durante su desempeño, sin embargo en ocasiones se requiere diseñarlos para la acción combinada de carga axial y momentos flexionantes. El momento flexionante en estos casos es provocado por el efecto de fuerzas horizontales de viento o de sismo que pueden provocar el desplazamiento de las cabezas de los pilotes. Bajo estas circunstancias el pilote se deberá diseñar como un elemento a flexocompresión y puede presentarse el caso de que se requieran secciones lo suficientemente grandes que obliguen al uso de pilas (ref. 2).

Cuando las fuerzas horizontales llegan a ser relativamente grandes es preferible optar por el uso de pilotes inclinados que tomen las fuerzas y eviten tener que aumentar la sección del pilote (ref 2).

El diseño de los pilotes y el de las pilas se rige por los mismos procedimientos establecidos para los elementos de concreto reforzado, verificando el cumplimiento de los estados límite de resistencia, con sus factores de carga y de resistencia para cada combinación de carga analizado.

## *3.3.1. Diseño de los pilotes para las condiciones de manejo*

El tamaño de la sección transversal así como el acero de refuerzo de los pilotes precolados, está regido, en la mayoría de los casos por los esfuerzos derivados de su manejo, desde la cama de colado hasta su posición de hincado.

El valor de las fuerzas cortantes y de los momentos flexionantes, consecuencia del peso propio del pilote dependerán de la forma de izado, del número de apoyos y de su distribución a lo largo del pilote.

En las figs. 11.35 a y b se presentan los diagramas de fuerza cortante y de momentos flexionantes para las condiciones de izado transporte y estiba para una determinada posición de los puntos de agarre, sugerida en la ref. 10.

*a Flexión* 

Para realizar el diseño por flexión del pilote se consideran conocidos la longitud y la sección transversal del pilote, por lo cual el diseño se reduce a calcular el área de acero que la sección necesita para resistir el momento de diseño.

El procedimiento que se sigue es el siguiente:

## *a.1) Se determina la cantidad*

## $M^{}_{\hspace{-0.5pt}U}$ bd *<sup>2</sup>*

Donde:

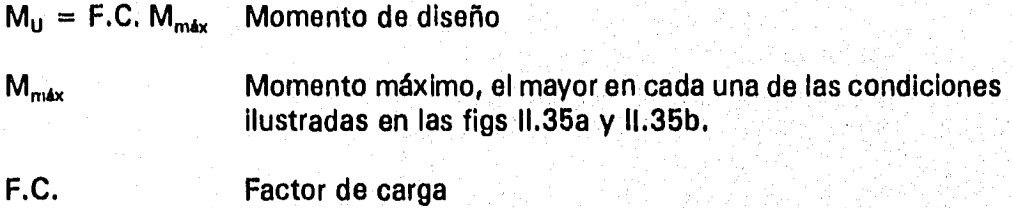

El factor de carga se tomará iguala 1.10 para el caso de izado pues se trata de una condición temporal. Pero tomará un valor de 1.40 para la condición de transporte y estiva que representa una sitación de mayor duración antes de colocar definitivamente al pilote dentro del suelo.

Por otra parte, el valor del peso del pilote se recomienda incrementarlo en un 30 porciento para el caso de diseño por transporte y estiba, con el fin de tomar, en cuenta el efecto del impacto asociado a esta condición (ref. 2).

*a. 2) Con la cantidad (114/ bd2) se entra a la tabla A-1 del apéndice y se obtiene el valor correspondiente del porcentaje de acero (p) que requiere la sección, el cual deberá estar dentro de ciertos límites establecido&* 

De acuerdo con la ref. 10 éstos límites son:

$$
p_{min} = 0.01p_{max} = 0.04
$$
 (64)

Y se proporcionará con varillas de N° 5 en adelante, manteniendo un recubrimiento mínimo al paño del estribo de 4 cm.

*a. 3)* Si (p >  $p_{\text{max}}$ ) indicará que la sección transversal propuesta es insuficiente *para resistir el momento de diseño y habrá que aumentar su tamaño; repitiéndose los pasos anteriores nuevamente hasta que* 

# $p \le p_{max}$

*b) Cortante* 

Una vez que se conoce el valor del porcentaje de acero (p) de la misma tabla del apéndice A-1, se determina el cortante que resiste la sección  $(V_{CR})$ .

*b.1 Si*  $(V_u \geq V_{c,d})$  se proporcionará refuerzo en forma de estribos a una *separación dada por la expresión A-7 del apéndice.* 

$$
S = \frac{F.R. A_v f_y d}{V_u - V_{CR}} \leq \frac{F.R. A_v F_y}{3.5 b}
$$
 (A-7)

Los estribos serán varillas del Nº 2 en adelante y la separación máxima no será mayor a (850/ $\sqrt{\mathcal{F}_v}$ ) veces el diámetro de la varilla, 48 veces el diámetro del estribo ni mayor que la menor dimensión del pilote (art. 4.2.3; ref. 17).

Los estribos se dispondrán de manera que cada barra longitudinal de esquina y una de cada dos consecutivas de las periferias tengan un soporte lateral suministrado por el dobles de un estribo con un ángulo interno no mayor de 135°. Además ninguna barra que no tenga soporte lateral debe distar más de 15 cm de una barra soportada lateralmente (art. 4.2.3, ref. 17).

*b.2 Si*  $(V_{CR} \ge V_u)$  teóricamente no se necesita refuerzo por cortante y rigen *las condiciones de separación máxima descritas anteriormente.* 

Se verificará adicionalmente que el cortante de diseño  $(V<sub>u</sub>)$  no sea mayor a:

$$
2 F.R. bd \sqrt{f_c^*}
$$

## *3.3.2 Diseño del pilote para el efecto combinado de carga vertical y momento flexionante*

En esta condición de carga se considera que el pilote se encuentra totalmente enterrado en un suelo cuyo confinamiento le proporciona el apoyo necesario para despreciar los efectos de esbeltez.

Pueden presentarse dos casos:

Primero.- Si la carga vertical de diseño es axial y el valor de la fuerza horizontal no excede al 5 porciento de la carga vertical, el pilote se diseñará para el efecto de la fuerza vertical aplicada a una excentricidad occidental igual a:

$$
e_{\bullet} = 0.05 \text{ h} \geq 2.0 \text{ cm}
$$

donde h es la dimensión del pilote en la dirección de la fuerza lateral

 $(65)$ 

El pilote se dimensionará como si se tratase de una columna corta sujeta a flexocompresión uniaxial.

Segundo.- el pilote puede estar solicitado a carga vertical y a dos momentos, el diseño del pilote se realiza de forma similar al de una columna corta sujeta a flexocompresión biaxial.

> Cuando la sección del pilote sea circular, exagonal u octagonal el problema de flexión biaxial podrá reducirse a uno de flexión uniaxial obteniendo la resultante vectorial de los dos momentos.

> En aquellas situaciones donde la combinación de carga que rija incluya acciones sísmicas se podrá tomar el efecto total del momento sísmico que actúa en una dirección principal más el 30 porciento del momento correspondiente al que puede actuar en la otra dirección (art. 8.8, ref. 22).

El diseño en ambos casos se realiza con la ayuda de los diagramas de interacción. Ver el apéndice, allí se reproducen los diagramas que se utilizan en los ejemplos, dichos diagramas fueron tomados de la ref. 19 y están basados en las hipótesis de las Normas Técnicas Complementarias (ref. 17).

Los diagramas de iteracción pueden utilizarse para diseño de diversas maneras, para nuestro caso se parte de que se conoce las cargas de diseño y la sección transversal del pilote y se necesita saber la cantidad de acero de refuerzo.

Conocidas las cargas de diseño P<sub>u</sub> y M<sub>u</sub> así como las dimensiones de la sección del pilote y la distribución del acero, se determina la excentricidad de diseño (e,) que deberá incluir la excentricidad accidental dada por la ec. 65. Esto es:

$$
e_d = \frac{M_u}{P_u} + e_a \tag{66}
$$

Se determina el valor (e<sub>d</sub>/h) donde (h) representa la dimensión del pilote en la dirección paralela a la excentricidad, en el caso de secciones circulares (h) se reemplazará por el diámetro de la sección **(D).** 

Se calcula el parámetro K o R, (ver la fig. 11.36) con K y (e<sub>d</sub>/h) ó R y (e<sub>d</sub>/h) se define un punto en el diagrama de interacción al que corresponderá un valor de q, del cual puede deducirse el valor de p necesario. SI este valor está dentro de los límites dados por la expresión (64) el problema está resuelto. De lo contrario habrá que aumentar la sección del pilote.

Cuando sobre el pilote actúan dos momentos se ocupa la fórmula de Bresler (fórmula 2.15; ref 17).

La cual está dada por la siguiente expresión:

$$
P_R = \frac{1}{\frac{1}{P_{RX}} + \frac{1}{P_{RZ}} - \frac{P}{P_{RO}}}
$$
 (67)

Y será válida siempre y cuando

$$
P_R/P_{RO} \geq 0.1
$$

99

Donde:

 $P_{RO}$  = F.R.  $[A_c \t f_c'' + A_a \t f_v]$  con

A, área de la sección transversal

A, área del acero de refuerzo

F.R. factor de resistencia =  $0.8$ 

P<sub>RX</sub> y P<sub>RZ</sub> son las cargas resistentes asociadas a las excentricidades de diseño en dirección de los ejes X y Y determinadas con la ayuda de los diagramas de interacción. P<sub>RO</sub> es la resistencia de la sección obtenida como si la carga estuviese sujeta a carga axial.

Para utilizar la fórmula de Bresler es necesario proponer un porcentaje de acero que se encuentre dentro de los límites mencionados en el punto anterior (Expresión 64).

Con el valor de la excentricidad de diseño en cada dirección  $e_{dx}$  ó  $e_{dz}$  y el valor de q, dado por la expresión

$$
q = p \frac{f_Y}{f'_c}
$$

Se entra a los diagramas de interacción obteniendo los valores  $K_x$  ó  $K_y$  asociados a cada par de valores de  $e_d$  y q para con ellos obtener las cargas resistentes PRx y PRz como se indica a continuación.

Para una sección rectangular de base (b) y de altura (h)

$$
PRx = Kx F.R. bh f''_c
$$

$$
PRz = Kz F.R. bh f''_c
$$

y para una sección circular de diámetro (D)

$$
PRx = Kx F.R. D2 fcII
$$
  

$$
PRz = Kz F.P. D2 fII
$$

100

Donde:

F.R. Factor de resistencia

0.8 cuando el núcleo está confinado por un zuncho o con estribos  $=$ 

0.7 cuando el núcleo no está confinado. (art. 1.6; ref. 17).  $=$ 

Obtenidas PRx; PRz y PRo se sustituyen en la fórmula (67) y se obtiene una fuerza resistente, la cual se compara con la carga vertical de diseño, si la carga resistente es mayor o igual que la de diseño, indicará que la sección es suficiente, en caso contrario se aumentará el área de acero y se hará un nuevo tanteo.

*3.2.2.1 Diseño por cortante* 

#### $a$ *Cortante de diseño (Va)*

El pilote se diseñará para resistir la fuerza cortante que arroje el análisis o para una fuerza cortante que puede determinarse como:

$$
V_{U} = F.C. \quad \frac{M_{max}}{L}
$$

Donde:

1 •

$$
M_{\text{max}} = \sqrt{M_x^2 + M_z^2}
$$
momento máximo que actúa en el pilote

Longitud del pilote L.

 $F.C. = Factor de carga$ 

*b*) Cortante resistente (V<sub>CR</sub>)

Se determina con la expresión A-6 del apéndice, tomando un área de acero igual a la mitad del acero total de la sección determinado por flexocompresión.
Si V<sub>CR</sub> < V<sub>u</sub> se proporcionará refuerzo a una separación dada por la expresión A-7, en caso contrario sí  $V_{CR} \ge V_U$  el refuerzo se colocará del número y a la separación indicada en la sección II.3.3.1.b. Y se tomarán en cuenta las siguientes recomendaciones con respecto al refuerzo transversal.

Cuando el núcleo del pilote se confine con un refuerzo helicoidal tal como un zuncho se deberán cumplir los siguientes requisitos.

i) El porcentaje volumétrico del refuerzo helicoidal, p', no será menor que: (art. 4.24; ref 17)

$$
p' = \begin{cases} 0.45 \left[ \frac{A_g}{A_c} - 1 \right] \frac{f'_c}{f_y} & \text{ni de} \\ 0.12 \frac{f'_c}{f_y} & \end{cases}
$$
 (68)

ii) El claro libre entre vueltas consecutivas no será menor que una vez y media el tamaño máximo del agregado, ni mayor de 7 cm.

Para el caso de que el núcleo sea rectangular y de que se ocupen estribos, se deberán cumplir los siguientes puntos: (art. 5.3.4,b; ref. 17).

iii) El área de estribos, A<sub>sh</sub>, en cada dirección de la sección del pilote no será menor que:

$$
A_{sh} = \begin{cases} 0.3 \left[ \frac{A_g}{A_c} - 1 \right] \frac{f'_c}{f_y} sh_c & \text{ni de} \\ 0.12 \frac{f'_c}{f_y} sh_c & (68) \end{cases}
$$

Donde:

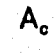

A, área transversal del núcleo, hasta la circunferencia exterior de la hélice o hasta la orilla del estribo

A<sub>a</sub> área transversal del pilote

h<sub>c</sub> dimensión del núcleo, normal al refuerzo, A<sub>ah</sub>

S separación del refuerzo transversal

#### *3.2.3 Diseño por pandeo*

En realidad no se realiza un diseño por pandeo propiamente dicho, lo que más bien se hace es determinar una carga crítica para el pilote y se revisa que la carga de trabajo en el pilote para la combinación más desfavorable no exceda a la carga crítica.

En la ref. 25 se propone determinar la carga crítica tomando al pilote como una columna articulada en sus extremos y apoyada en toda su longitud en una cama de resortes que representan al suelo y que viene dada por la expresión.

$$
P_{cr} = E_g \left(\frac{L}{\pi}\right)^2 + E_c \ I\left(\frac{\pi}{L}\right)^2 \tag{69}
$$

Donde:

 $\mathbf{I}$ 

L

E, módulo de reacción del suelo

E, módulo de elasticidad del concreto

- $=$  8000  $\sqrt{f'_c}$ ;  $f'_c < 250$  *kg/cm*<sup>2</sup>
- $= 14000 \sqrt{f'_c}$  ;  $f'_c \ge 250 \text{ kg/cm}^2$

momento de inercia de la sección transversal del pilote en la dirección de aplicación de la carga

longitud total enterrada del pilote

P<sub>cr</sub> carga crítica de pandeo

Pero tiene el inconveniente de que el módulo de reacción del suelo (E.) varía con la deformación del suelo y con la presión de contacto en el suelo y el pilote, haciendo complicada su aplicación, además que requiere ser valuada con parámetros que pertenecen al dominio de la mecánica de suelos.

Otra forma de tener un diseño satisfactorio consiste en determinar un factor de reducción R, por el cual se divide la carga resistente del pilote para obtener el valor de una carga de trabajo que deberá ser mayor a la carga de diseño que actuará en el pilote, lo cual asegurará que no habrá falla por pandeo. Esta forma de proceder corresponde a un criterio de esfuerzos de trabajo aplicado por el Reglamento de la Construcción de Concreto Reforzado A.C.I. para el diseño de columnas, conocido como método del factor R de modificación (ver sección 10.11 de los comentarios de la ref. 26).

El factor R, viene dado por la expresión:

$$
R = 1.07 - 0.008 \frac{h'}{r} \le 1.0 \tag{70}
$$

Donde:

R factor de reducción

h' tramo del pilote sin apoyo lateral, en cm.

r radio de giro del área total de la sección del pilote, en cm. El radio de giro puede tomarse igual a

r = 0.3 x dimensión del pilote; cuando la sección del pilote es rectangular y

r = 0.25 x diámetro de la sección; cuando el pilote es circular

Este segundo método no toma en cuenta la presencia del suelo y su interacción con el pilote por lo que sus resultados son conservadores y pueden conducir, cuando el apoyo lateral de los pilotes sea un factor importante, a diseños caros; sin embargo proporciona un parámetro de referencia que se sitúa del lado de la seguridad y útil cuando se carece de datos más precisos.

## *3.3.4 Esfuerzos dinámicos durante el hincado*

Se aceptará que los esfuerzos dinámicos debidos al hincado dañarán únicamente el extremo superior del pilote. Se recomienda (ref 10) absorber estos esfuerzos con una longitud adicional de pilote, la cual se demuele posteriormente al hincado, esta longitud será de por lo menos un metro.

Para aquellos casos en los que sea necesario una determinación más precisa de las fuerzas de compresión y de tensión que se generan durante el hincado, así como evitar daños en el pilote deberá resolverse la ecuación de onda con la cual se conoce la variación de los esfuerzos y deformaciones en el pilote debido al impacto provocado por el equipo de hincado. Este análisis queda fuera de los objetivos de este trabajo, sin embargo puede consultarse la ref. 6, donde se explica con más detalle éste tema.

## *3.3.5 Tensión*

Cuando el pilote está sujeto a fuerzas de tensión se considera que el acero de refuerzo es el que tomará en su totalidad dichas fuerzas, por tal razón se deberá verificar que el área de acero de la sección multiplicada por su esfuerzo de fluencia sea mayor o igual a la fuerza de tensión de diseño. Por supuesto que para que se logre este trabajo se tiene que comprobar que la relación de las fuerzas de cohesión en el suelo y el pilote, entre la fuerza que tiende a extraerlo mantenga un factor de seguridad mayor a uno.

# **CAPITULO III EJEMPLOS DE DISEÑO**

#### *A. CONSIDERACIONES GENERALES*

Este capítulo contiene la solución de varios problemas de cimentaciones, los cuales pretenden servir como ejemplos de aplicación de los conceptos previamente desarrollados.

Para tal efecto se ha dividido en tres partes; La dedicada a las cimentaciones superficiales, dentro de la cual se incluye el diseño estructural de una zapata aislada, el de una zapata corrida centrada y el de una zapata corrida de colindancia. La sección dedicada a las cimentaciones compensadas contiene el diseño estructural de un cajón de cimentación y en el apartado dedicado a las cimentaciones profundas se resuelve el diseño de una zapata con pilotes.

En la presentación de los ejemplos se ha preferido su elaboración manuscrita y se acompañan de notas y comentarios en las partes que se ha creído conveniente, la mayoría de dichas notas se refieren a la parte D del segundo capítulo o al apéndice; cuando alguna de ellas no aparece en el cuerpo del texto se proporciona la referencia de donde fue tornada.

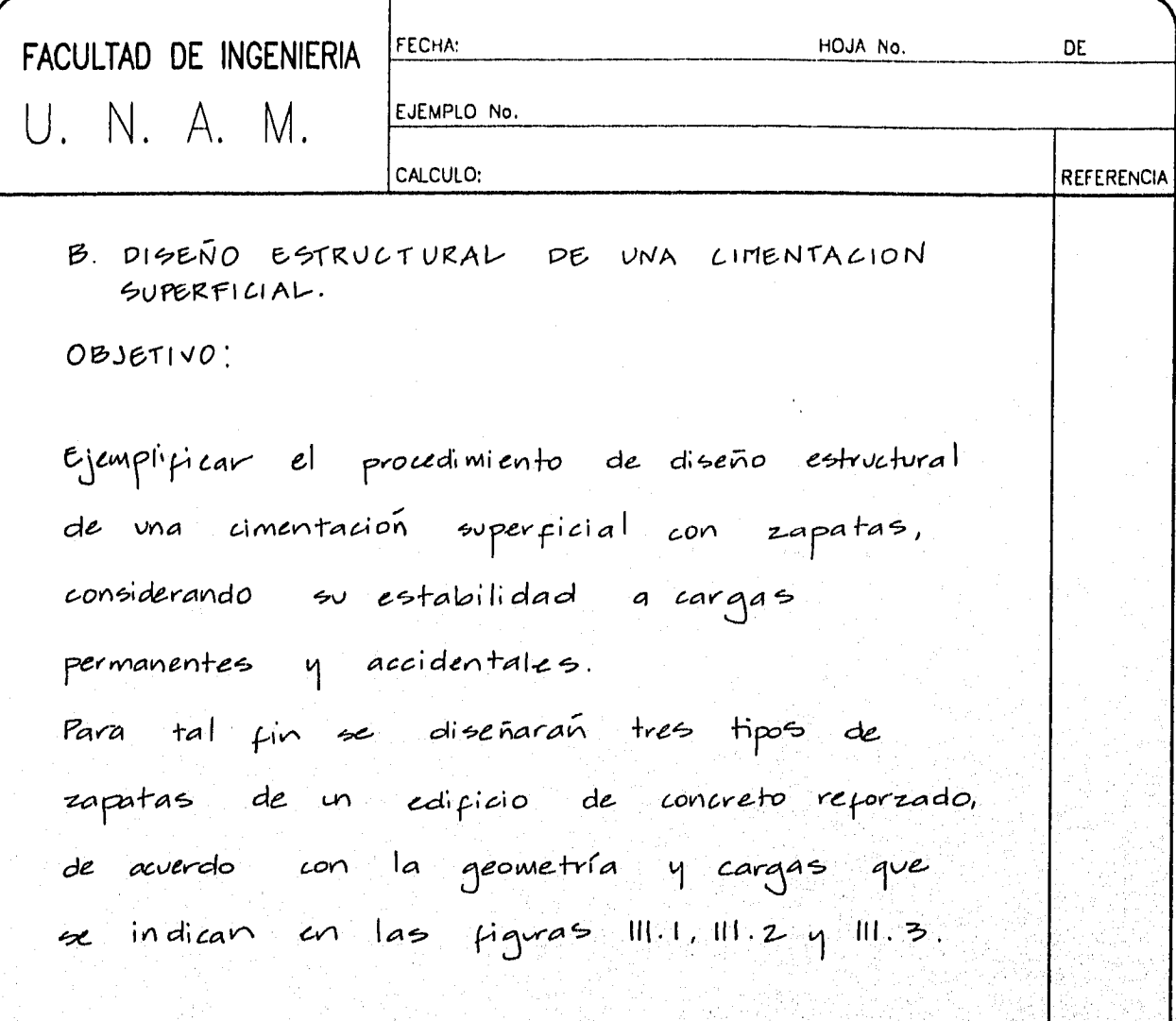

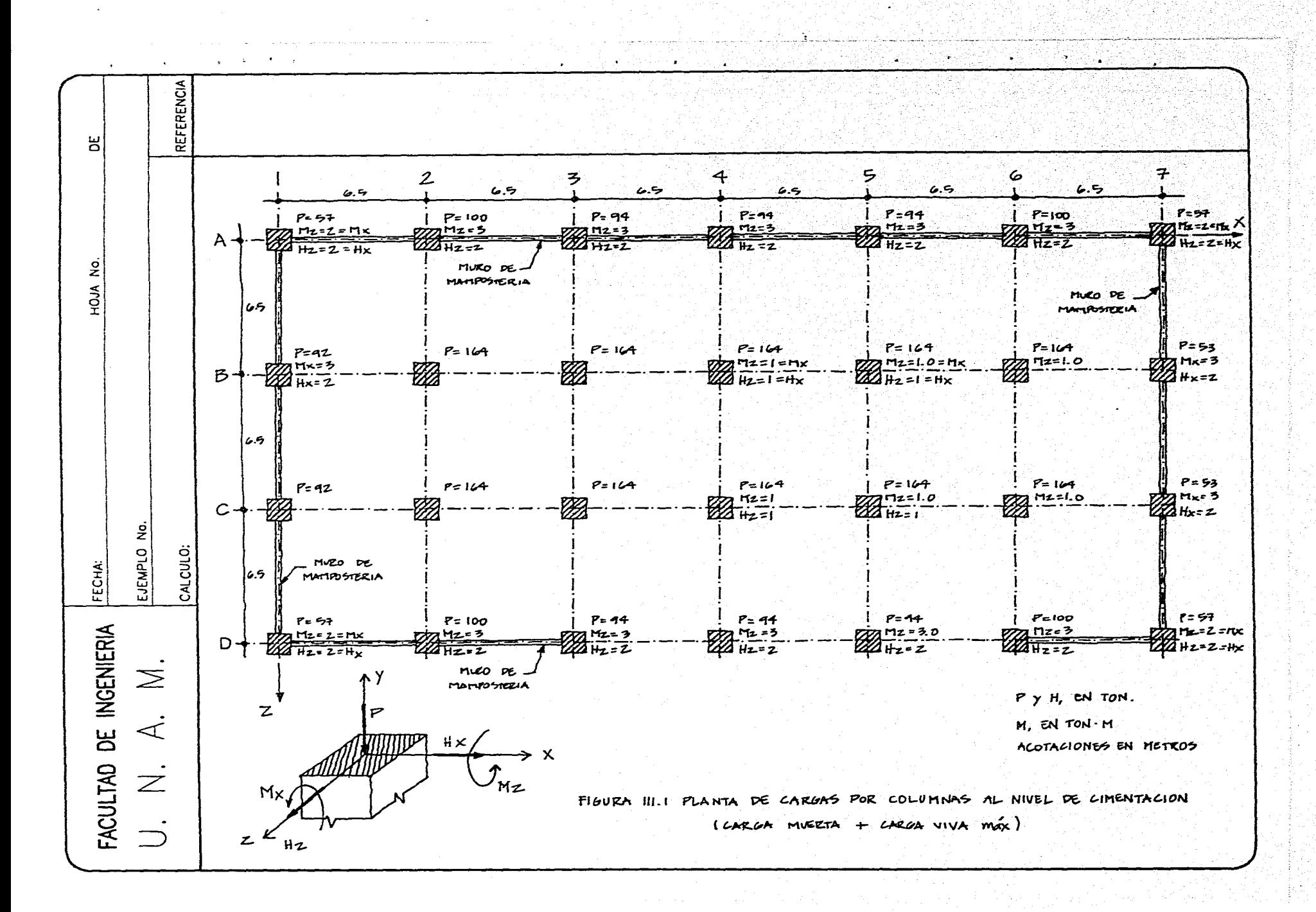

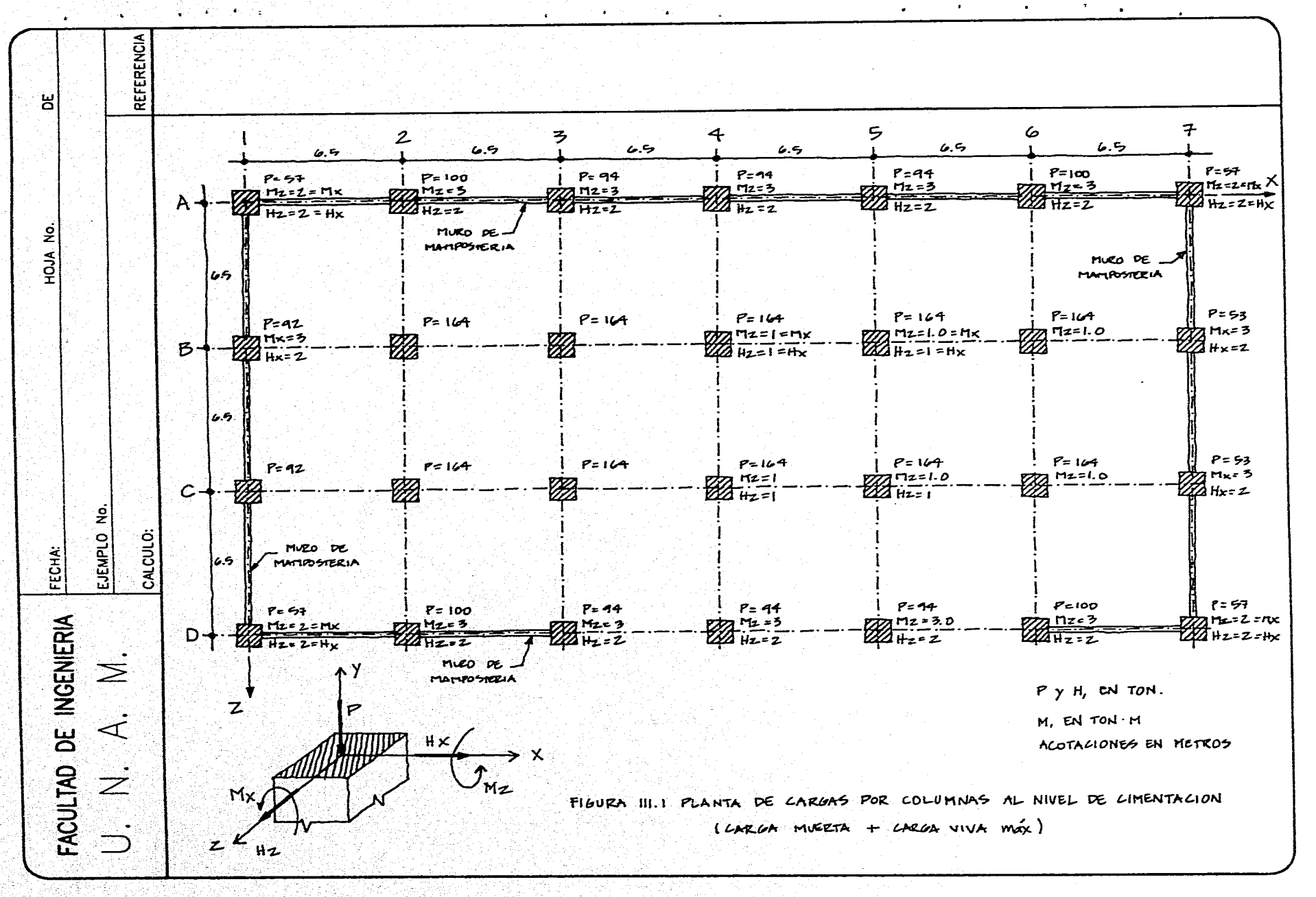

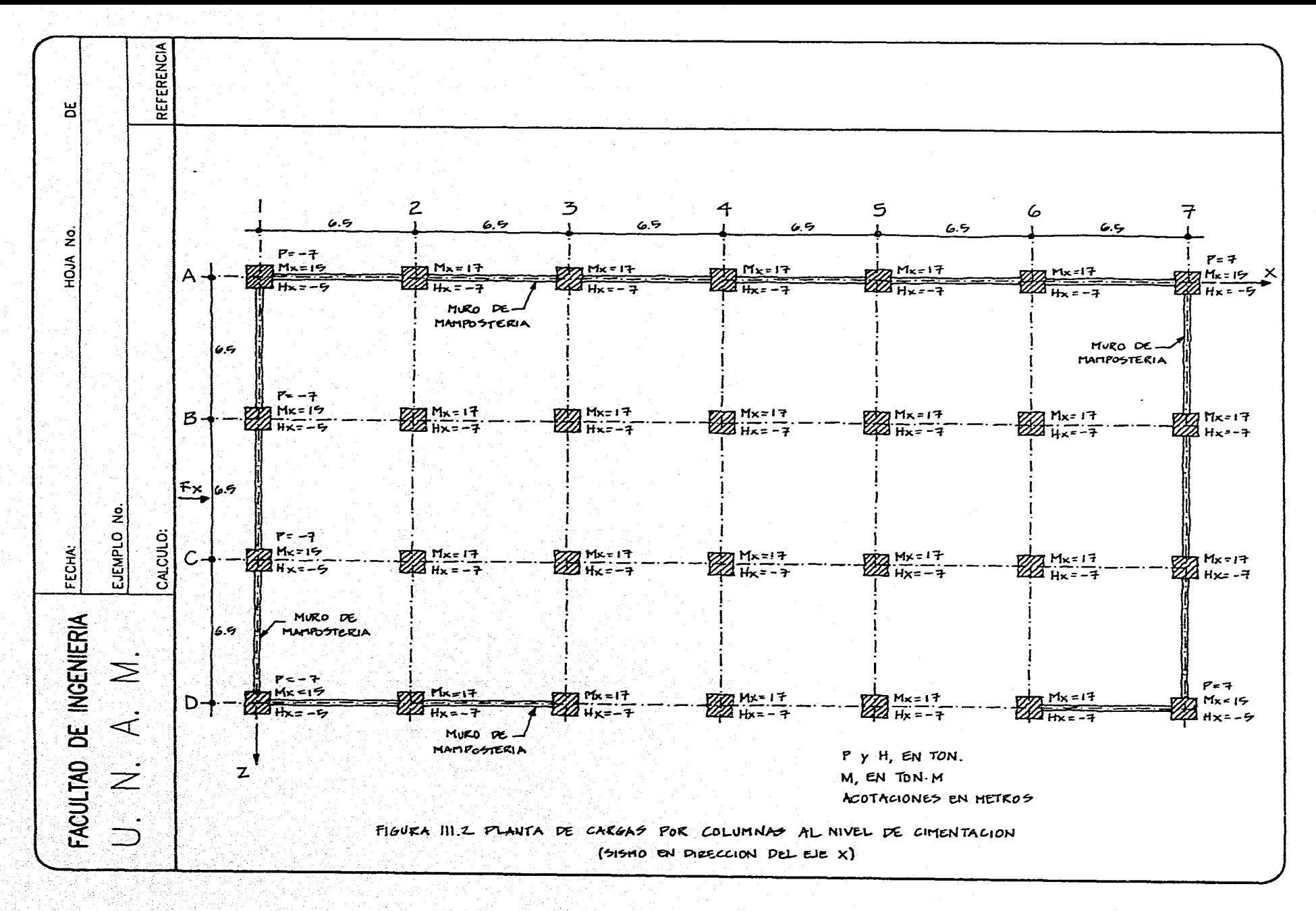

. 2020년 2월 22일 2월 24일 24일 24일 24일 24일 24일 24일  $\Delta\Omega$ 

 $\mathcal{L}_{\mathbf{z}}$  and  $\mathcal{L}_{\mathbf{z}}$  and  $\mathcal{L}_{\mathbf{z}}$  and  $\mathcal{L}_{\mathbf{z}}$  and  $\mathcal{L}_{\mathbf{z}}$ 

 $\Delta\phi$  and  $\Delta\phi$ 

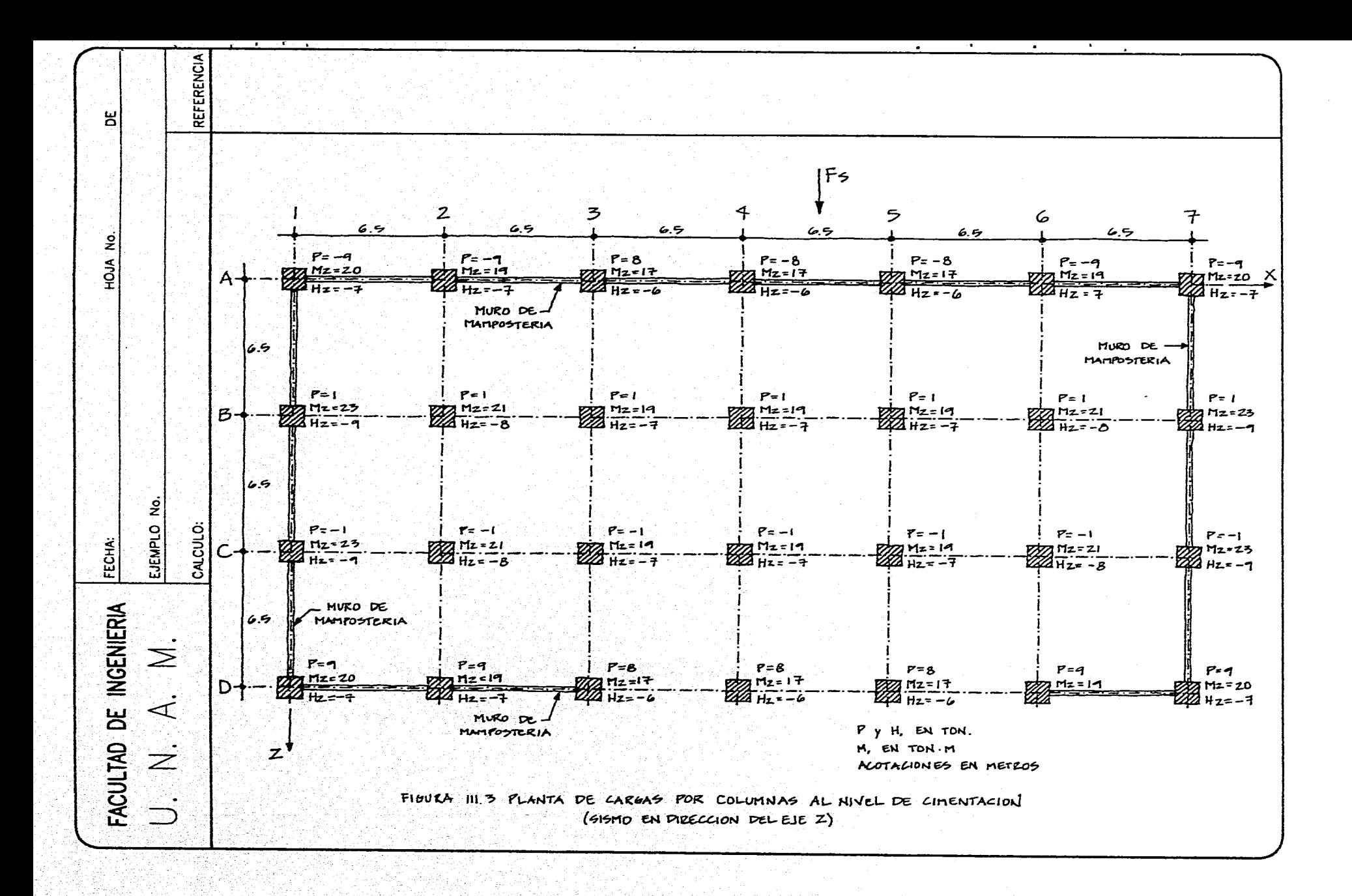

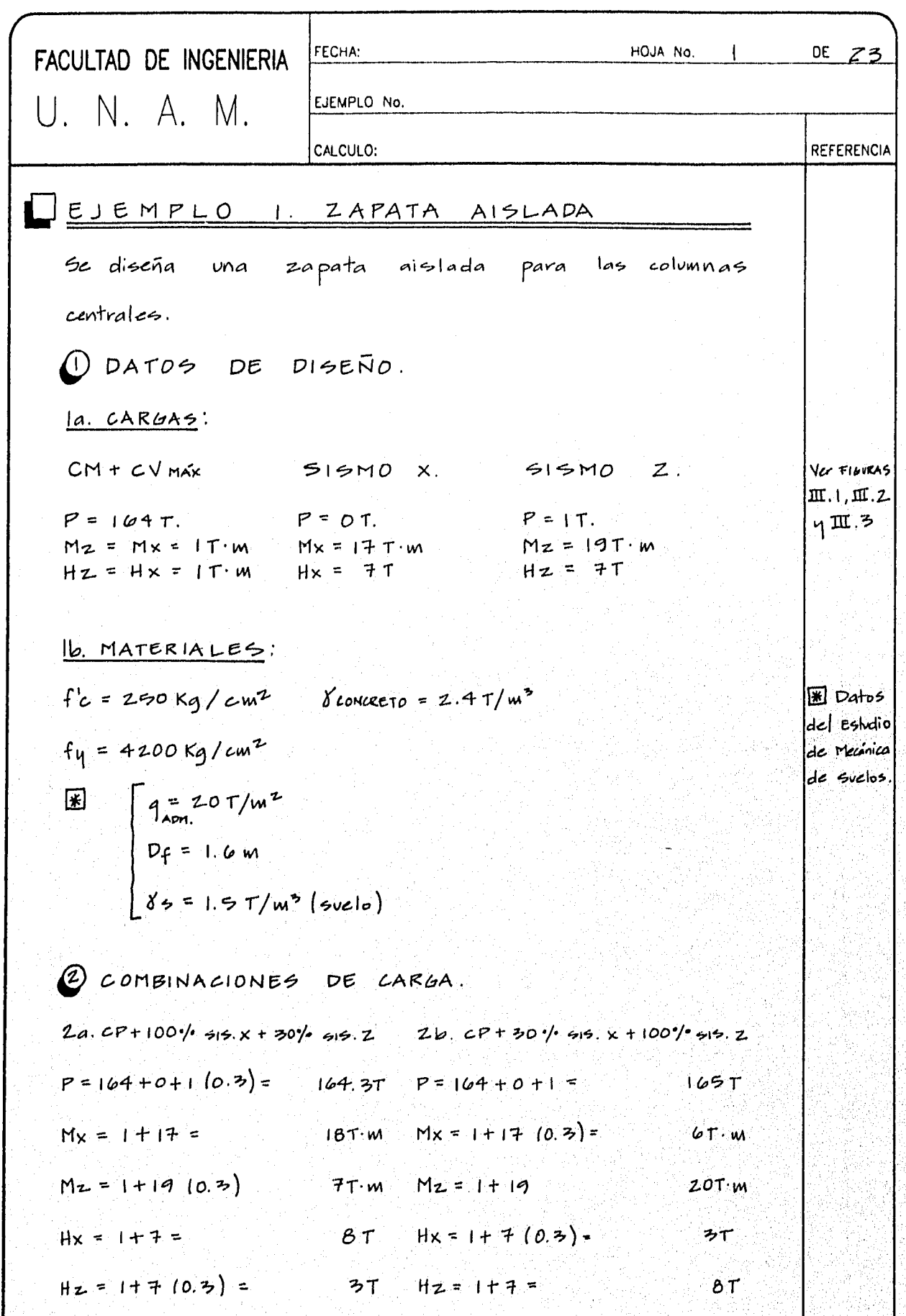

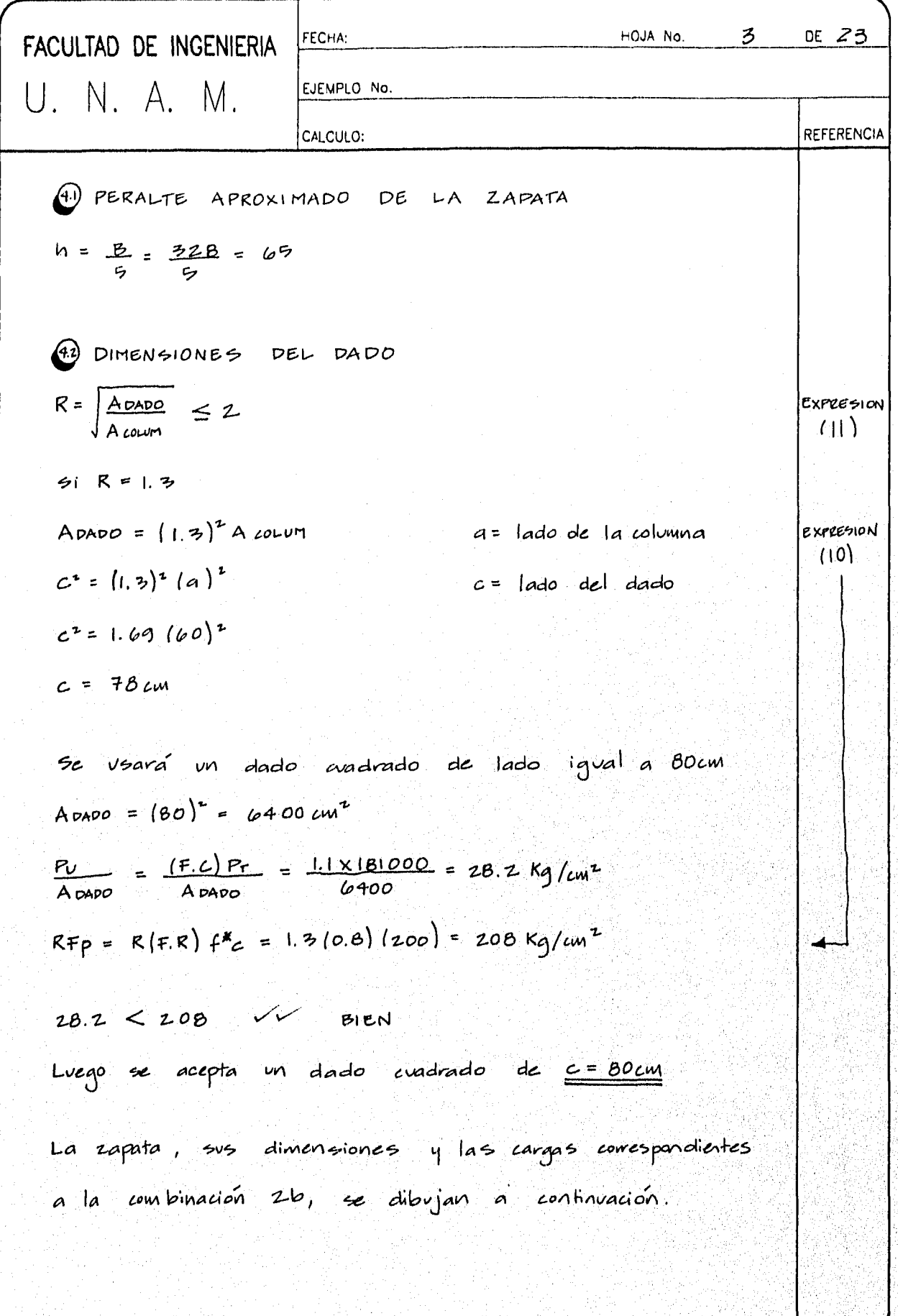

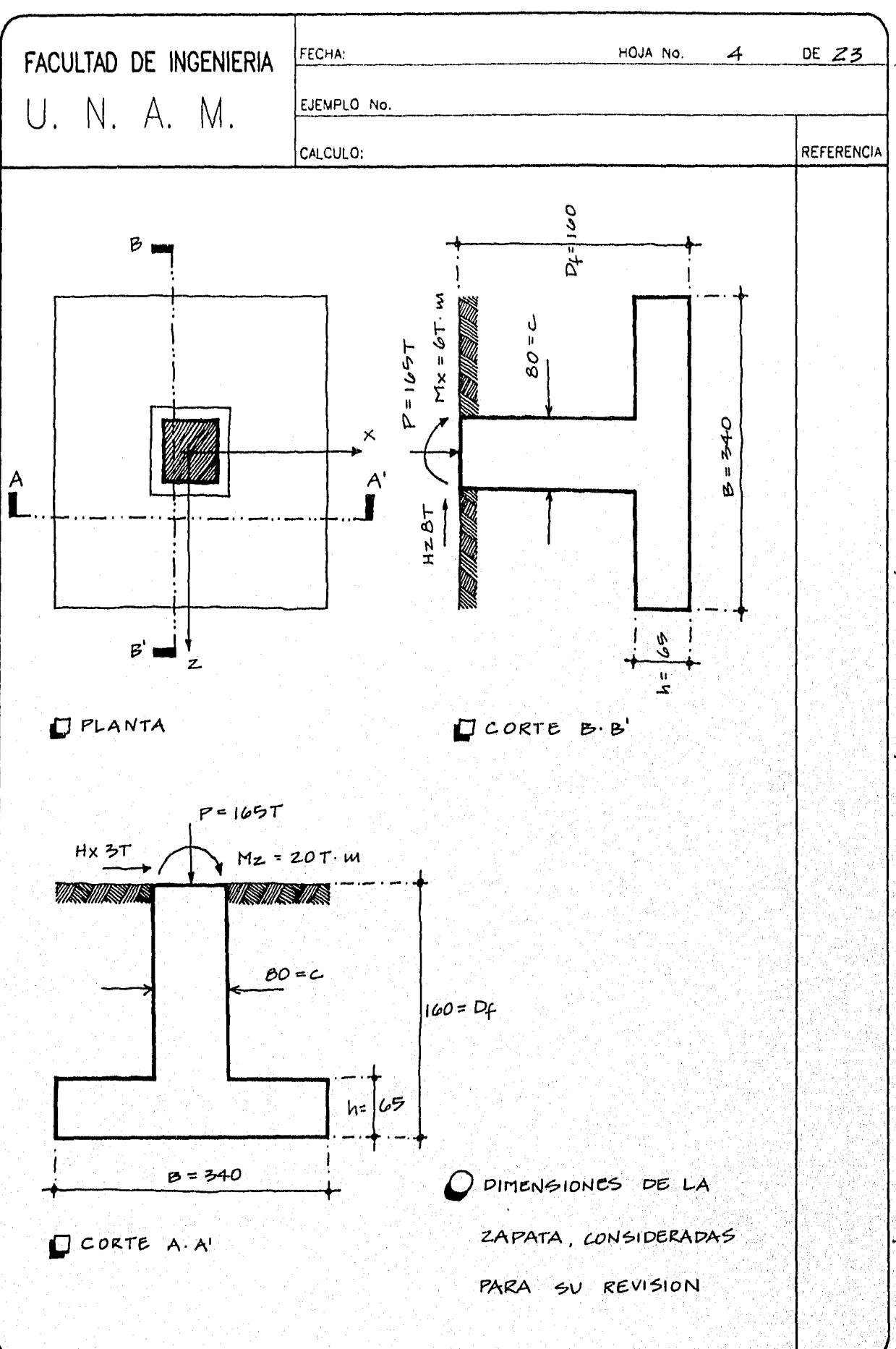

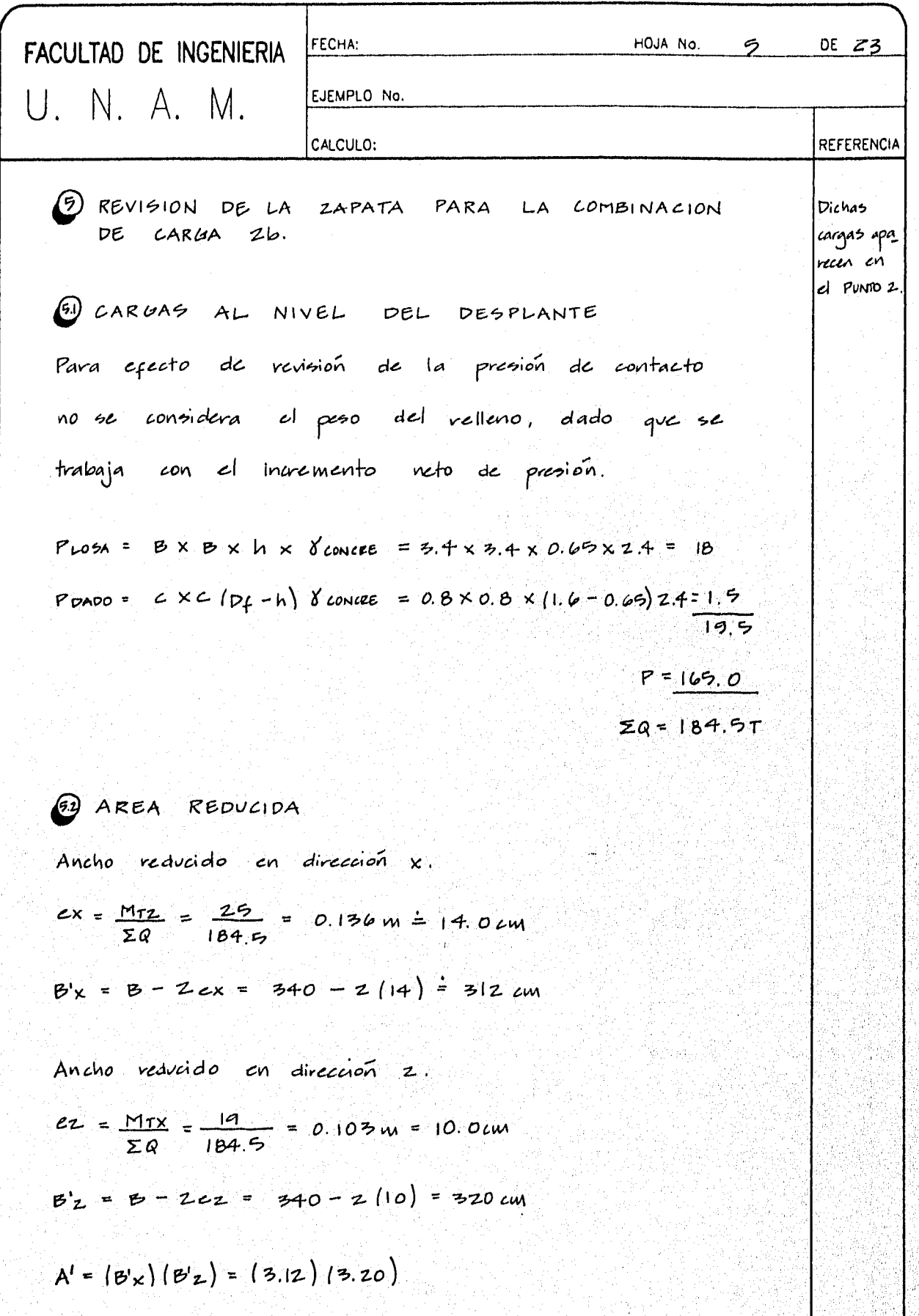

İ

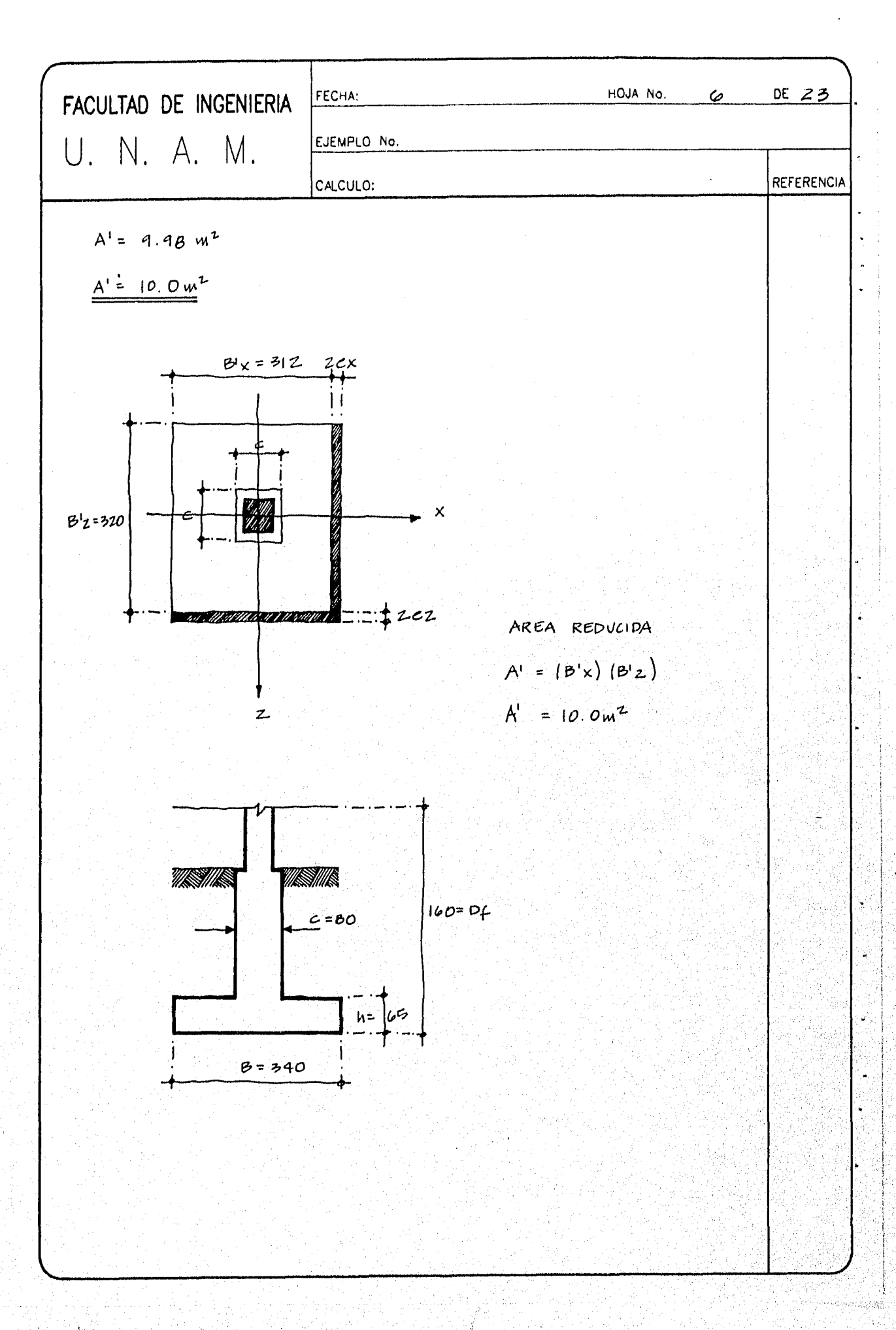

HOJA No.  $DE$   $Z$  3 FECHA: FACULTAD DE INGENIERIA  $\overline{z}$ U. N. A. M. EJEMPLO No. **REFERENCIA** CALCULO: (5) PRESION DE CONTACTO.  $P = \frac{\sum Q}{A'} = \frac{184.5}{10}$  $p = 18.45$  T/m<sup>2</sup> Para los casos en los cuales rige la combinación que incluye efectos accidentales, como es en este caso  $9_{Aon}$  = 0.80  $9_{out}$  = 0.8 (12 x 3) = 29  $7/10^{2}$  $P < q_{AOP}$  // BIEN Ver cl comentaquo  $\mathcal{L}^{\mathcal{L}(\cdot)}$ => Que son adecuadas las dimensiones en planta de la zapata.

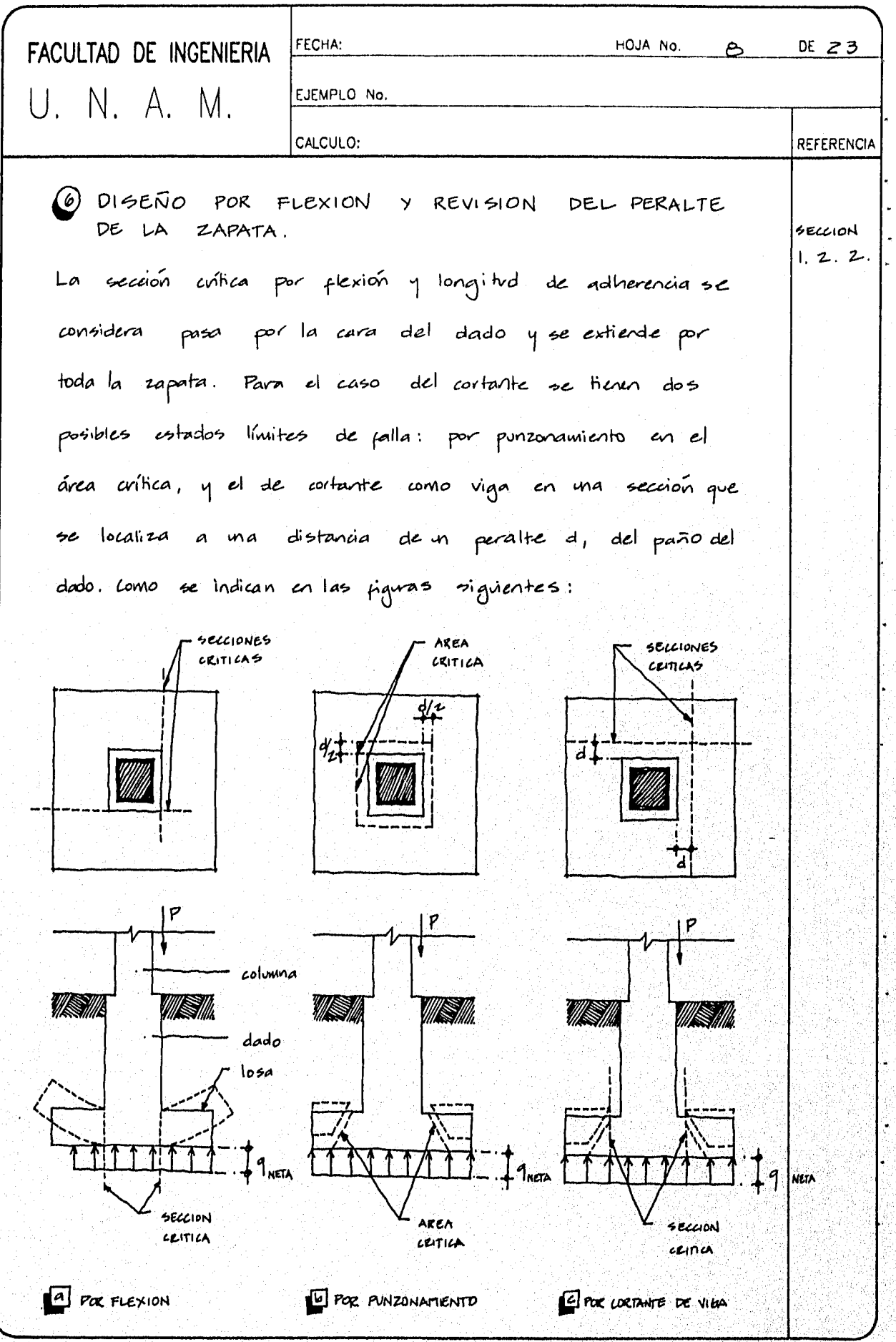

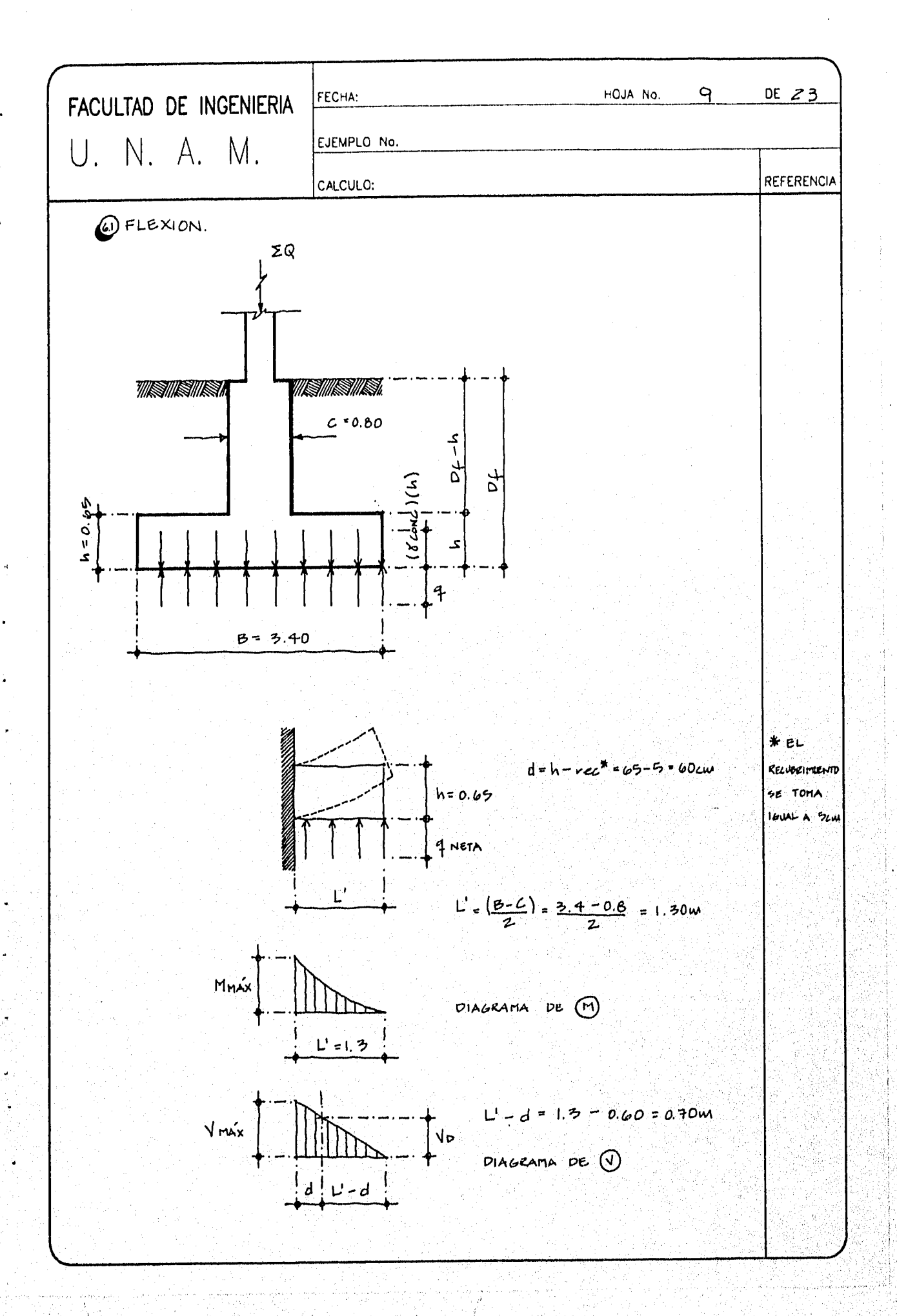

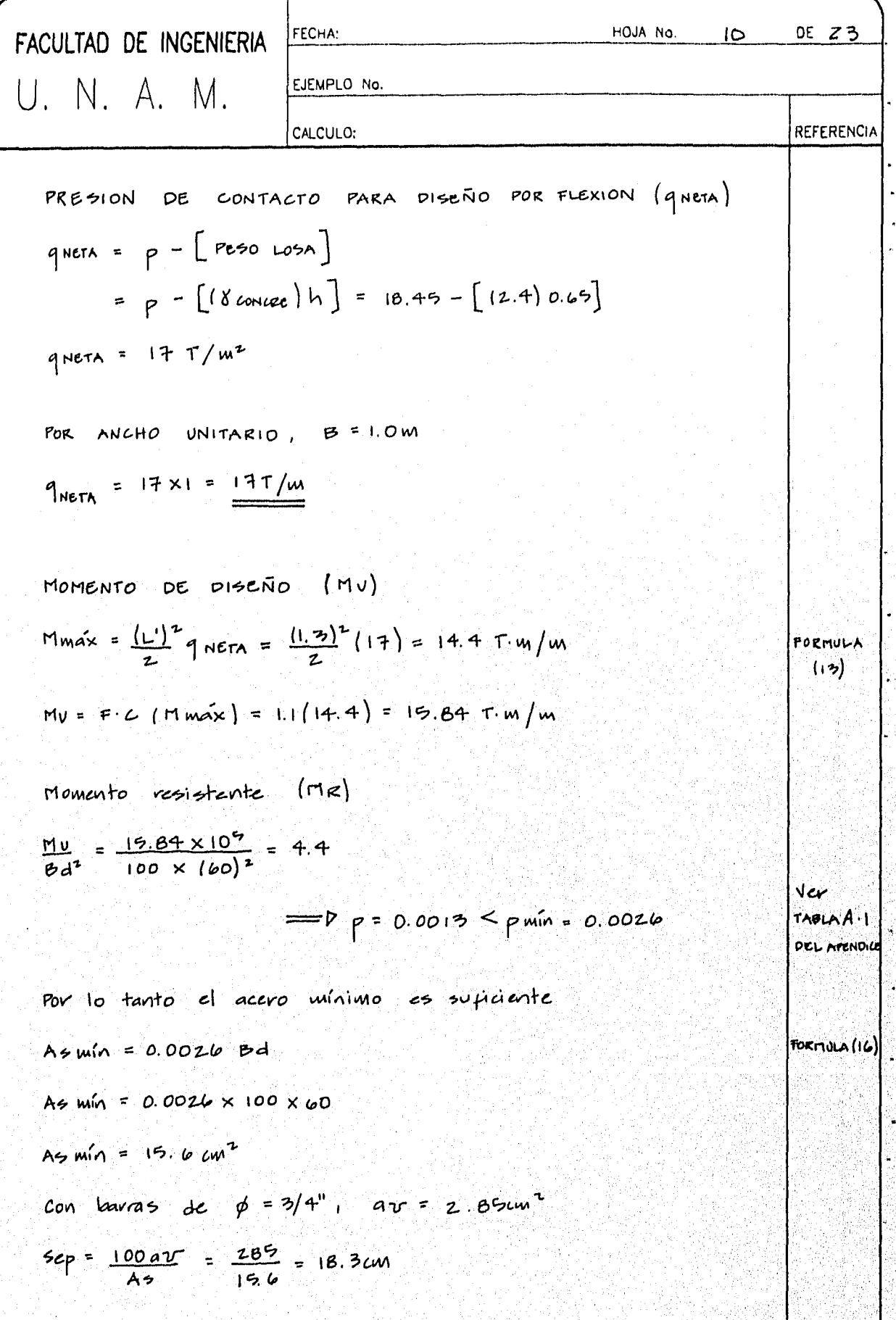

W

DE 23 HOJA No.  $\mathbf{u}$  and  $\mathbf{u}$ FECHA: FACULTAD DE INGENIERIA EJEMPLO No. U. N. A. M. **REFERENCIA** CALCULO:  $=$   $\not{p}$   $\dot{p}$  =  $\dot{p}/4$ "  $\dot{p}$  15 cm REFUERZO EN AMBAS **DIRECCIONES** se venfica que el peralte sea el supiciente para VEASE LA FIGURA cl anclaje de las barras de repuerzo.  $LI.16$ dNETO =  $h - 2$ recu = 65 - 2(5) = 55 cm Longitud de anclaje necesaria para el repuerzo Ldr =  $12 \phi_{3/4}$ , =  $12 / 1.9$ ) = 23cm VV BIEN (currence)  $d_{N}$  19  $\vee$  (currele)  $d$   $7$   $2$   $3$ (2) LORTANTE POR PUNZONAMIENTO: **PADO Ver**  $d/2$  A SUBLATINO ر<br>2.1.2.2.6 Ċ  $c+d$  $\vee$   $\uparrow$  $d/2$ **NETA**  $c + d$ PERIMETRO CRITICO  $d/2$  $d/2$  $\boldsymbol{\mathcal{L}}$  $O$  CORTE A  $A$  $P$  PLANTA

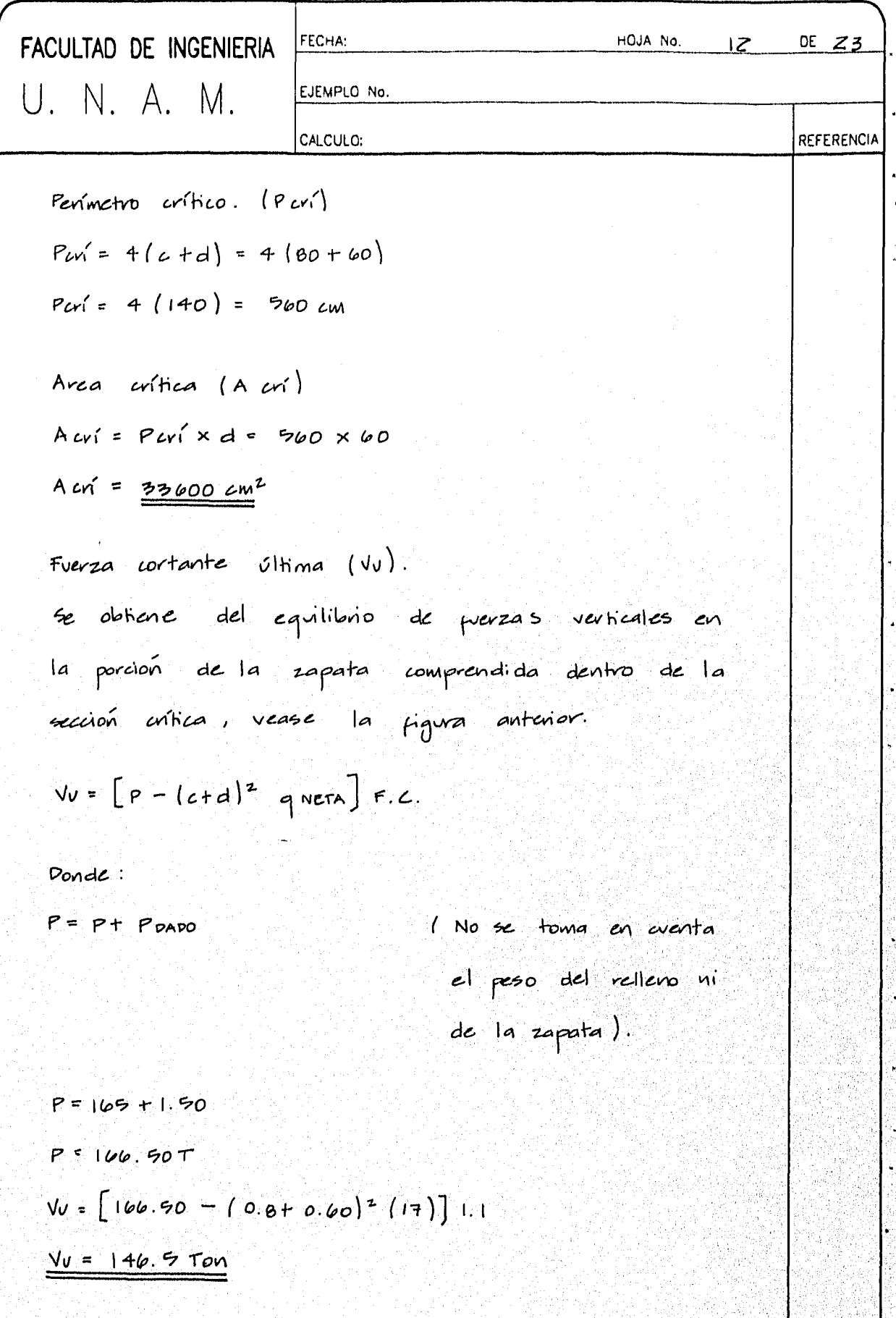

j

| FACULTAD DE INGENIERIA                                  | FCIM    | POIN NO. 15 | DE 23 |
|---------------------------------------------------------|---------|-------------|-------|
| U. N. A. M. 6.160                                       | ECICING | ECICERNCA   |       |
| Vov = F. R. $\frac{1}{2} F C = 0.7 F200 = 9.09 kg/cm-2$ |         |             |       |
| 2000 F. TENISION DIAEOMAL, 2010 VIA.                    |         |             |       |
| 2011112                                                 | 20113   |             |       |
| 201112                                                  | 20114   | 20115       |       |
| 20113                                                   | 20115   | 20115       |       |
| 20113                                                   | 20115   | 20115       |       |
| 20113                                                   | 20115   |             |       |
| 20113                                                   | 20115   |             |       |
| 20113                                                   | 20115   |             |       |
| 20113                                                   | 20115   |             |       |
| 20113                                                   | 20115   |             |       |
| 20113                                                   | 20115   |             |       |
| 20113                                                   | 20115   |             |       |
| 20113                                                   | 20115   |             |       |
| 20113                                                   | 20115   |             |       |
| 2113                                                    | 20115   |             |       |
| 2123                                                    | 2115    |             |       |
| 213                                                     | 2115    |             |       |
| 214                                                     | 2115    |             |       |
| 215                                                     | 2115    |             |       |
| 216                                                     | 2115    |             |       |

27.<br>Ma 

y)

W

l.

è

ķ

 $\ddot{\phantom{0}}$ 

r<br>B

FACULTAD DE INGENIERIA FECHA: HOJA No.  $16$  $DEZ3$ U. N. A. M. EJEMPLO No. CALCULO: **REFERENCIA** i) B 7 4d SEC. 1.2.2.41 ii)  $h \leq \omega \circ \omega$  $i\iota\iota$   $\frac{M}{\sqrt{d}} \leq 2.0$ La fuerza resistente se puede tomar igual a:  $Var = 0.5 FRBd\sqrt{f^*c}$  $E510$   $E5$ :  $B = 3.4m > (4 \times 0.6) = 2.4m$  (se curiele) (SE LUMPLE) VV  $h = 60$  cm En la sección crítica para cortante.  $Vp = 12$  TON Mp =  $\left[ q \text{ norm } (L-d)^2 \right] \frac{1}{2} = \frac{17}{2} (0.7)^2 = 4.16 \text{ T} \cdot \text{m}$  $\frac{MD}{Npd} = \frac{4.16}{12 \times 0.60} = 0.58 < 2.0$  (  $\neq 0.01$  (  $\neq 0.01$  )  $\sqrt{v}$ Por tanto:  $V_{CR} = 0.5 \times 0.8 \times 100 \times 60 \sqrt{200}$  $Vce = 33941 Kq$ Vce = 339 Ton  $V = F.C.$   $V = 1.1 \times 12 = 13$  Ton  $V_{CR}$  7  $V_{V}$   $V'$   $10$ De (a) y (b) se concluye que el peralte de la zapata es adecuado para resistiu los efectos del cortante.

El dado debe transmitir las cargas de la columna a la zapata y por tal razón se diseñará como una columna corta.

se propone el acero de refuerzo mínimo para columnas

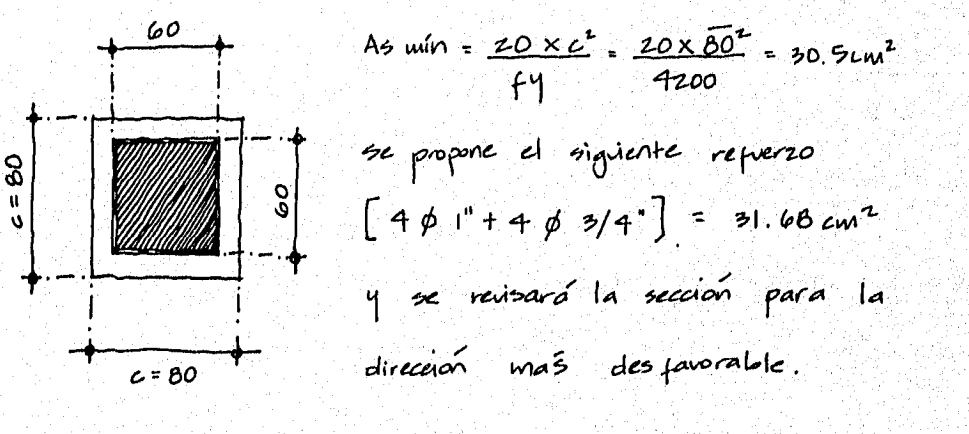

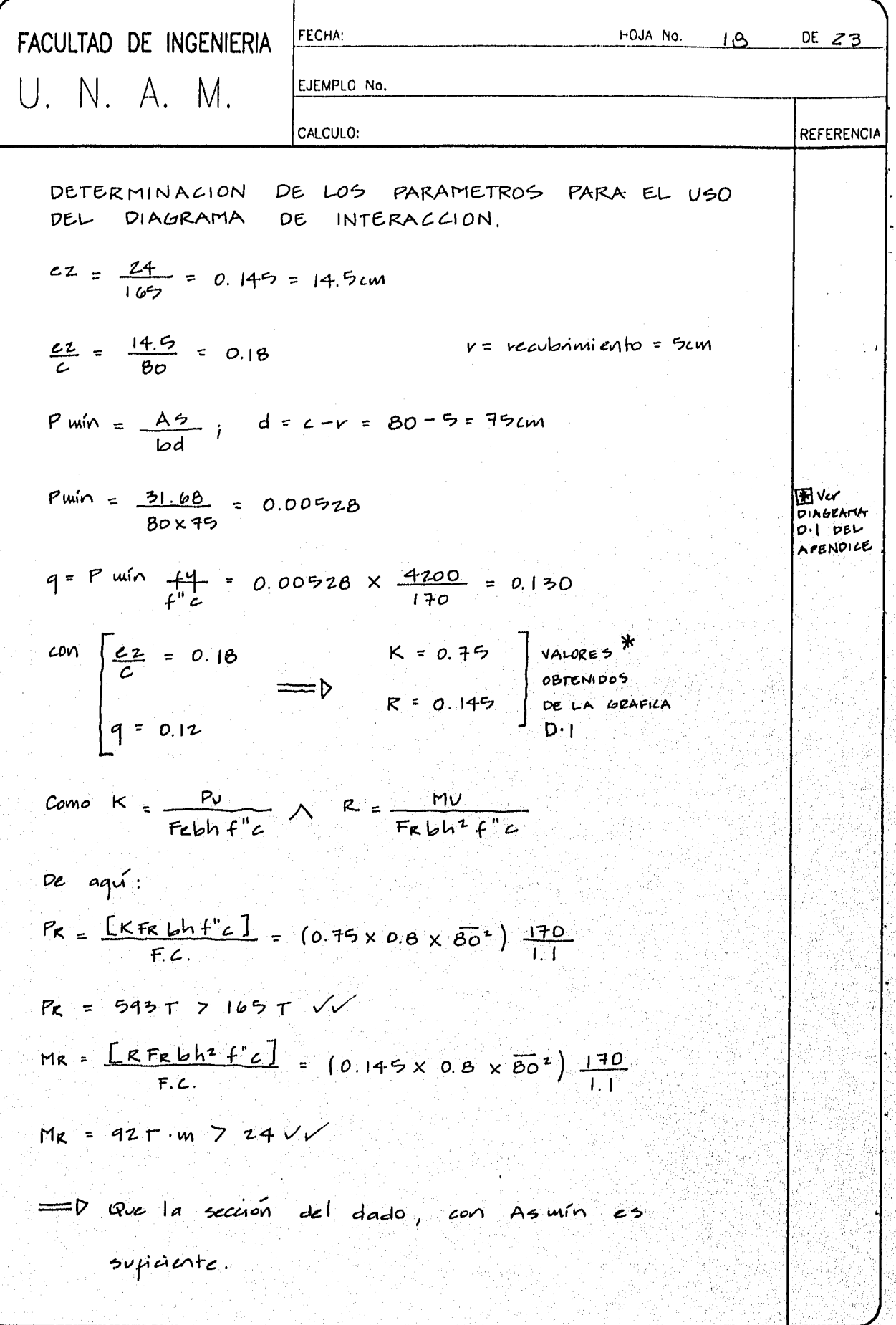

 $\begin{pmatrix} \mathcal{L}_1 & \mathcal{L}_2 \\ \mathcal{L}_2 & \mathcal{L}_3 \end{pmatrix} \begin{pmatrix} \mathcal{L}_1 \\ \mathcal{L}_2 \end{pmatrix}$ 

فيؤس إصهار

4Hè

55

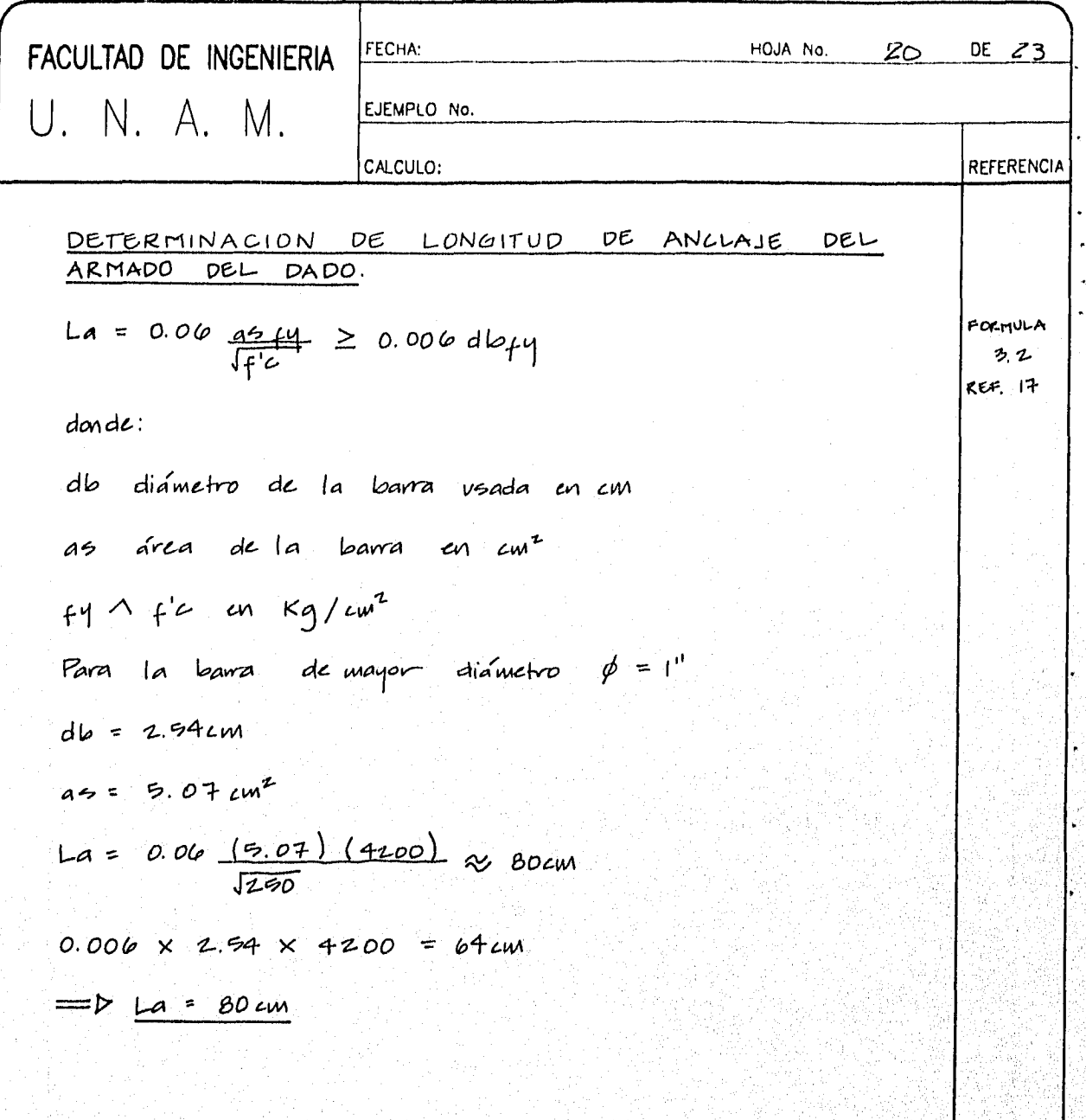

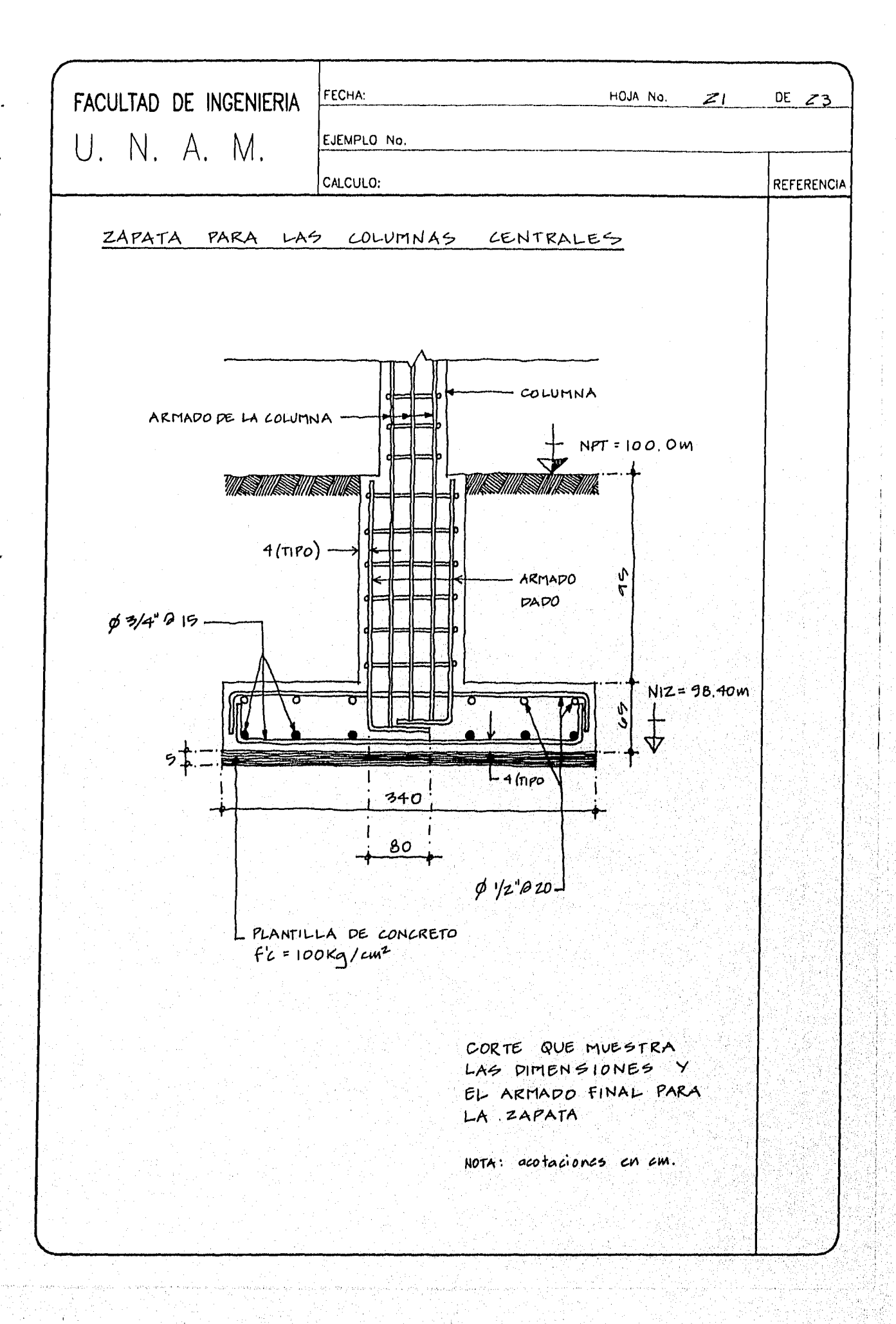

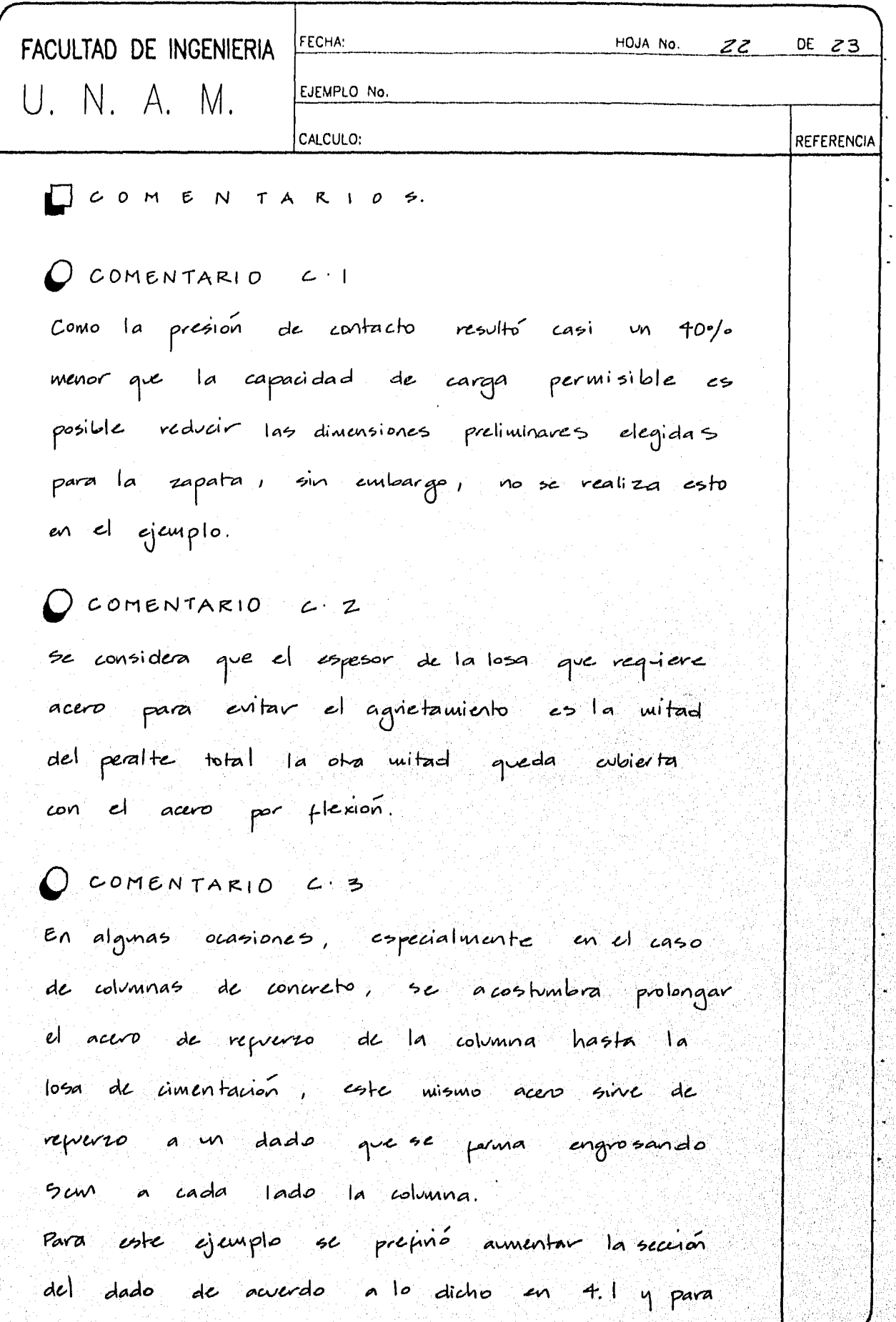

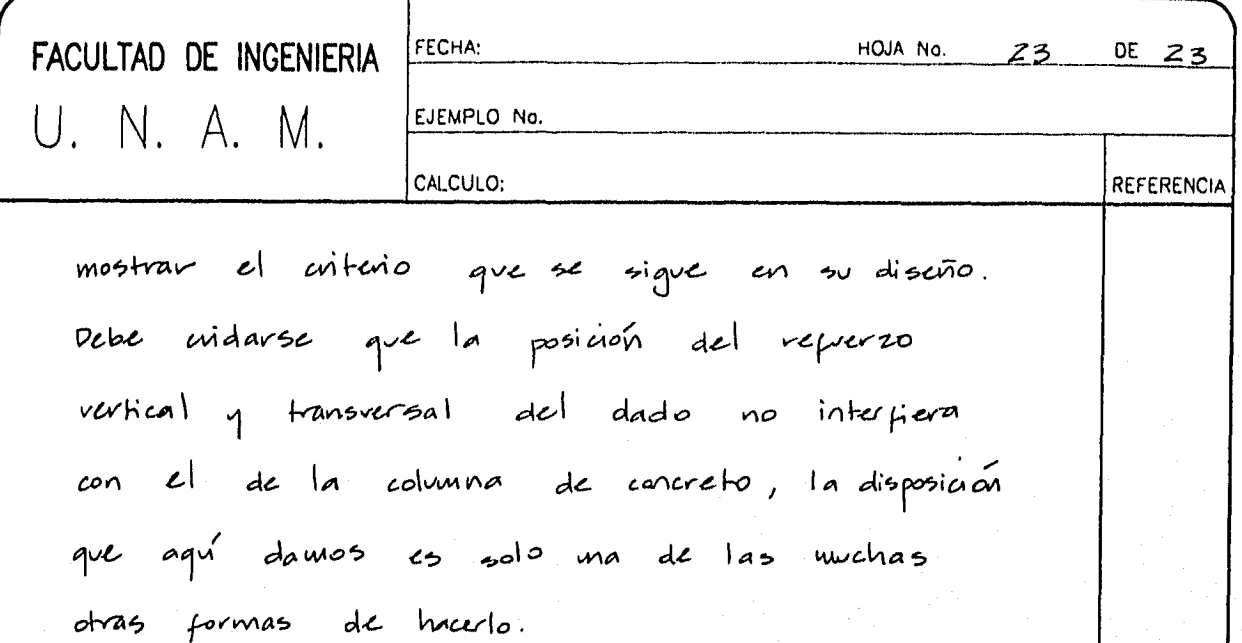

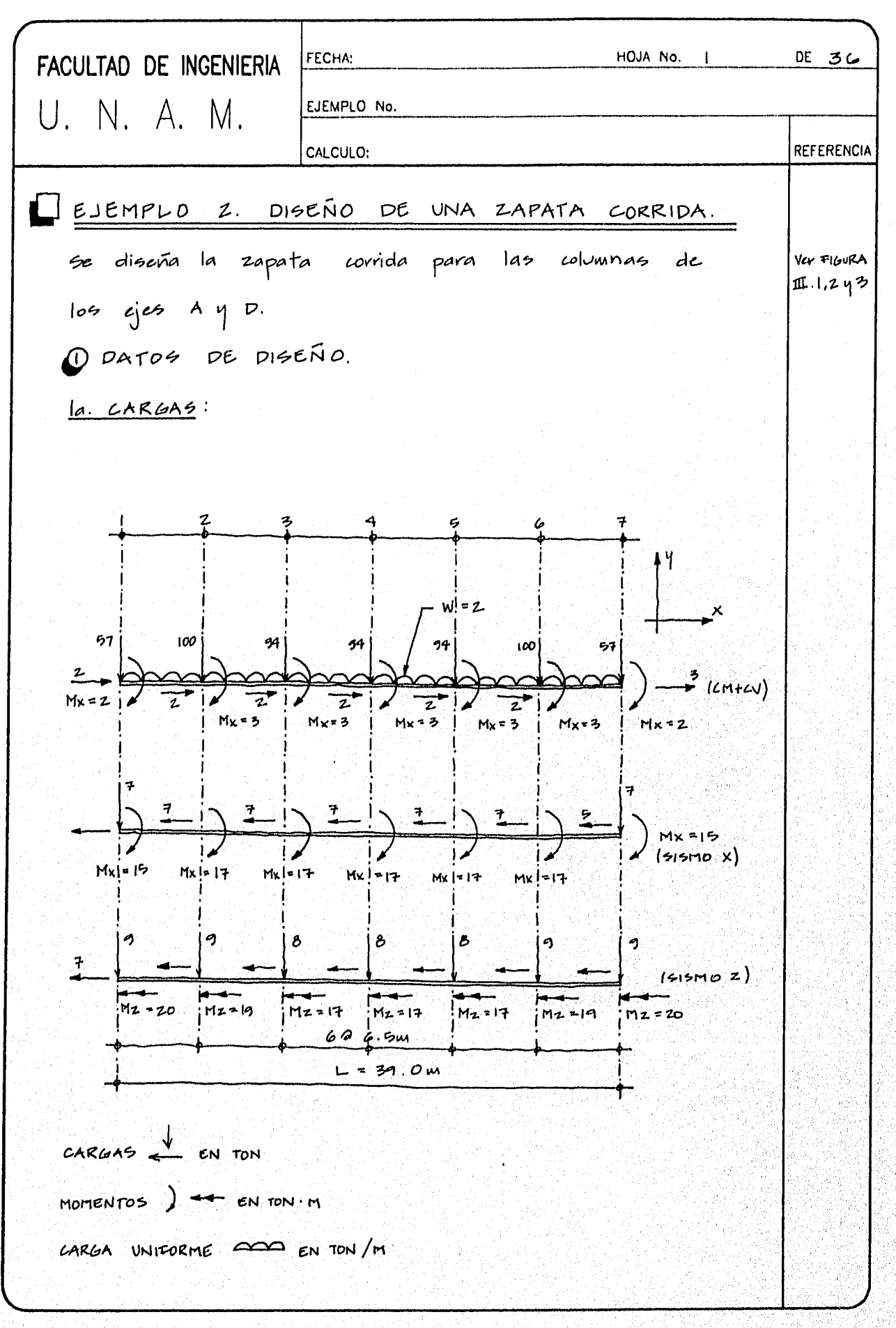

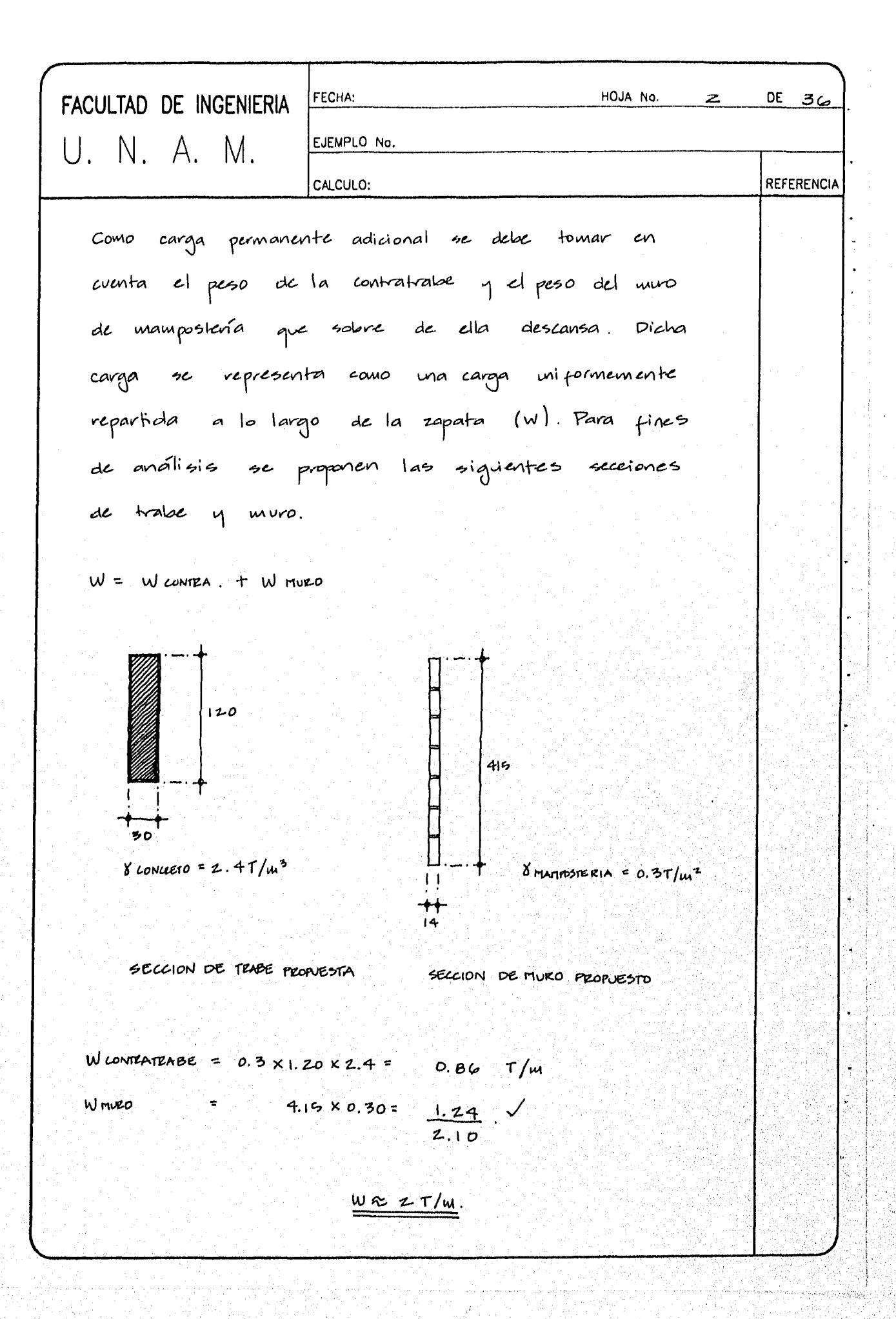

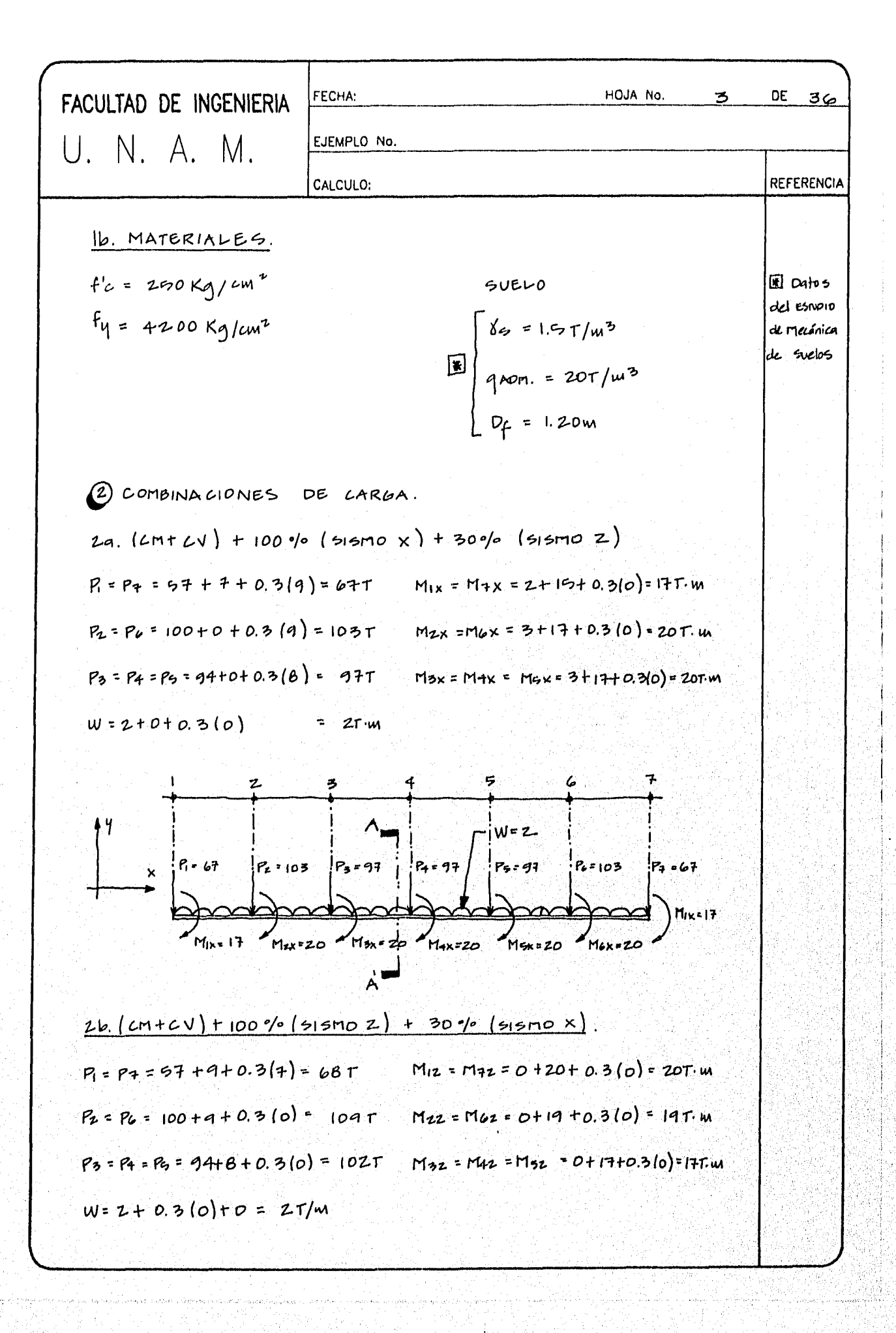
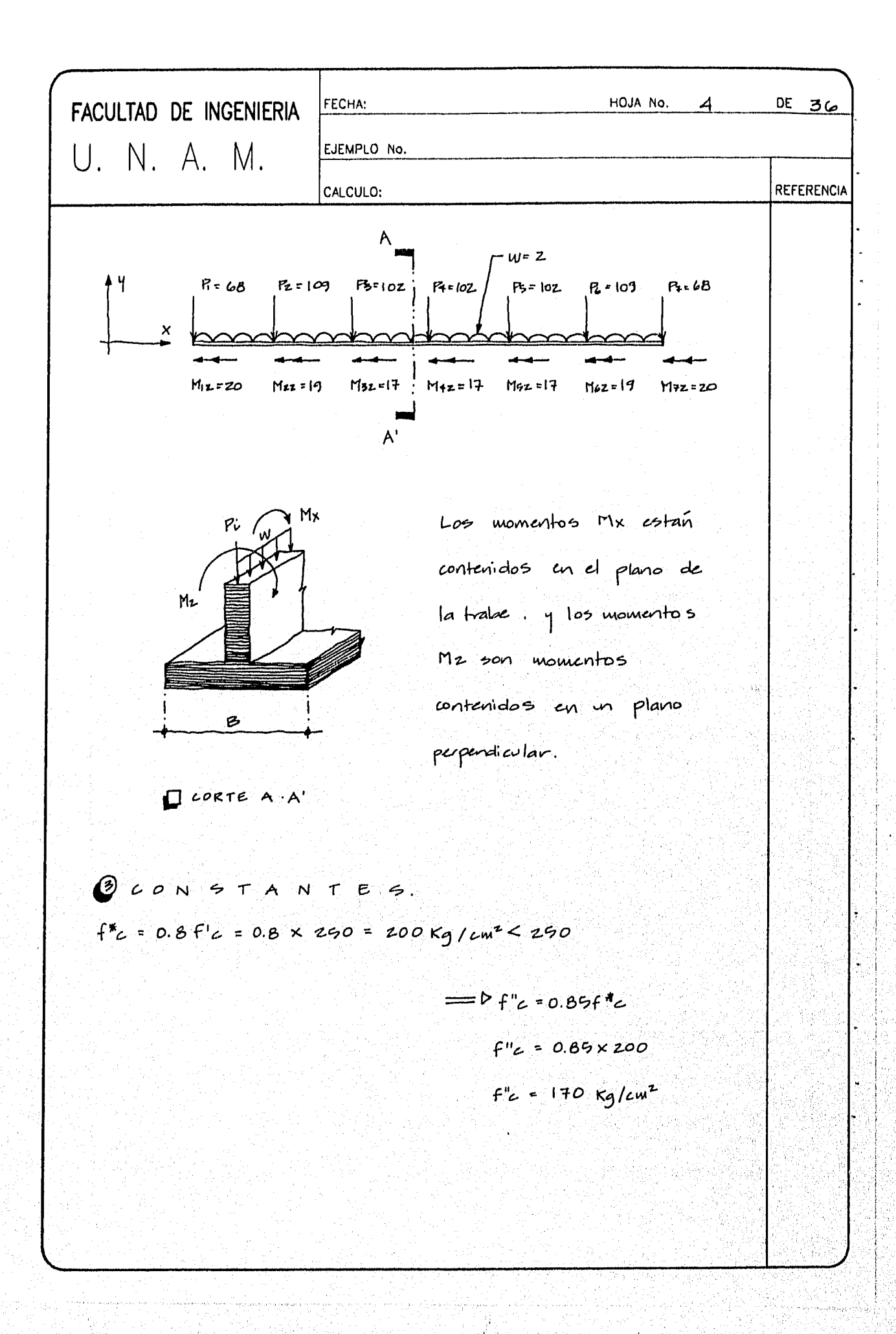

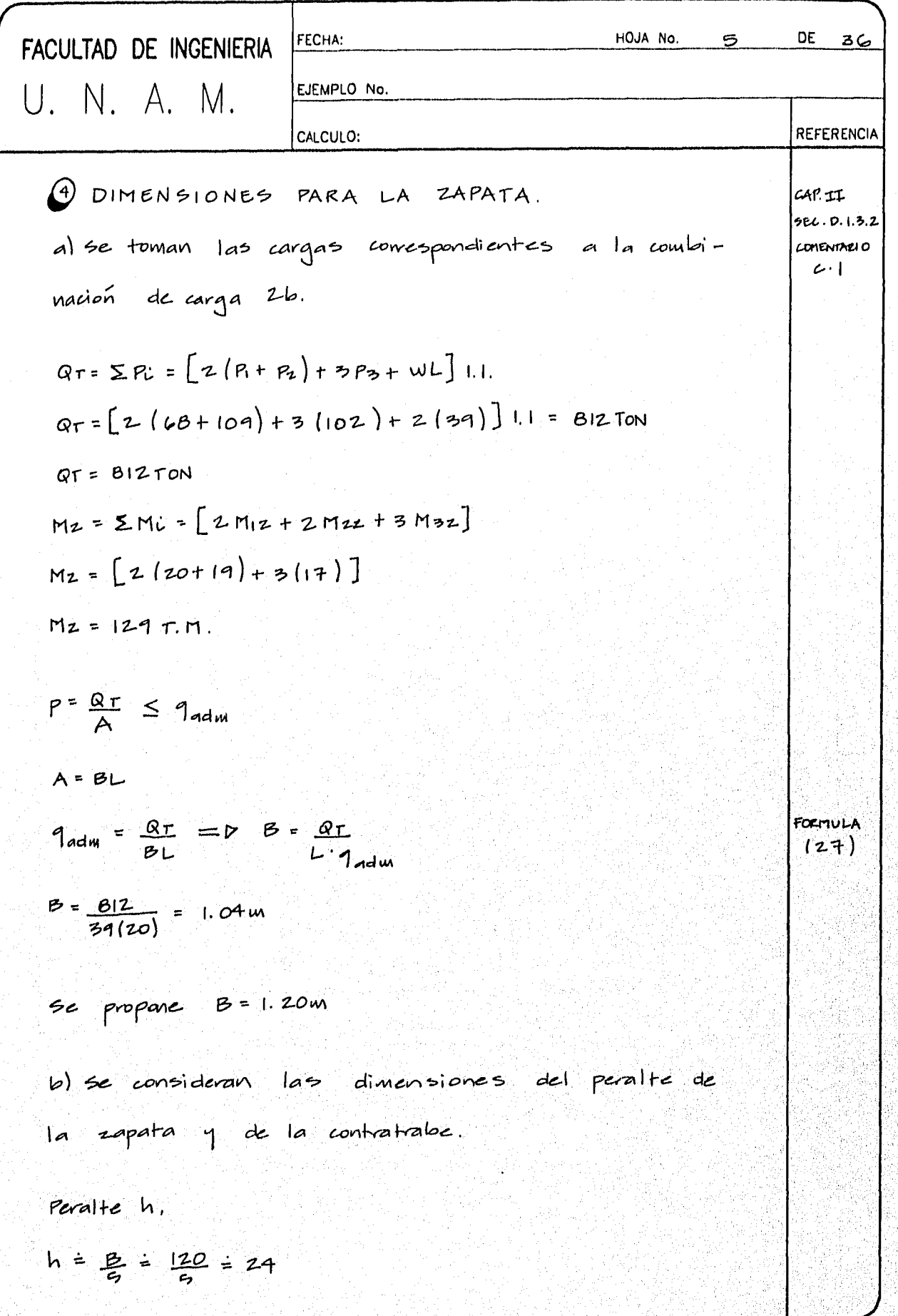

í

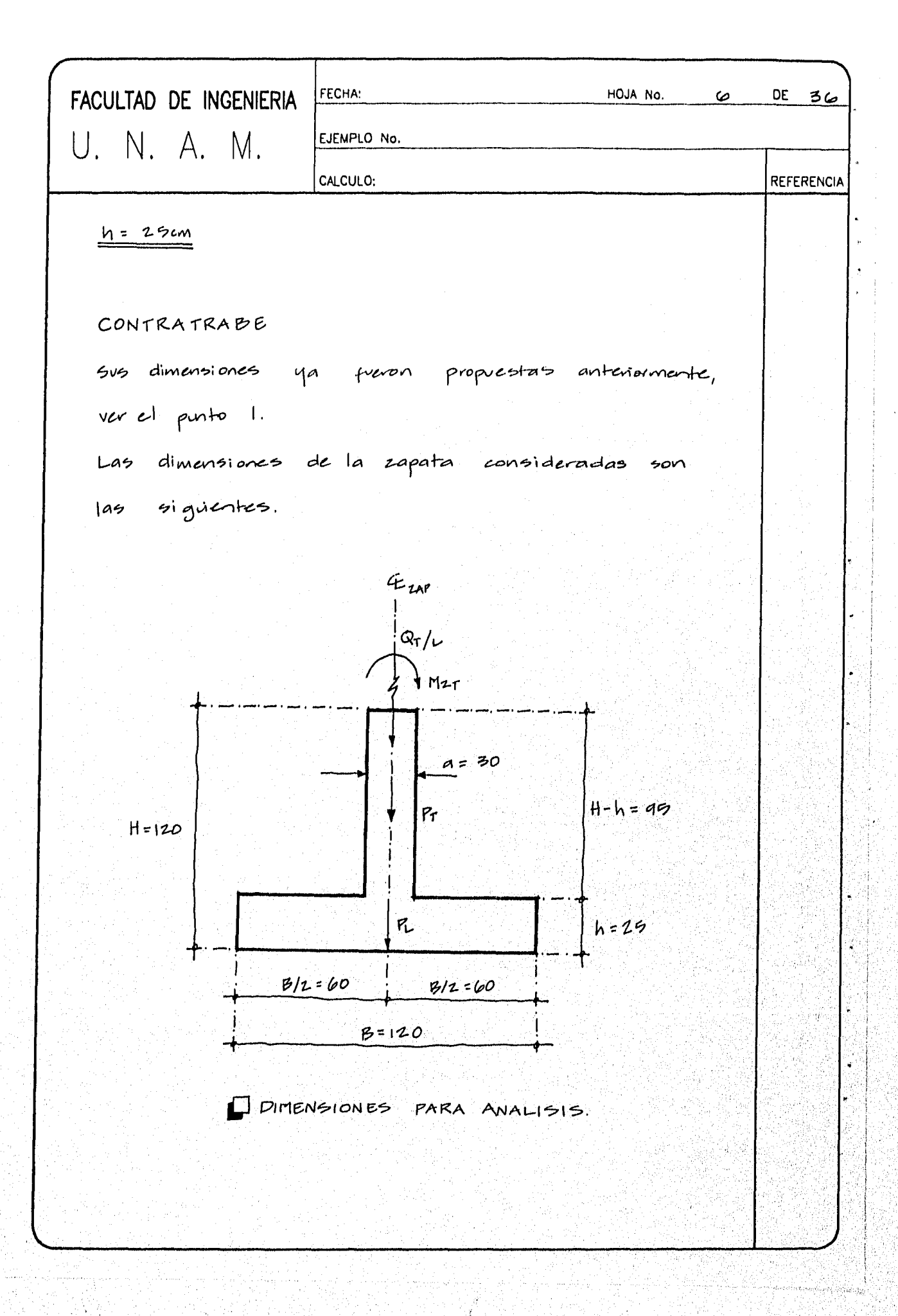

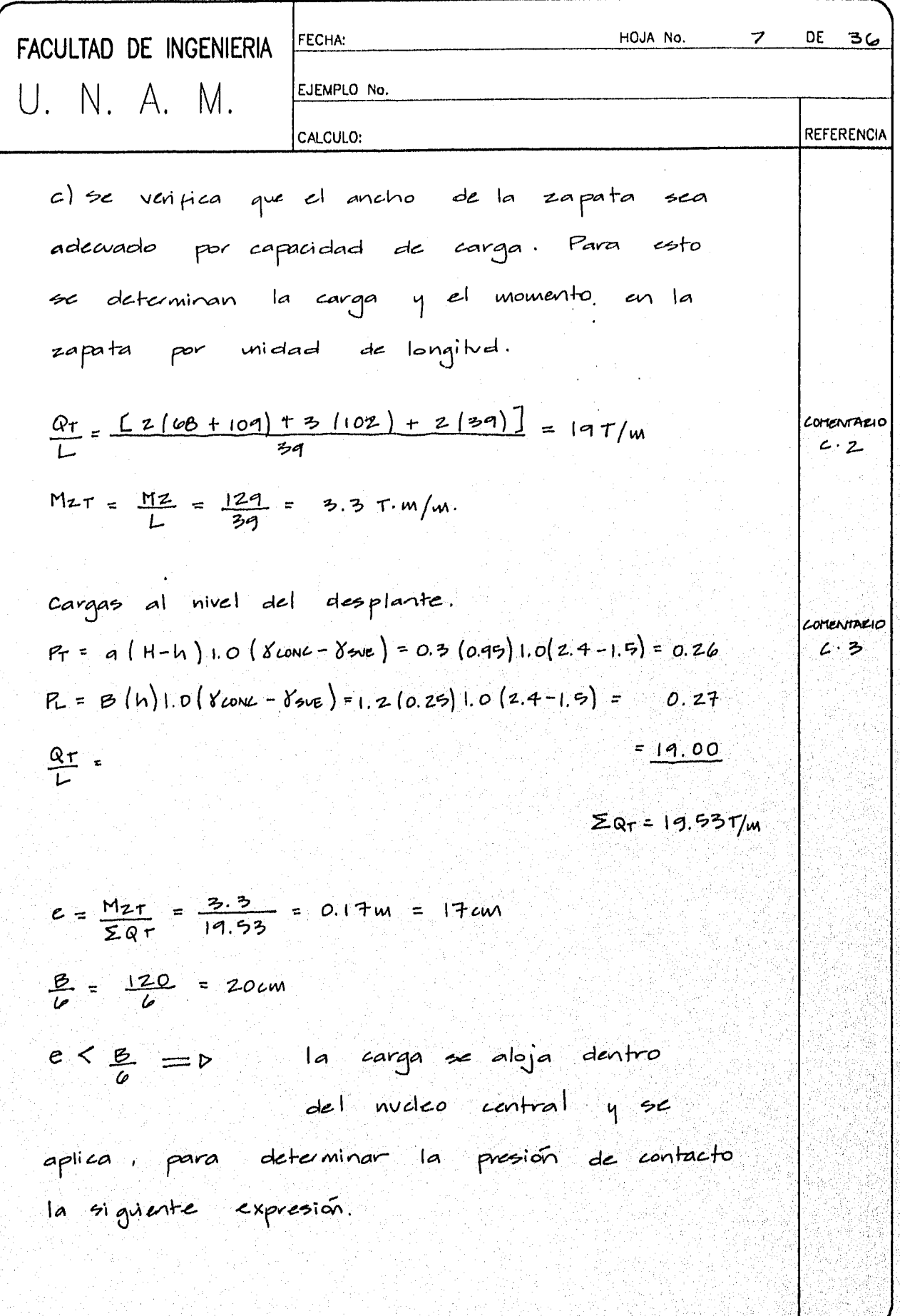

V

FACULTAD DE INGENIERIA  
\n
$$
T = \frac{2QT}{6L} \left[ I \pm \frac{QC}{B} \right]
$$
\nAns.  $T = \frac{2QT}{6L} \left[ I \pm \frac{QC}{B} \right]$ 

\nAns =  $\frac{|q_1q_2|}{1 \cdot 2 \times 1 \cdot 0} \left[ I - \frac{Q(0.17)}{1 \cdot 2} \right] = 2.4 \times 1/m^2$ 

\nAns:  $T = \frac{|q_1q_2|}{1 \cdot 2 \times 1 \cdot 0} \left[ I + \frac{Q(0.17)}{1 \cdot 2} \right] = 30 \times 1/m^2$ 

\nLa capacidad de carga que se adunit e para condiaones accidentales es de  $q_{adm} = 0.8 q_{UT}$ .

\n4

\n4

\n4

\n4

\n4

\n4

\n5

\n5

\n6

\n7

\n8

\n9

\n9

\n1

\n1

\n1

\n1

\n1

\n1

\n1

\n1

\n1

\n2

\n3

\n4

\n5

\n6

\n7

\n8

\n1

\n1

\n1

\n1

\n2

\n3

\n4

\n5

\n6

\n7

\n8

\n1

\n1

\n1

\n1

\n2

\n3

\n4

\n5

\n6

\n7

\n8

\n9

\n1

\n1

\n1

\n1

\n2

\n3

\n4

\n5

\n5

\n6

\n6

\n7

\n8

\n9

\n1

adecuadas. son

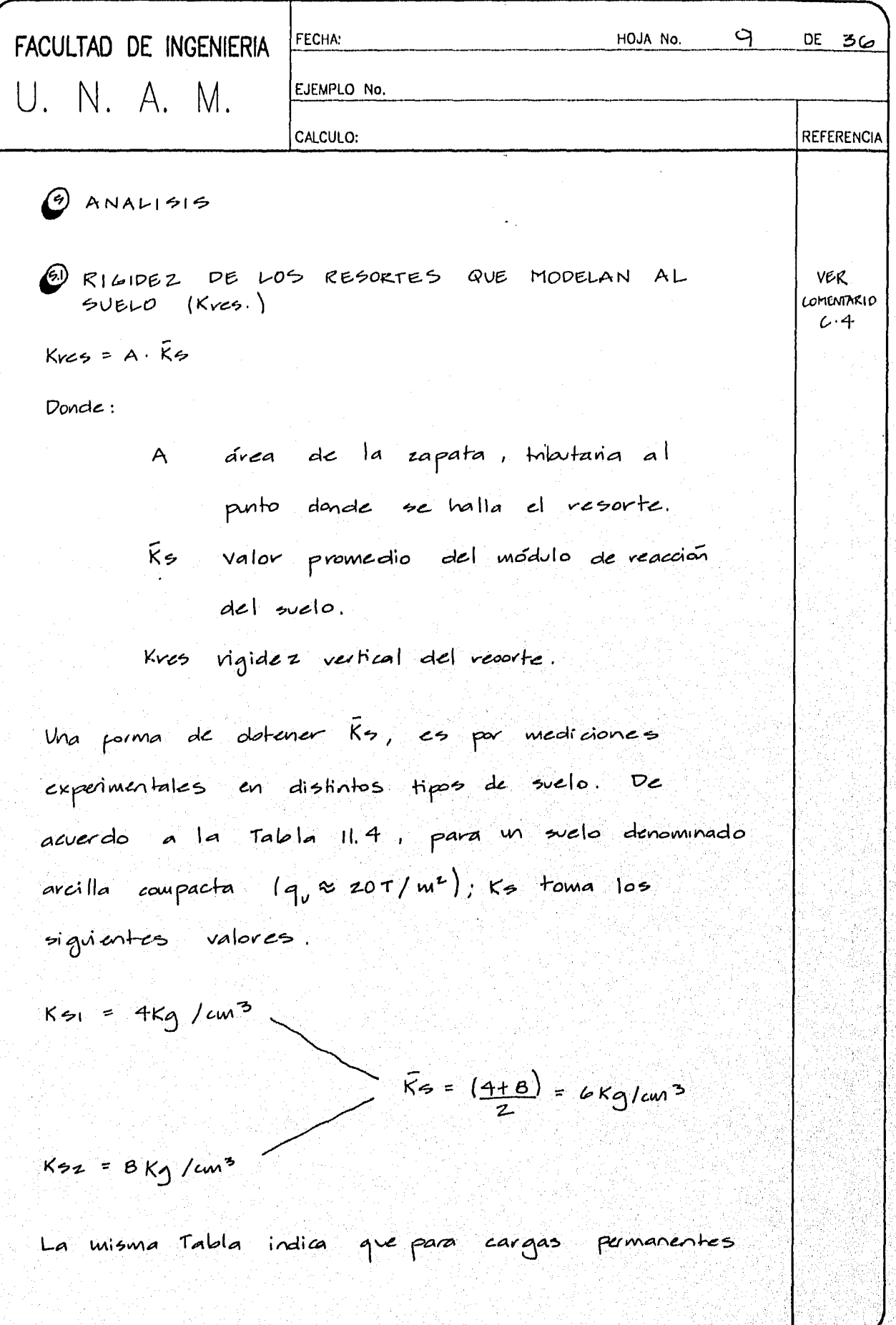

÷,

 $\sim$ 

a S

18. y 4

i.

Ó,

an<br>Si X T.

i ya masha wa matu wa 1989.

4

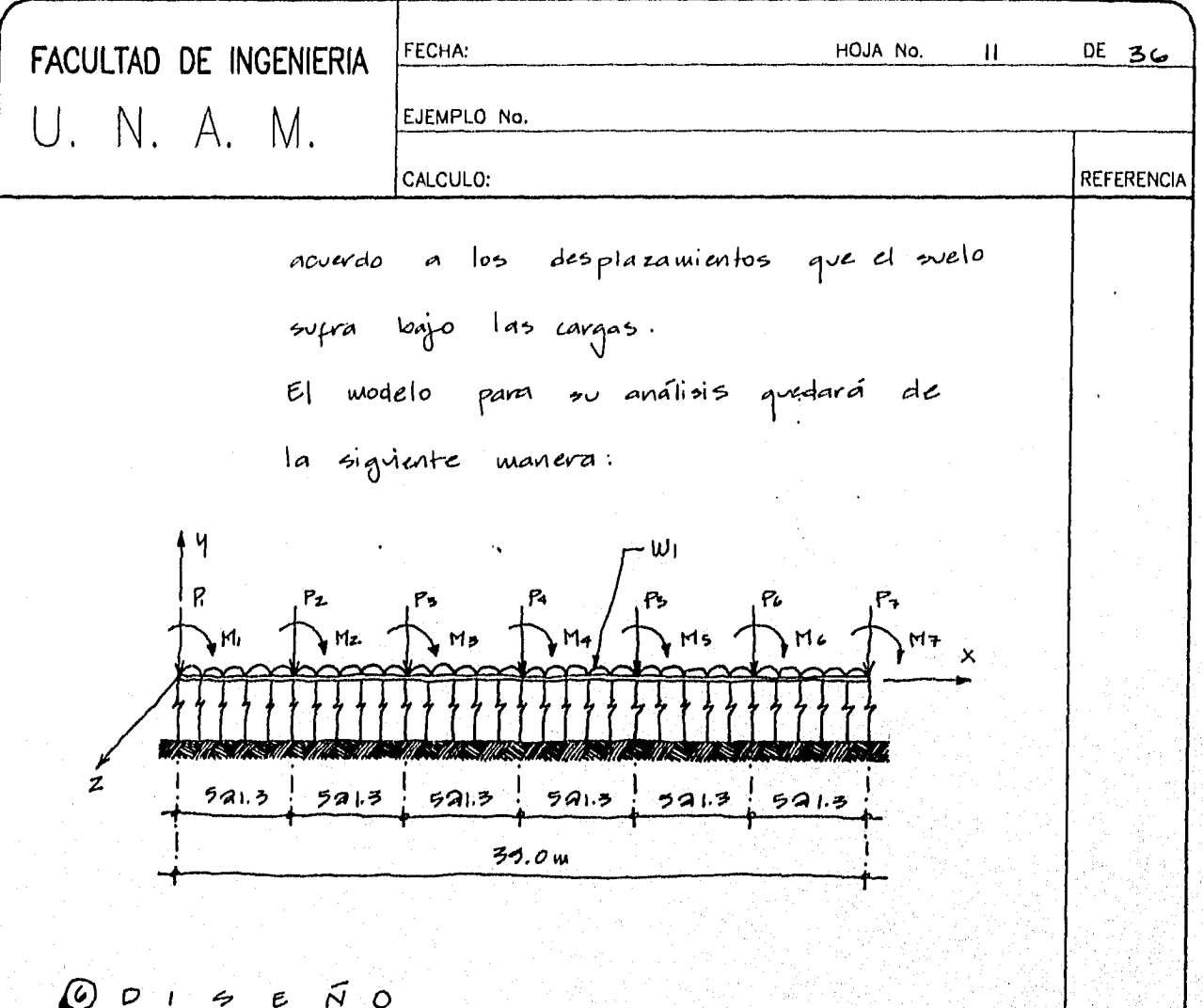

Todos los cálculos se realizan para una longitud mitana de zapata.

capirvuo 11<br>prec. 121.3.3.

Á

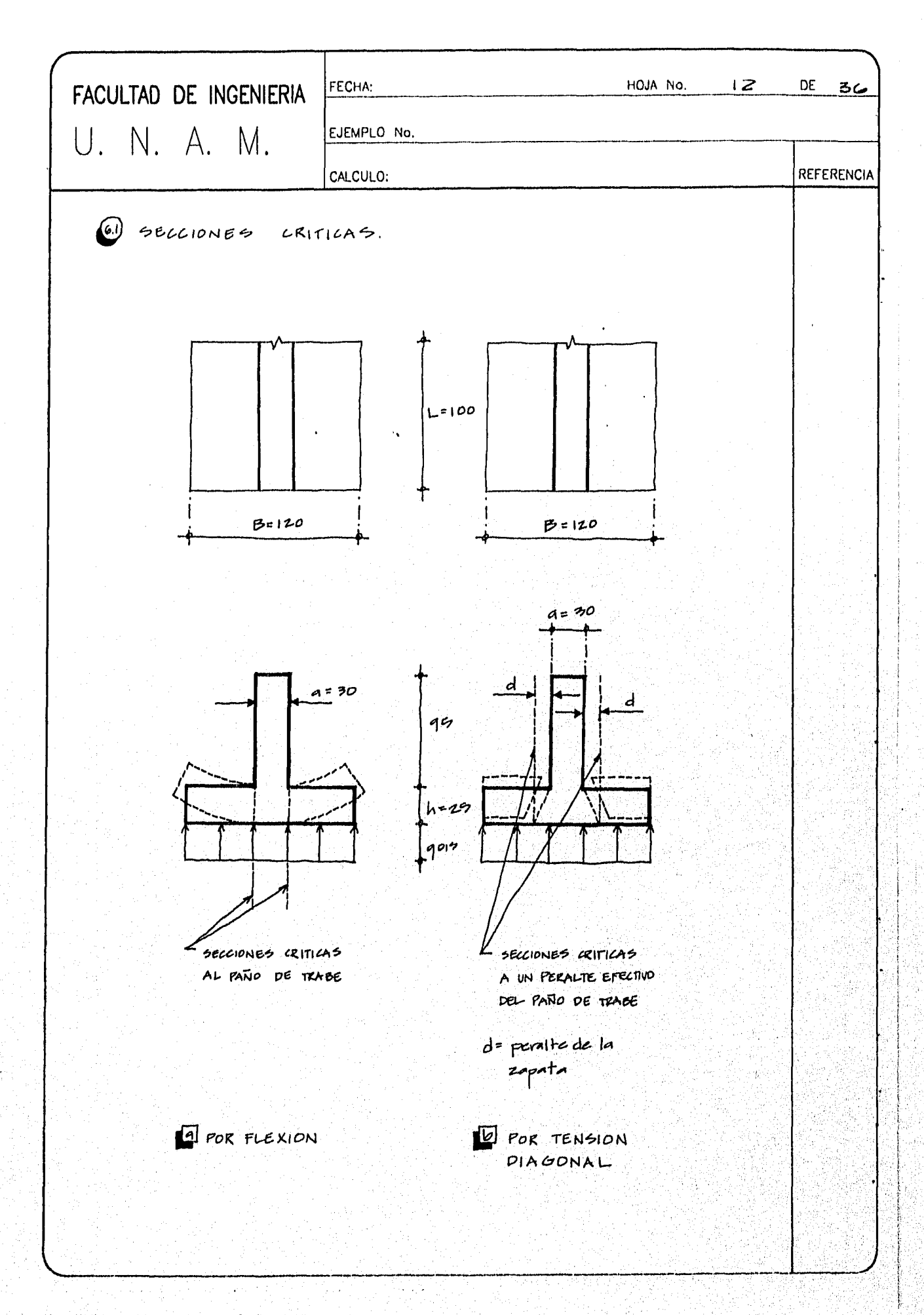

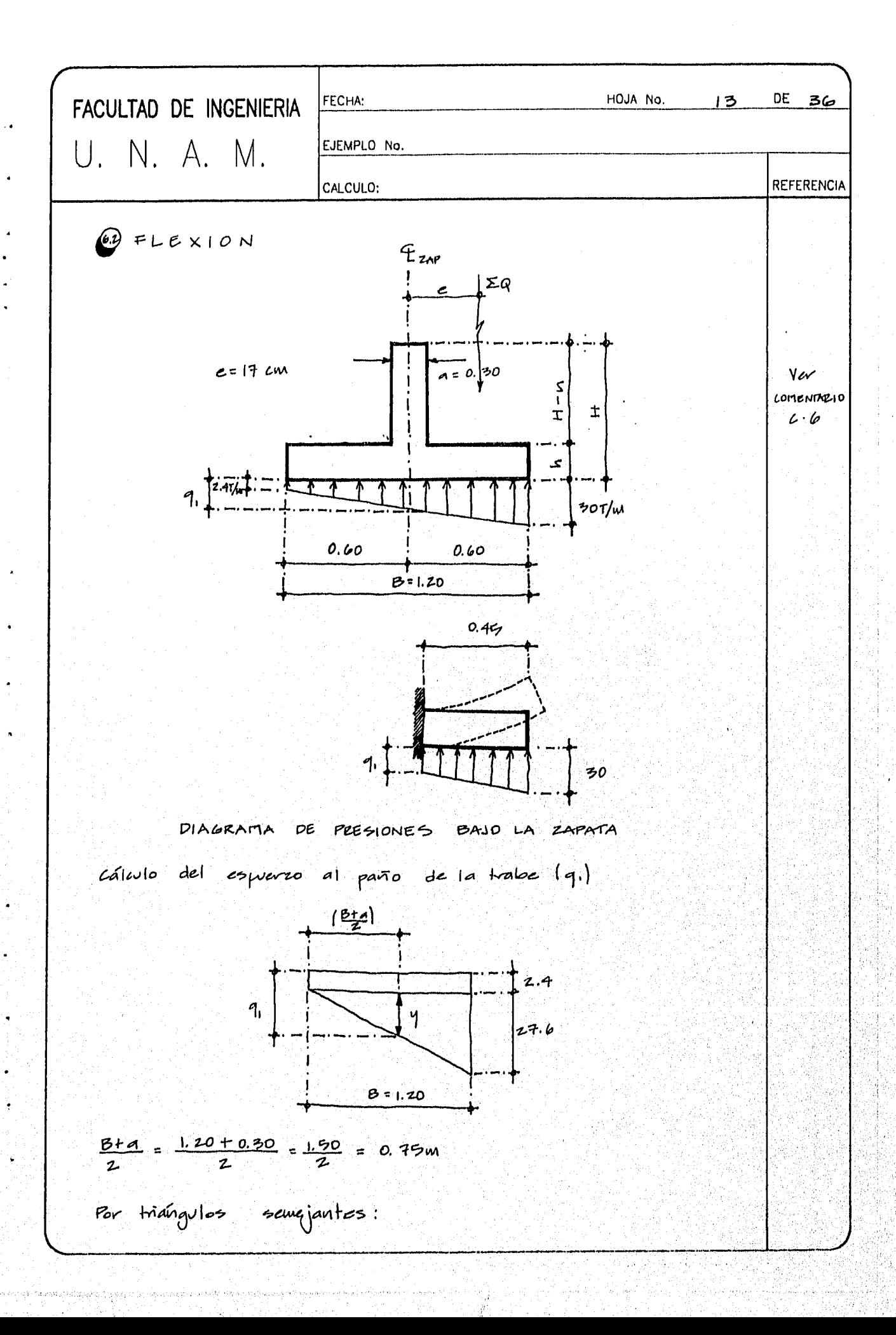

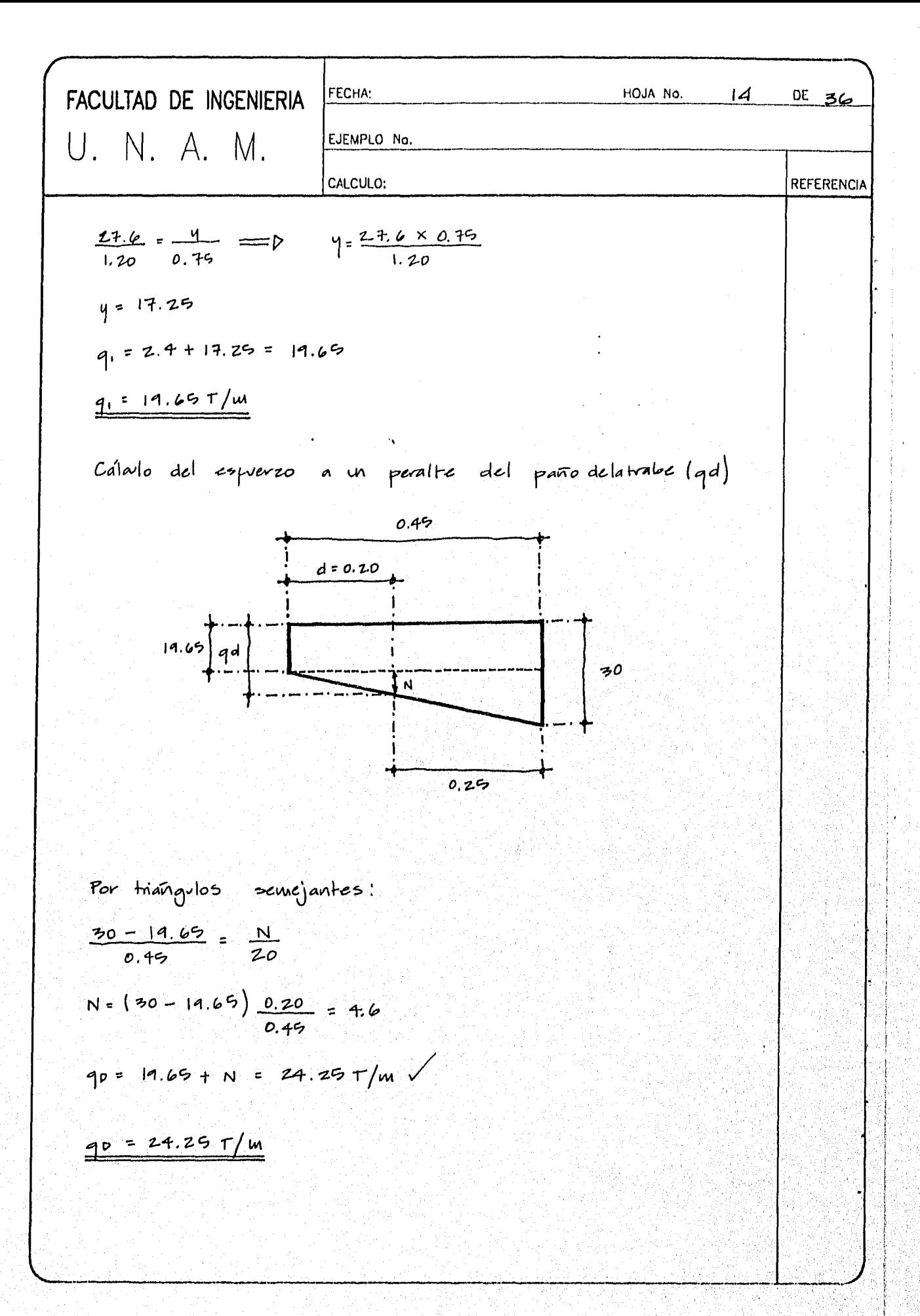

ويهيهم والمواريح والمنافضيات ومعا

セクリム

ċ,

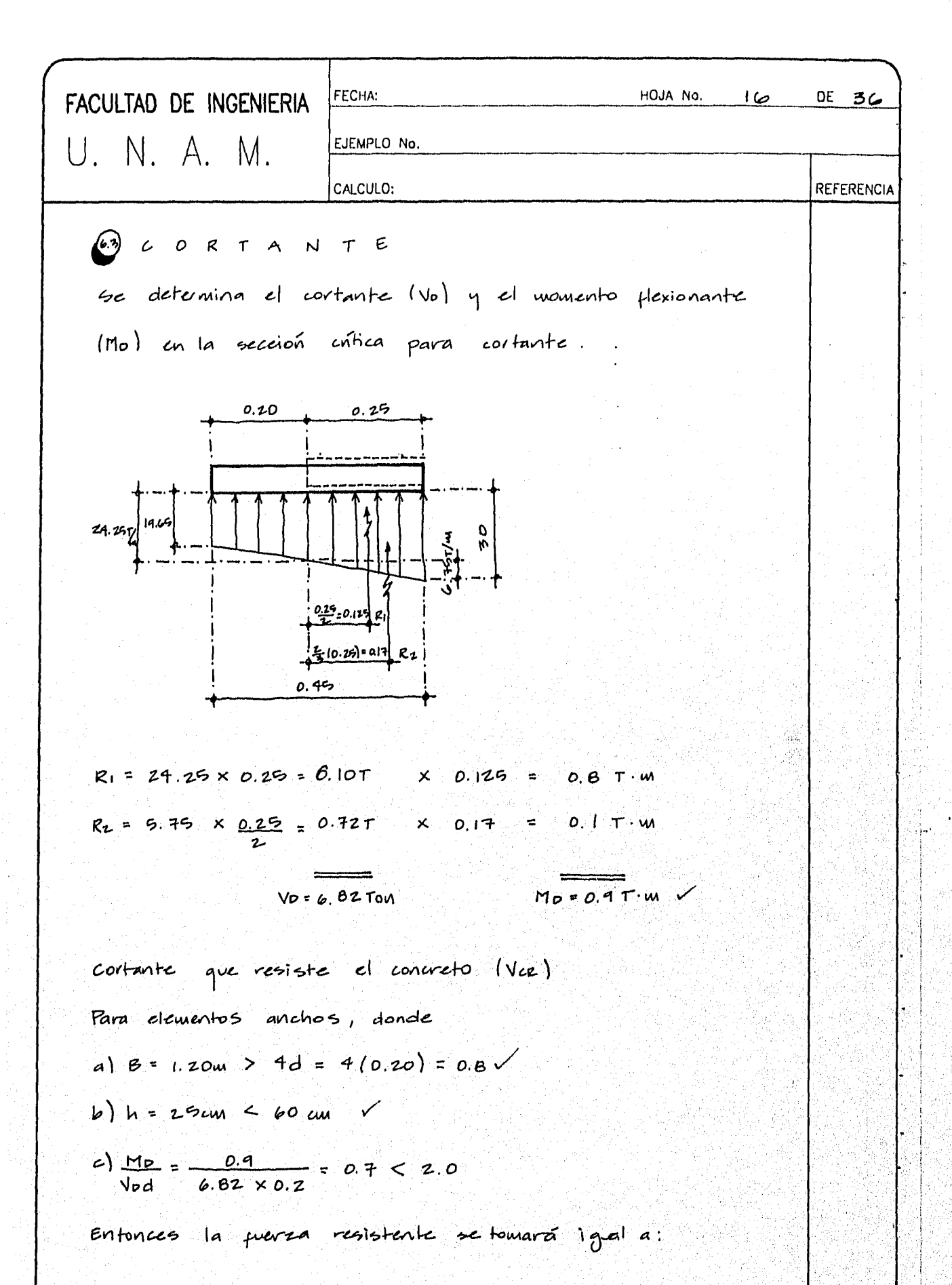

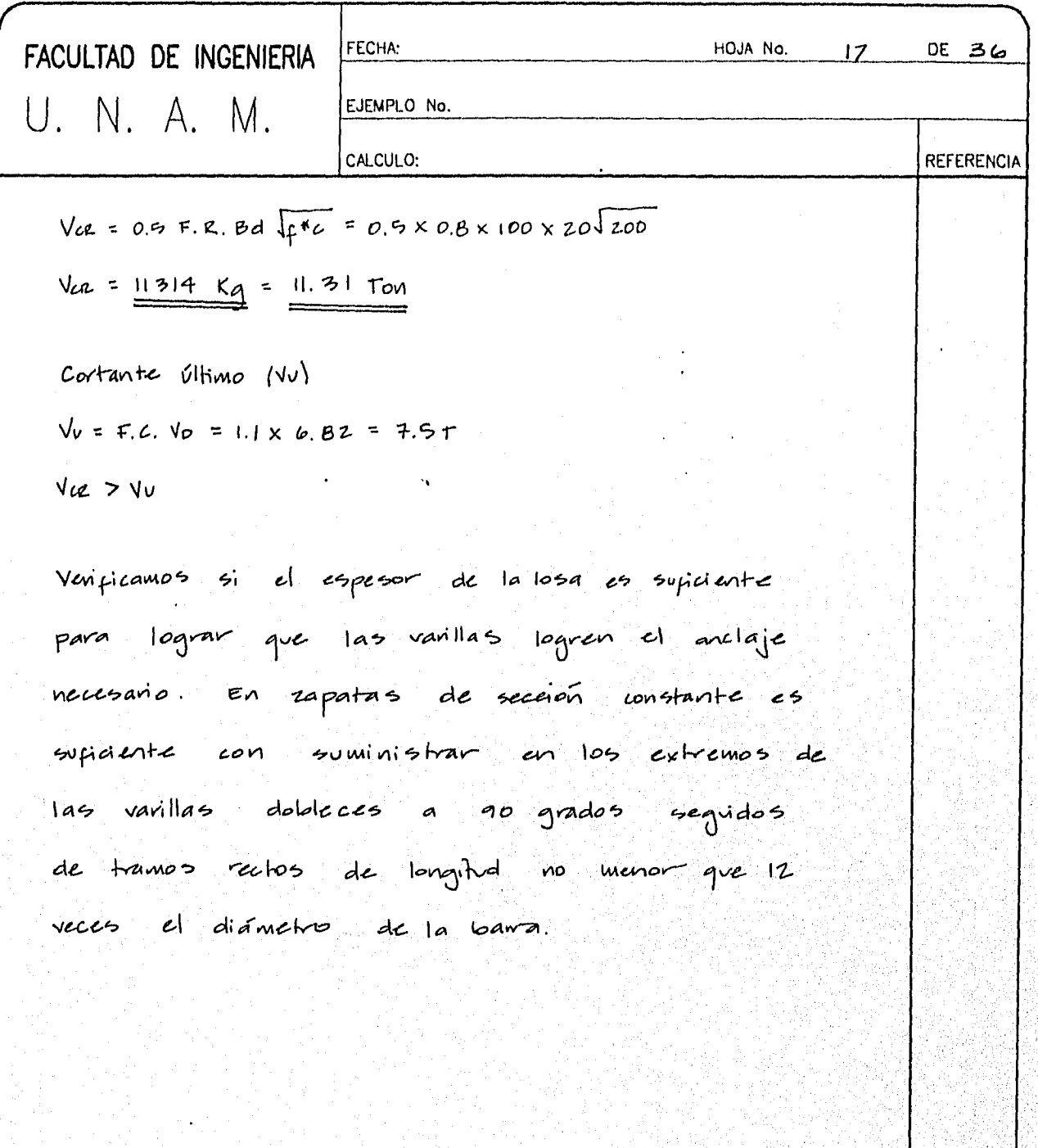

AN.

ali y

ia itus k

÷,

Y Ĵ.

9

þ,

R

Ĵ,

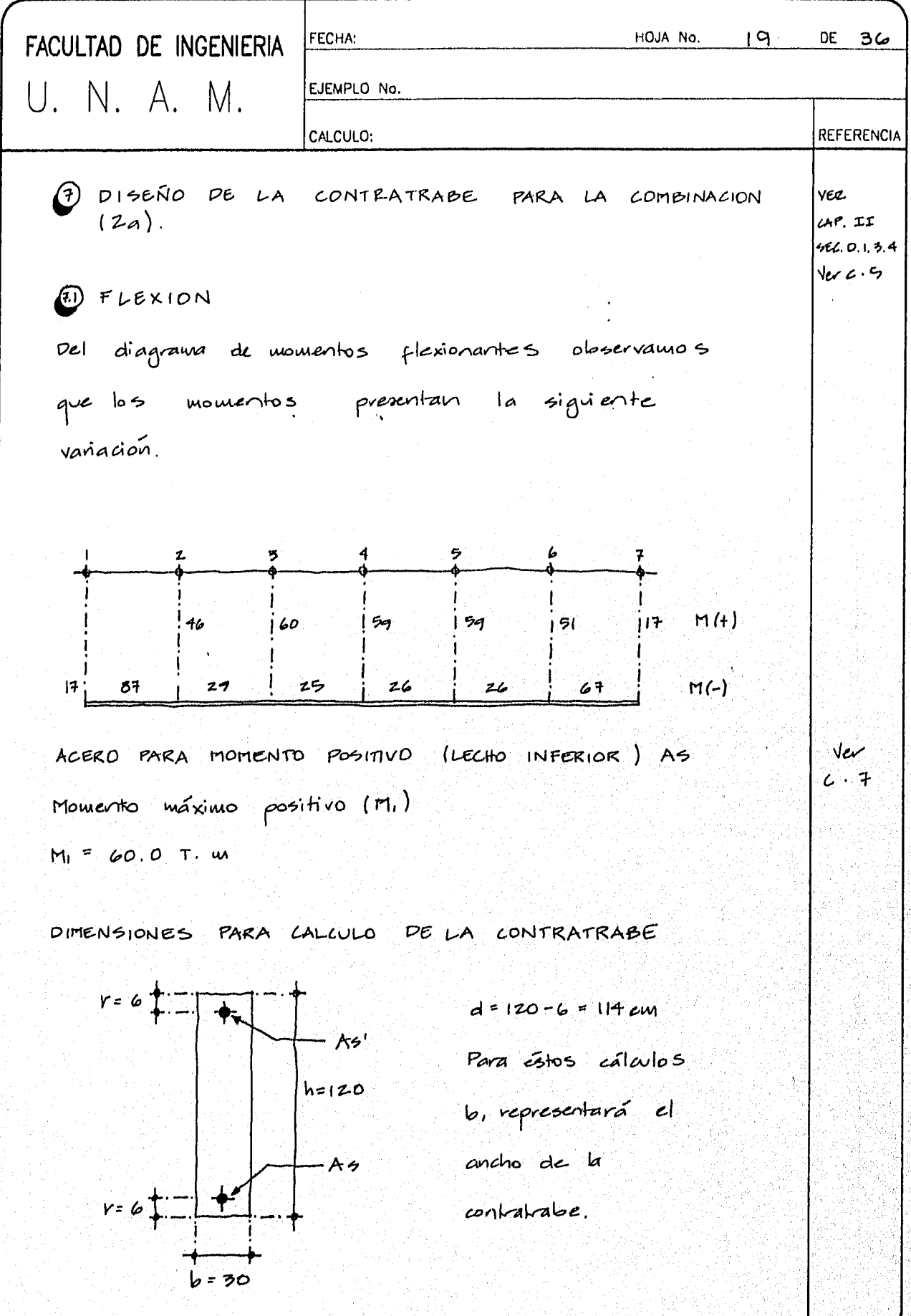

G,

r Da

| FACULTAD DE INGENIERA                                                                                                    | 100A No. ZO DE 36                |
|----------------------------------------------------------------------------------------------------|----------------------------------|
| U. N. A. M. 20000                                                                                                    | REFERERICA                       |
| $\frac{M_{1M}}{\phi_{104}} = \frac{F_{6.4 \times N_{10}}}{\phi_{104}} = \frac{1.1 \times 60 \times 10^{6}}{30 \times 1114} = 17$ \n                                                                                                    | 40.1 Ampo<br>= 100048 × 30 X 114 |
| Ao = pbd = 0.0048 × 30 X 114                                                                                                    |                                  |
| Ao = 16.42                                                                                                    | = 1.1 para la equbinaación       |
| Ao = 16.42                                                                                                    | = 1.1 para la equbinaación       |
| que incluye. 20048 × 00 X 11<br>= 1.1 para la equbinaación                                                                                                    |                                  |
| AceRO. PARA monRATO NEGATIVO (LECHO SUEERIOR) A3'<br>= 1.1 20070<br>= 1.1 20070<br>= 1.1 2 |                                  |

 $4\phi$  3/4" = 11.4 cm<sup>2</sup>  $D$  As =

y Co

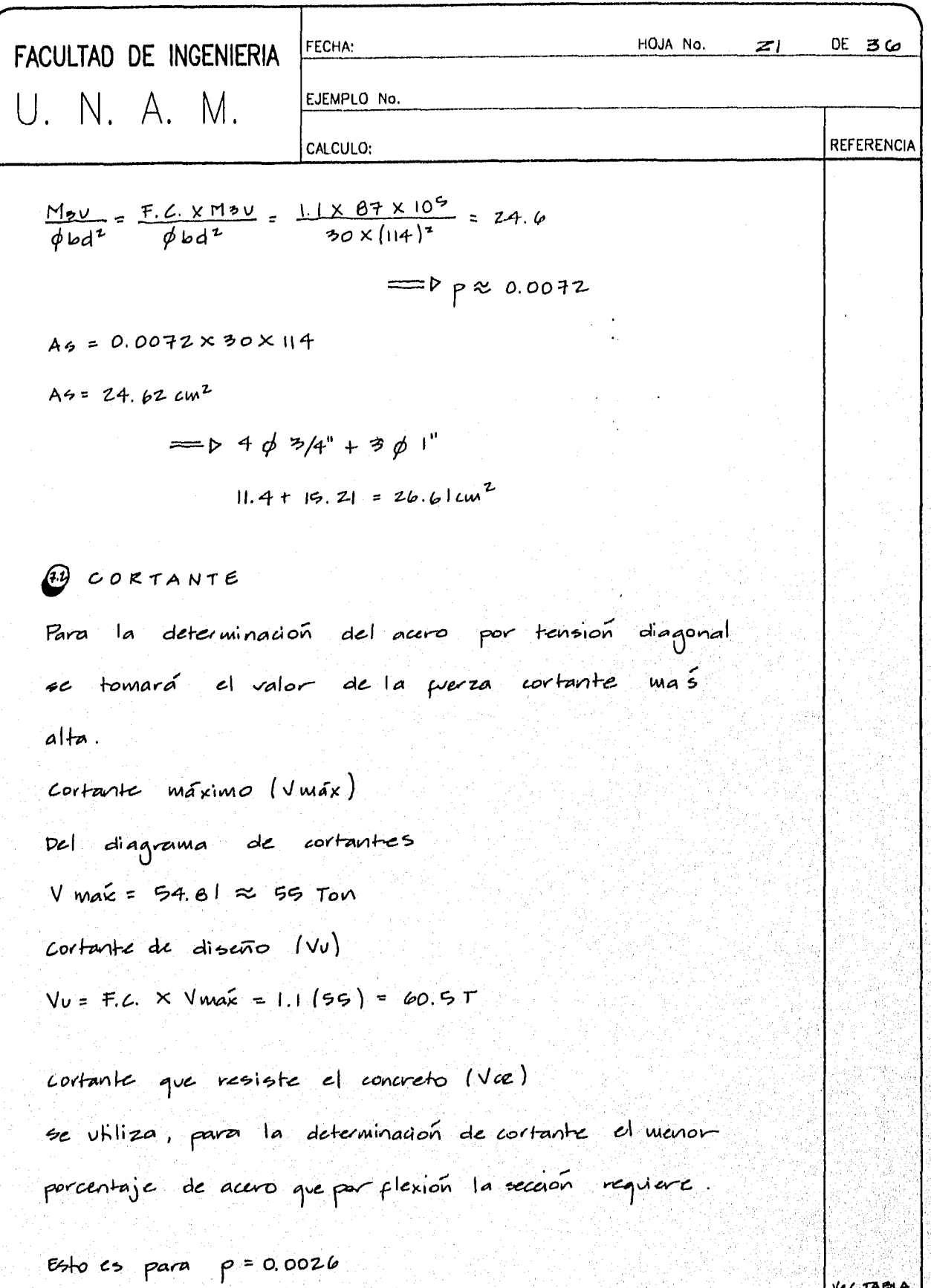

 $Vec = 3.14$  lod

 $A-1$  ANEXO

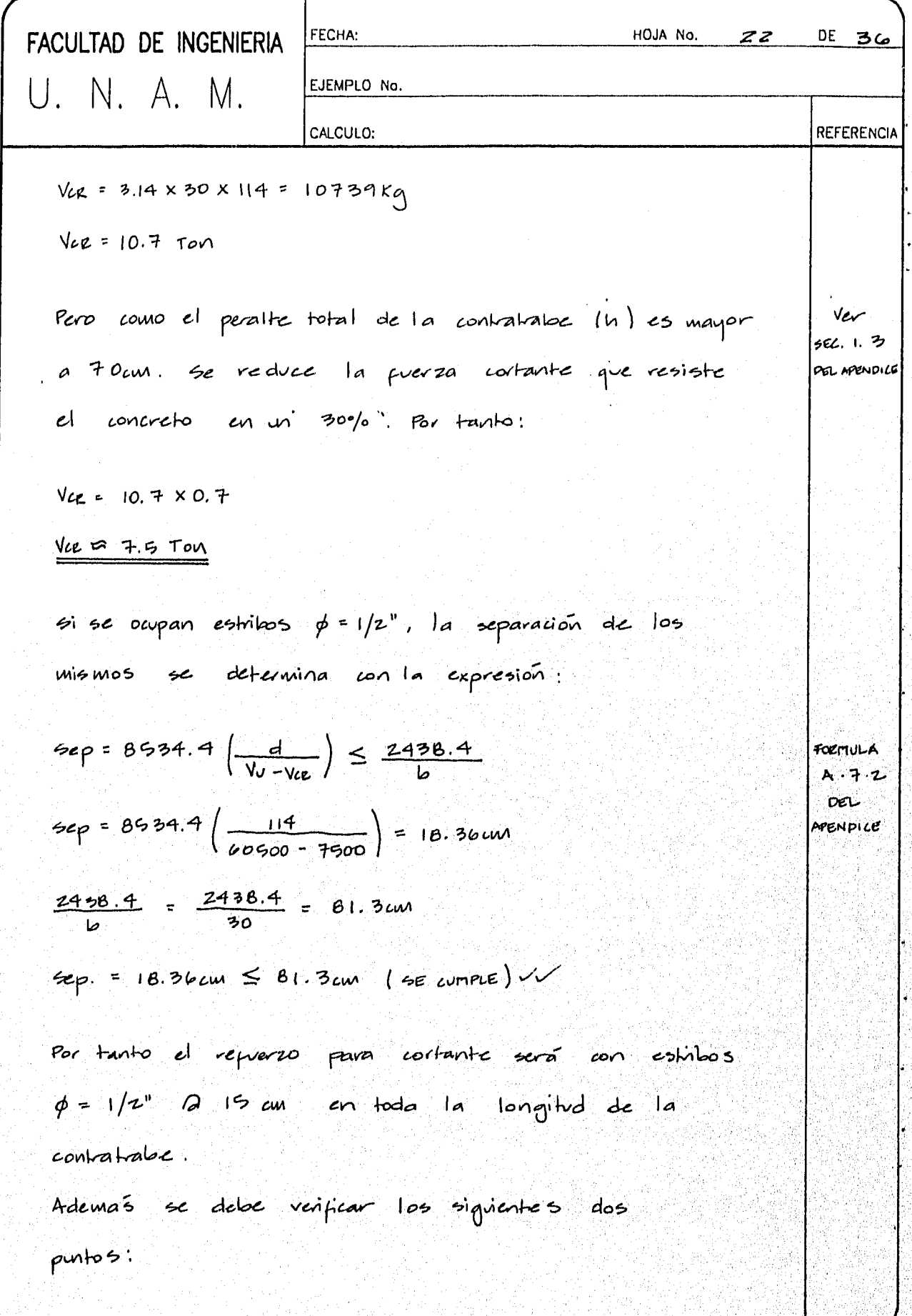

Ĵ.

i.

(名) 神経

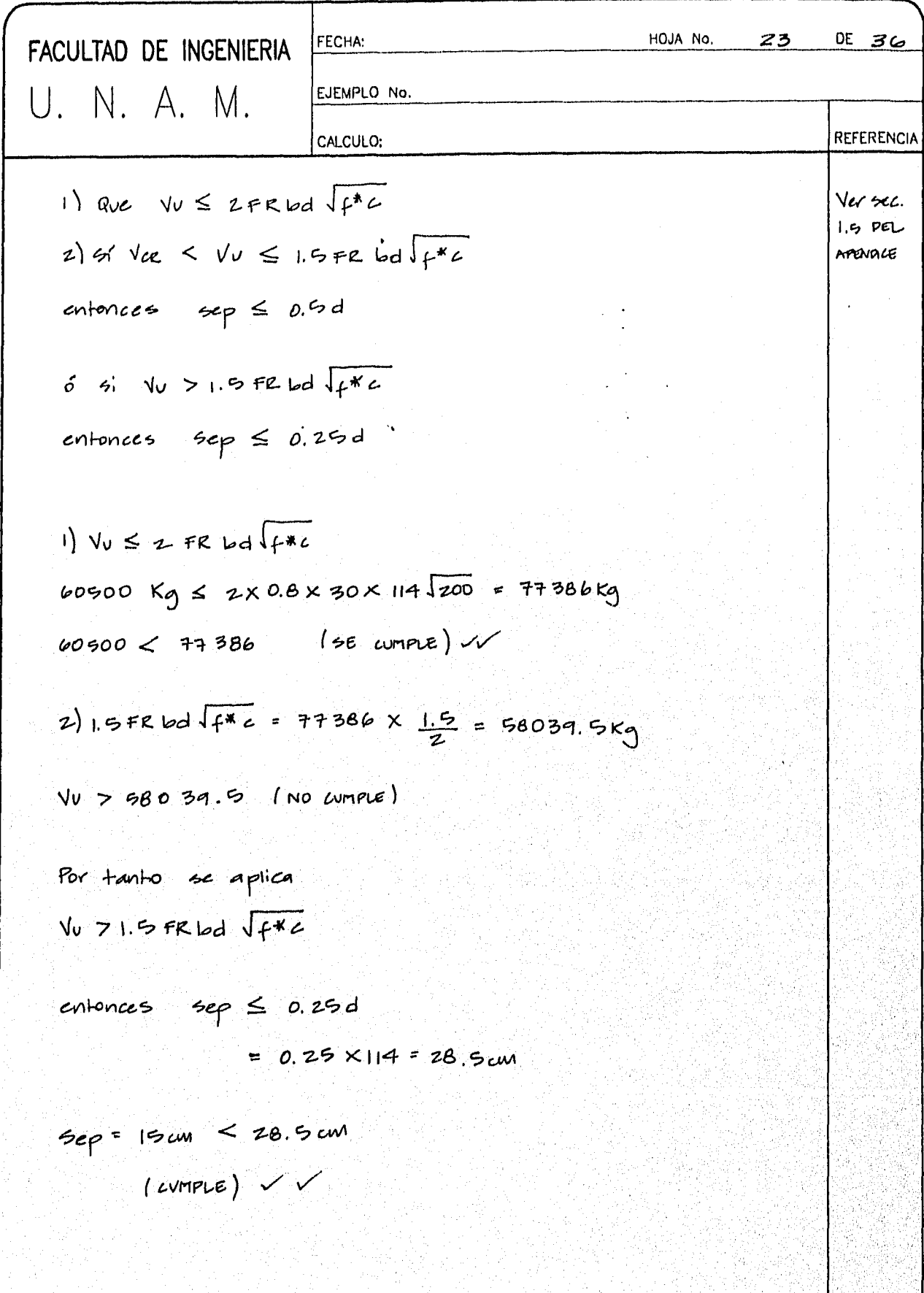

Y.

έjα,

| FACULTAD DE INGENIERIA                                                               | ECUIX                                                          | HOM NO. Z4 DE 36     |
|--------------------------------------------------------------------------------------|----------------------------------------------------------------|----------------------|
| U. N. A. M.                                                                          | ELCHPIO No.                                                    | RAFERRENCIA          |
| ACERCO FOR CARTBIOS VOUUMETRICOS.                                                    | REFERFCACIA                                                    |                      |
| A3 = $\frac{6660 \times 1}{440 \times 1100}$ 1.5                                     | X1 = b                                                         |                      |
| X1 = 302 m                                                                           | cs la mínima diwansion de la kale mediada. pependiolarmente al | refucaro por flexioo |
| A5 = $\frac{6600 \times 30}{4200 \times 130}$ 1.5 = 0.054 <i>cu</i> <sup>2</sup> /cu |                                                                |                      |
| A4444 = 400 × 130                                                                    | 1.5 = 0.054 <i>cu</i> <sup>2</sup> /cu                         |                      |
| 2000 × 1 = 3020                                                                      | 1.5 = 0.054 <i>cu</i> <sup>2</sup> /cu                         |                      |
| 2000 × 1 = 3020                                                                      | 1.5 = 0.053 <i>cu</i> <sup>2</sup>                             |                      |
| 2000 × 1 = 3020                                                                      | 1.5 = 0.053 <i>cu</i> <sup>2</sup>                             |                      |
| 2000 × 1 = 3020                                                                      | 1.5 = 0.054 <i>cu</i> <sup>2</sup> /cu                         |                      |
| 2000 × 1 = 3020                                                                      | 1.5 = 0.054 <i>cu</i> <sup>2</sup> /cu                         |                      |
| 2000 × 1 = 0.054 × 120 = 6.53 <i>cu</i> <sup>2</sup>                                 |                                                                |                      |
| 20000 × 1 = 0.054 × 120 = 6.53 <i>cu</i> <sup>2</sup>                                |                                                                |                      |
|                                                                                      |                                                                |                      |

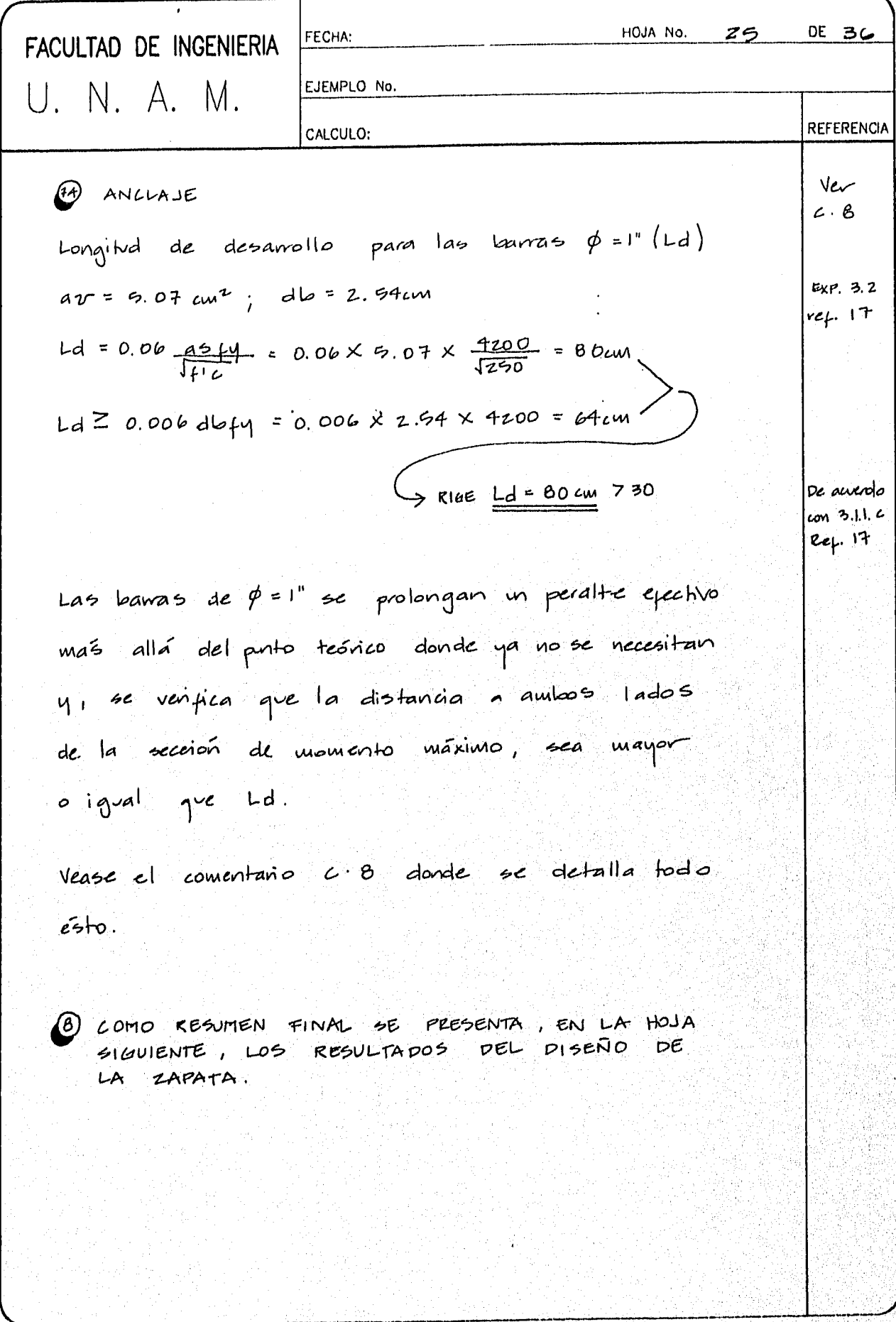

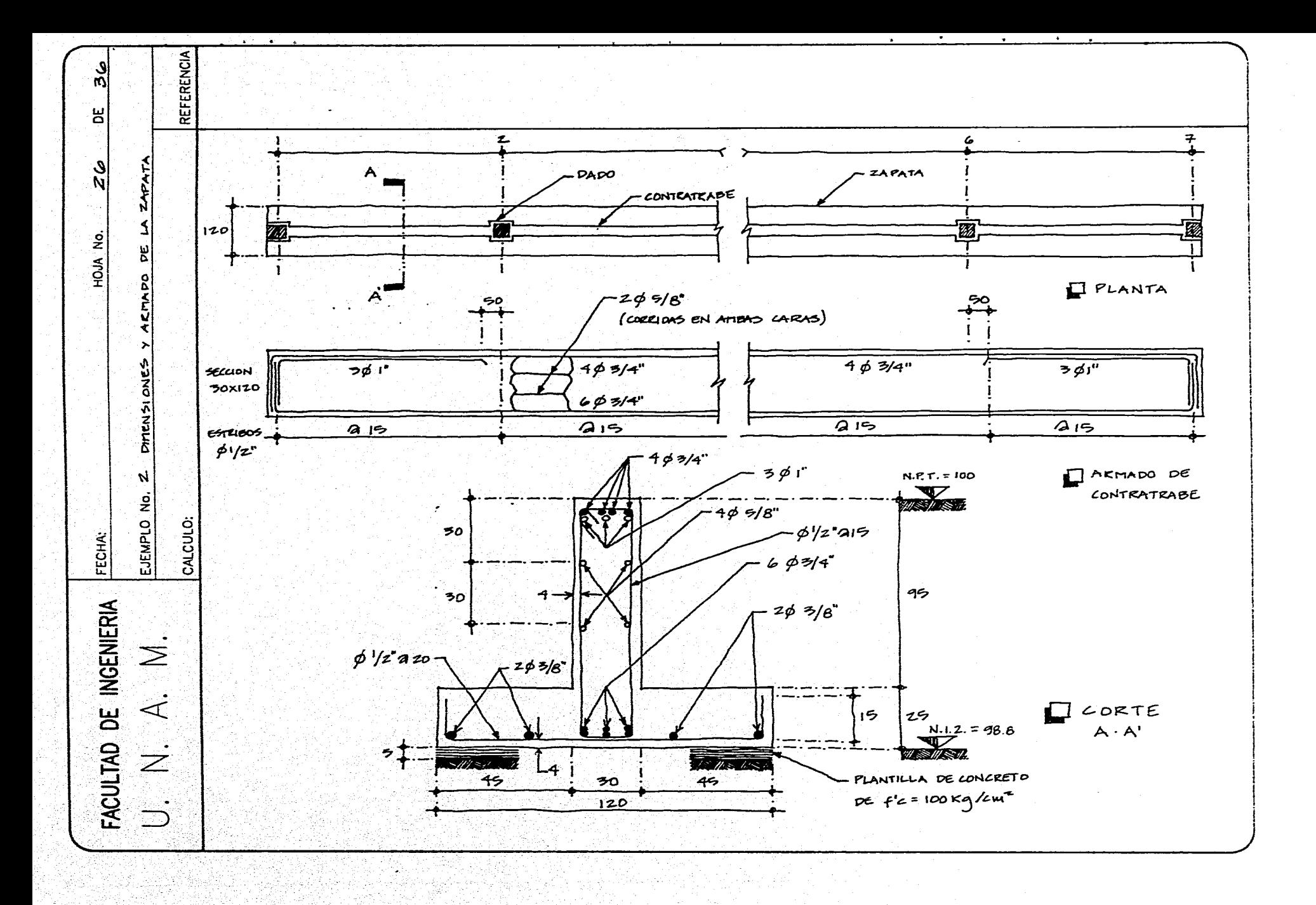

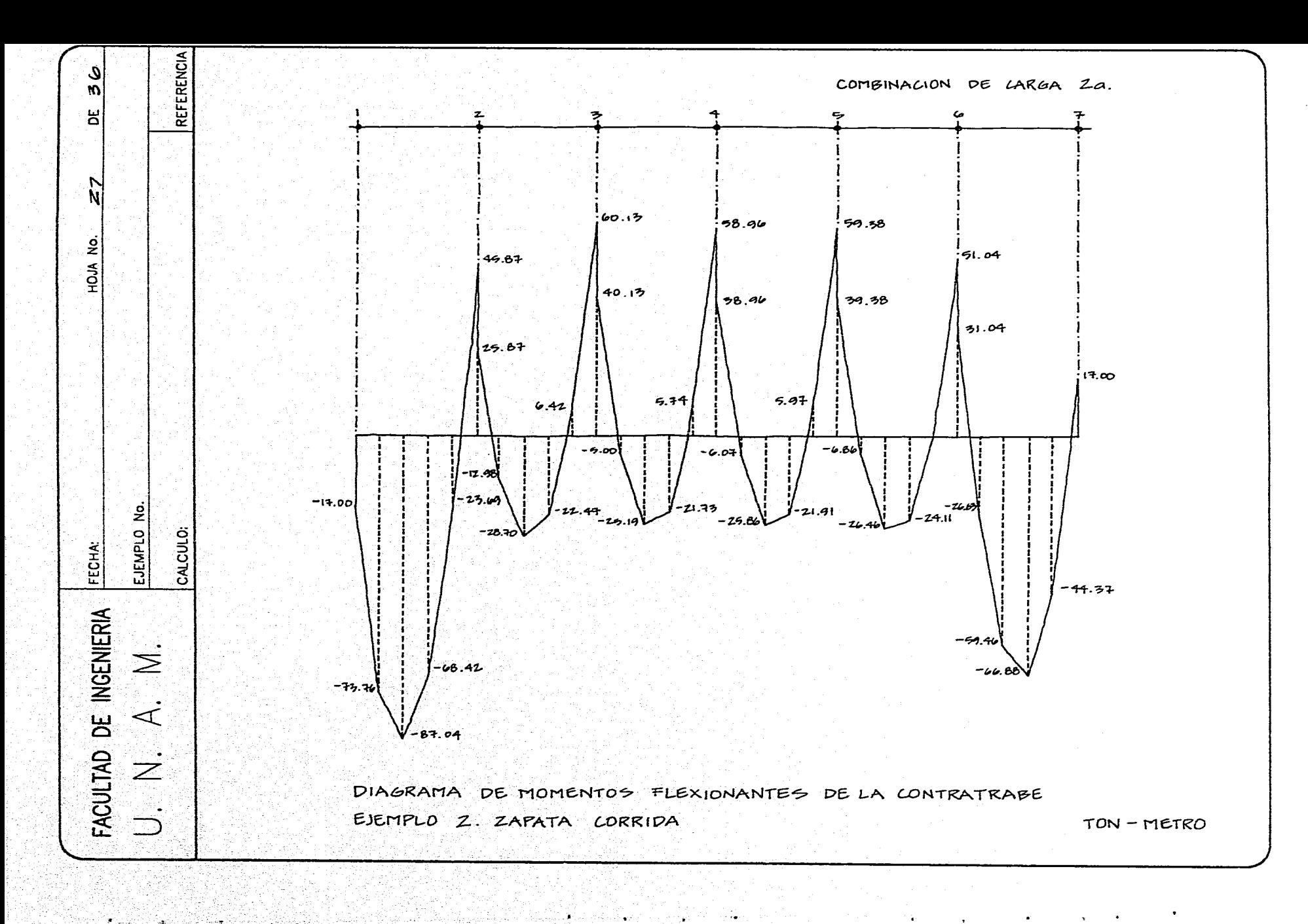

. #Award 1944 - 동화학식 장실장

지수는 아무리 나라

 $\sim 10^{-11}$ 

 $\sqrt{2}$  and  $\sqrt{2}$ 

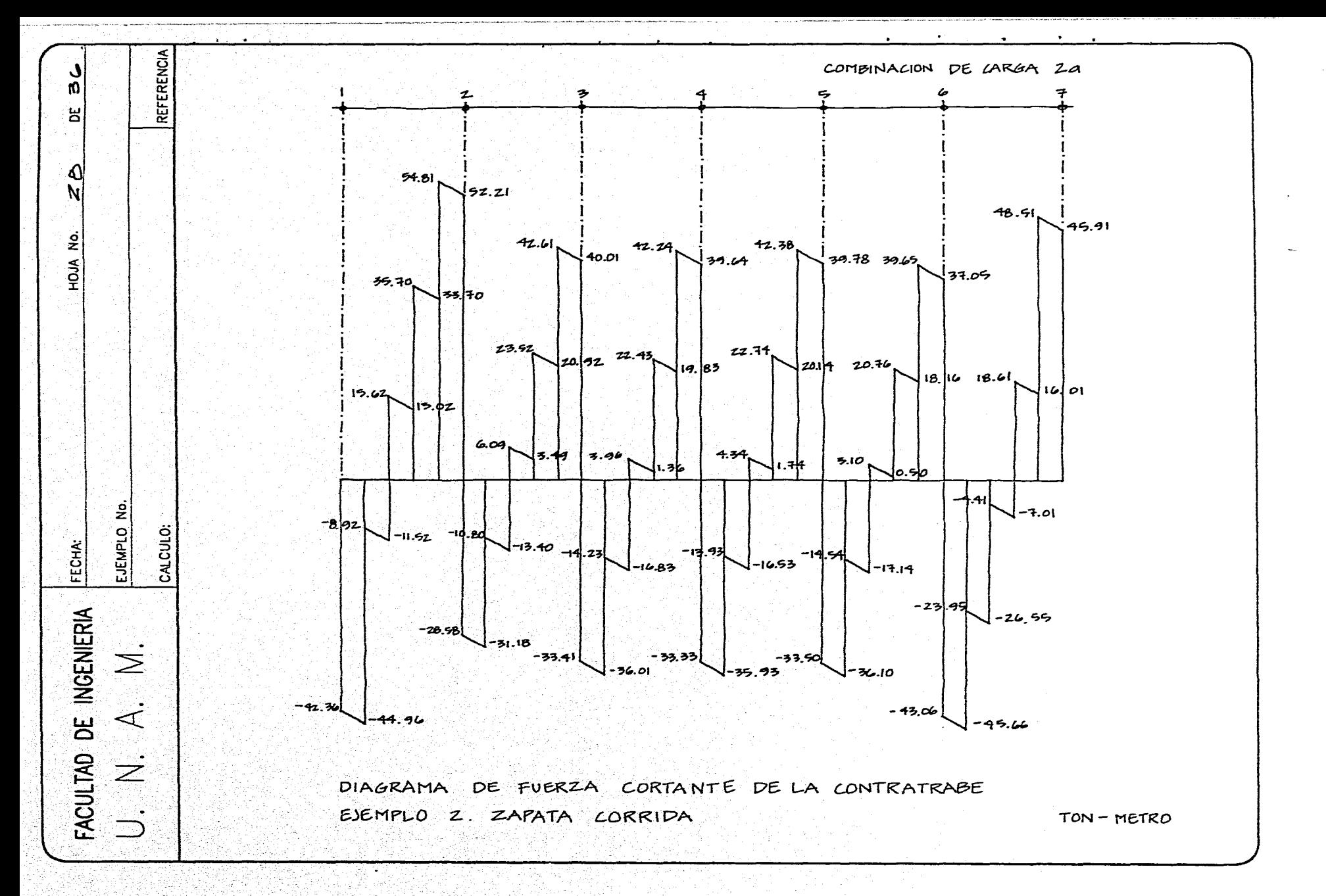

医血液医精液血清的 医白细胞反射 经单位利润

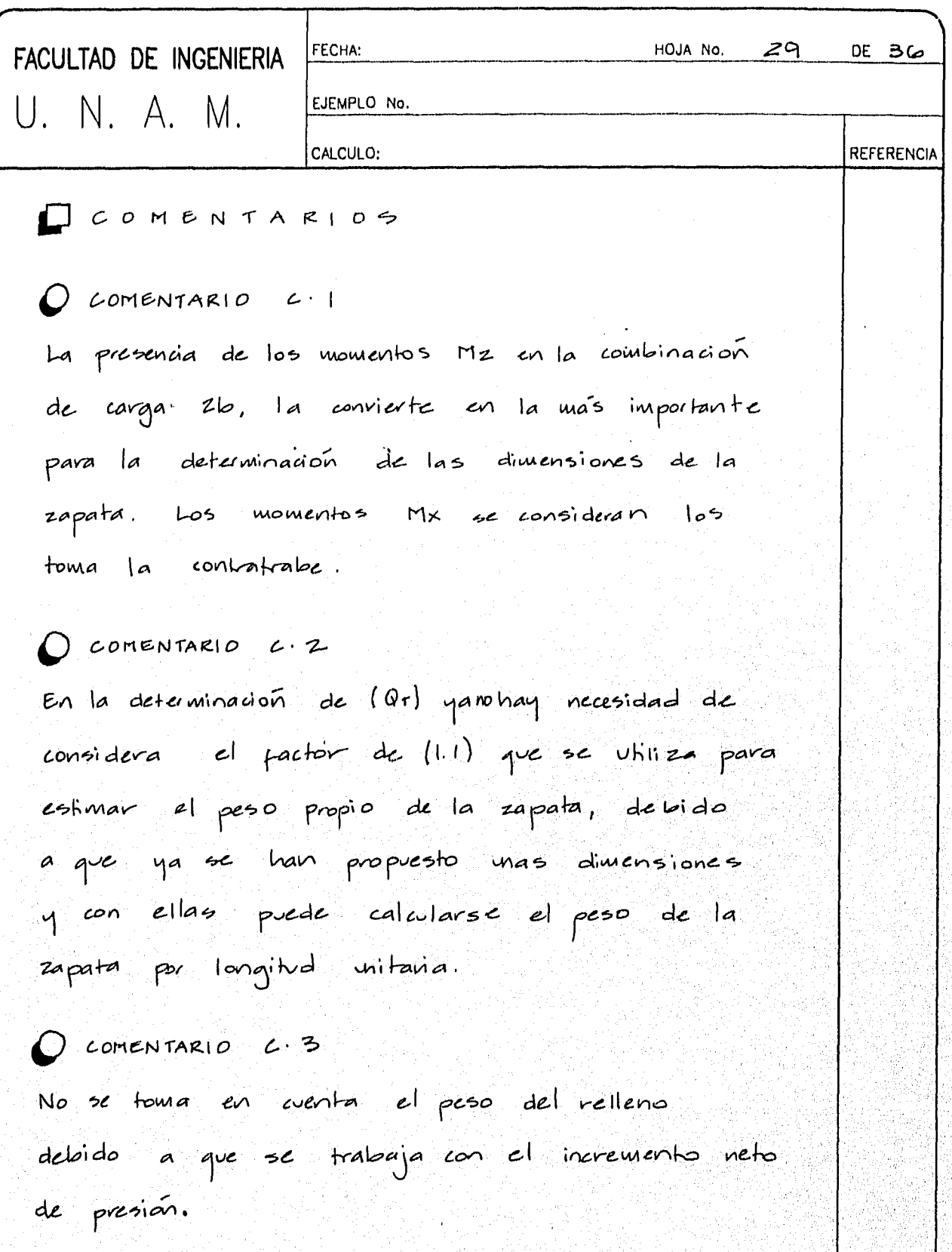

 $O$  COMENTARIO  $C.4$ 

Una forma de tomar en cuenta la defermación del

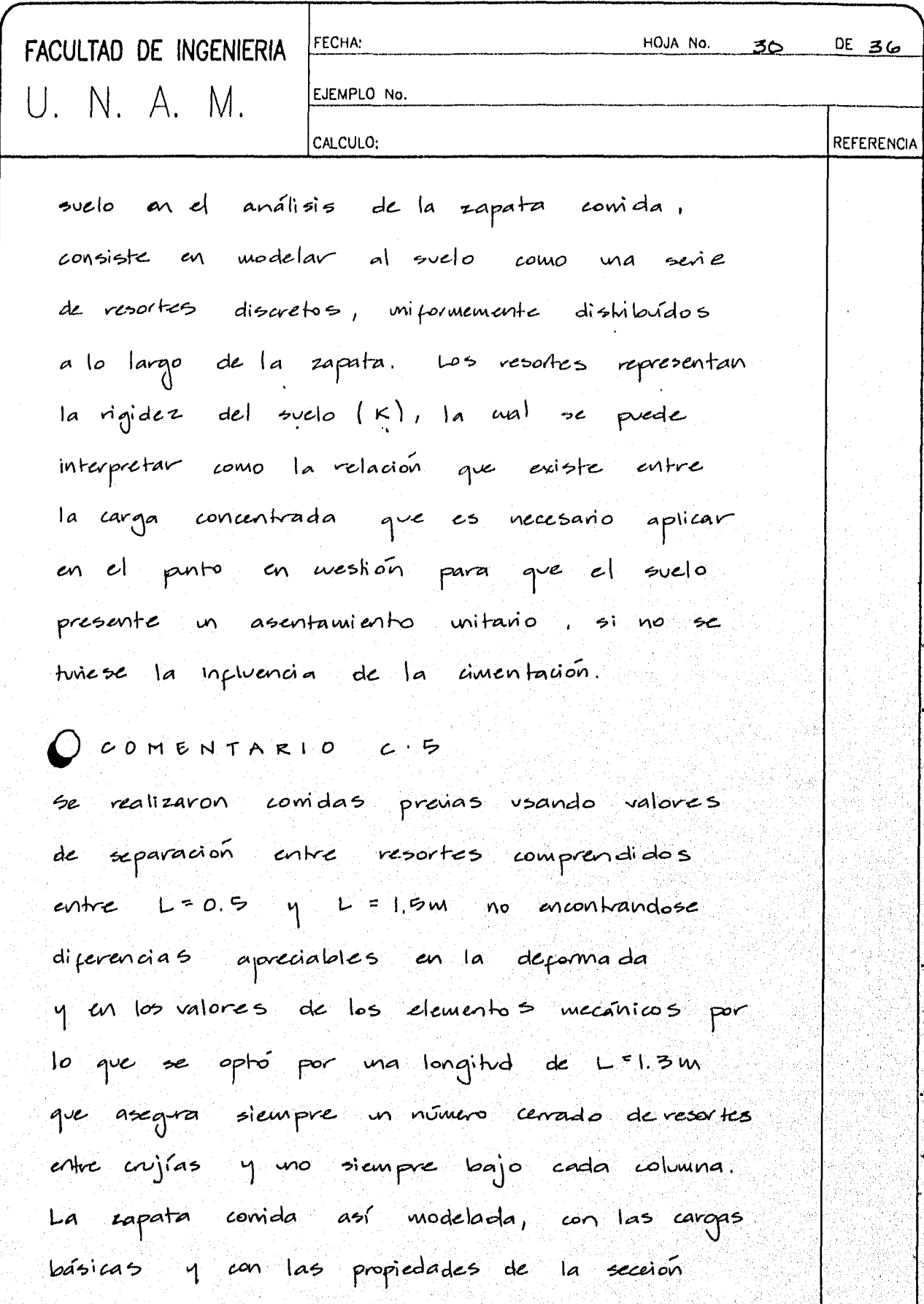

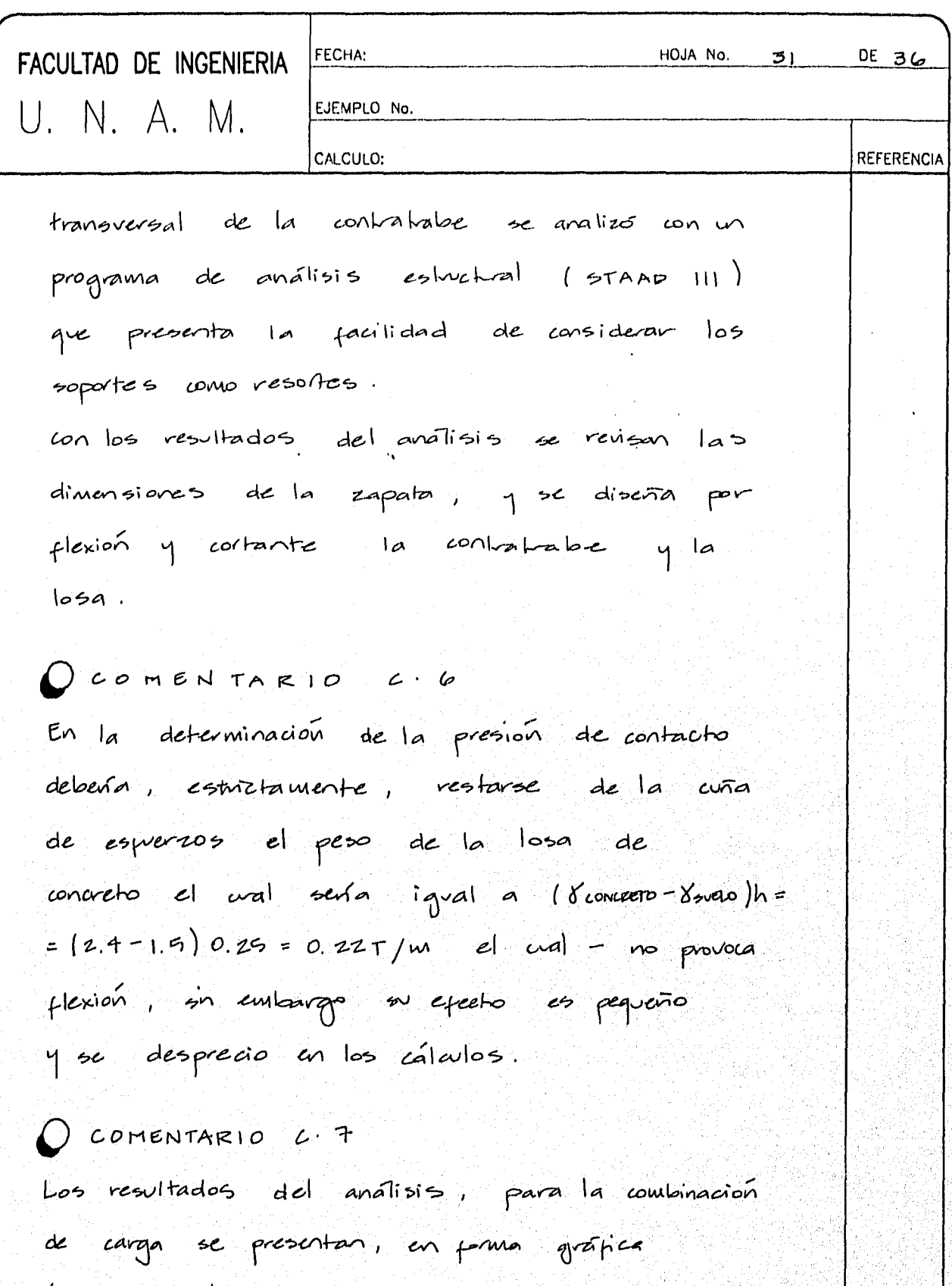

(diagramas de momentos flexionantes y de perzas cortantes) al final del ejemplo. Son los resultados

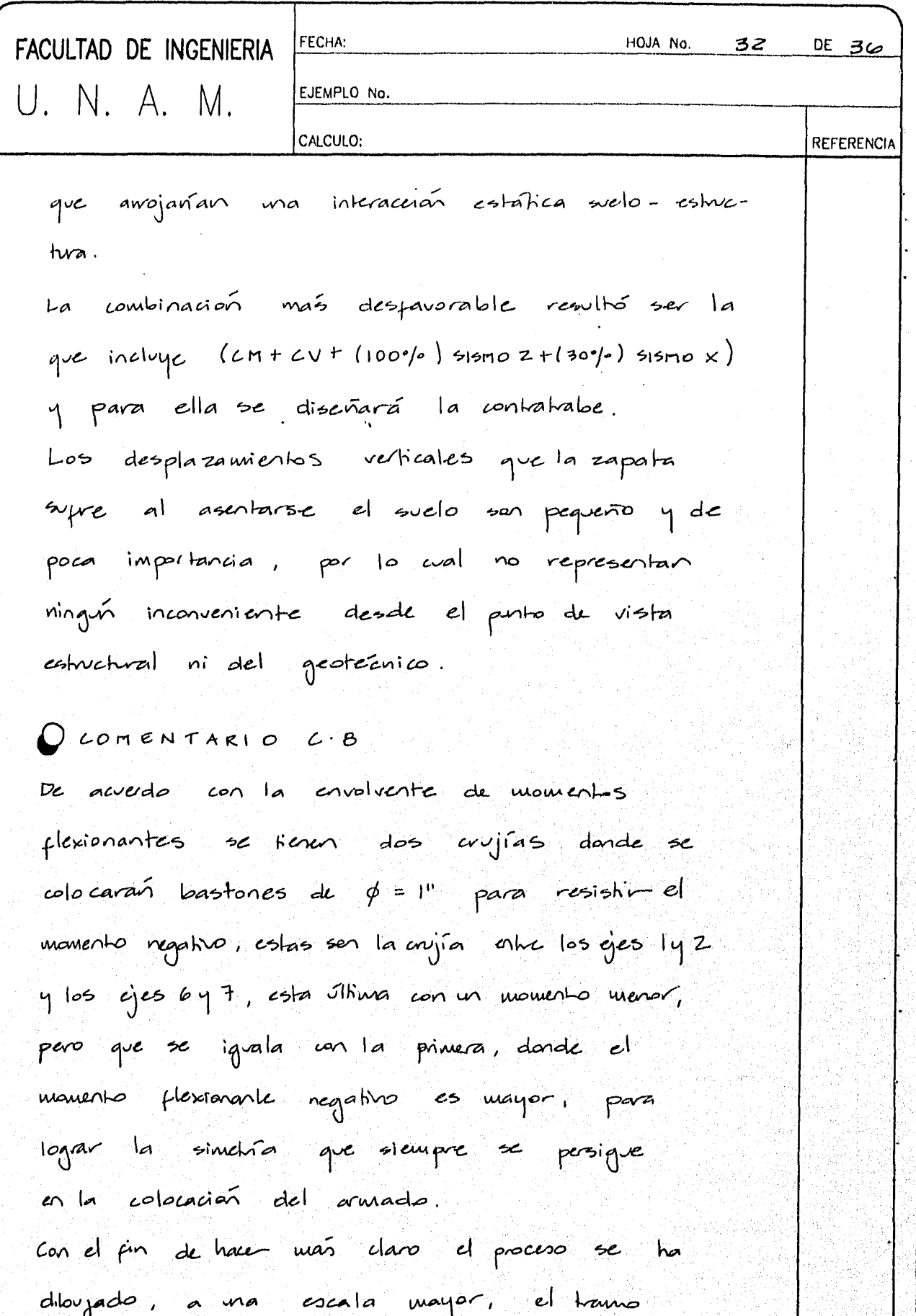

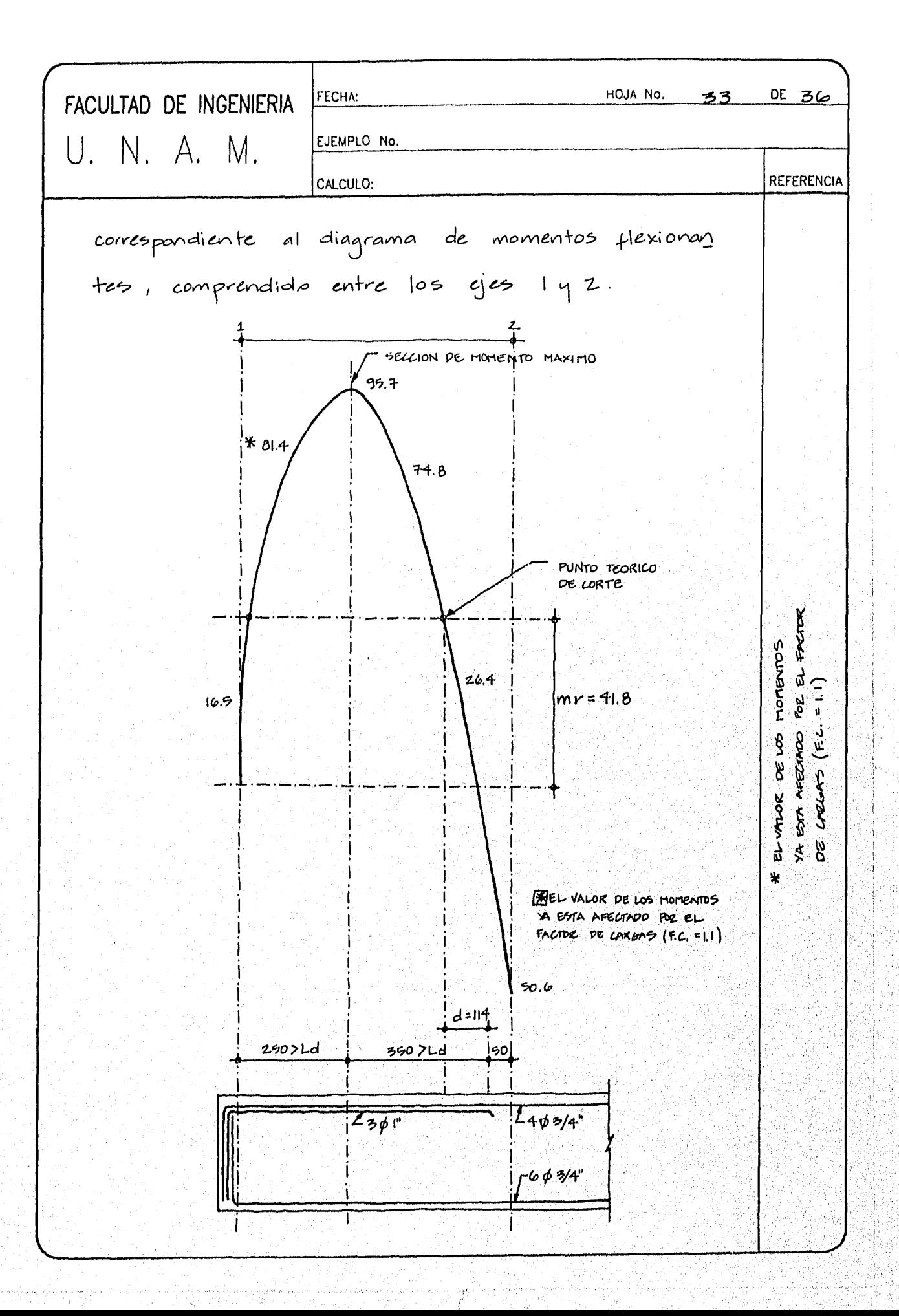

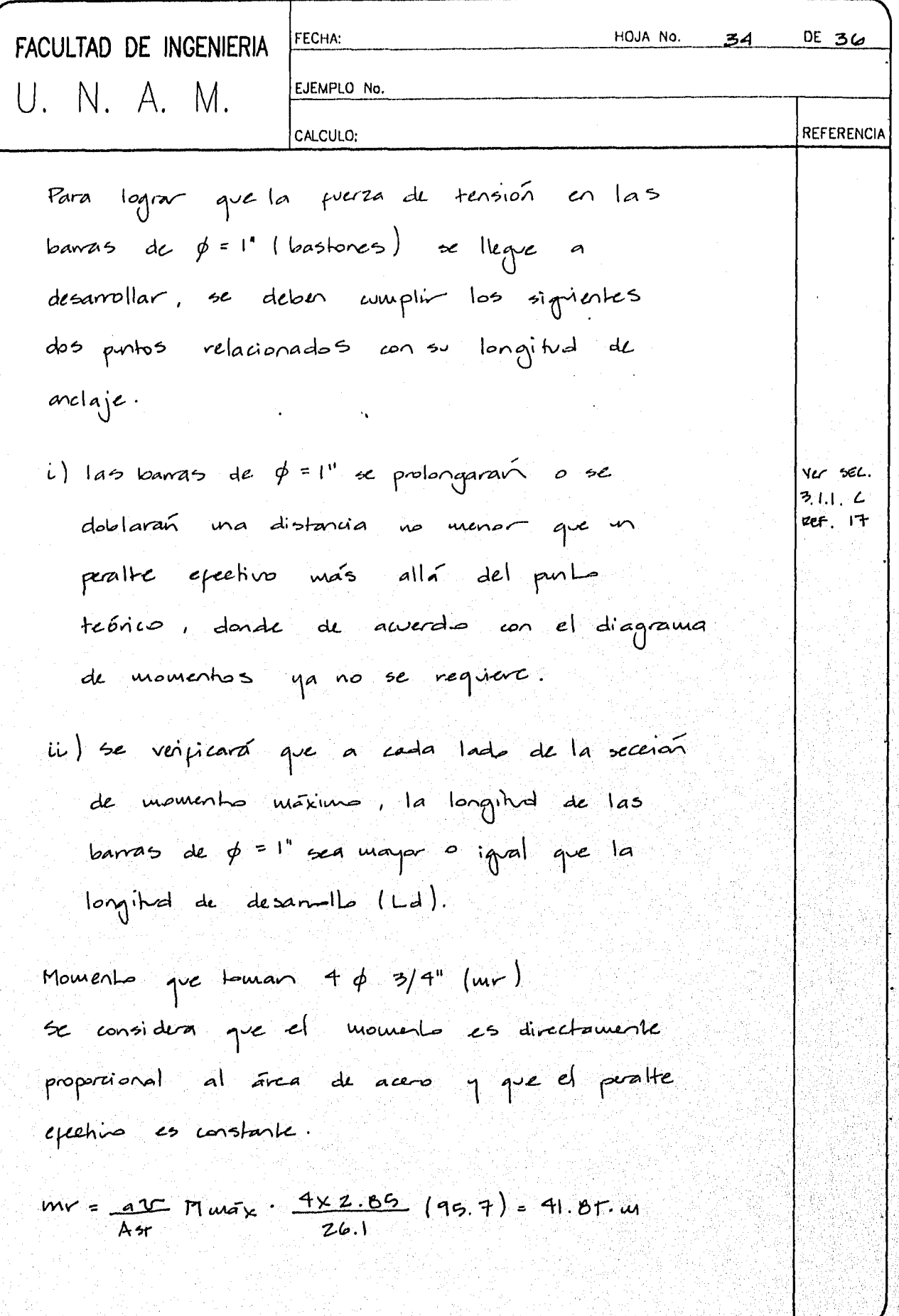

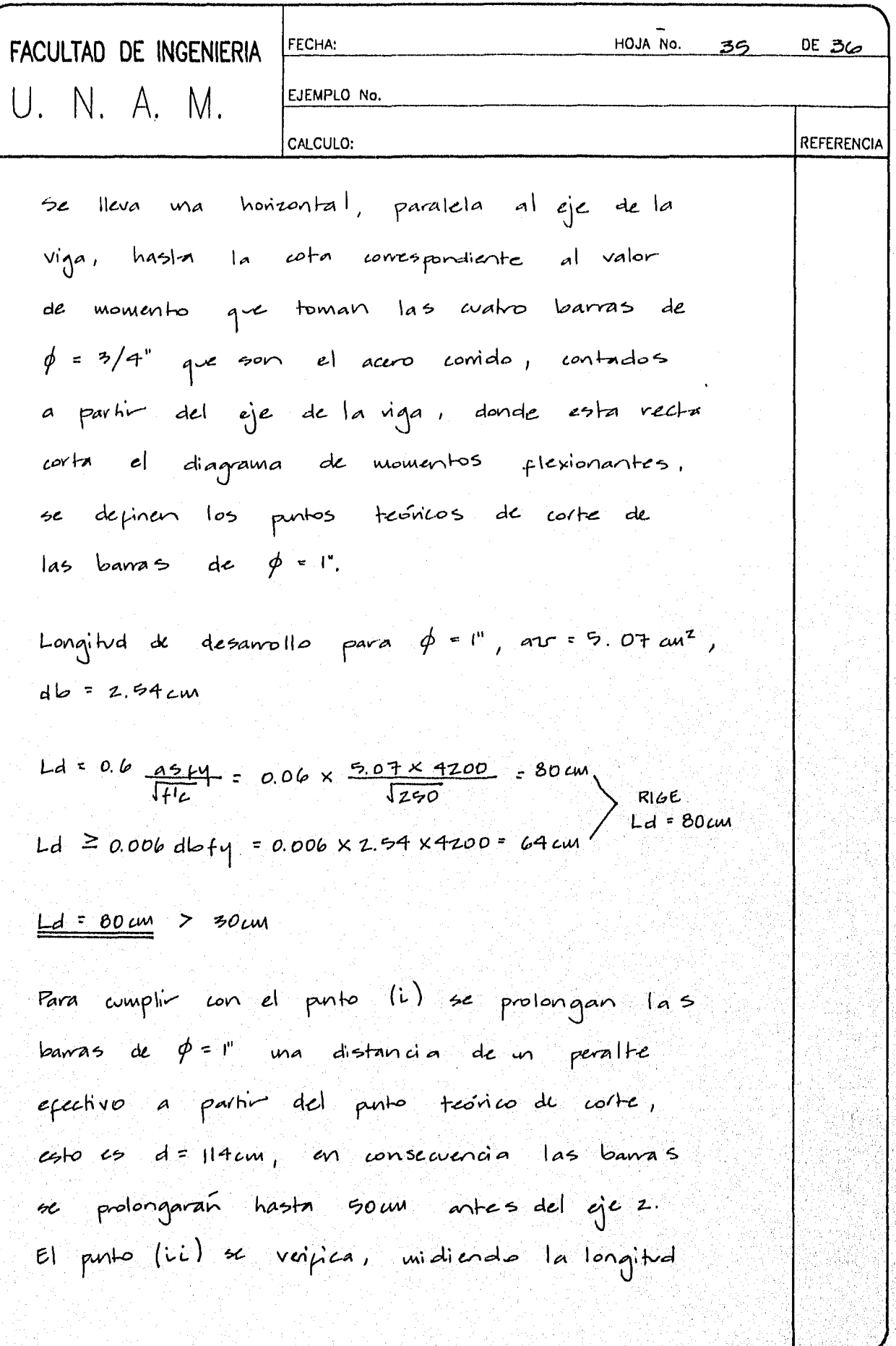

Ñ,

y,

i di serika dan kelajaan.<br>Kelajaan

 $\left\langle \mathbf{a}_{\alpha\beta} \right\rangle_{\alpha\beta}$  ,  $\left\langle \mathbf{b}_{\alpha\beta} \right\rangle$ 

 $\hat{\boldsymbol{\beta}}$  $\mathbf{r}^{\prime}$   $\alpha$  , where  $\alpha$  and  $\beta$ 

S.

ş. Q)

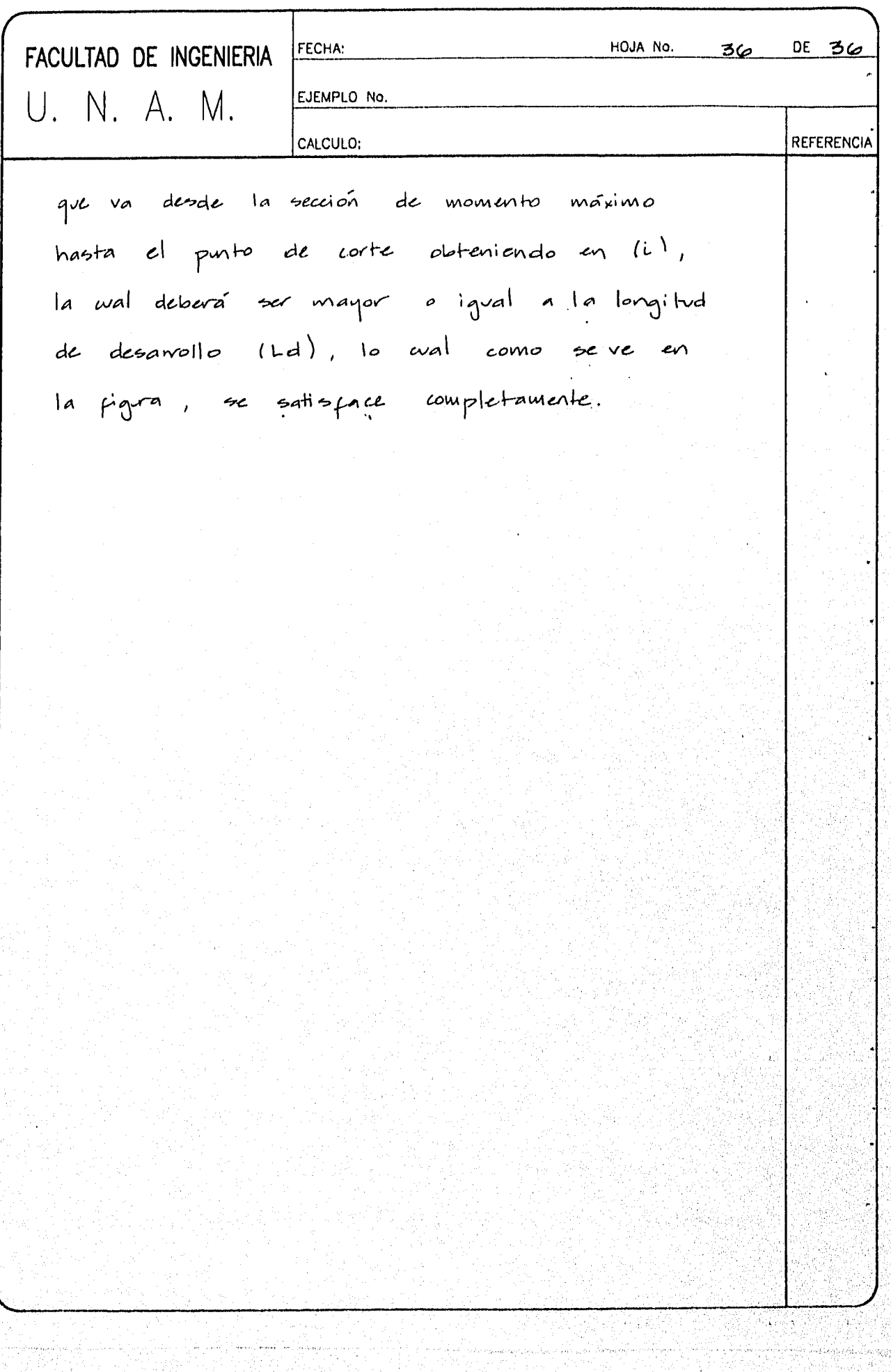

×,

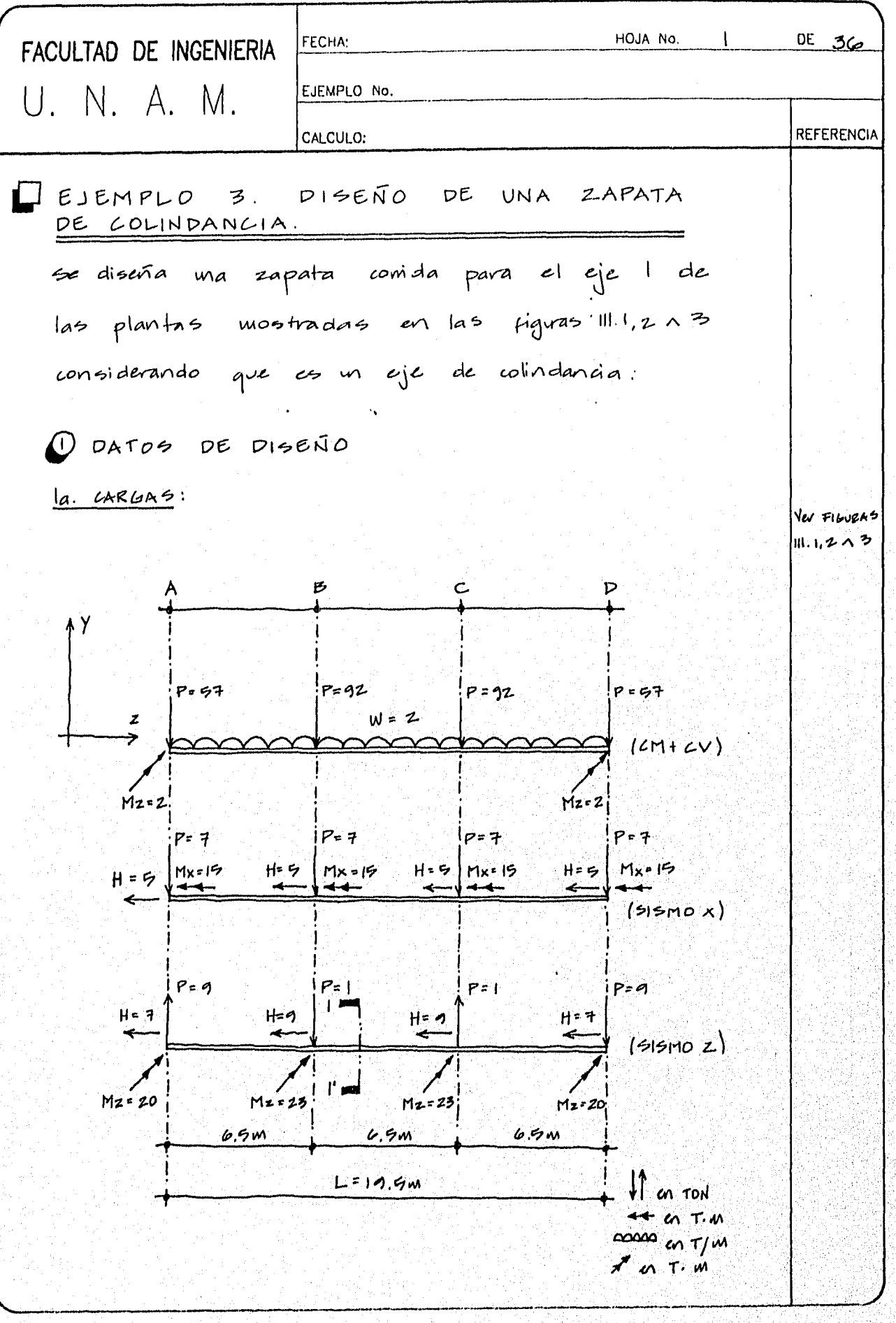

J

.

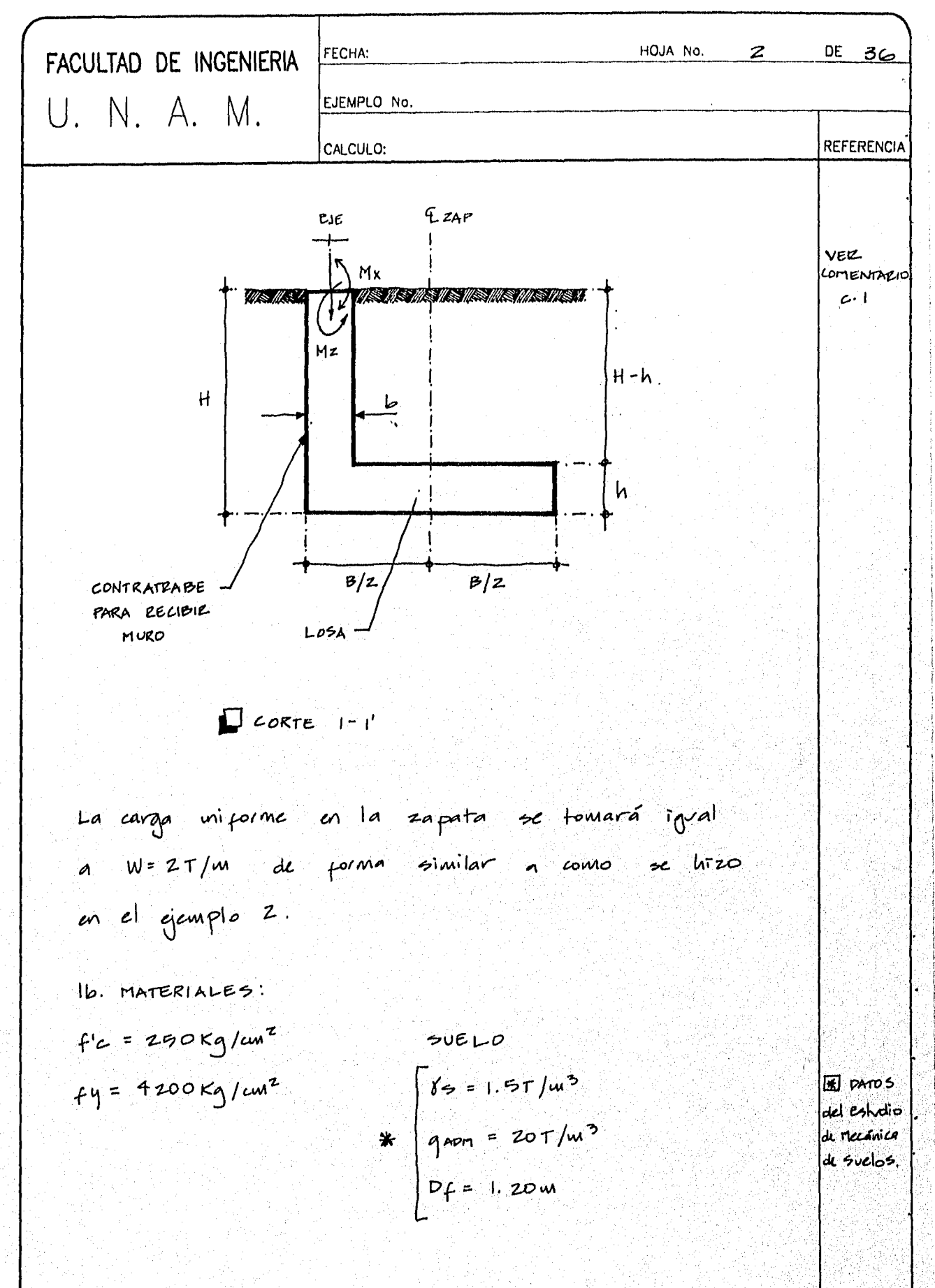

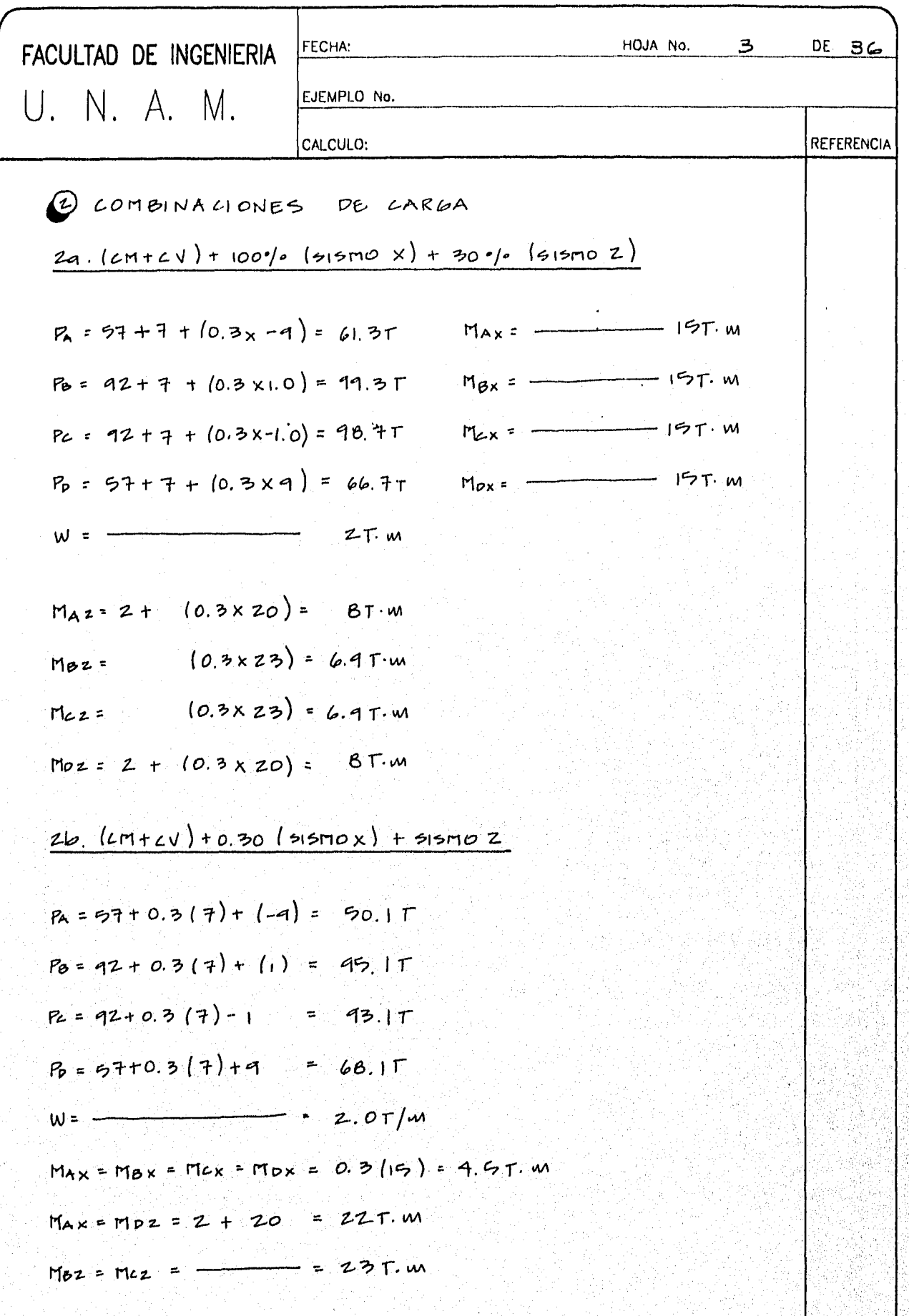

<u>Tantara</u>

ing.<br>Mga paglalakan
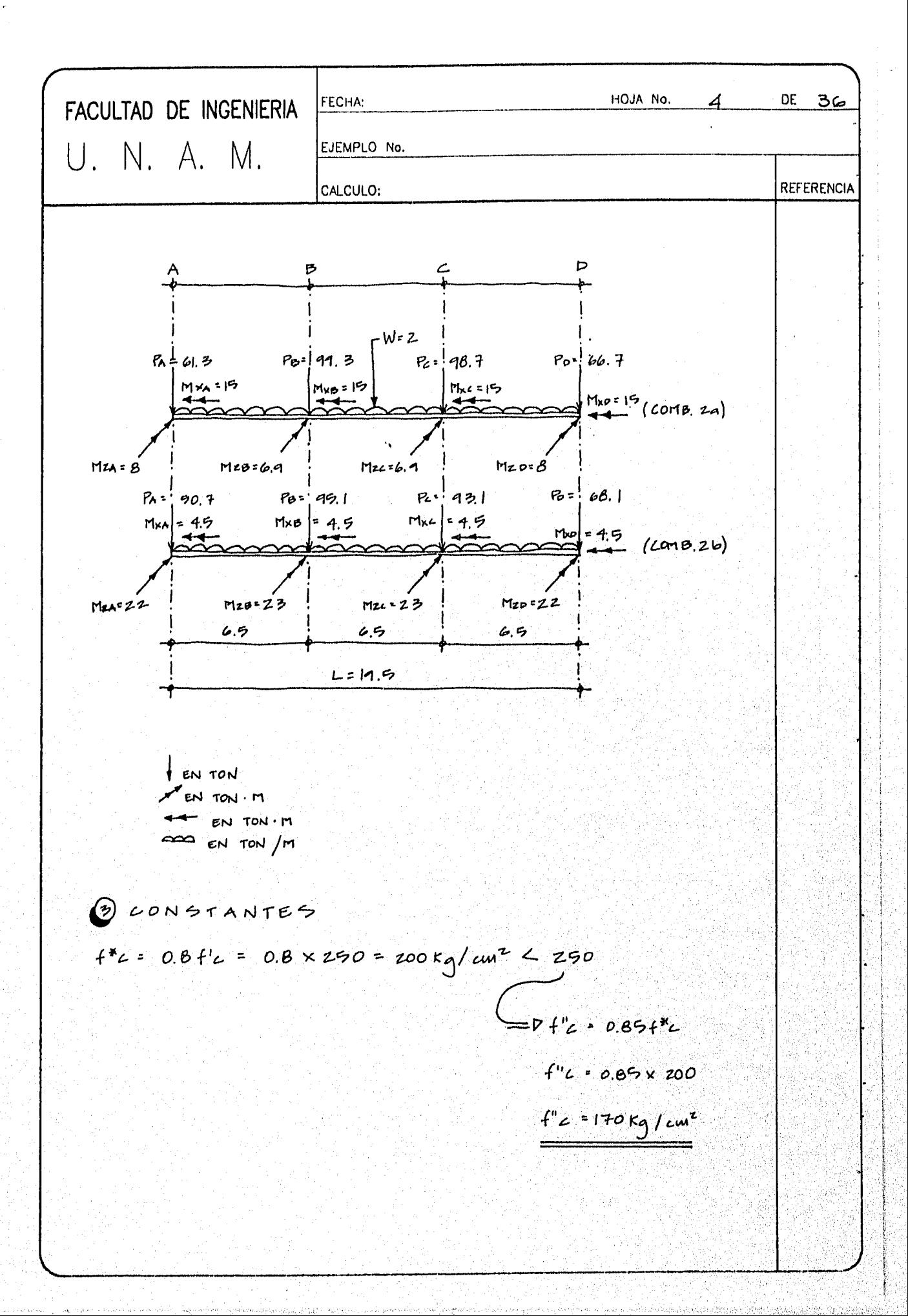

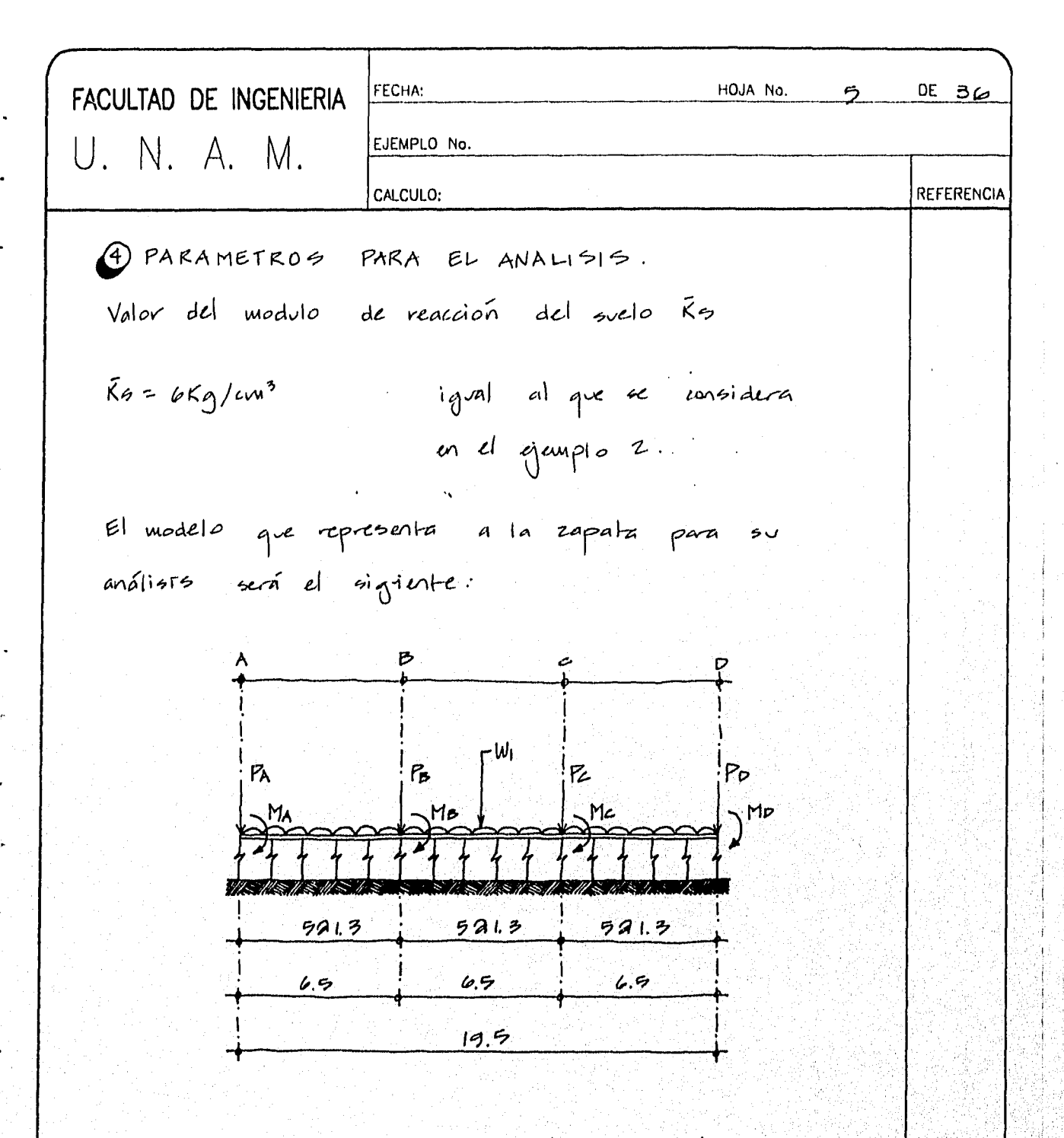

La rigidez de los resortes esté en funcion de las dimensiones de la losa de la zapata.

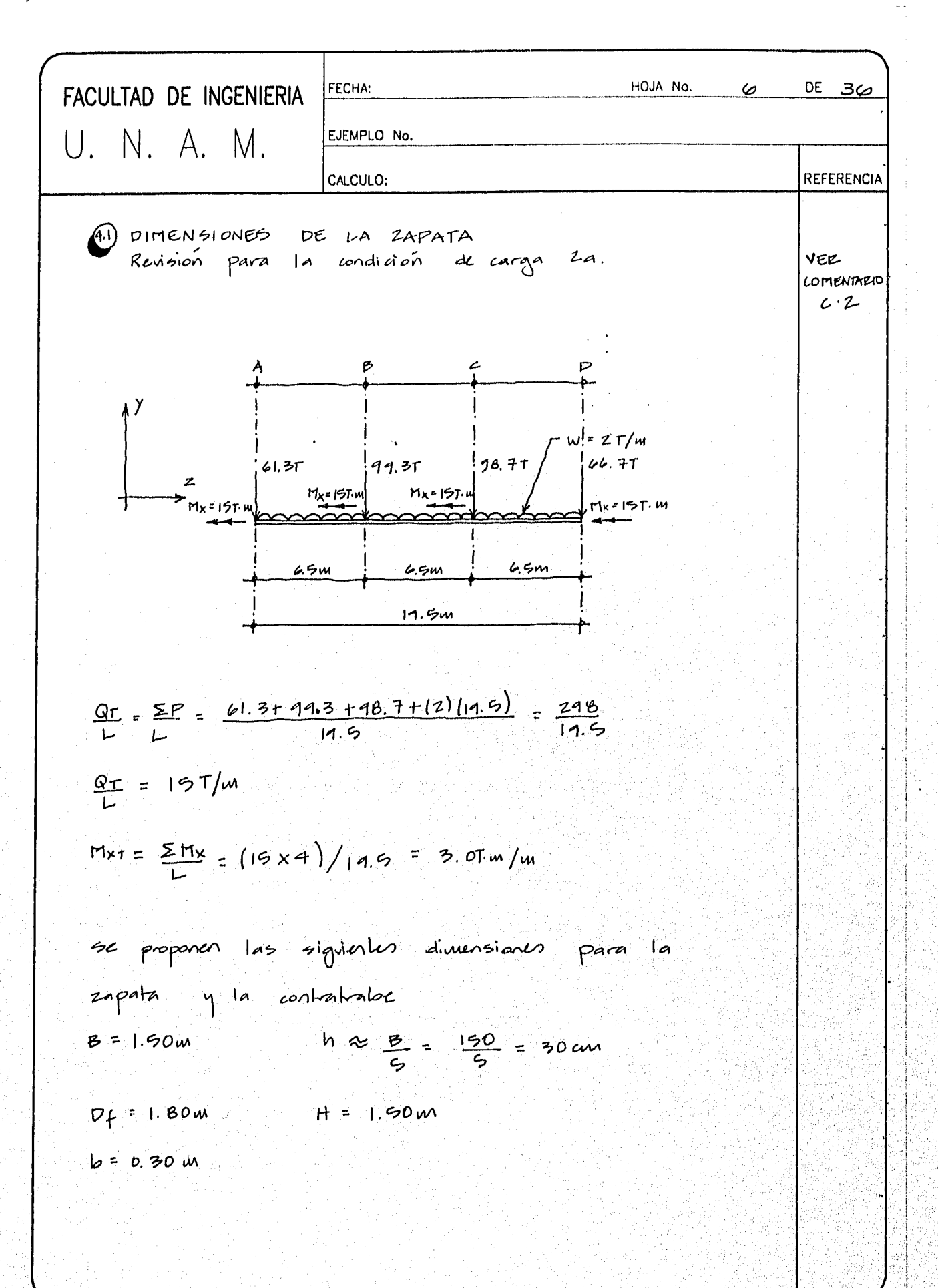

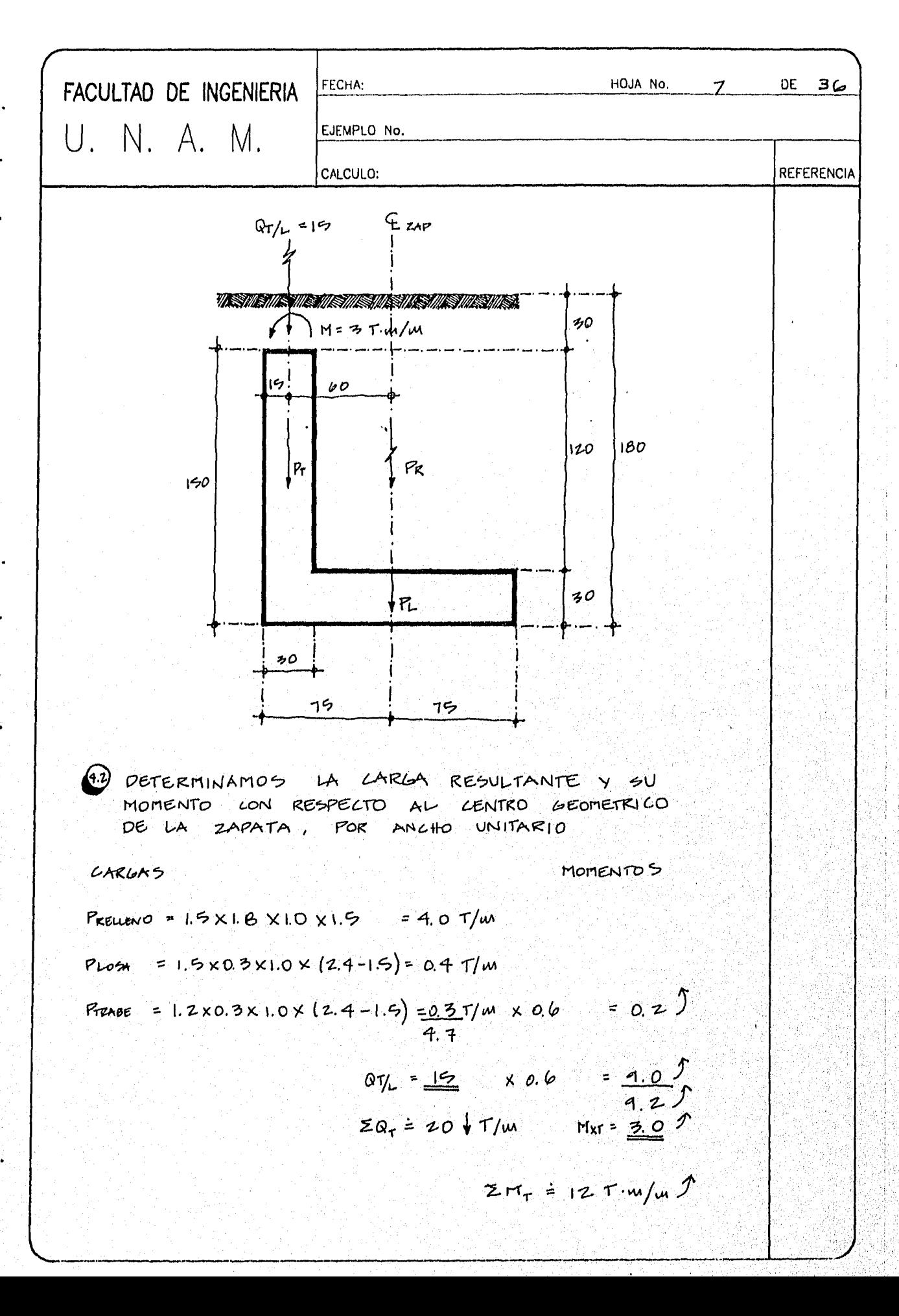

FACULTAD DE INGENIERIA

\nECENPLO No.

\nECENPLO No.

\nCCICUIO:

\n
$$
c = \frac{\sum Mr}{2qr} = \frac{12}{20} = 0.60m = 60cm
$$

\n $\frac{B}{U} = \frac{150}{C} = 25cm$ 

\n $c > \frac{B}{U} = P$ 

\nQve la distribucian de presione

\nCon un valor igual a Punáx =  $\frac{250r}{3(\frac{B}{L}-c)} = \frac{2 \times 20}{3(0.75 - 0.60)}$ 

\nPunáx = 89.7/m<sup>2</sup>

\nCapacidad de carga aduioible

 (1)  
\n $q = (3q \text{ and } 0.6)$ \n $q = 3(20) (0.8)$ 

\nQuna x = 89.7/m<sup>2</sup>

\nAnna y = 89.7/m<sup>2</sup>

\nAnna y = 89.7/m<sup>2</sup>

\nQuna x = 89.7/m<sup>2</sup>

\nQuna x = 89.7/m<sup>2</sup>

\nQuna x = 89.7/m<sup>2</sup>

\nQuna x = 89.7/m<sup>2</sup>

\nQuna x = 89.7/m<sup>2</sup>

\nQuna x = 89.7/m<sup>2</sup>

\nQuna x = 89.7/m<sup>2</sup>

\nQuna x = 89.7/m<sup>2</sup>

\nQuna x = 89.7/m<sup>2</sup>

\nQuna x = 89.7/m<sup>2</sup>

\nQuna x = 89.7/m<sup>2</sup>

\nQuna x = 89.7/m<sup>2</sup>

\nQuna x = 89.7/m<sup>2</sup>

\nQuna x = 89.7/m<sup>2</sup>

\nQuna x = 89.7/m<sup>2</sup>

\nQuna x = 89.7/m<sup>2</sup>

\nQuna x = 89.7/m<sup>2</sup>

\n

Lo ual indica que las dimensiones de la zapata no son adecuadas y el suelo fallanía por capacidad de carga.

 $Vev$ <br> $c \cdot 3$ 

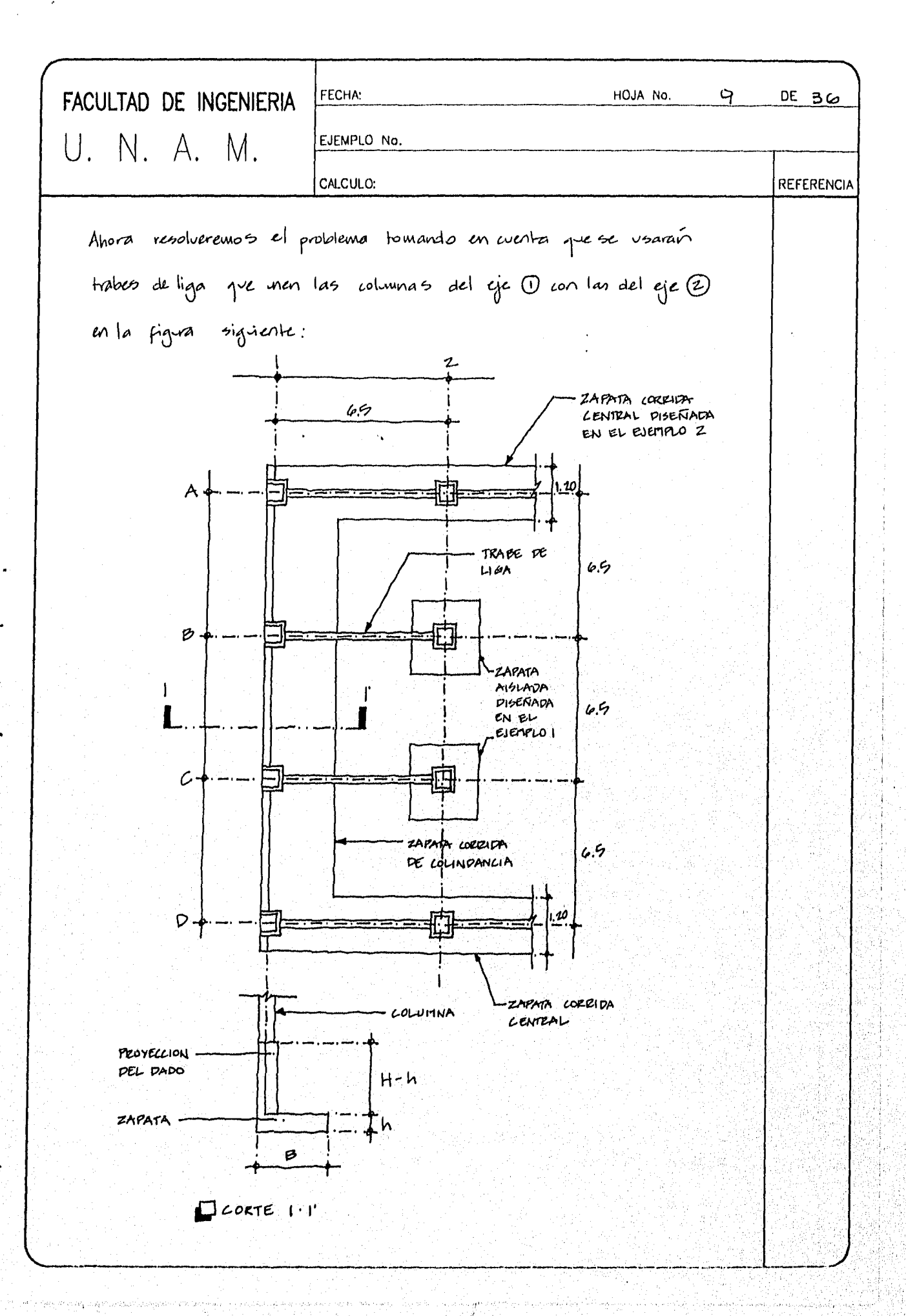

. 이 사회 소스 가수 있다.<br>사건

alah p

المتأملة وللمروء

전관관

an sala Cara an antara da tanggal masa da katalang katalang

 $\frac{1}{2\pi} \frac{1}{2} \frac{d^2}{dx^2}$ 

أوليا ليوا

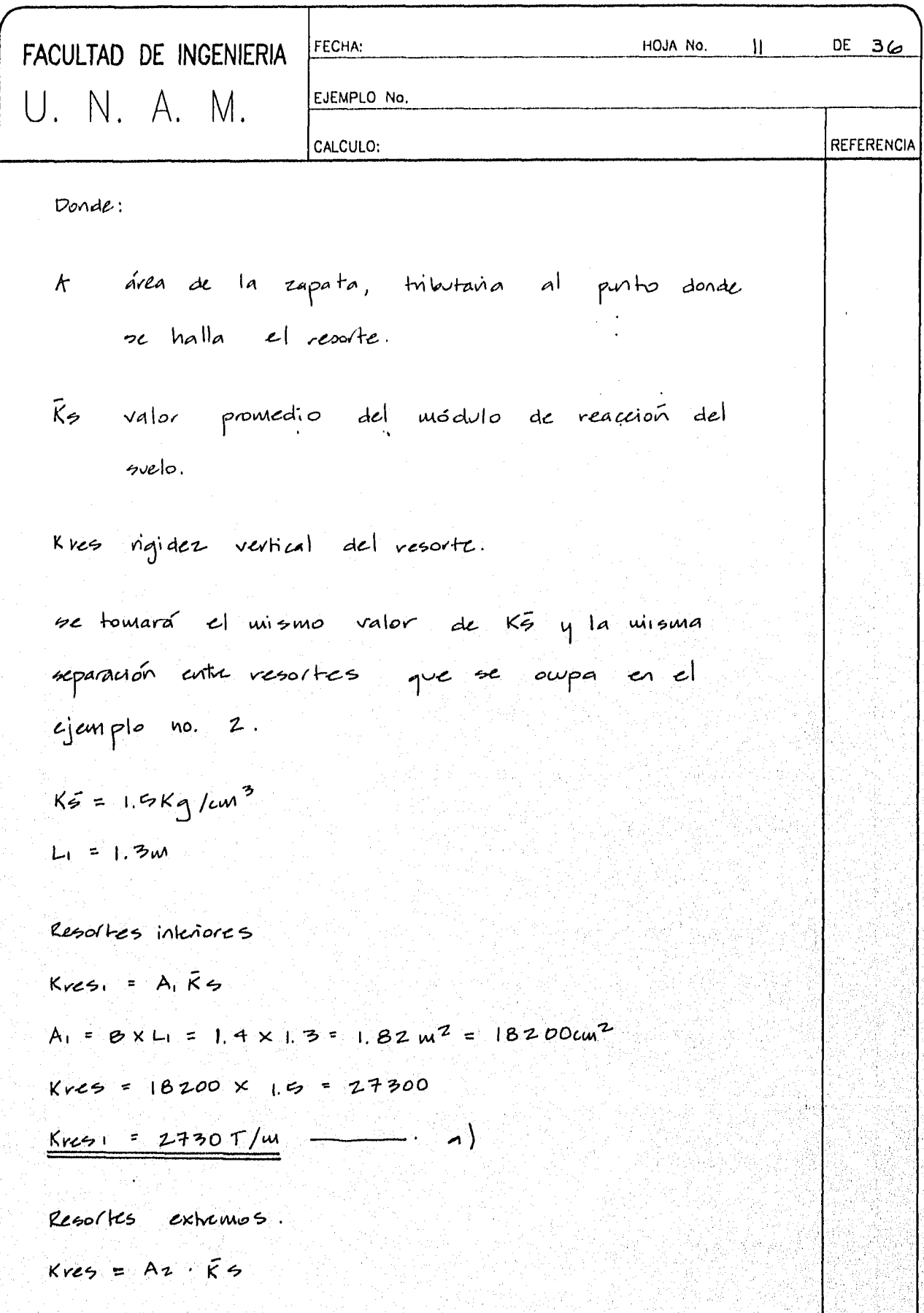

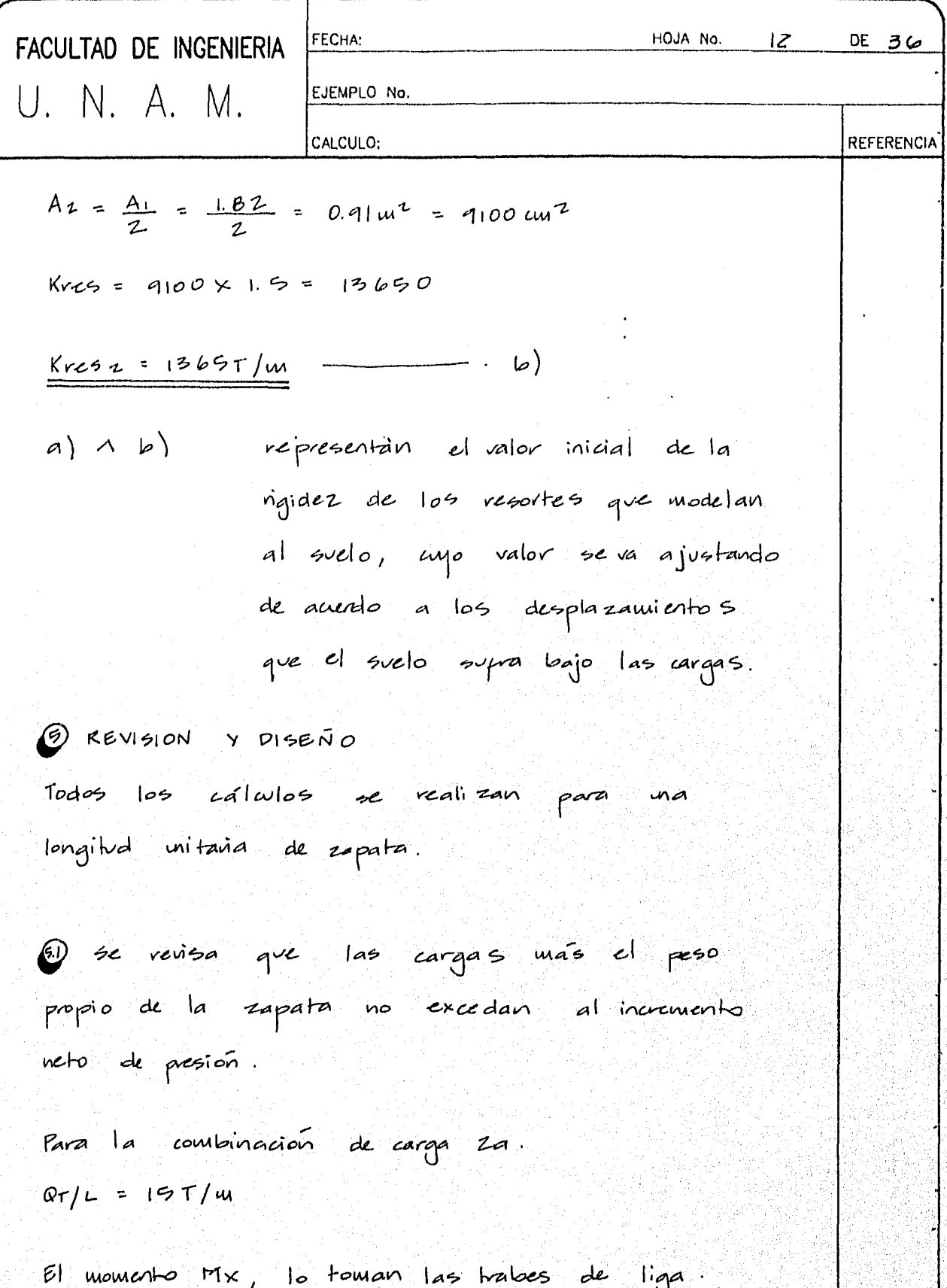

A

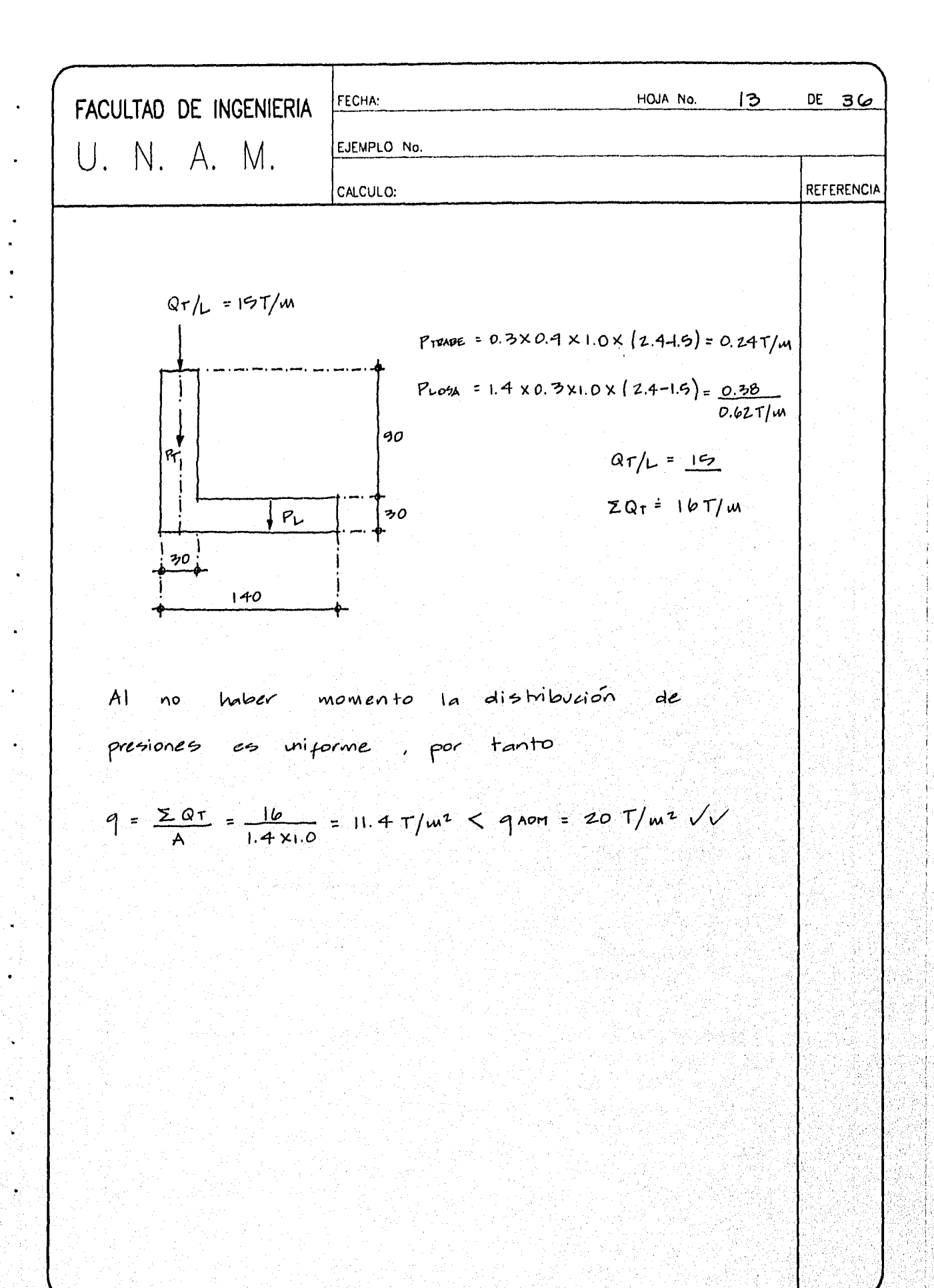

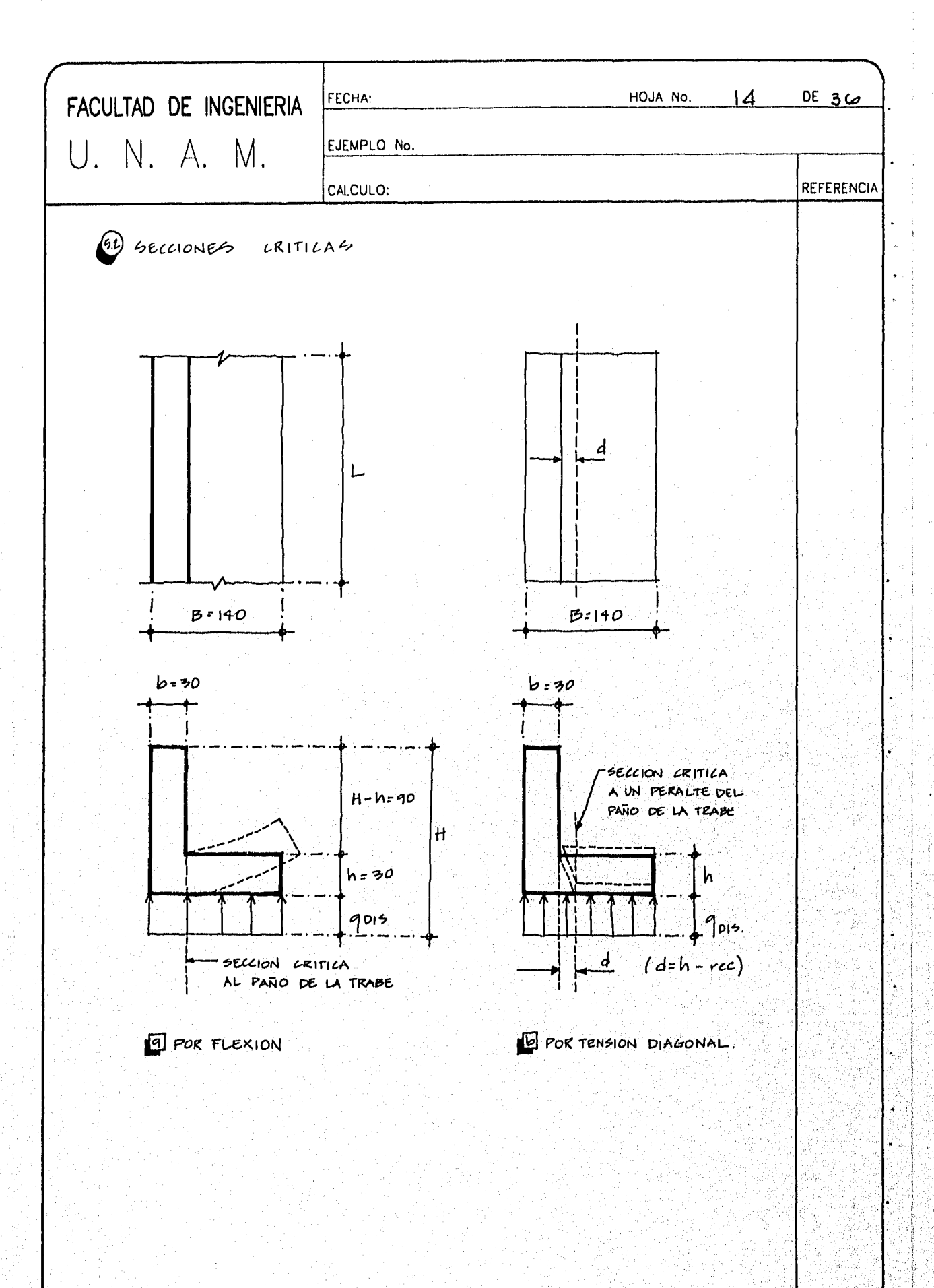

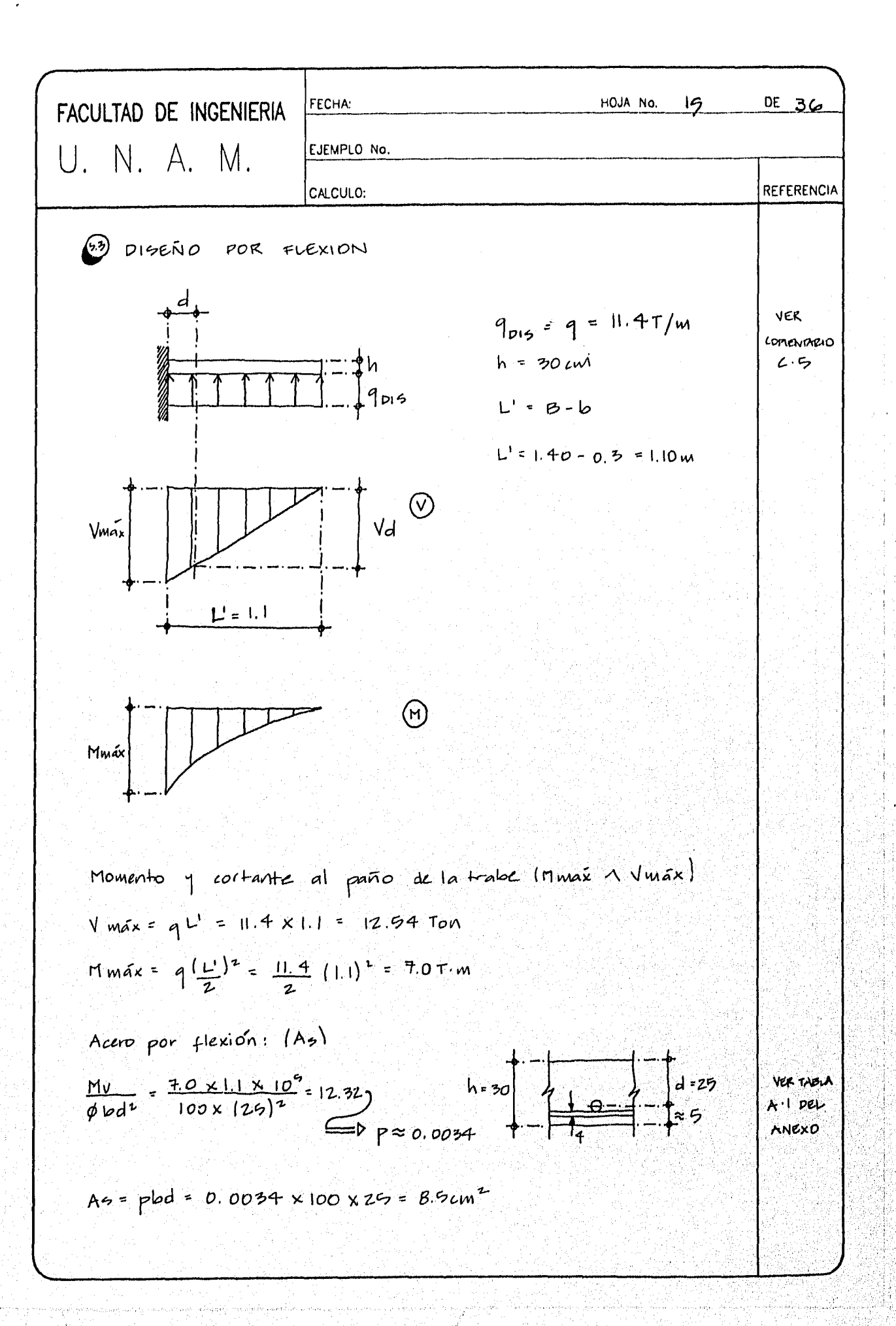

| FCULTAD DE INGENIERIA                                            | IGUAN, No. (6 DE 36) |                    |
|------------------------------------------------------------------|----------------------|--------------------|
| U. N. A. M.                                                      | CEUPLO No.           | RETEERNO           |
| Scaparaioón = 10042 of 01000                                     | 0000                 |                    |
| Scrapia con 1004                                                 | 0000                 |                    |
| Scapta como reperro vanillas $\frac{d}{d} = 5/6^{\circ}$ G 10cm  |                      |                    |
| Scacpha como reperro vanillas $\frac{d}{d} = 5/6^{\circ}$ G 10cm |                      |                    |
| Reversion DEu PERTUE.                                            |                      |                    |
| Homanto y corrante en la seceioń crífica por                     |                      |                    |
| transioń diagonal (110 A 10).                                    |                      |                    |
| Wmá                                                              | U-d                  | U-d=11-0.25+0.85cm |
| Wmá                                                              | U-d                  | U-d=11-0.25-0.85cm |
| Wmá                                                              | U-d                  | U-d=11-0.25-0.85cm |
| Wmá                                                              | U-d                  | U-d=11-0.25-0.85cm |
| Wmá                                                              | U-d                  | U-d=11-0.25cm      |
| W = [L-d]                                                        | Wnáx = 12.64         |                    |
| W = [L-d]                                                        | W                    |                    |
| W = [L-d]                                                        | W                    |                    |
| W = [L-d]                                                        | W                    |                    |
| W = [L-d]                                                        | W                    |                    |
| W = [L-d]                                                        | W                    |                    |

ī,

 $\frac{d}{2}$ 

Ç,

 $\mathcal{O}(\mathcal{M}) \cong \mathcal{O}(\mathcal{M}) \cong \mathcal{O}(\mathcal{M})$ 

i.<br>A

网络小说

ŞJ.

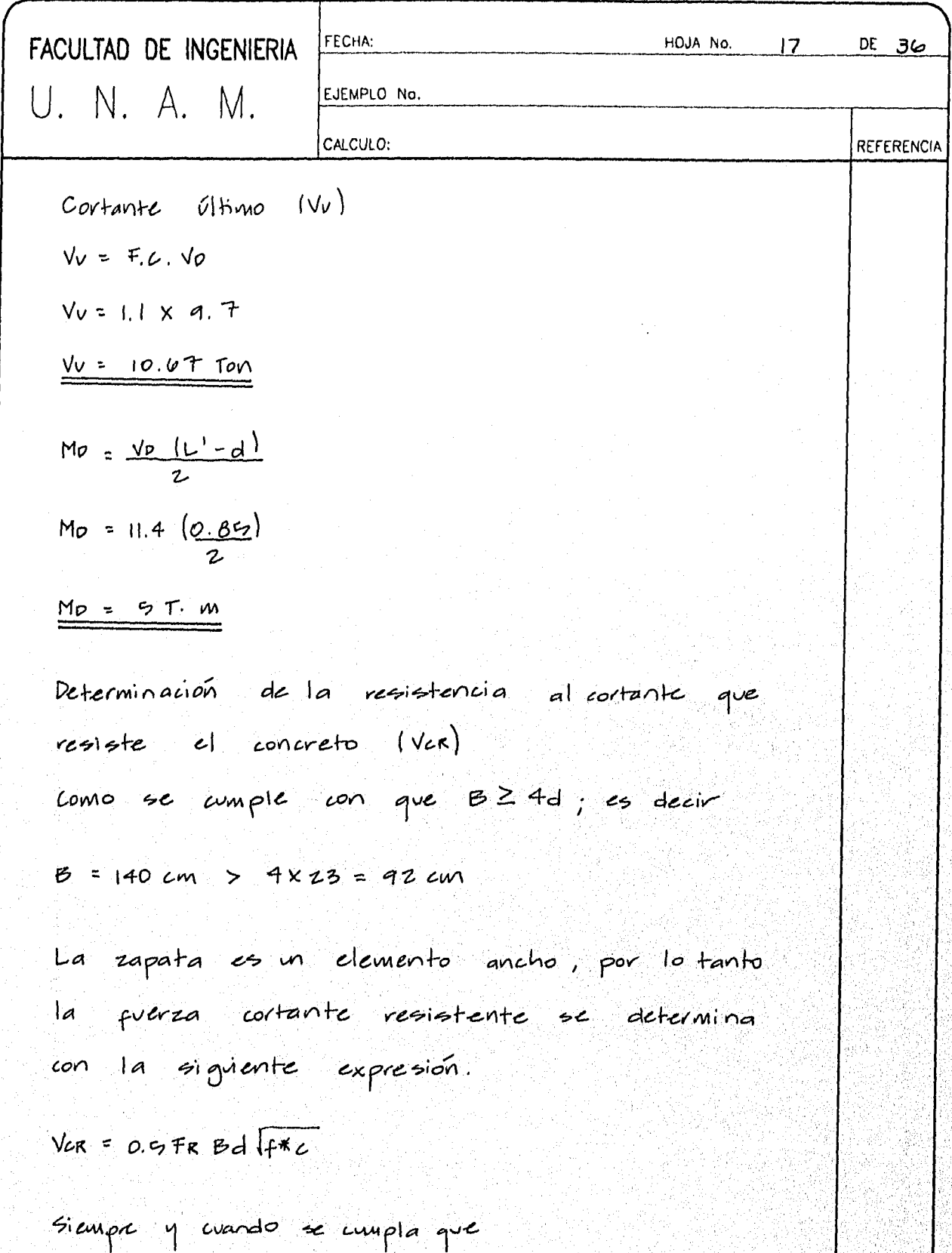

 $\frac{MP}{Vol}$  $\leq 2$ 

| FCULTAD DE INGENIERA                                                                                                    | FORM                                      | NOIA No. BA | DE 36 |
|----------------------------------------------------------------------------------------------------|-------------------------------------------|-------------|-------|
| U. N. A. M.                                                                                                    | Chibnio No.                               | BC 36       |       |
| $\frac{M_{B}}{V_{V}d} = \frac{9 \times 10^{6}}{4.7 \times 10^{9} \times 26} = 2.1 \approx 2$ \n                                | SETERINCH.                                |             |       |
| $\frac{M_{B}}{V_{V}d} = \frac{9 \times 10^{6}}{4.7 \times 10^{9} \times 26} = 2.1 \approx 2$ \n                                | SETERINCH.                                |             |       |
| $V_{V} = 10.67 \text{ cm} \leq Var = 14.1 \text{ Ton}$ \n                                                                      | SETERINCH.                                |             |       |
| $V_{V} = 10.67 \text{ cm} \leq Var = 14.1 \text{ Ton}$ \n                                                                      | EXECUTE APEVADO                           |             |       |
| $A \circ \left( \frac{\omega_{V}Q}{\{4.900 (30 + 100)} \right) 1.5 \times 1 = h = 30 \text{ cm}$ \n                            | EXECUTE APEVADO                           |             |       |
| $A \circ \left( \frac{\omega_{V}Q}{4.200 (30 + 100)} \right) 1.5 = 0.064 \text{ cm}^{2}/\text{cm}$ \n                          | Carr = A S × L = 0.054 × 100 = 5.4 cm^{2} |             |       |
| $\frac{G}{V} = \frac{V_{V}Q}{A S T} = \frac{100 \text{ m}}{A S T} = \frac{100}{31} = 3 \text{pc} \text{cm}$ \n                 |                                           |             |       |
| $A \circ \left( \frac{\omega_{V}Q}{\phi} = \frac{10}{\phi} \right) = \frac{1}{\phi} \approx \frac{100}{\phi} = 3 \text{cm}$ \n | (Yanilla, long, long, binding, long, long |             |       |

i pi<br>P

 $\frac{1}{2}$ 

(21 No. 1 86

도위 Ϋ,

Ą

| FACULTAD DE INGENIERIA                                                                                                    | FCOLIX                                                                | HOU. No.  | IG | DE 36 |
|----------------------------------------------------------------------------------------------------|-----------------------------------------------------------------------|-----------|----|-------|
| U. N. A. M.                                                                                                    | CACOU.0:                                                              | RETERENCA |    |       |
| Acero en lecho superior.                                                                                                    | 24                                                                    | 25        |    |       |
| 25                                                                                                    | $\left(\frac{1000 (19)}{1200 (19+100)}\right)$ 1.5, X = h / 2 = 19 cm |           |    |       |
| 29 = 0.031 cm <sup>2</sup> /cm                                                                                                    |                                                                       |           |    |       |
| 29 = 0.031 cm <sup>2</sup> /cm                                                                                                    |                                                                       |           |    |       |
| 20 = 0.71 cm <sup>2</sup> = P 8p = 100 arc = $\frac{11}{8,1}$ = 23 cm                                                                                                    |                                                                       |           |    |       |
| 20 = P 0.71 cm <sup>2</sup> = P 8p = 100 arc = $\frac{11}{8,1}$ = 23 cm                                                                                                    |                                                                       |           |    |       |
| 20 = P 67/8 <sup>1</sup> = 20. (an aulbar)                                                                                                    |                                                                       |           |    |       |
| 21 = P 67/8 <sup>1</sup> = 20. (an aulbar)                                                                                                    |                                                                       |           |    |       |
| 22 = P 67/8 <sup>1</sup> = 20. (an aulbar)                                                                                                    |                                                                       |           |    |       |
| 23 = P 8p = 100 arc = 10. (a) 116/8 = 10. (b) 116/8 = 10. (c) 116/8 = 10. (d) 116/8 = 10. (e) 116/8 = 10. (f) 116/8 = 10. (f) 116/8 = 10. (g) 116/8 = 10. (h) 116/8 = 10. (i) 116/8 = 10. (ii) 116/8 = 10. (iii) 116/8 = 10. (iv) 116/8 = 10. (iv) 116/8 = 10. (iv) 116/8 = 10. (v) 116/8 = 10. (v) 116 |                                                                       |           |    |       |

| FCULTAD DE INGENIERA                               | FCCHA | FCCHA    | FCCHA |
|----------------------------------------------------|-------|----------|-------|
| 0. N. A. M.                                        | CEHEN | REHEINCA |       |
| After parts momento positive (lacho injection). As |       |          |       |
| Dimensiones para cálolo de la containha<br>vro $t$ | 1.44  |          |       |
| 1.45                                               | 1.42  | 1.42     | 1.42  |
| 1.46                                               | 1.42  | 1.42     | 1.42  |
| 1.47                                               | 1.49  | 1.42     | 1.42  |
| 1.48                                               | 1.42  | 1.42     | 1.42  |
| 1.49                                               | 1.42  | 1.42     | 1.42  |
| 1.40                                               | 1.42  | 1.42     |       |
| 1.41                                               | 1.42  | 1.42     |       |
| 1.43                                               | 1.42  | 1.42     |       |
| 1.45                                               | 1.42  | 1.42     |       |
| 1.46                                               | 1.42  |          |       |
| 1.47                                               | 1.42  |          |       |
| 1.48                                               | 1.42  |          |       |
| 1.49                                               | 1.42  |          |       |
| 1.40                                               | 1.42  |          |       |
| 1.40                                               | 1.42  |          |       |
| 1.41                                               | 1.42  |          |       |
| 1.42                                               | 1.42  |          |       |
|                                                    |       |          |       |

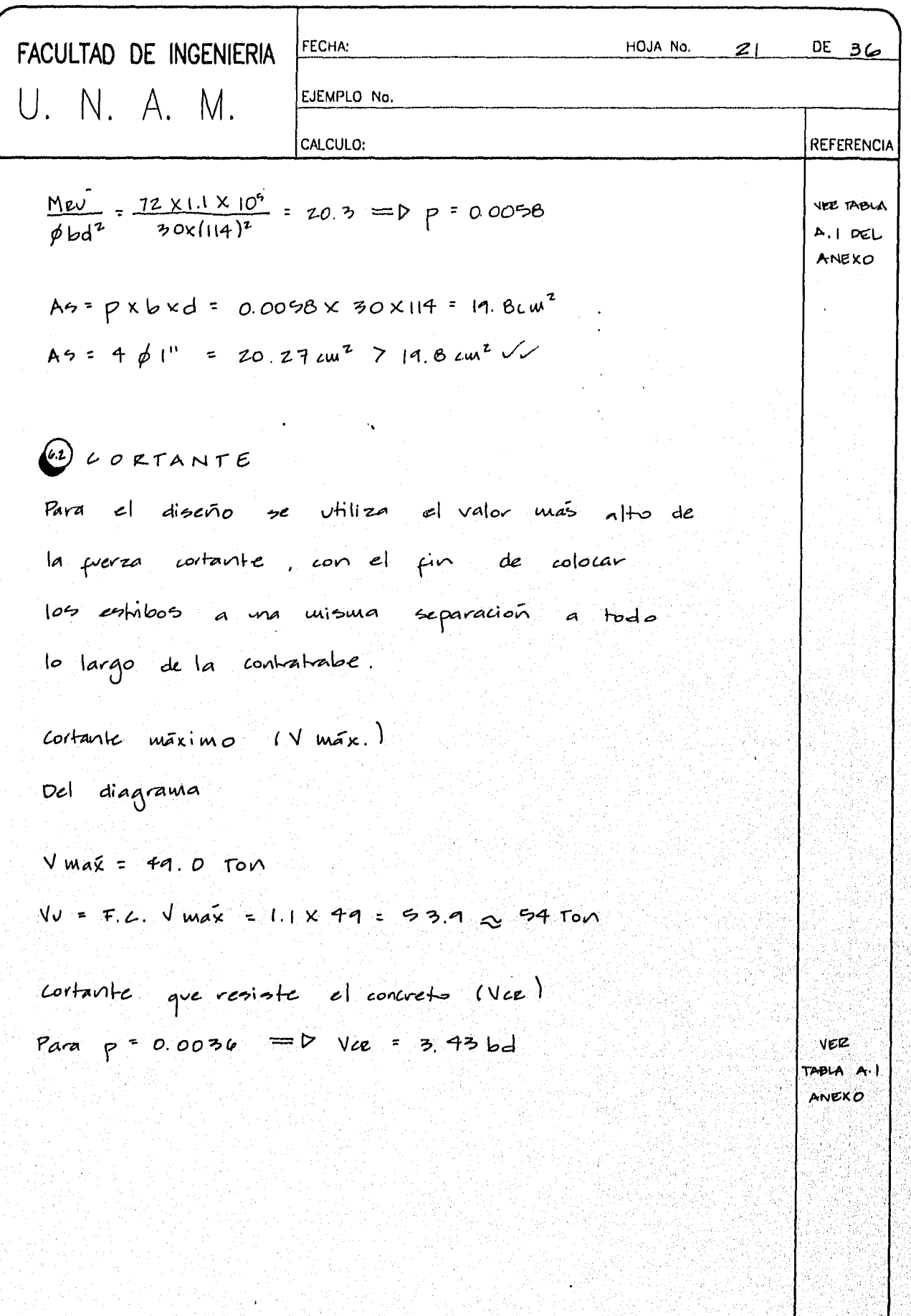

 $\boldsymbol{\beta}$ 

h,

 $\mathcal{N}_{\frac{1}{2}}$ 

 $\sim$ 

회문군

48

<u>동안</u> 있다.

99

Ã

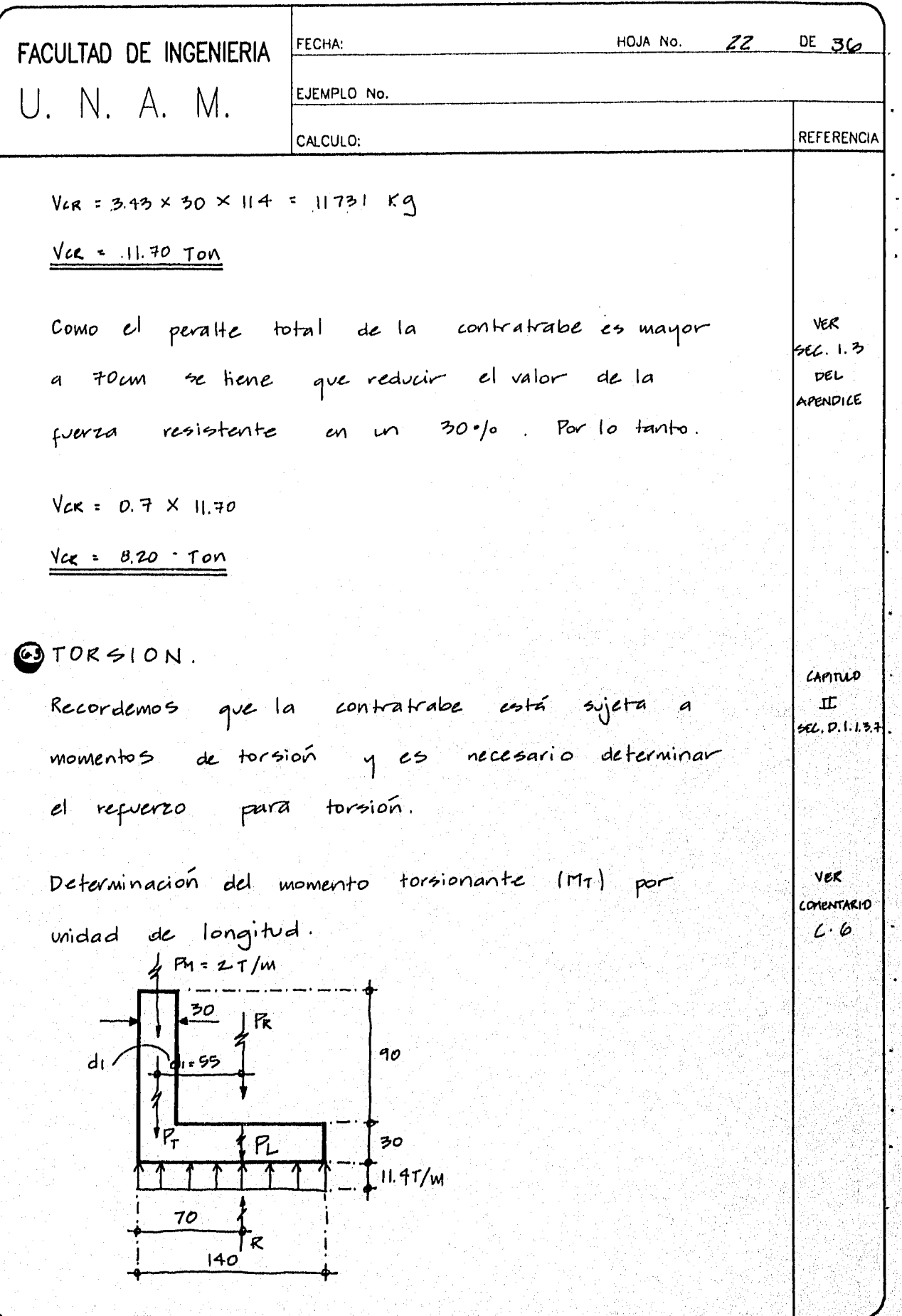

Ÿ

经通货 网络

医腹股沟 高年

2007年 

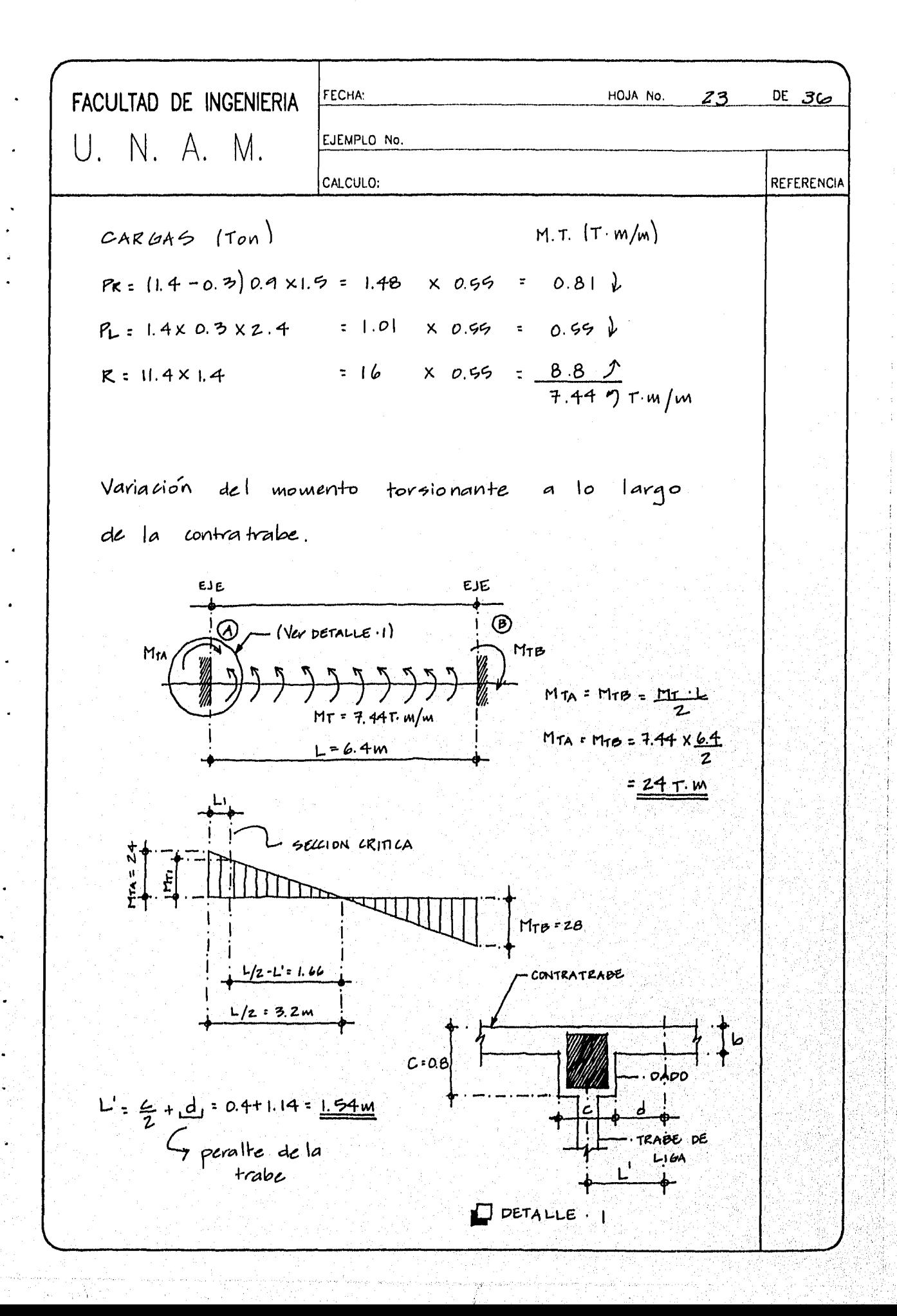

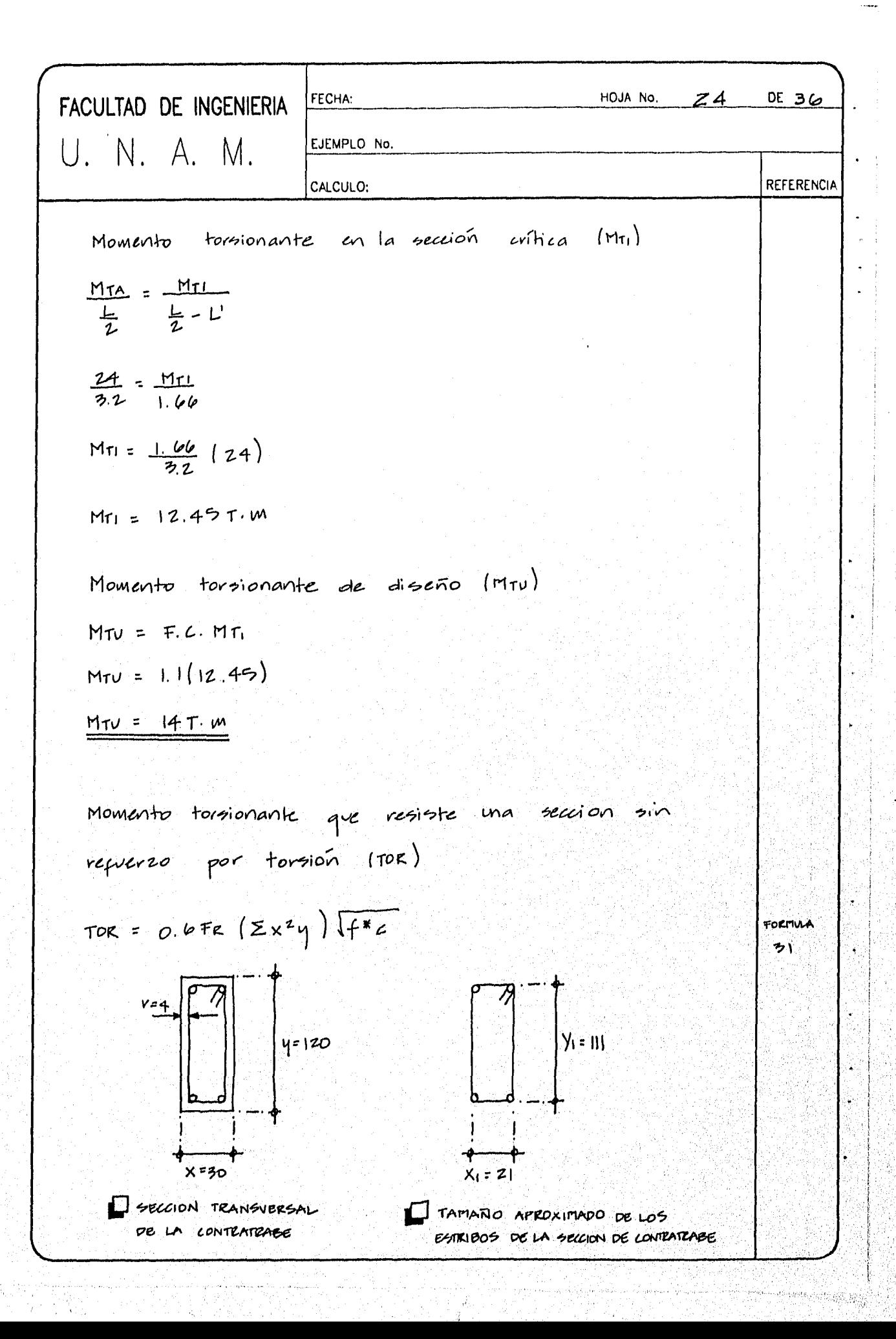

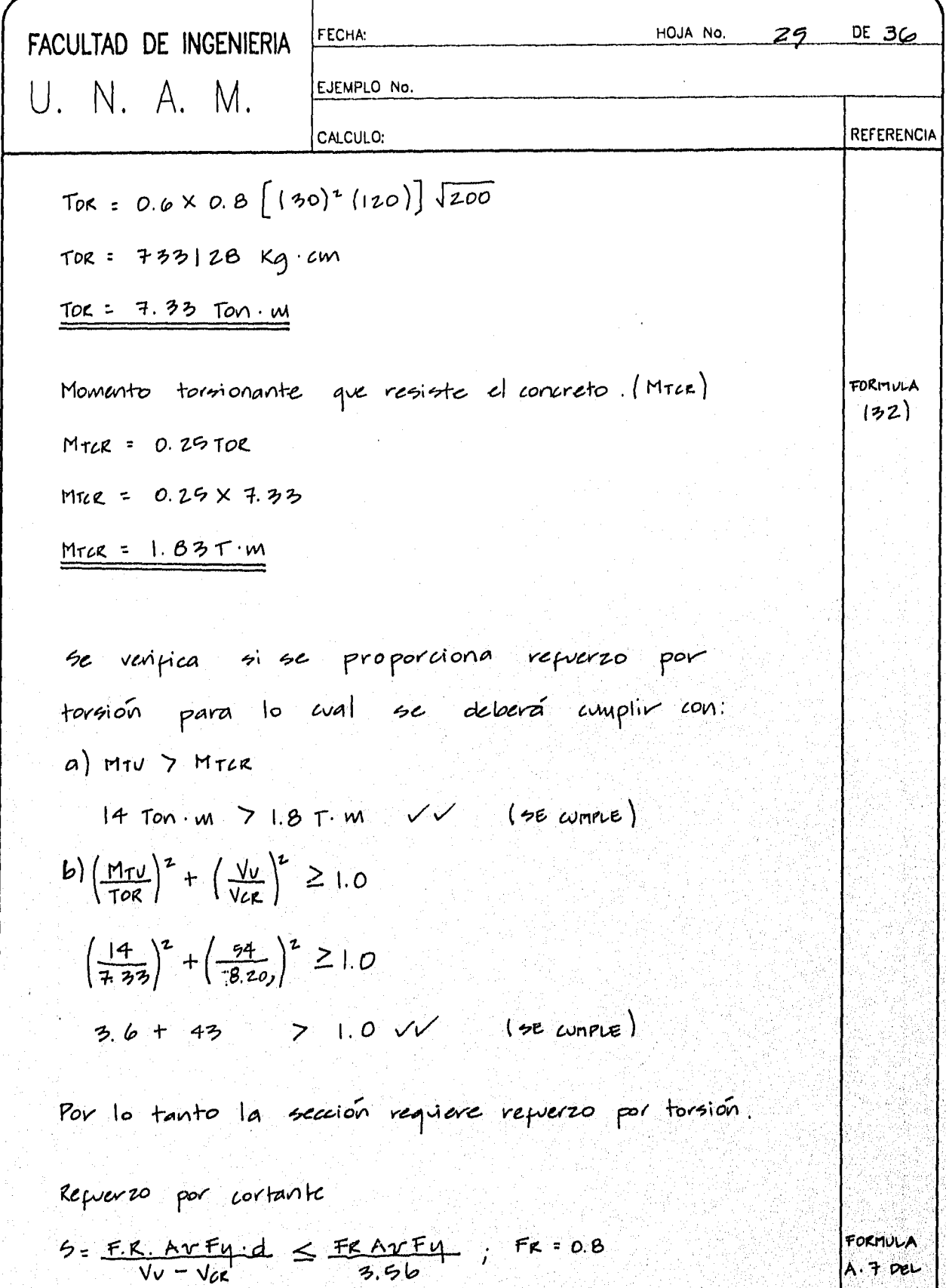

FORMULA  $A.7$  pel APENDICE

| FACULTAD DE INGENIERIA | FCOLIA                                                           | TOLAN No.     | 26     | 06 |
|------------------------|------------------------------------------------------------------|---------------|--------|----|
| U. N. A. M. 1          | 54000 - 8200                                                     | 867600        |        |    |
| 26                     | 2940'                                                            | 867600 - 8200 | 876000 |    |
| 37                     | = $\frac{VV - Vgr}{F}$ = 0.1946 - m <sup>2</sup> /cm (pos canna) | 887600        |        |    |
| 28                     | 29                                                               | 29            | 29     |    |
| 29                     | 29                                                               | 29            | 29     |    |
| 20                     | 29                                                               | 29            | 29     | 29 |
| 20                     | 29                                                               | 29            | 29     | 29 |
| 20                     | 29                                                               | 29            | 29     |    |
| 20                     | 20                                                               | 20            | 20     | 20 |
| 20                     | 20                                                               | 20            | 20     | 20 |
| 20                     | 20                                                               | 20            | 20     | 20 |

Q.

ļ,

FACULTAD DE INGENIERIA

\n

| 10. N. A. M.                                                                                                    | 1000 N0.                                             | 1000 N0. |
|----------------------------------------------------------------------------------------------------|------------------------------------------------------|----------|
| 20. V = M10 - M12                                                                                                    | 14 × 10 <sup>6</sup> - 1.83 × 10 <sup>9</sup>        |          |
| 3. P = T10 - M12                                                                                                    | 14 × 10 <sup>8</sup> - 1.83 × 10 <sup>9</sup>        |          |
| 40. V = 0.10% (cm <sup>2</sup> /cm) [UNA Earth]                                                                                     |                                                      |          |
| 20. V = 0.10% (cm <sup>2</sup> /cm) [UNA Earth]                                                                                     |                                                      |          |
| 3. P = 0.10% (cm <sup>2</sup> /cm) [UNA Earth]                                                                                      |                                                      |          |
| 4. H <sub>1</sub> M = $\frac{1}{2}$ A <sub>2</sub> + A <sub>2</sub> Y = $\frac{1}{2}$ (0.11%) + 0.10% = 0.10% (cm <sup>2</sup> /cm) |                                                      |          |
| 4. H <sub>1</sub> M = $\frac{1}{2}$ A <sub>2</sub> + A <sub>2</sub> Y = $\frac{1}{2}$ (0.11%) + 0.10% = 0.10% (cm <sup>2</sup> /cm) |                                                      |          |
| 4. H <sub>1</sub> M = $\frac{1}{2}$ A <sub>2</sub> + A <sub>2</sub> Y = $\frac{1}{2}$ (0.11%) + 0.10% = 0.10% (cm <sup>2</sup> /cm) |                                                      |          |
| 5. P = A <sub>2</sub> W = 1                                                                                                    | 6.16% = 16% (m <sup>2</sup> + 1.27 cm <sup>2</sup> ) |          |
| 6. P = 1.28 + 1.22                                                                                                    |                                                      |          |
| 6. P = 1.28 + 1.212                                                                                                    |                                                      |          |
| 7. P = 1.28 + 1.212                                                                                                    |                                                      |          |
| 8. P = 1.212                                                                                                    |                                                      |          |

na<br>∛

**The Contract of Contract of Contract of Contract of Contract of Contract of Contract of Contract of Contract o** 

Ŧ 

잠

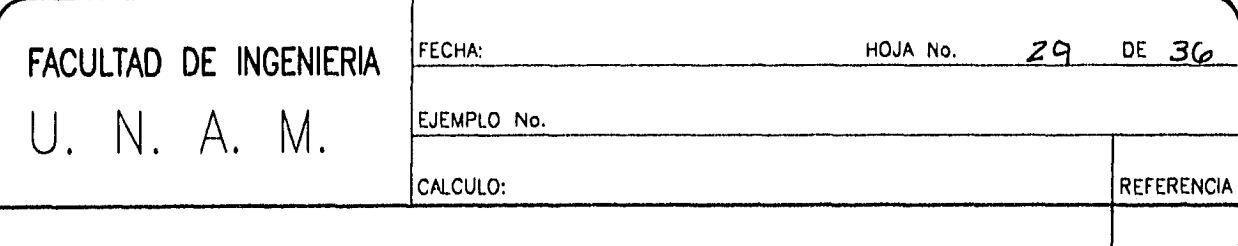

COMENTARIOS. EJEMPLO 3. DISEÑO DE UNA DE COLINDANCIA. **ZAPATA** 

## $O$  COMENTARIO  $C \cdot 1$ .

Observese que los momentos Mz actúan en el mismo plano en el que se halla la contatrabe y par tanto le provocan flexión en su plano; pero los momentos Mx actúan en un plano perpendicular al plano de la trabe, provocando un efecto de volteo a la zapata que induce torsion a la contratrabe en el sentido de los momentos.

## $O$  COMENTARIO  $C$  2.

La determinación del ancho de la losa de la zapata de colindancia (B) no es directo, como resulta serlo en el caso de una zapata concentrica con el eje de cargas, en las zapatas de colindancia siempre existe ma excentricidad entre el eje cargado y el centro de la zapata, lo que dificulta la determinación de sus dimensiones, an cuando solo necesiten de forma preliminar.

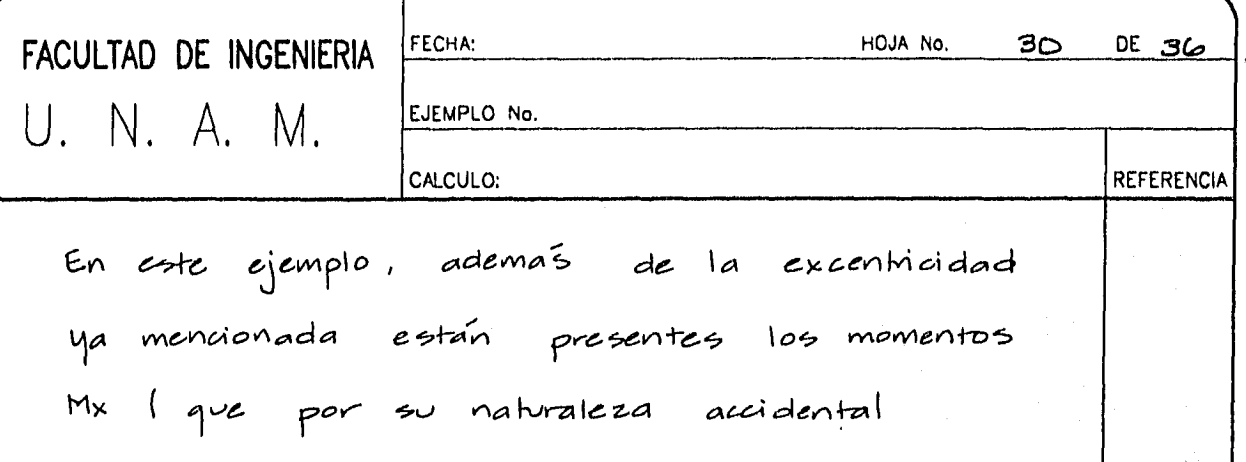

pueden actuar en una u en otra dirección. razon por la cual, en el corte 1.1, se ha dibujado con doble flecha), provocando un aumento de la excentricidad y na reducción en el ancho de apoyo de la zapata que conduce a un incremento considerable en la presion de contacto.

con el fin de ilvotrar lo anterior de revidará la zapata para la combinación de cargas za, que representa la condición más desfavorable.

 $O$  COMENTARIO  $C.3$ 

Para esta circunstancia el prololema se resuelve. en la práctica colocando trabes que ligan las columnas del eje de colindancia con las del eje paralelo mas cercano (en nuestro ejemplo será el eje 2, ver figuras 111.1,2,3).

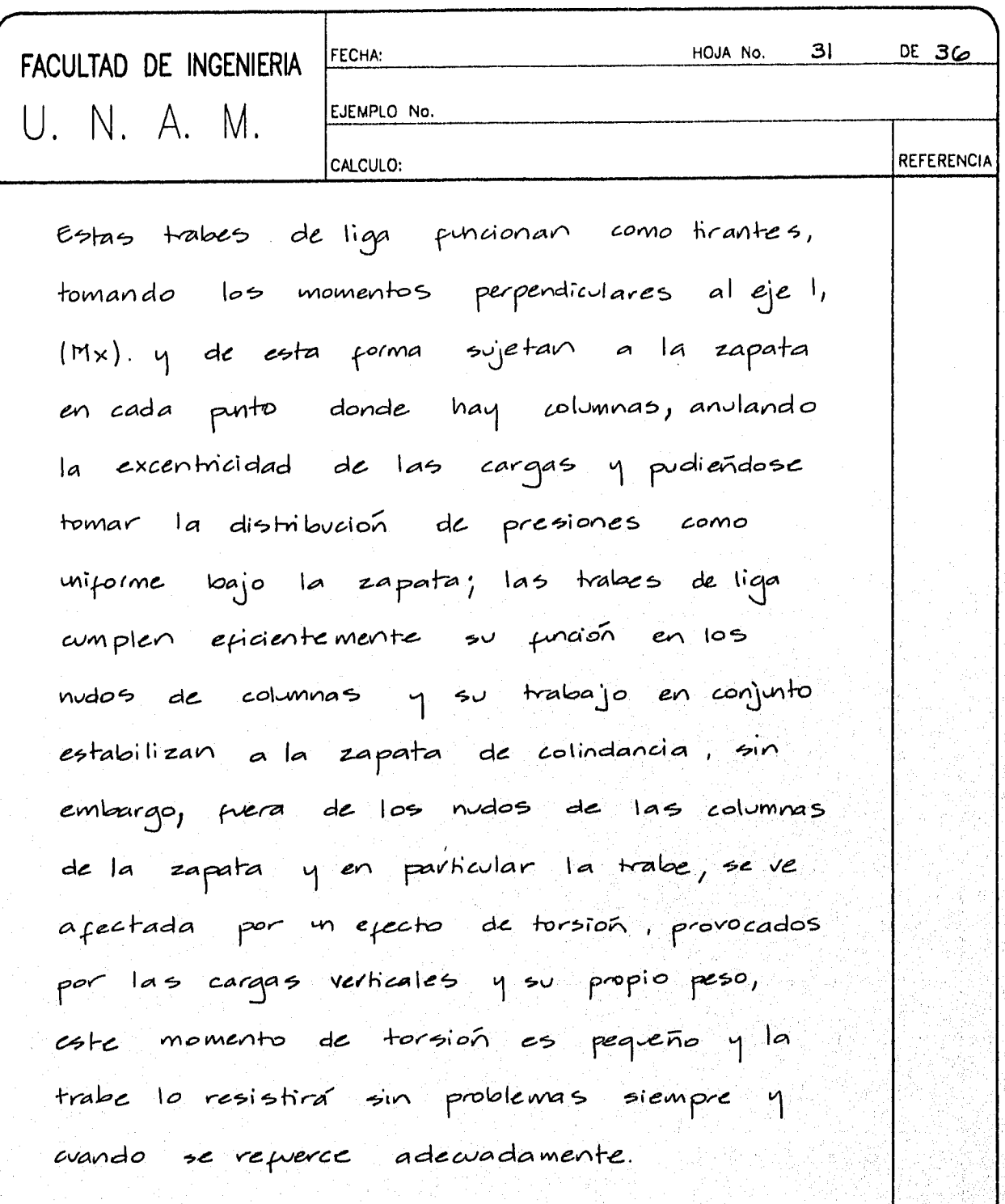

 $Q$  COMENTARIO  $C$  4.

se propone un ancho de zapata mayor a las que arroja el cálculo para tomar el efecto. del momento que no que considerado en la

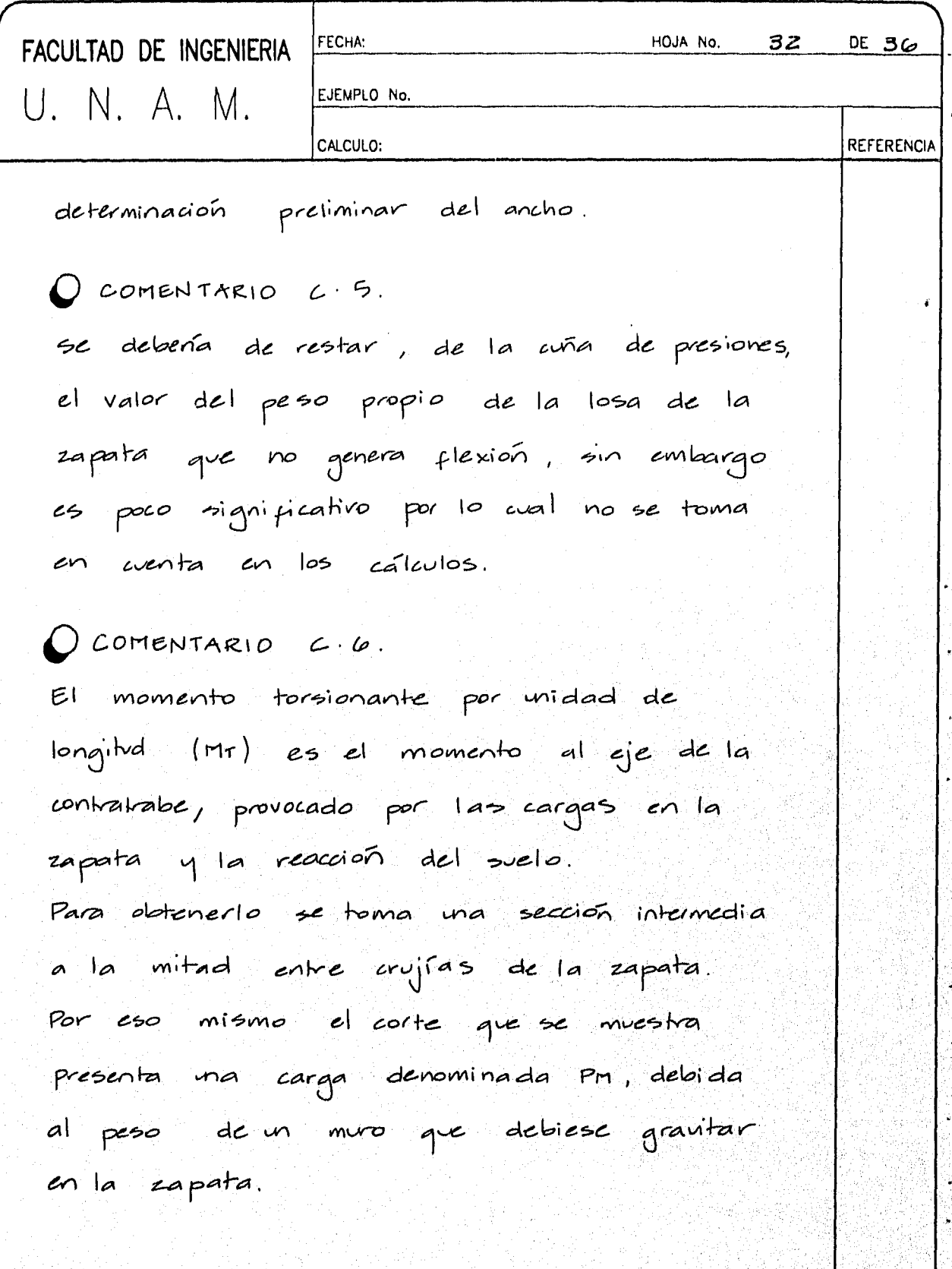

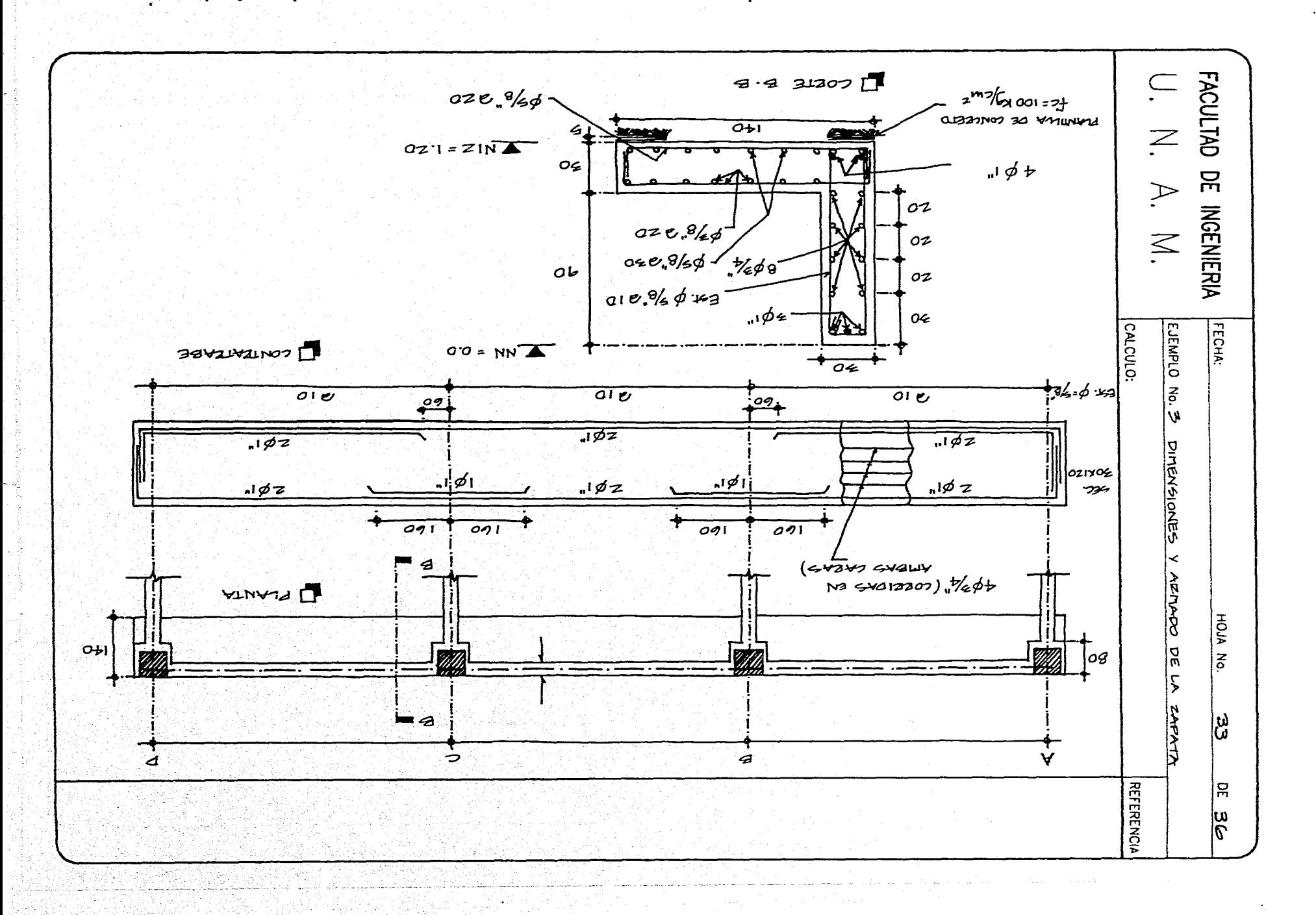

 $\mathbf{v} = \mathbf{v} - \mathbf{v}$  , where  $\mathbf{v} = \mathbf{v} - \mathbf{v}$ 

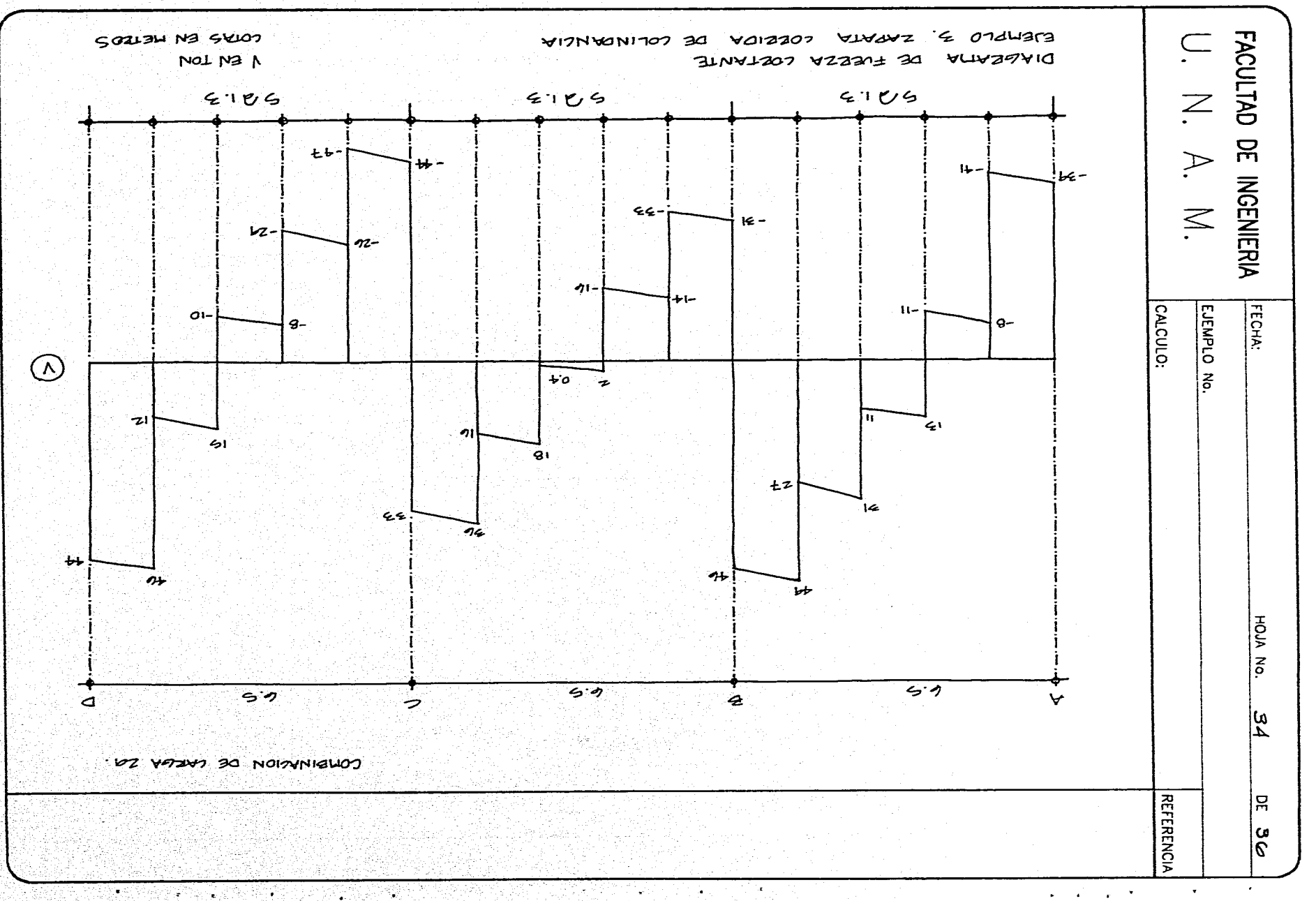

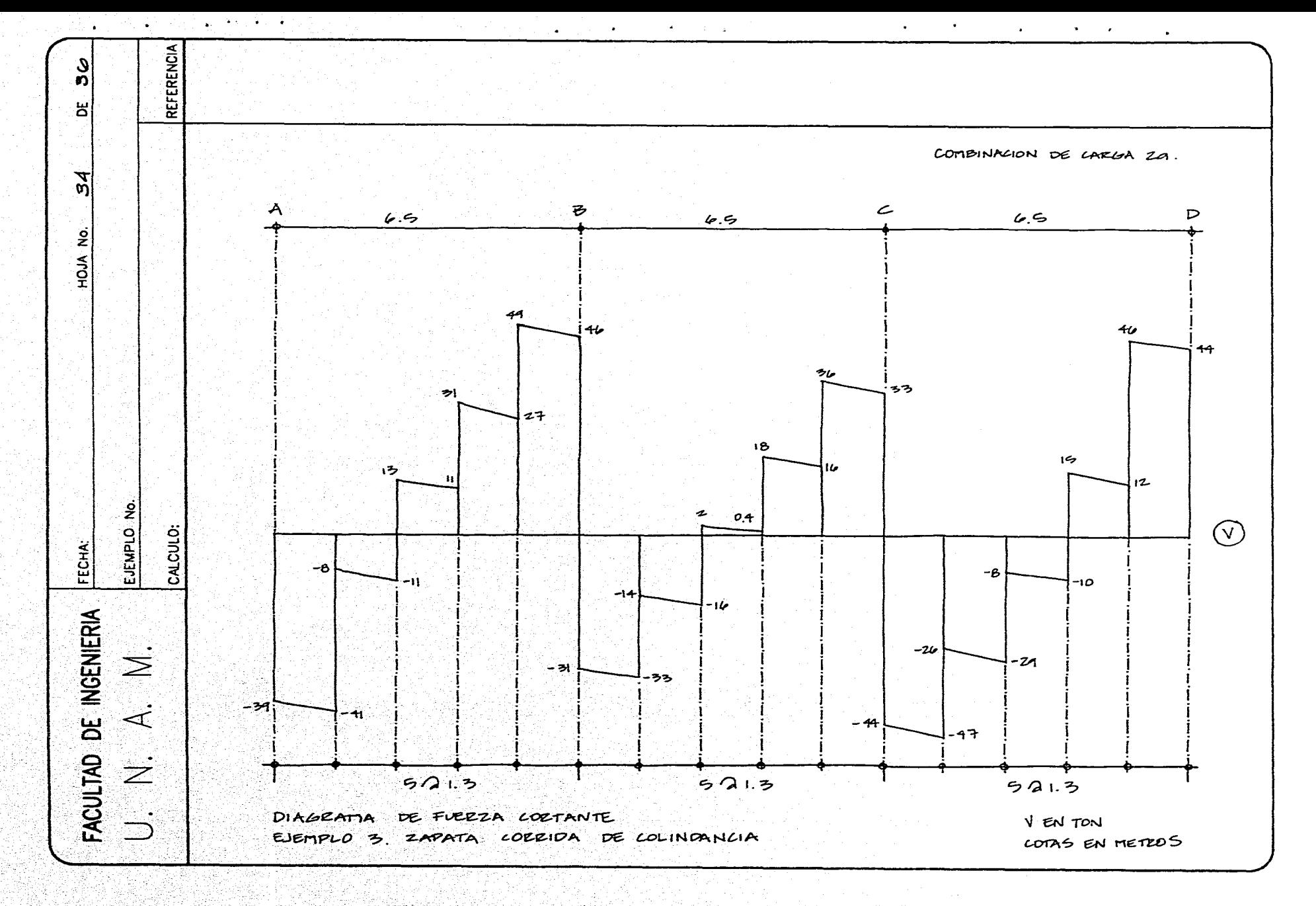

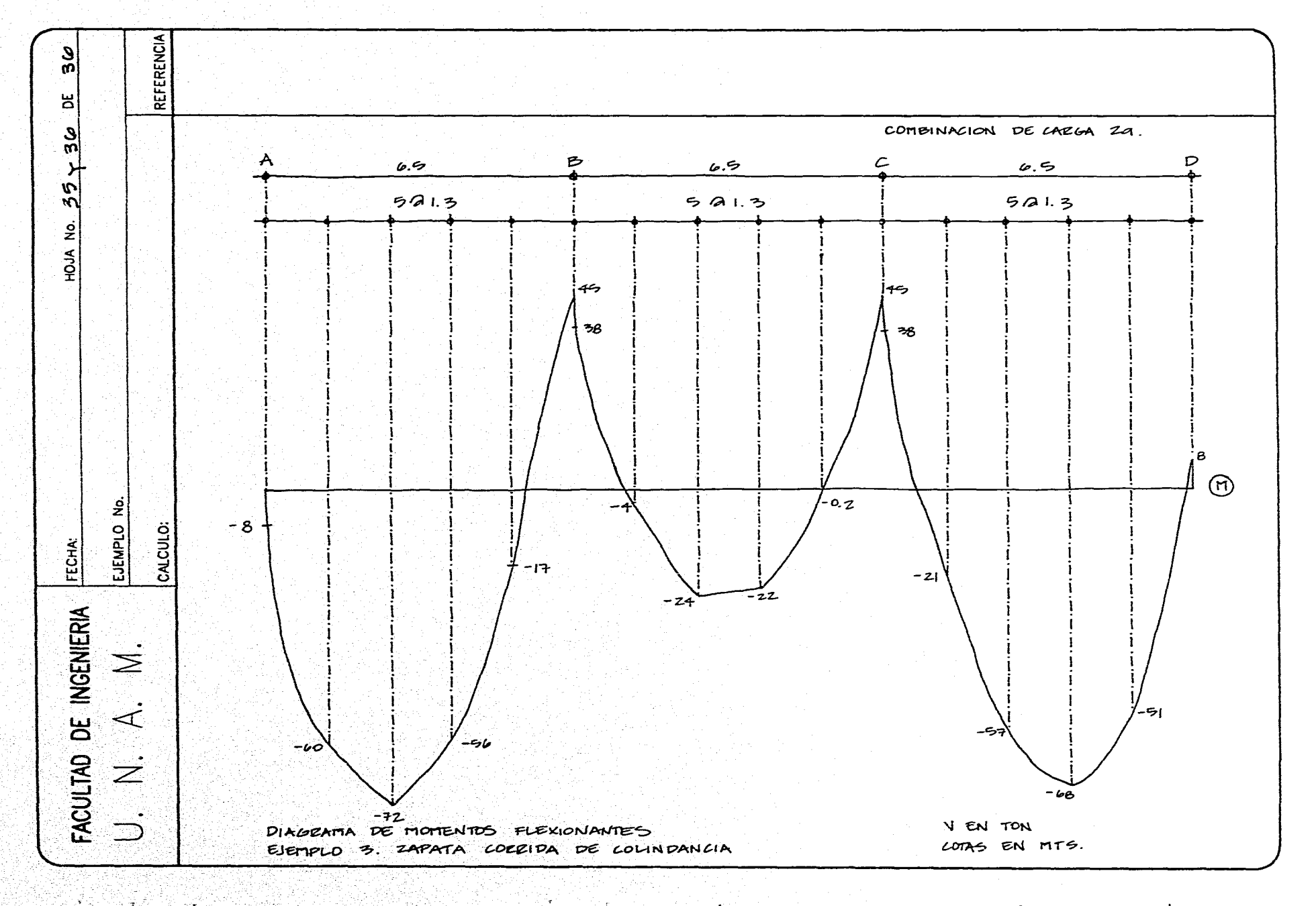

하나 나는 사람들을 내려 보이는 동안 보다 있다.<br>1940년 1월 1일 전 1월 1일 1일 1일 1일 1일 1일 1일 1일<br>1월 1일 1월 1일 1일 1일 1일 1일 1일 1일 1일 1일 1일 1일

다양 #www.com/systems.com/sections.com  $\mathcal{L}^{\mathcal{L}}$  and the set of the set of the set of the set of the set of the set of the set of the set of the set of the set of the set of the set of the set of the set of the set of the set of the set of the set of the **Contract Contract** 

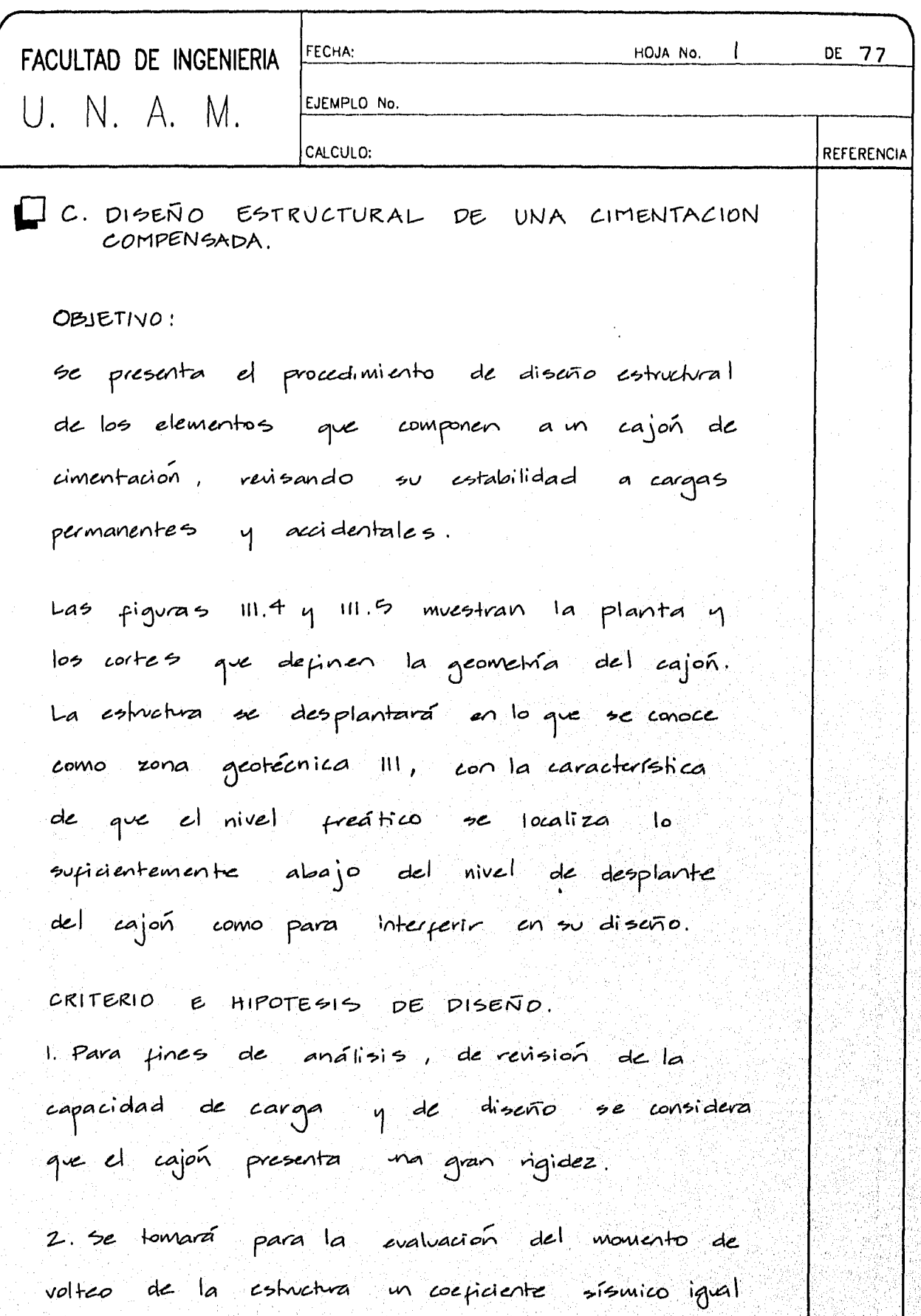

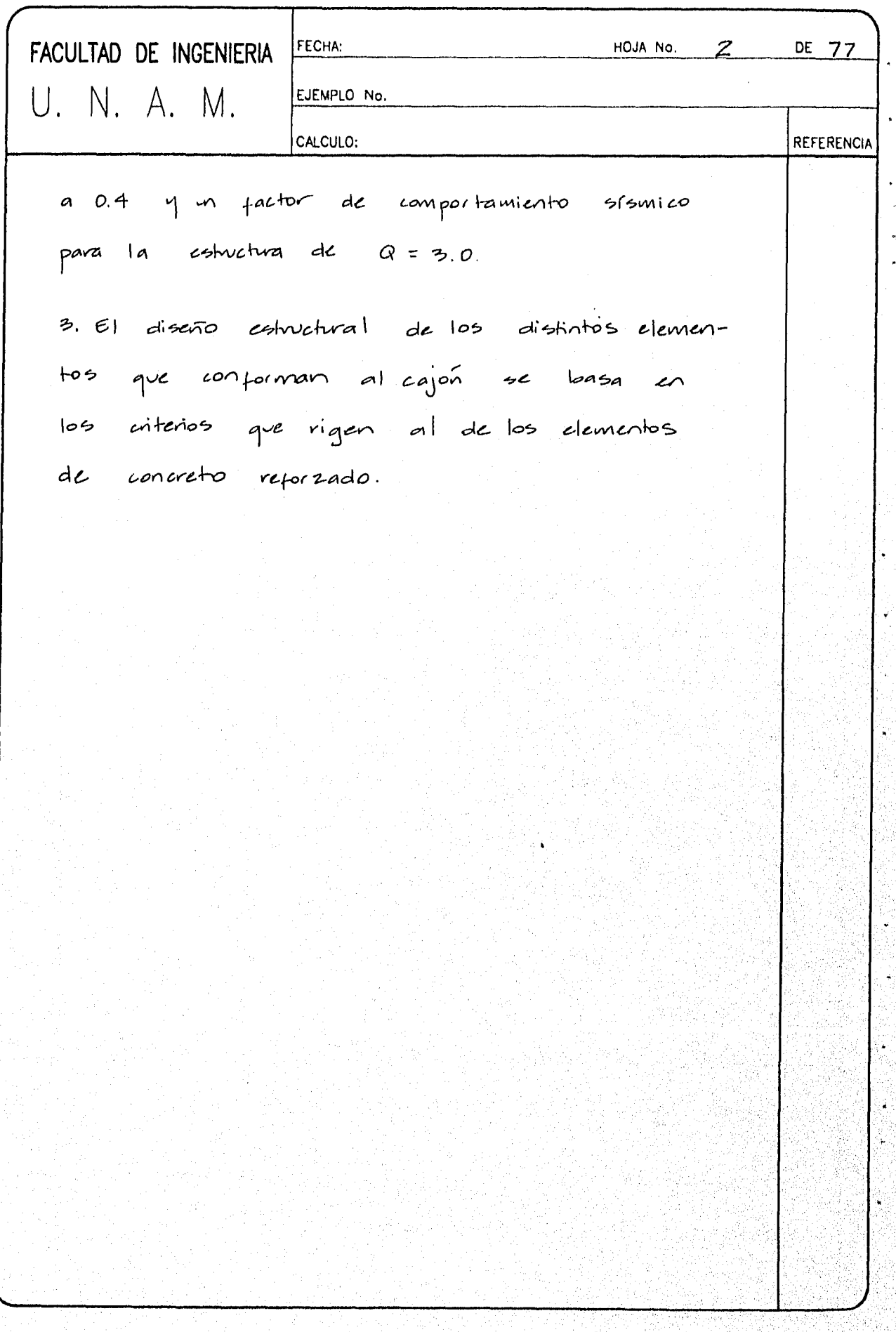

ing an

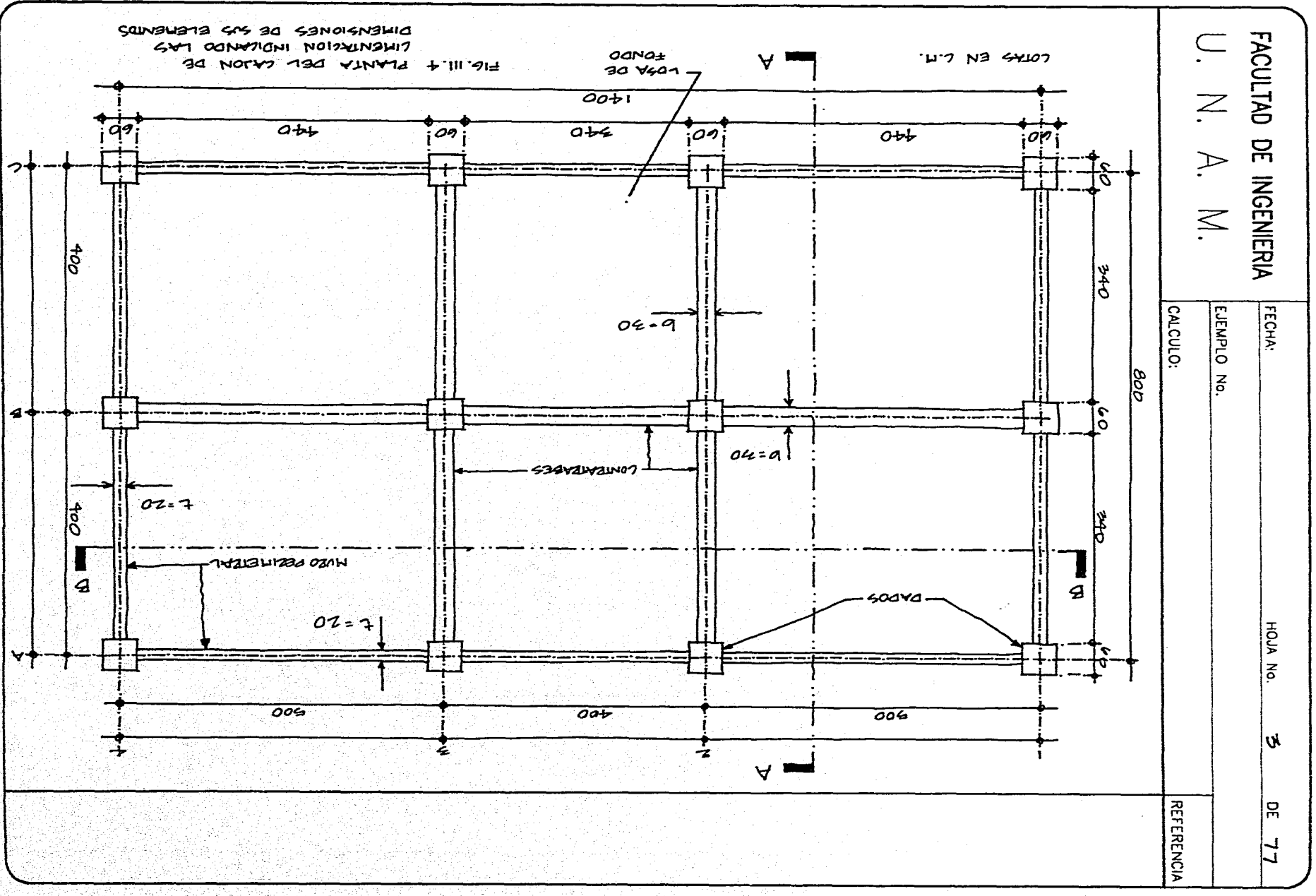

 $\mathcal{L}^{\mathcal{L}}$  and  $\mathcal{L}^{\mathcal{L}}$  are the set of the set of  $\mathcal{L}^{\mathcal{L}}$ 

ŷ

 $\sigma_{\rm c}$  ,  $\sigma_{\rm c}$  ,  $\sigma_{\rm c}$  ,  $\sigma_{\rm c}$  ,  $\sigma_{\rm c}$
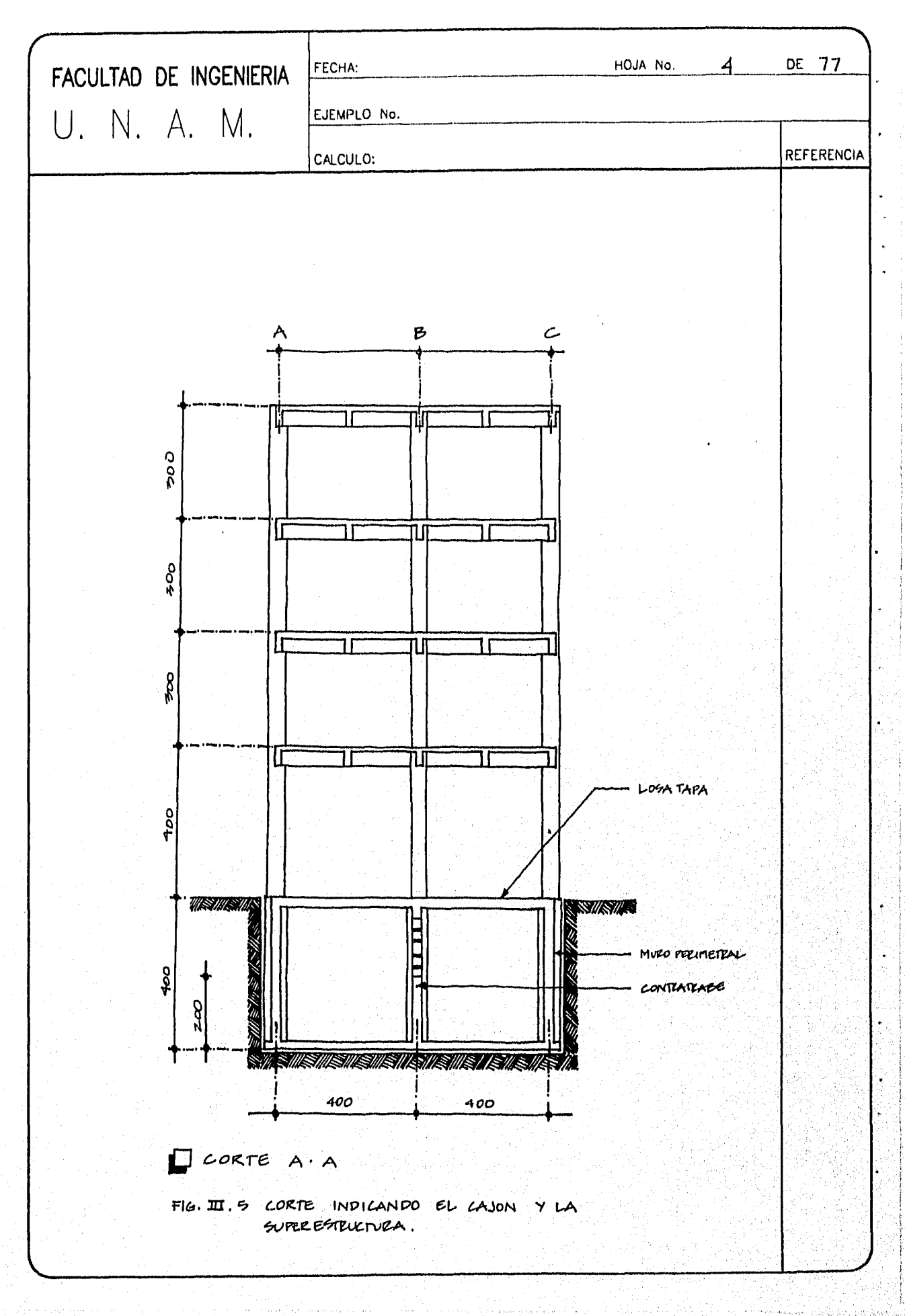

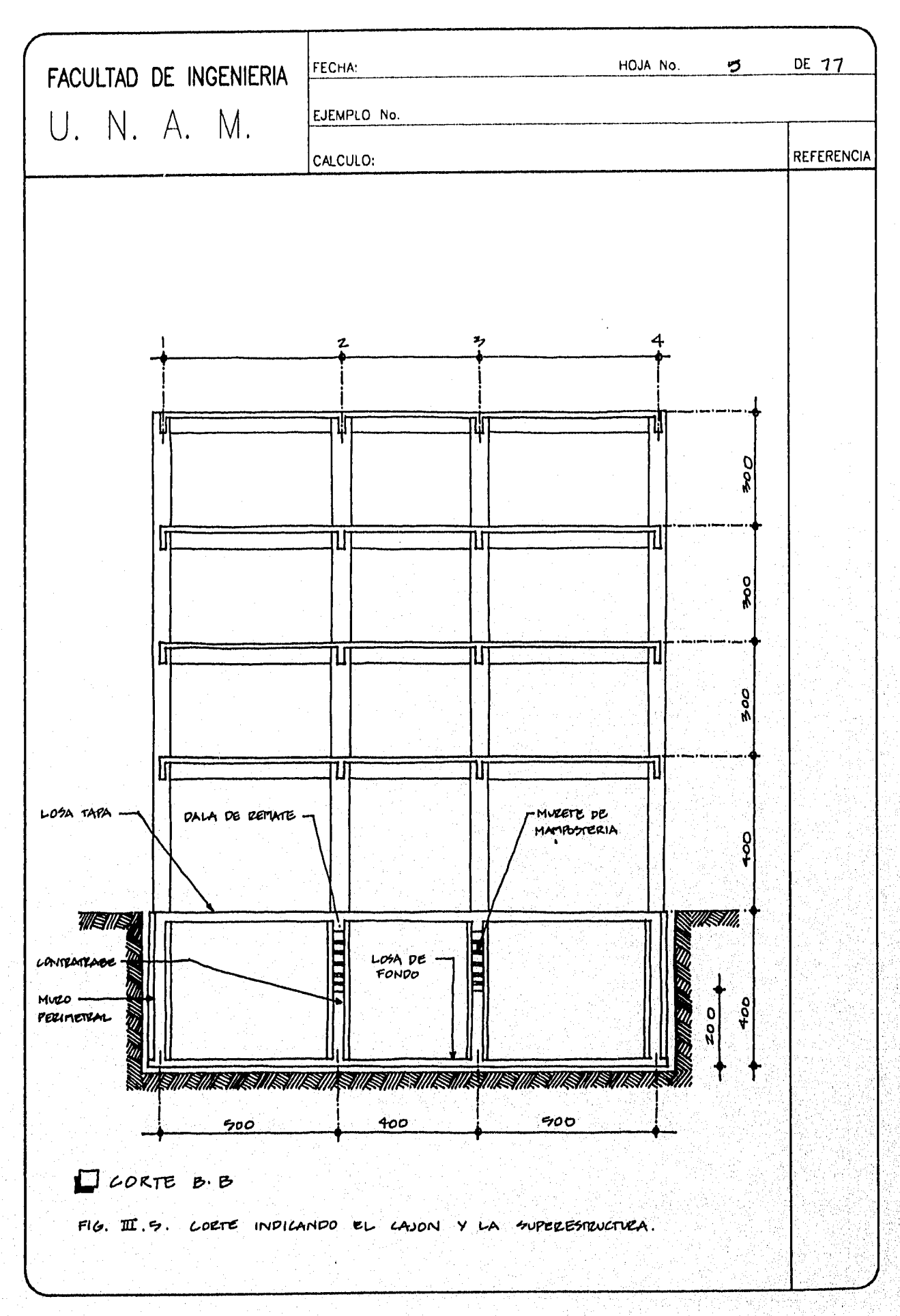

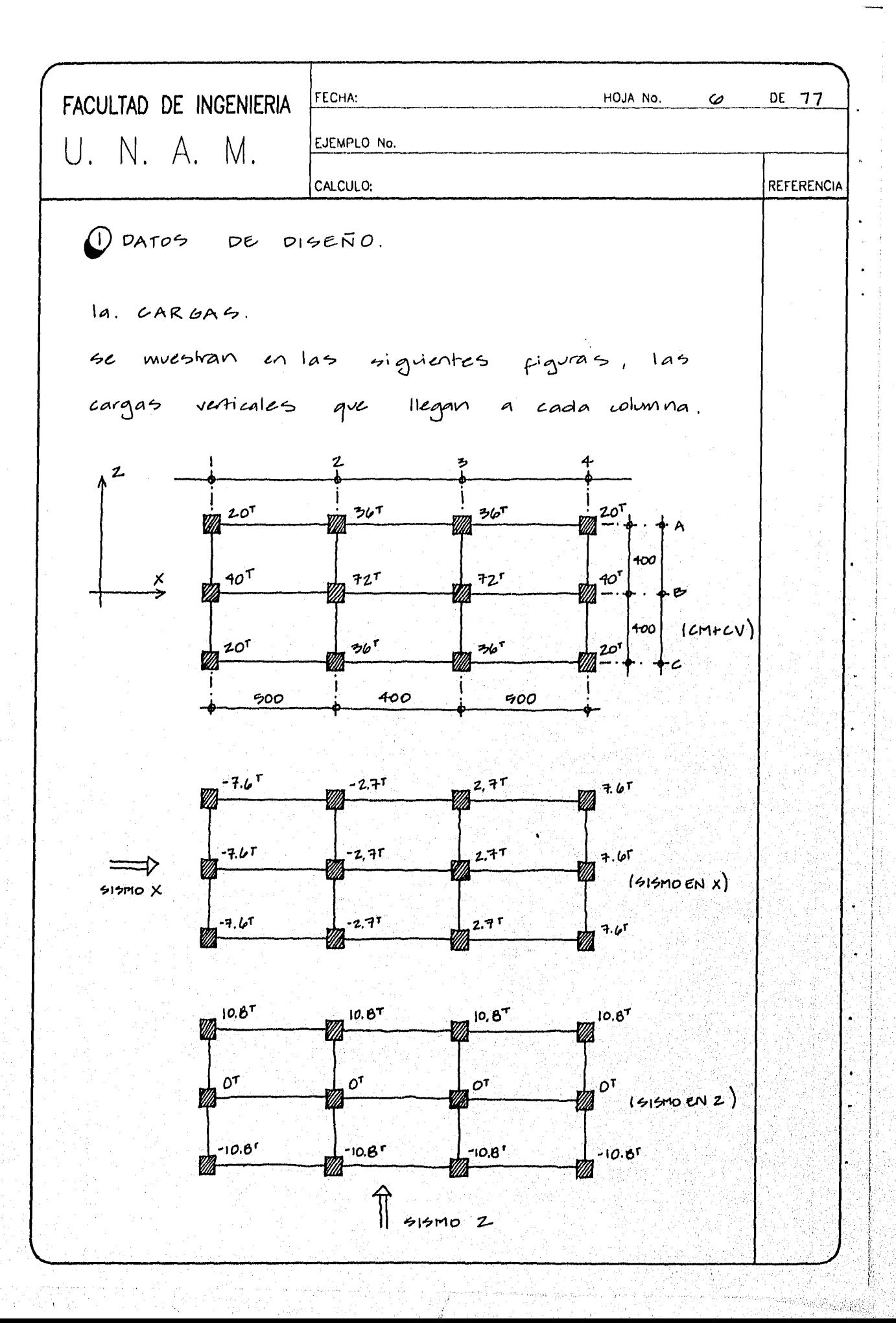

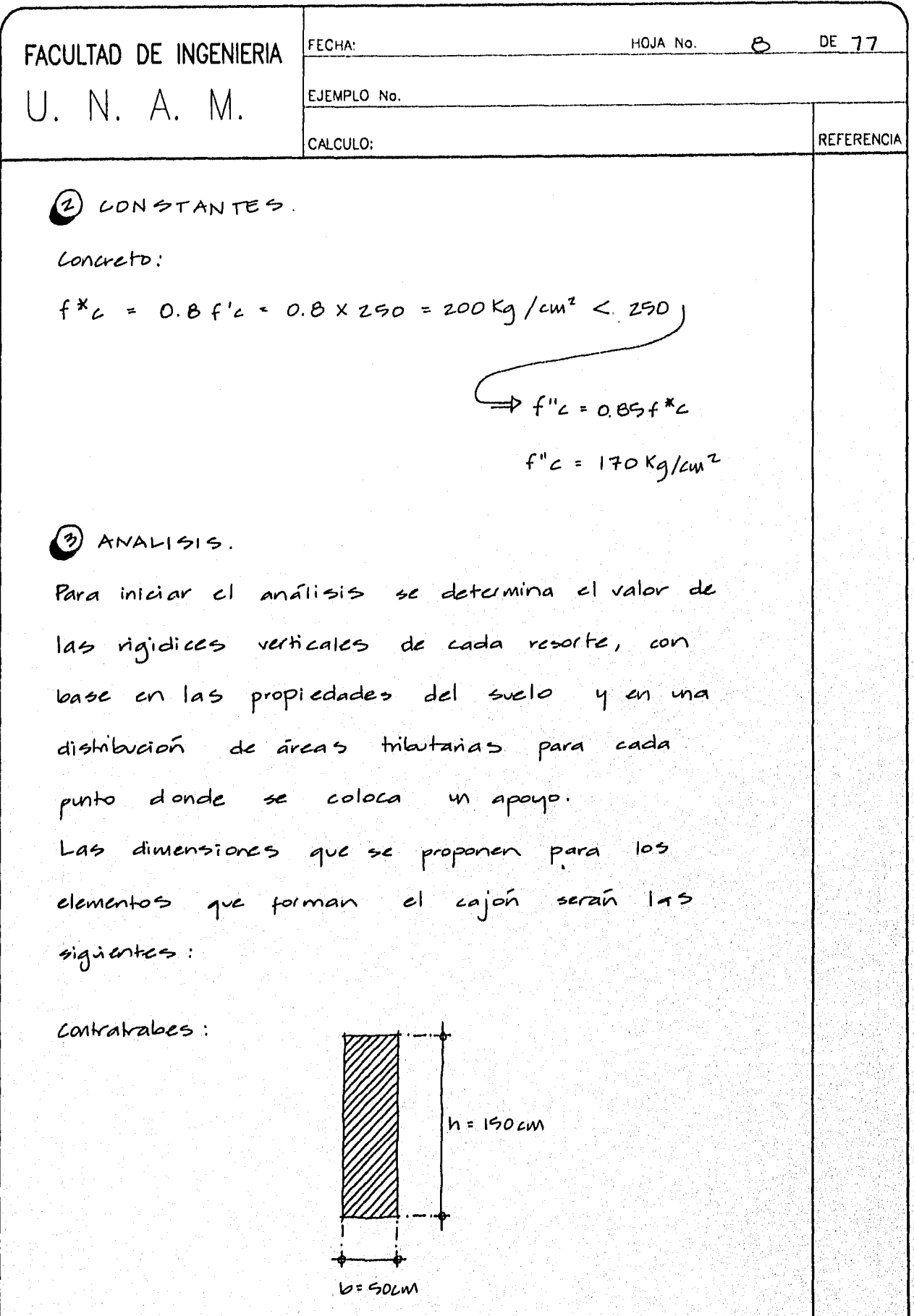

j

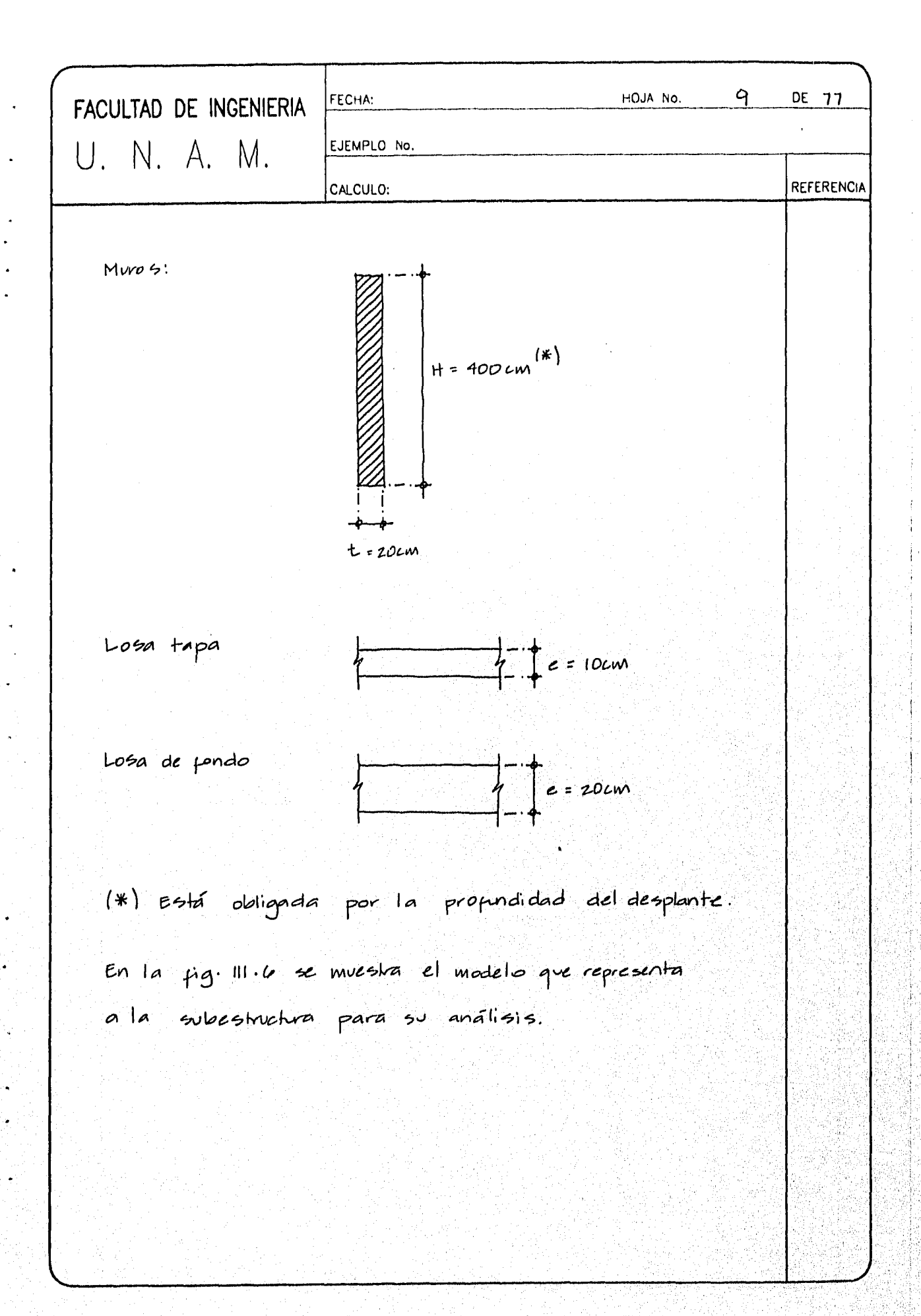

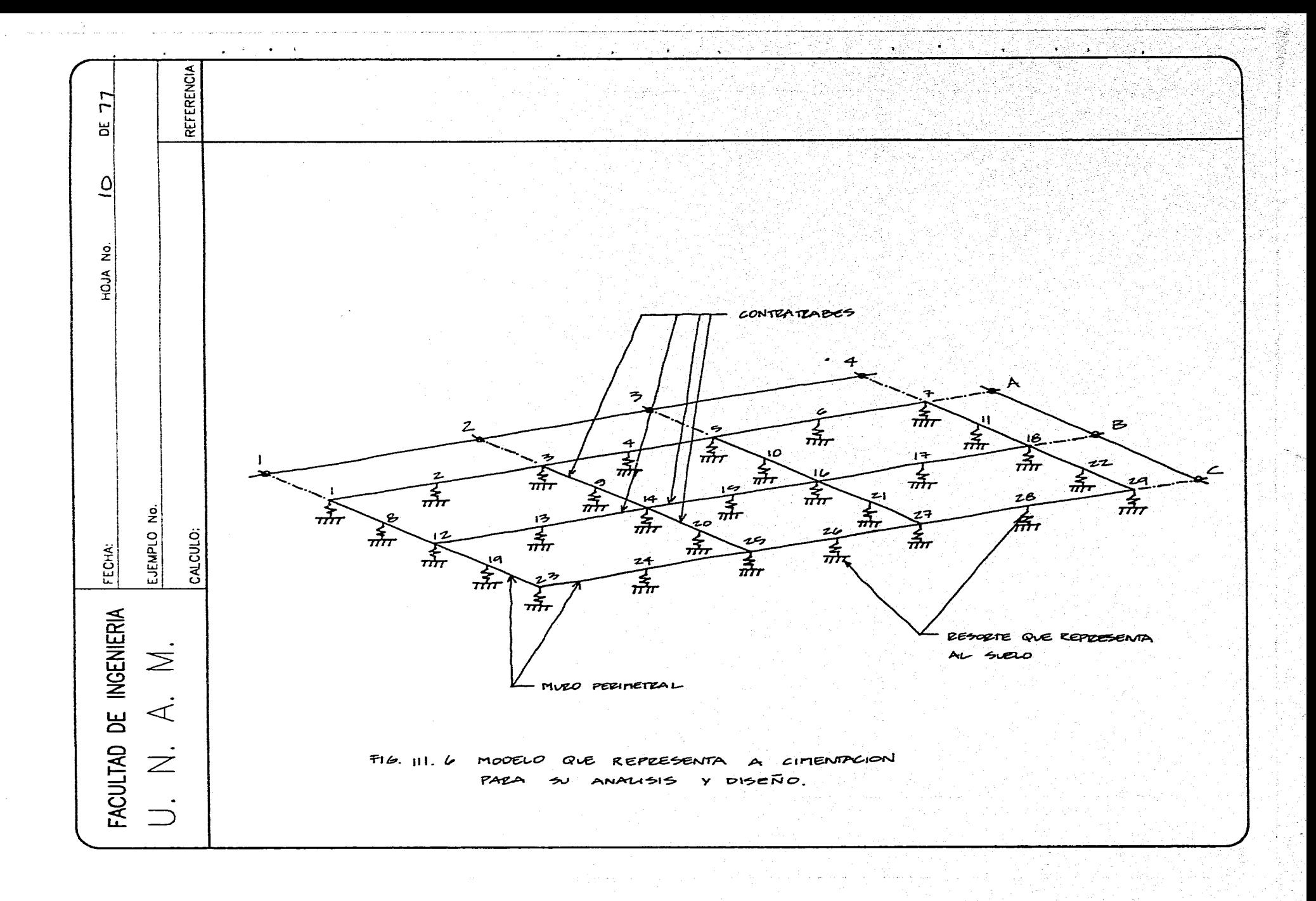

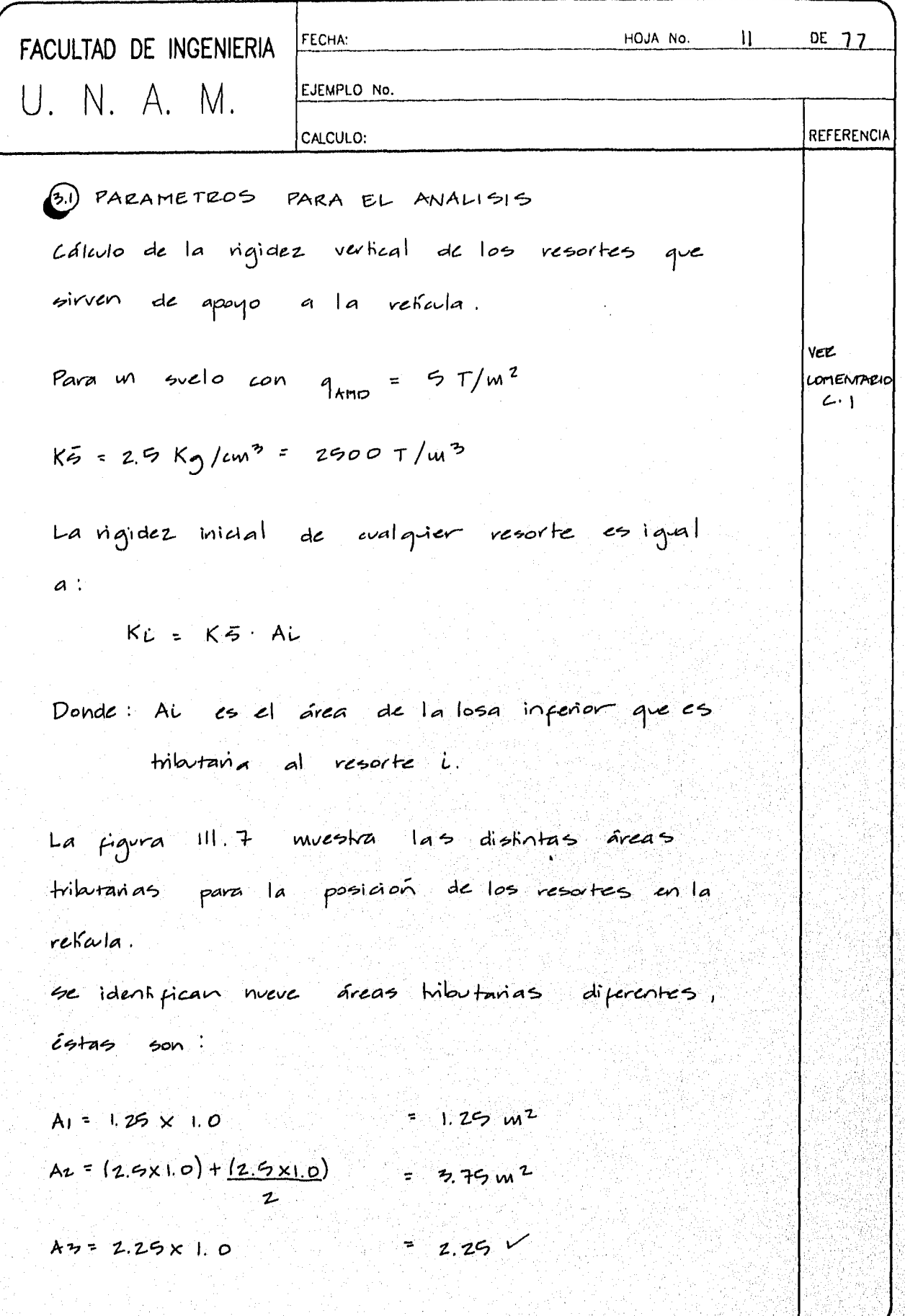

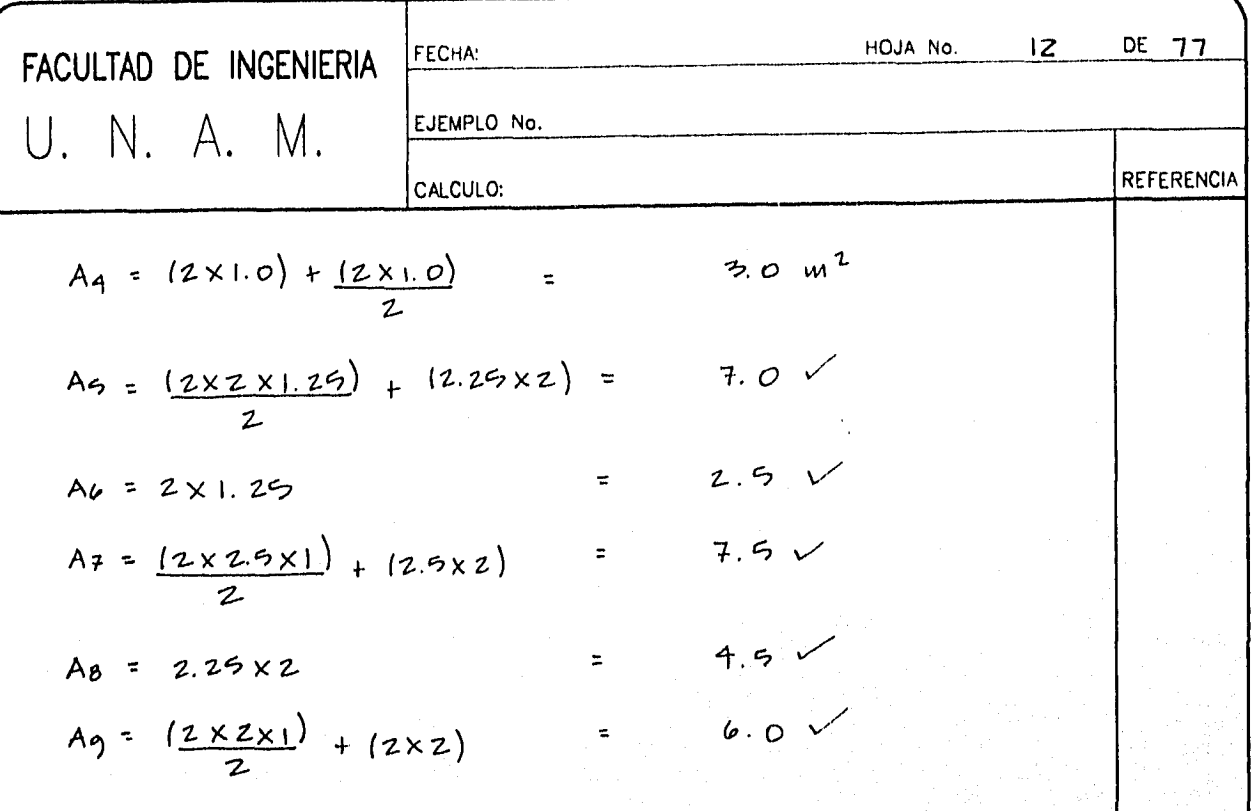

En la siguiente tabla se resume el cálculo de KL

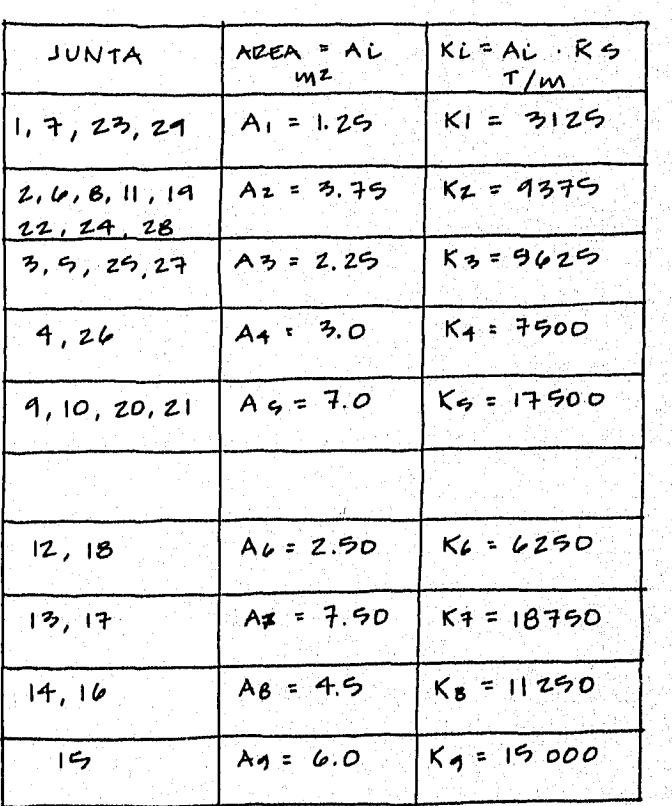

**KS=2500T/m3** 

REFERENCIA 77 Ы  $\Rightarrow$  $\omega$ ┶ 500 400  $500$ HOJA NO.  $125$  $12 125$  $125$  $100, 100$ -100 }  $100$  $125$  $125$  $125$  $125$  $\overline{4}$ رے اِ ट्री  $\epsilon$ гŻТ ! z न्च  $\mathbf{z}$ 向 oo  $At$ スラ  $A2$  $AA$  $A$   $\sim$  $AZ$  $A<sub>1</sub>$ 冋 団 回 固  $\overline{5}$ 400 ПÍ  $A A5$  $10\frac{1}{2}$  $A5$  $\overline{\mathbf{r}}$  $8\frac{1}{2}$  $A2$ δoι 14 न्त्र  $\overline{12}$ 匝 90  $\overline{A}$  $A<sub>2</sub>$ **AB**  $A6$  $A +$ IB.  $A6$ AB.  $14$  $16$ B  $7 - 129$ <u> 191</u> ख  $\overline{\phantom{a}15}$  $12.9$  $\frac{1}{12}$ ঢ্ৰ ΙLε खि oo  $\dot{z}$ Ξ EJEMPLO CALCULO: 囨 S 囸 囫 FECHA: 22 400  $Az$  $A$  $210$  $A \rightarrow$ è 20  $190$  $Az$  $\circ$  $\sigma$  $\overline{z}$  $\overline{z}$ 26 25 FACULTAD DE INGENIERIA 100 ÅĄ  $AZ$ A.  $A^2$  $A2$  $A<sub>1</sub>$  $A^2$  $2<sup>d</sup>$  $\frac{1}{28}$  $\geq$ 33 ন্স 囤 てつく  $\boxed{31}$   $26$  $\overline{z}$ ब्जि ख  $\frac{1}{2}$  $\frac{1}{2}$  $\dot{A}$  $F(6, 11, 7)$ PLANTA DE LA CIMENTACION l'Indica el nudo dande hay in resorte. LON LA VEICACION DE LOS **ZEGORTES** QUE MODELAN AL  $\dot{\vec{z}}$ Ai Indica el área AS AREAS TRIBUTARIAS new  $thi$ LADA RESORTE CORRESPONDEN. Qœ  $\sim$ 1 Indica el número de miembro.  $\overline{\phantom{1}}$ 

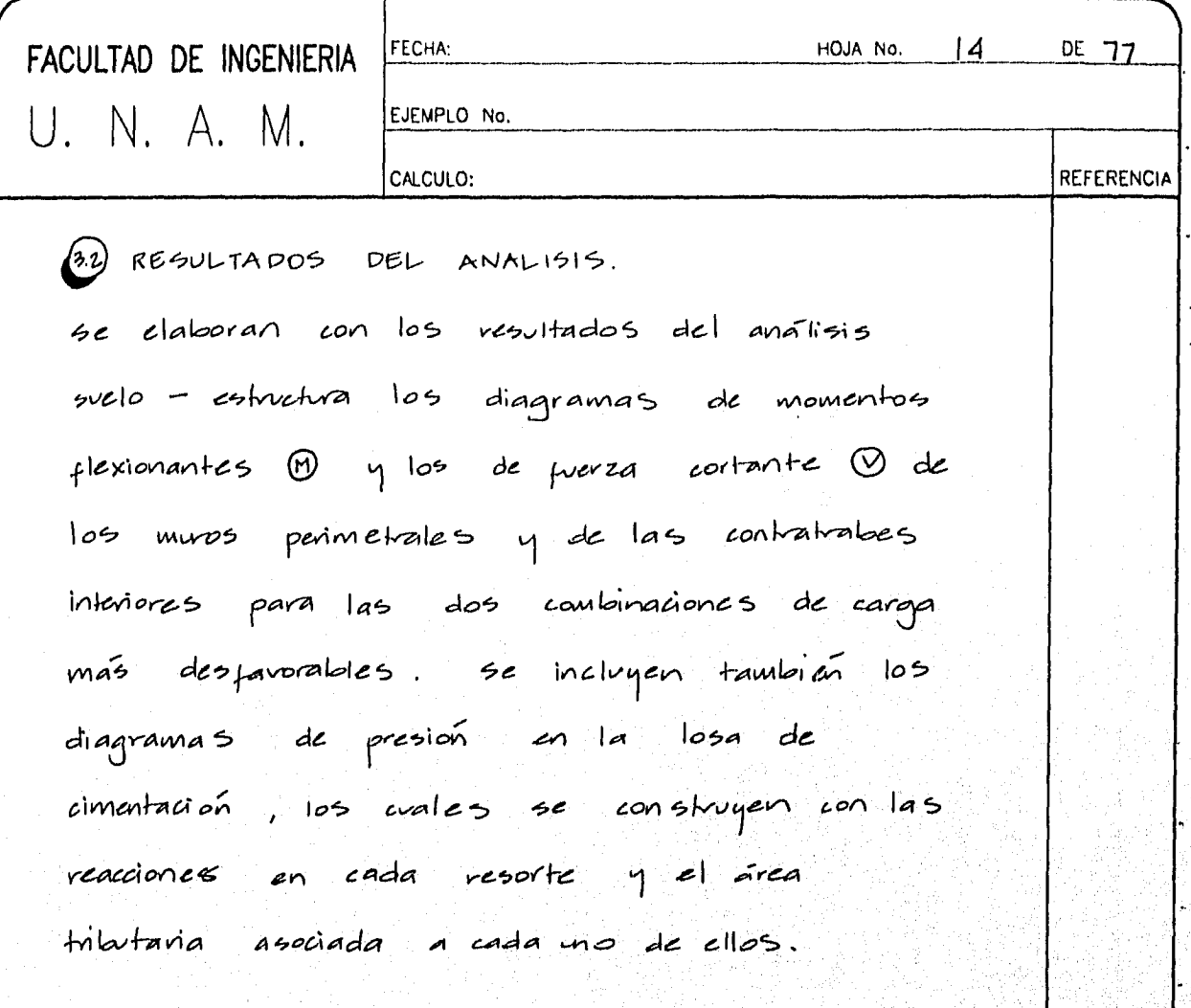

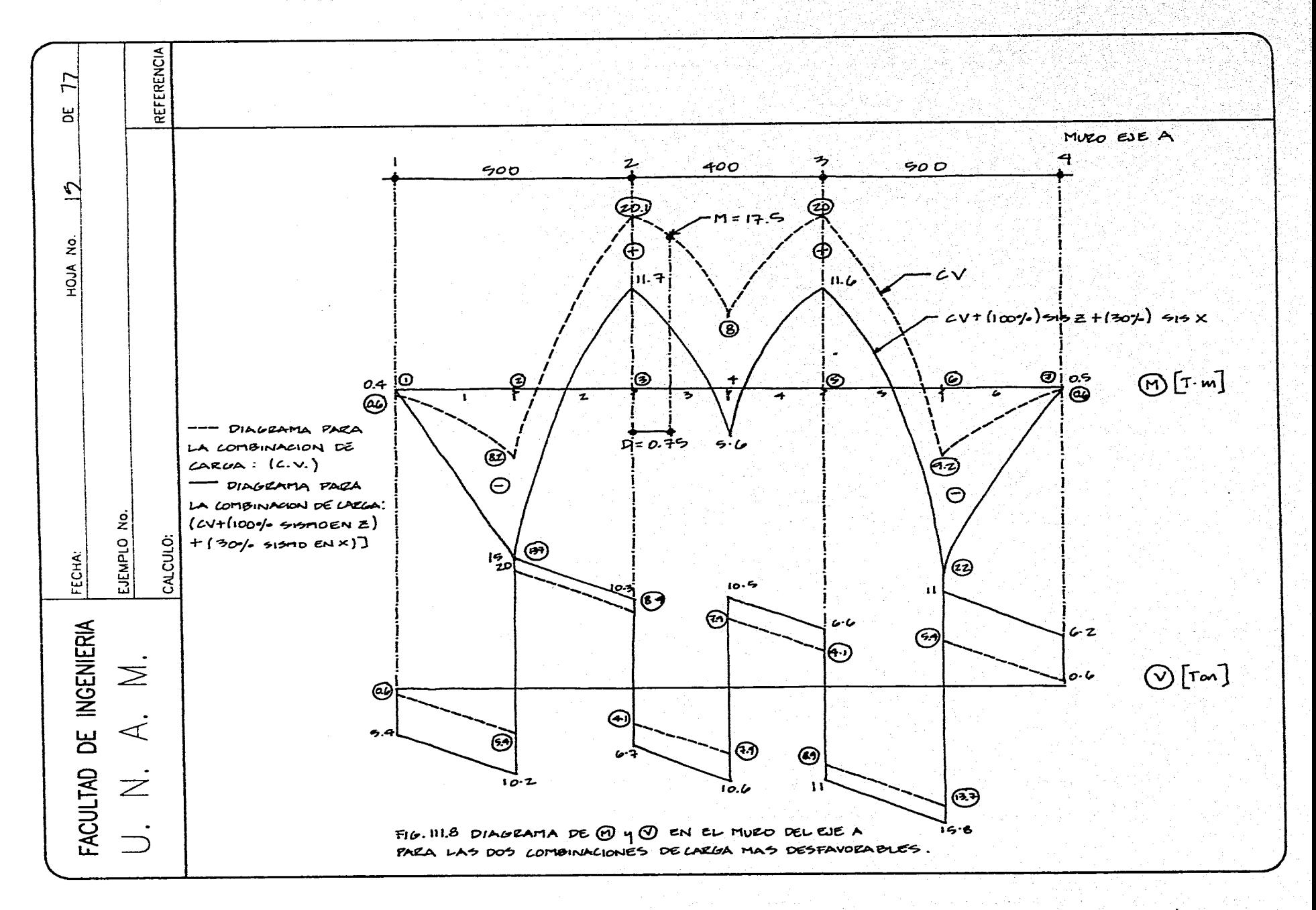

 $\mathbf{r}$  $\ddot{\phantom{1}}$ 

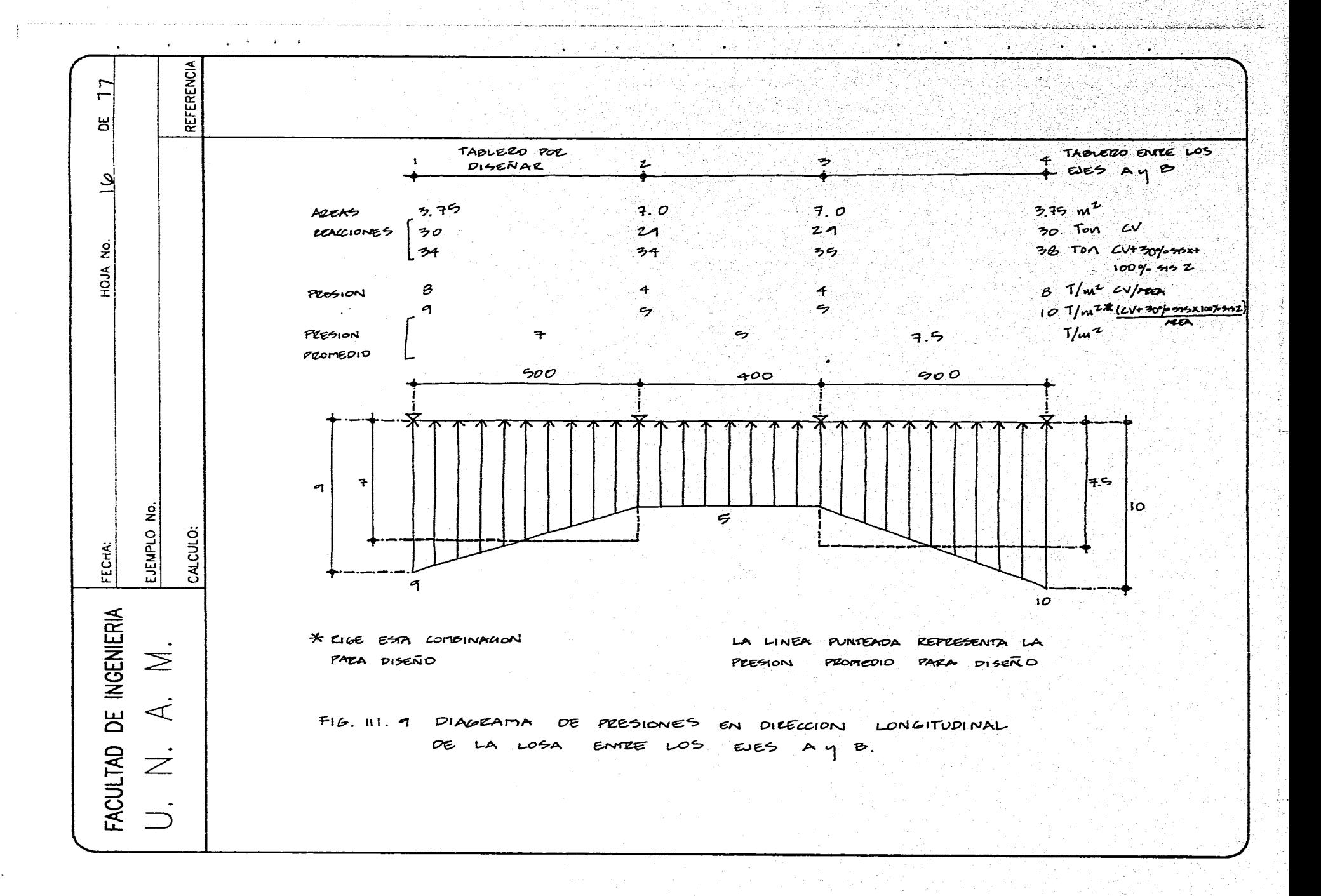

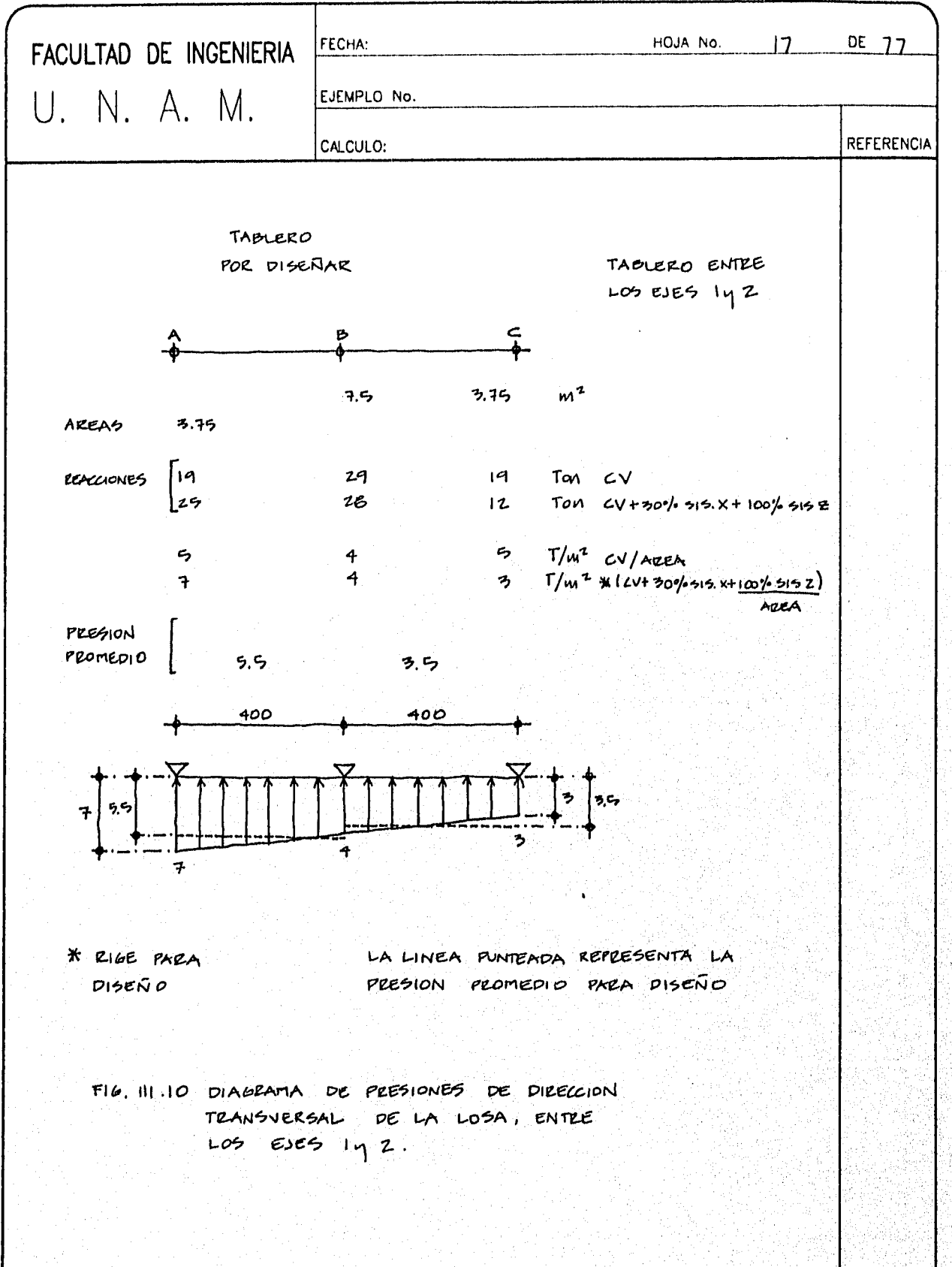

 $\sim$ 

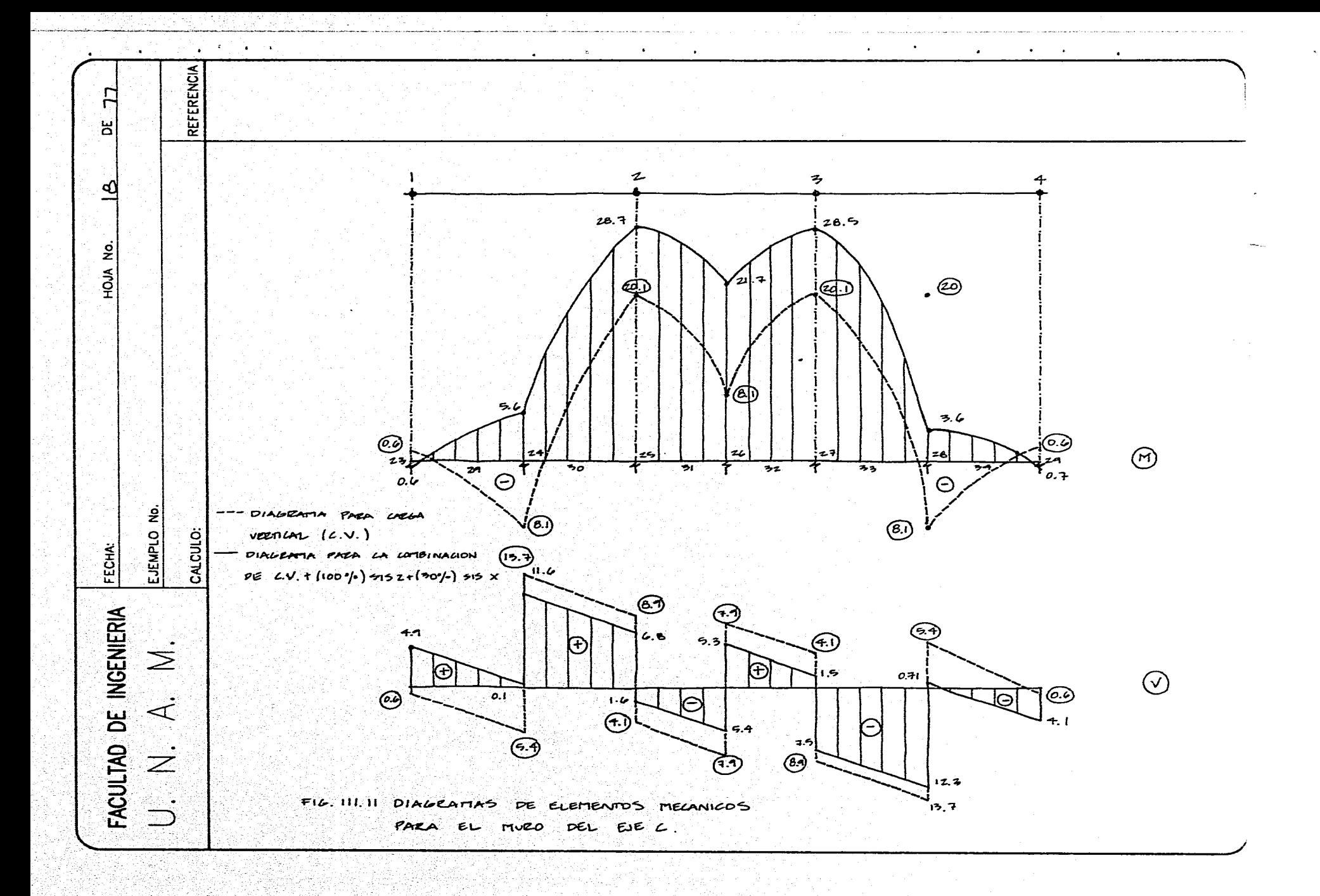

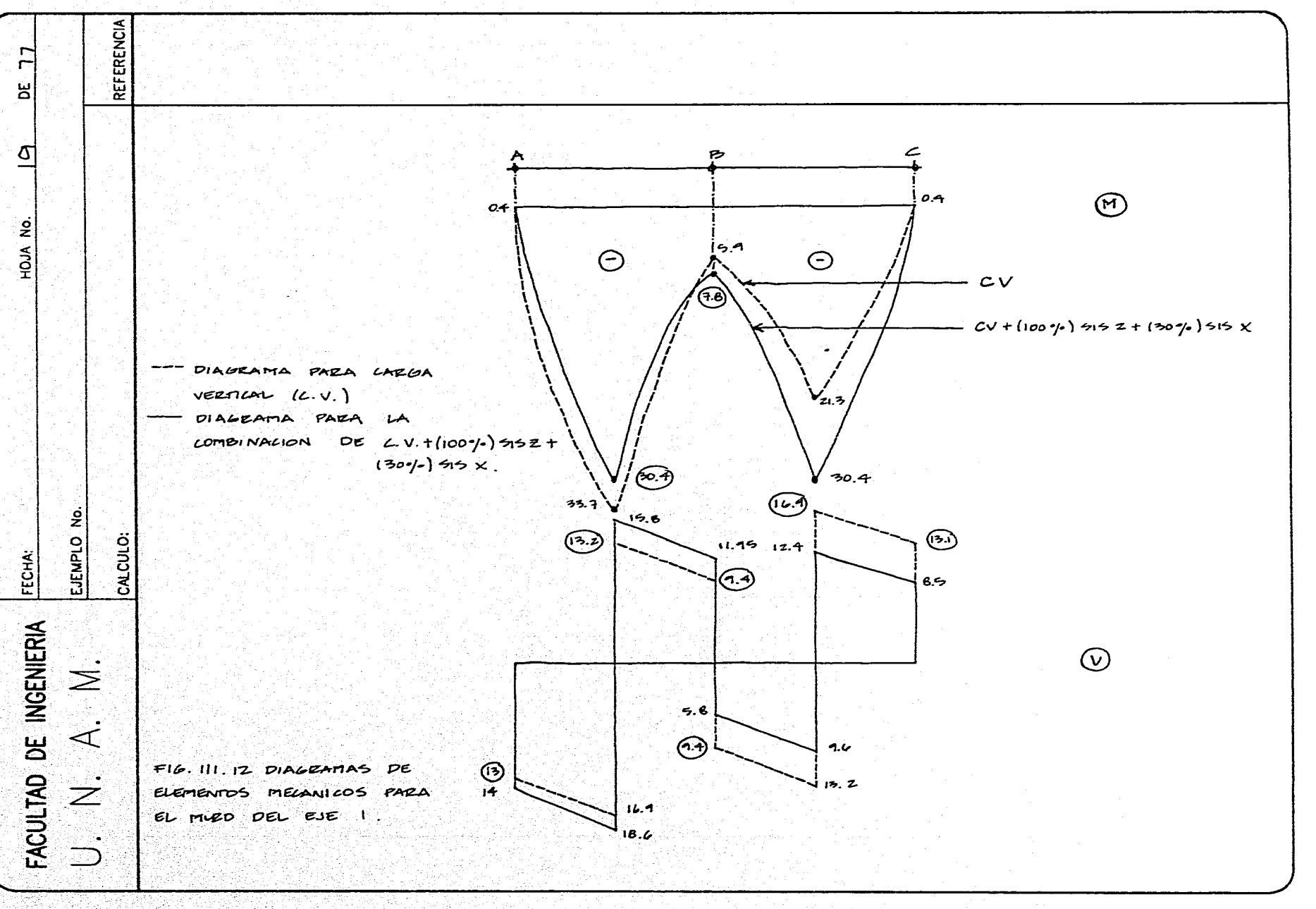

in dia mpandina ara

ya<br>Azi

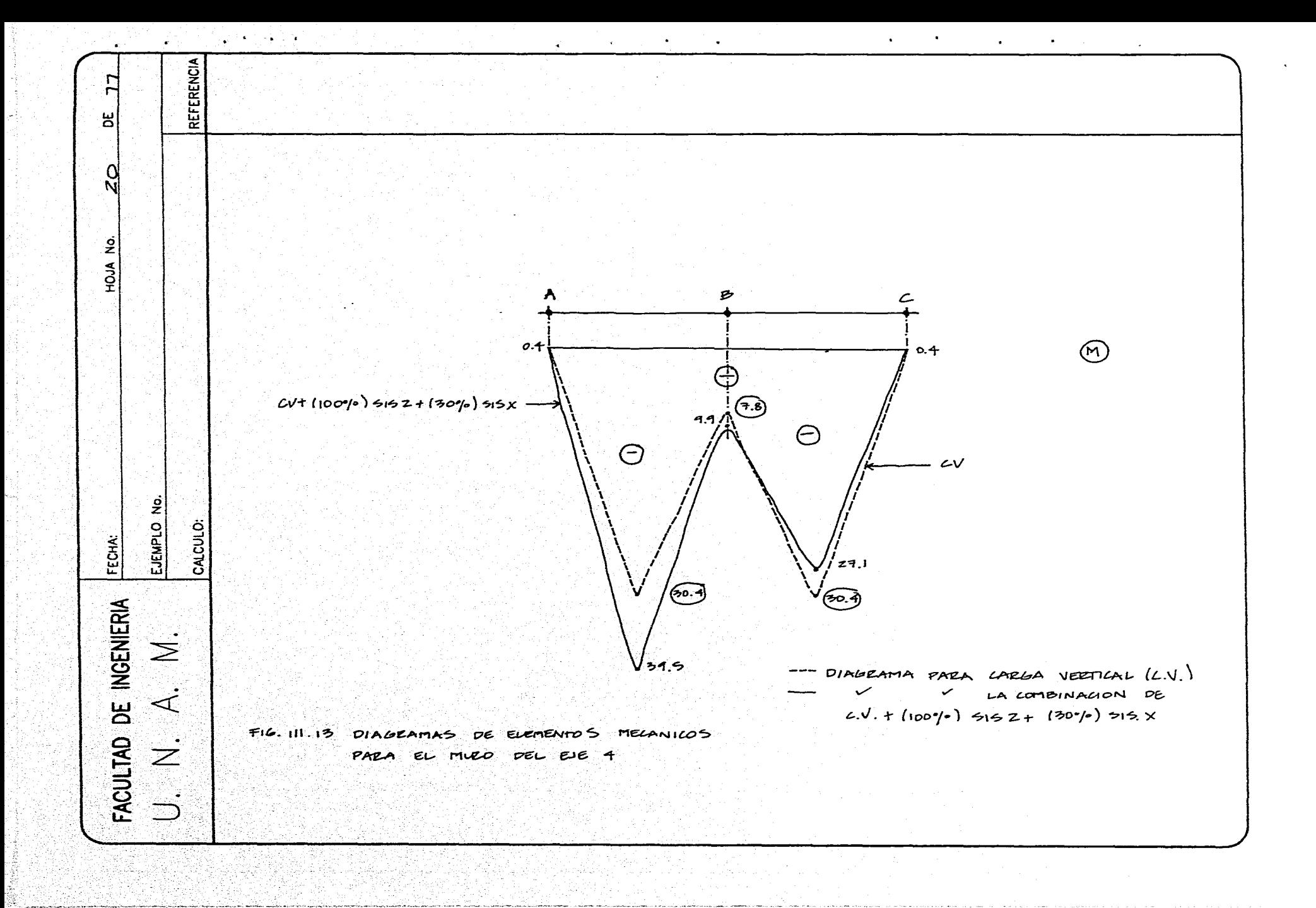

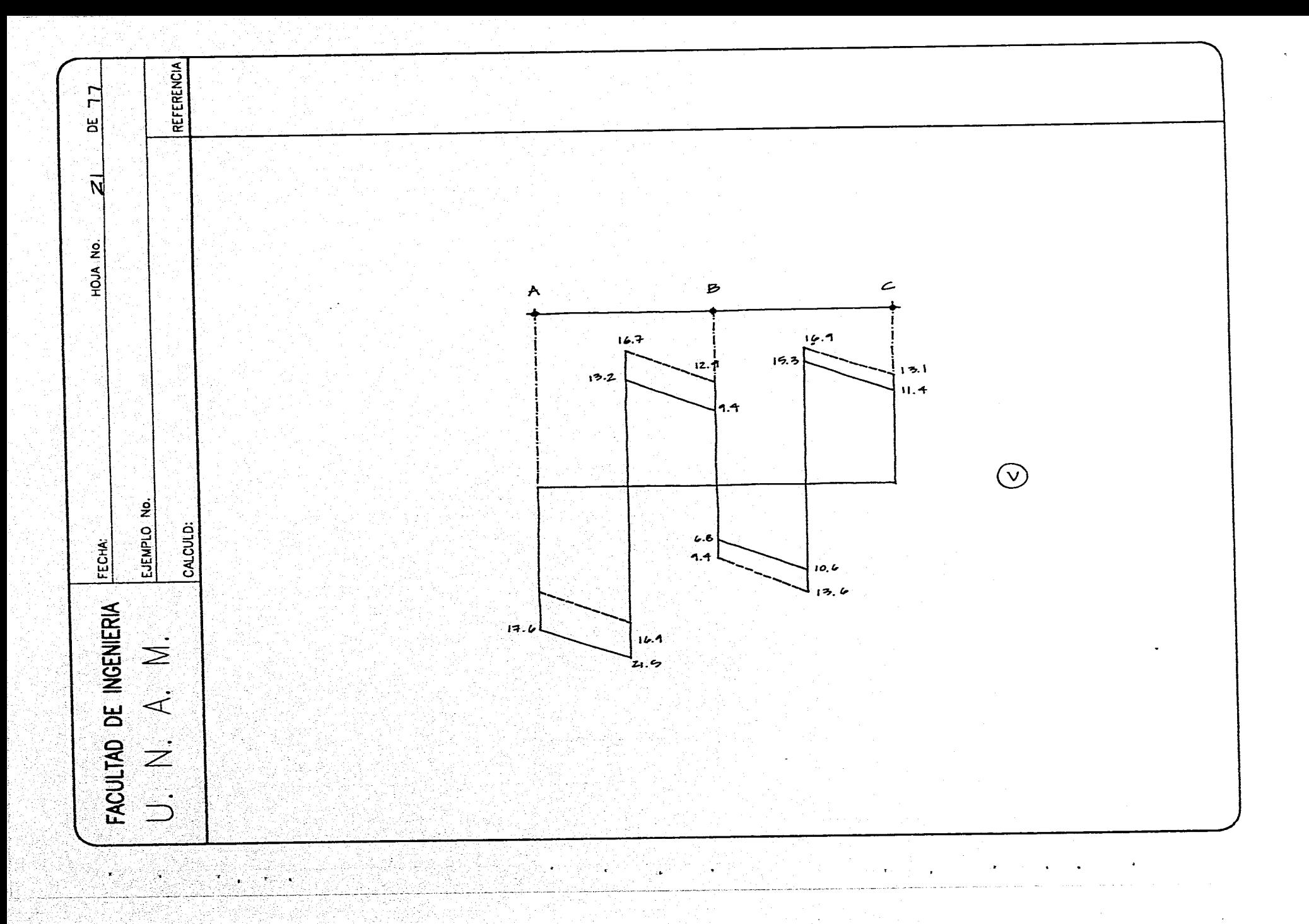

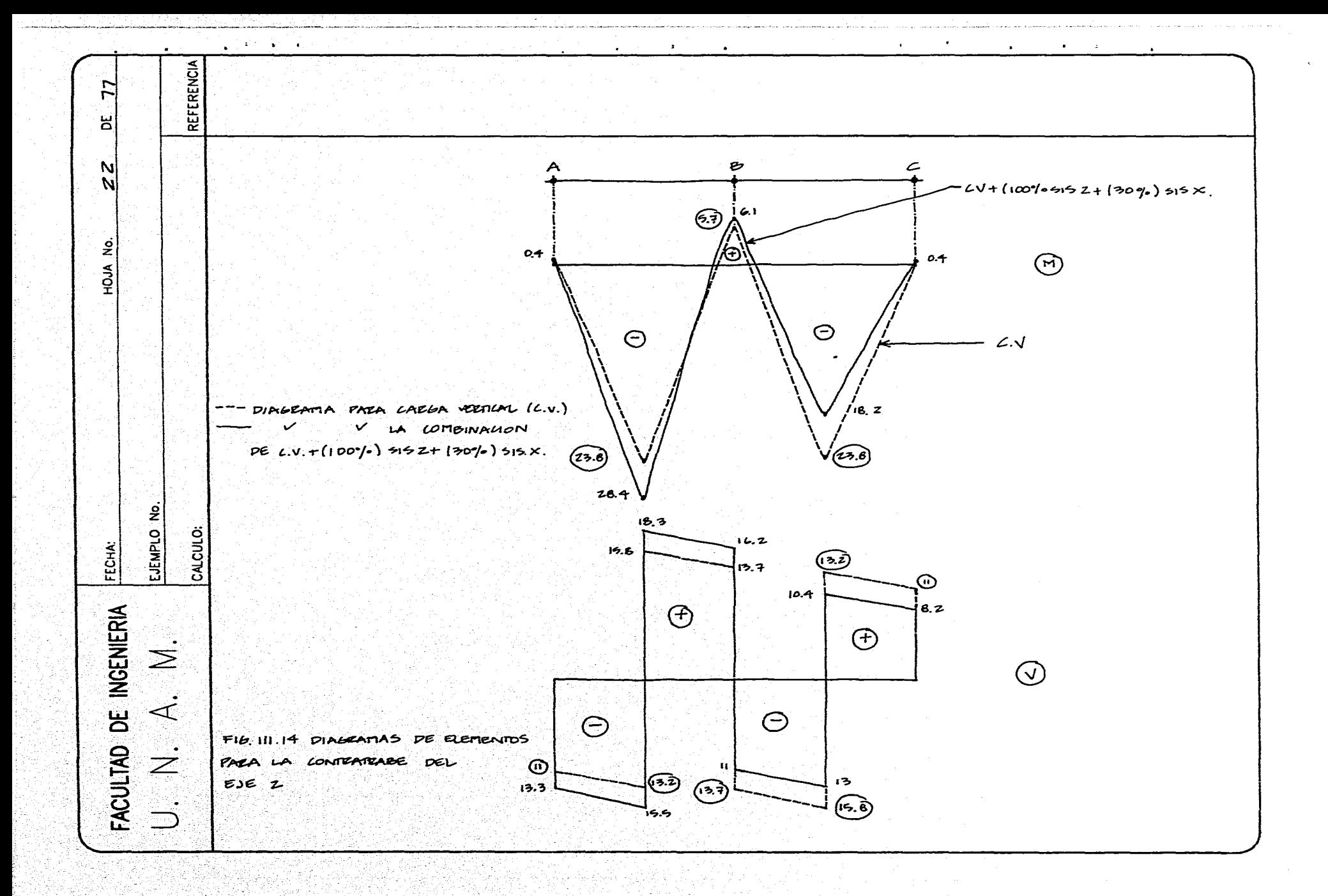

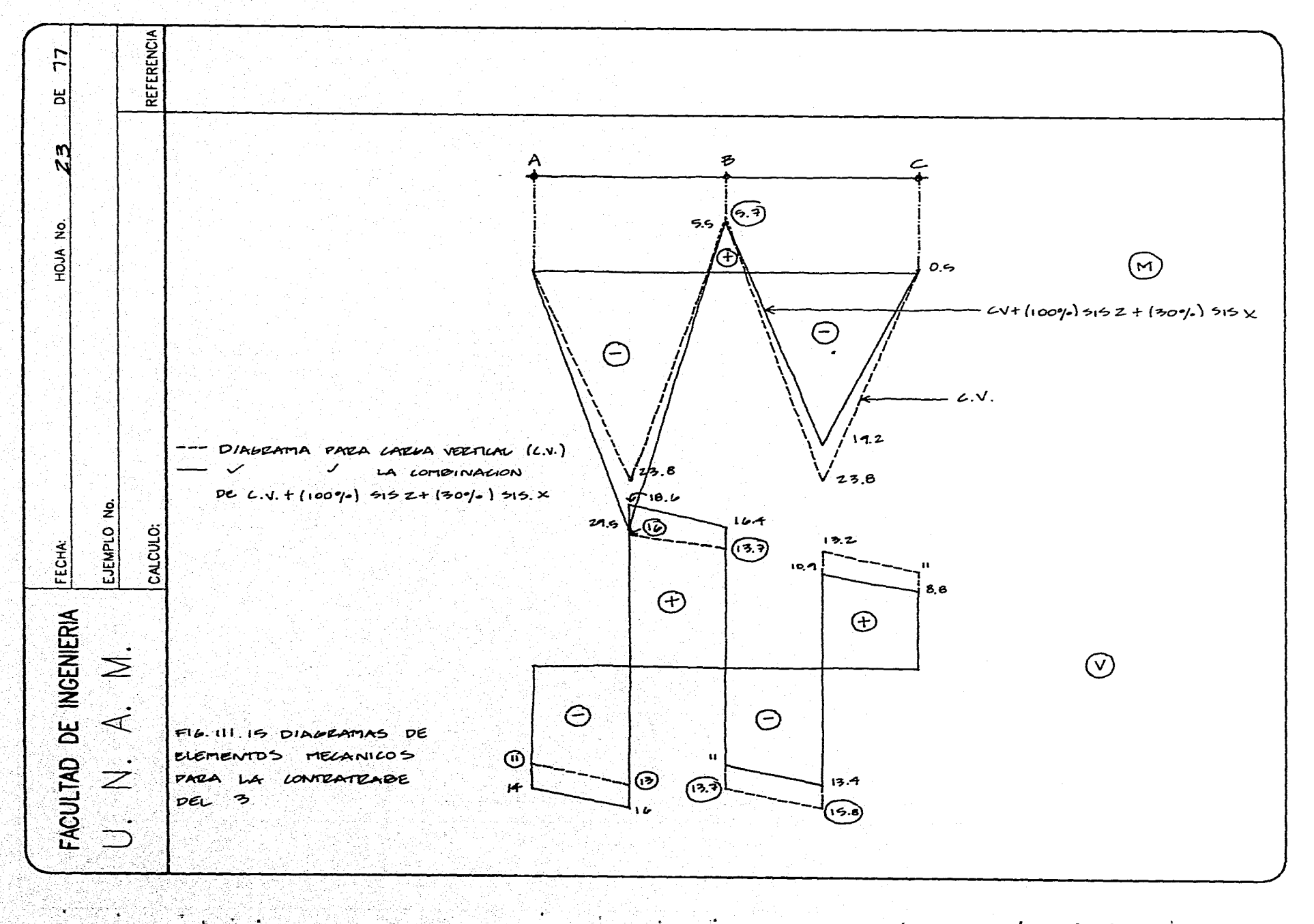

iding p 621236, 2

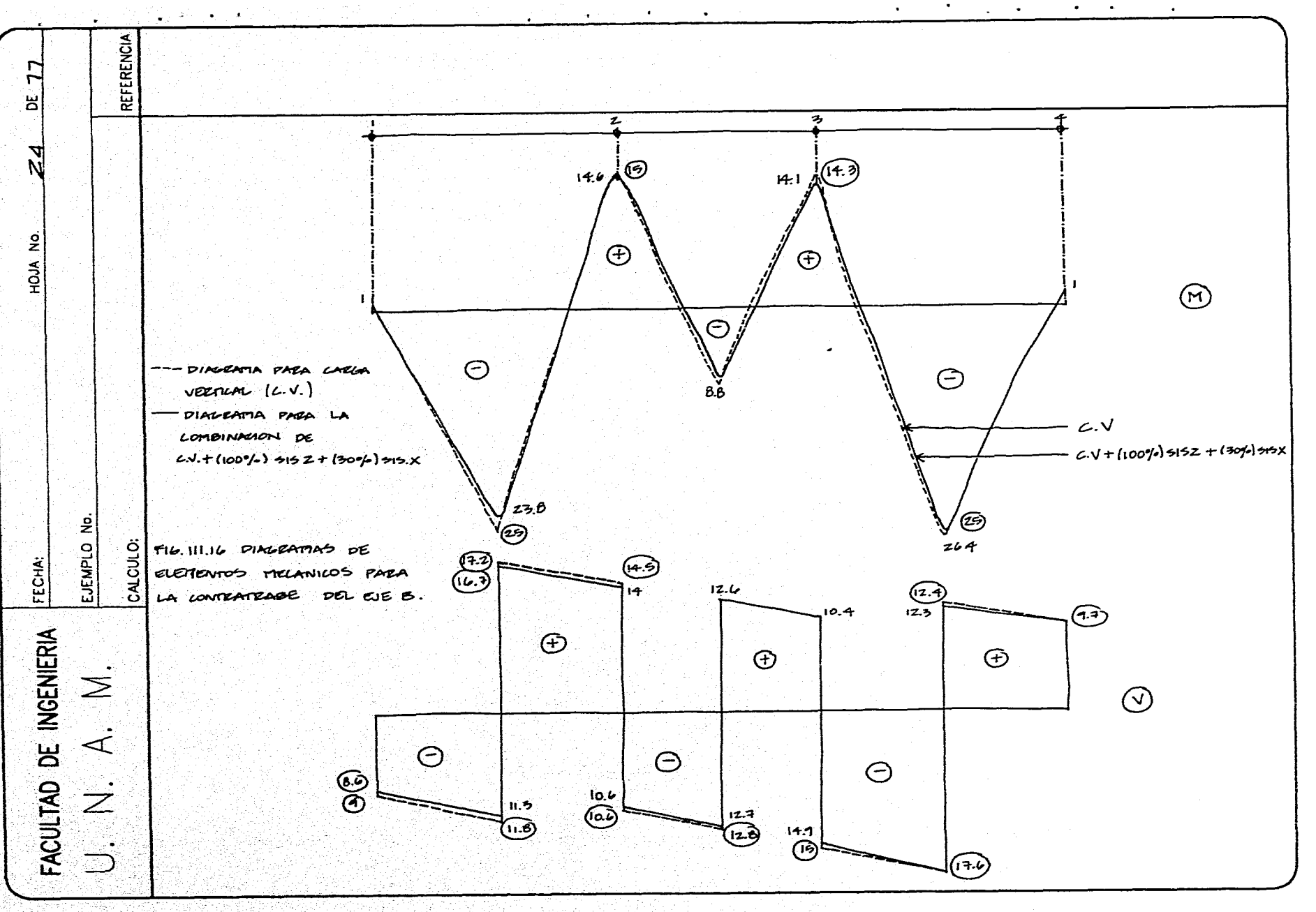

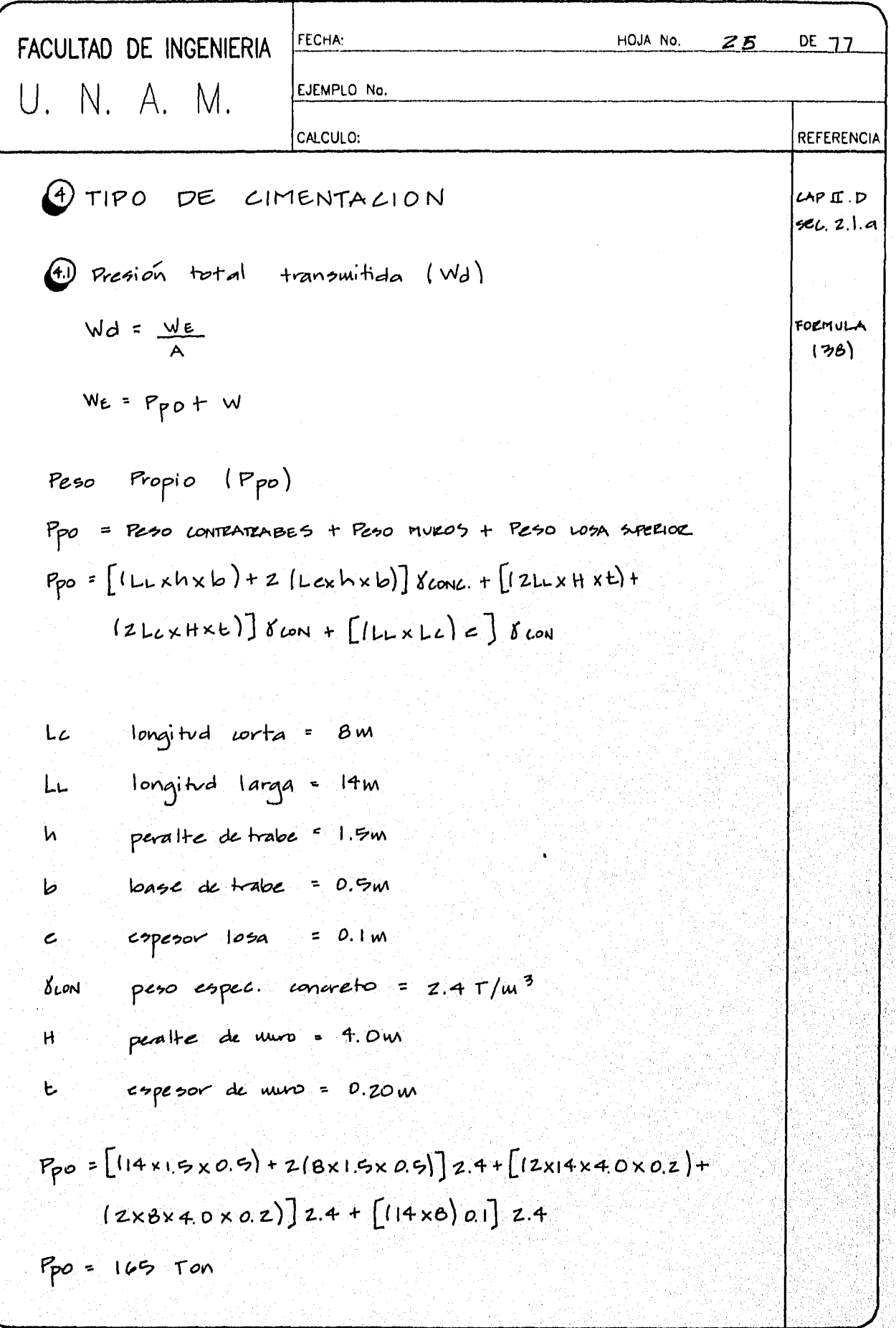

¥

 $\sim 10^7$ 

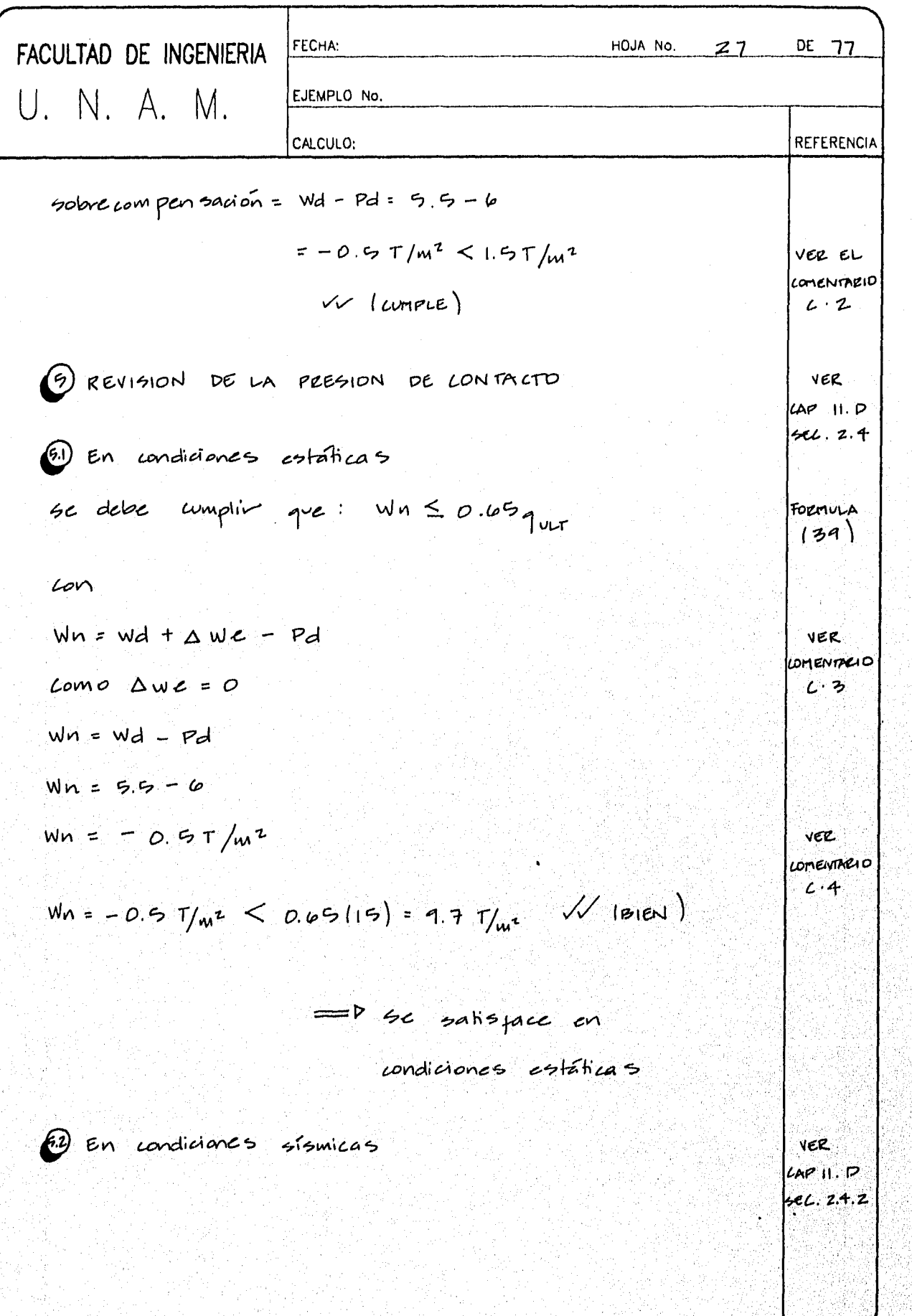

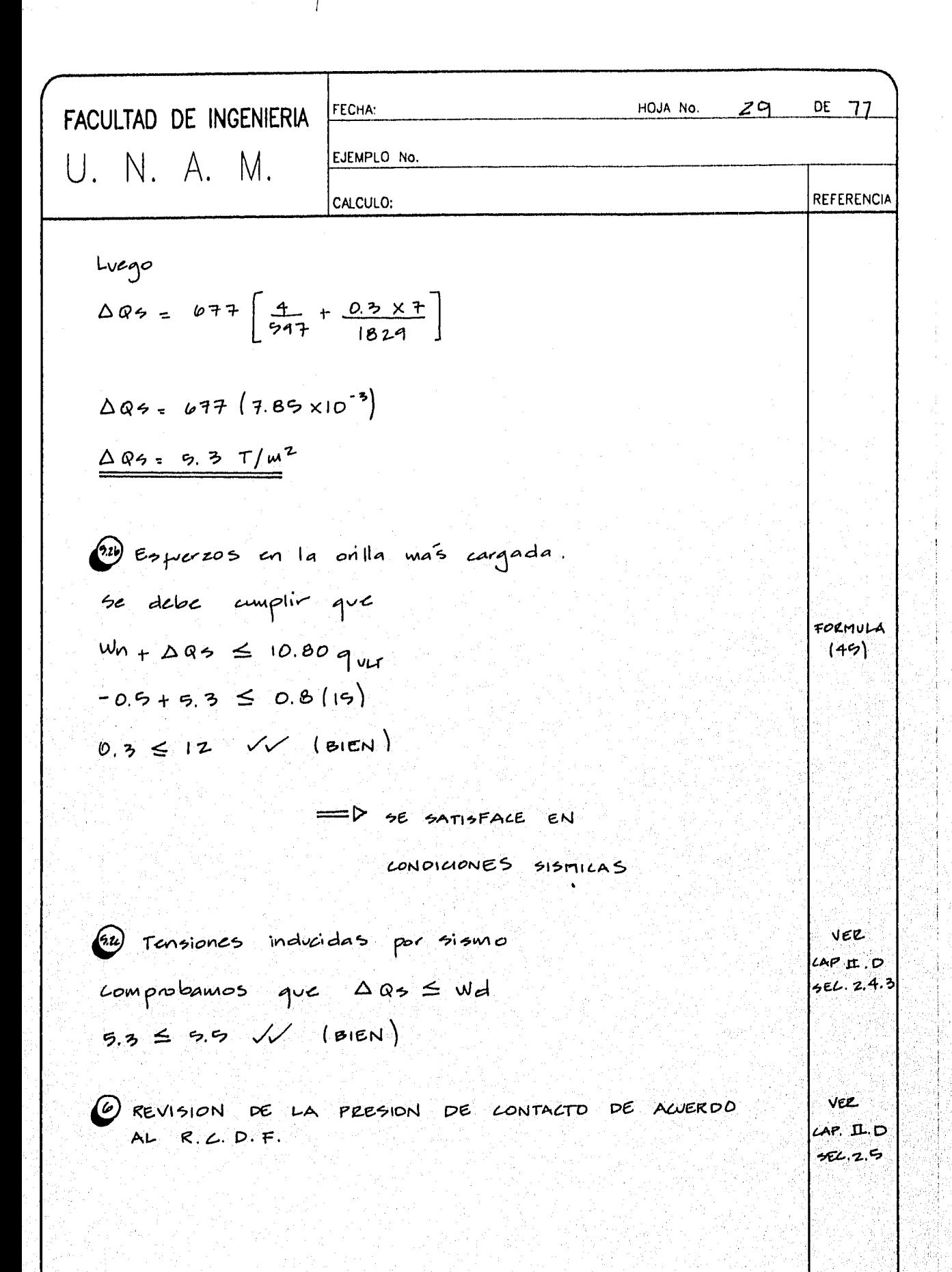

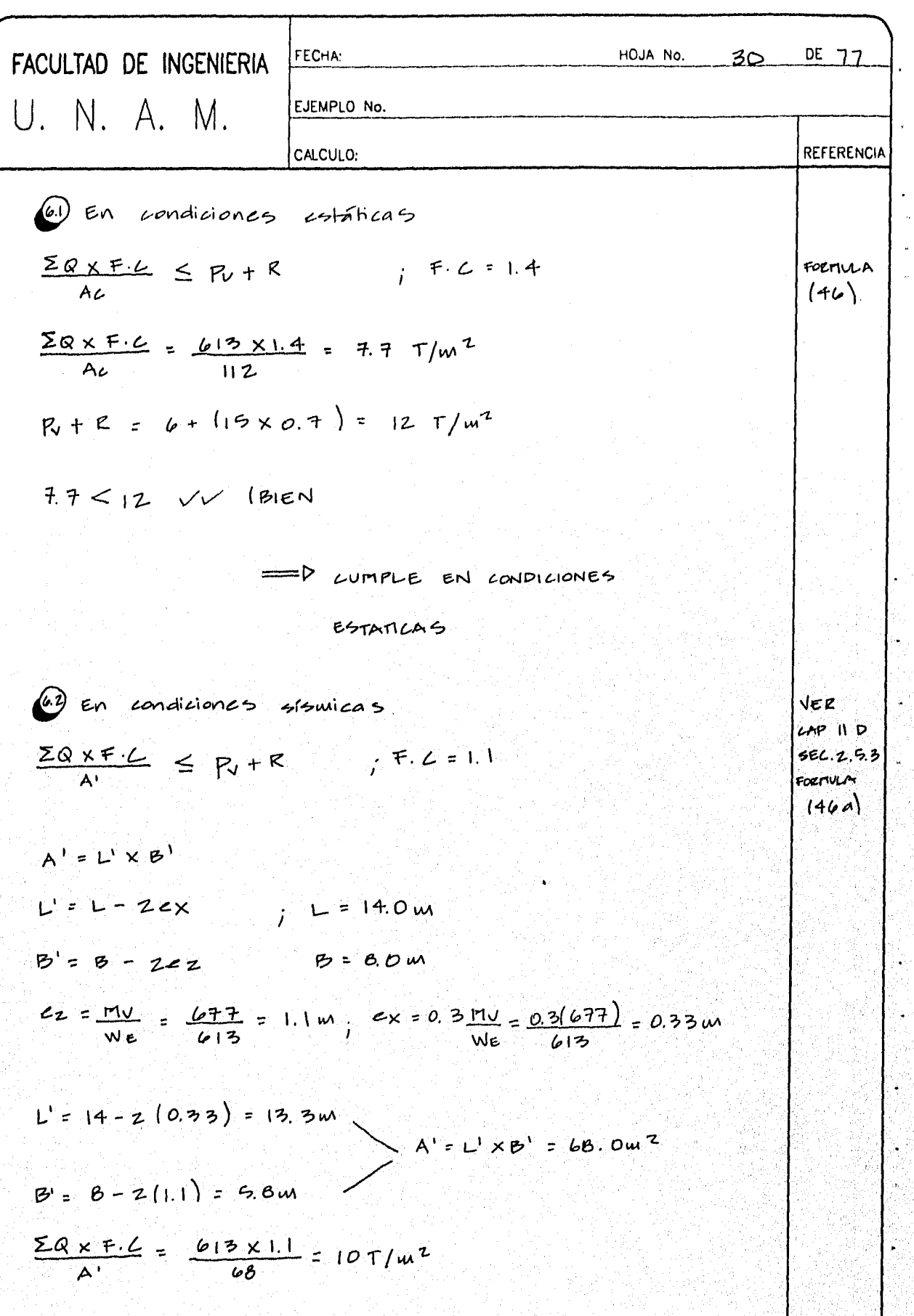

inger<br>Stadt

 $\vec{i}$ 

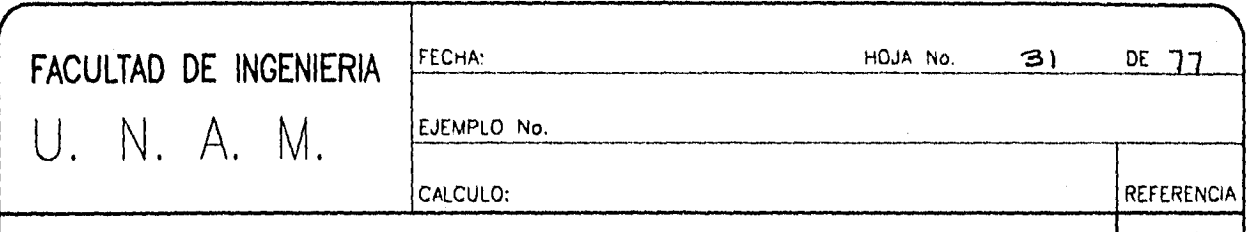

 $P_v + R = 12 T/m^2$ 

 $10 < 12$   $\sqrt{7}$  (BIEN)

 $\Longrightarrow$  UVMPLE EN LONDILLONES  $515M1CA5$ 

De los resultados obtenidos en los puntos 5 **VEK** COMENTARI O y 6 se correlesia, por dos caminos distintos,  $c \cdot b$ que las dimensiones de la planta del son adecuadas por capacidad de cajon carga.

 $\bigoplus$  piseño

se discñan únicamente un tablero de un muro y la losa del fondo. El diseño de la contratrabe no se incluye pues una vez que con los dingramas de elementos se cuenta mecánicos el proceso de diseño es similar se realizé en el ejemple No. 2.  $\mathcal{A}$  $como$ 

El piscño del muro perimetral del eje A. VER a) Lomo viga. con base en el diagrama de momentos flexionantes

fig. III.8, se tienen los momentos maximos para diseño

 $CAP$  II.  $D$ sel. 2. b.l

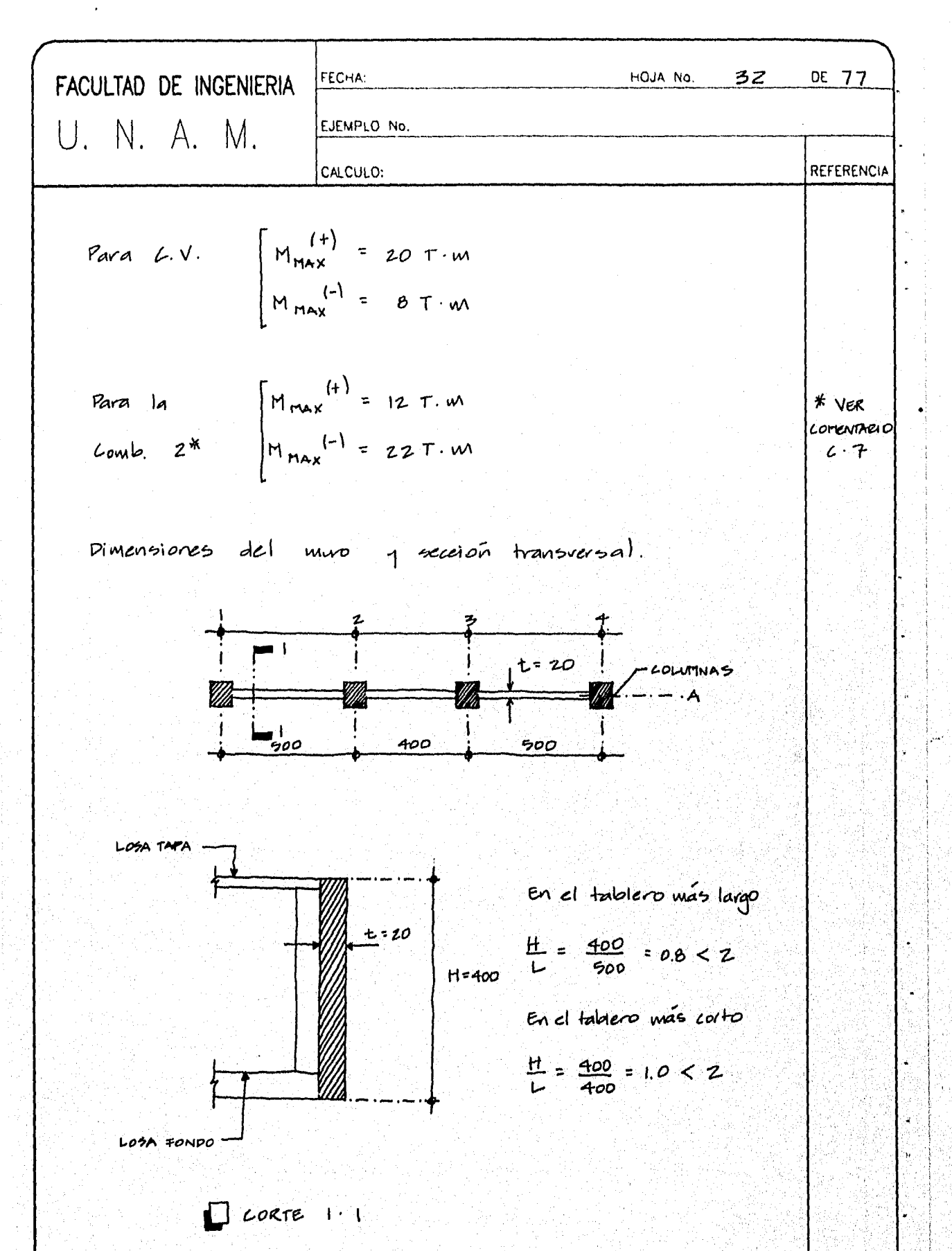

 $Mv = F.C \times M^{[+]} = 1.4 \times 20 = 28 T.m$ 

 $A5^{(4)}$  $= \frac{28\times10^{5}}{0.9\times320\times4200}$  $= 2.3$ 

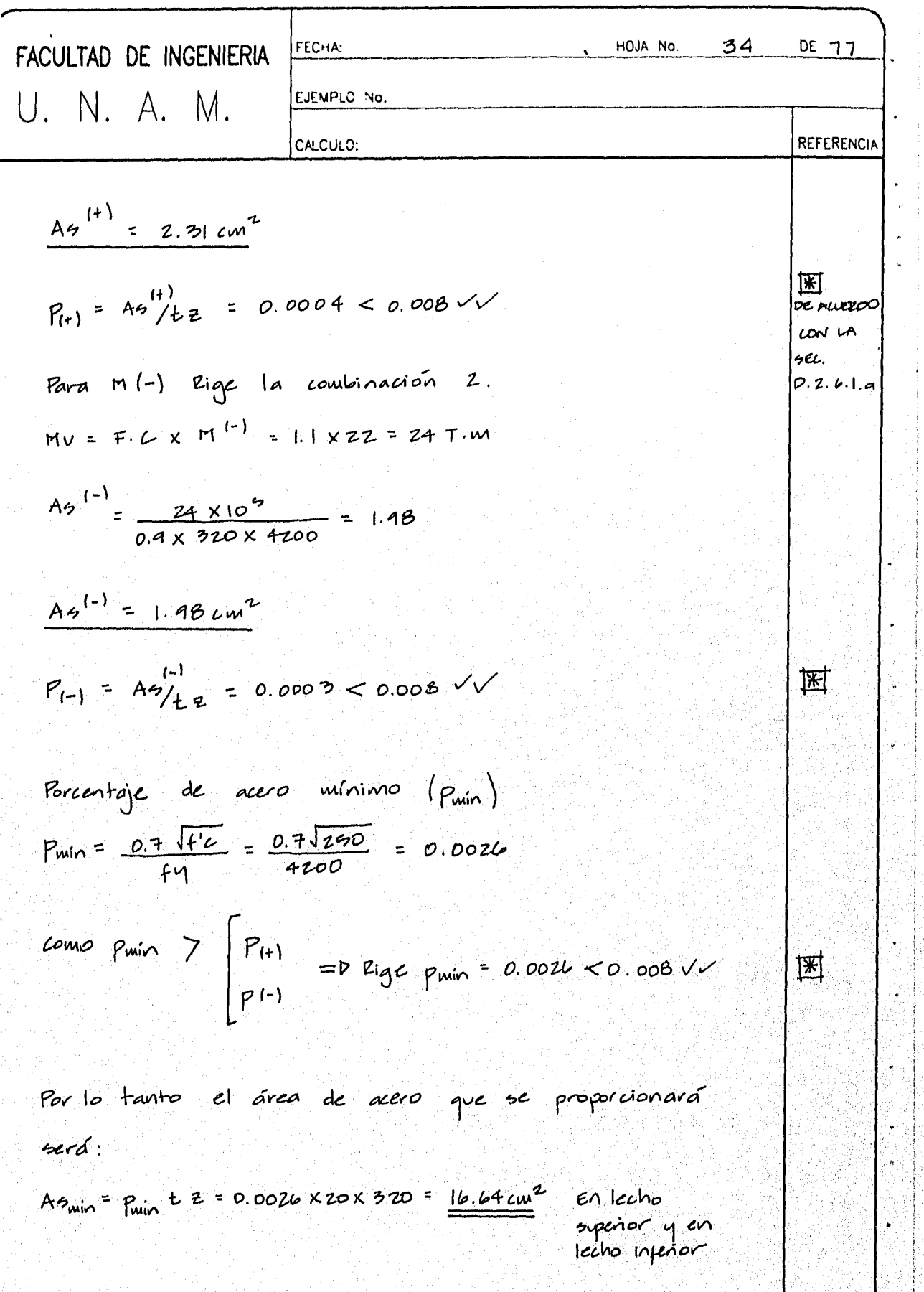

 $\mathbf{r}$ 

پى

A

| FACULTAD DE INGENIERIA              | FECHA:       | HOMA No.   | 35 DE 77 |          |          |
|-------------------------------------|--------------|------------|----------|----------|----------|
| U. N. A. M.                         | ELENDO No.   | REFERENCA  |          |          |          |
| Este acero                          | ae display   | disthibuye | en ma    | longitud | igval a: |
| 2 = [0.2 - 0.05 (L/H)] $t \le 0.2L$ |              |            |          |          |          |
| 3 = 0.2 - 0.05 (600/400)]           | 900          |            |          |          |          |
| 4 = [0.2 - 0.05 (600/400)]          | 900          |            |          |          |          |
| 5 = 0.2 + 0.2 × 500 = 100 cm        | 1 = 64 ≤ 100 |            |          |          |          |
| 0.2L = 0.2 × 500 = 100 cm           | 1 = 64 ≤ 100 |            |          |          |          |
| 5 = 60 cm                           | 1 = 60 cm    |            |          |          |          |

Si se ocupan lamas  $\phi$  = 3/4" =  $17.1cm<sup>2</sup>$  $A5 = 60 =$  $3/4$ "  $716.64 cm$ Distribuidas se indica a continuación.  $\mathcal{L}$ omo

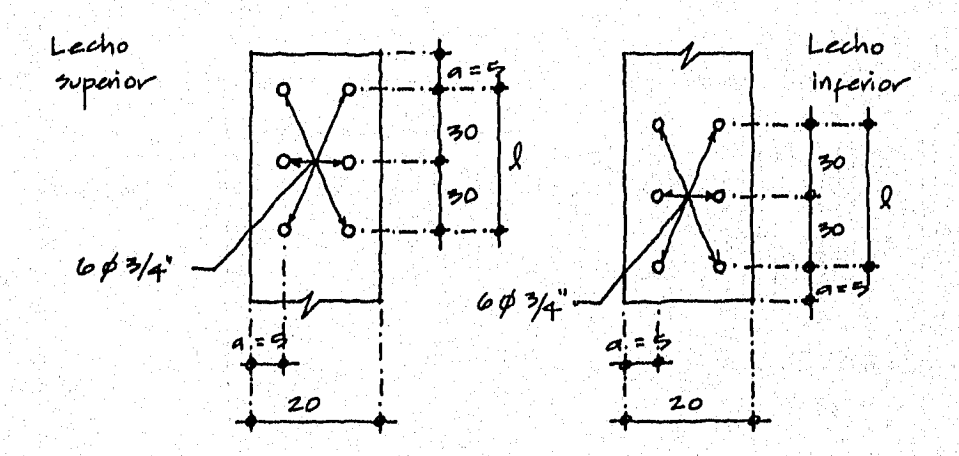

 $a = (rec.$  Libre  $1 + \frac{\phi}{z} = 4 + 1.9/z = 4 + 1 = 9.0 cm$ 

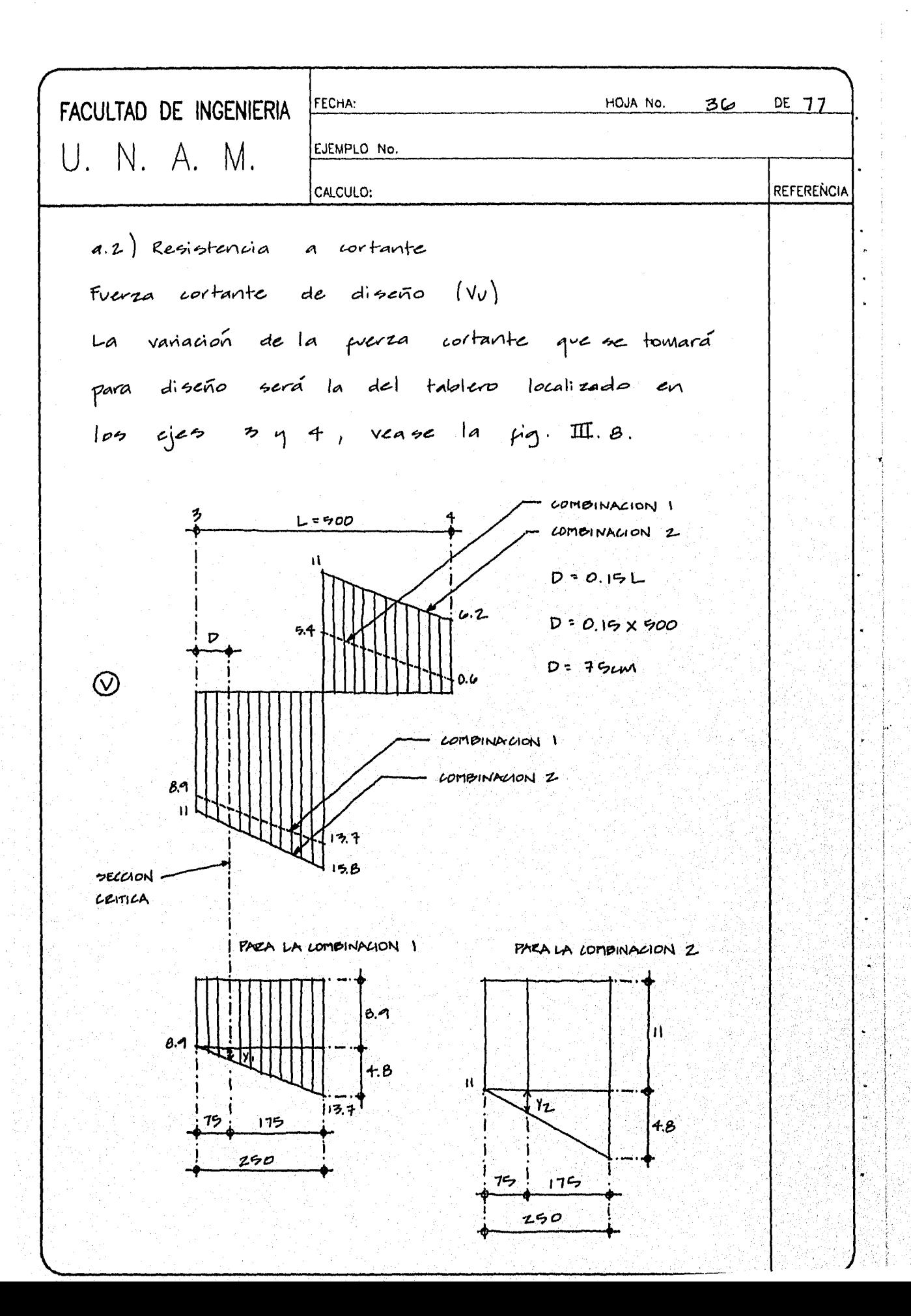

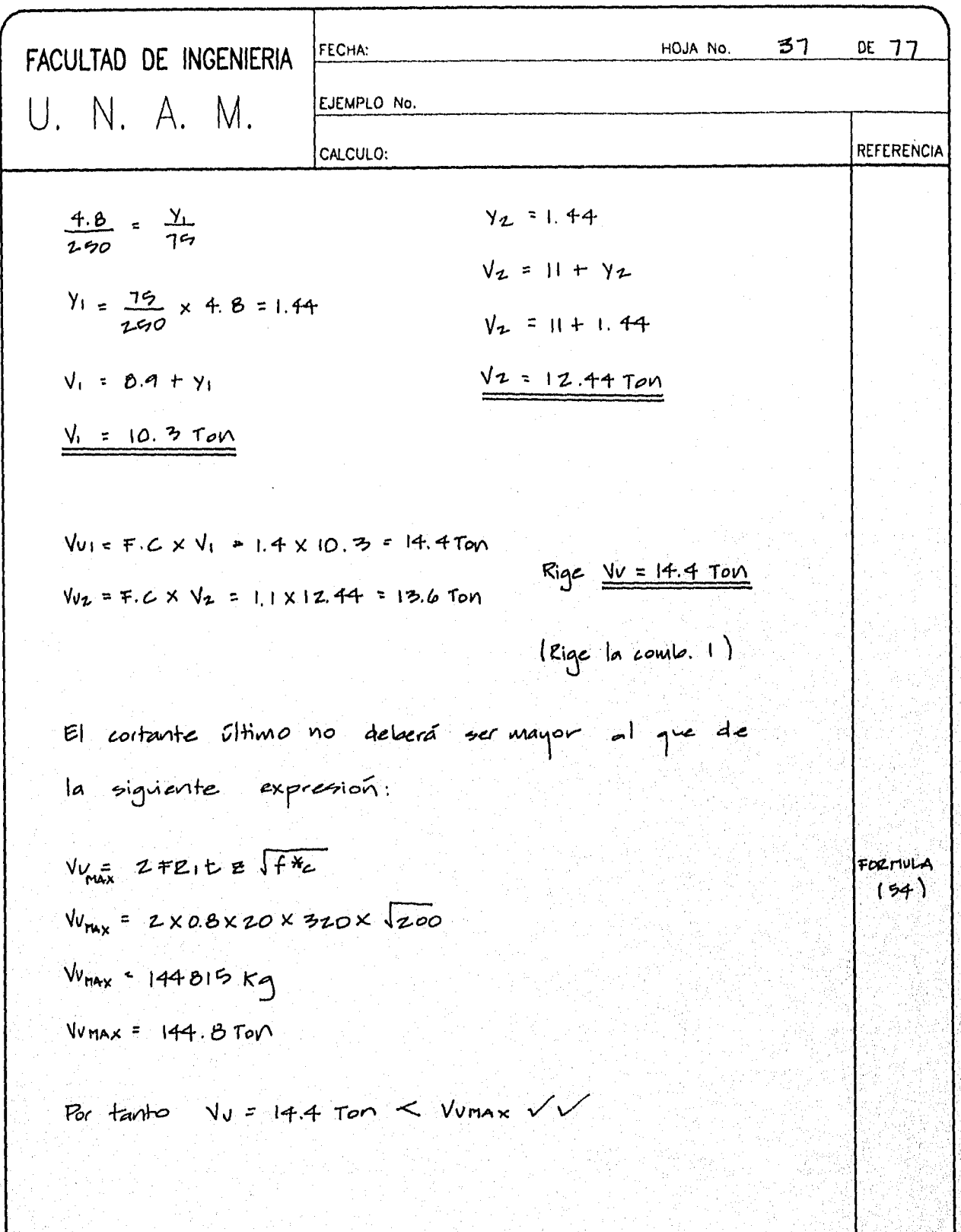

| FACULTAD DE NGENIERIA                                          | FCIA                                      | IGA No. | 33.300777 |
|----------------------------------------------------------------|-------------------------------------------|---------|-----------|
| U. N. A. M. 2                                                  | SETRERIA                                  |         |           |
| Fourza                                                         | 2074 m <sup>2</sup> = 20% T = 1476. E = 2 |         |           |
| Var = 0.9 X 0.8 J200 20 X 920                                  |                                           |         |           |
| Var = 0.9 X 0.8 J200 20 X 920                                  |                                           |         |           |
| Var = 0.9 X 0.8 J200 20 X 920                                  |                                           |         |           |
| Var = 90204 Kg, value $\frac{1}{2}$ = 1.00012 K = 2.02 × 10004 |                                           |         |           |
| Var = 2.02 M = 2.02 X 0.204 = 75152 Kg                         |                                           |         |           |
| Var = 7.81 T on                                                |                                           |         |           |
| Var = 7.81 T on                                                |                                           |         |           |
| Var = 7.81 T on                                                |                                           |         |           |
| Var = 1.9 F = 1.5 F = 1.7 F = 100                              |                                           |         |           |
| Var = 1.8 F = 1.6 F = 100                                      |                                           |         |           |
| Var = 1.8 F = 1.6 F = 100                                      |                                           |         |           |
| Var = 108.6 T on                                               |                                           |         |           |

P)<br>D

g)<br>S 

Ţ. w)
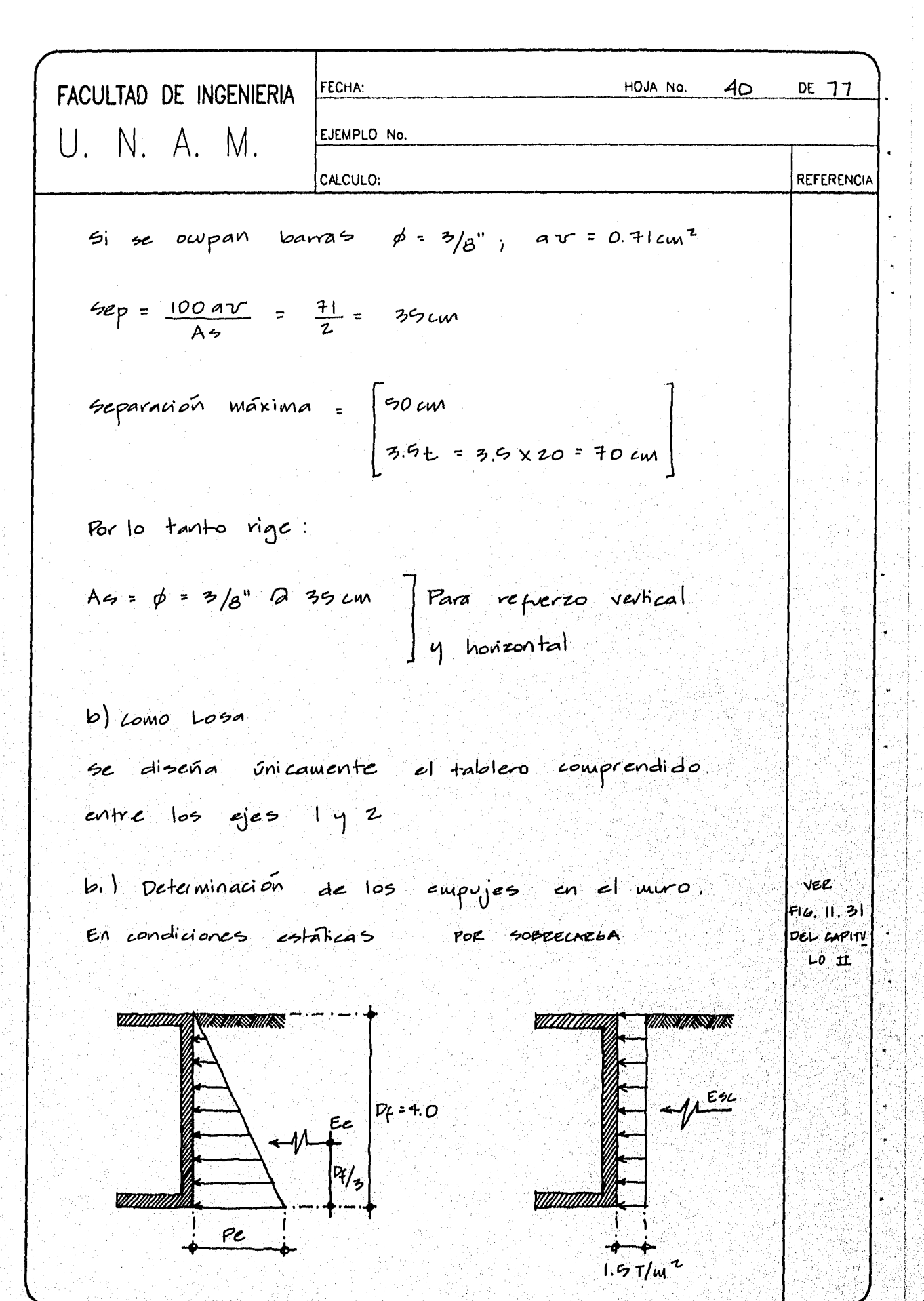

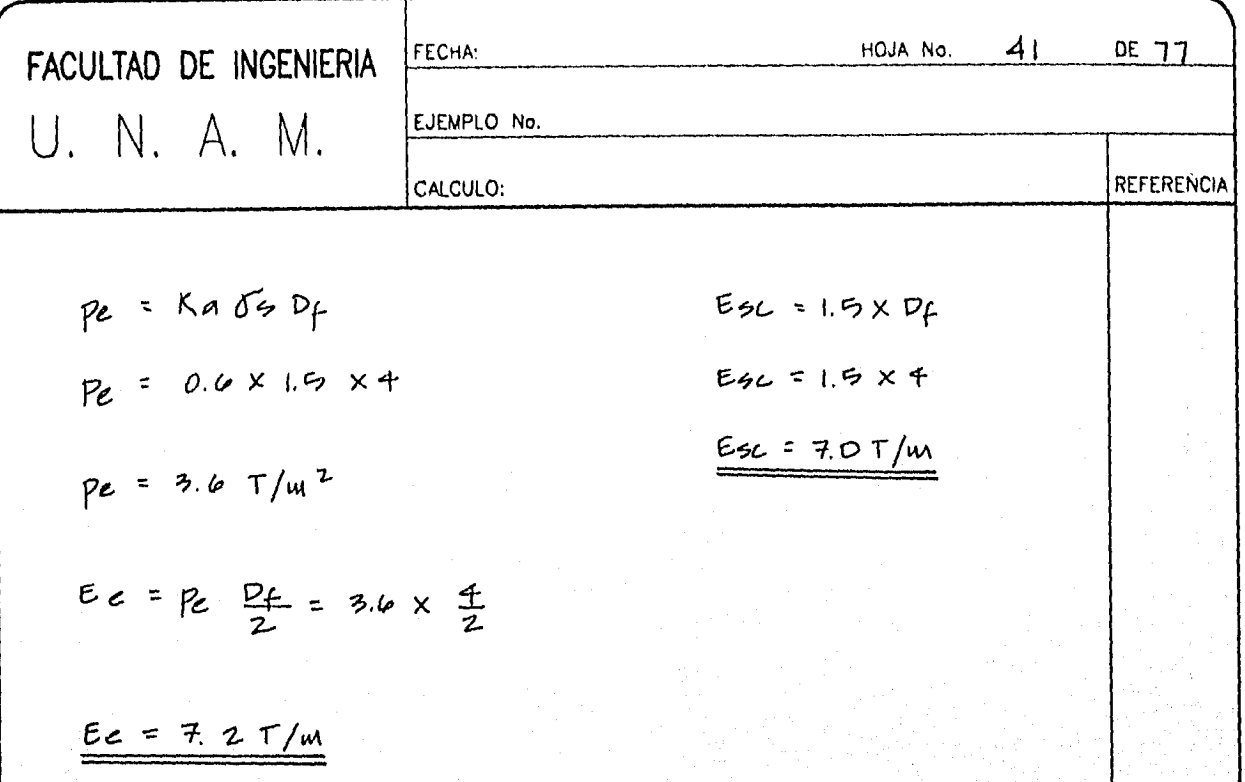

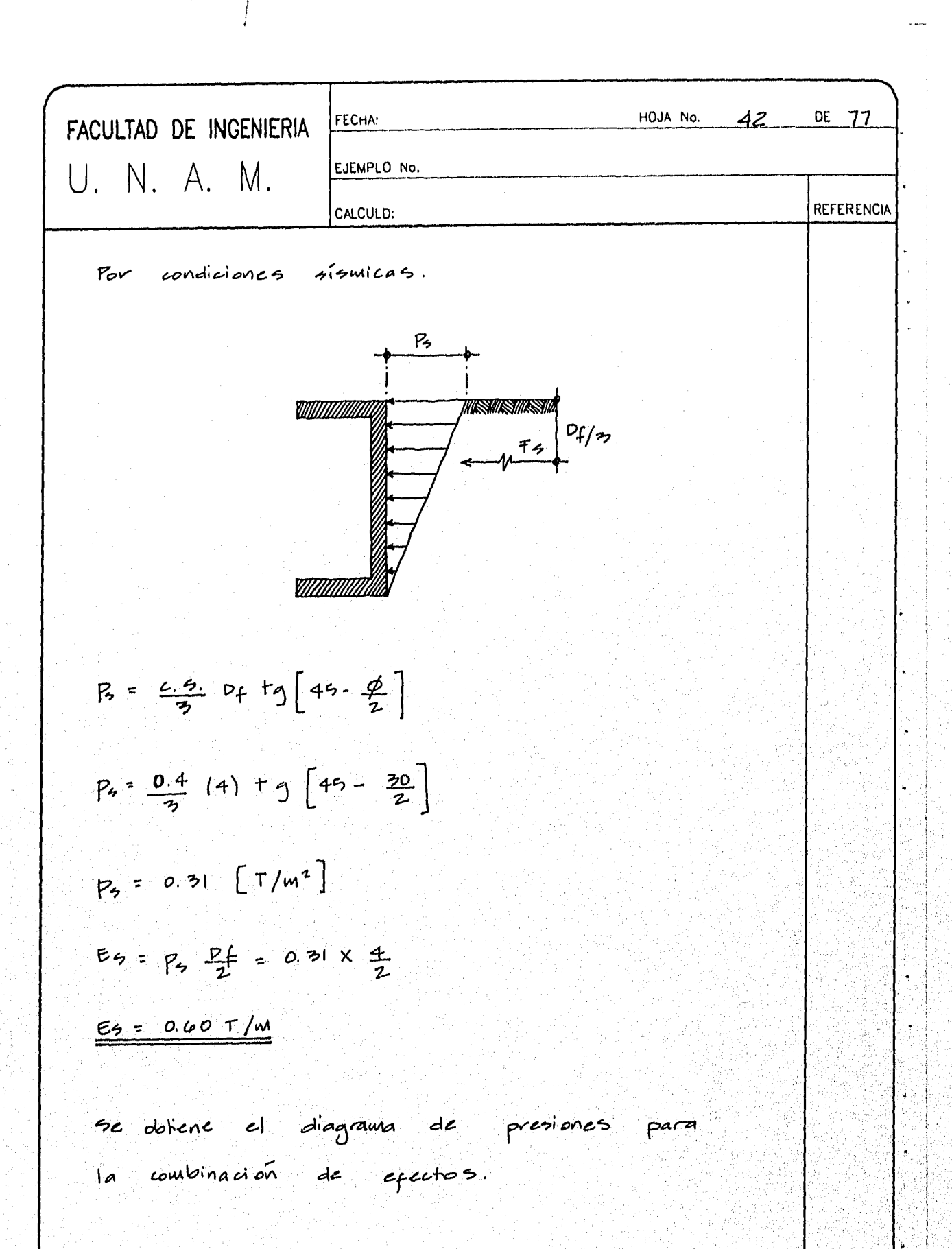

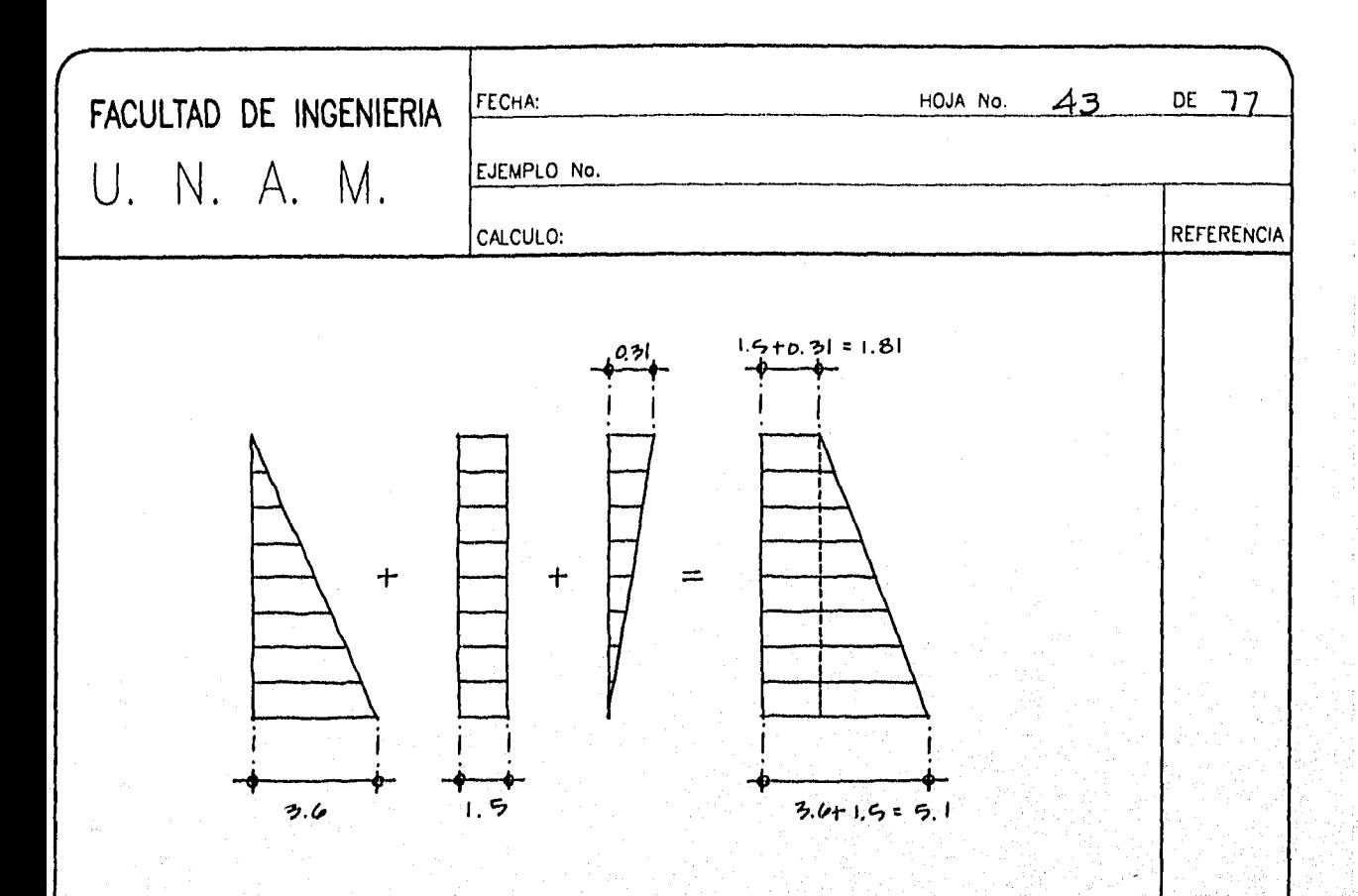

Para poder determinar los momentos de diseño se descompone el diagrama resultante en dos, uno con cargo intorme y dro con ranación

## triangular.

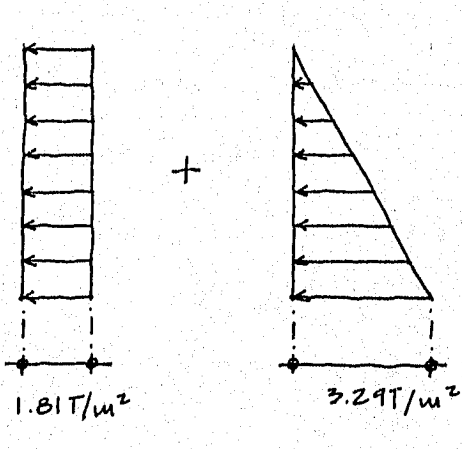

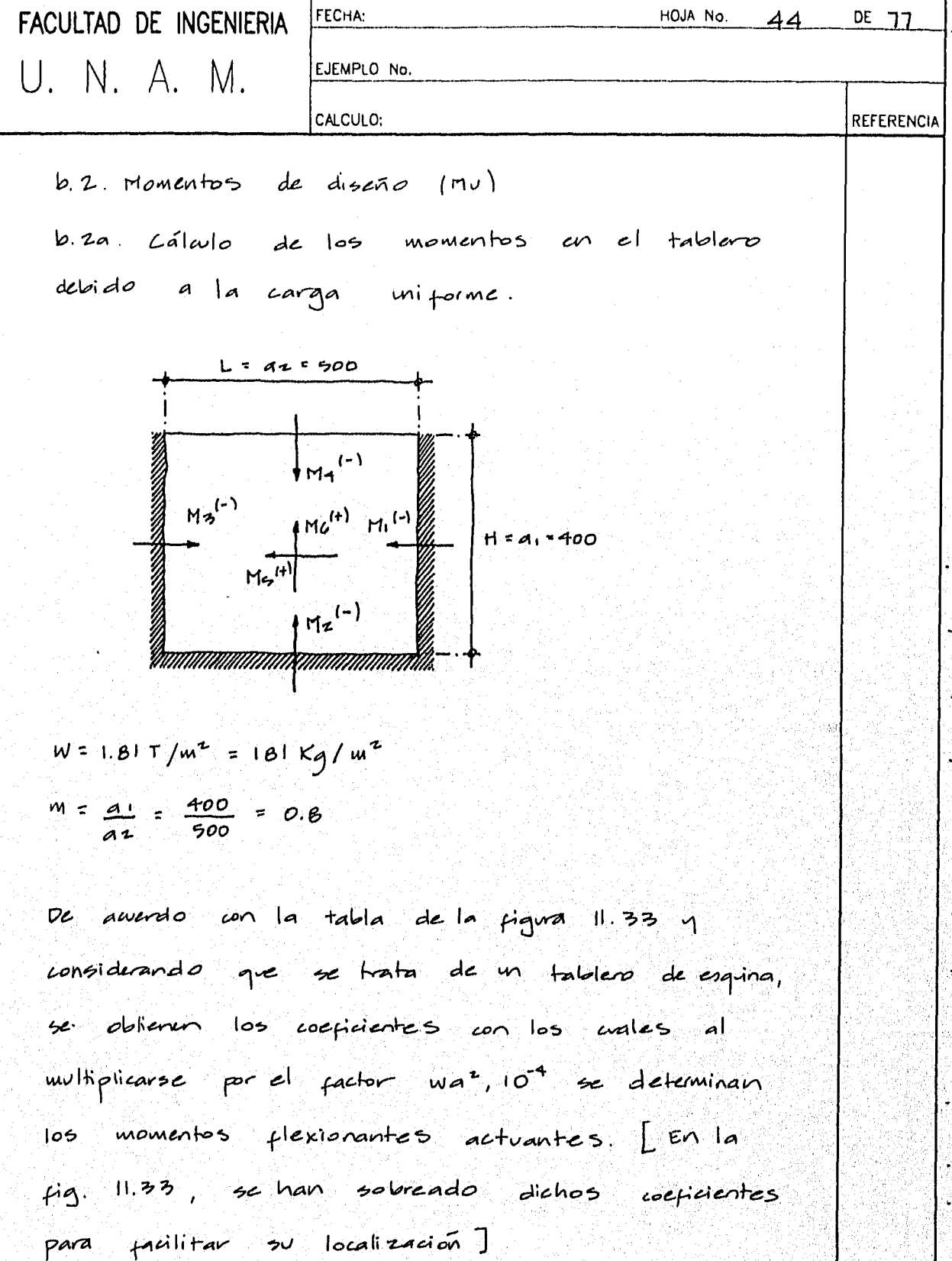

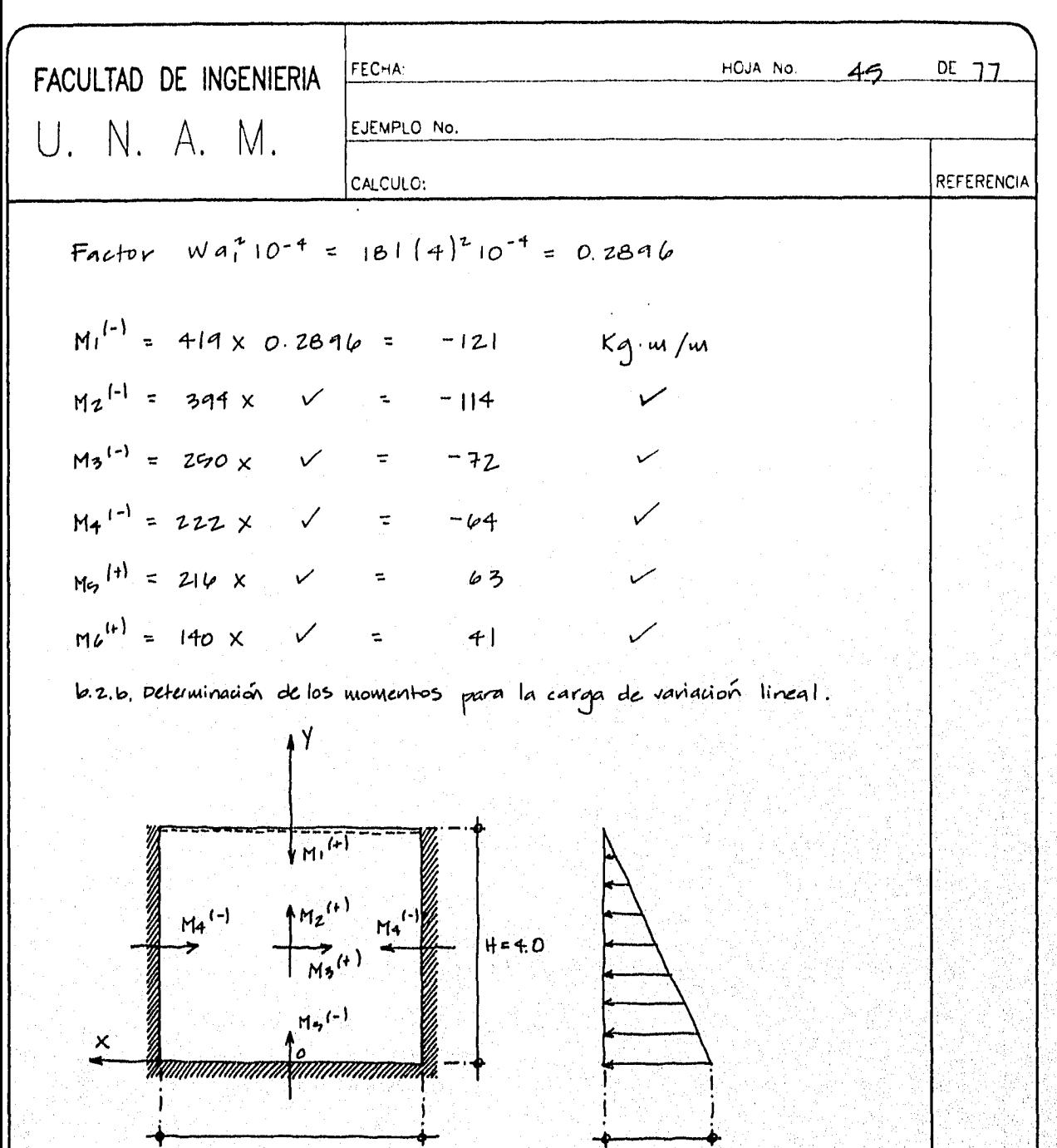

 $L = 5.0$ 

 $W = 3240 K_{y/m}$ 

con el sistema de ejes la posición de la carga y la relación de H/L se dukenen los momentos flexionantes en el tablero. Utilizando las expresiones de la fig. 11.32

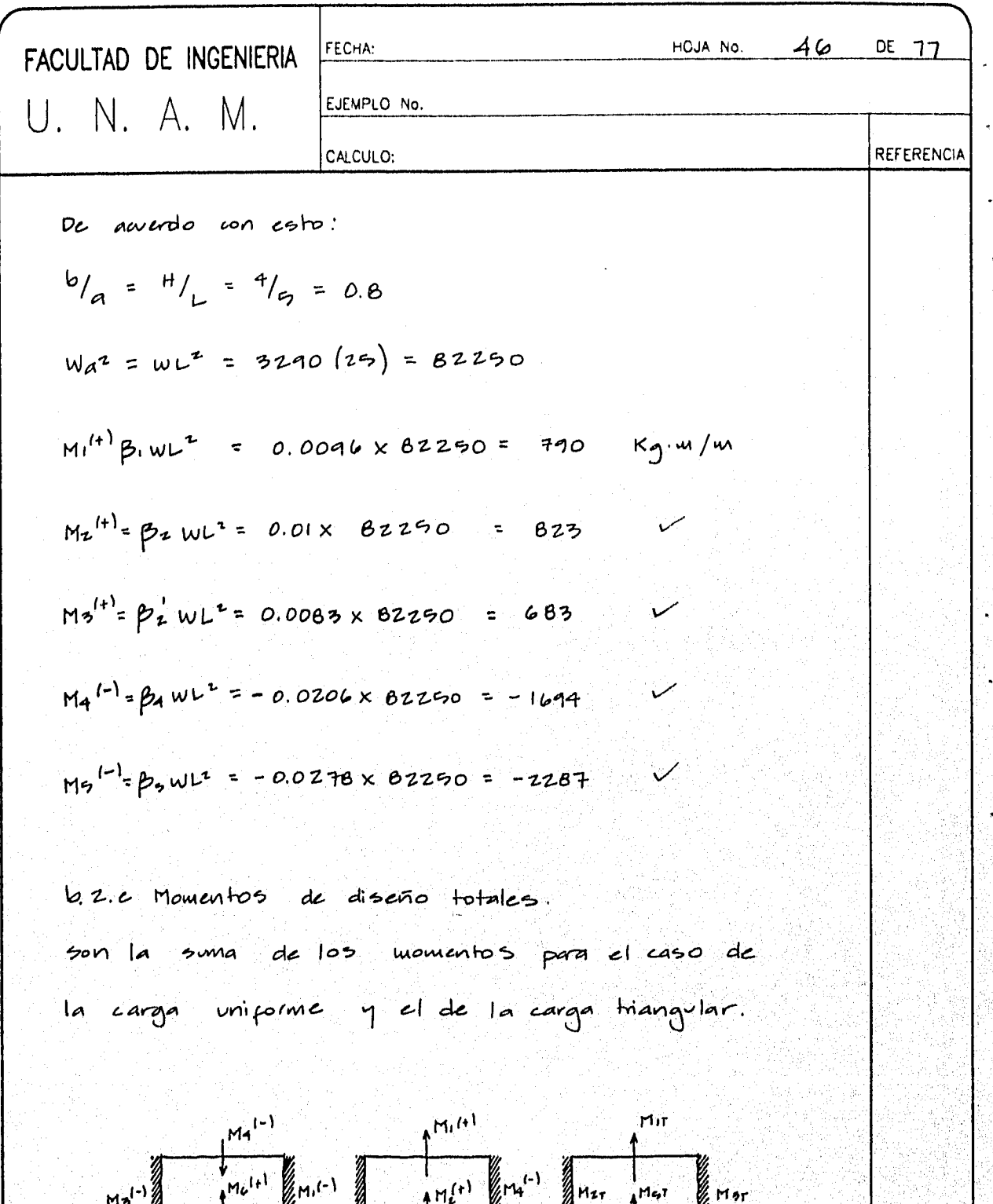

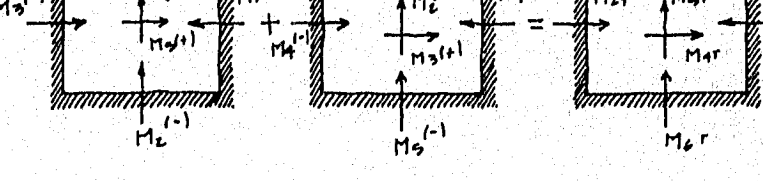

CARUA UNIFORME CARGA TRIANGULAR

ī.

V

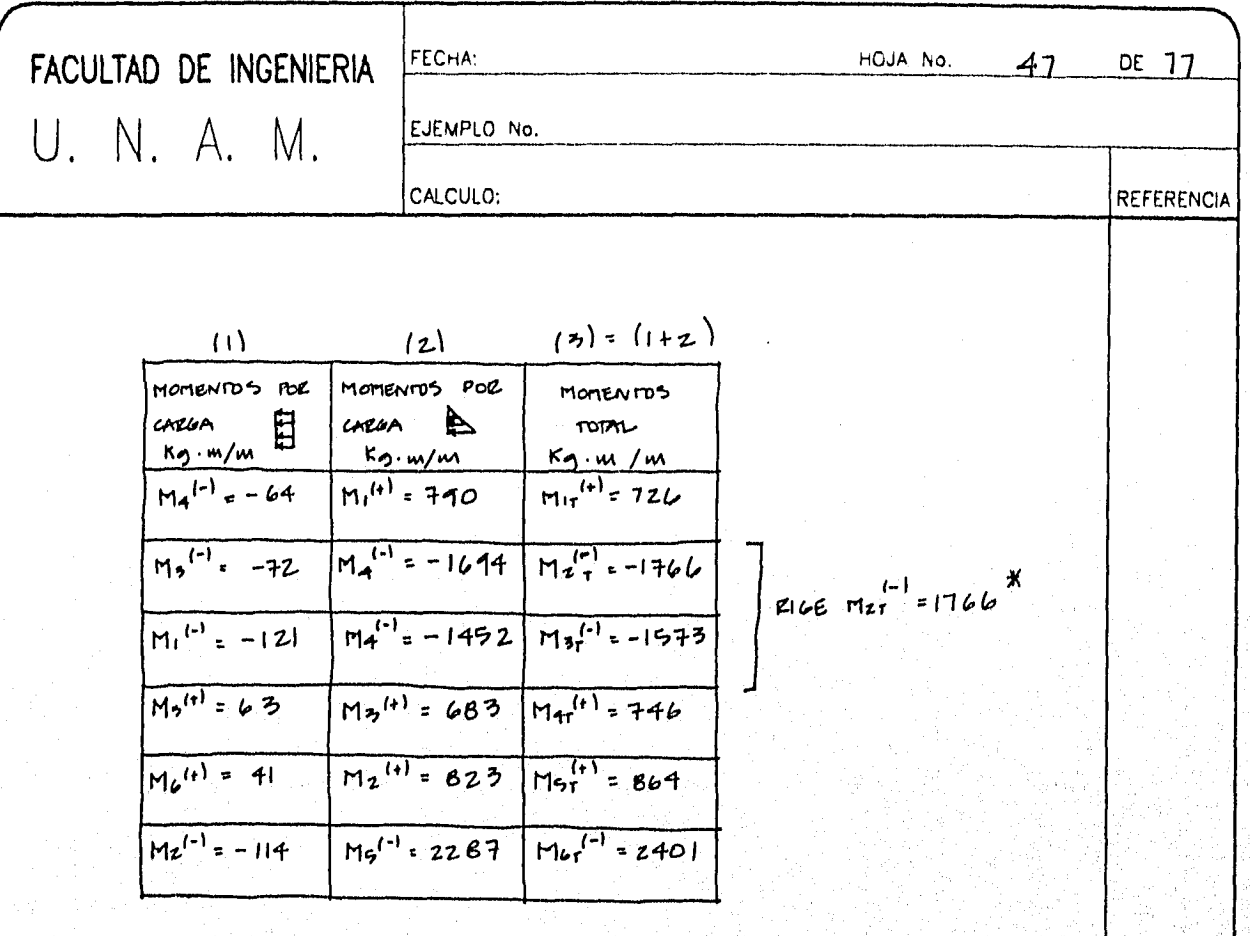

\* con el fin de igualar los armados en  $|05$ dos extremos vuticales se toma el momento mayor.

b.3 Area de acero

Para determinar al área de acero que se requiere para resistiv los momentos actuantes en el tablero se recurre a la tabla A.I del apéndice, que necesita como dato el pactor mu/bd?, donde el momento MV, representa el momento total afectado por el factor de carga, igral a 1.1 para

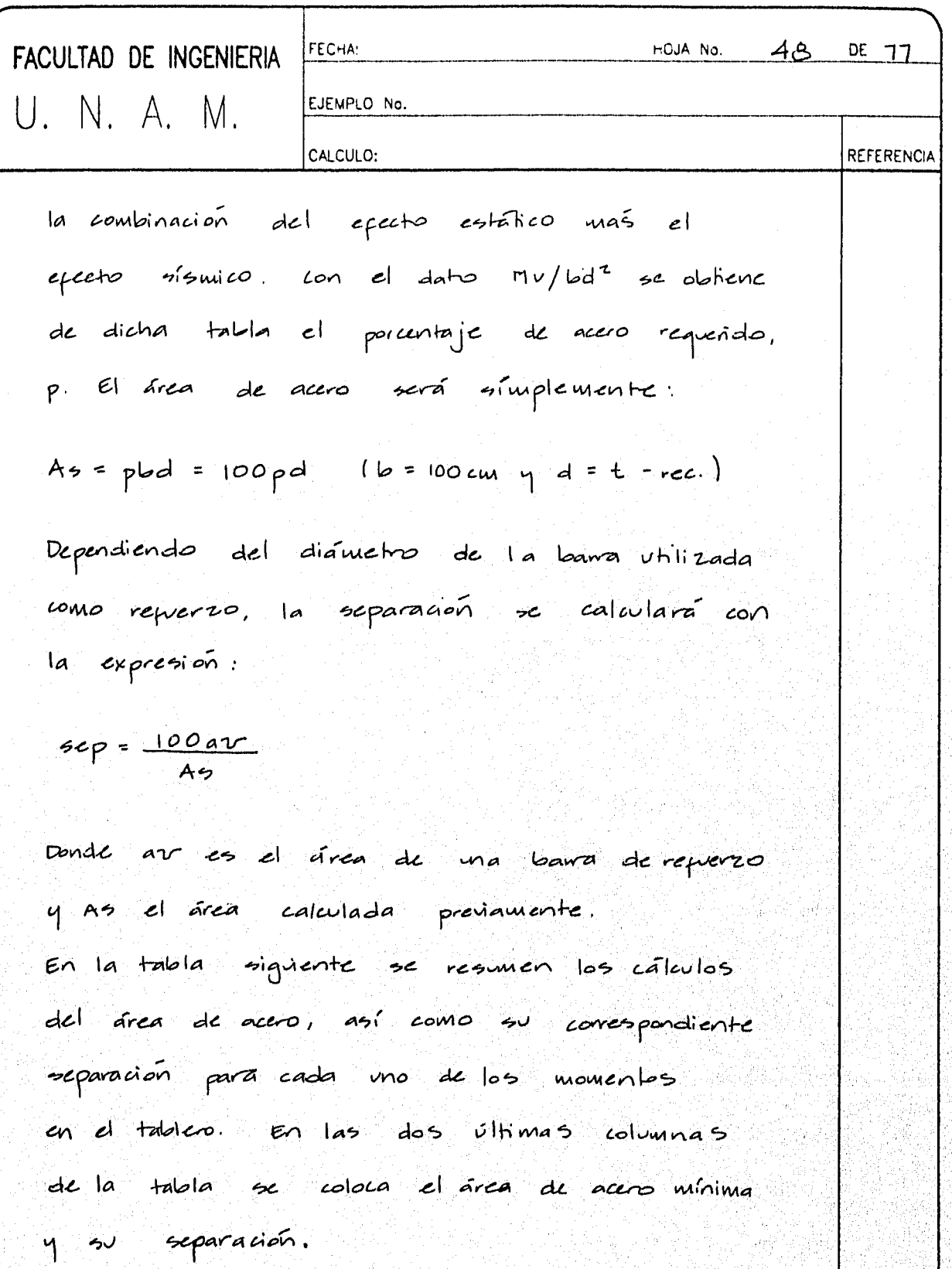

٠.

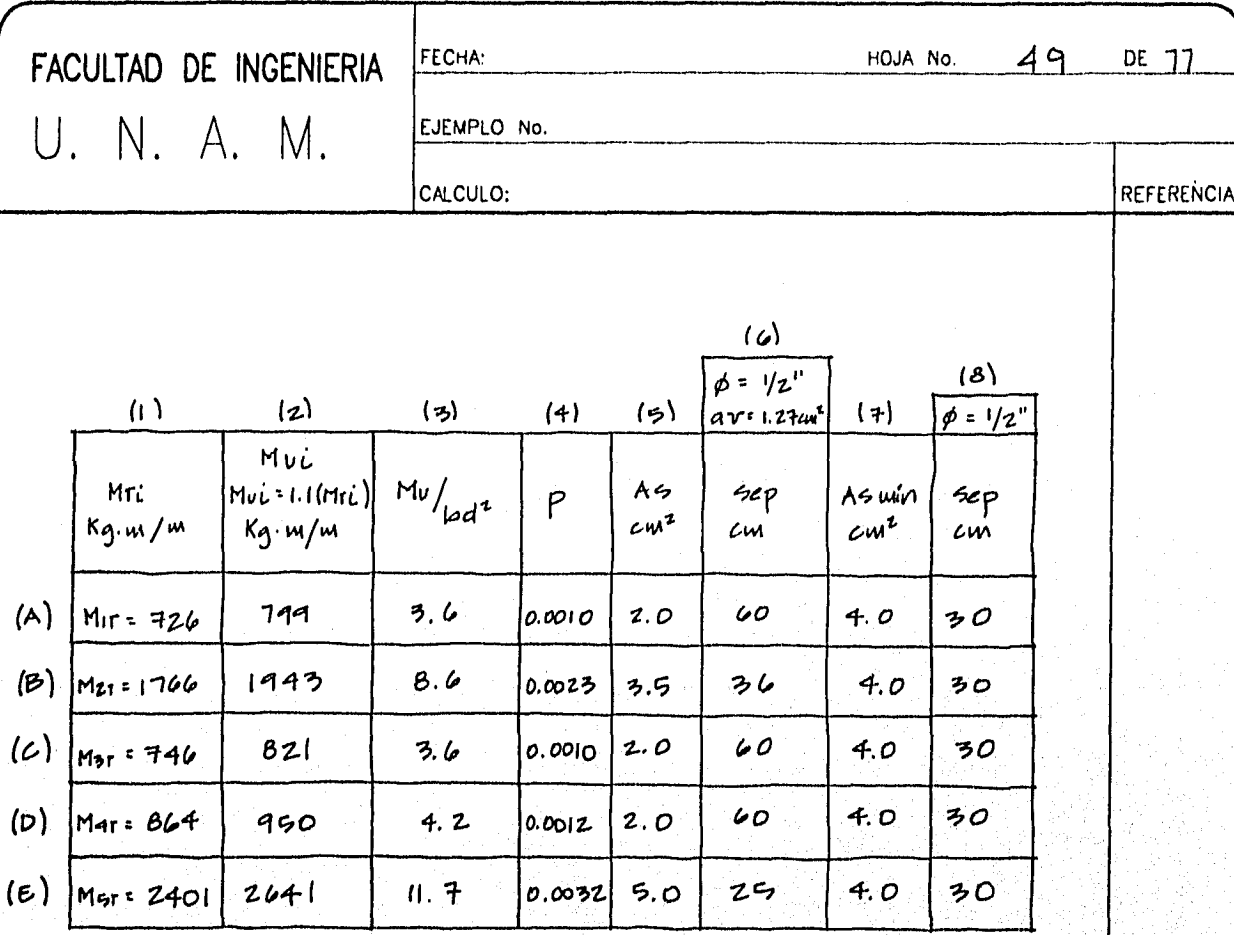

Repverzo mínimo: (As mín)

Este acero es el mismo que se calculó en

el inciso a.2, cuando se revisa el muro

por cortante, cl cual resulto ser Asmin=4.0cm<sup>2</sup>

El peralte efectivo, d, de la sección será

 $d = t - rec.$ 

 $vec = 4 + \frac{\phi v}{2}$ , si  $\phi v = 1.27cm =$  Lamas de  $\phi = 1/z$ 

 $rec = 4 + 1.27 = 4.6$ 

 $rec \approx 5.0$  cm

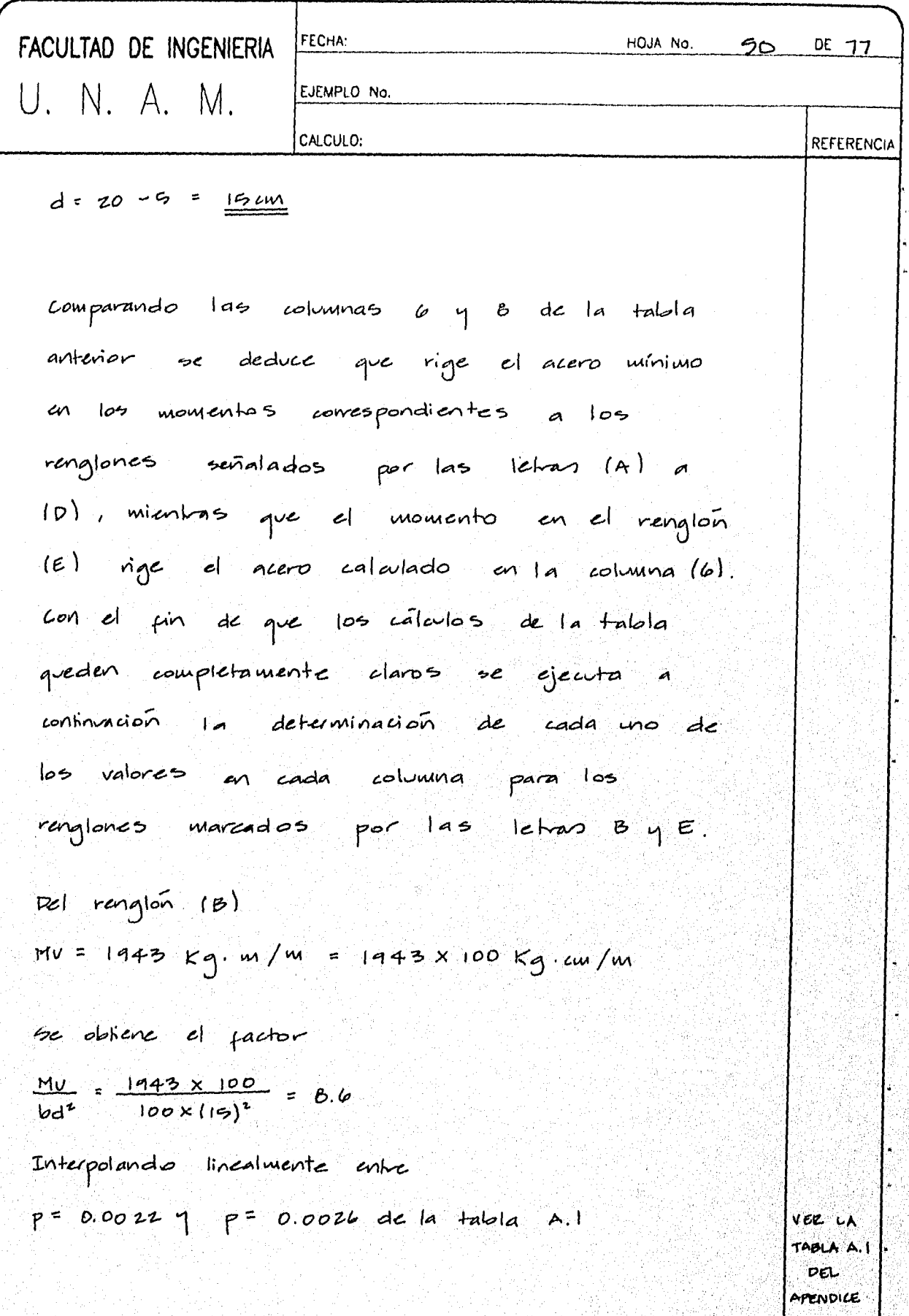

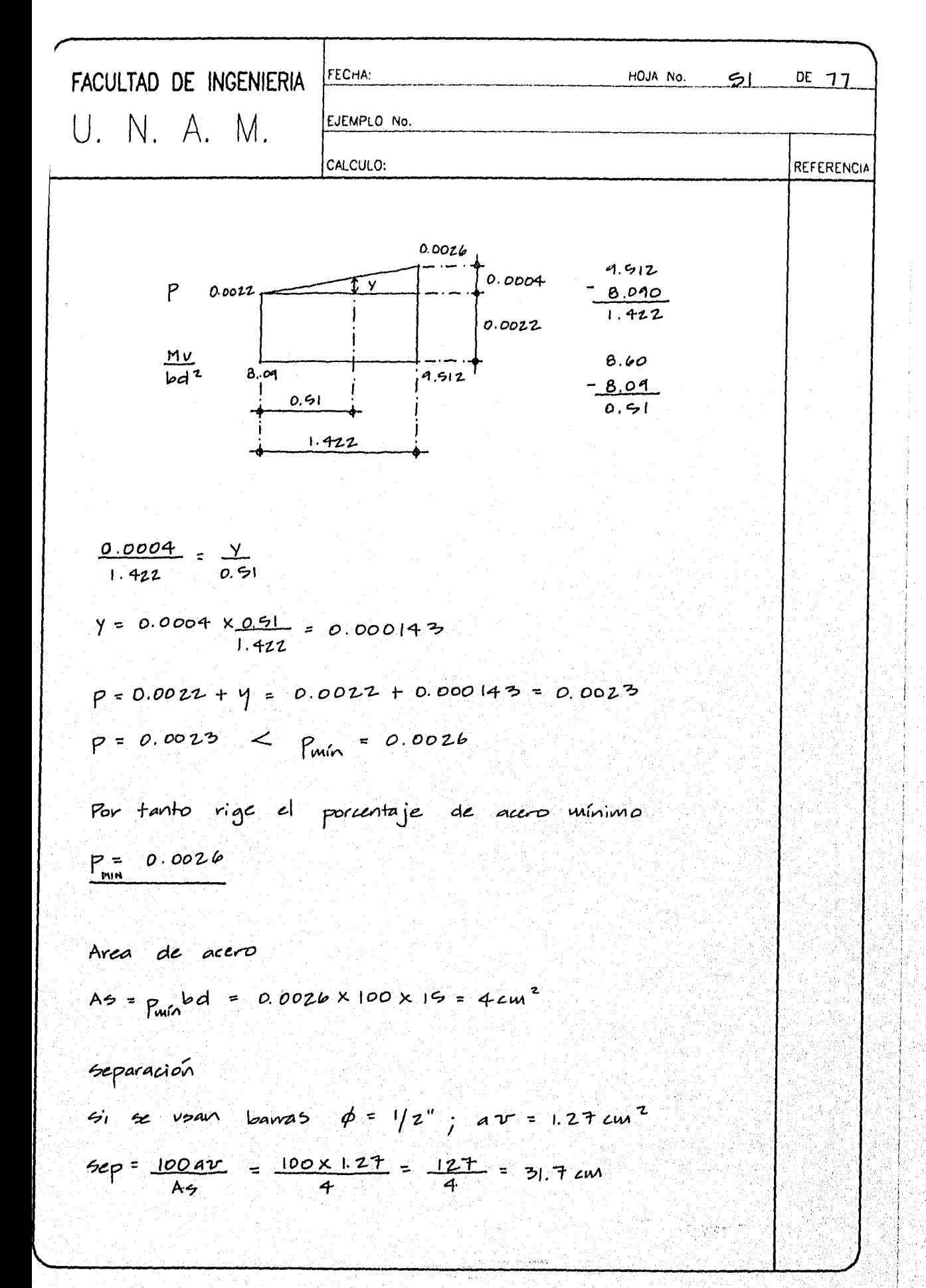

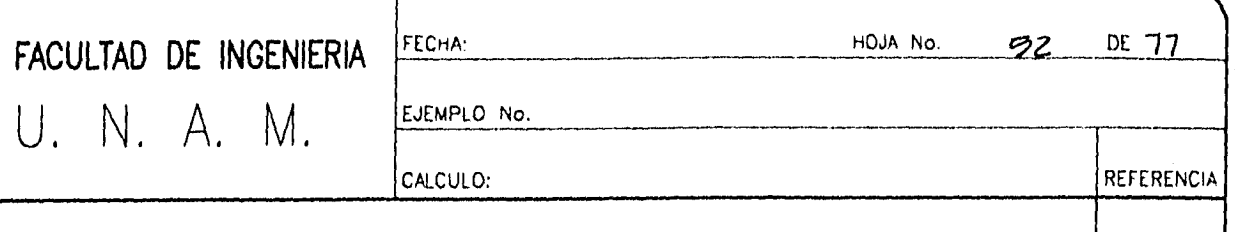

Por tanto el requero será con basra s  
\n
$$
\phi = 1/z
$$
 a 30 cm

\nDel renglón (e)

\nMu = 2641 kg·m/m = 2641 × 100 kg·cm/m

\n $\frac{MU}{bd^2} = \frac{2641 \times 100}{100 \times (16)^2} = 11.7$ 

\nInterpolando licalmente entre p = 0.0030 y

 $p = 0.0024$ , de la tabla A.l

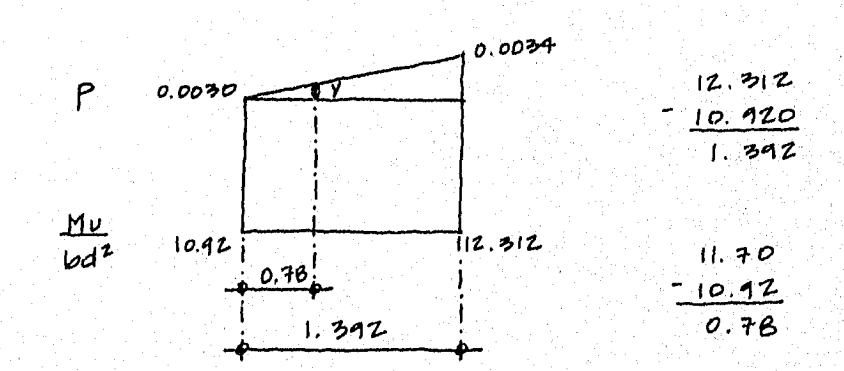

 $\frac{0.0004}{1.392}$  =  $\frac{y}{0.78}$ 

 $y = \frac{(0.78 \times 0.0004)}{1.592} = 0.00022$ 

 $p = 0.0030 + 0.00022$ 

$$
p = 0.0032
$$

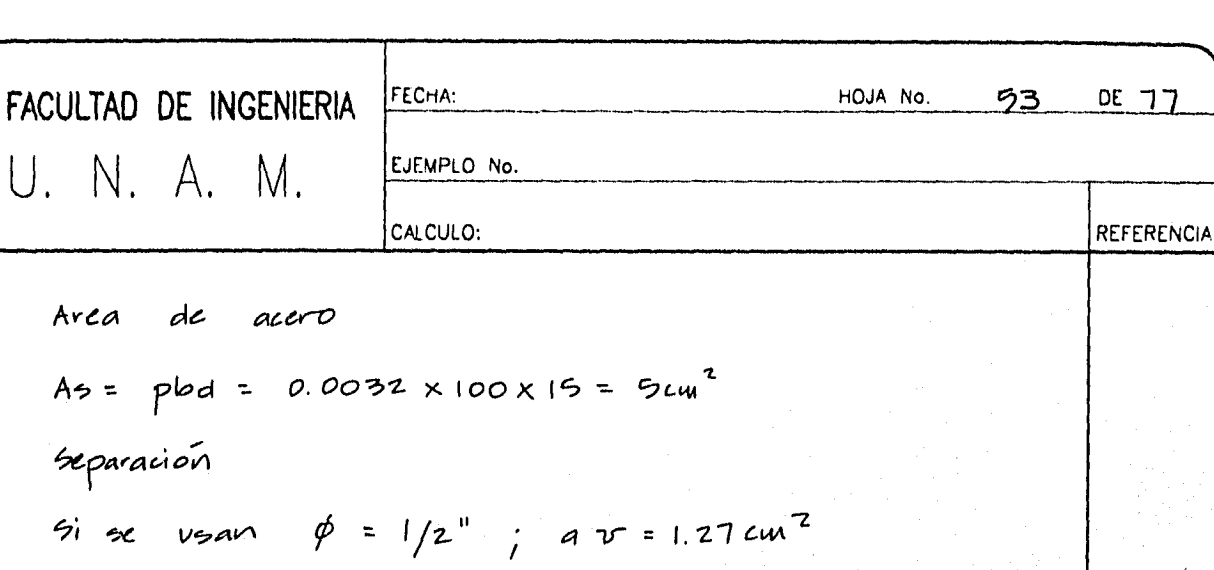

$$
\frac{62p}{45} = \frac{100aV}{45} = \frac{127}{5} = 25cm
$$

$$
\phi = 1/z^n \quad a \quad 25cm
$$

Resumiendo gráficamente el contenido de la tabla se tiene que el repuer 20 se dispondrá de la siguiente forma  $e|$  tablero.  $\overline{\mathcal{E}}$ 

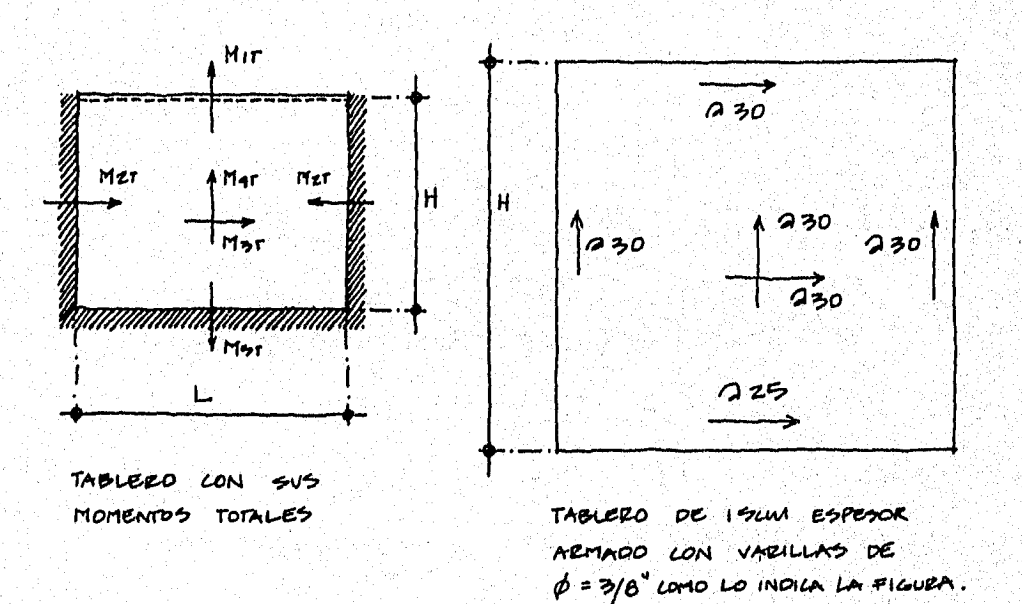

FACULTAD DE INGENIERIA FECHA: HOJA No. 94 DE 77 U. N. A. M. EJEMPLO No. CALCULO: **REFERENCIA** C. Revision para los efectos accidentales. Resistencia del muro al cortante. (Vce)  $H/L = 4 = 0.8 < 1.5$ Por tanto FORMULA  $Vec = 0.89Fe$   $F*_{c}tL$  $(56)$  $Vce = 0.85 \times 0.8 \times \sqrt{200} \times 20 \times 500$  $V_{CE} = 96166Kg$ Vce = 96.2 Ton cortante de diseño por efectos accidentales (Nu). La puerza cortante cotática en la lase de la cimentación (Vb) se determina con la expresion:  $Wb =$   $\frac{c}{2}W' = \frac{0.4}{2} \times 448$ I VER EL INCISO  $4.1$  $Nb = 40$  Ton La querza cortante en el muro A será:  $V_A = \frac{V_B}{Z} = \frac{LQ}{Z} = 30$  Tom **VEZ** conentreio.  $L.9$  $Var = F.C. (VA) = 1.1 \times 50 = 33$  Ton Como prede verse Vie > VA VER COMOVINEIO y el mino no requiere acero para resistiu el  $C \cdot 10$ 

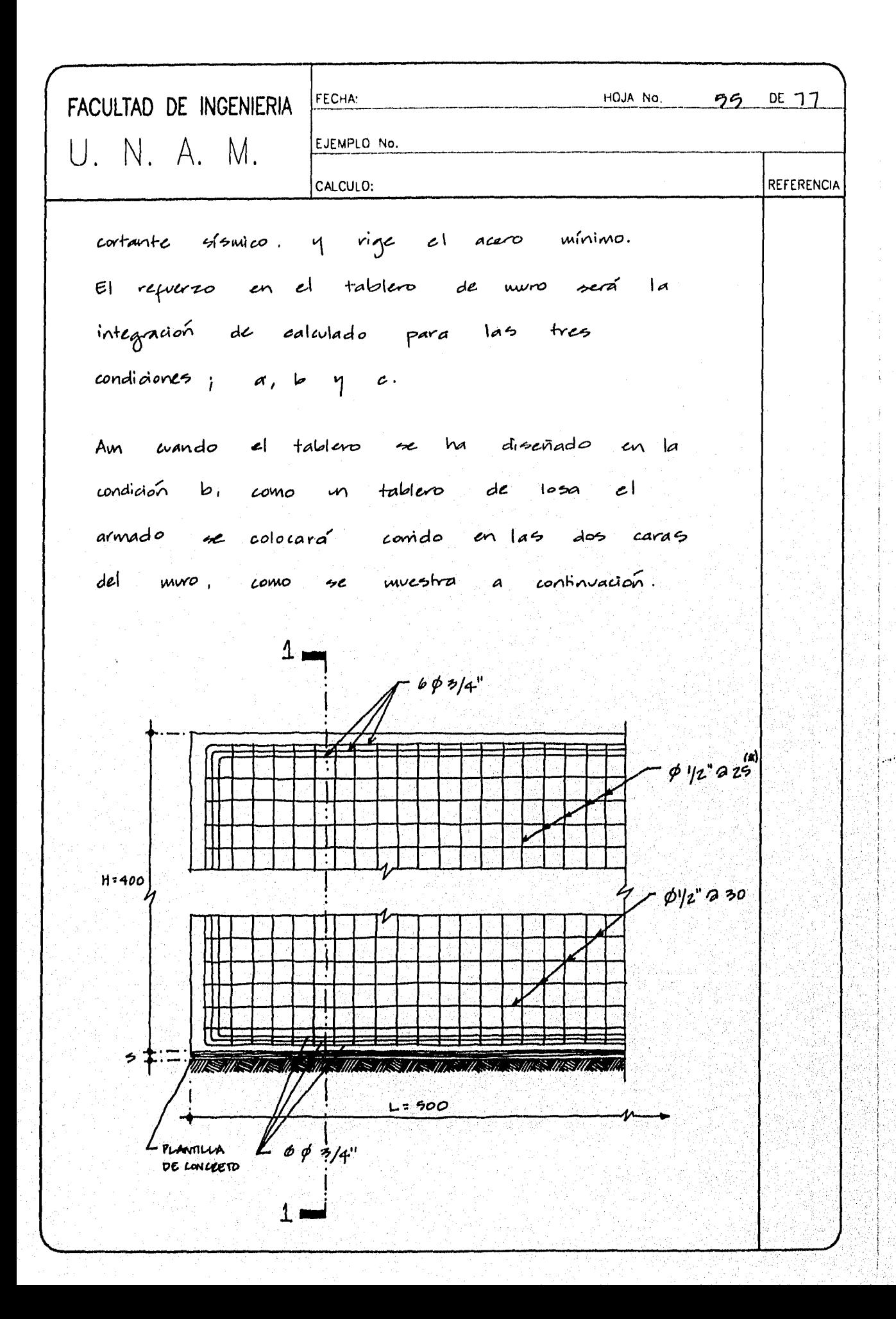

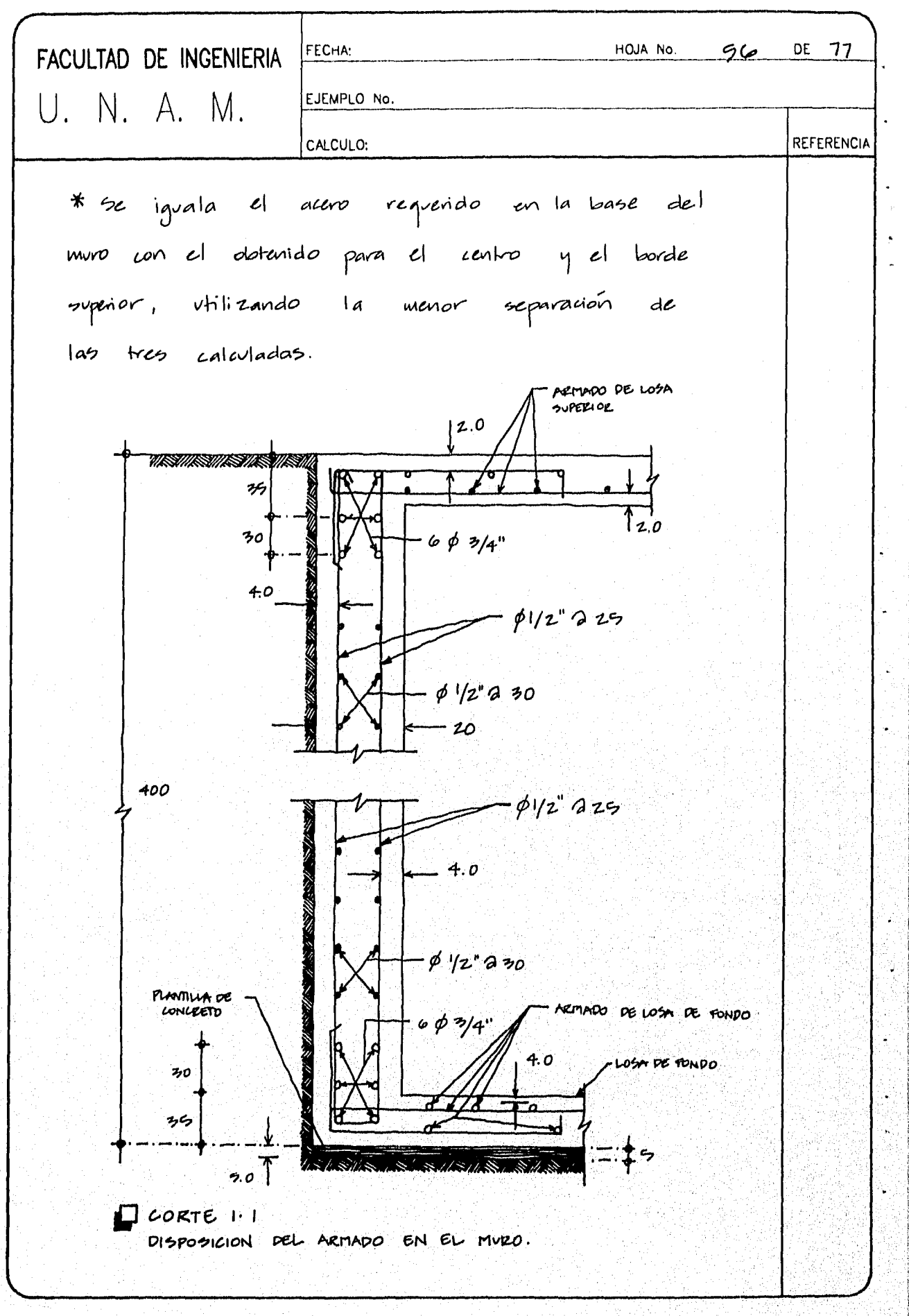

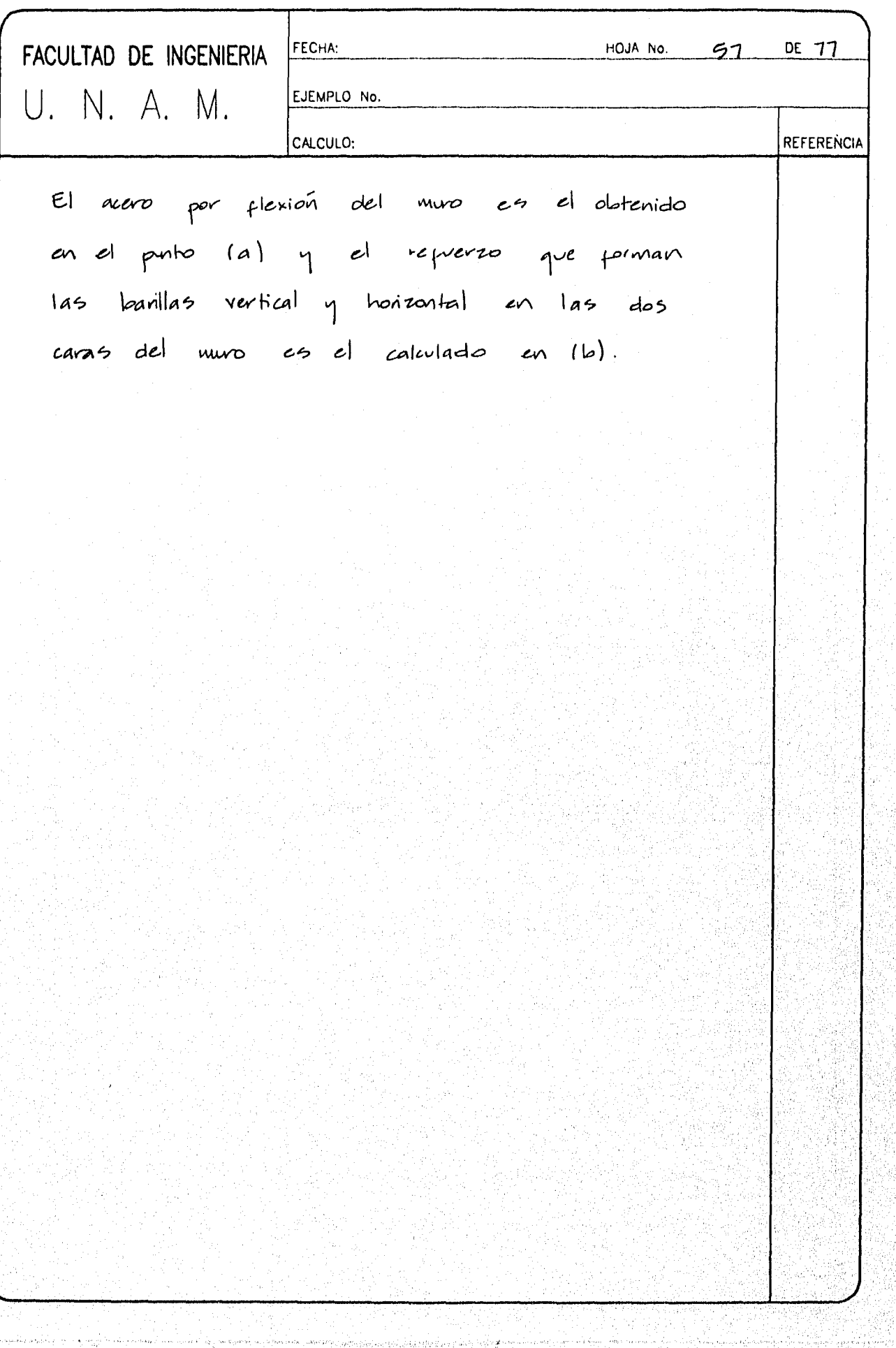

sti

1

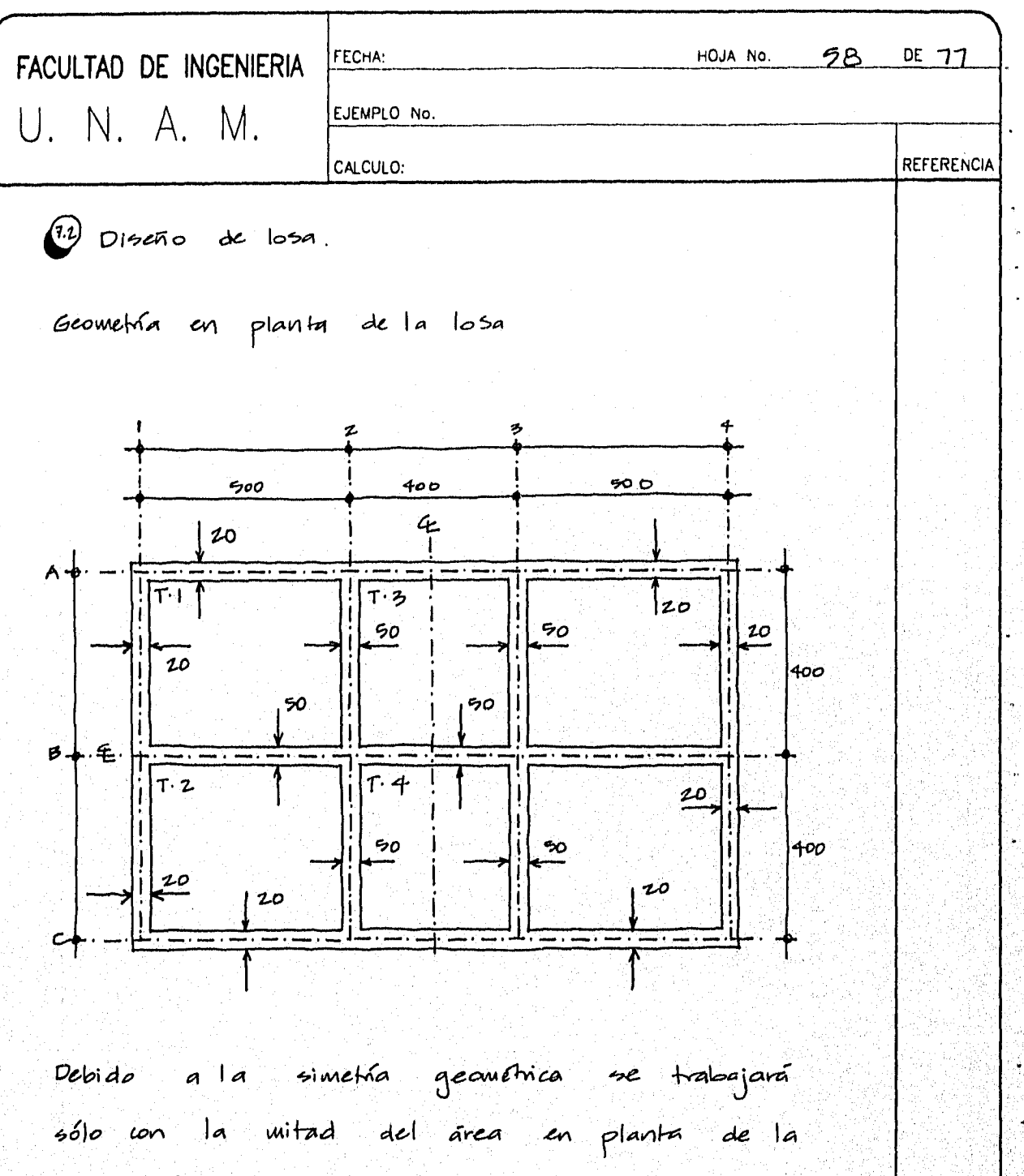

cimentación.

 $f(t)$  Peralte de la losa  $(h_1)$ 

se propone un peralte de lui-25 cm el cual

se verisará por flexion y cortante, antes de

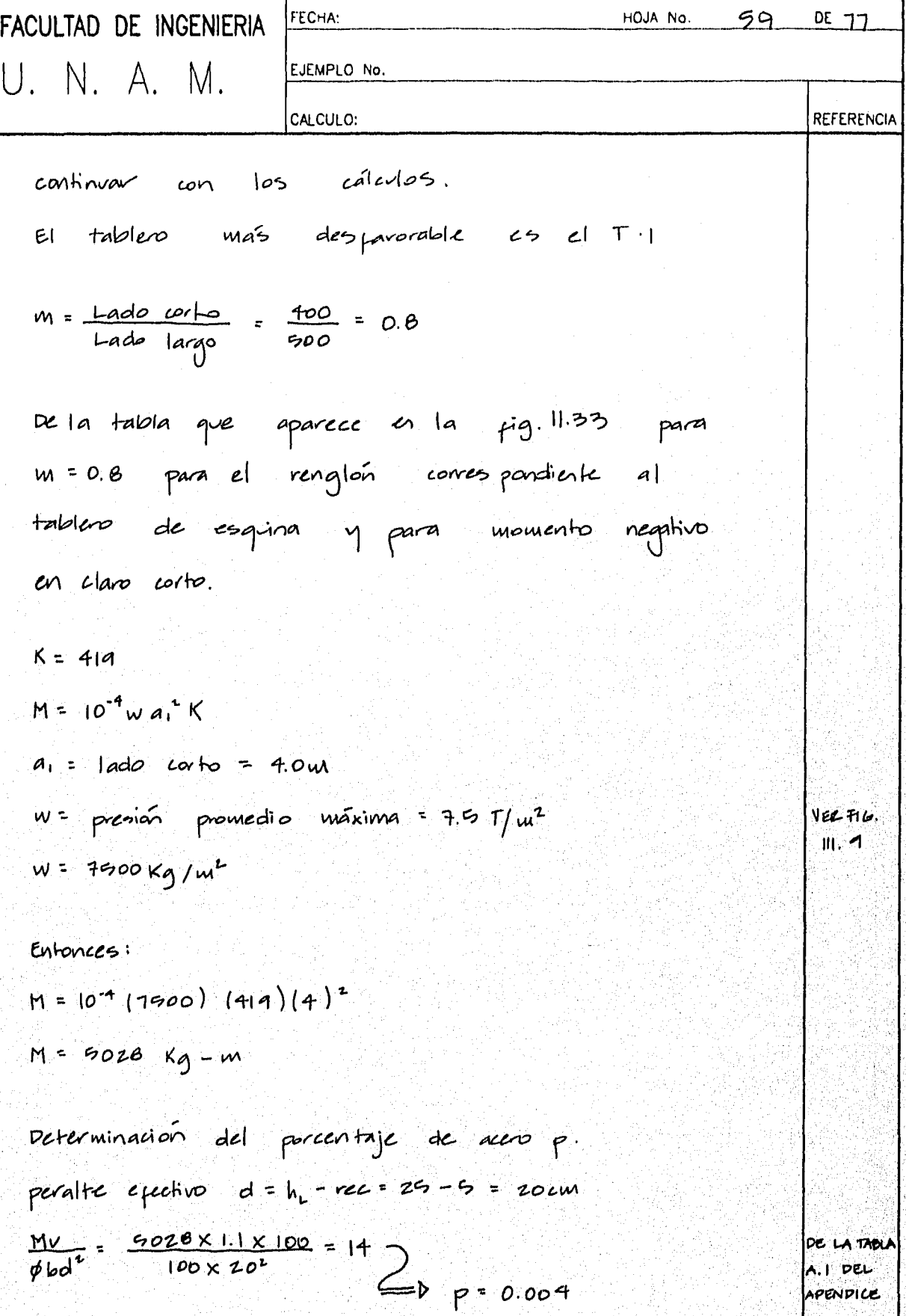

 $\sim$  $\sim$ 

I

 $\sim$   $-$  4

DE 77 HOJA No.  $60$ FECHA: FACULTAD DE INGENIERIA U. N. A. M. EJEMPLO No. **REFERENCIA** CALCULO: Porcentaje máximo de acero.  $Pmax = P_0 = \frac{f''_e}{f''_1} = \frac{4800}{f''_1 + 6000} = \frac{170}{4200} = \frac{4800}{4200 + 6000} = 0.019$ por plexion. (12) Revision del peralte propresto por prerza coltante. La fuerza cortante Ulima, puisse, en este caso, en el claro corto del tablero Til y se determinará con la formula (55), ovotiny endo H y L por los lados corto (a.) y largo (az) de la losa respectuamente.  $V = F.C.$   $\left[\frac{a_1}{2} - d\right] w / \left[1 + \left(\frac{a_1}{a_2}\right)^4\right]$  $a_1 = 400 \mu w$  $a_{2}$  = 500 cm  $W = 1500 Kg / W^2 = 0.75 Kg / cm^2$  $V = 1.1$   $\left[ \frac{400}{2} - 20 \right] 0.75 / [\frac{1}{1} (0.8)^2]$ 

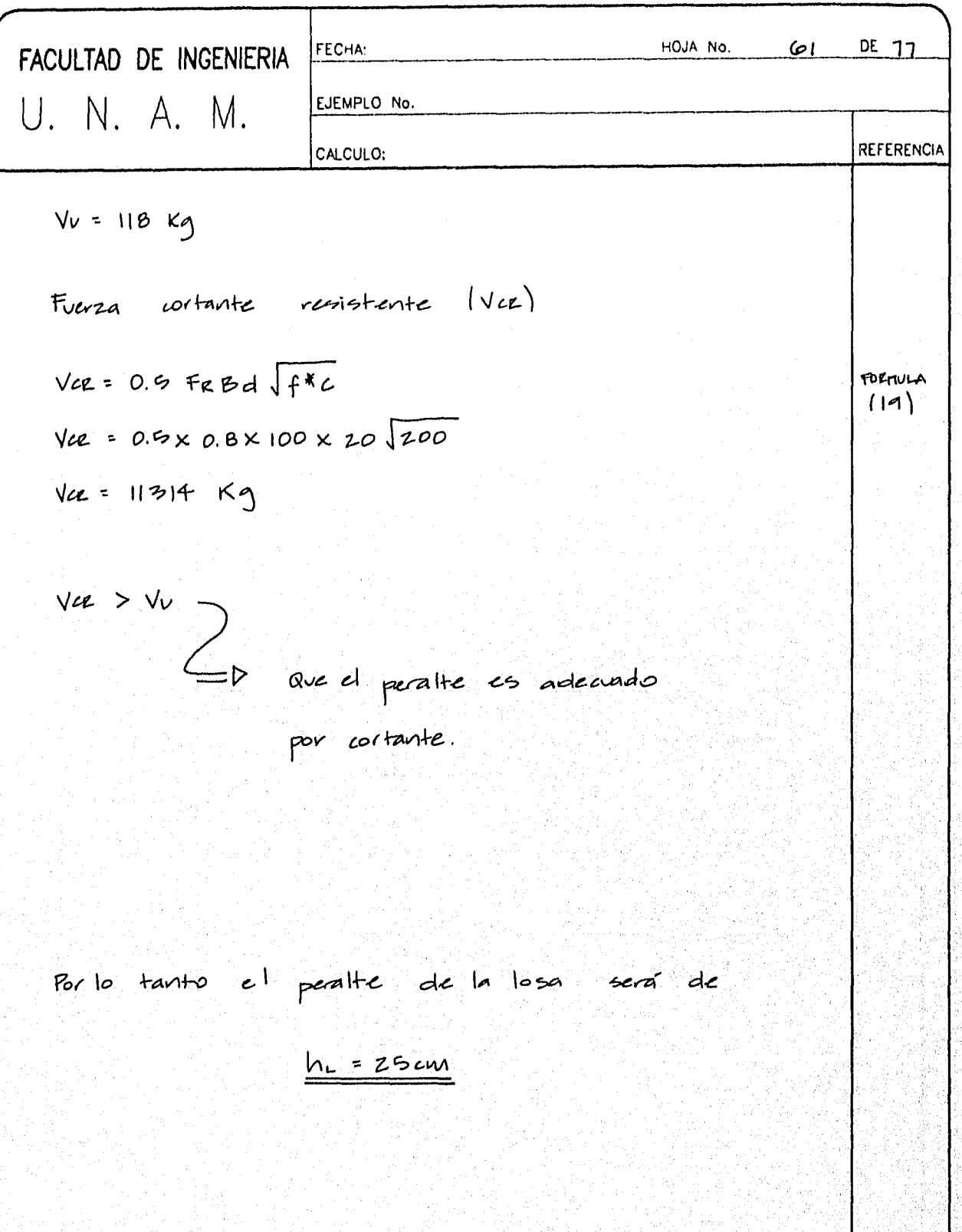

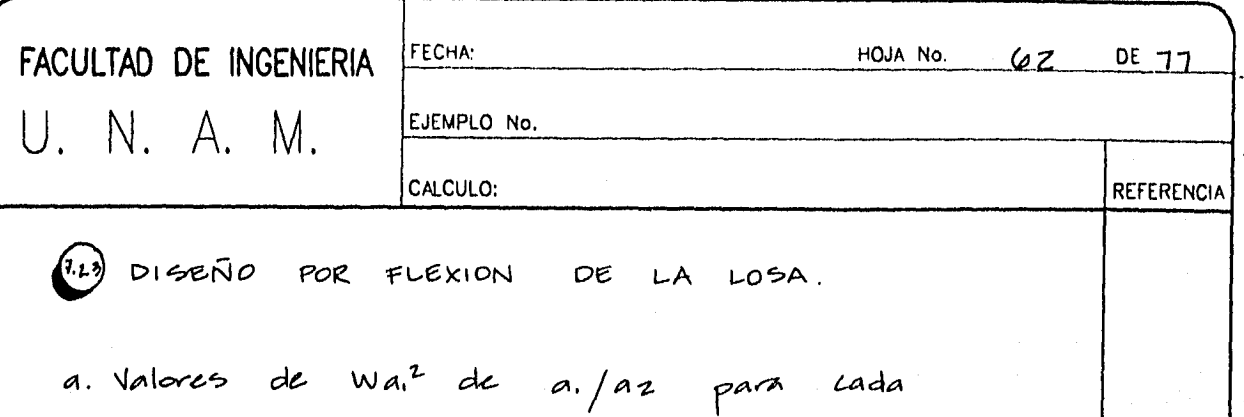

 $t$ ablero

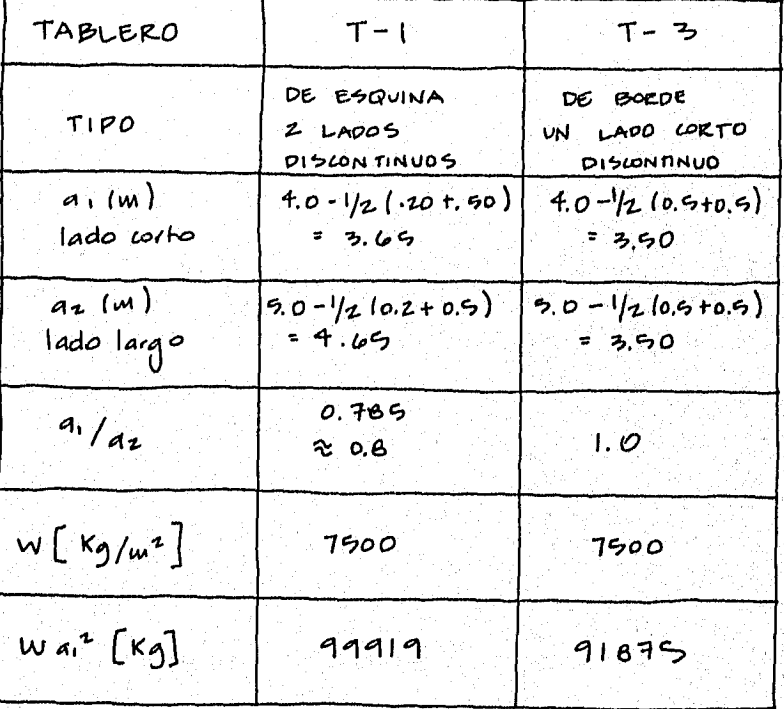

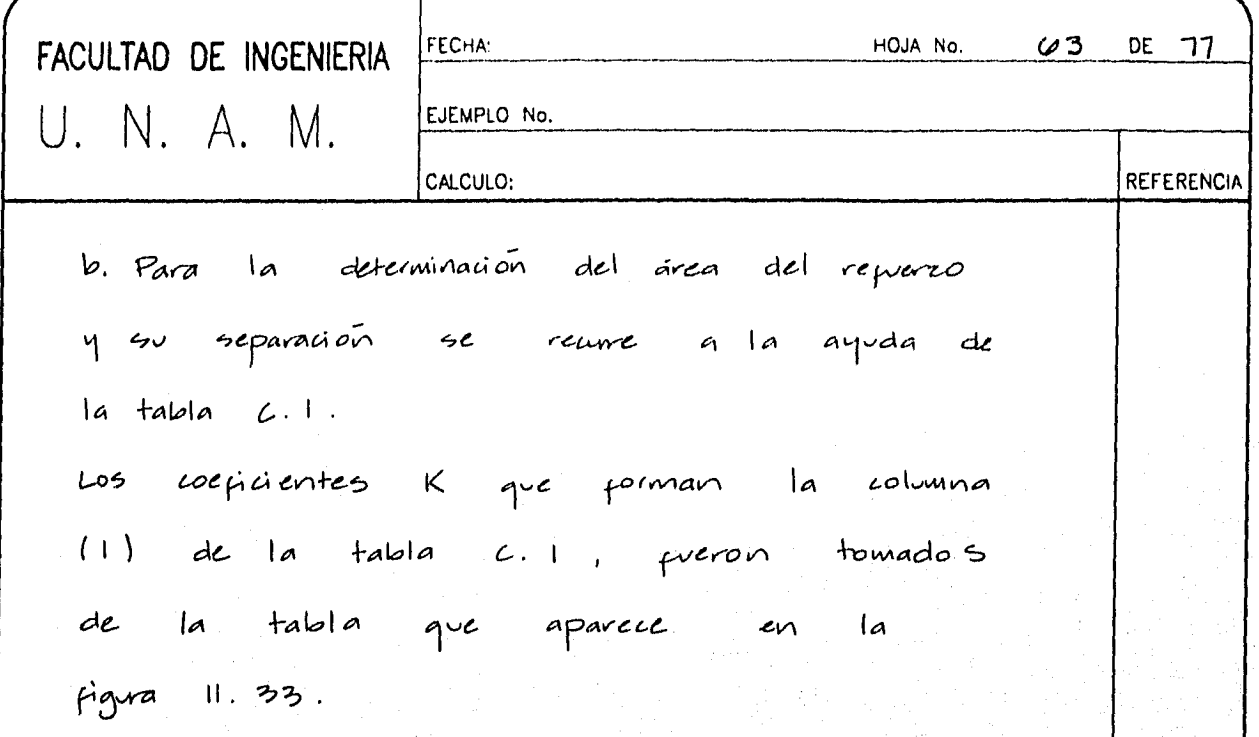

odologické merecisty constructivní ve<br>Protografia

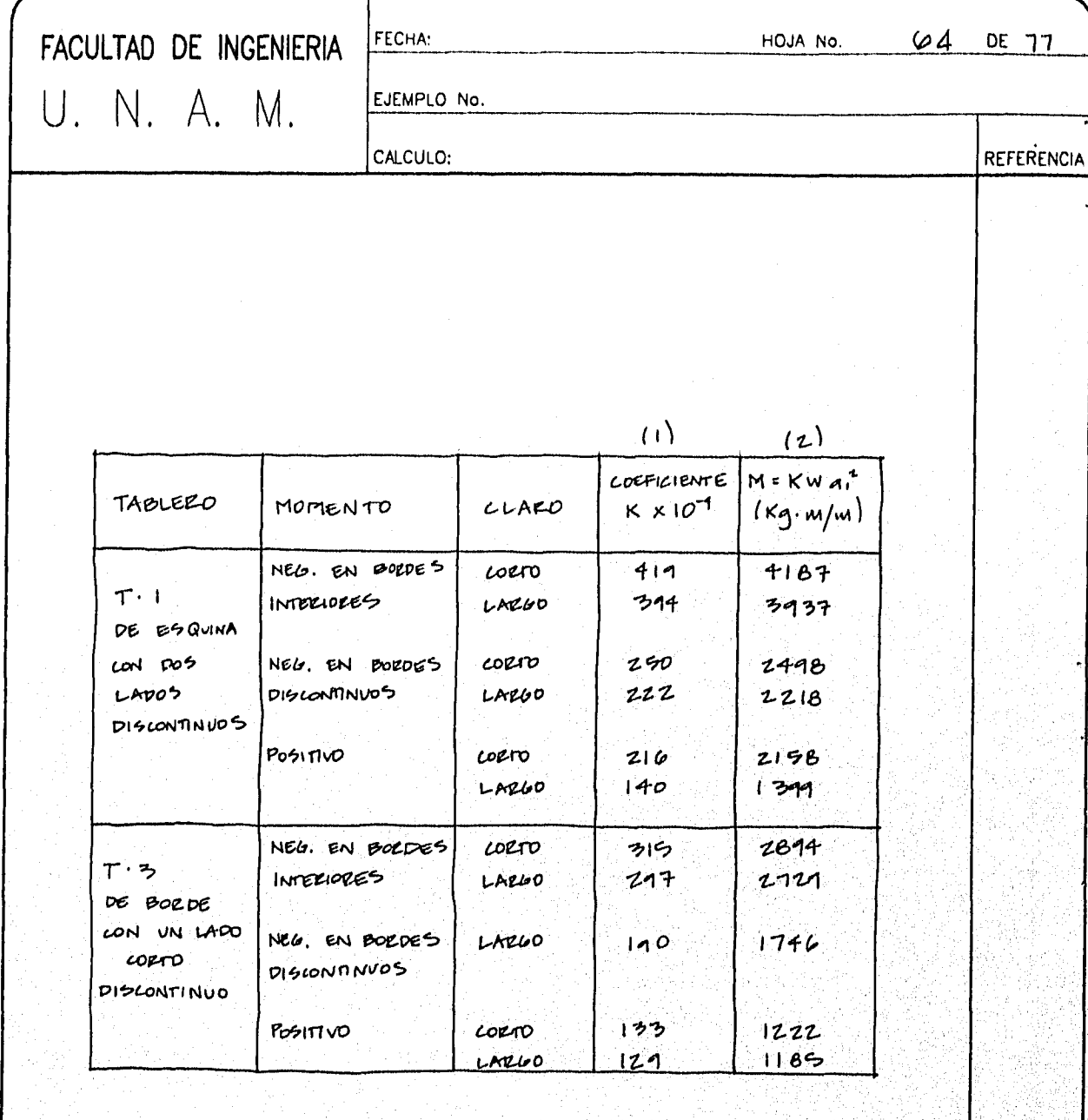

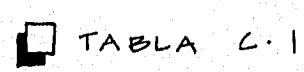

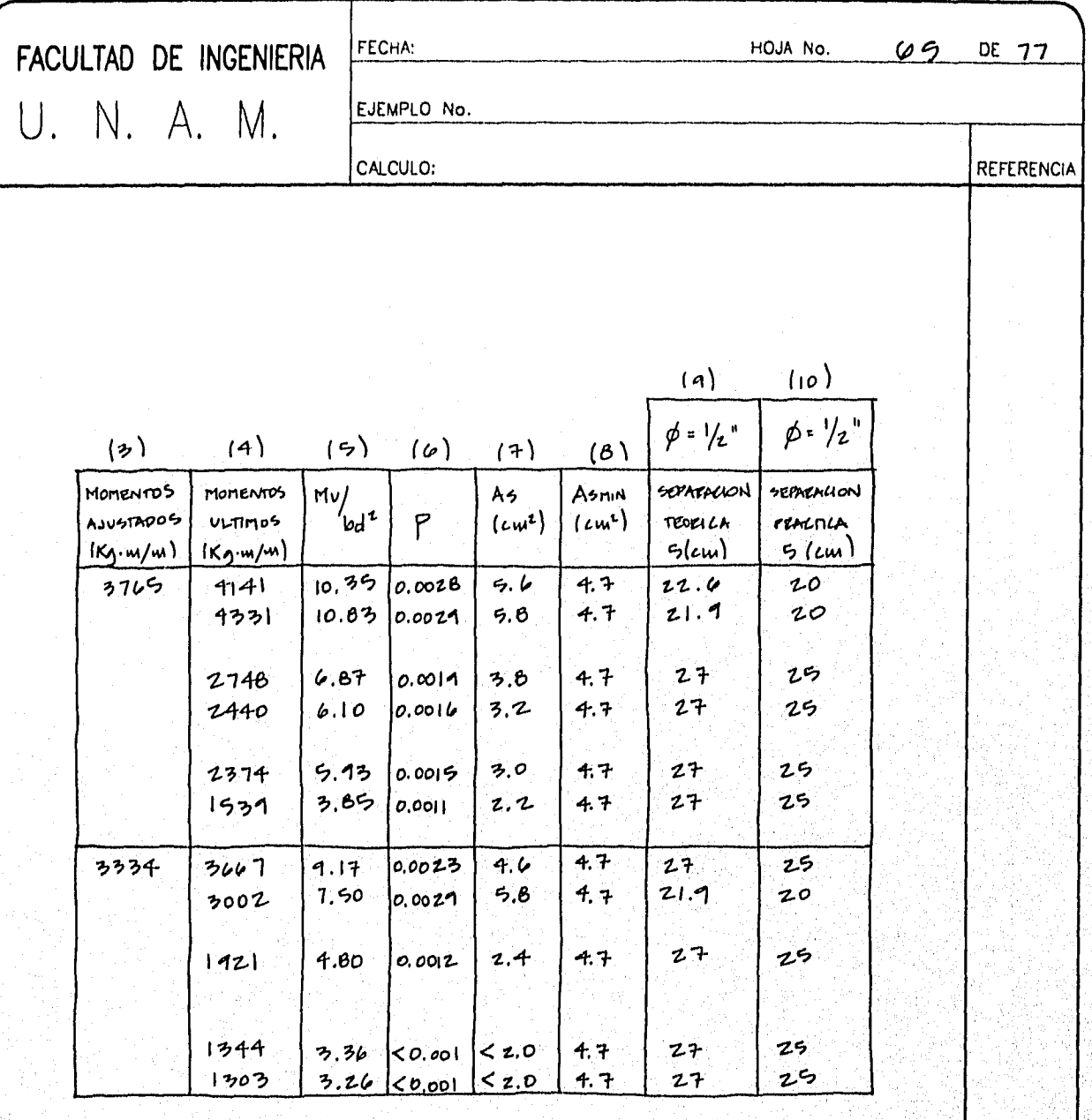

 $\Box$ TABLA  $\angle$ 

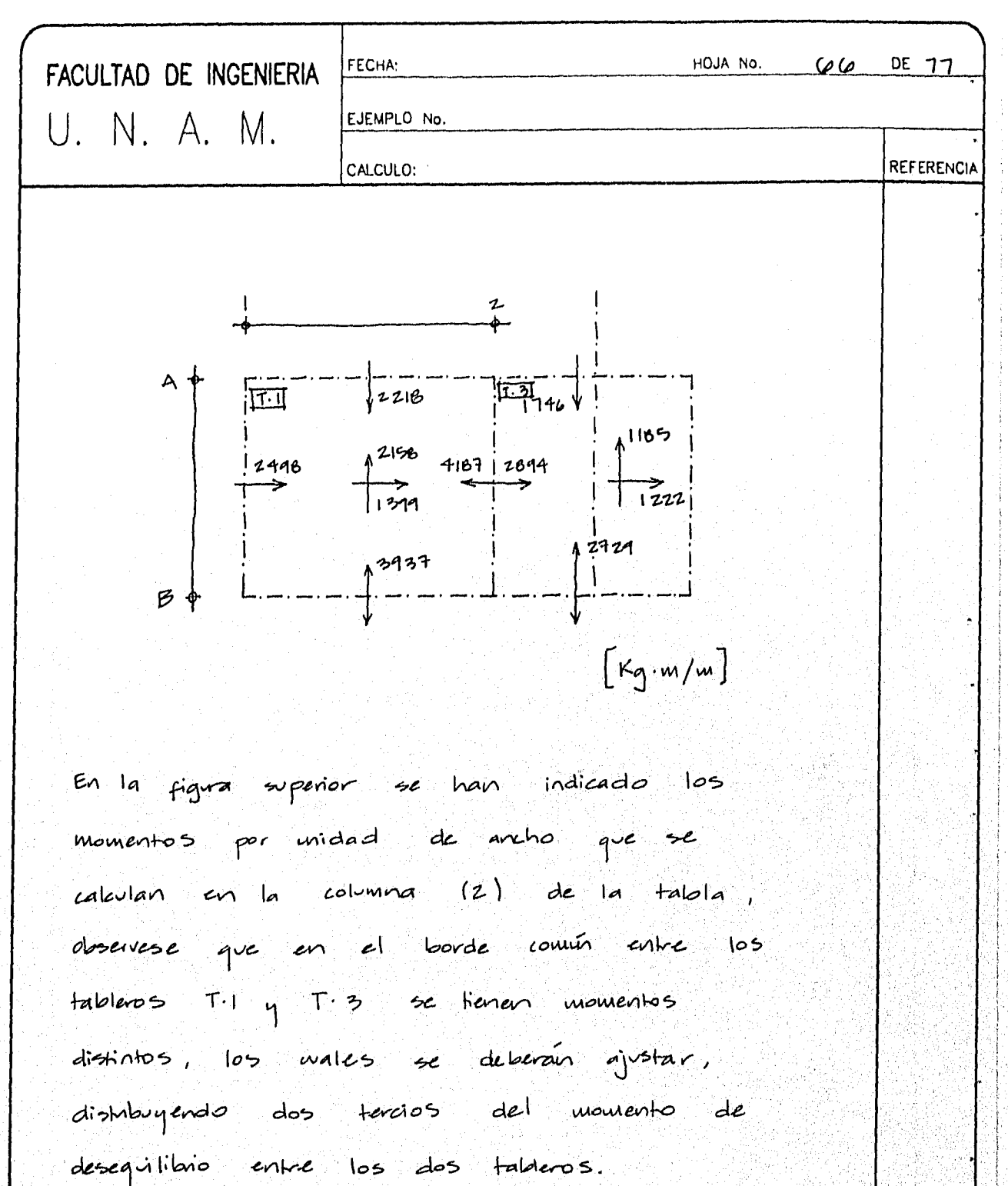

Rigidez de los tabless.

 $d^3/a$ Tablero  $(20)^3/365 = 22$  $T+1$ 

 $(20)^{2}$ / 390 = 23 てっか

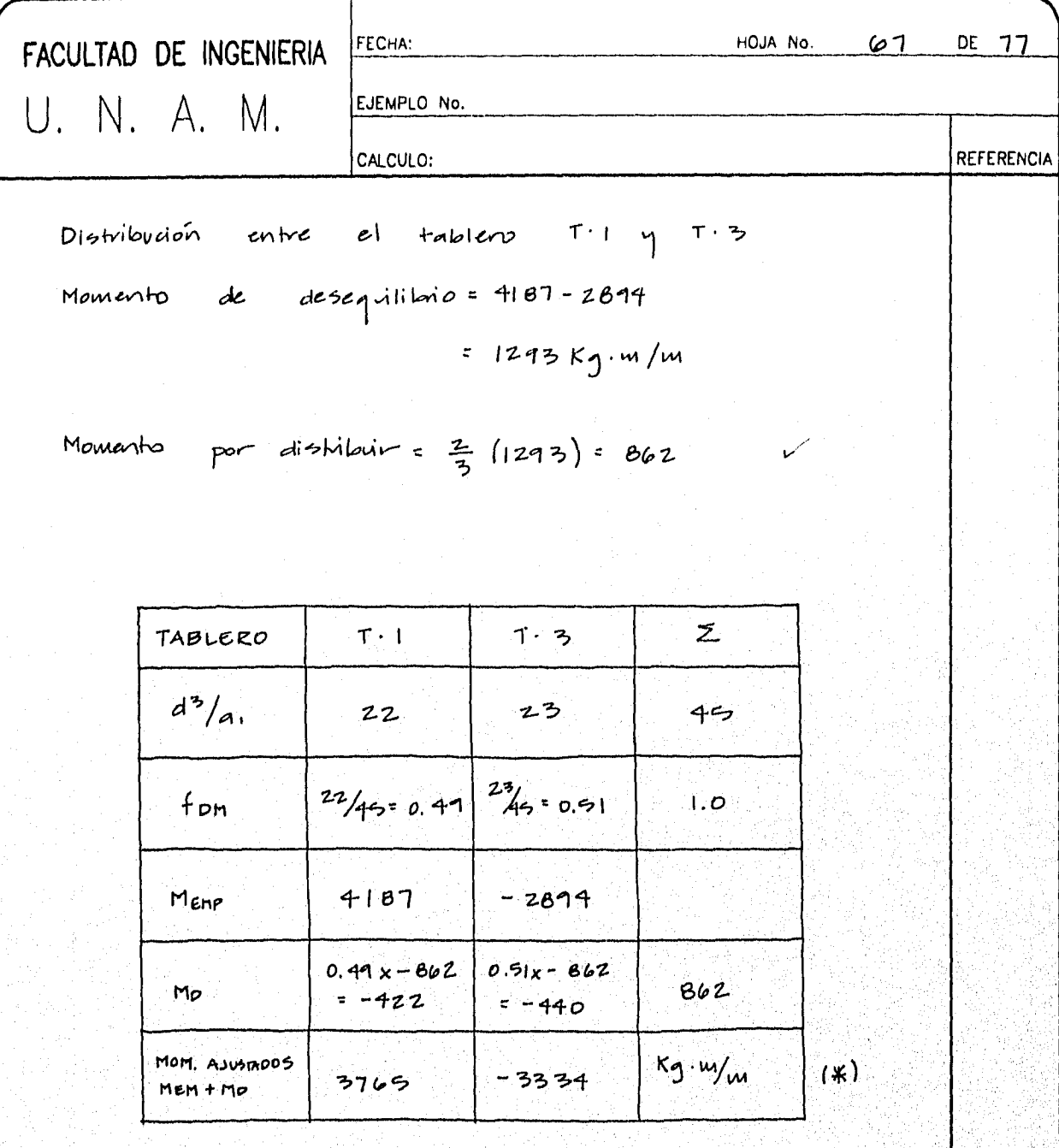

Los valores marcados con (\*) se colocan en la columna (3) de la Tabla C.I. La cval re explica por si sola, sin embargo, aclaremos que los valores de la colvuma (6) se obtvieron de la tabla A·l del

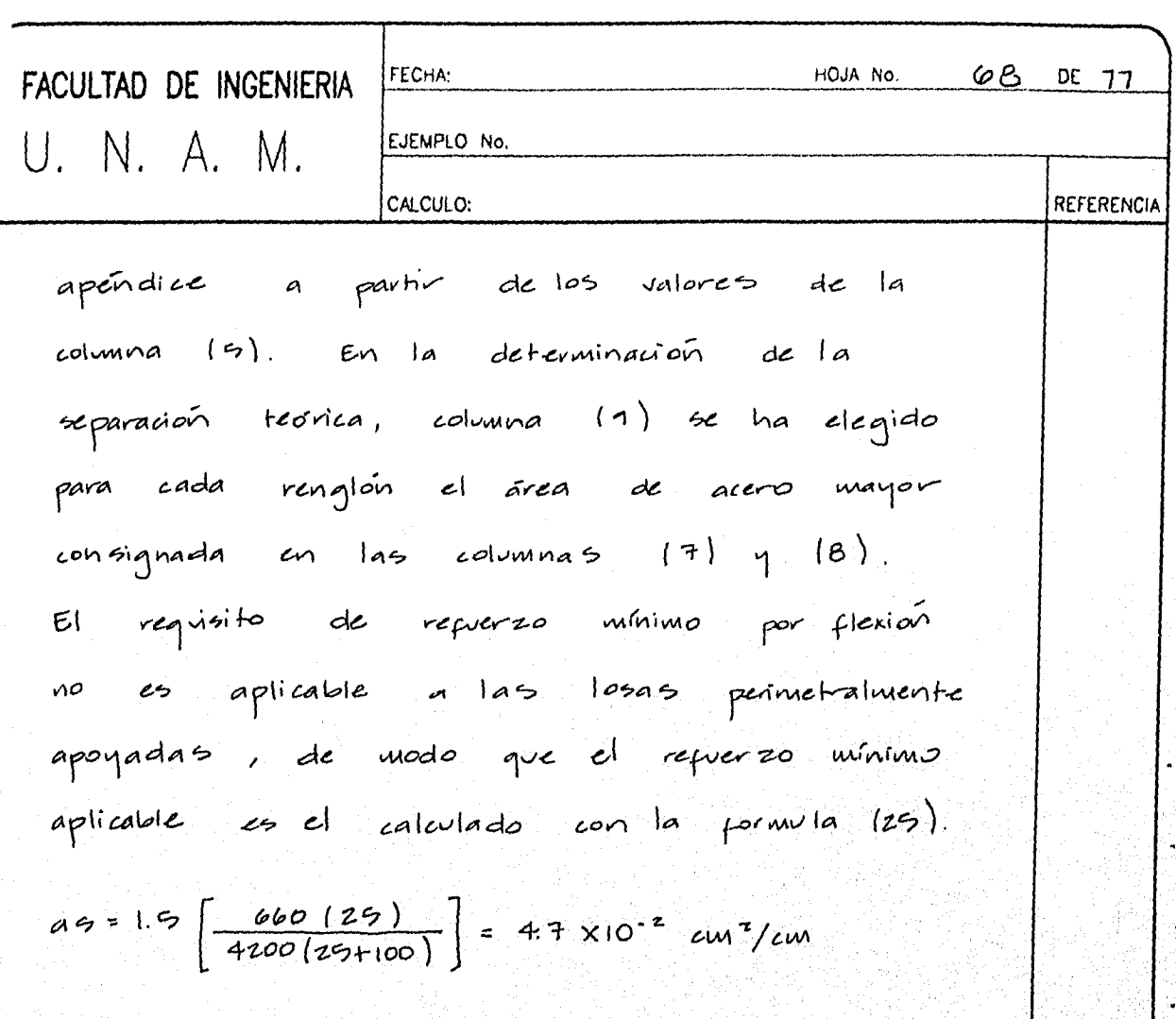

As win = 100 x as =  $4.7 \text{cm}^2$ 

la wal se coloca en la columna (B).  $-La$ separación se determina con la expresión (35) ajustada para este caso

$$
5 = \frac{100 \text{ aV}}{As} \qquad \text{and} \qquad \text{para} \qquad \text{para} \qquad \beta = 1/2^{\circ}
$$

En la figura siguente se resune el armado y su disposición definitiva en la losa.

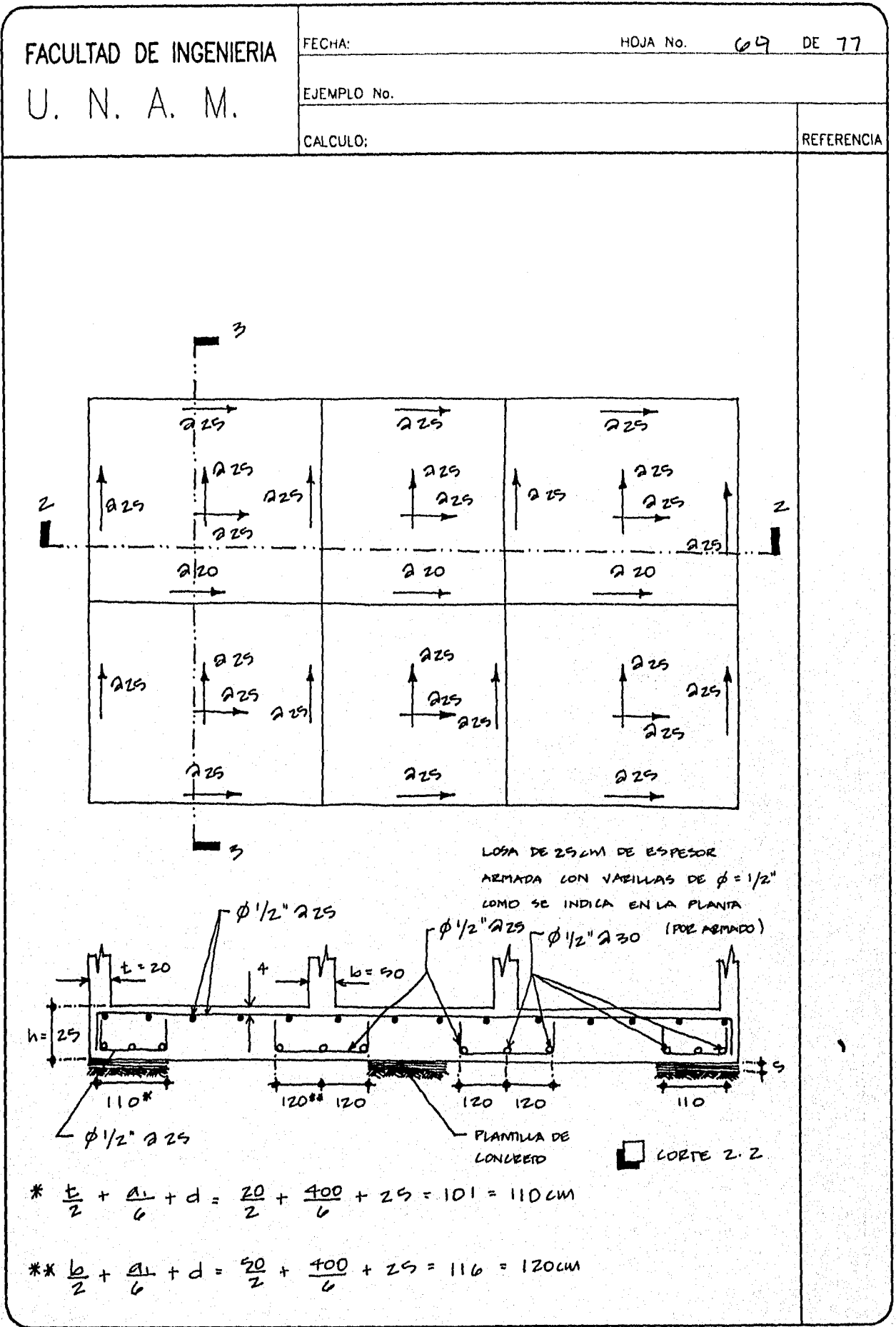

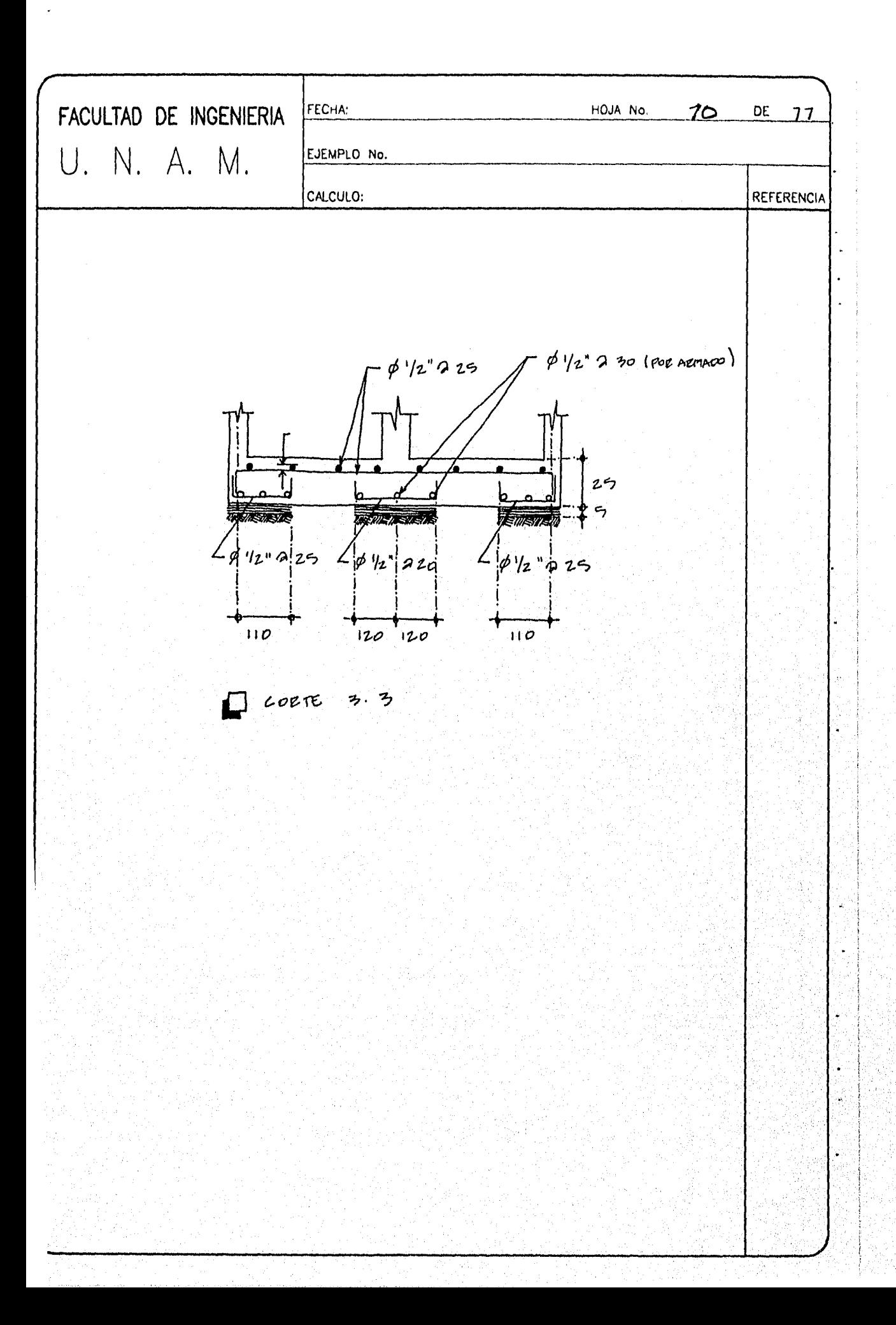

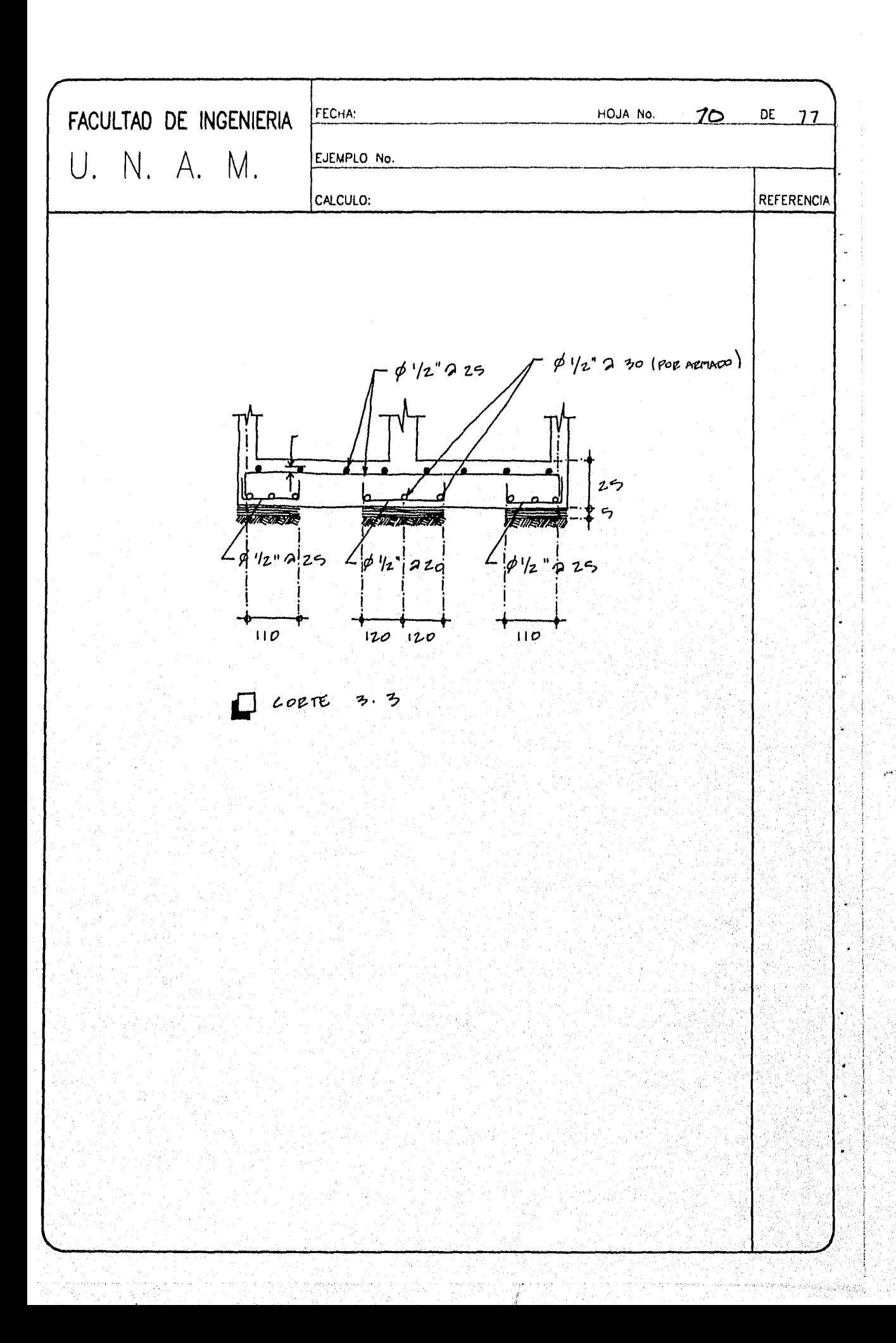

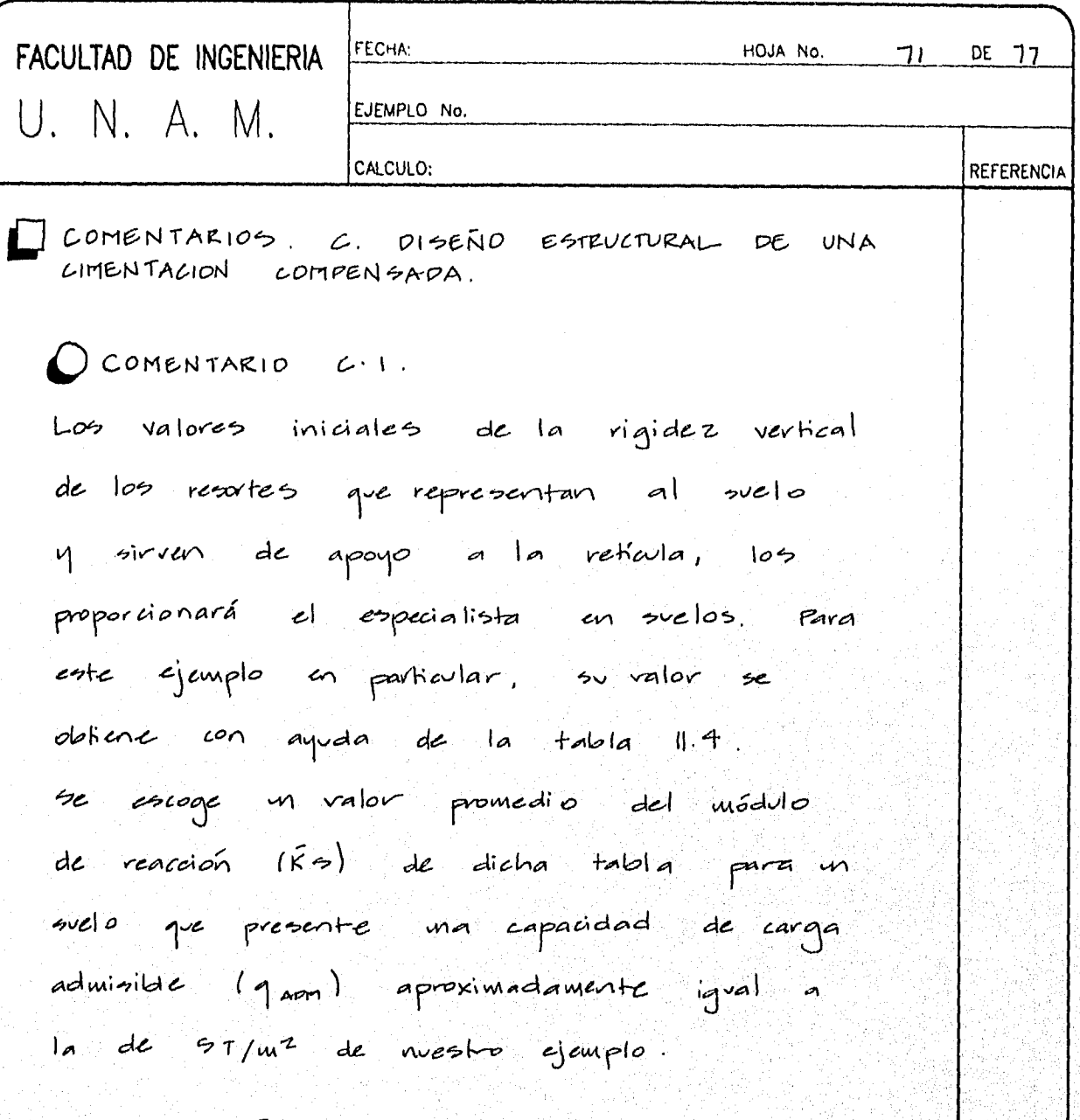

El valor de Ro se multiplica por el área tributaria correspondiente a cada resorte (AL) y se obtene el valor de la ngidez de l resorte en westion.

## $O$  COMEN TAKIO  $C$  2

La solarecompensación indica que la presión al nivel del desplante transmitida por la cimentación

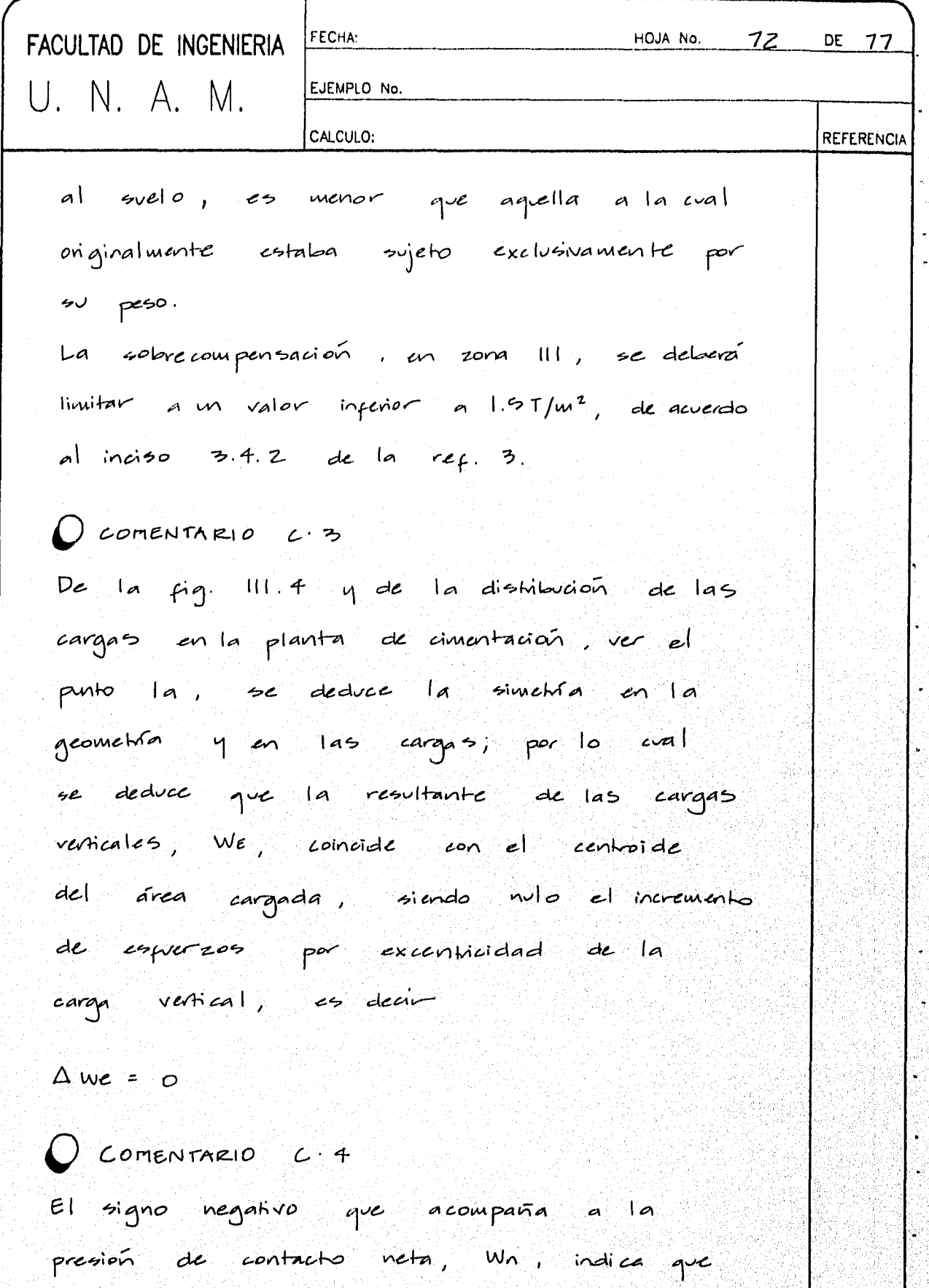

HOJA No.  $73$ FACULTAD DE INGENIERIA FECHA: DE 77 EJEMPLO No. U. N. A. M. CALCULO: **REFERENCIA** es sookg/m<sup>2</sup> menor que la presión inicial adat bopor tala el terreno.  $O$  COMENTARIO  $C.5$  $El$  valor de Q es el mismo en direcciones del edificio.  $O$  COMENTARIO  $C$  6 Es importante mencionar que las deparmaciones en el suelo juegan un papel importante en la revisión de la capacidad de carga y aunque no se trata este punto por ser tema de la mecánica de suelos debe teneral presente en el diseño de ma cimentación compensada.  $O$  COMENTARIO  $C \cdot 7$ El análisis de la reticula de cimentación, se rentizó modelandola como se explica en el inciso 2.3 y siguendo el proceso de

interacción estática suelo estuctura descrito en el subcapítulo c. El programa utilizado el STAAO III y los resultados del fue

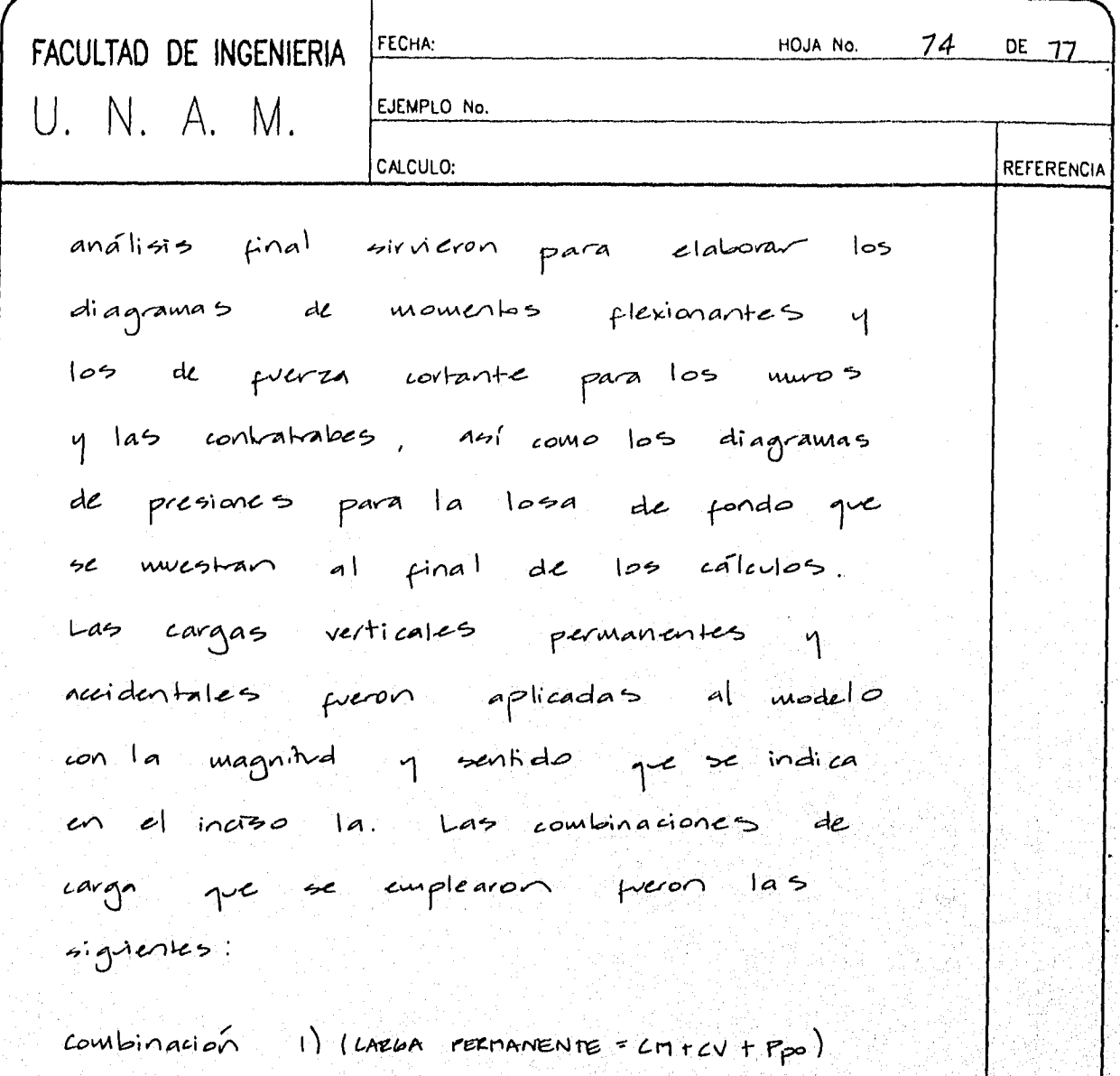

Combinación  $z)$  (LARUA FERTANENTE)  $r(100^{\circ}/a)$  sismo z) + (30% sismo x)  $combination$ 3) (CARLA PERTIANENTE) + (100% systems) + (30% SISTIO Z)

apectarlas por ningún pactor de carga.  $sin$ La puerza mísulla estática para la estructura se calado como

 $V_{3} =$   $\frac{C}{Q}$  W =  $\left(\frac{0.4}{3}\right)$  448 = 60 Ton

la cual se considera es resistida, para cada
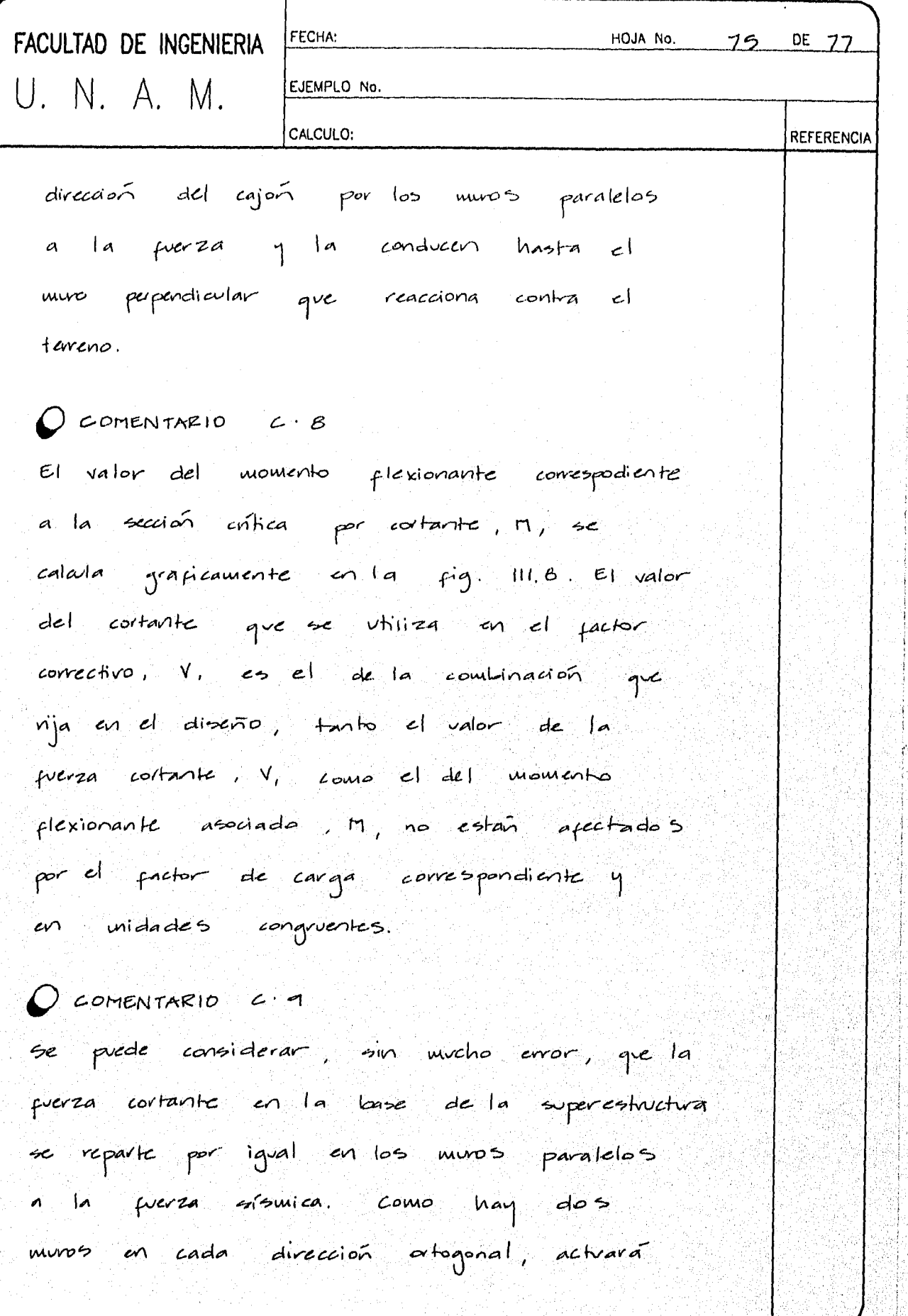

I

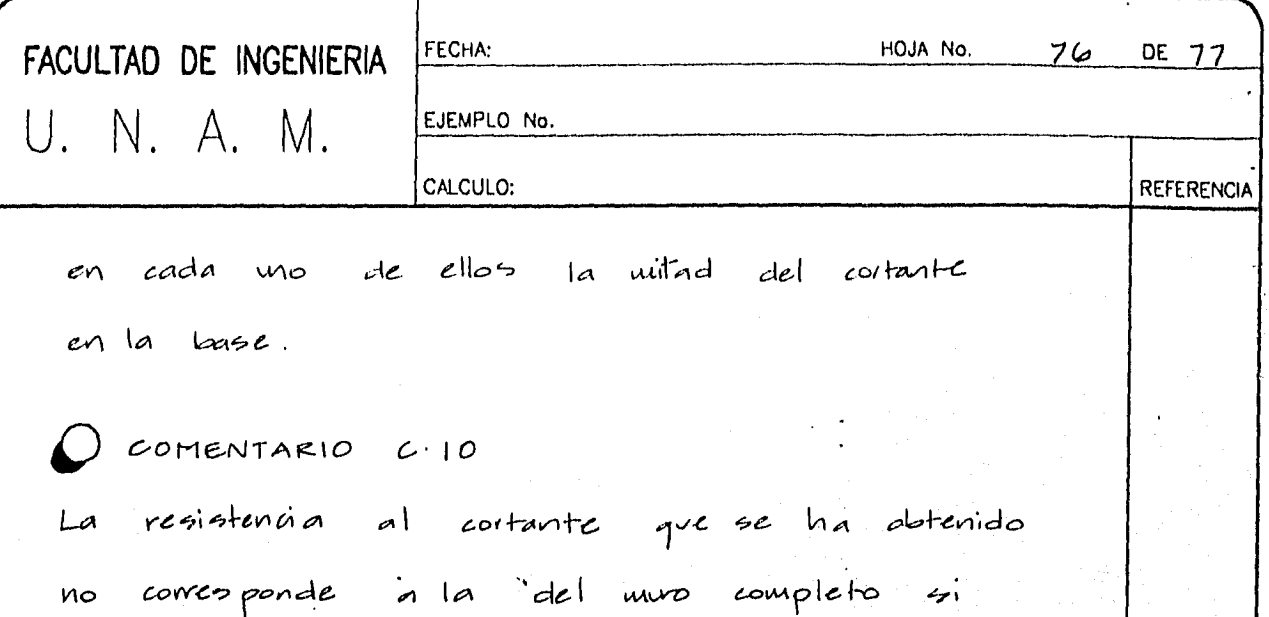

no a la de un solo tablero y aunque la comparación de Vce y VAV no es del todo correcta pues no incluye la resistencia de los dos tableros restantes da una idea de que no es la condición del cortante la que rige el diseño de los muros.

 $O$  COMENTARIO  $C/11$ 

Como el modelo utilizado para el análisis de la cimentación no incluyó a la losa su discño se realiza con el vso de diagramas de premañ amociados con el mentido largo y corto del talalero.

Dichos dingramas se obtenen dividiendo la reacción de los resoltes, obtenida del análisis de interacción suelo - comunen pinal, cutre el aréa de losa que se asigna a cada

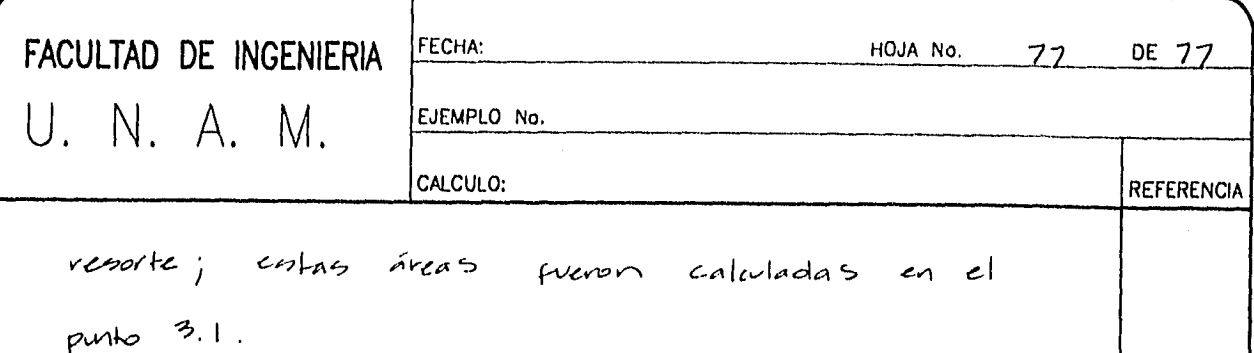

En las figuras 111.9 y 111.10 se presentan los diagramas de presiones representativos en la dirección larga y coltà respectivamente la diseña los tableros para el valor promedio de la presión en cada uno de ellos, se encogen aquellos valores de presion que resultan mayores; para este caso concretio son los valores de la figura III. 9 los que resultan significativamente mayores.

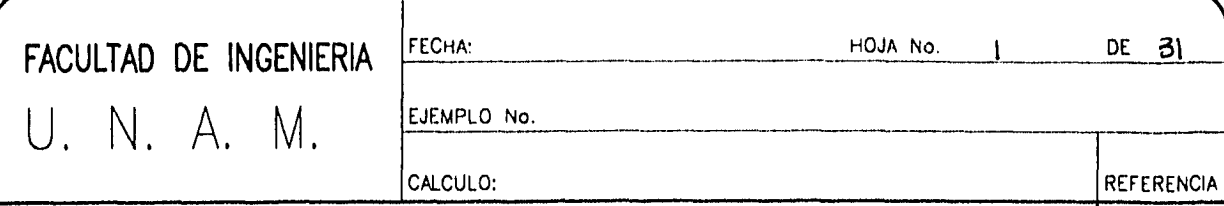

# D. DISEÑO ESTRUCTURAL DE UNA CIMENTACIÓN PEOFUNDA.

### OBIETIVO:

Se presenta el diseño de una zapata en un suelo de baja capacidad de carga, razoñ por la cual la cimentación será profunda, a base de pilotes que se apoyaron en un estrato resistente localizado a la profundidad promedio de  $14.0 m.$ 

las pilotes seran de concreto precolado, con uno seccion circular de un diametro de so.o cm. La capacidad de carga establecida en el estudió de mecanica de suelos para los pilotes es de 80.0 ton., la cual podrá incrementarse en l'o para la combinación de carga que incluya a las cargos accidentales.

La columna que llega a la zapata es par te de una estructura que se omite para simplificar el problema. El dado de dicha columna es cuadrado y de 80 cm. por lado.

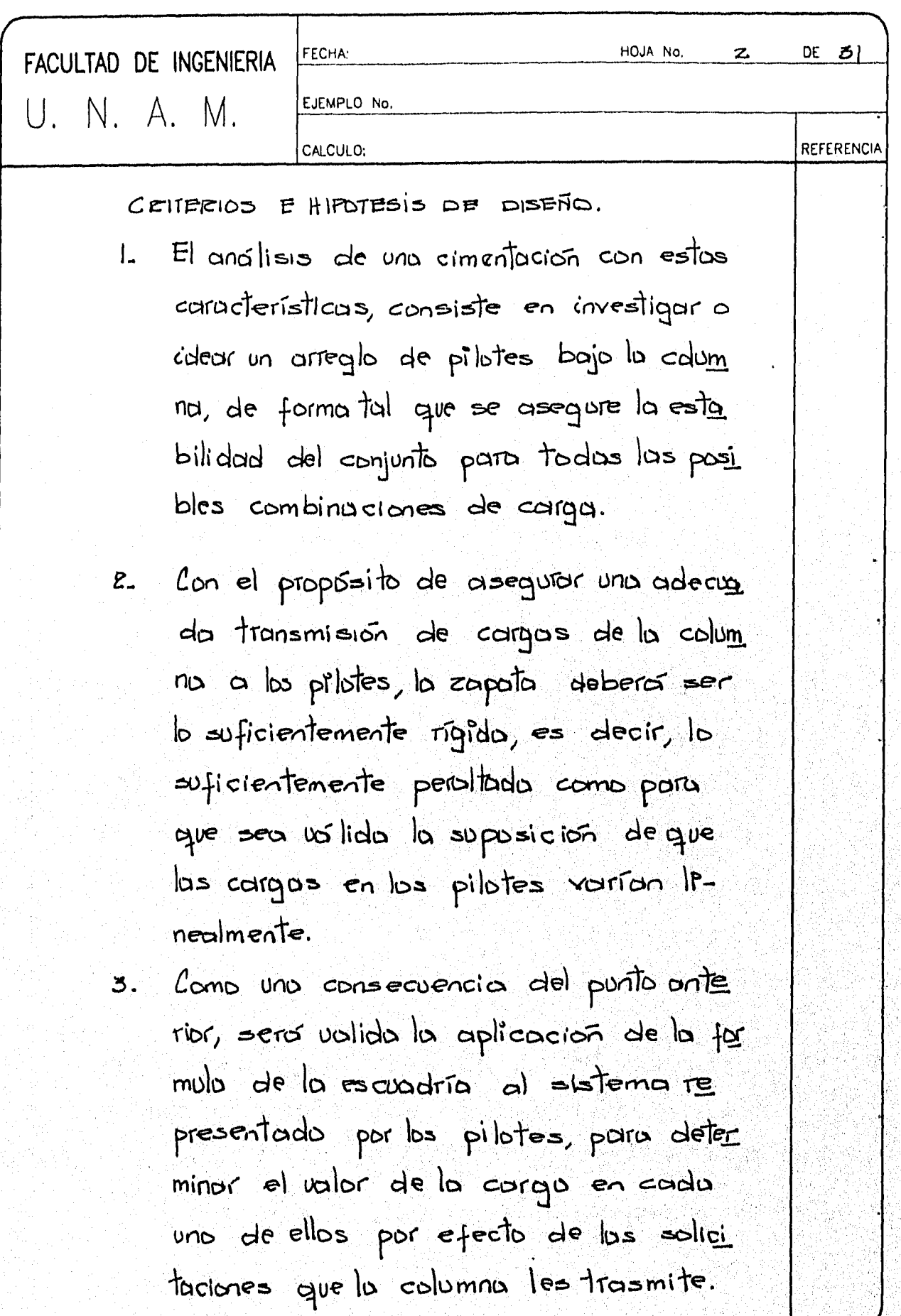

추진 물론

 $\hat{t}$ 

 $\epsilon$ 

I

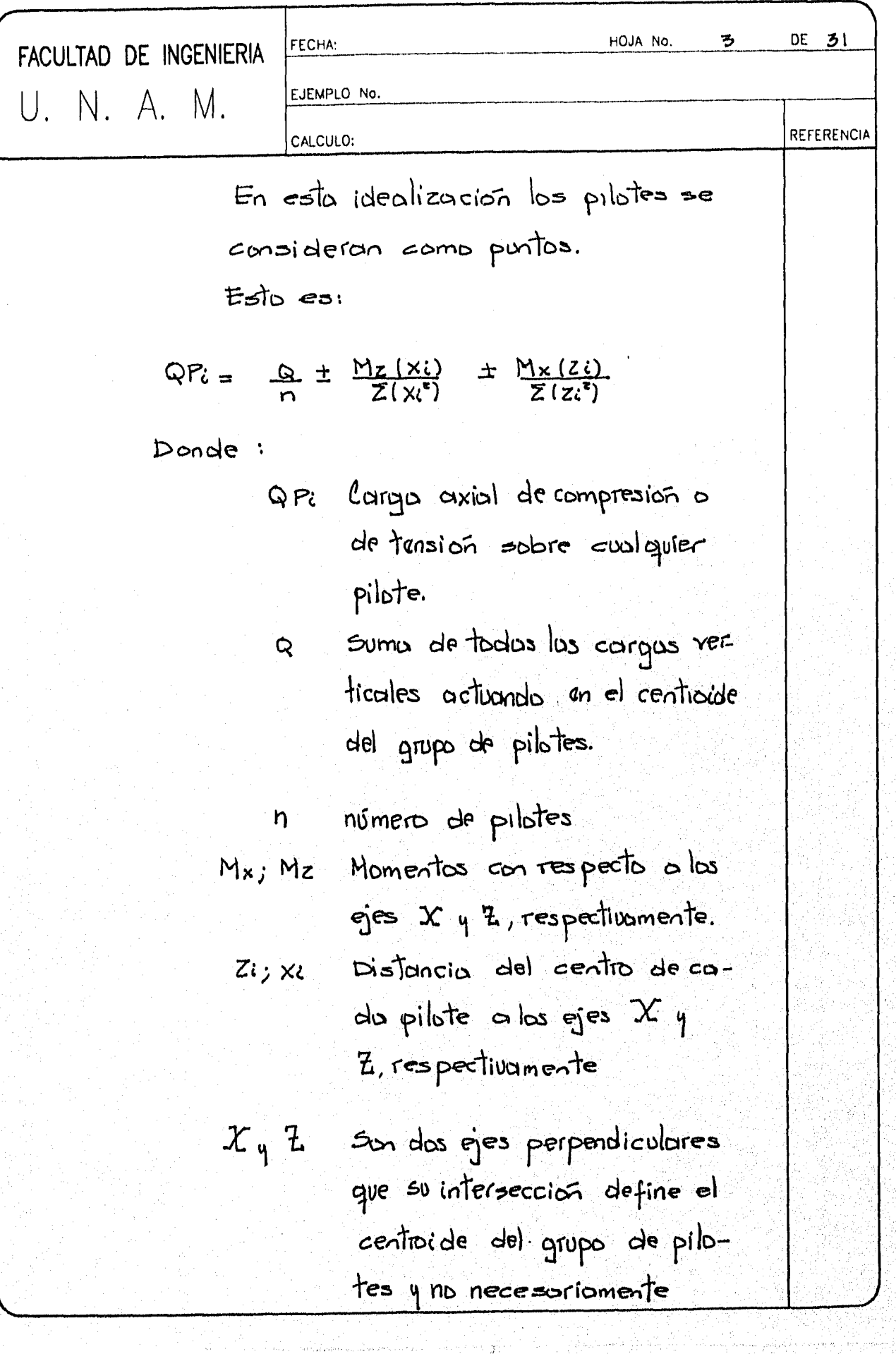

49<br>M

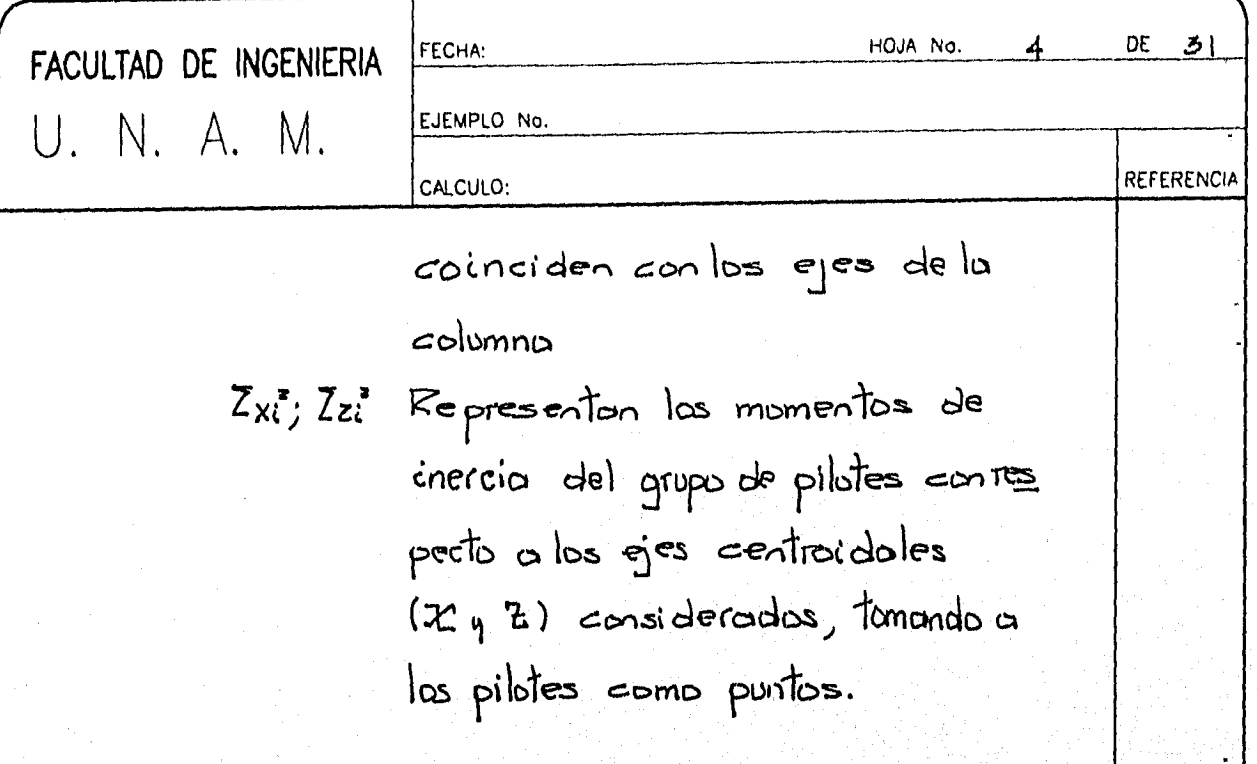

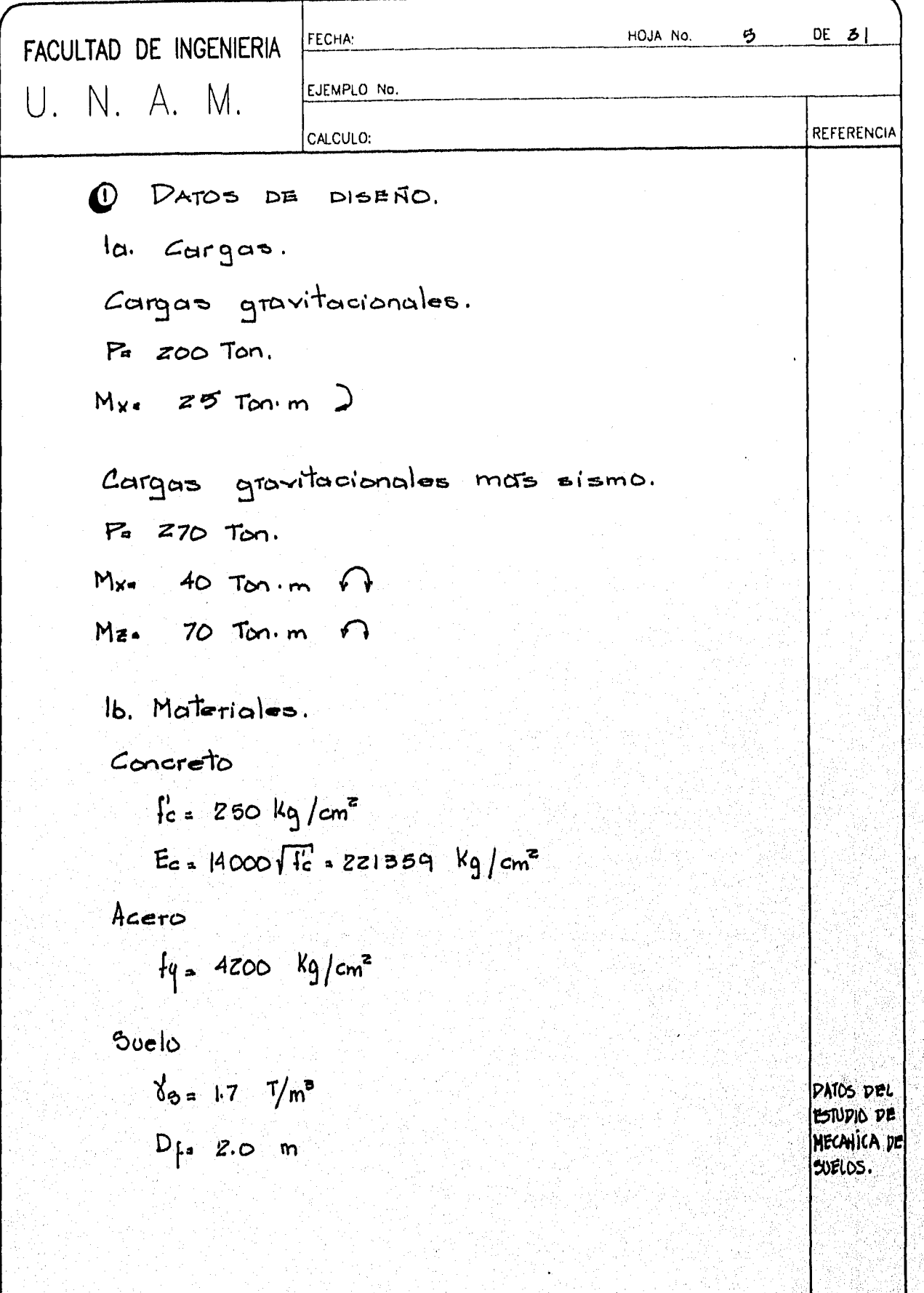

는 개 あんい

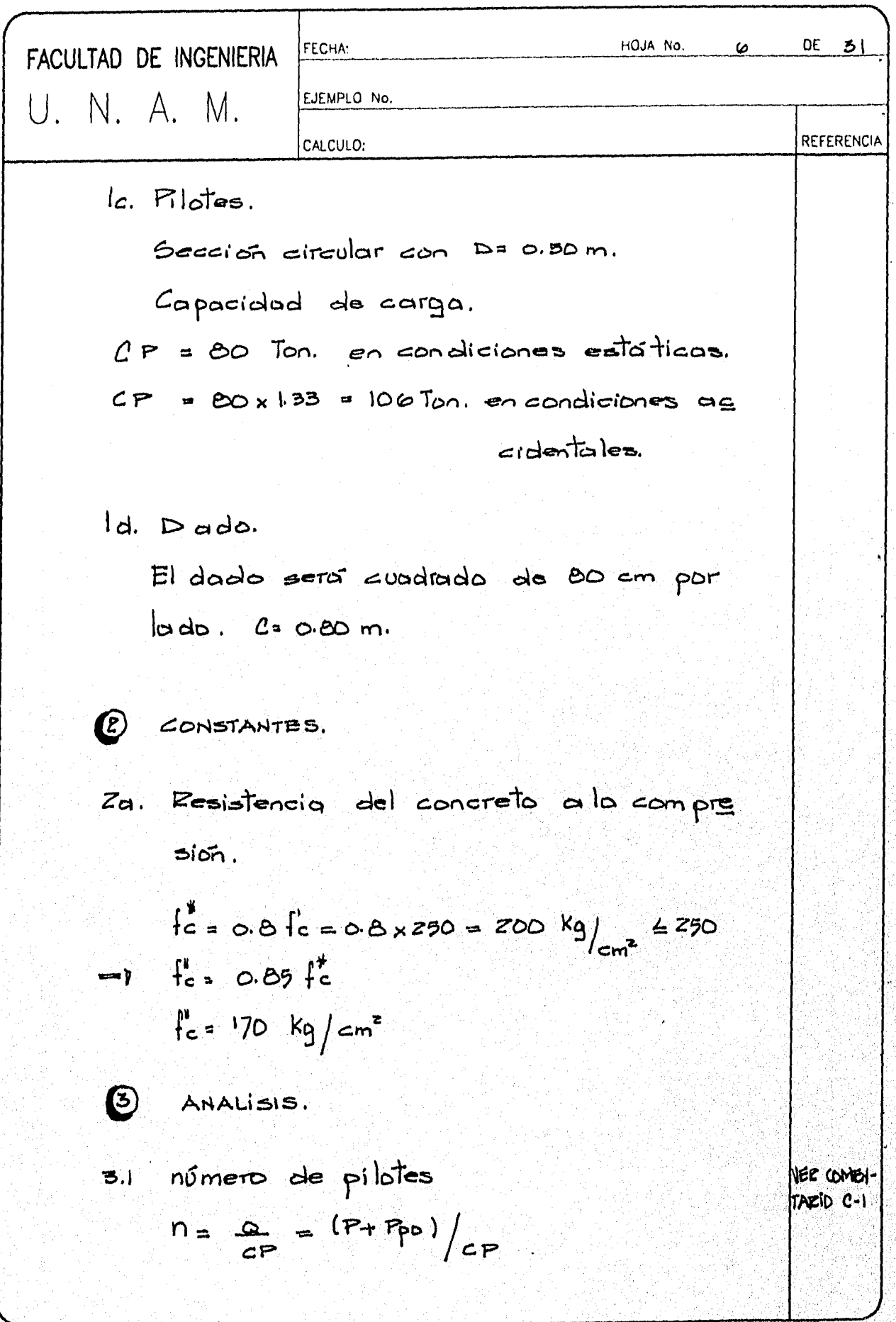

V)

 $\sim \zeta$ 

Ę

Ŵ

jestinisti. a jiy

사람

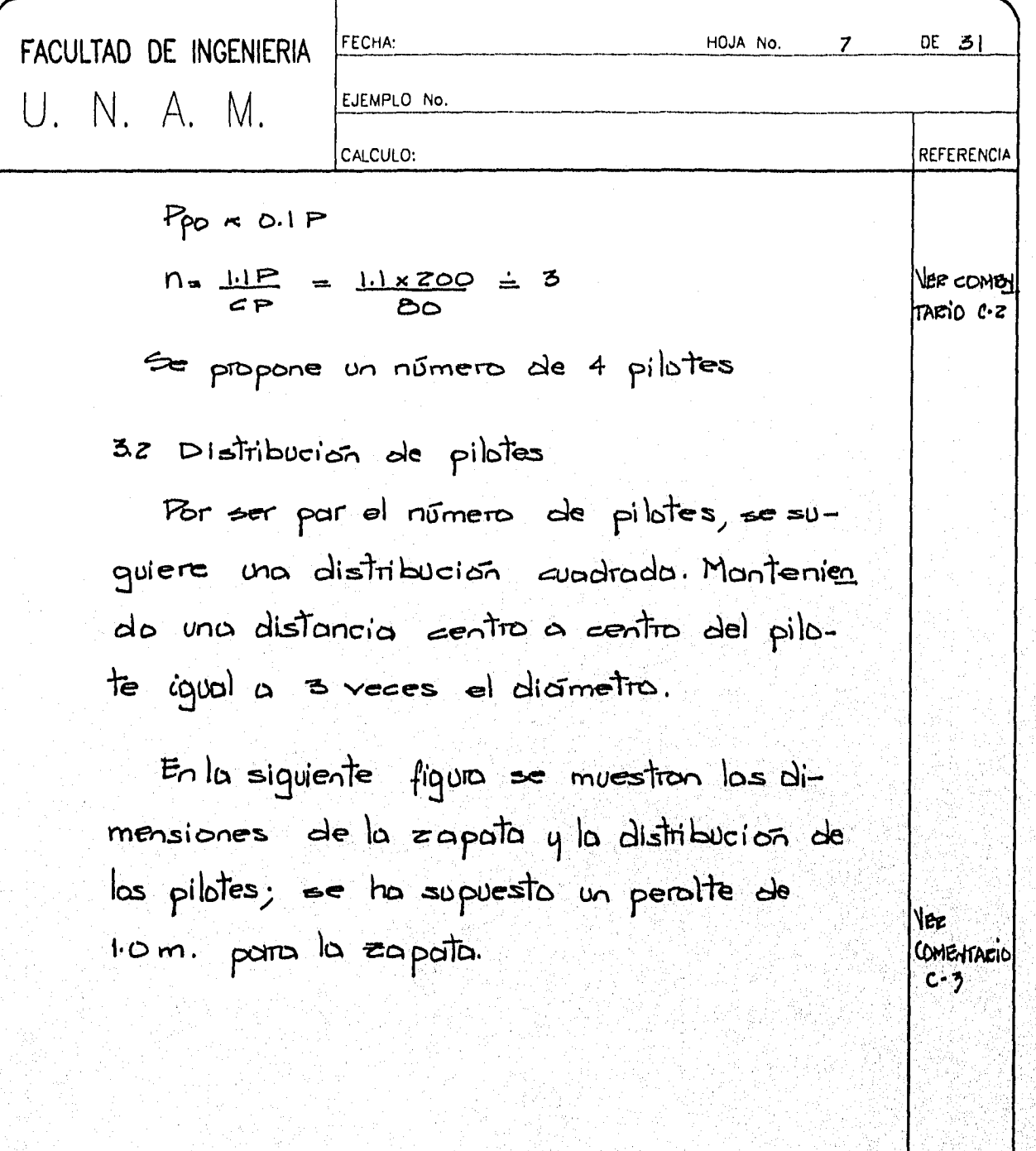

ď 89

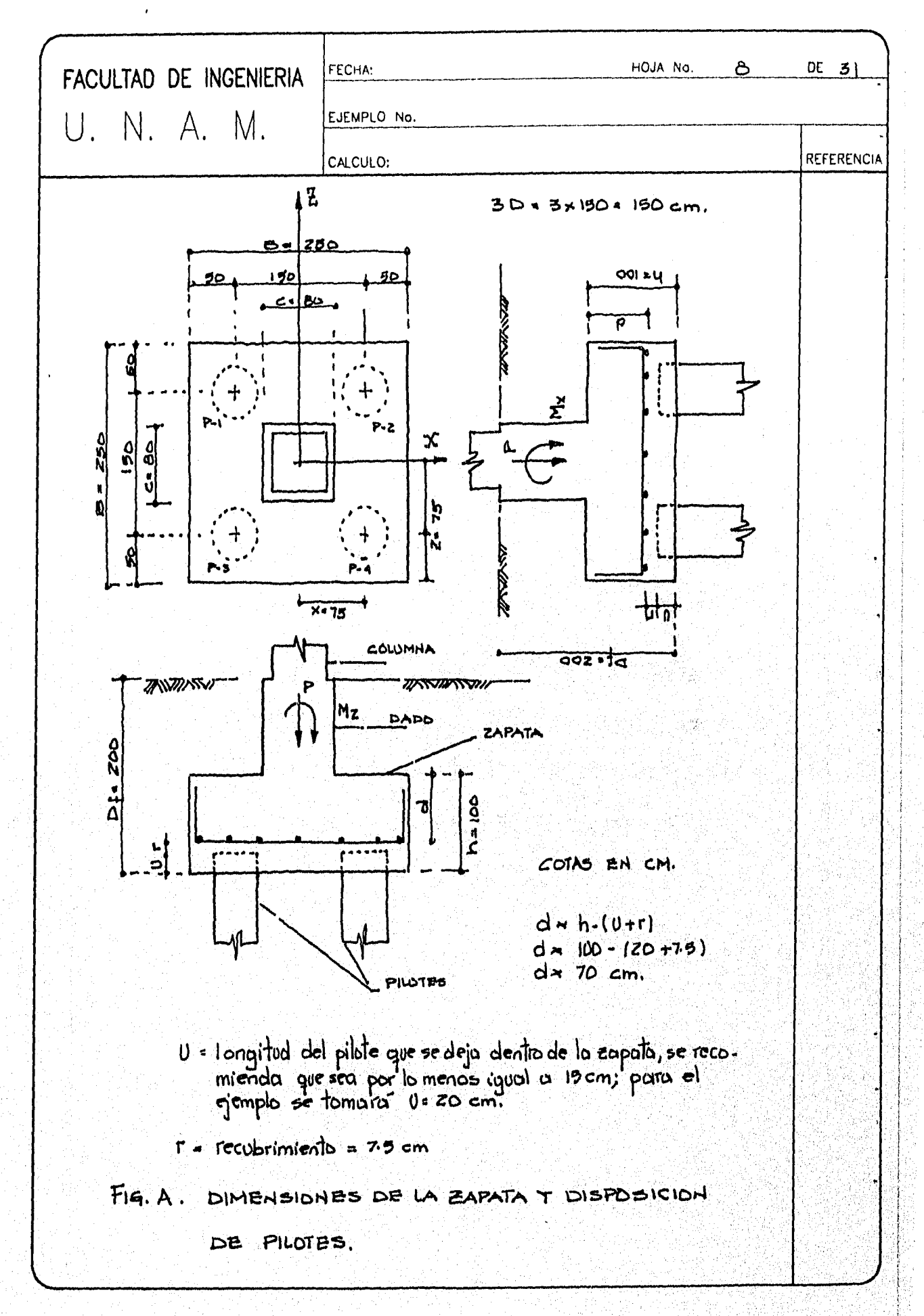

haktoran jugary

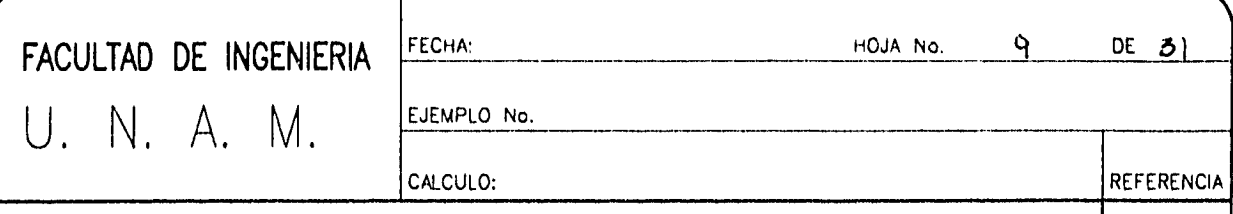

3.3 Determinación del peso de la zapata y del relleno para la geometría propuesta.

 $R_{\text{USA}} = 2.5 \times 2.5 \times 10 \times 2.4 =$  $15.0$  Ton  $P_{\text{PAPO}} = 0.8 \times 0.8 \times 1.0 \times 0.4 = 1.9$  $\mathbf{r}$  $P$   $P$   $=$   $\left[ (z, 5 \times 2.5) - (0.8)^2 \right]$   $\left| x \right| = 9.5$  $Z(\rho, D)$ 

 $\boldsymbol{\omega}$ DETERMINACION DE LAS FUERZAS EN LOS PILOTES.

4.1 Para las cargas gravitacionales. En esta condición de carga la capata esta suje ta a una carga vertical y a un momento en direccion paralela a uno de aus lados.

La fuerza en cualquier pilote se colculara con la expresion

> $QP = Q + M_x(Z)$ <br> $Q = \frac{Q}{Z(x^*)}$ للماء والمنافذ  $(1)$

Par la simetria que presenten los pilotes con respecto a la calumna, el centrolde del gru po de pilotes corneide con el centro de  $\log$  columna.

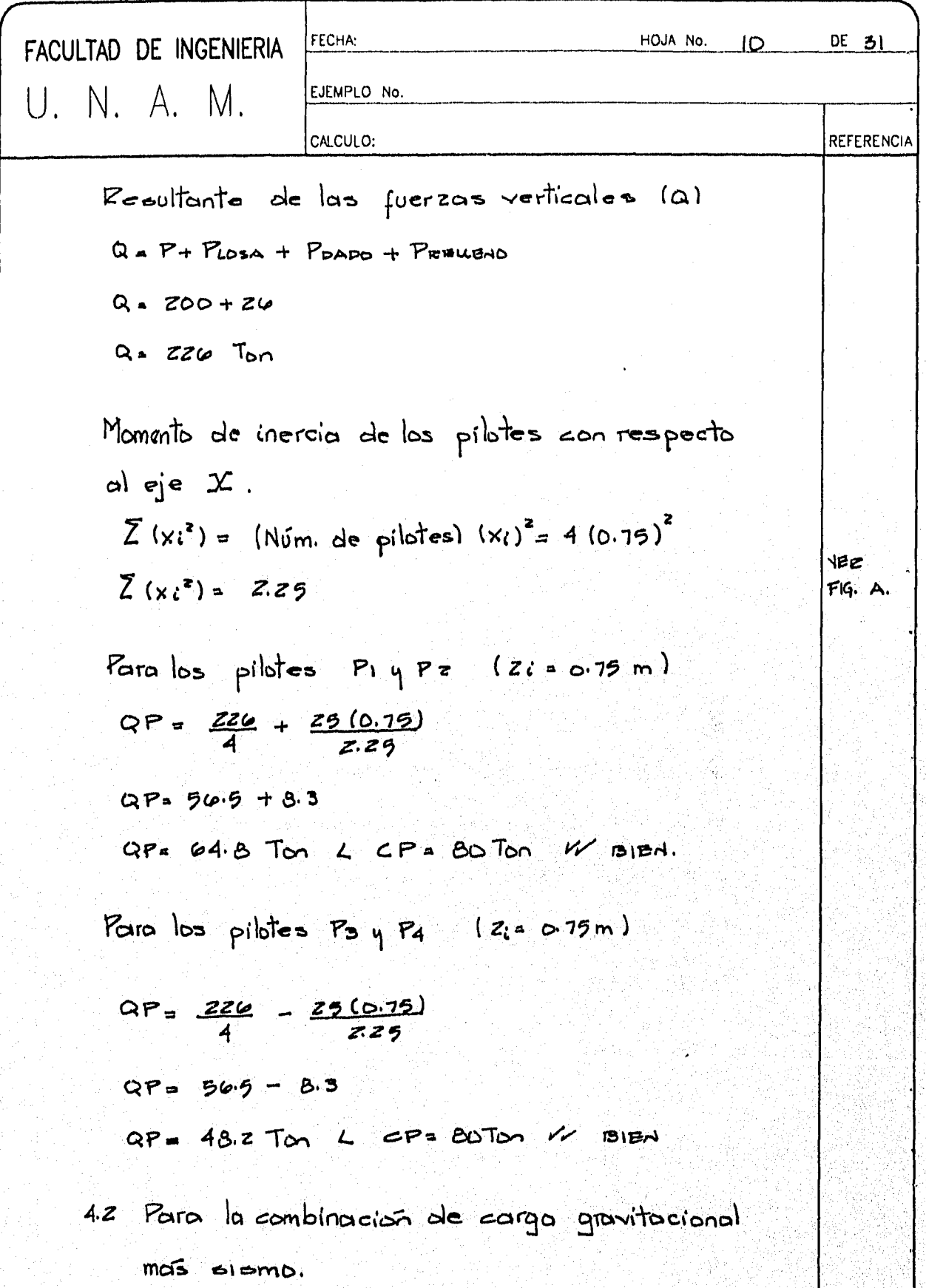

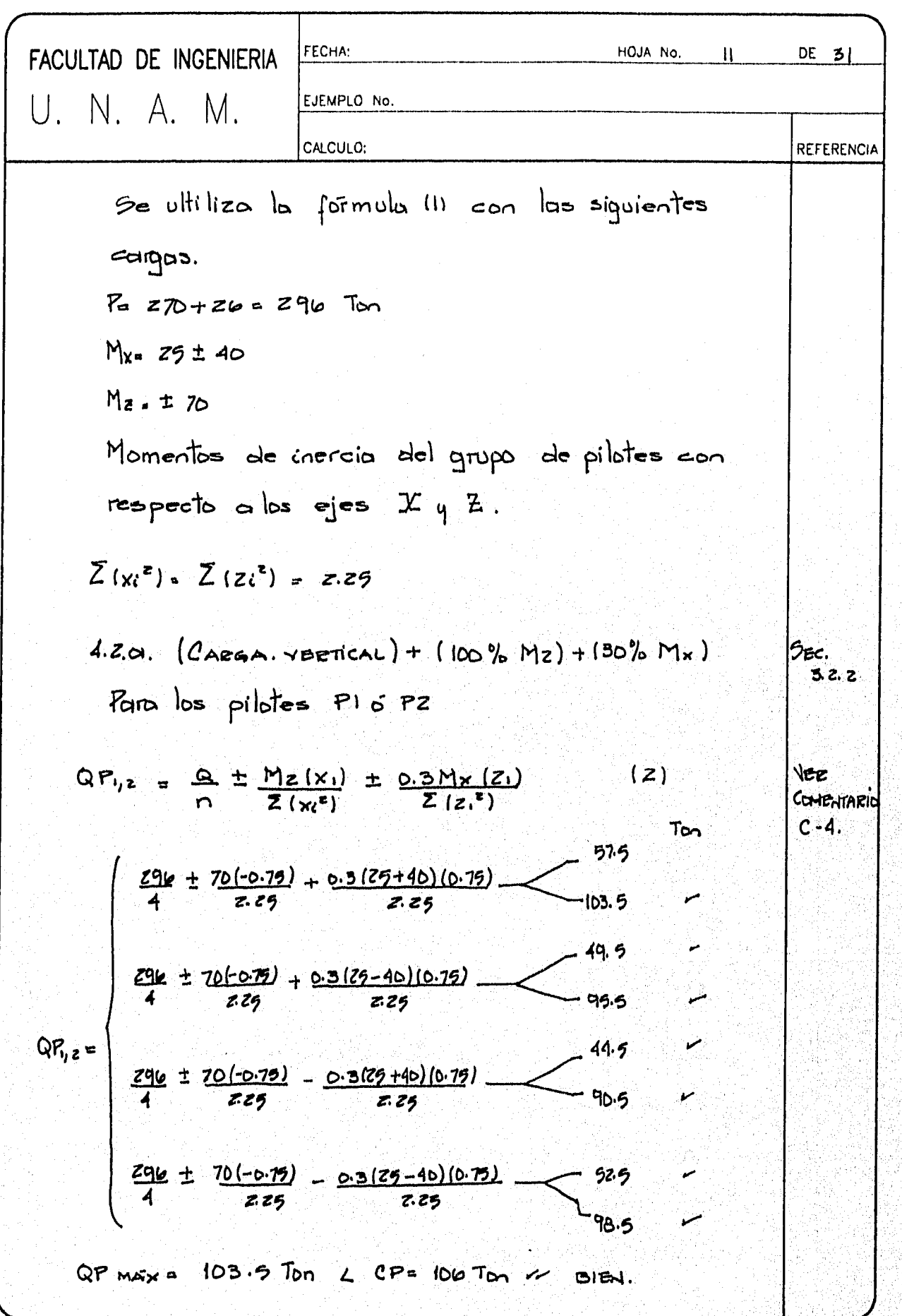

建苯基苯基 医阿德尔氏

合同的 法

 $\frac{1}{2}$ 

 $\hat{\boldsymbol{\gamma}}$ 

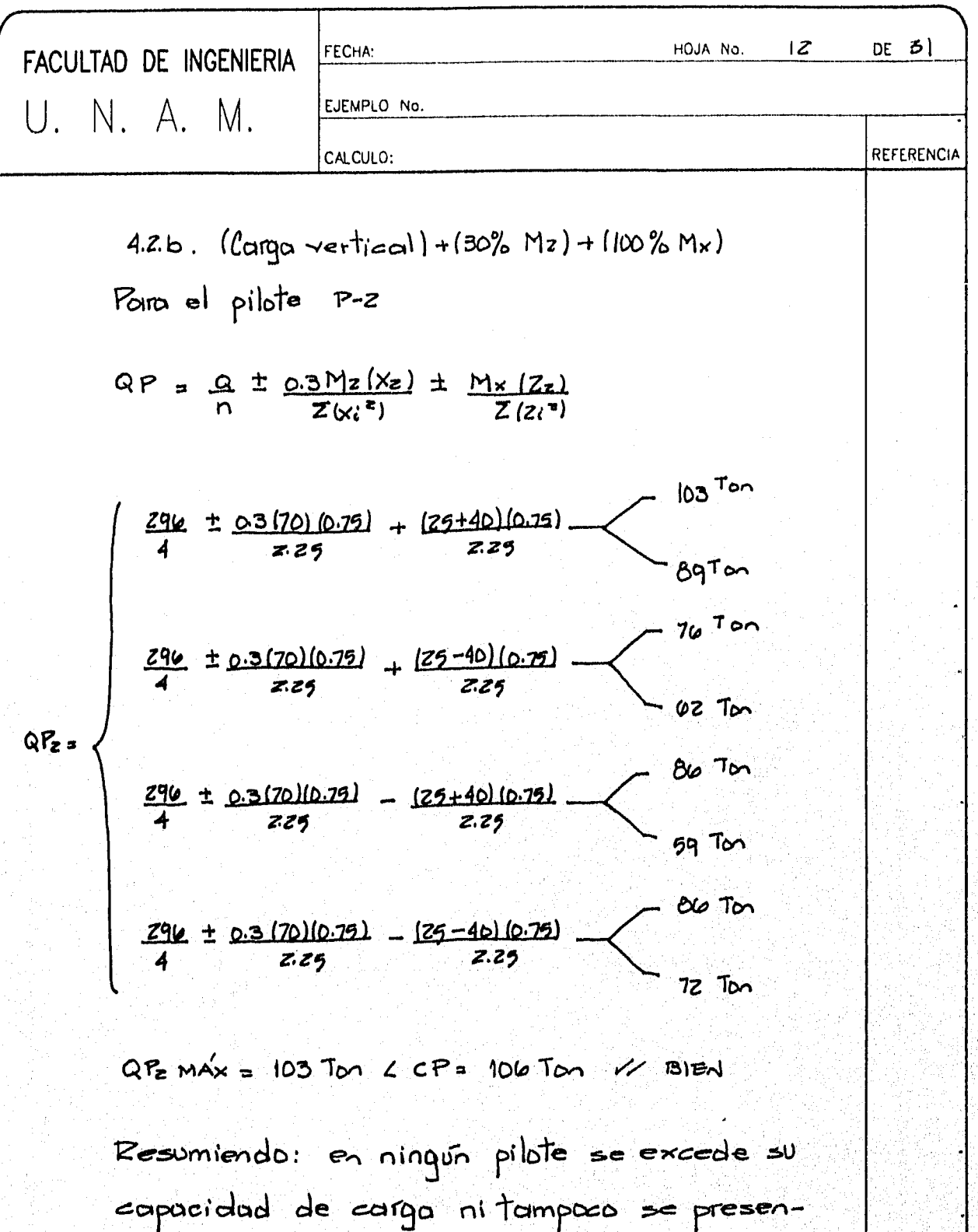

ton fuerzas de tension. Por lo tonto se aceptan las dimensiones de la zapata así como el número y distribución de pilotes.

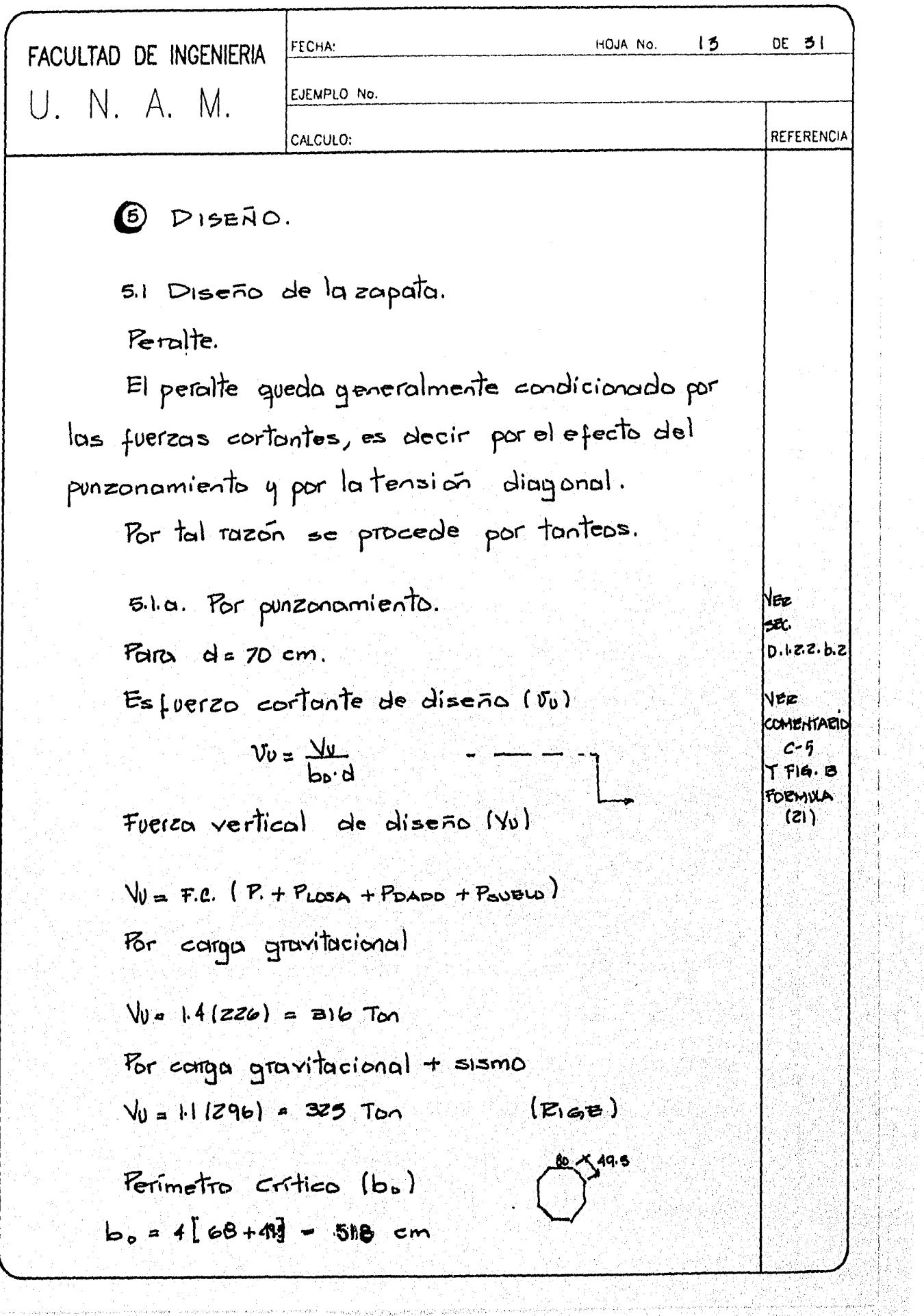

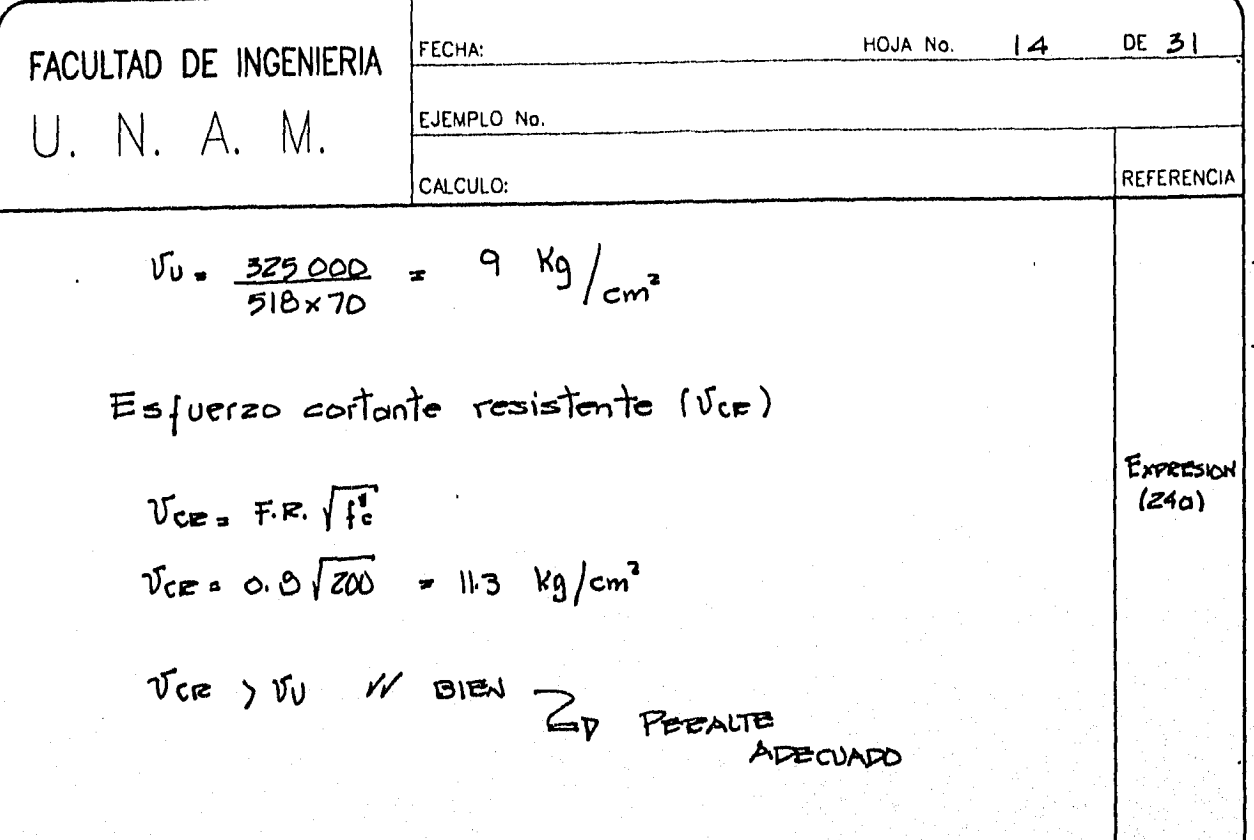

516. Por tension diagonal.

La sección crítica para la revisión por tensión diagonal pasa a un peralte efectivo del poño del dado, es decir más alla del centro de los pilotes y par la tanta no procede esta revisión.

5.1 c. Pefuerzo por flexión

Hoy que déterminor para coal condición de carga se presentan los moyores momentos flexionantes. Para llevor a cabo esta revisión se anoliza la zapata como uno vigo de un ancho unitario o se puede tambien considerar a la zapata en todo su ancho y apoyada en los pilotes. Como se muestra a continuación.

**SEC** D.1.2.2.Q

D.1.2.2.b.

SEC.

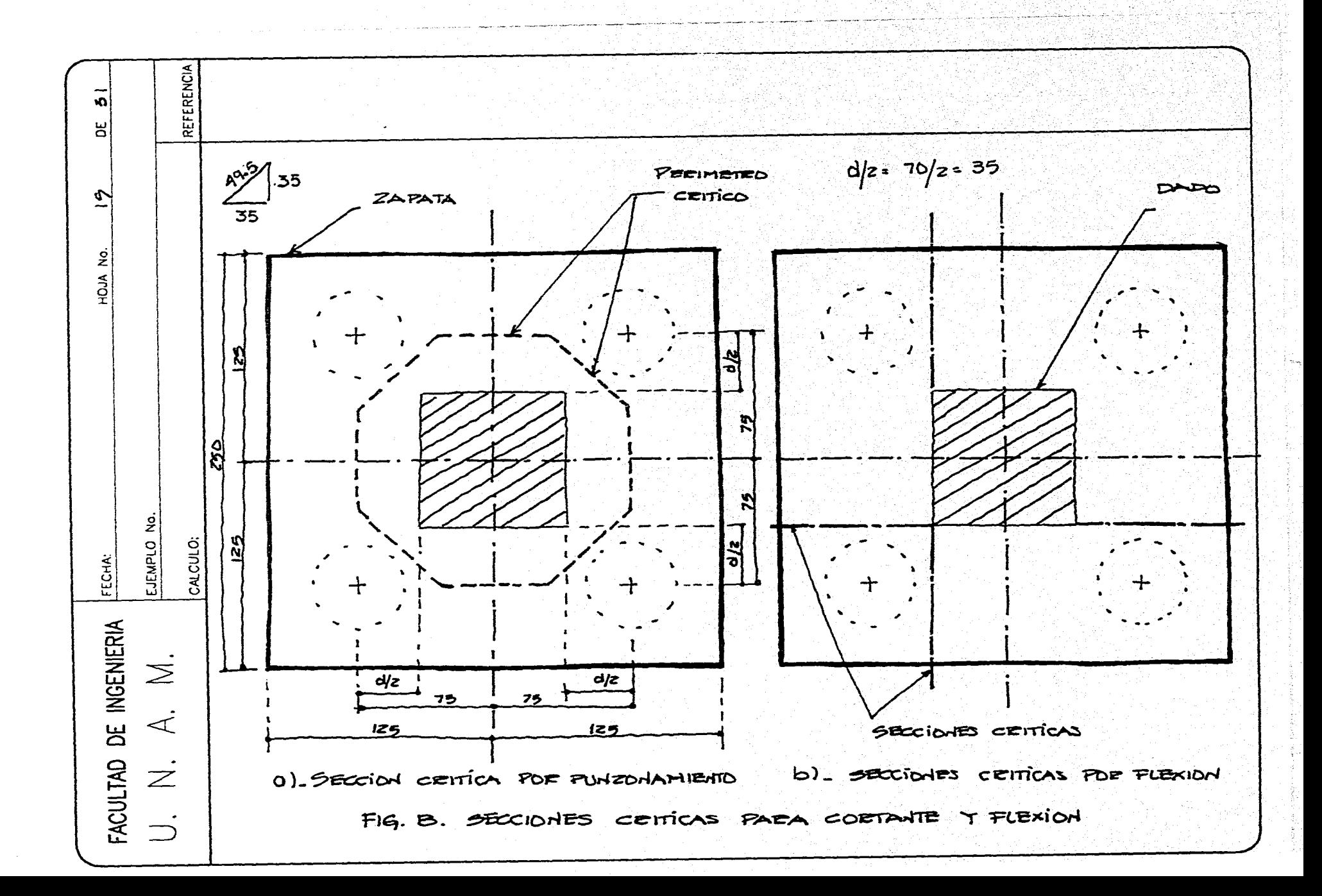

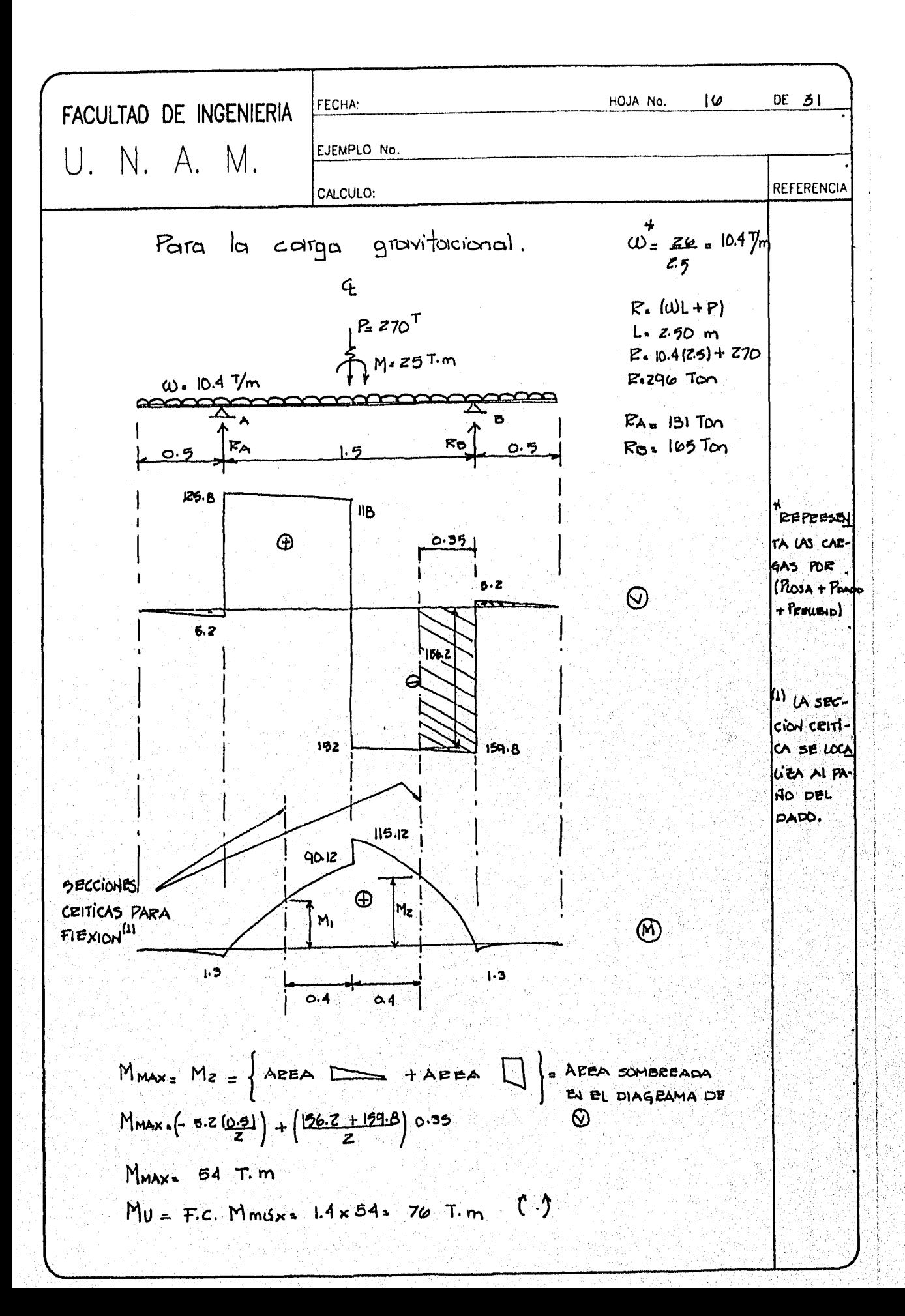

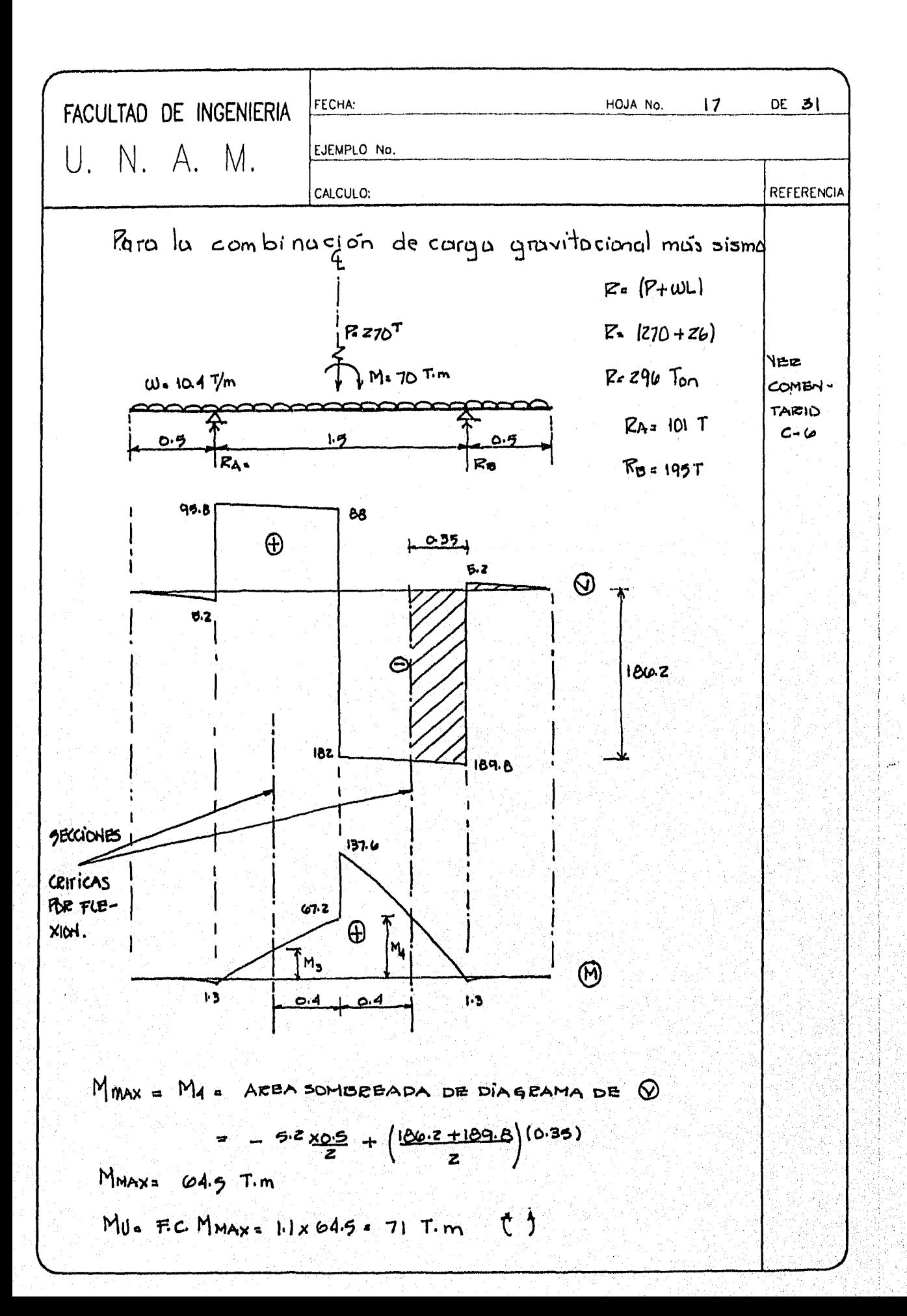

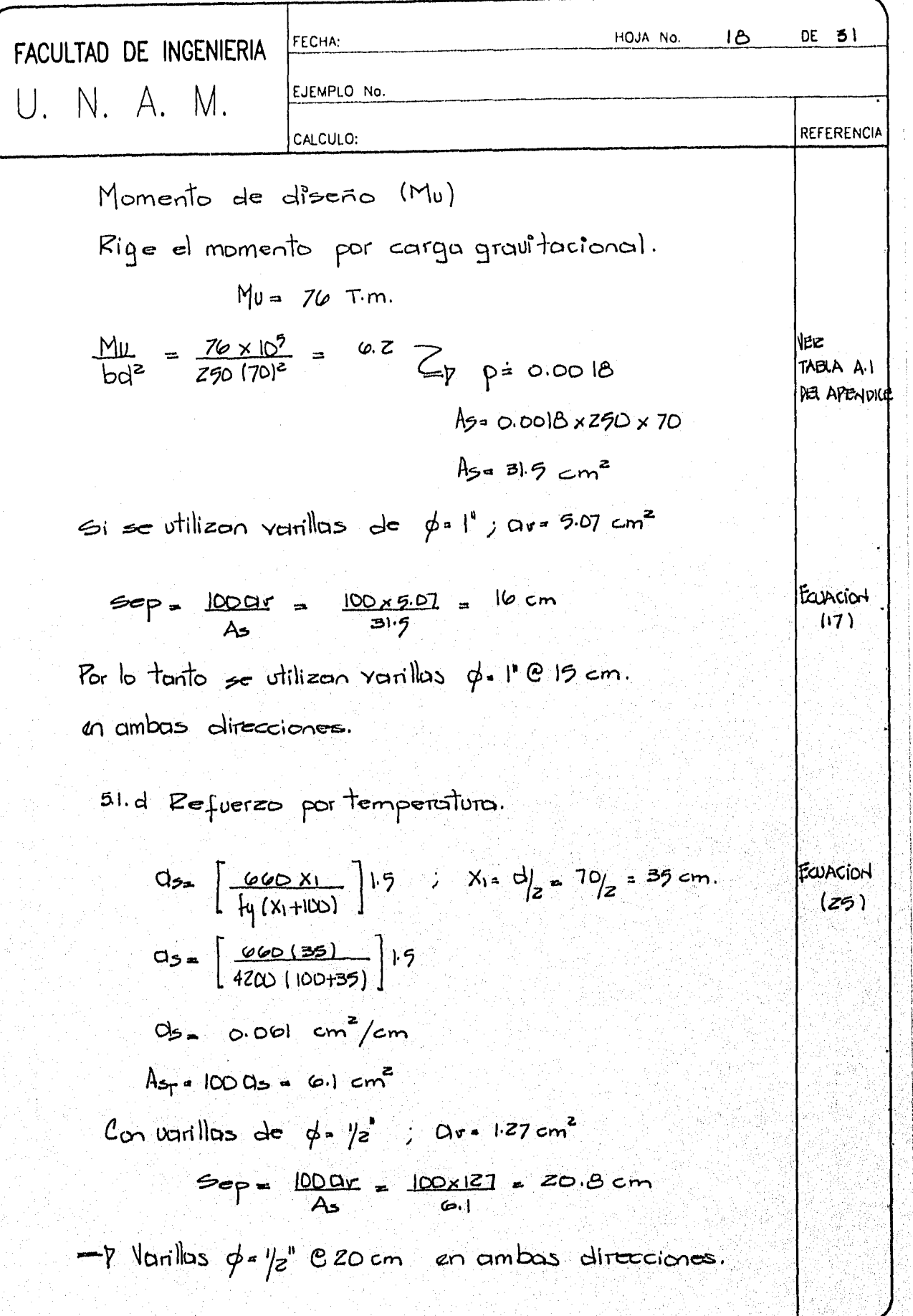

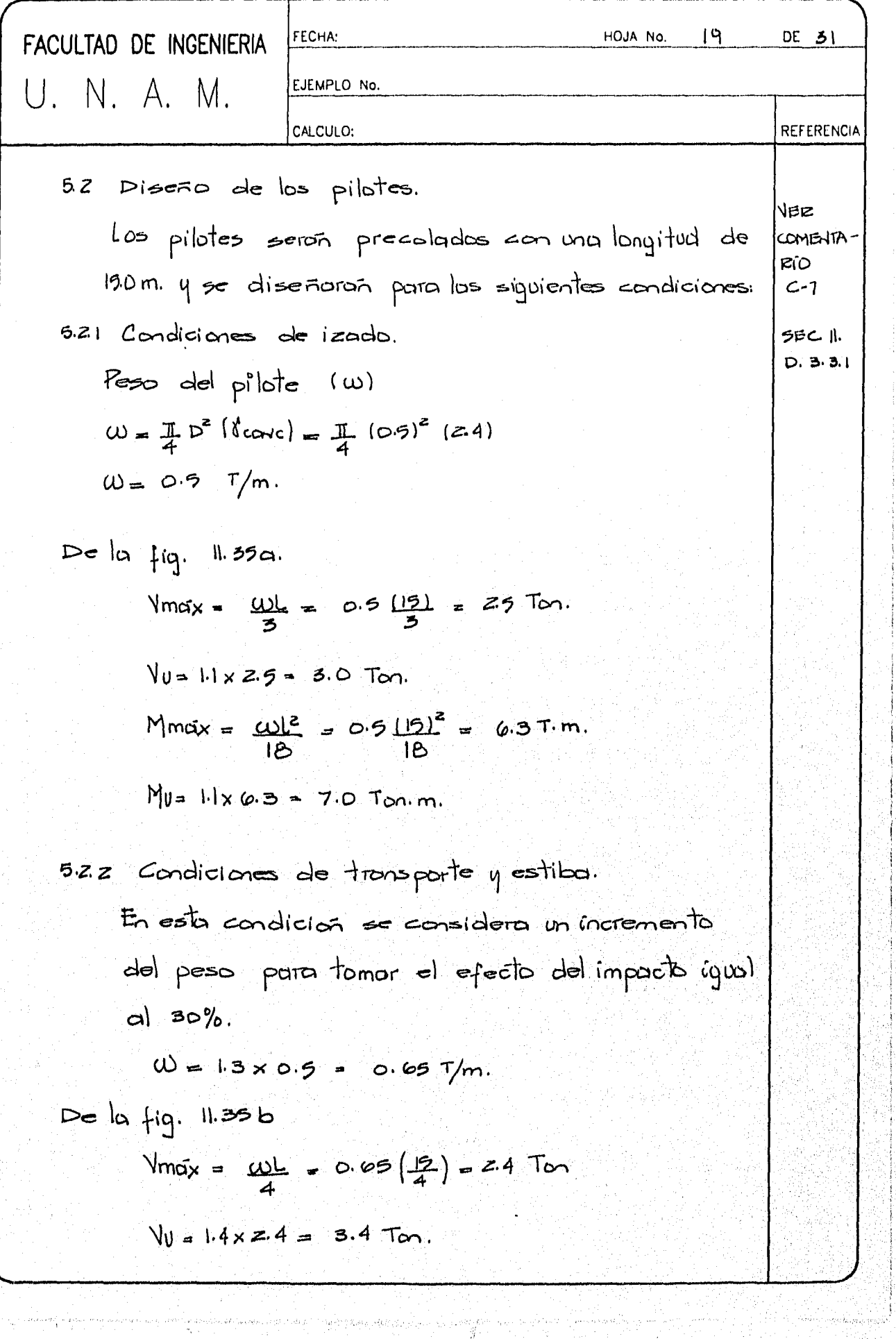

 $\label{eq:3.1} \begin{split} \mathcal{F}^{(1)}(d\mathcal{P}^2\mathcal{Q}^2_{\mathcal{M}}\log d\mathcal{P}^2_{\mathcal{M}})_{\mathcal{M}} \mathcal{Q}^2_{\mathcal{M}} \mathcal{Q}^2_{\mathcal{M}} \mathcal{Q}^2_{\mathcal{M}} \mathcal{Q}^2_{\mathcal{M}} \mathcal{Q}^2_{\mathcal{M}} \mathcal{Q}^2_{\mathcal{M}} \mathcal{Q}^2_{\mathcal{M}} \mathcal{Q}^2_{\mathcal{M}} \mathcal{Q}^2_{\mathcal{M}} \mathcal{Q}^2_{\$ 

ang Kay

 $\mathcal{L}_{\mathrm{L}}/\mathcal{L}$ 

Ą

 $\begin{array}{c} 1 \\ 1 \\ 2 \end{array}$ 

Í Ŷ j

i.<br>S

biling partir

the<br>Liste<br>Andre n.

まま<br>全体

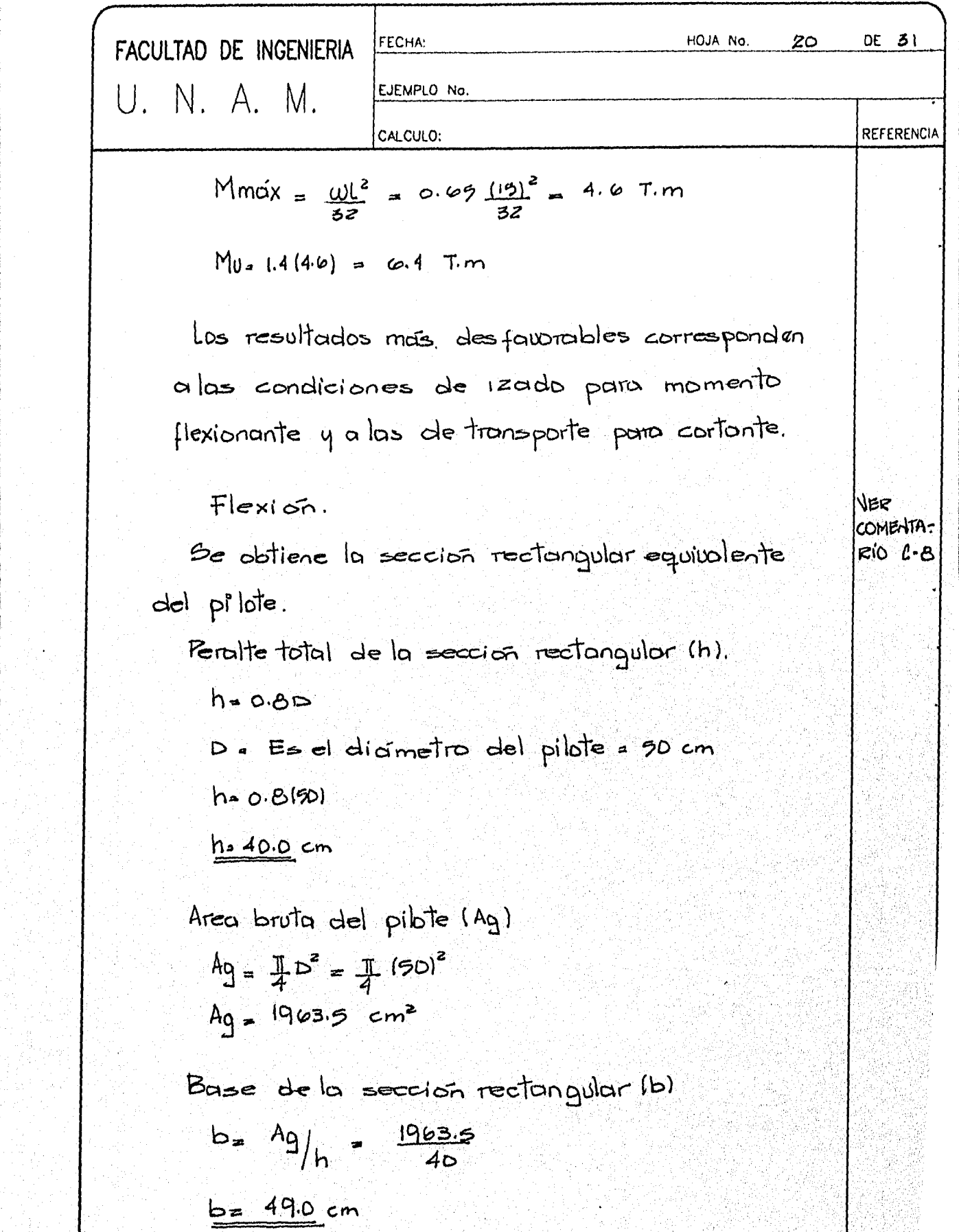

 $\sim$ 

医尿管学

 $\boldsymbol{i}$ 

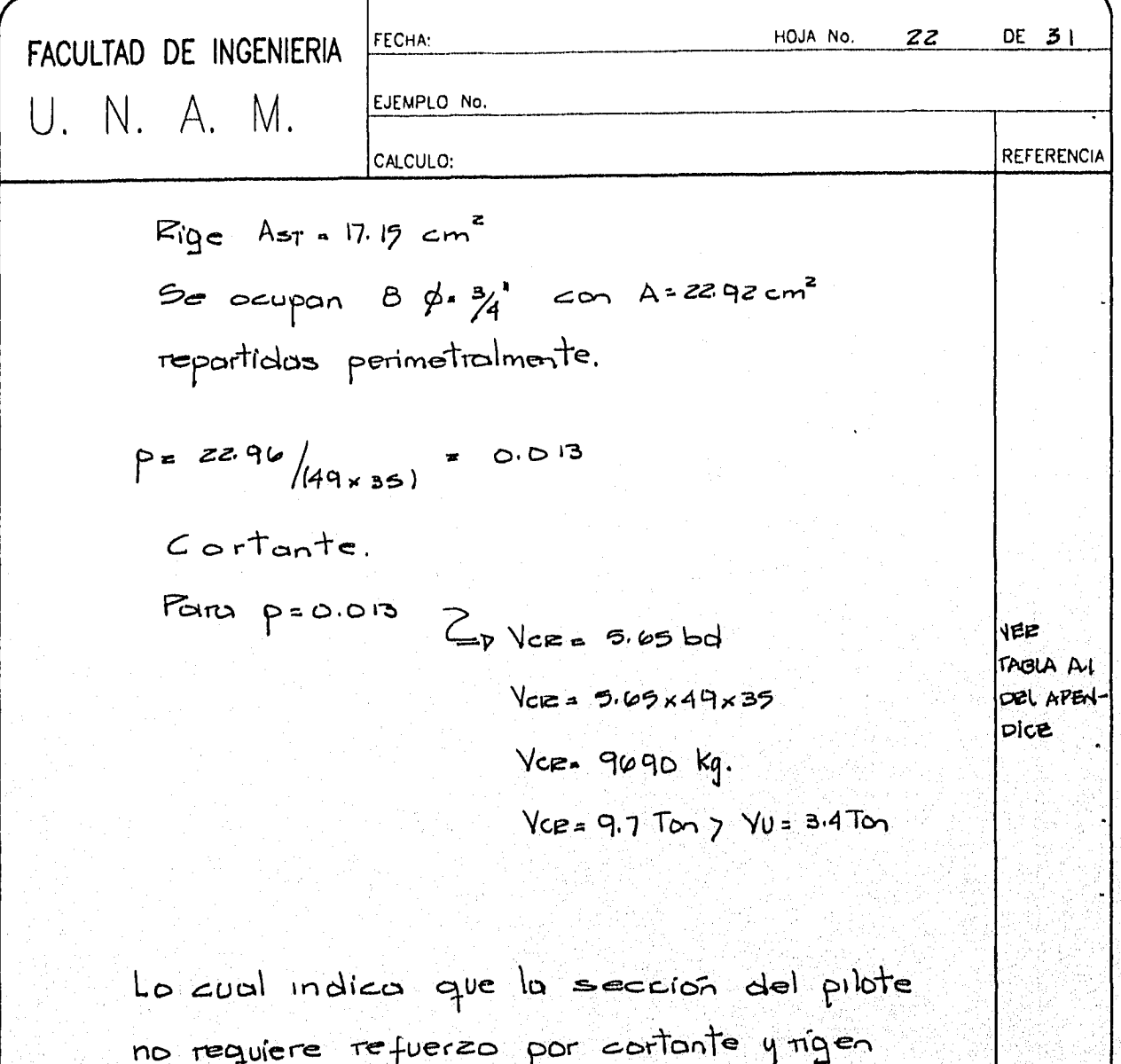

las condiciones de separación muxima por contante, esto esi

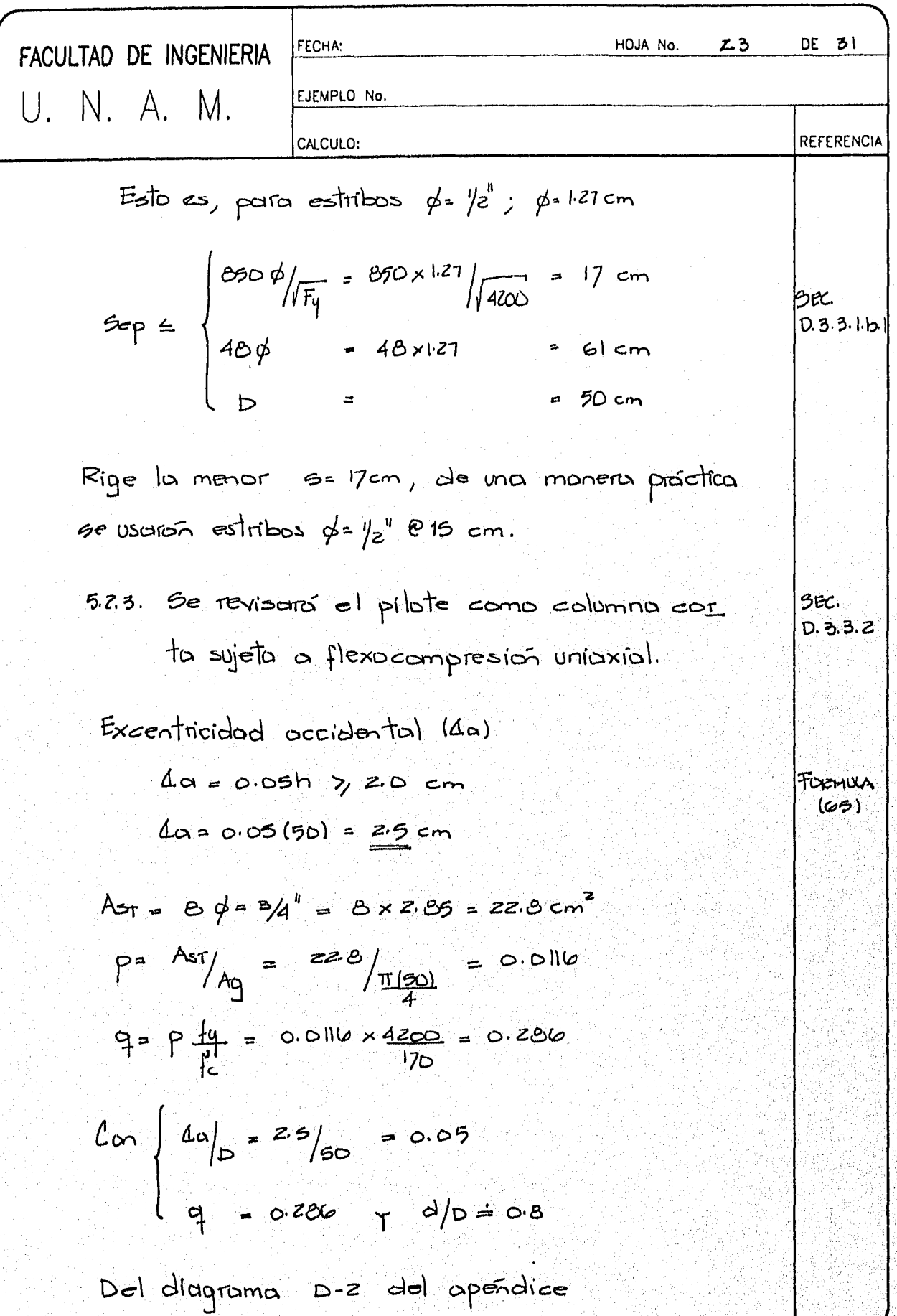

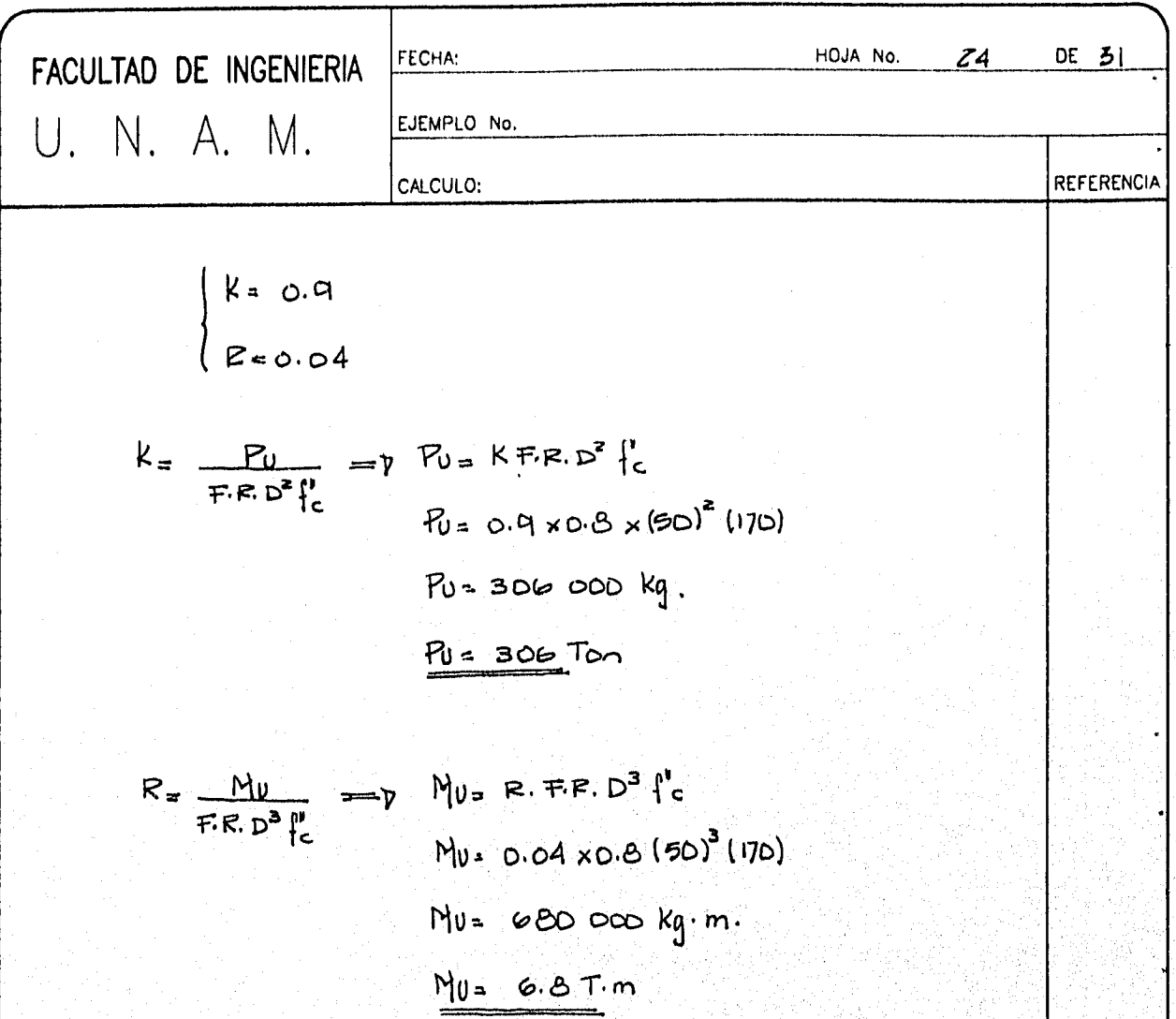

Como puede verse, la resistencia del pilote para la sección y el ormado adoptado, es mucho mayor que su capacidad de carga, lo cual asegura. que vu falla, de llegor a presentarse, sera por ca pacidad de cargo y no estructural.

# 5.24. Efectos dinámicos.

 $\ell$ on el fin de tomor los esfuerzos dinómicos  $d$ urante el hincado se aumentara en un metro la longitud del pilote, quedondo el armado del pilote

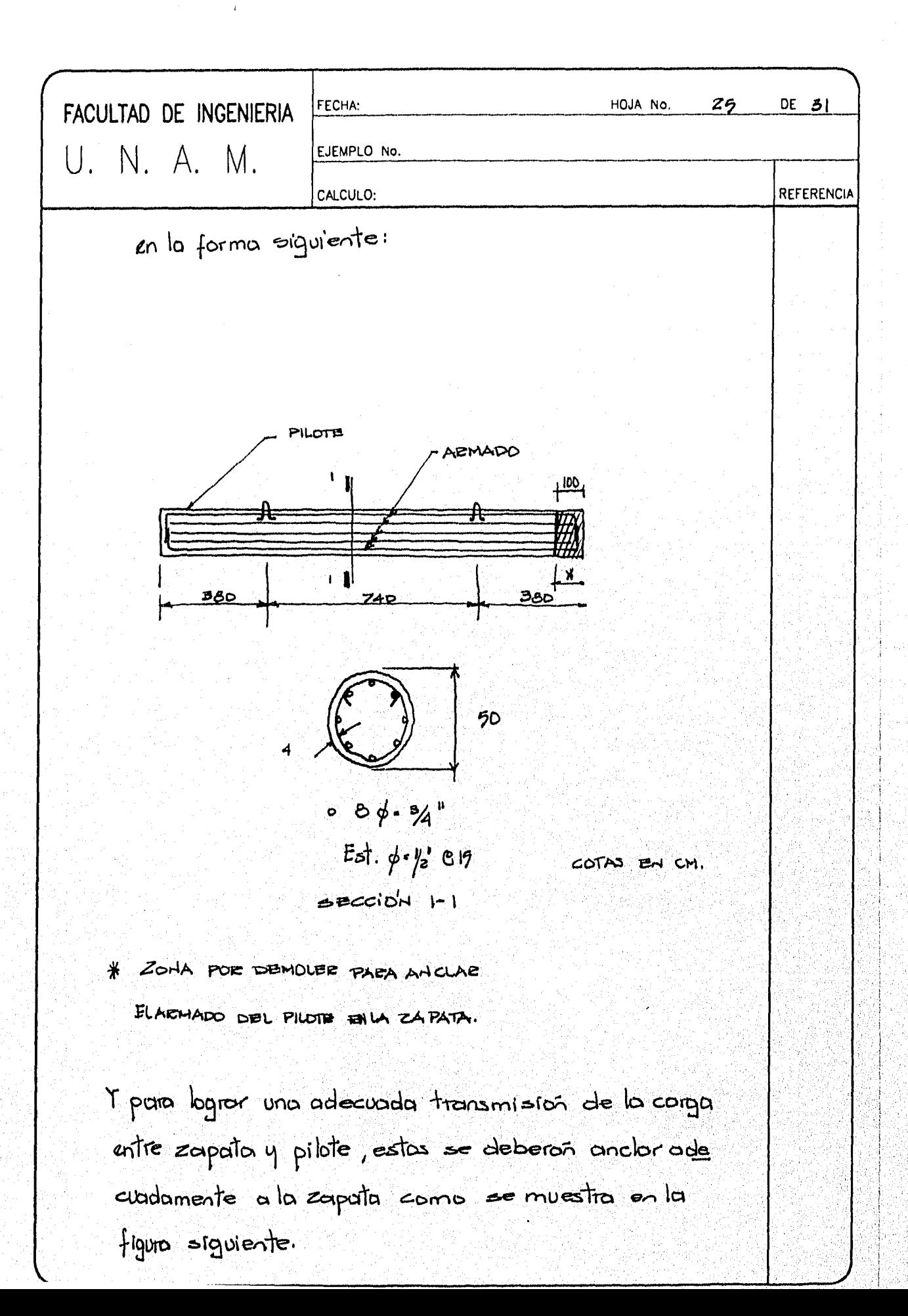

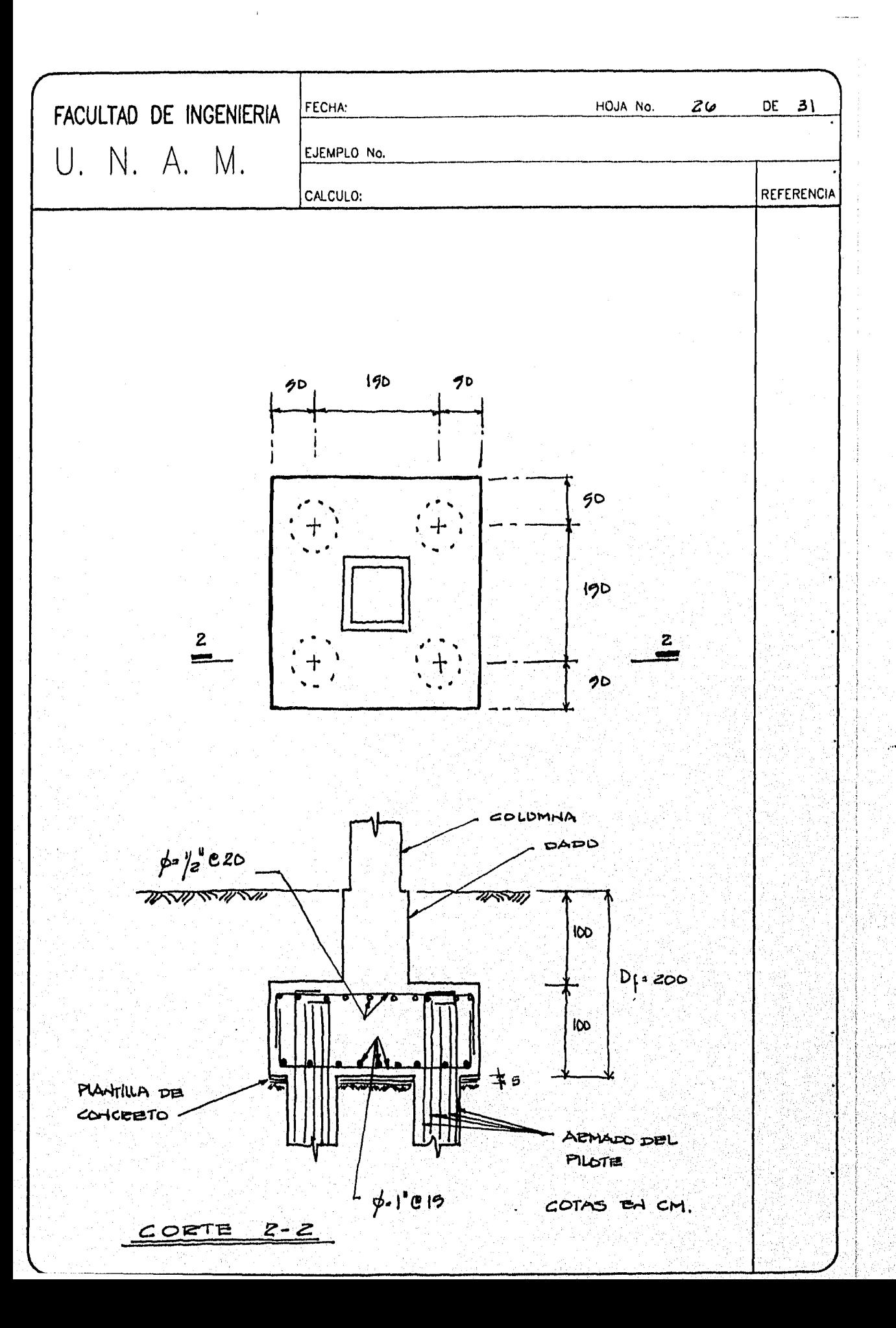

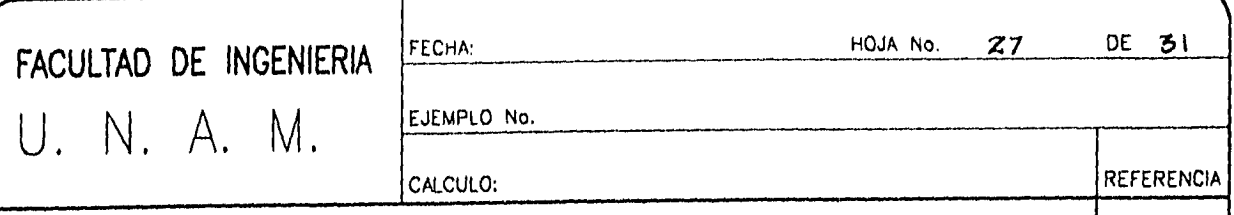

 $\Box$ 

 $C$  O MENTA RIOS.

 $O$  COMENTARIO  $C-1$ .

El número de pilotes se calcula para la con dición de carga gravitacional y se considera que la resultante de la carga vertical esto centrada, esto asegura que la contidad de pilotes se determina dividiendo la resultante de la carga vertical entre la capacidad del pílote. La distribucion de los pilotes deberar asequrar que la resultante siga coincidiendo con el centroide del sistema.

## O COMENTARIO C-2

Comp no se conocen las dimensiones de la zapata en un inicio, se estima su peso en un 10% de la carga vertical. Por tal razon el número de pl lotes se tendros que ajustor si el peso finol de la zapata excede al supuesto.

Se prefirio un número de 4 pilotes, previniendo que para los ofectos accidentales el núme to de 3 que arrojan los cálculos puedan quedar escasos.

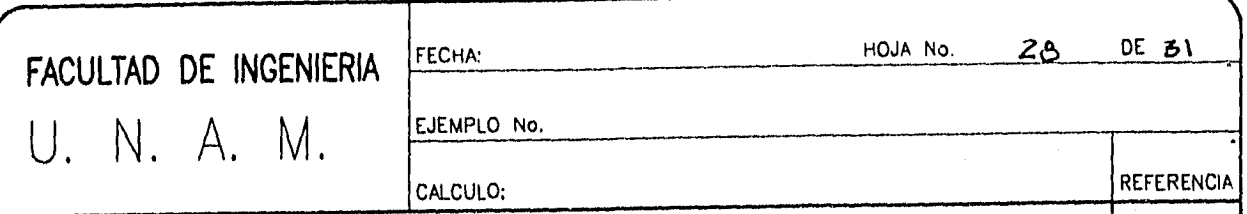

O COMENTARIO C.B.

Observese que la condición de carga gravitacional, que representa la carga permonente con tiene un momento Mx= 25 T.m. el cual tiende a incrementar la carga en las pilotes P-1 y P-2 y a disminuirla en los pilotes P-3 y P-4. De esto forma, para lograr que los cuatro pilotes esten sujetos a la misma carga, se deben distribuir de manera equidistante a un gie  $X'$  que pasarría  $\alpha$  una distancia e= Mx  $\frac{1}{P}$  =  $\frac{29}{200}$  = 0.125m  $\frac{1}{2}$ del eje  $X$ , en dirección de los pilotes  $P^{-1}$ n  $PZ$ ; como se ilustra en la figura siguiente.

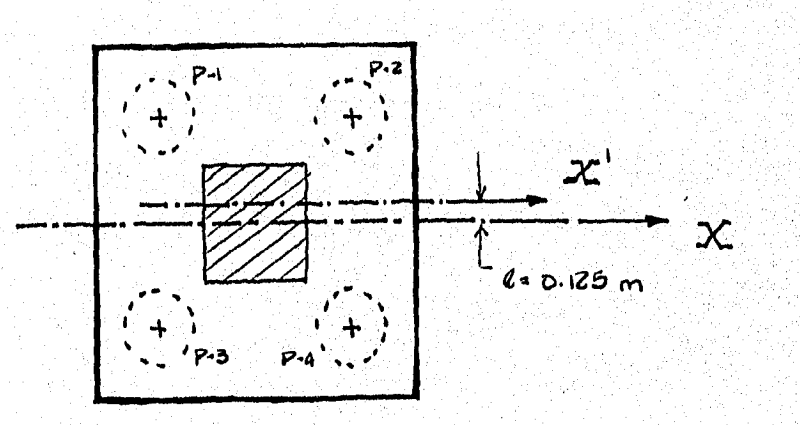

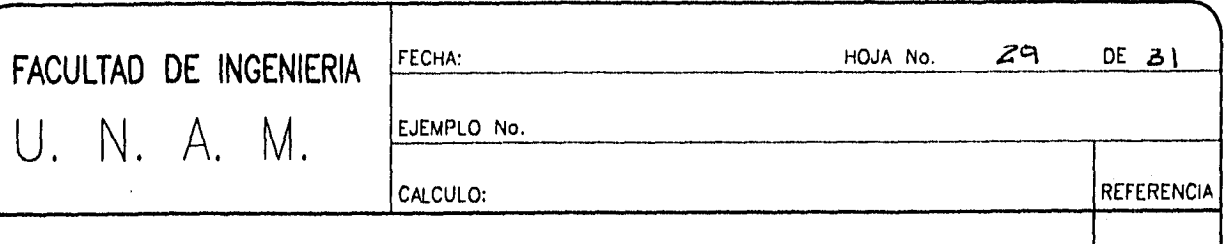

Sin emburgo en el ejemplo se desprecio e<u>s</u> te efecto, monteniendo equidistantes las pilotes con respecto al eje X que pasu por el centrorde de la zapata.

#### O COMENTARIO C-4

Las cargas determinados con la expresion (2) son validas para cualquiera de dos pilotes, se reolizaron los combinaciones posibles de signo que pueden tener los momentos que ac túan en la zapata; se han tomado los pilotes P-1 y P-2 pero igualmente se pudo haber elegido los pibles  $P-3q$   $P-4$ .

O COMENTARIO C-S.

El peralte total de la zapata ha sido estimado en 10 m. que, después de descontar la parte de los pilotes ahogada en la zapata y el recubrimiento, queda un peralte de zz cm, el cual practicamente se toma como da 70cm. Veúse la fig. A.

Para la revisión por punzonamiento el perímetro crítico llega a intersector a las pilotes, co mo se muestra en la fig. B.a. In el fin de

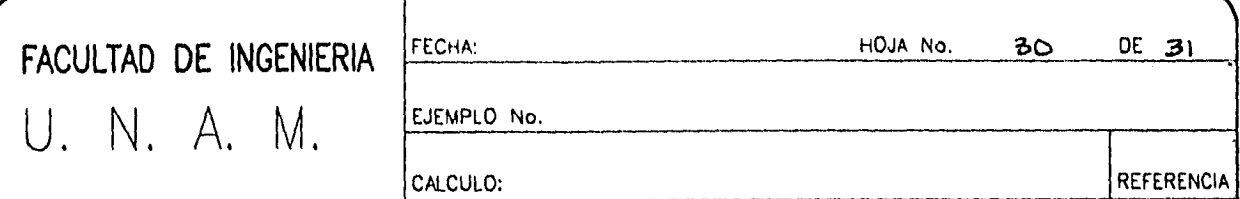

evitar esta interferencia que invalidaría la revisión se propone disminuir el perímetro crítico, recorton do las esquinas del cuadrado que se forma, resultan do ma figura exagonal que se tomora como el perímétro crítico equivalente.

El es fuerzo contante se determina consideran do que la zapata se apoya únicamente en las pi $b$ tes.

O COMENTARIO C-6

Se ve que la combinación que incluye la carga accidental es la mús desfavorable.

 $O$  COMENTARIO C-7

la longitud del pilote y a toma en cuenta un aumento de 1.0 m. para absorver los efectos dinamicos dol hincodo.

 $O$  COMENTARIO C-8.

Lomo la seccion del pilote es circular, el diseño por flexión debe realizarse por tanteos,

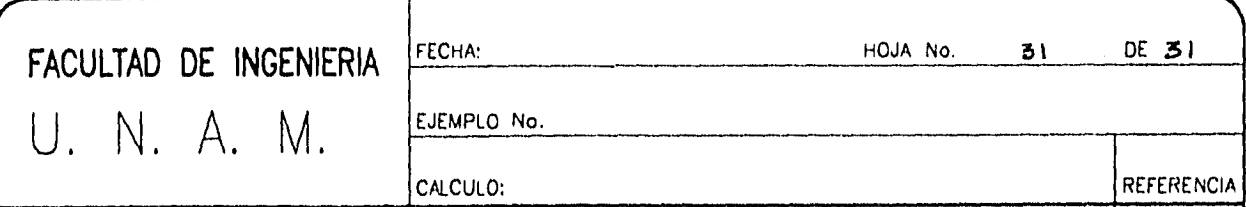

lo cual resulta laborioso, para una posición del eje neutro determinada, el circa o compresión es un sector circulor; ademas hay que verificar la compatibilidad de las deformaciones en ca da nivel de varillas a lo largo de la sección.

Para evitor éstos cólculos, se recurre a transformar la seccion circular del pilote en una sección rectangular equivalente, para la and se hard to signiente:

1. El peralte total (h) de la sección rectan gular equivalente, en la dirección de la flexión se tomo iqual a h=0.80 D, donde (D) esel diametro del pilote.

z. El ancho (b) de la sección rectonquiar equivalente, se obtendra o partir de la misma area bruta del pilote (Ag), de tal forma que  $b = Ag/(0.BD)$ .

3. Uno vez determínados las dimensiones de la sección rectangular equivalente se obtiene  $e$  refuerzo recumiendo a los mismos hipote sesis de flexion, utilizados en vigos símple mente reforzadas.

#### CAPITULO IV. CONCLUSIONES

Las conclusiones de este trabajo están representadas por la solución de los ejemplos presentados en el tercer capítulo, es allí donde se aplican sistemáticamente los conceptos descritos en los capítulos previos.

A continuación se comentarán algunas ideas vistas ya en páginas anteriores, pero que consideramos pertinentes volver a remarcar como colofón del trabajo.

- 1.- Las cimentaciones al igual que cualquier otra estructura se diseñan para satisfacer condiciones de funcionalidad, seguridad y economía; aplicándose las mismas consideraciones y el mismo proceso de diseño estructural que suele seguirse *en* las superestructuras.
- 2.- La resistencia de los suelos, sus características de deformabilidad y el nivel de las cargas son los factores que técnicamente definen el tipo de cimentación para cada caso particular. La ingeniería estructural ha desarrollado distintos tipos de estructuras de cimentación que se ajustan a las características de cada proyecto. Las cimentaciones son entonces clasificadas en superficies , compensadas y profundas, de acuerdo a la profundidad del estrato de suelo donde se apoyen.
- 3.- Las cargas a las que están sujetas las cimentaciones son en esencia las que recibe de la superestructura. El efecto de las acciones sísmicas en una cimentación está relacionada directamente con las características del suelo, como son el periodo de vibrar y sus propiedades geodinámicas, que presenta al paso de las ondas sísmicas, temas que han quedado fuera de este trabajo por su carácter eminentemente geotécnico. El diseño de la cimentación requiere que se realice un análisis para todas aquellas combinaciones de carga que sean probables de presentarse. Las Normas Técnicas Complementarias de Cimentaciones exigen el análisis para dos combinaciones *de* carga: la primera incluye la suma de las cargas muertas más las cargas vivas con intensidad máxima, multiplicada dicha suma por un factor de carga igual a 1.4. La segunda considera la carga muerta, más la carga viva con intensidad instantánea y la acción de una sola acción accidental, como el sismo o el viento, afectada la suma por un factor de carga igual a 1.1.

Cuando sea el efecto sísmico una condición de carga, deberán considerarse efectos en dos direcciones perpendiculares, de tal forma que se aplicará el 100 por ciento del sismo en la dirección más desfavorable de la estructura más el 30 por ciento en la dirección más favorable.

- 4.- Para la ejecución del análisis estructural de una cimentación se necesita conocer los datos del suelo que la geotecnia aporta, por lo cual se hace cada vez más indispensable el trabajo en equipo entre el Ingeniero Geotecnista y el Ingeniero encargado del diseño estructural de la cimentación. Este hecho cobra mayor importancia en suelos de mediana a alta compresibilidad. El procedimiento de análisis utilizado proporciona un enfoque interesante debido a que combina las actuales herramientas del cálculo numérico como los paquetes de análisis estructural con un trabajo en equipo entre el geotecnista y el estructurista, lográndose *de*  esta forma un análisis de interacción suelo-estructura de relativa sencillez. Buena parte de la veracidad de los resultados obtenidos con este método radica en el modelo utilizado y de la precisión en el cálculo de las deformaciones del suelo bajo las cargas.
- 5.- En las zapatas aisladas el efecto de la combinación de cargas verticales con momentos flexionantes en una o en dos direcciones puede resolverse reduciendo el área efectiva de apoyo en una proporción equivalente a dos veces la excentricidad de la carga. El área reducida se utiliza en la determinación de la presión de contacto. En ocasiones la presión de contacto así calculada puede llegar a exceder la capacidad de carga adoptada para diseño, habrá entonces necesidad de modificar las dimensiones de la zapata; en estas circunstancias se podrá optar por una zapata rectangular, con su lado mayor apuntando hacia el sentido del momento; pero cuando por las condiciones del proyecto esto no sea posible se puede recurrir al uso de trabes de liga orientadas en dirección del o de dos momentos flexionantes, las cuales restringen el giro de la zapatas tomando los momentos y dejando a la zapata la función exclusiva, de transmitir al suelo el efecto de la carga vertical.
- 6.- El diseño estructural de las zapatas debe contemplar la determinación de la cuantía de acero por flexión y la revisión del peralte por cortante. En el caso de las zapatas aisladas el efecto de la fuerza cortante debe revisarse tanto por tensión diagonal como por penetración, mientras que en zapatas corridas el efecto de penetración no suele ser importante y no se acostumbra su revisión. De cualquier manera la fuerza cortante deberá ser resistida exclusivamente por la sección del concreto pues no se acostumbra recurrir al refuerzo en forma de estribos o barras verticales que tomen el cortante en exceso, por la dificultad constructiva que involucra y porque no se cuenta con referencias técnicas sobre la efectividad y la forma de trabajo de este tipo de refuerzo.
- $7. -$

En las zapatas corridas de colindancia la torsión que las cargas provocan en la contratrabe suele llegar a ser importante, especialmente cuando las cargas alcanzan valores altos. El uso de trabes de liga ayuda a lograr la
estabilidad de la zapata contra volteo tomando los momentos que lo provocan; el efecto de la trabe de liga es local y la torsión sigue siendo una acción de diseño entre los tramos Intermedios de zapata que quedan entre una y otra trabe de liga.

8.- En las cimentaciones los métodos de análisis suelo-estructura representan una de las mejores formas de resolver los problemas, que plantean los suelos compresibles, su importancia no es menor en el caso de las cimentaciones compensadas, en donde asumir una presión de contacto uniforme para su diseño puede conducir a errores no solo en la magnitud de los valores de los elementos mecánicos así calculados, sino también en el signo de los mismos; si no se tiene la previsión de igualar armados en ambos lechos de contratrabes y muros perimetrales y dé ser generosos en la cantidad del refuerzo, puede llegar a tenerse serios problemas en el comportamiento de la estructura de cimentación.

Otro punto importante es el diseño de los muros perimetrales el cual debe de contemplar que dichos muros se encargaran de resistir las cargas verticales, los empujes del suelo y del agua freática, así como una parte importante de las fuerzas accidentales de la superestructura.

- 9.- En los pilotes precolados los esfuerzos derivados de las maniobras de transporte, estiba y de los efectos del hincado suelen ser los que rigen su diseño. Un punto de importancia adicional está en las uniones entre tramos de pilotes que suelen hacerse en campo y que se requieren cuando un pilote debido a su longitud excesiva no puede ser transportado en un solo tramo y hay necesidad de seccionarlo, otro aspecto también importante es el de la distribución de los pilotes, la cual se recomienda sea la más cercana a la columna, por dos razones; la primera es que la carga vertical se transmite casi directamente a los pilotes y la segunda que se evita el exceso de flexión de las contratrabes o de la zapata, según sea el caso, puesto que la reacción concentrada de los pilotes se encuentra cercana a los extremos y por lo tanto, el dimensionamiento de las contratrabes o de la zapata suele ser menor.
- 10.- Un aspecto también importante es el relacionado con los recubrimientos que se proporcionan al refuerzo principal y al necesario por cambios volumétricos. Se recomienda que una vez alcanzado el nivel del desplante se coloque previamente una plantilla de un concreto pobre *(f =* <sup>100</sup> kg/cm2) de un espesor de 5 cm como mínimo, sobre la cual se desplantará la cimentación; en tales circunstancias se acepta que el recubrimiento libre que se le dé al refuerzo sea de por lo menos 3.0 cm. En los casos en los cuales no se coloque plantilla este recubrimiento se aumentará a 5.0 cm. Además, se deberá proporcionar una cuantía de

refuerzo por cambios volumétricos, también conocida como acero por temperatura, un 50 por ciento mayor que aquella que ordinariamente se proporcionaría a los elementos de concreto reforzado. Cuidar estos dos aspectos evitará que al agrietarse el concreto, la humedad y las sales de los suelos deteriore el acero de refuerzo con la consecuente pérdida de resistencia del elemento estructural.

## **TABLAS**

## Ý

## **FIGURAS**

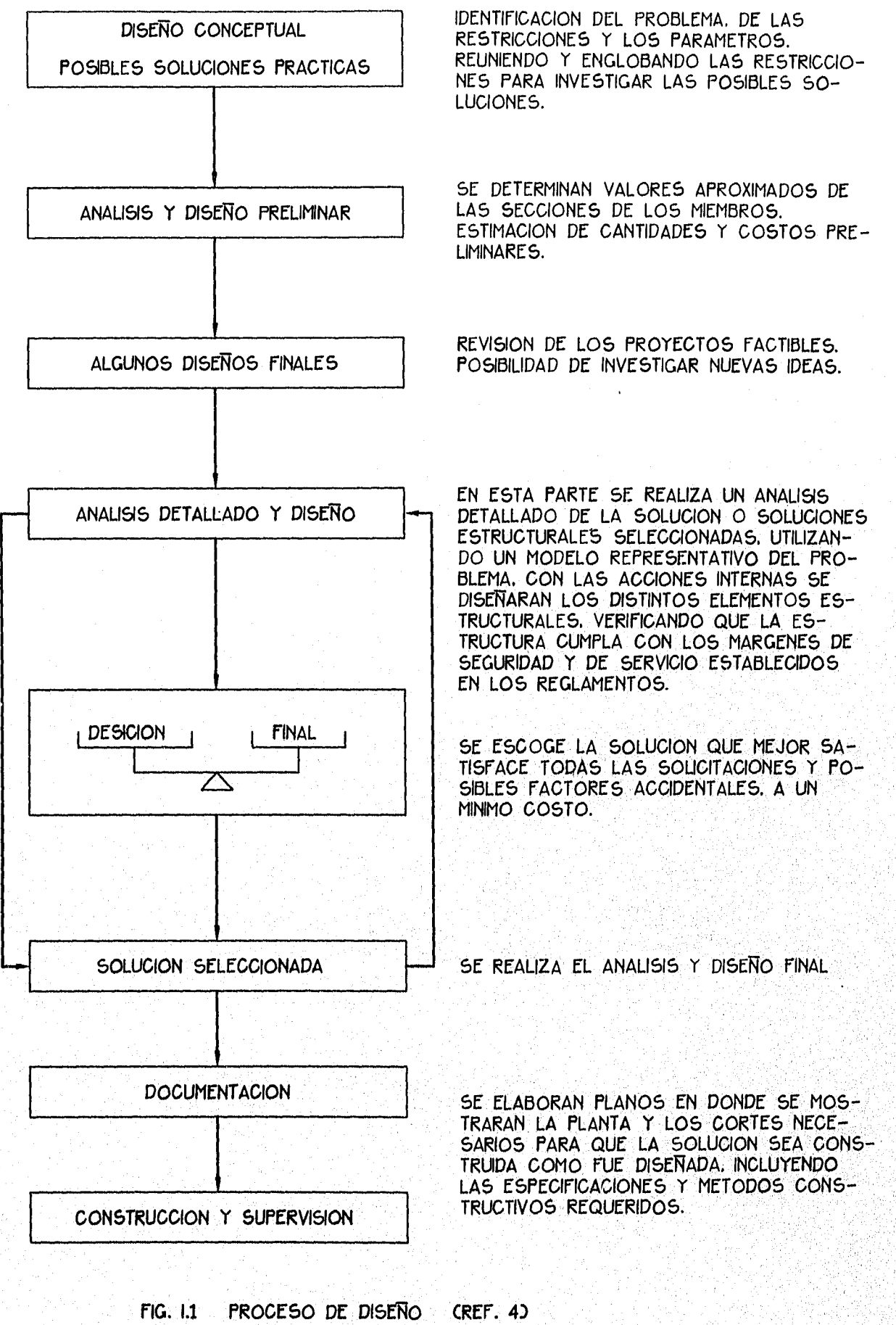

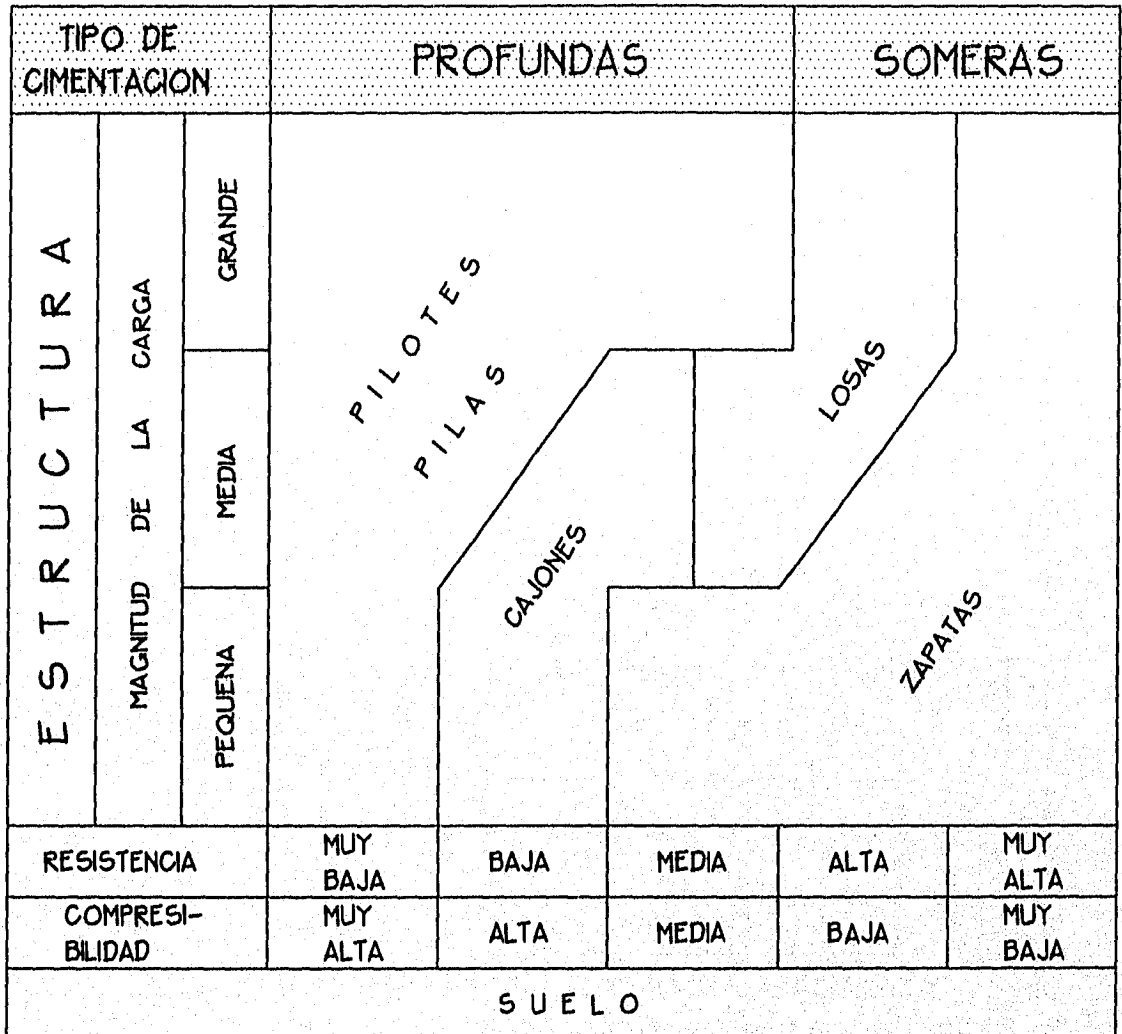

FIG. 1.2a TIPOS DE CIMENTACION DE ACUERDO A LA MAGNITUD<br>DE LAS CARGAS Y A LAS CARACTERISTICAS DEL<br>SUELO. (REF. 6)

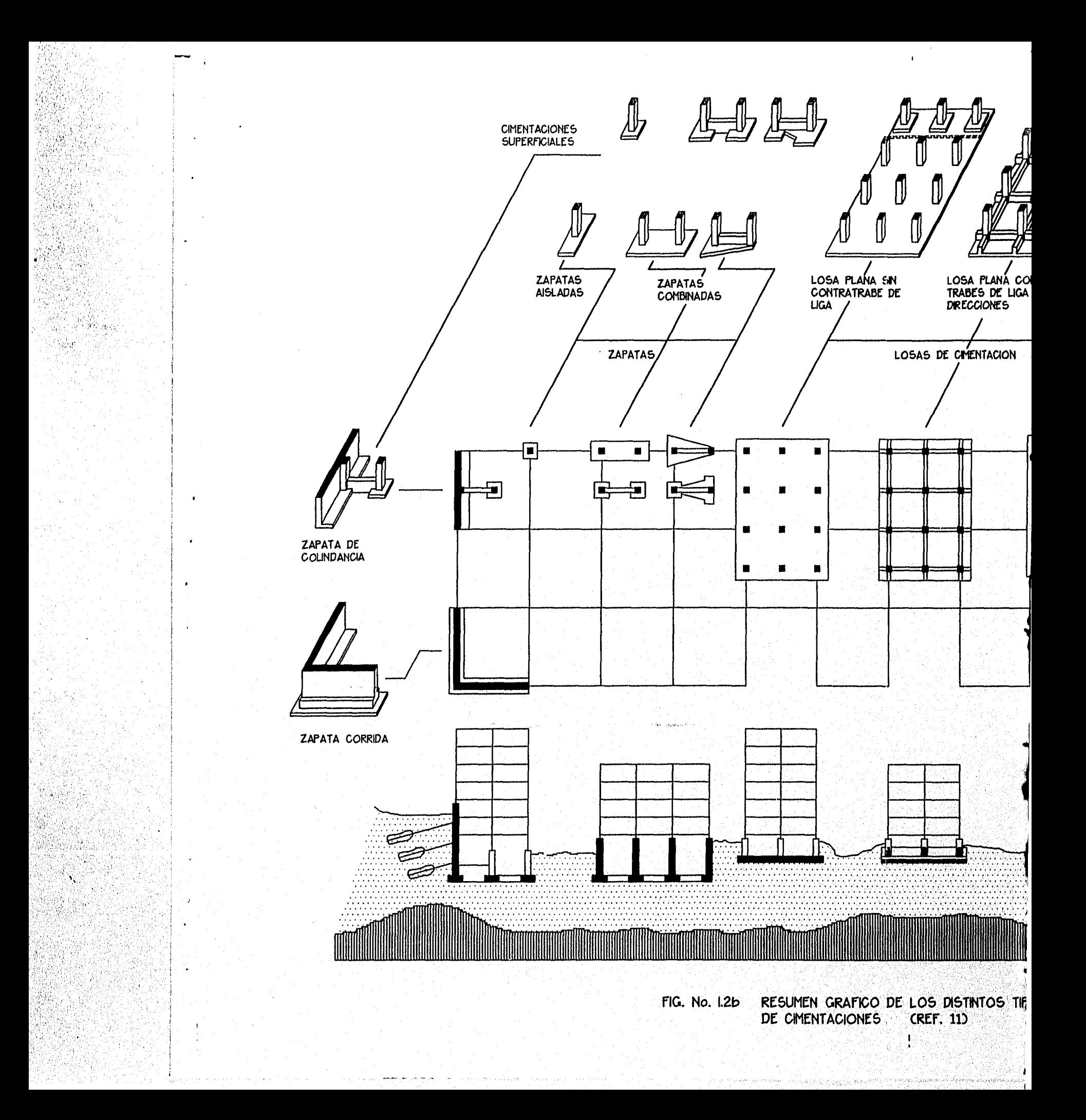

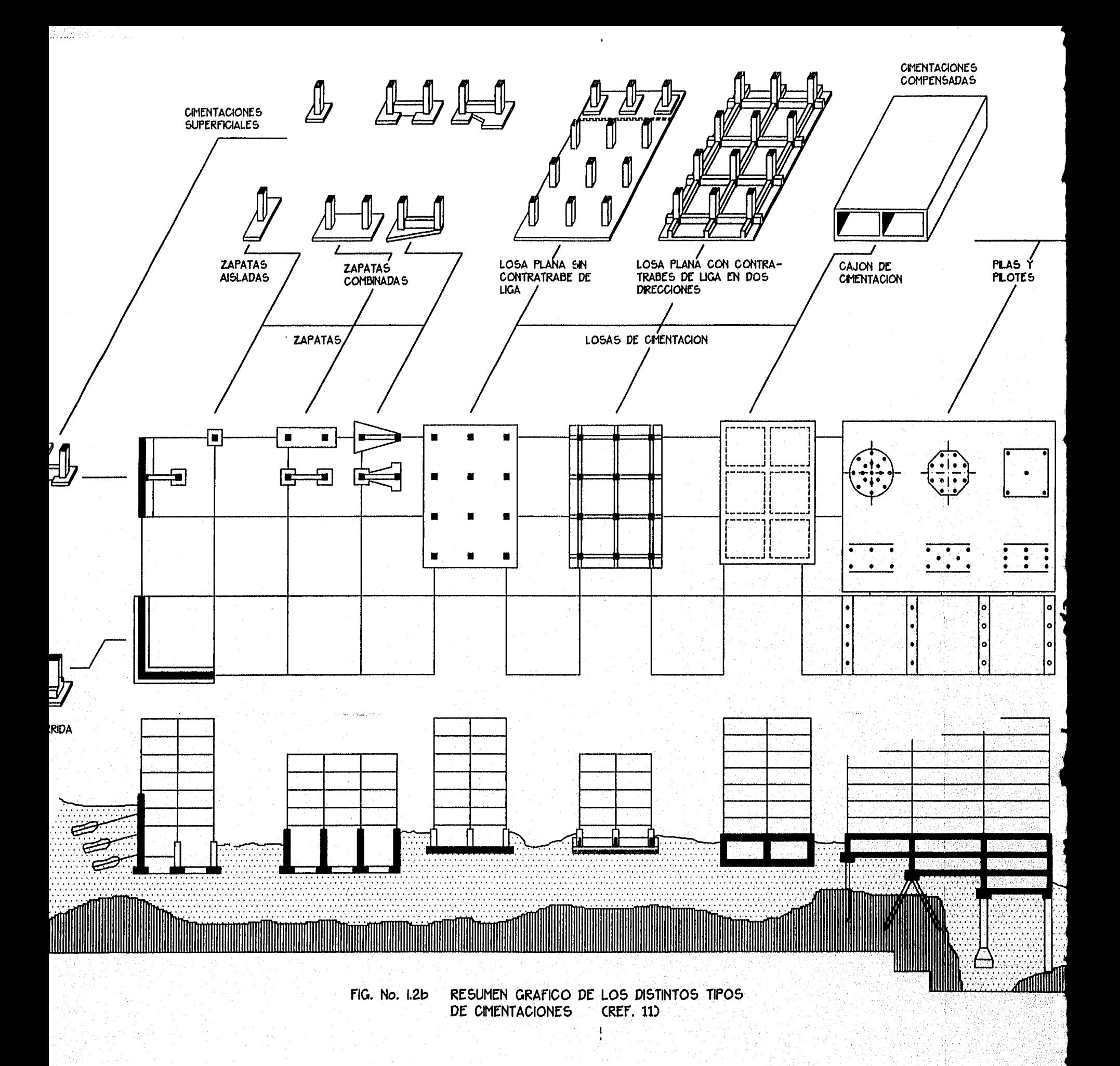

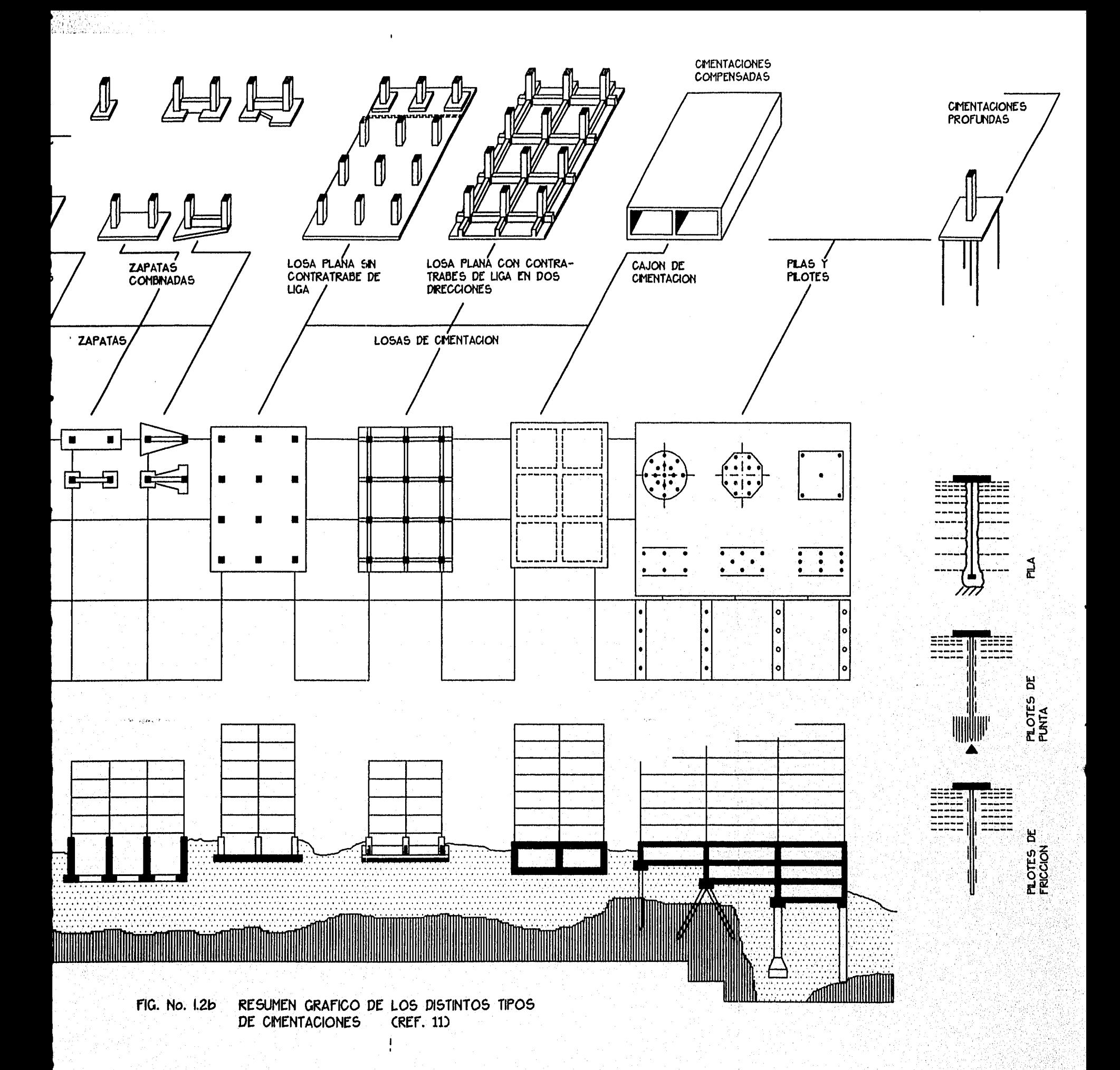

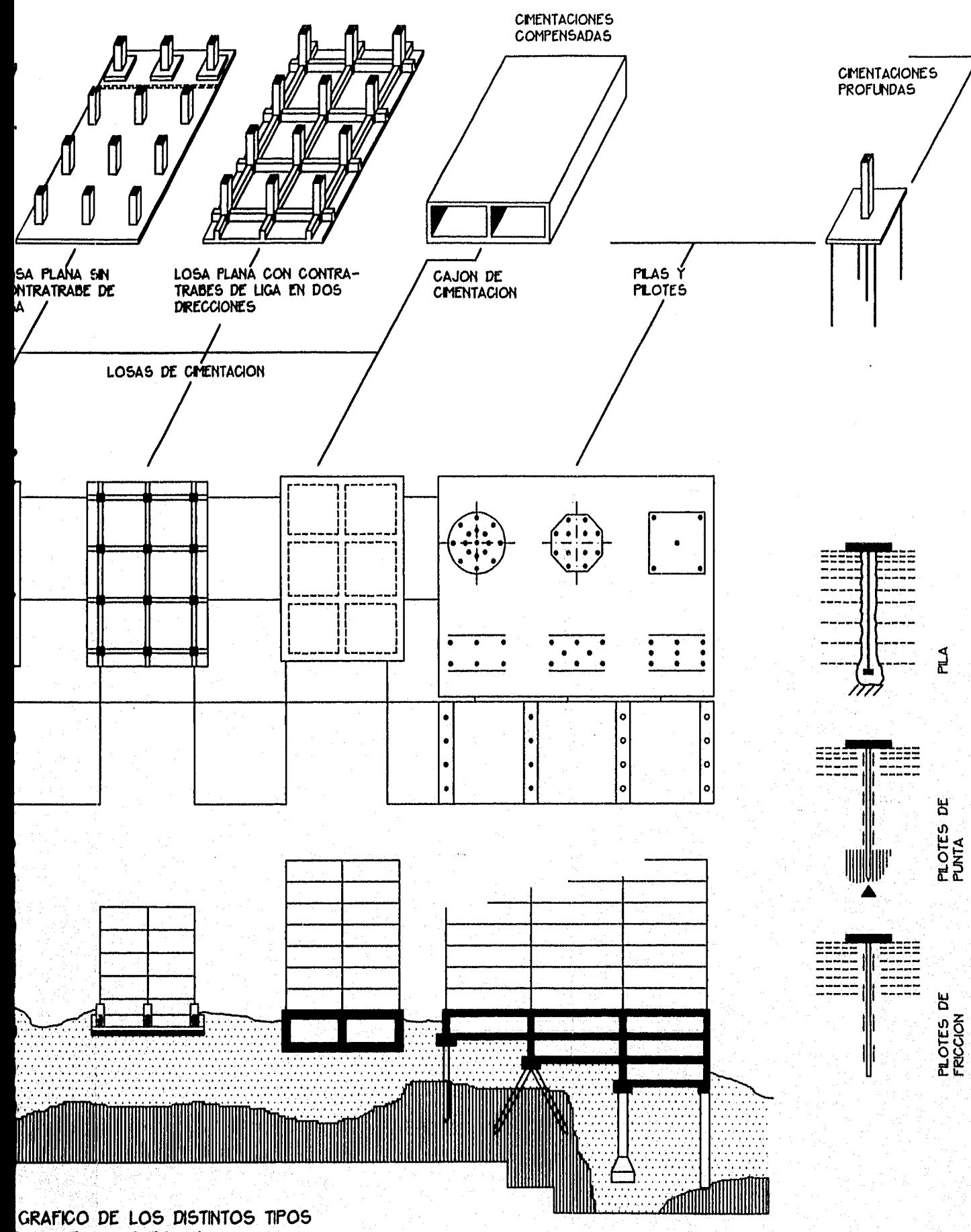

**ACIONES CREF. 11)**  $\mathbf{I}$ 

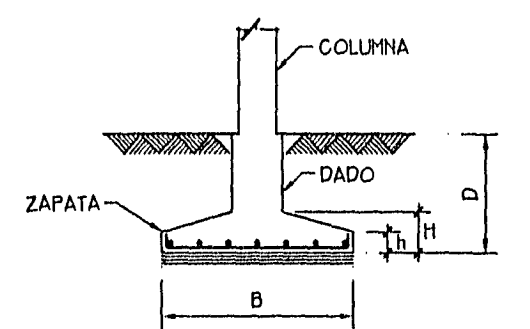

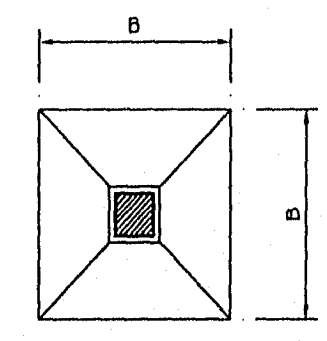

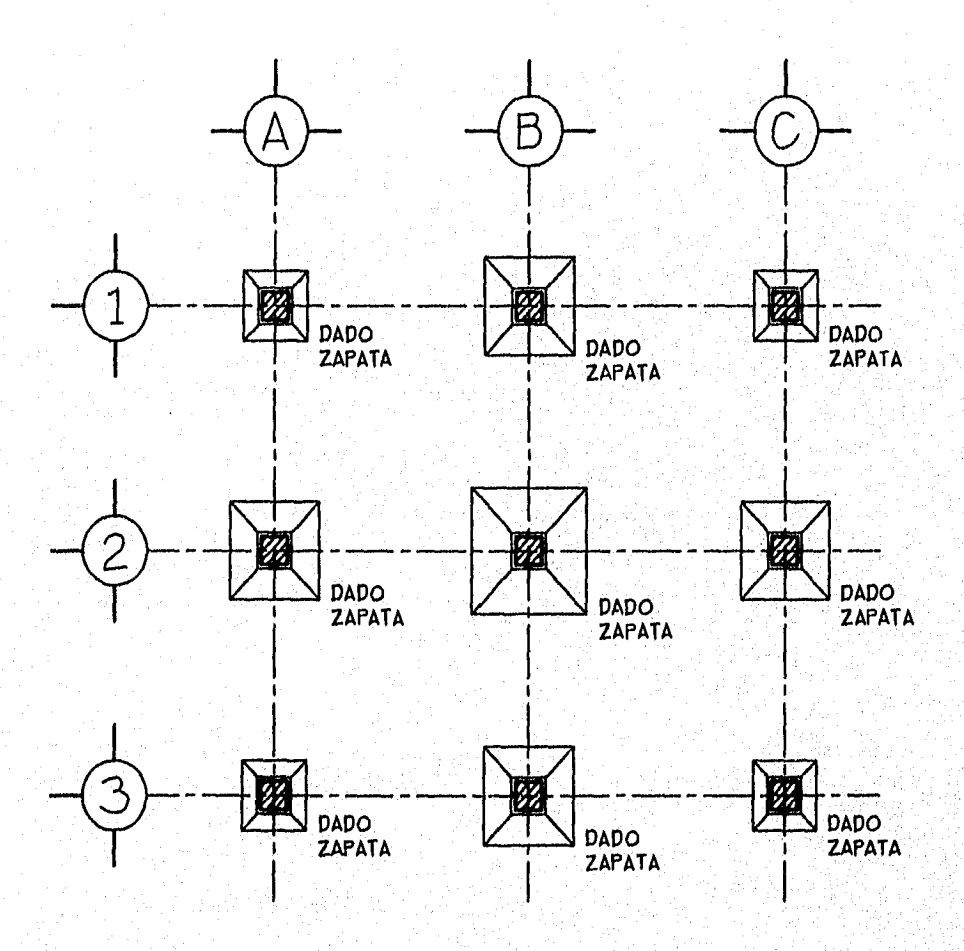

ZAPATAS AISLADAS (REF. 7) FIG. 1.3

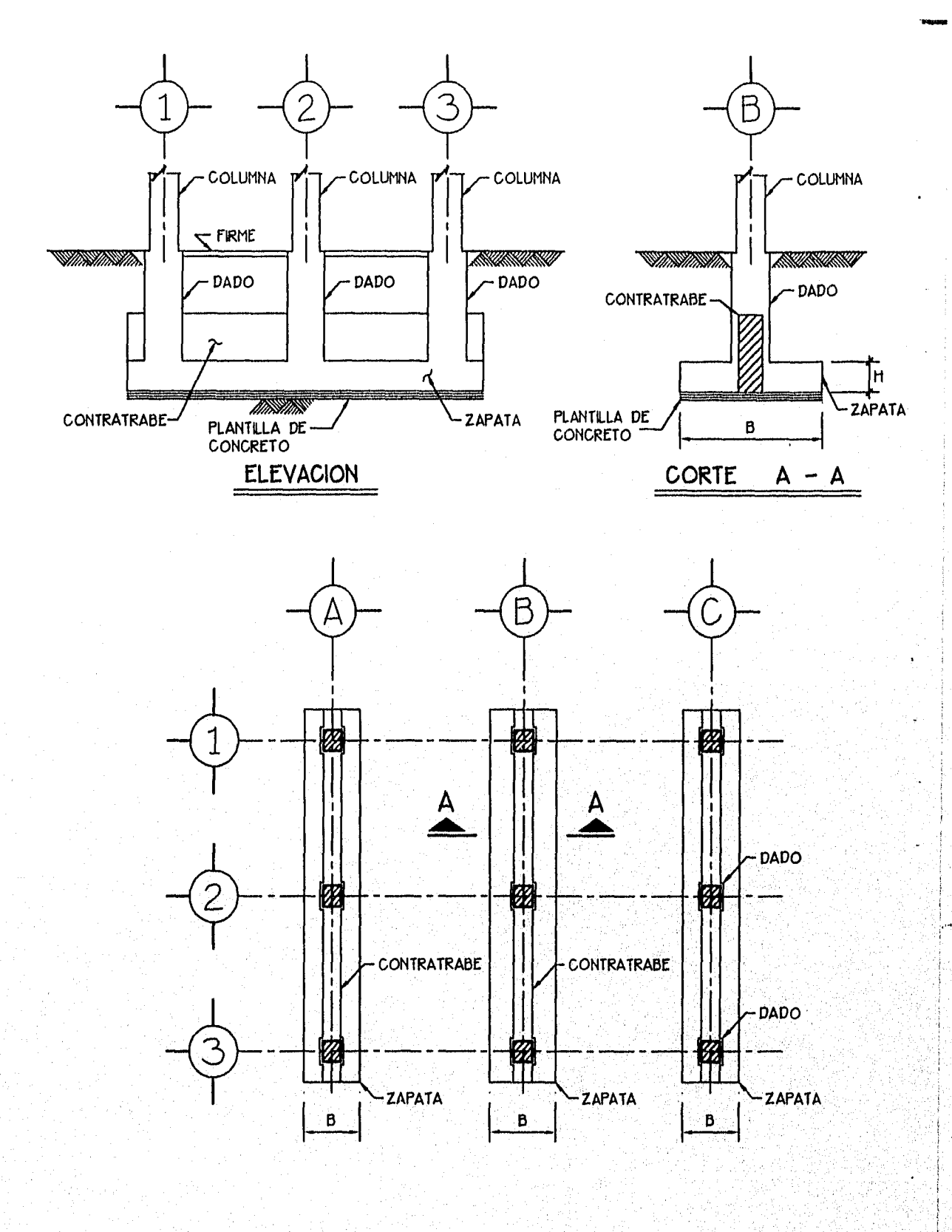

PLANTA

 $\label{eq:2} \mathcal{L}(\mathcal{G},\mathcal{E},\mathcal{A},\mathcal{L},\mathcal{C},\mathcal{G},\mathcal{G})\simeq \mathcal{L}(\mathcal{G})\simeq \mathcal{N}(\mathcal{G})$ 

**FIG. 1.4** ZAPATAS CORRIDAS (REF. 7)

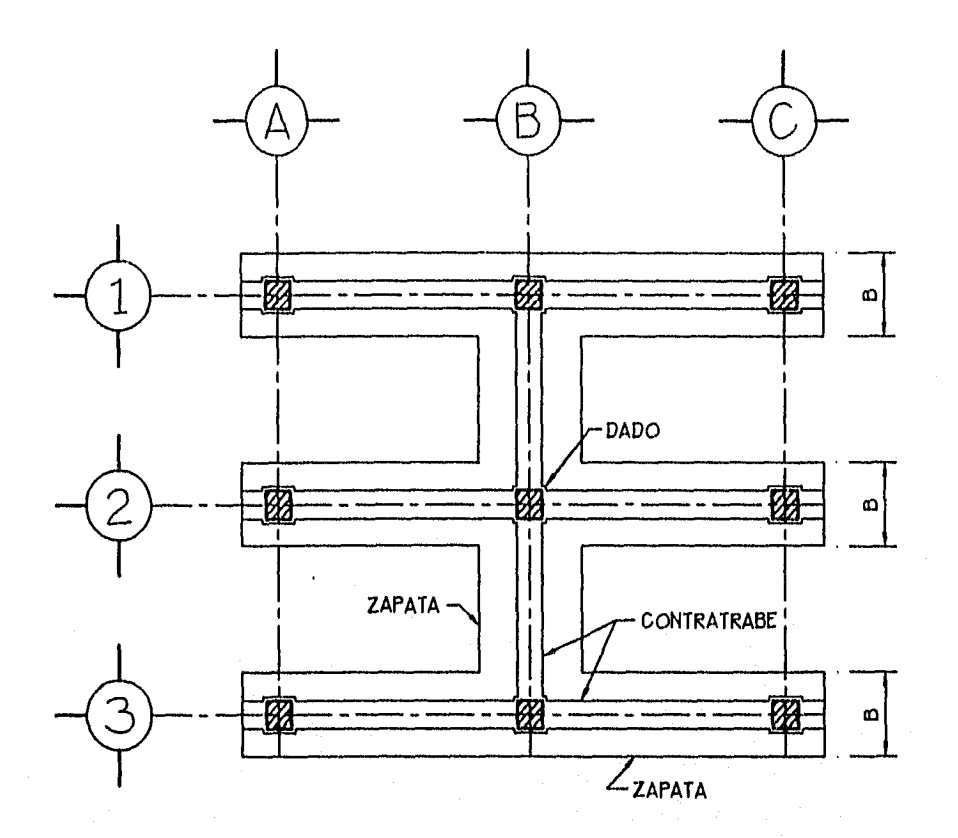

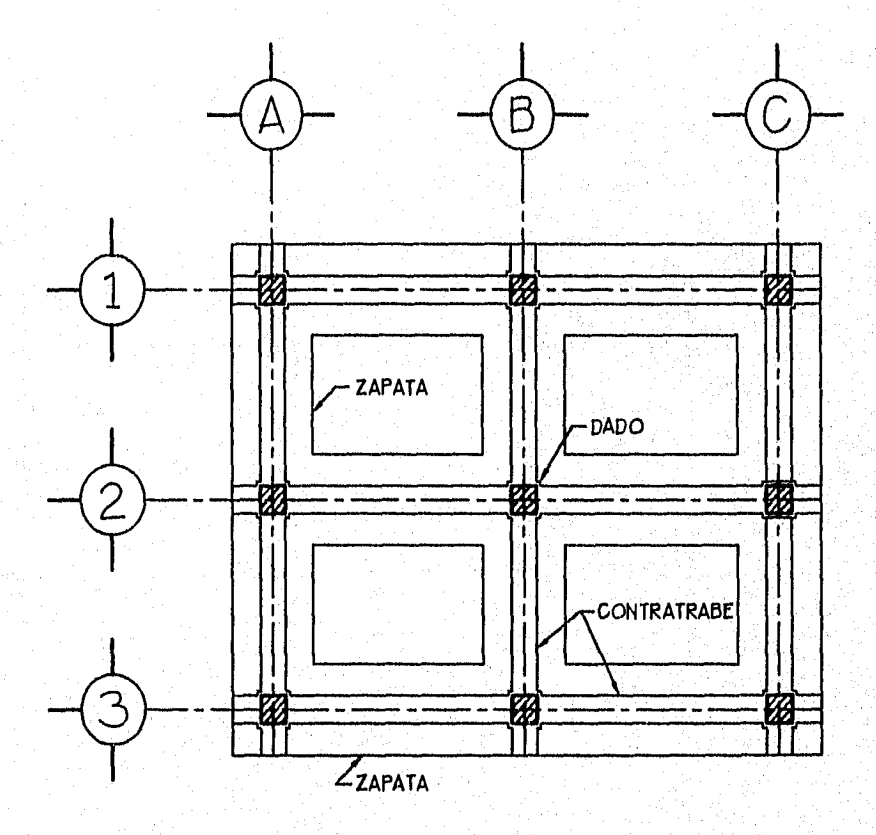

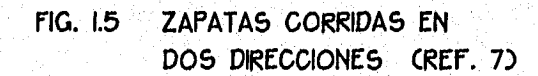

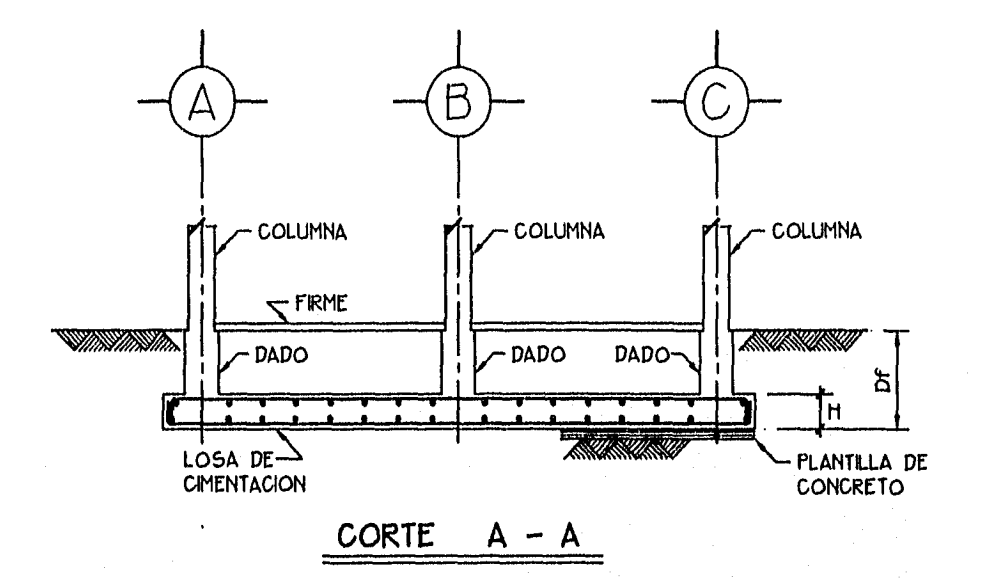

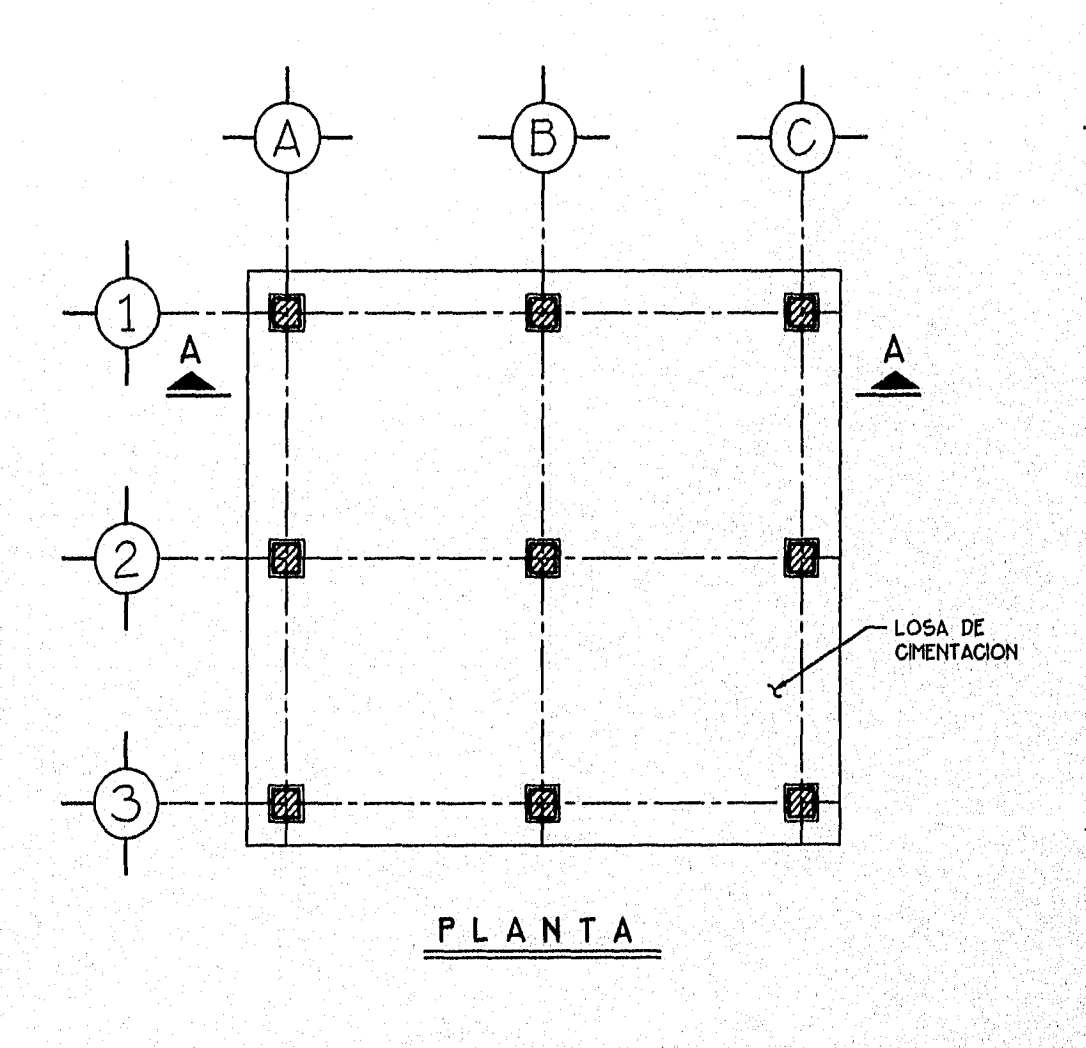

LOSA DE CIMENTACION **CREF. 7) FIG. 1.6** 

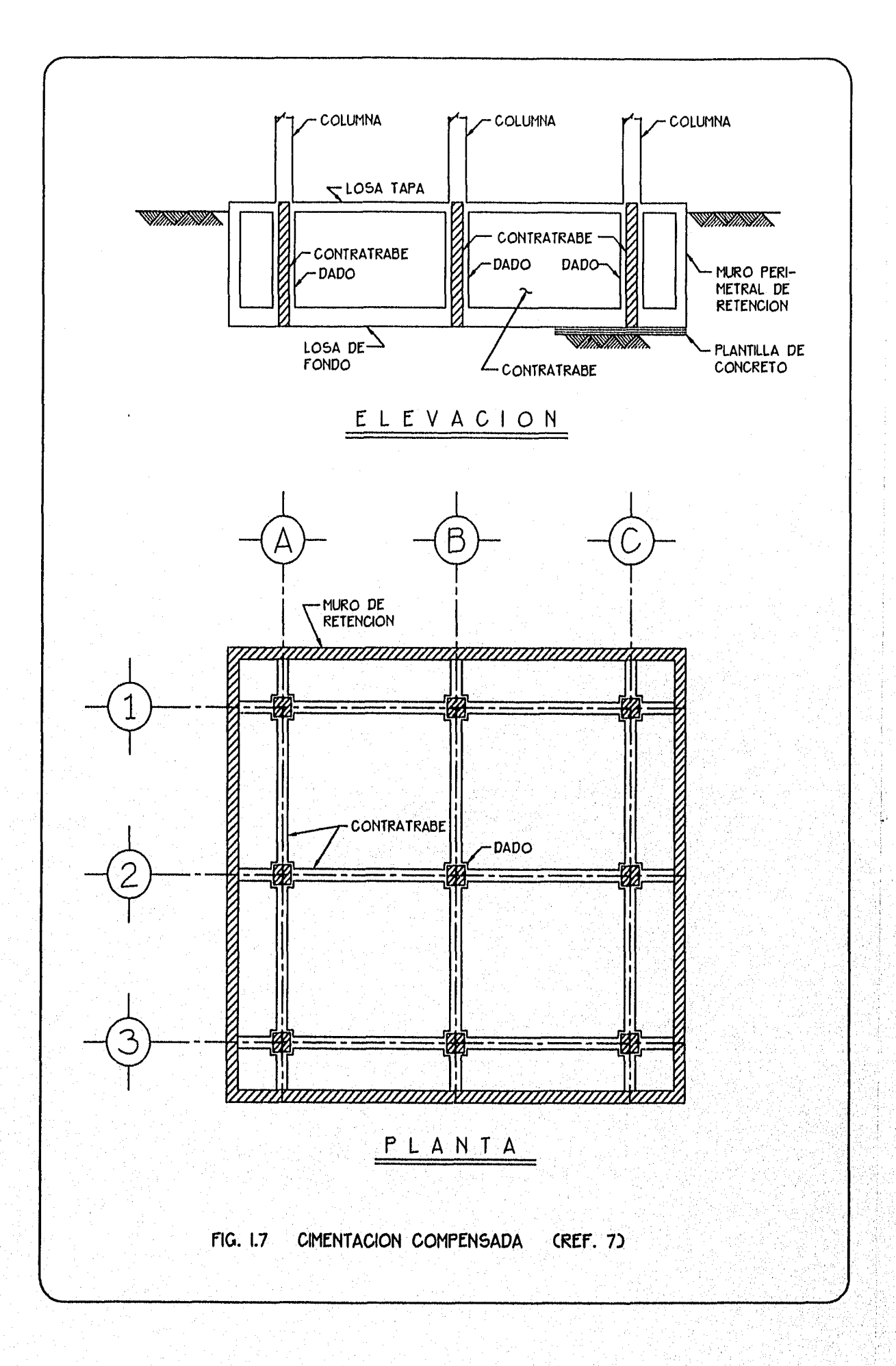

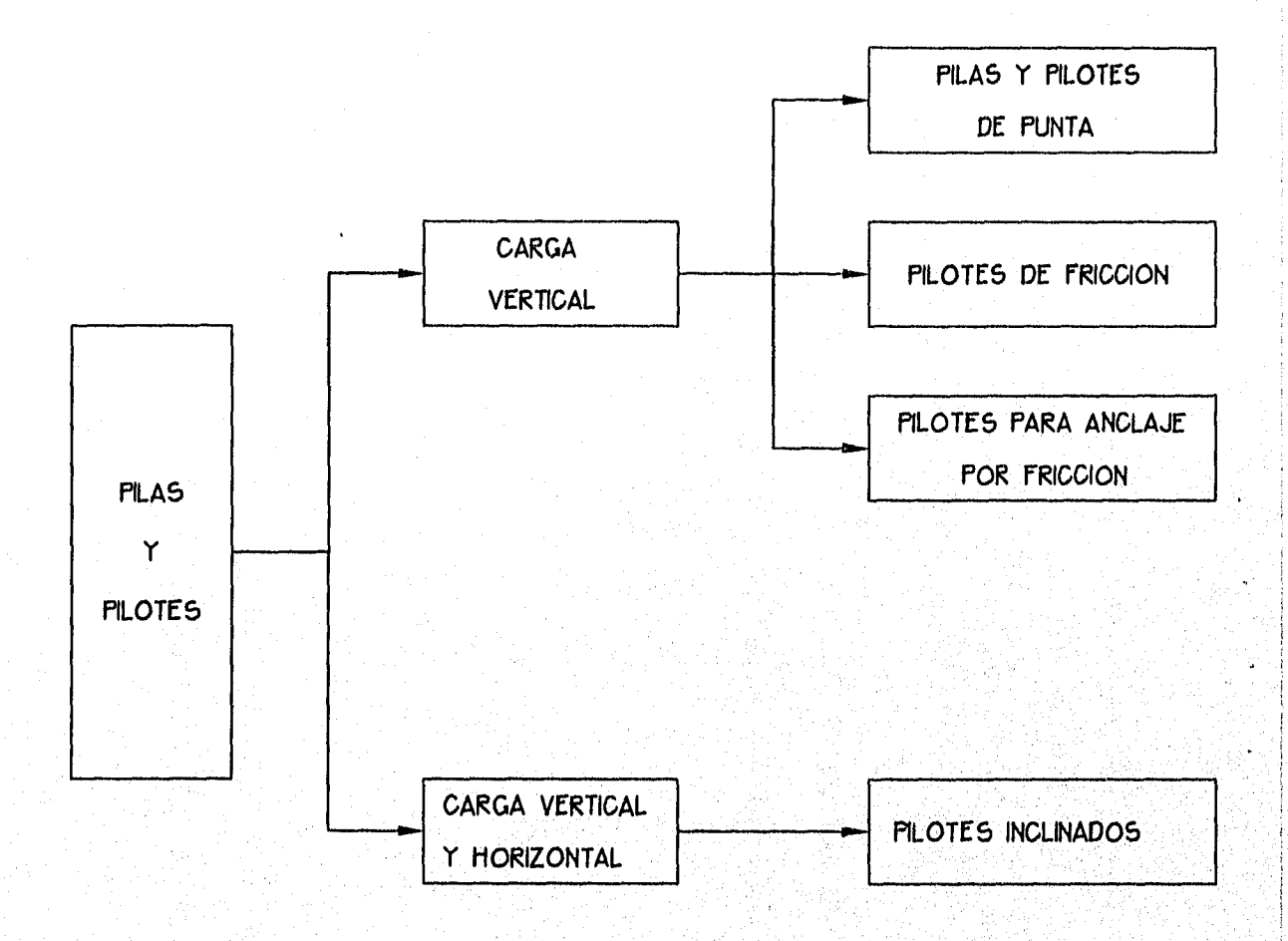

## FIG. 1.8 CLASIFICACION DE PILAS Y PILOTES SEGUN LA FORMA COMO TRASMITEN LAS CARGAS Al SUBSUELO CREF. 10)

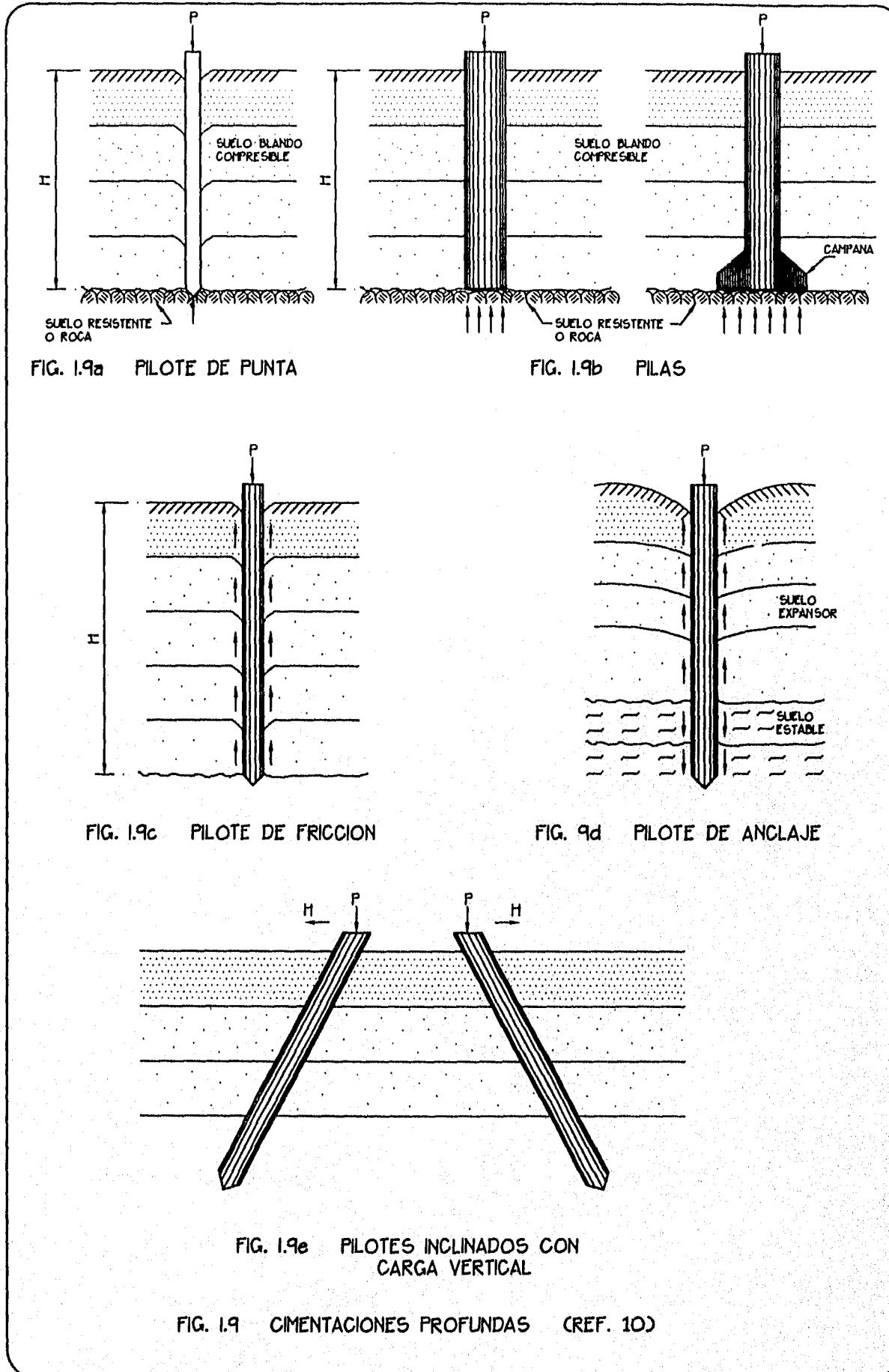

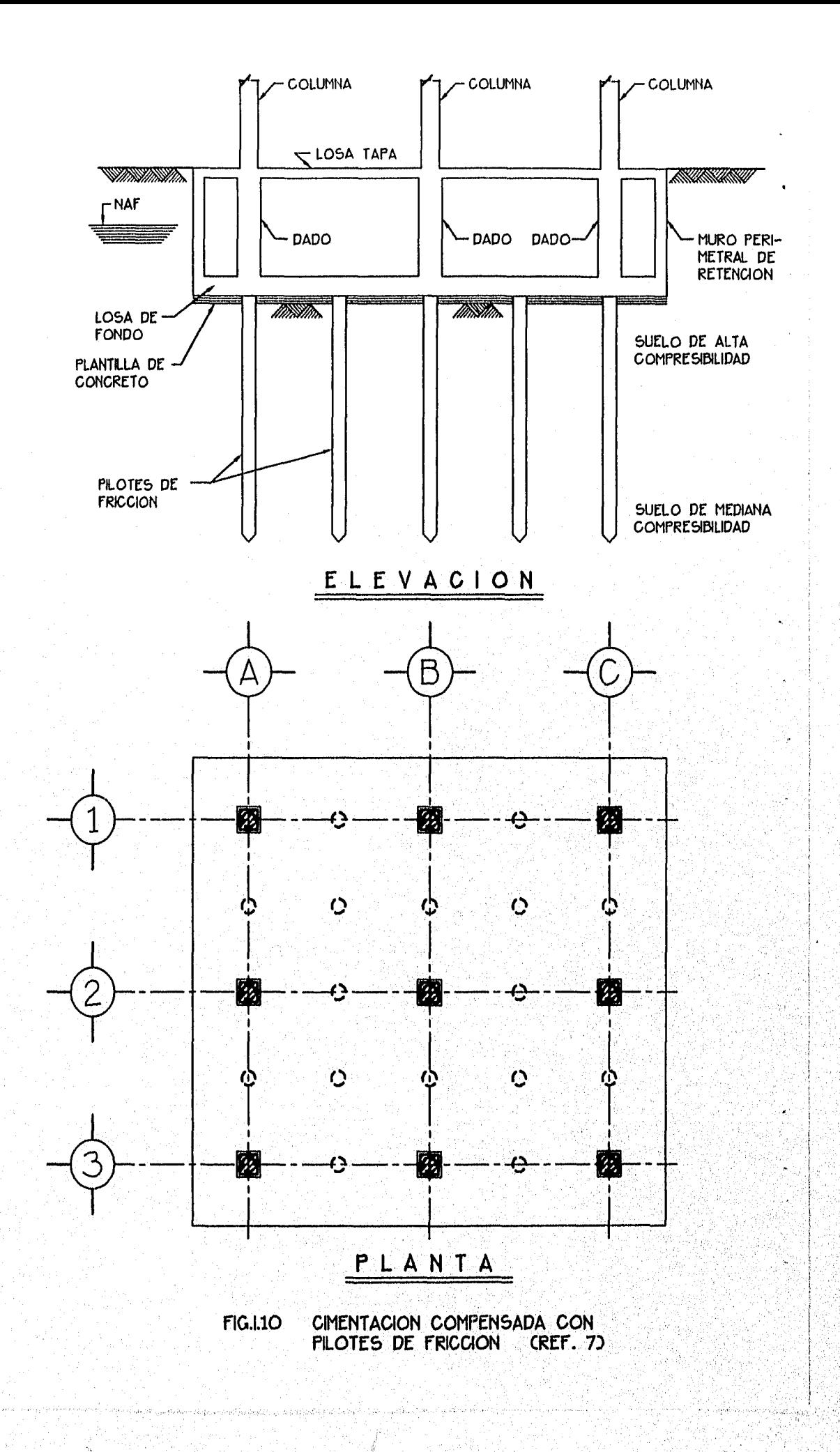

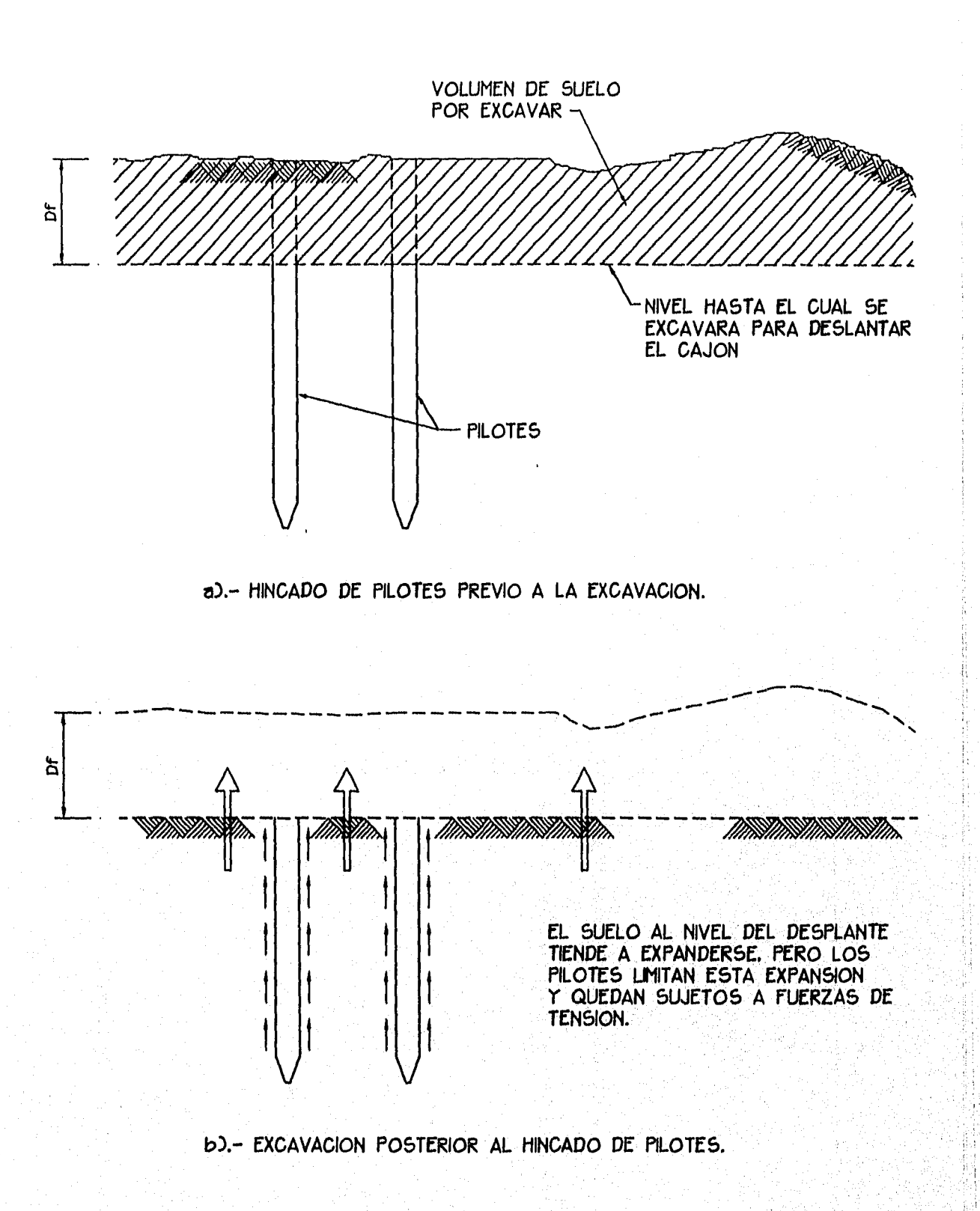

FIG. 1.11 a Y b .- TRABAJO DE ANCLAJE DE LOS PILOTES AL SER HINCADOS ANTES DE LA EXCAVACION.

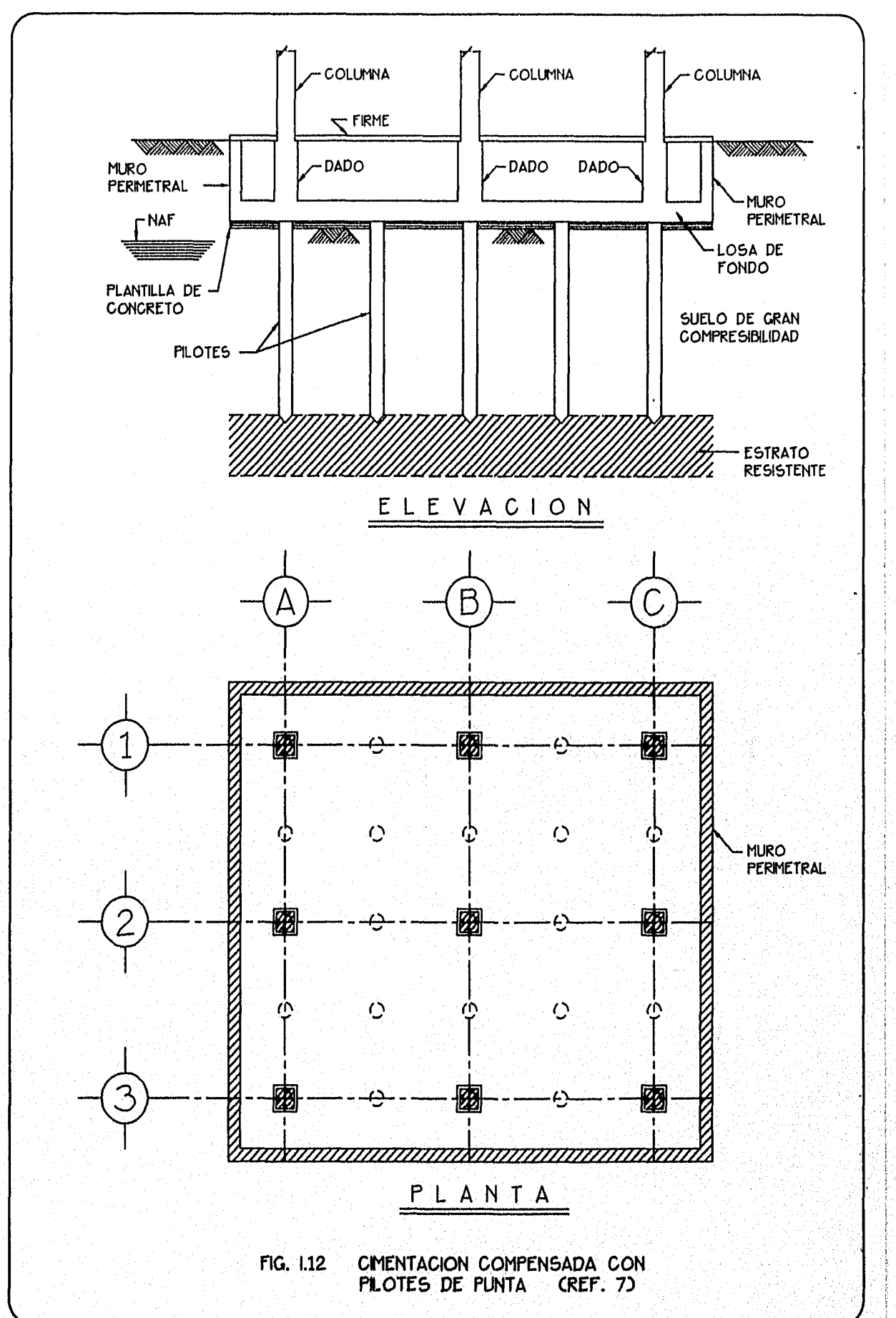

 $\frac{1}{2}$ 

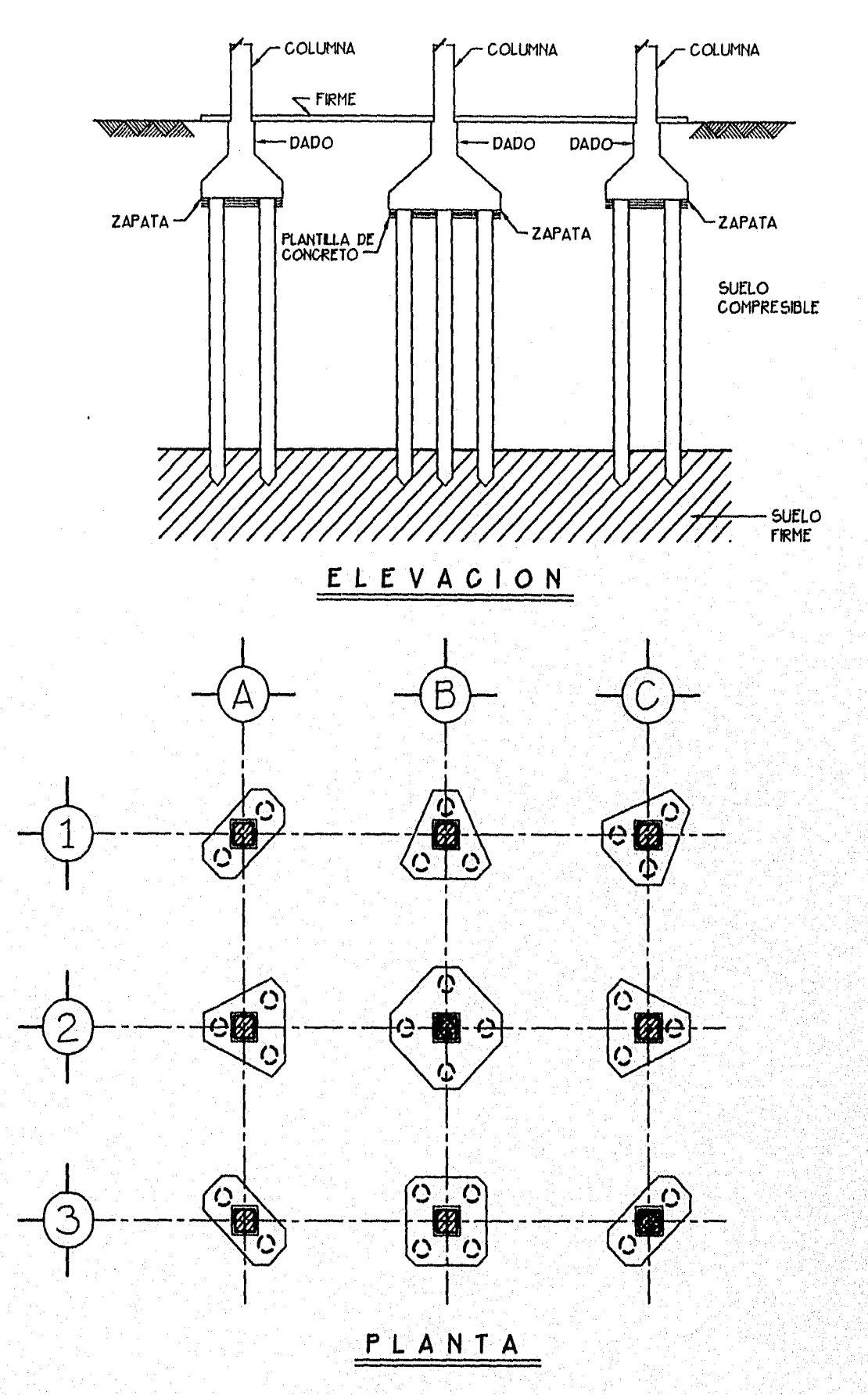

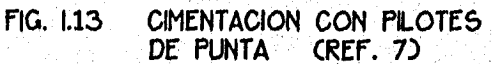

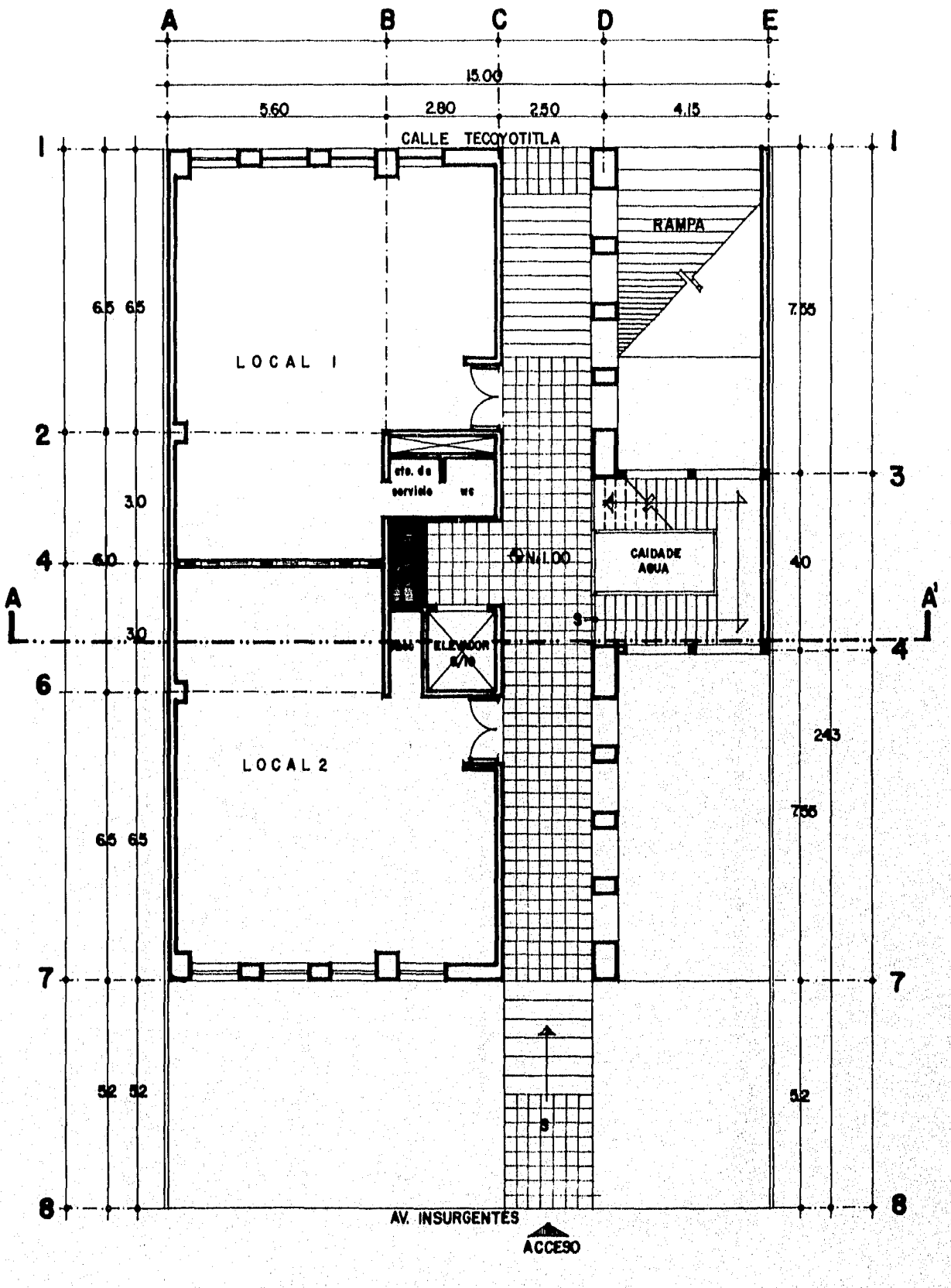

FIGURA II.Ia. PLANTA ARQUITECTONICA

 $\overline{\phantom{a}}$ 

Ť

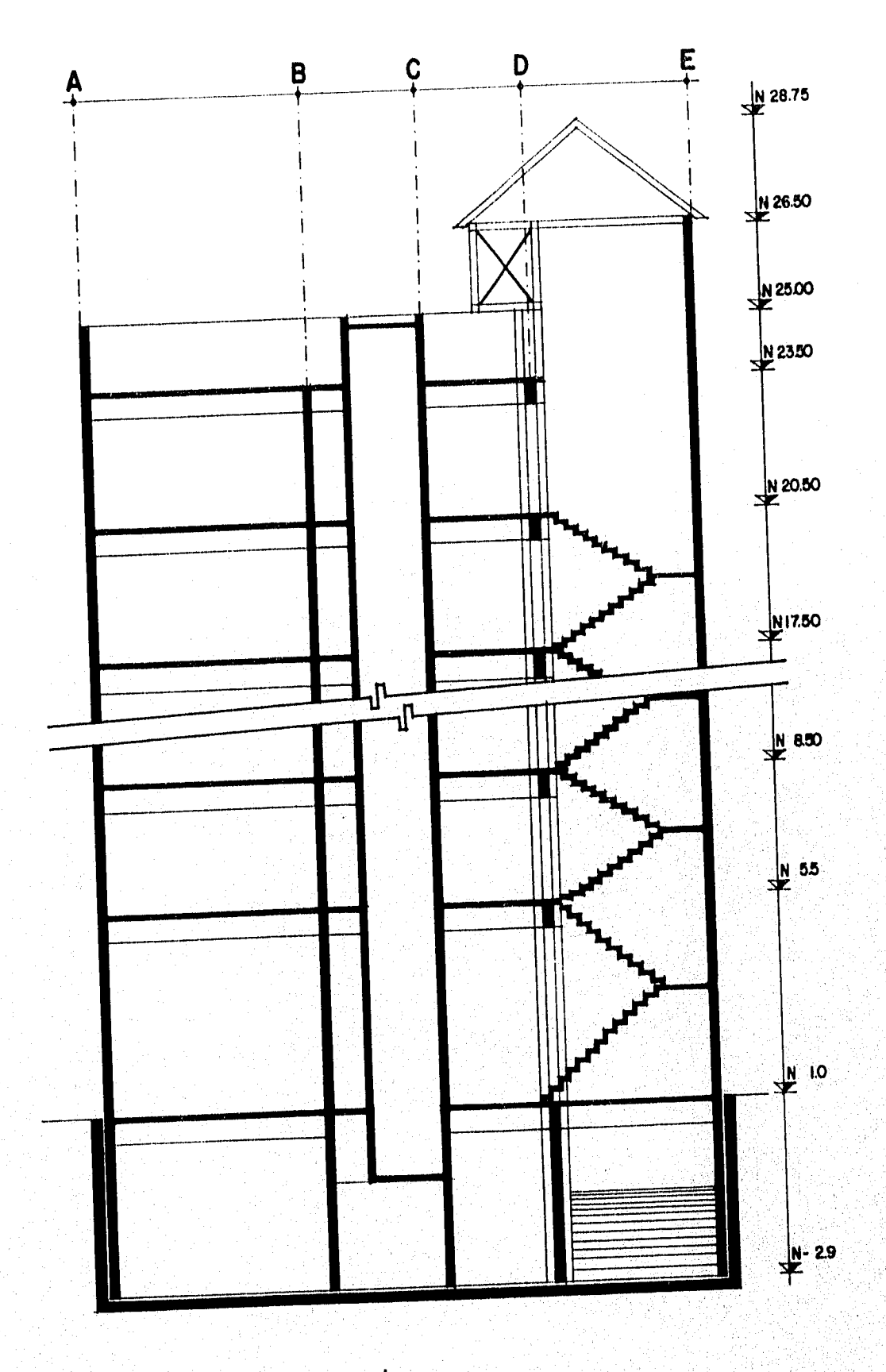

FIGURA II.Ib. CORTE A.A

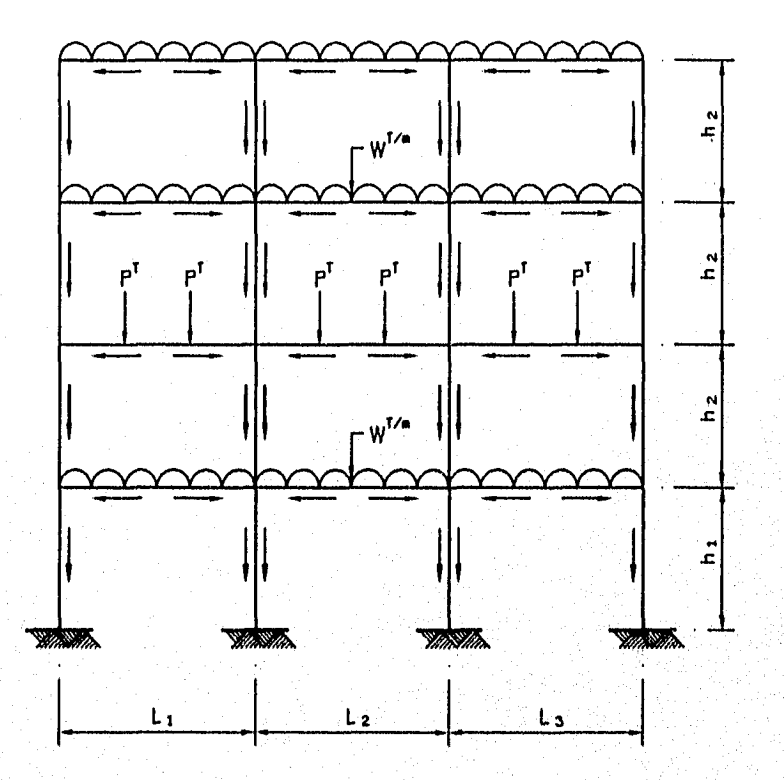

CONDUCCION DE LAS CARGAS VERTICALES<br>A CIMENTACION EN UN MARCO RIGIDO.<br>CLAS FLECHAS NDICAN EL CAMINO QUE<br>SIGUEN LAS CARGAS DESDE LOS NIVELES<br>SUPERIORES HASTA LA CIMENTACION)  $FIG. 11.2$ 

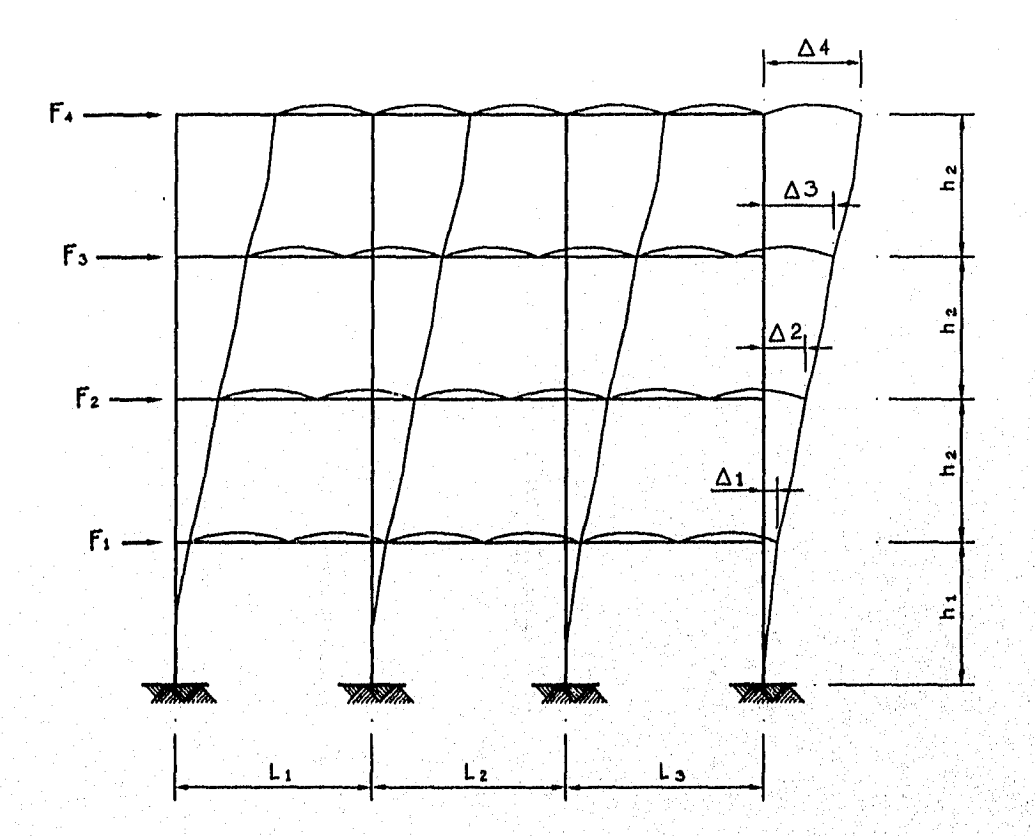

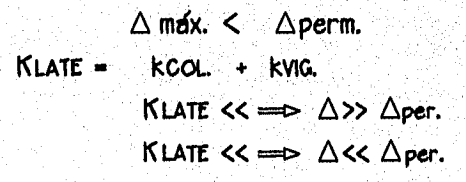

TRABAJO EN CONJUNTO DE TRABES Y COLUMNAS<br>EN UN MARCO RIGIDO PARA RESISTIR LAS<br>FUERZAS HORIZONTALES.  $FIG. 11.3$ 

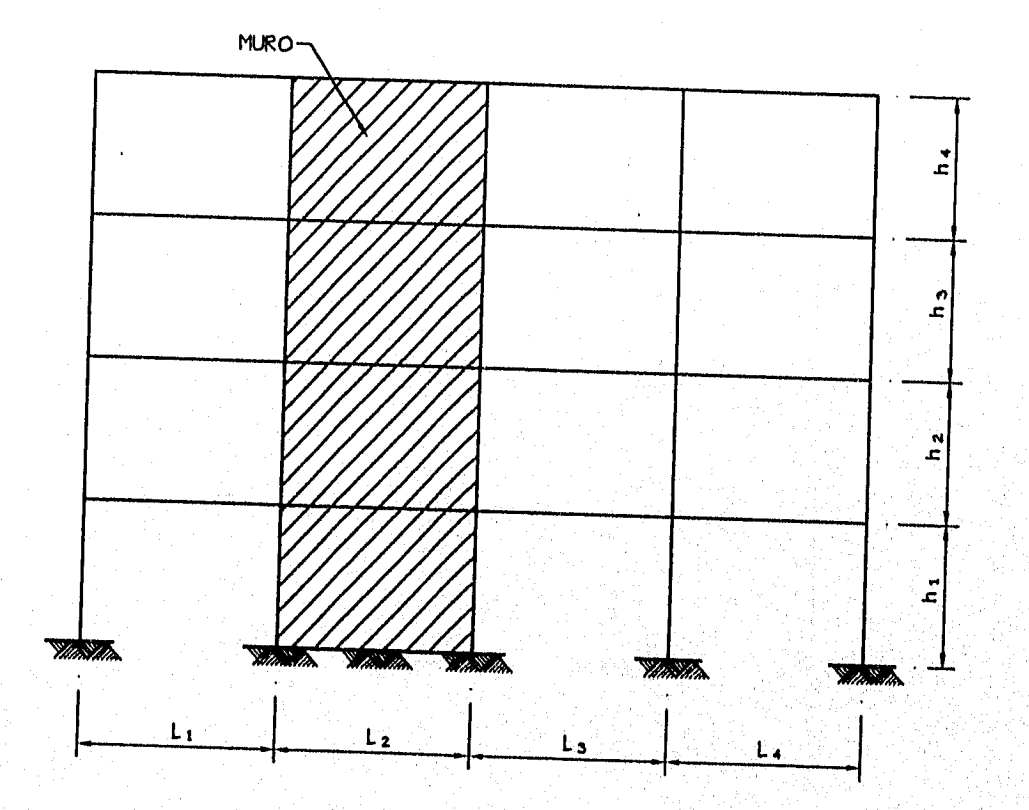

**SISTEMA DE MARCO RIGIDO CON MURO** 

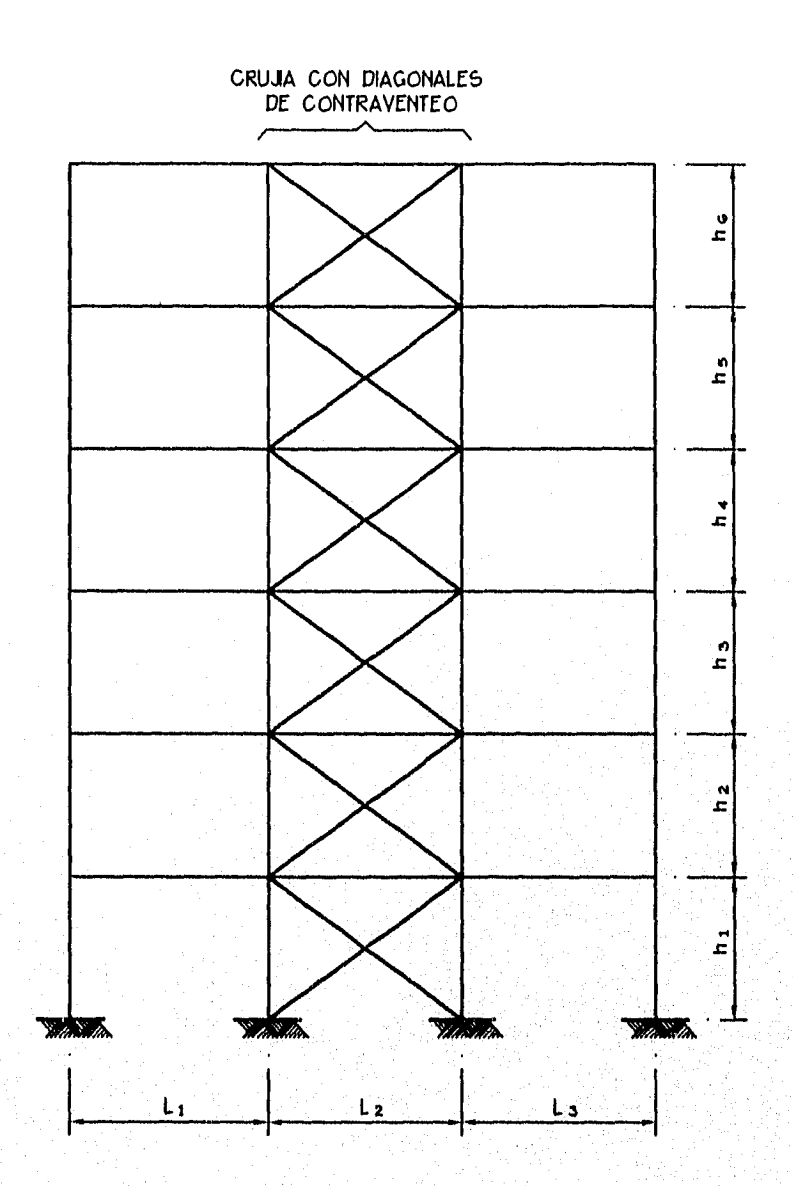

FIG. 11.4b SISTEMA DE MARCO RIGIDO CON CRUJIA CONTRAVENTEADA

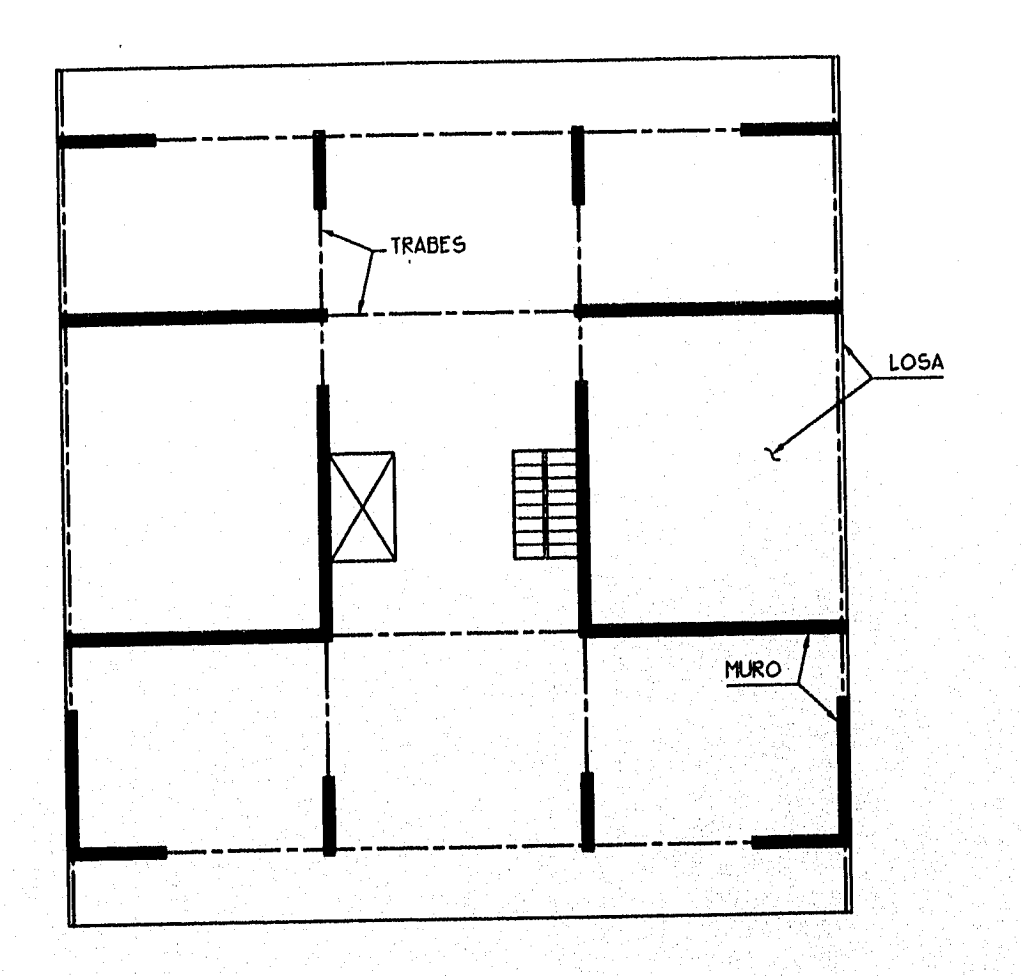

**FIG. 11.5 SISTEMA A BASE DE MUROS Y** 

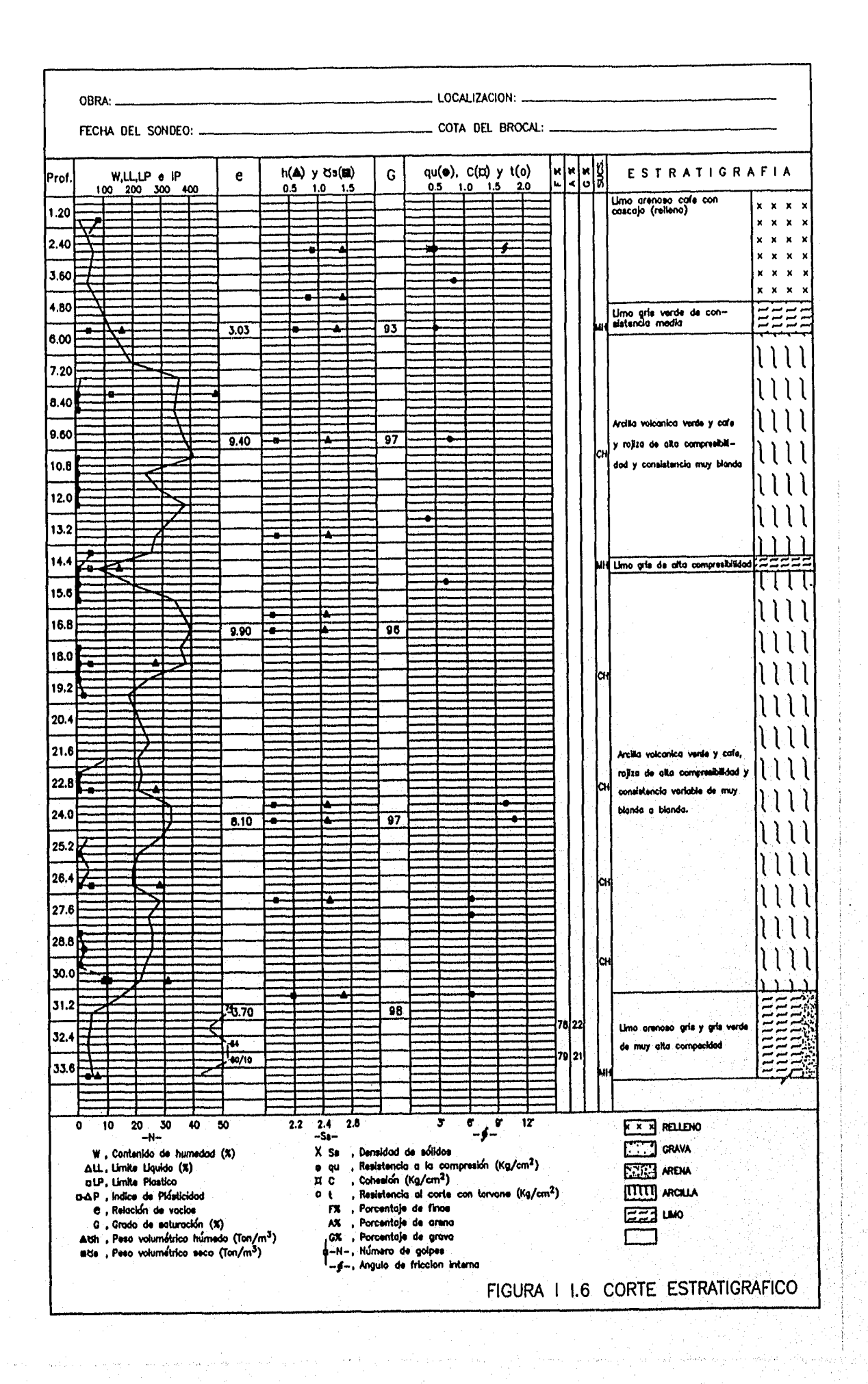

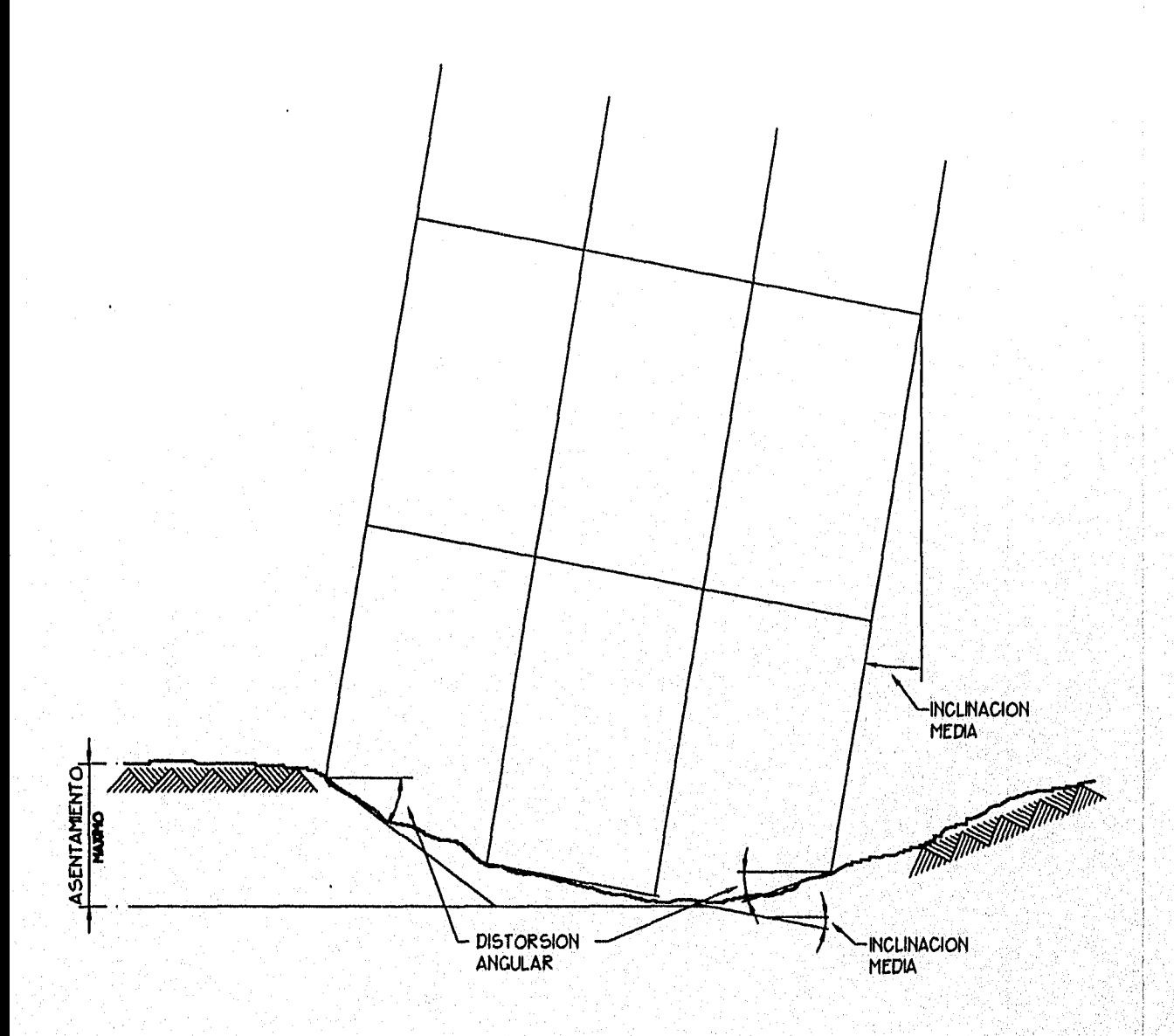

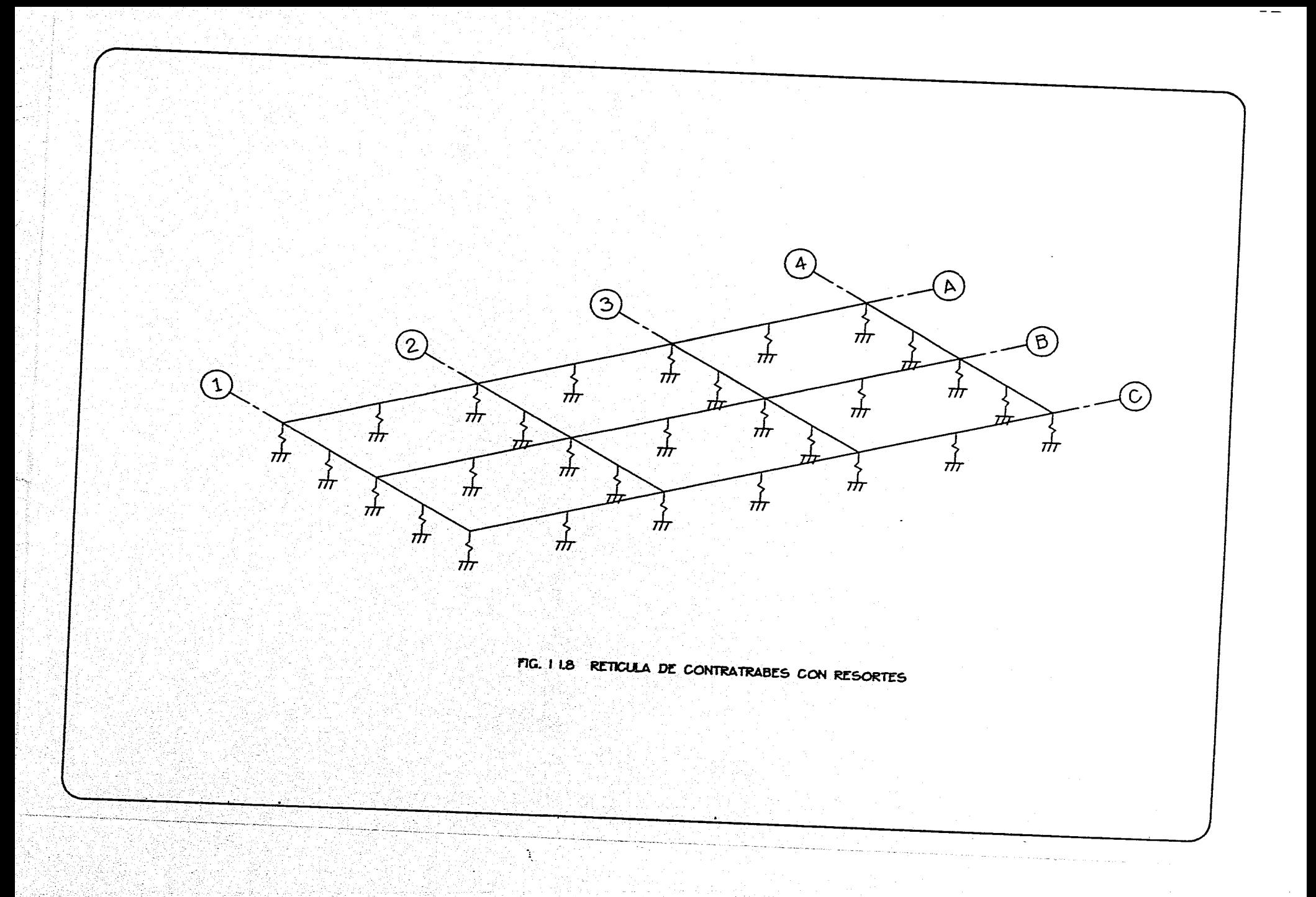

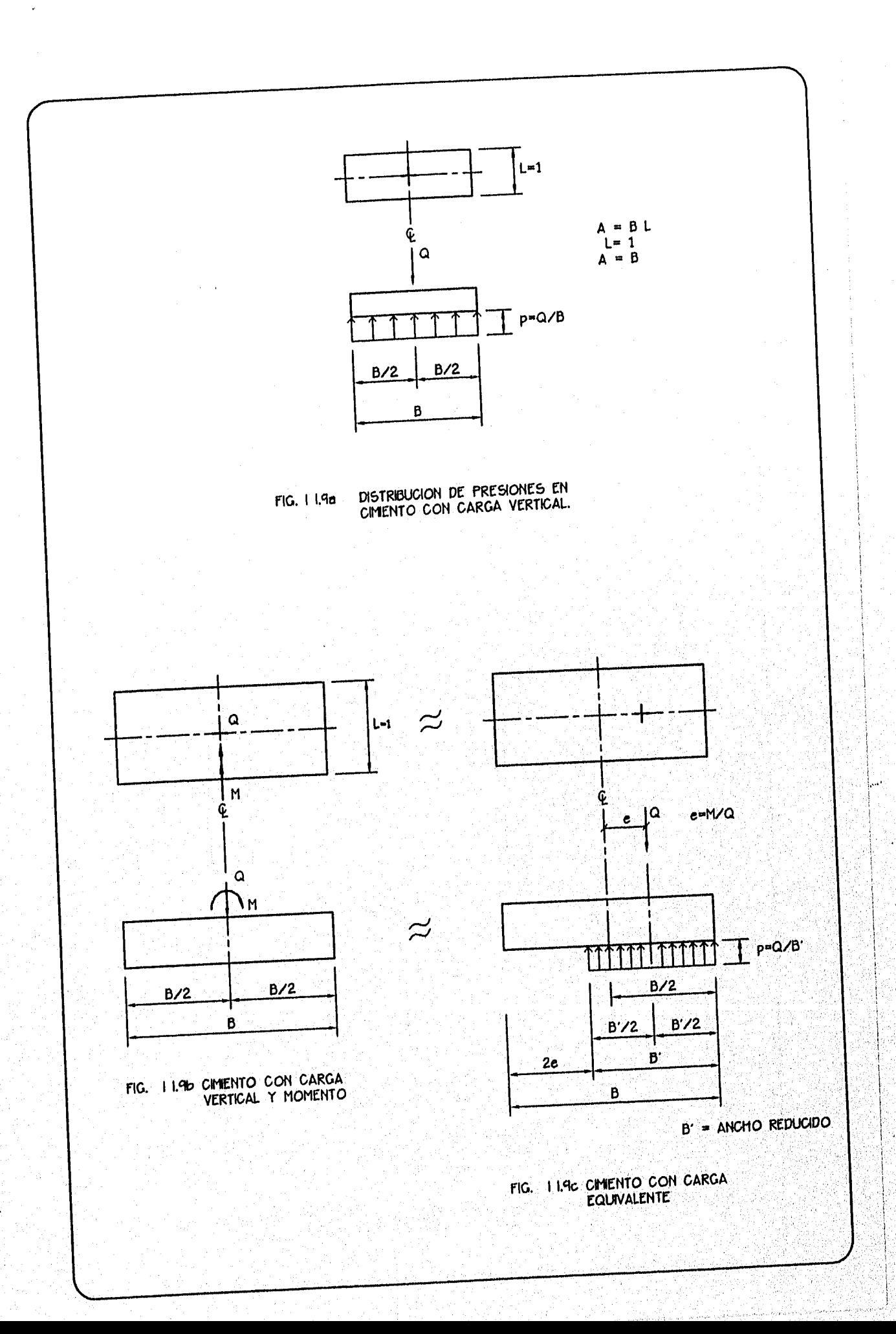

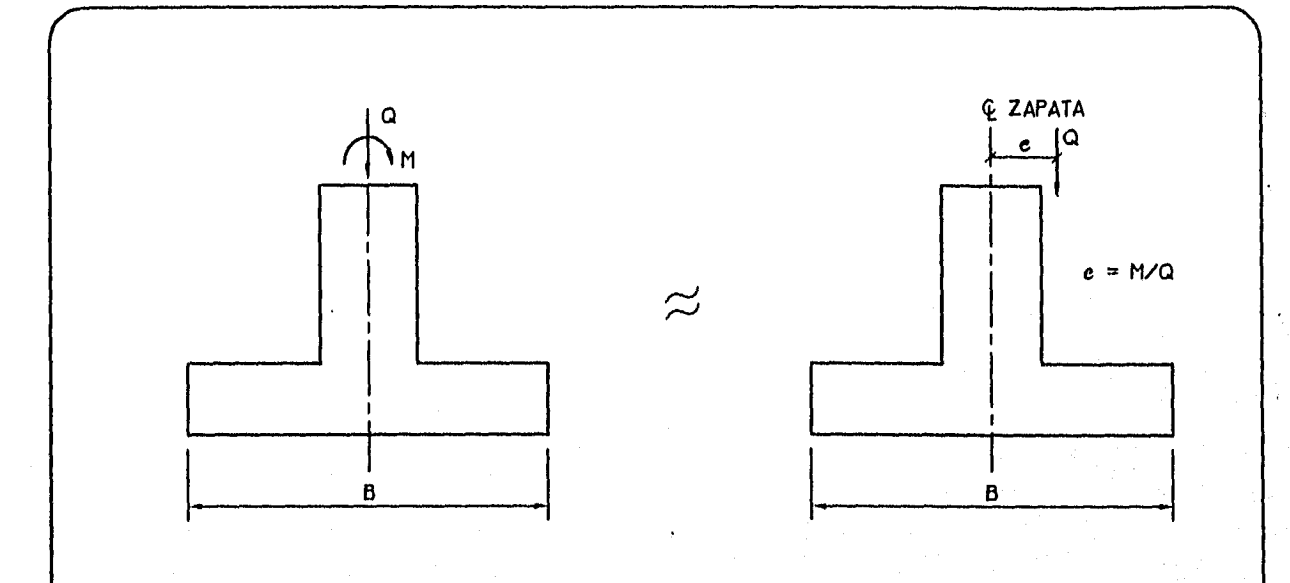

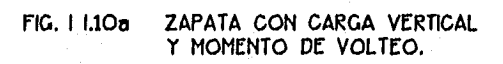

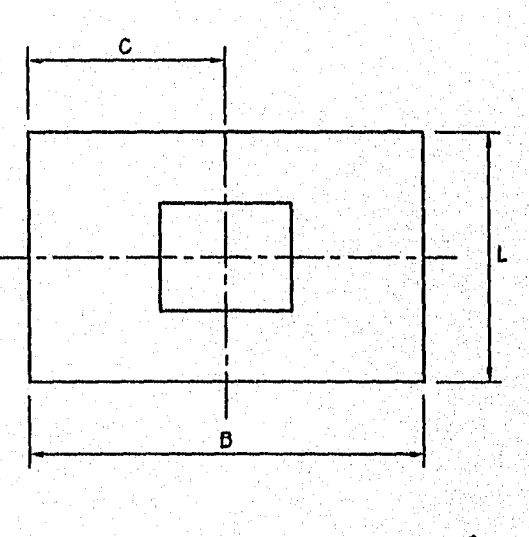

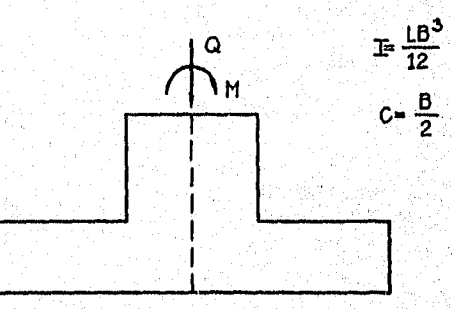

**PLANTA Y CORTE DE UNA<br>ZAPATA RECTANGULAR.** FIG. 1 1.10b

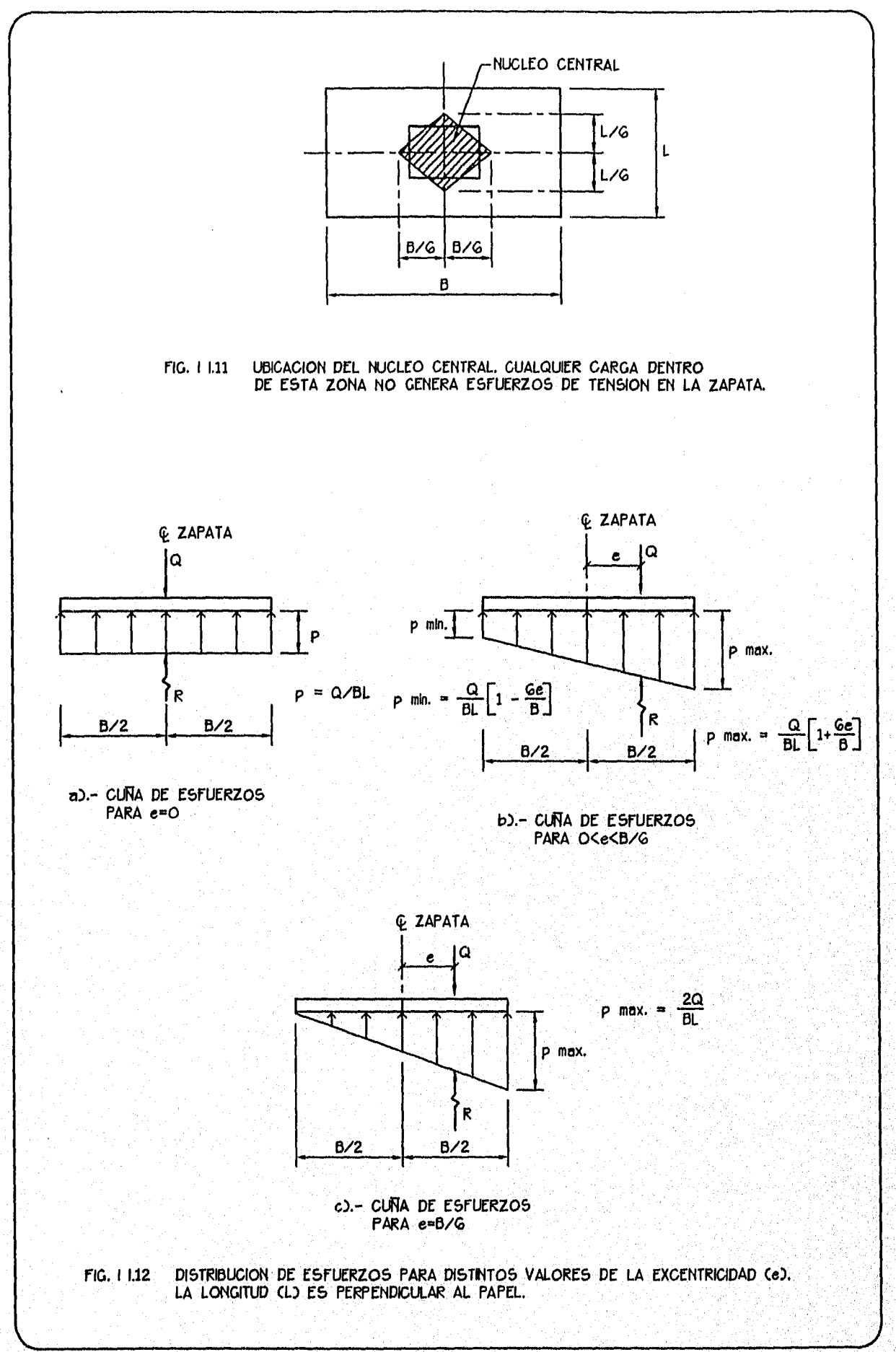

and states in the

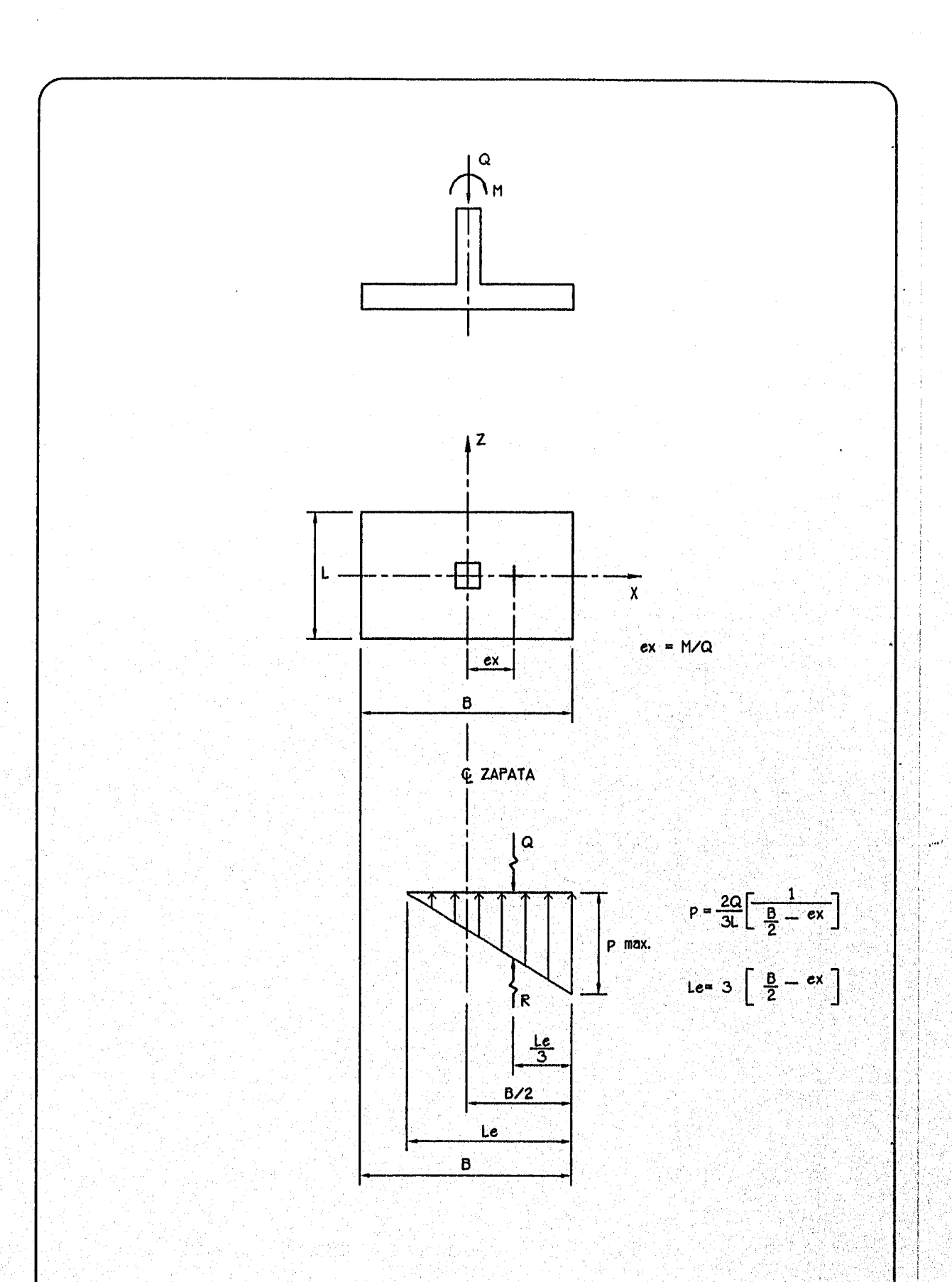

FIG. I 1.13 CUNA DE PRESIONES PARA EL CASO EN EL CUAL e> B/G.

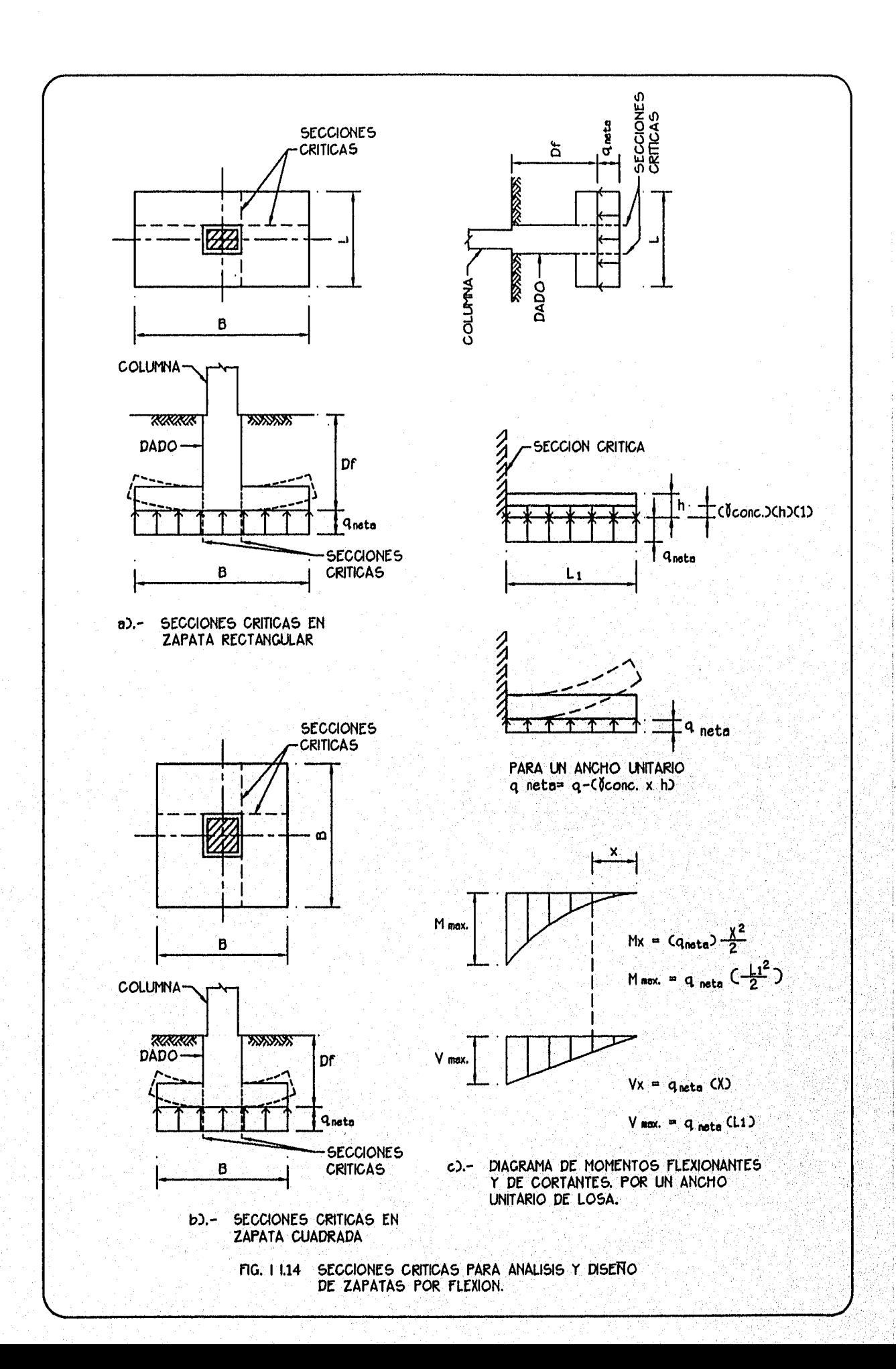

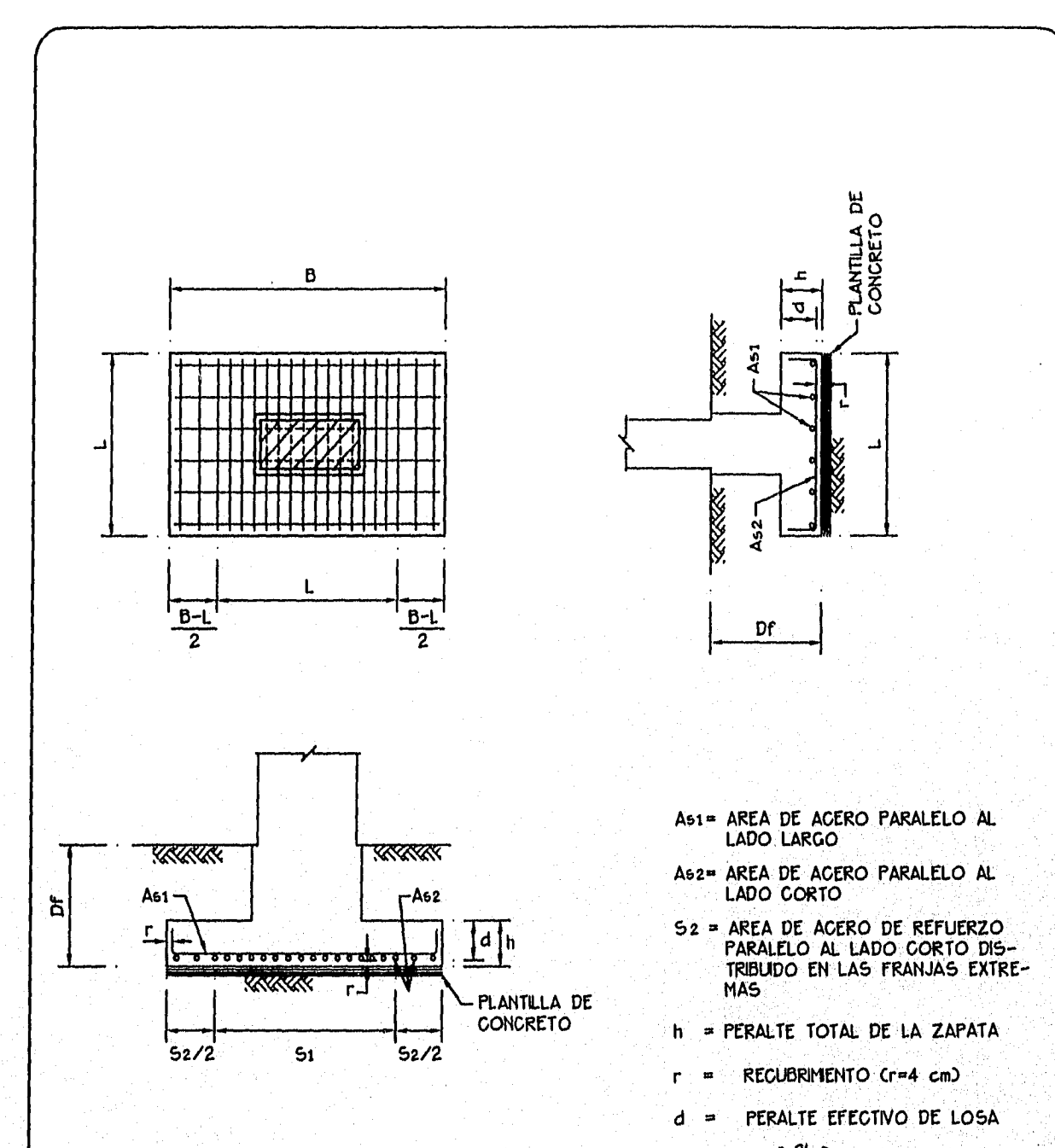

Í

 $51 = As2(\frac{21}{B+1})$ 

$$
52 = \text{As } 2\left(\frac{B-1}{B+1}\right)
$$

**ADEMAS** 

 $As2 = (51+52)$ 

DISPOSICION DEL ACERO DE REFUERZO EN UNA ZAPATA RECTANGULAR. FIG. 1 1.15a
FIG. I 1356 DISPOSICION DEL ACERO DE REFUERZO EN UNA ZAPATA CUADRADA.

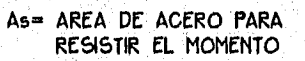

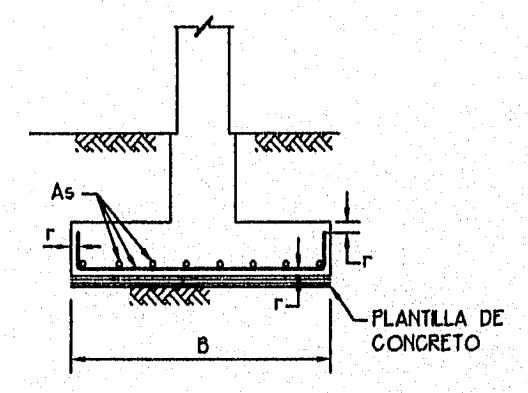

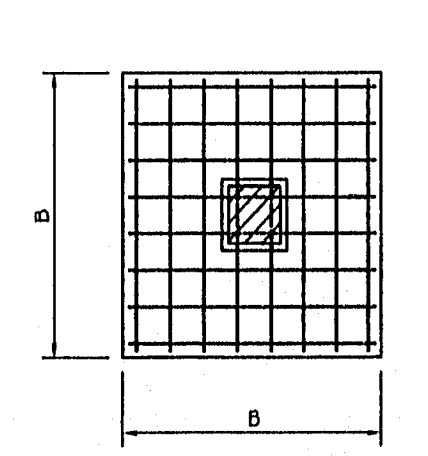

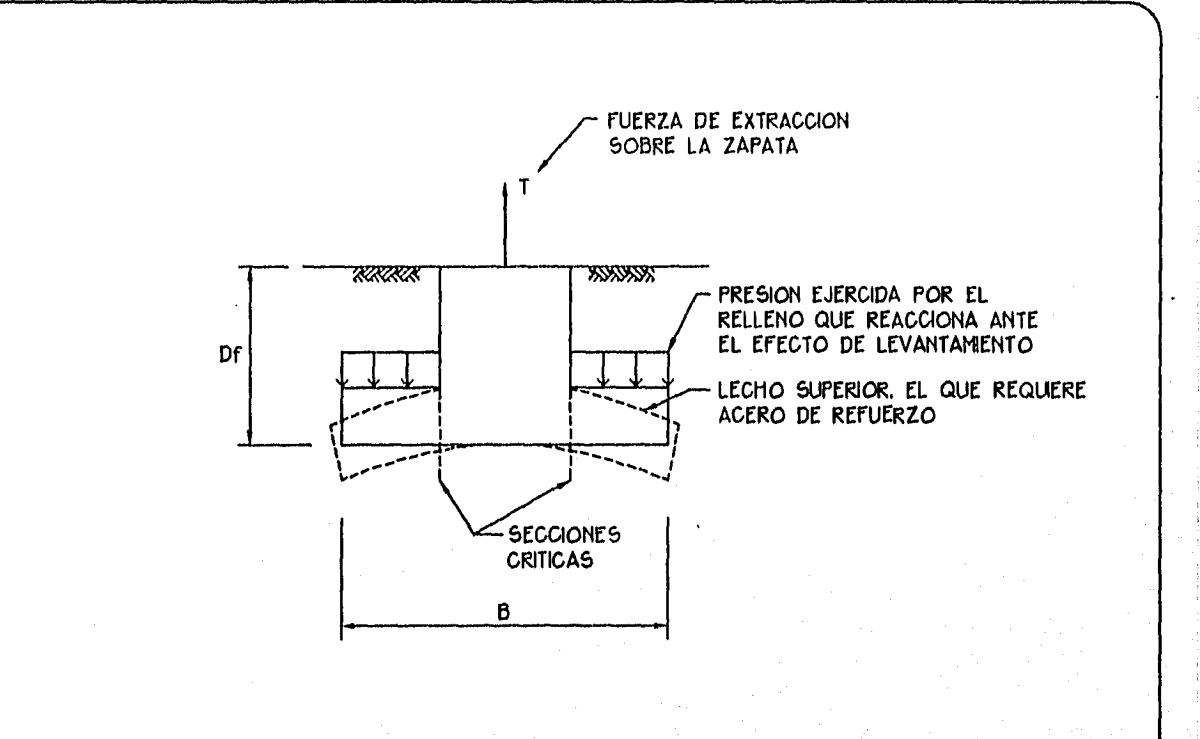

FIG. I L15c ZAPATA SUJETA A FUERZA DE EXTRACCION.

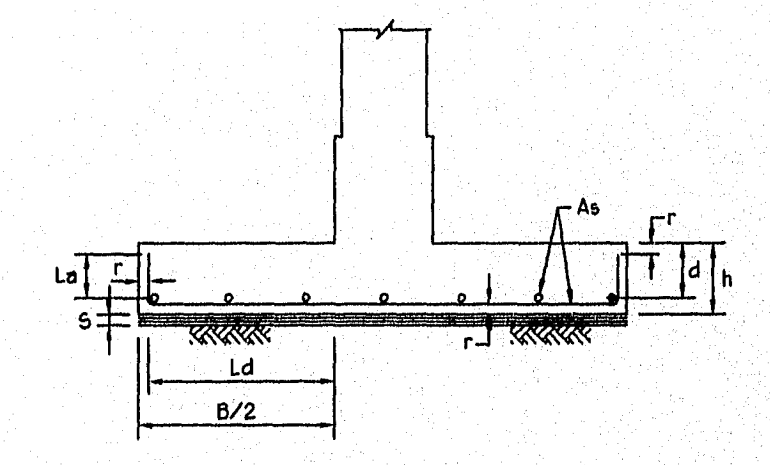

h= PERALTE TOTAL d= h-r= PERALTE EFECTIVO r= RECUBRIMIENTO. SE TOMARA IGUAL A 4 cm La= LONGITUD DE ANCLAJE= 12 ø barra 5= ESPESOR DE LA PLANTILLA. SE TOMARA IGUAL A 5 cm SE VERIFICARA QUE d > f 15 cm  $\int$  La+2r  $\Upsilon$  QUE Ld+r  $\leq$  B/2

FIG. I L16 SECCION TRANSVERSAL DE UNA ZAPATA MOSTRANDO LOS REQUISITOS DE ANCLAJE Y DESARROLLO QUE REQUIEREN SER SATISFECHOS PARA ASEGURAR UN BUEN DISENO.

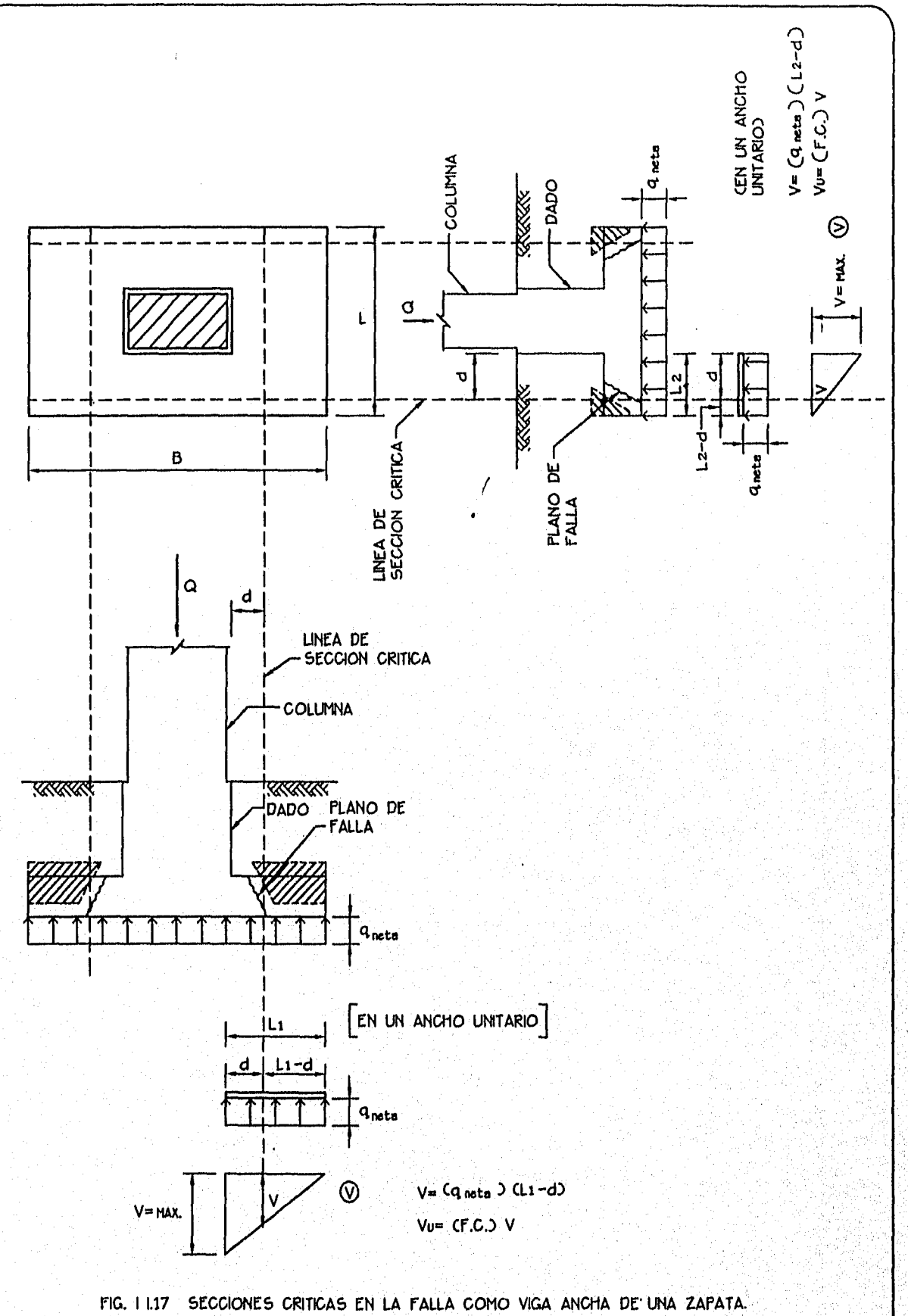

CTENSION DIAGONAL)

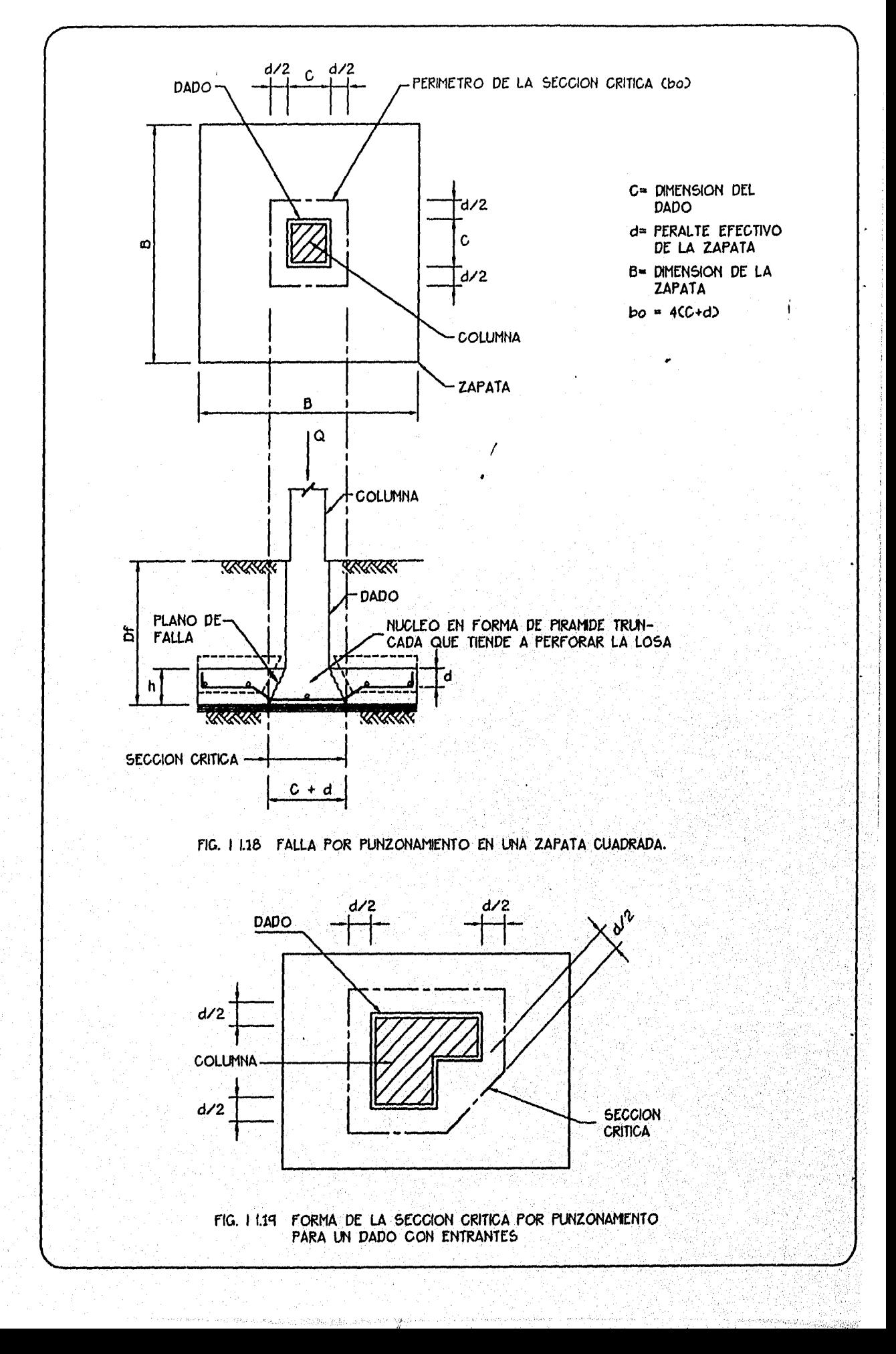

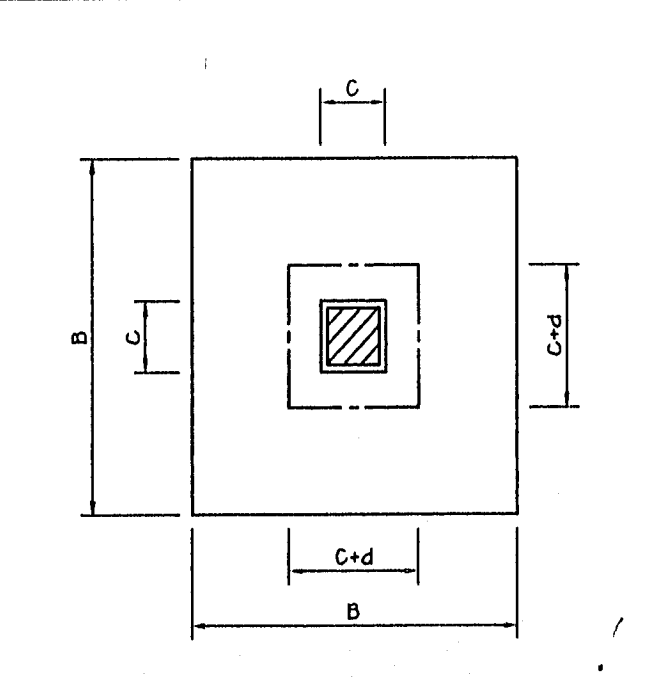

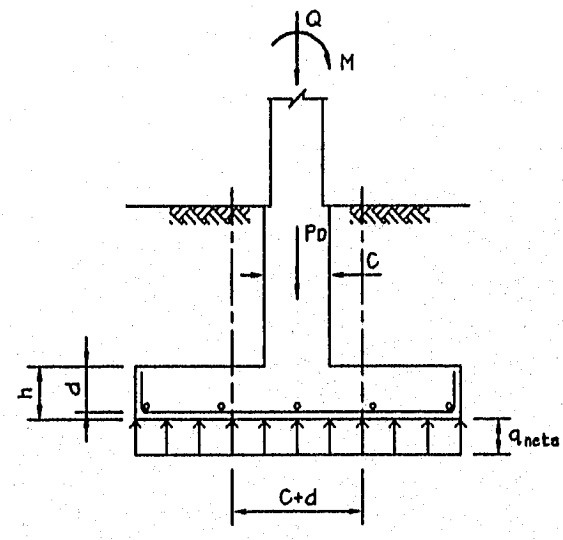

- Q = CARGA VERTICAL
- PD= PESO DE DADO
- M = MOMENTO FLEXIONANTE QUE<br>LE TRANSMITE LA COLUMNA<br>A LA ZAPATA
- Vu= FUERZA CORTANTE DE DISENO
- VU= ESFUERZO CORTANTE DE<br>DISENO

bo= PERIMETRO CRITICO

$$
PR = Q + Pp = CB2 (Qnetn)
$$

POR EQUILIBRIO EN EL AREA CRITICA

 $Pr = V + C + dD<sup>2</sup> q<sub>neta</sub>$ 

 $V = Pr - (c+d)^2 q_{neta} = q_{neta}E B^2 - (c+d)^2$ Vu= VxF.C.

Mu= MxF.C.

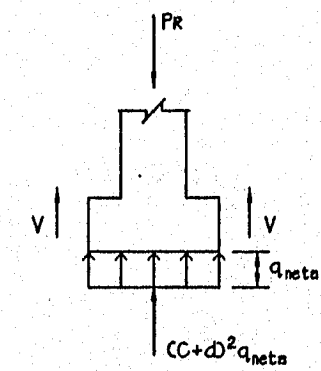

**VERIFICAR QUE** Mu < 0.2 Vud Y CALCULAR  $bo = 4(C+d)$  $VU = \frac{VU}{CDO}$ 

FIG. I 1.20 ESFUERZO CORTANTE DE DISEÑO POR PUNZONAMIENTO (VU)

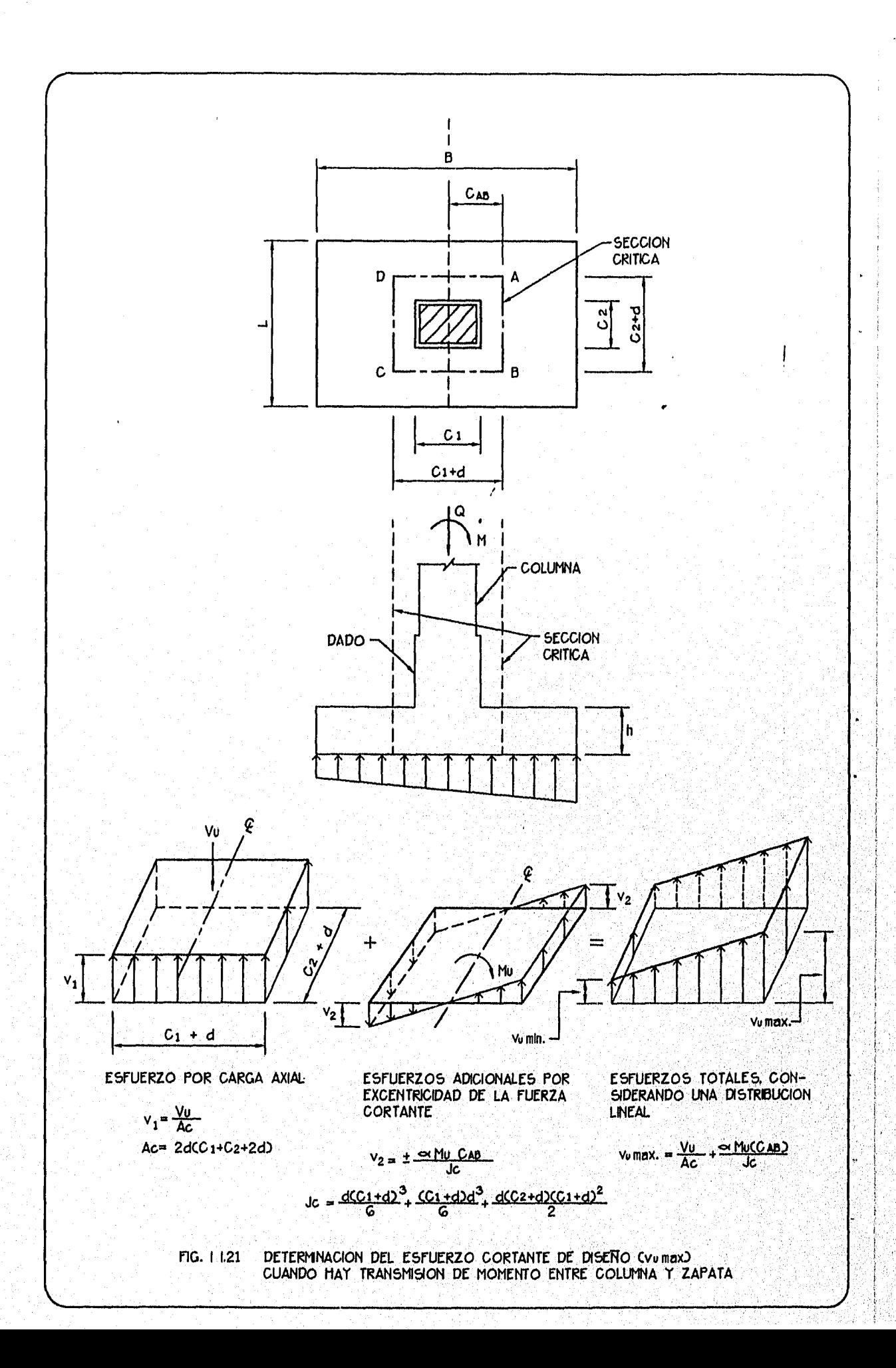

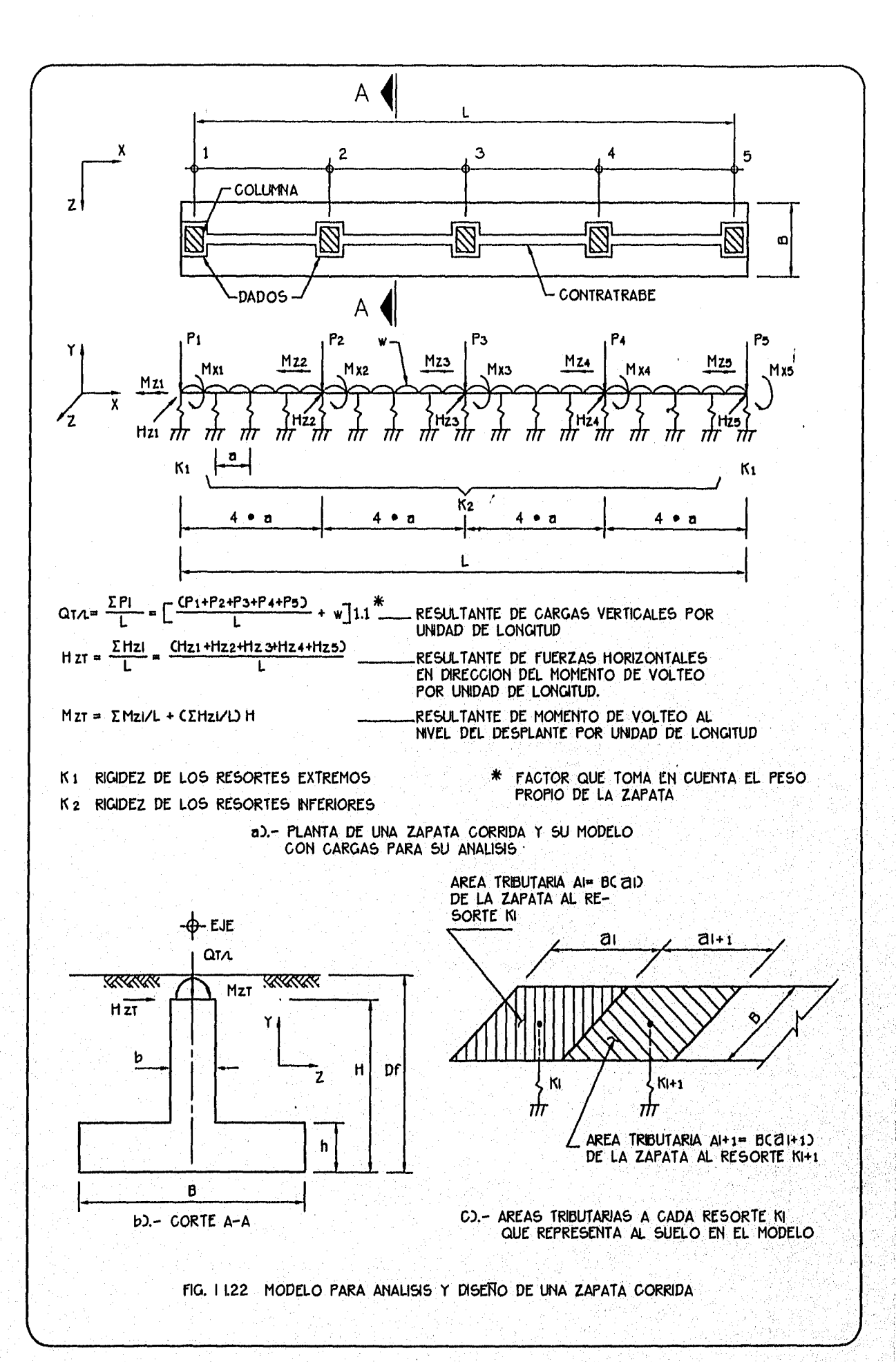

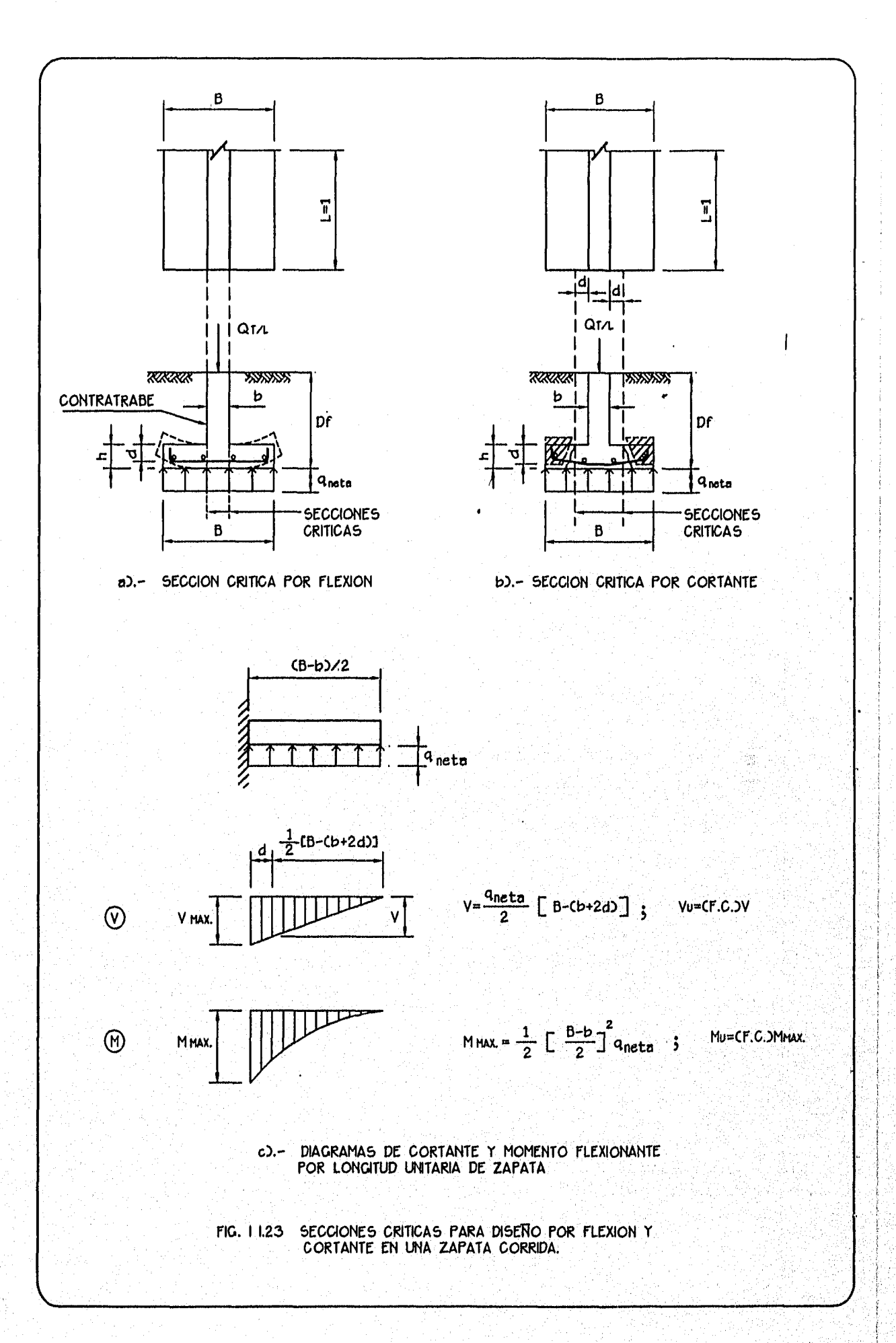

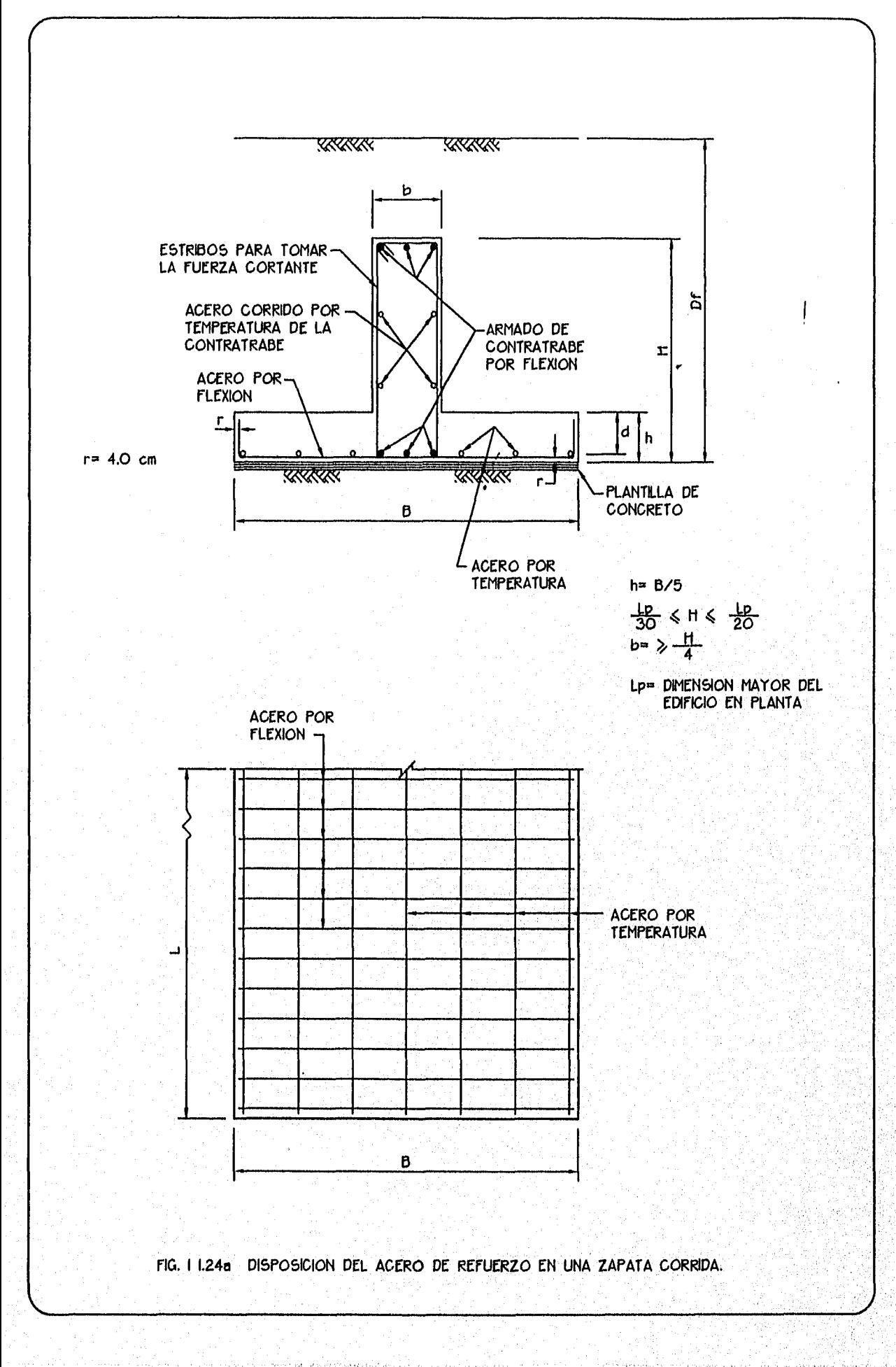

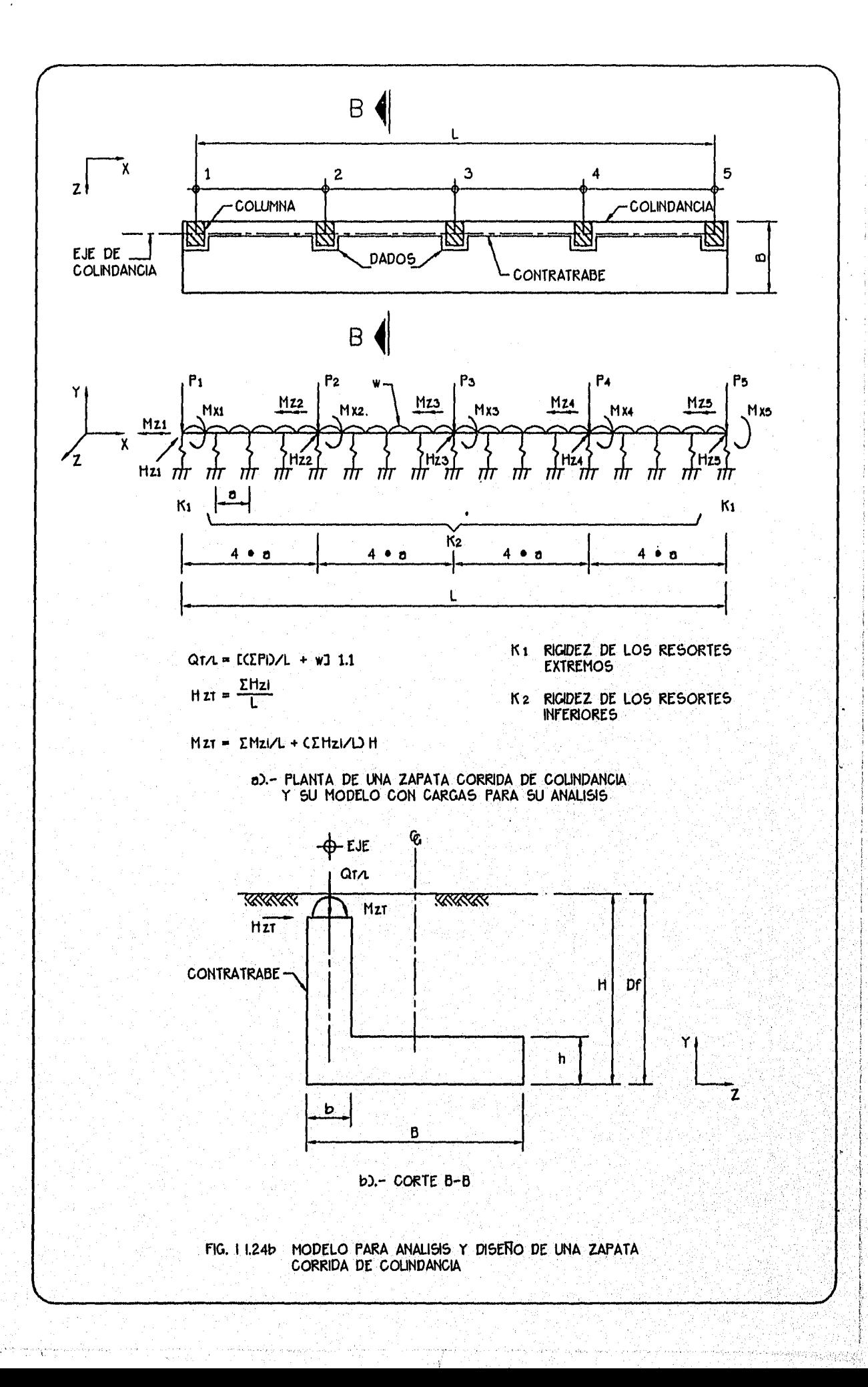

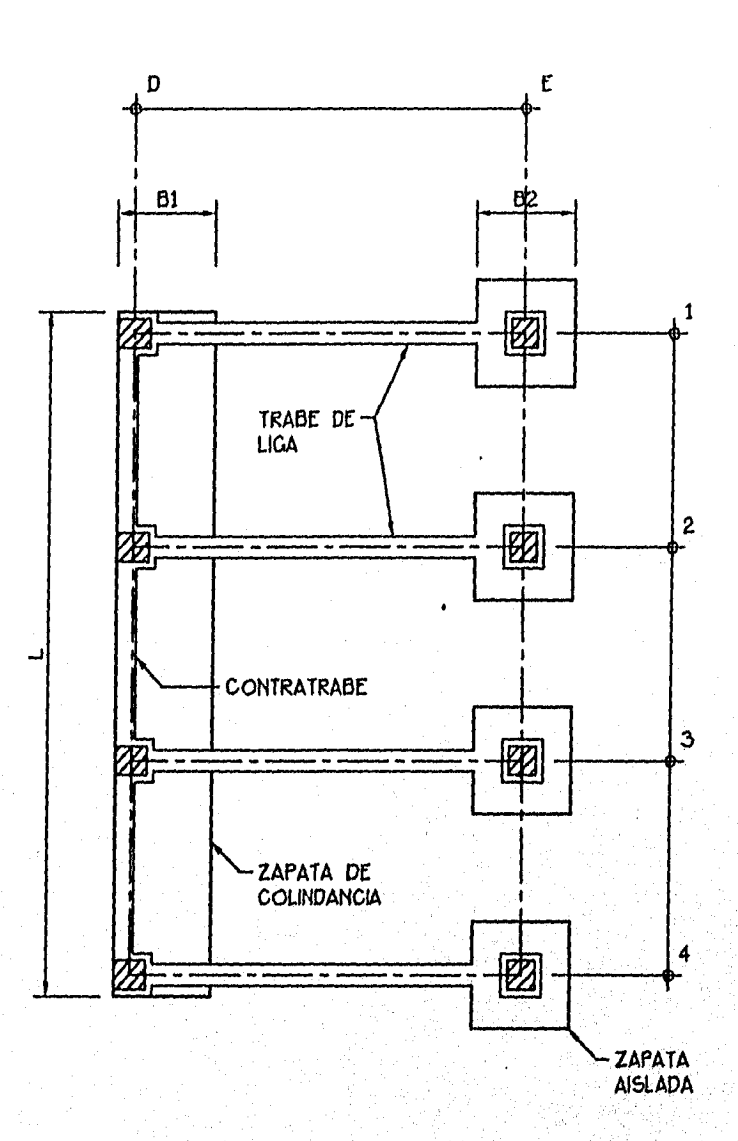

LA ZAPATA DE COLINDANCIA SE CONECTA CON LAS TRABES DE LIGA A LAS ZAPATAS INTERIORES PARA EVITAR EL EFECTO DE LA EXCENTRICIDAD DE LAS CARGAS.

FIG. I I.25 ZAPATA DE COLINDANCIA CON TRABES DE LIGA

高岛

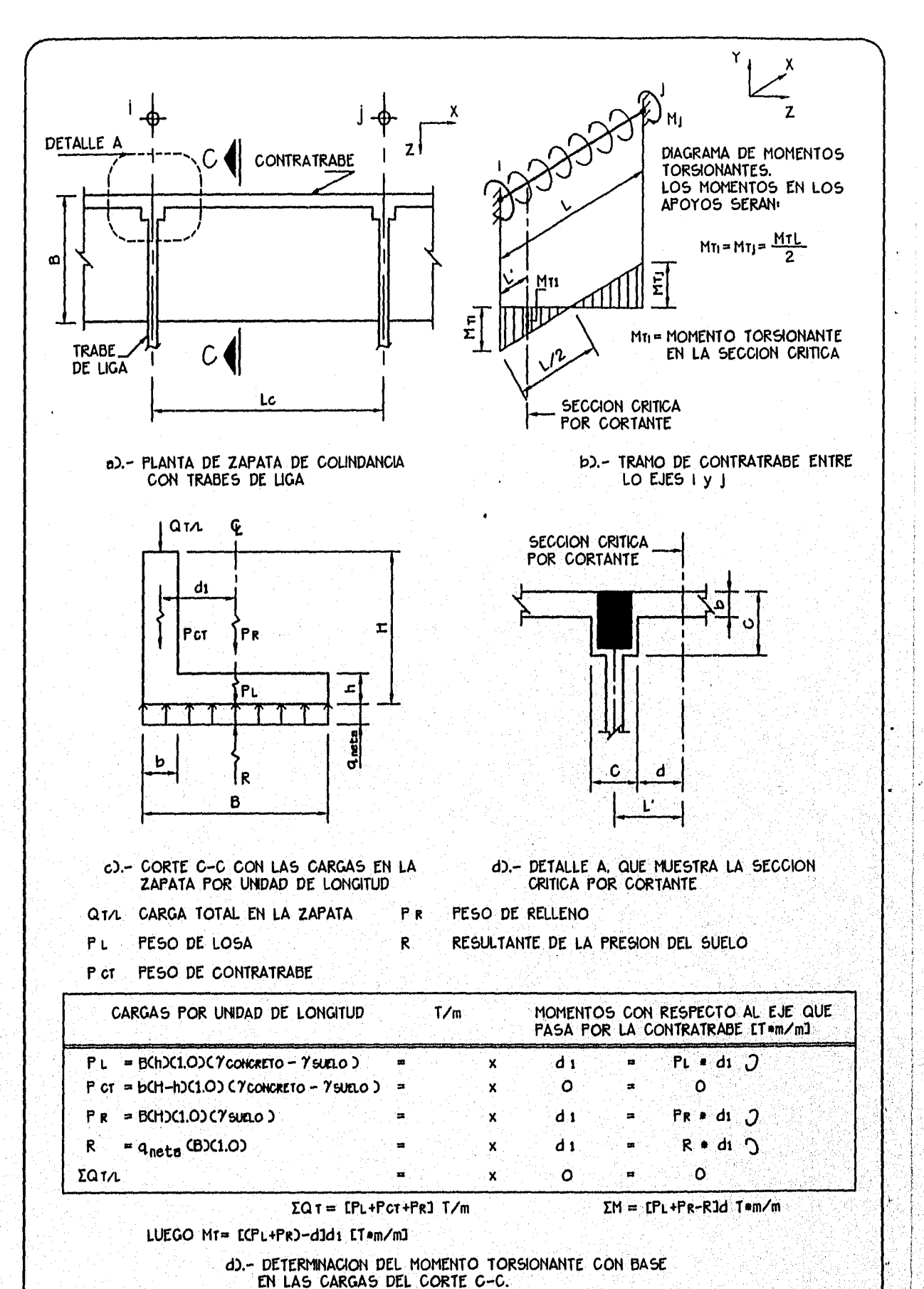

FIG. I L2G CALCULO DEL MOMENTO DE TORSION (MT) EN UNA ZAPATA CORRIDA DE COLINDANCIA

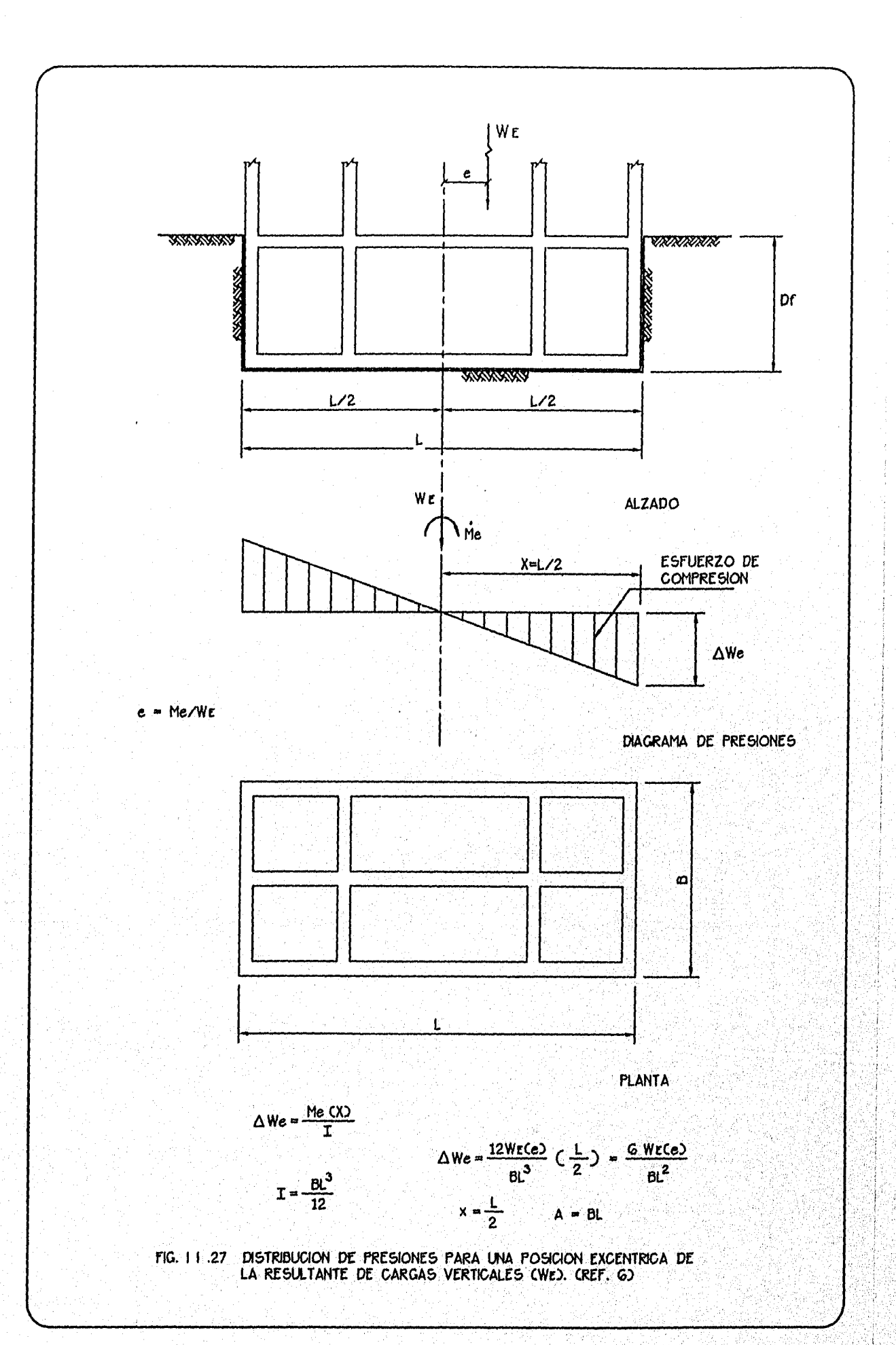

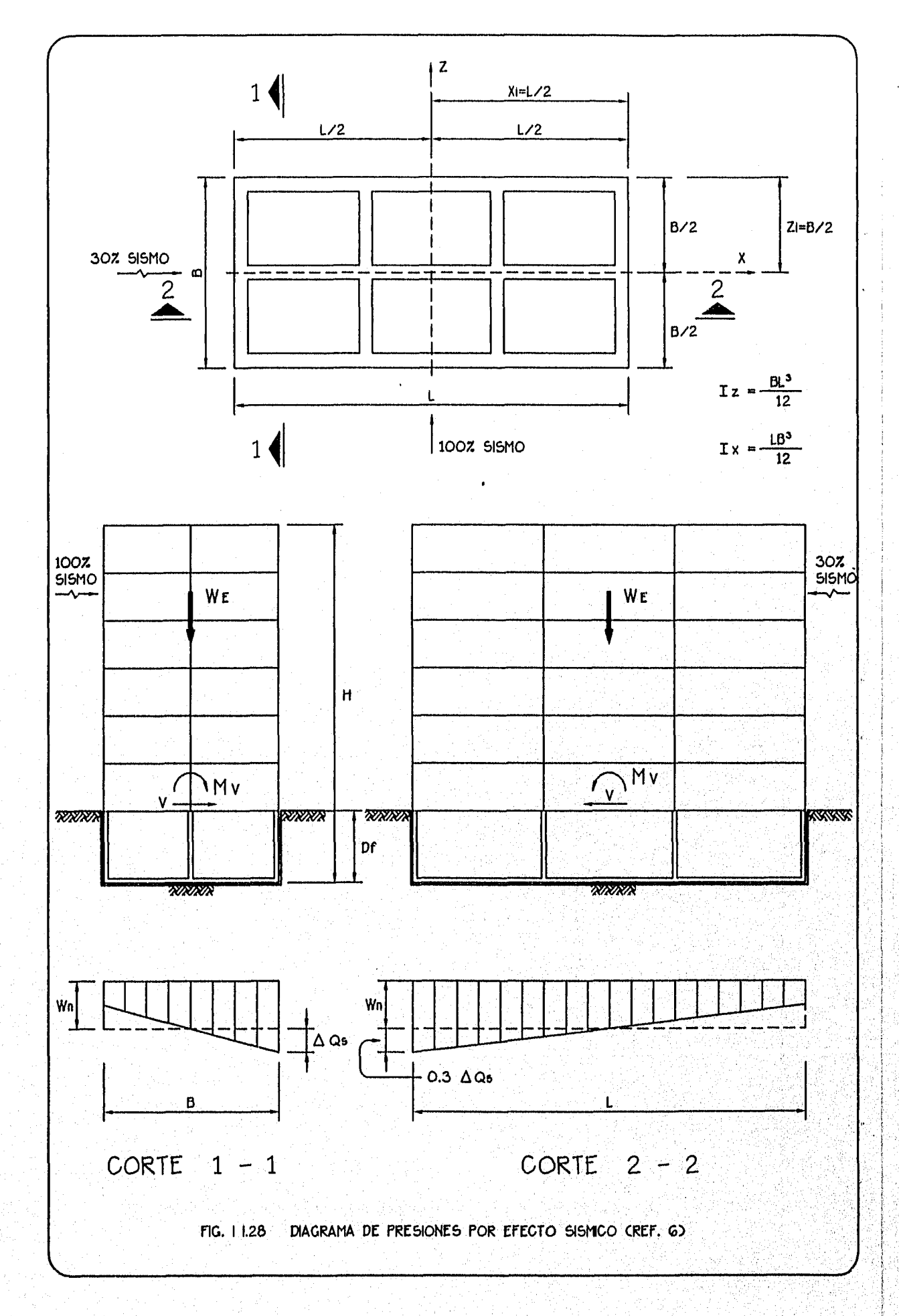

 $\pmb{\parallel}$ 

1990 - Angelska Stockholm, Stockholm

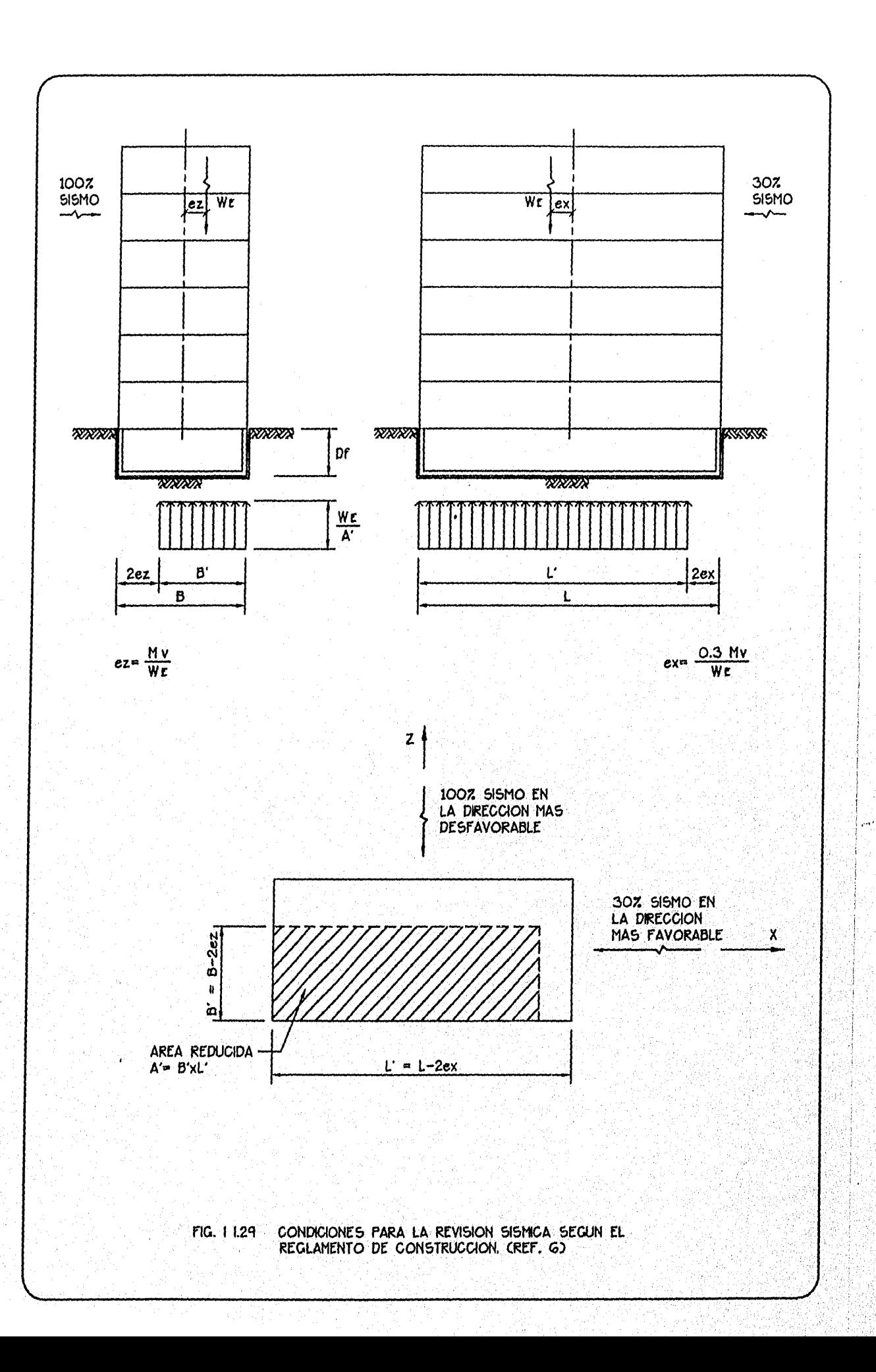

As PARA M C+)  $\cdot$  $\mathsf{L} \mathsf{r}$ 

t.

 $\mathsf{H}$ 

-As PARA M (-)

-BARRAS 'b'

BARRAS 'a'

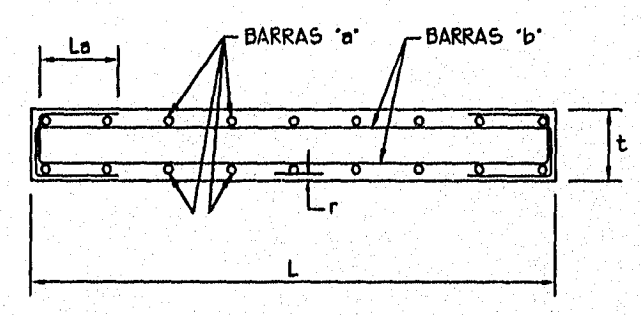

 $r = RECURMENTO = 4.0 cm$ 

 $\mathsf{L} \mathsf{r}$ 

La= LONGITUD DE ANCLAJE

Lr= CO.2 - O.O5L/H) H PERO NO MAYOR QUE 0.2L

DISPOSICION DEL ARMADO EN MURO TRABAJANDO **FIG. 1130** COMO VIGA DIAFRAGMA. CREFS. 17 Y 23)

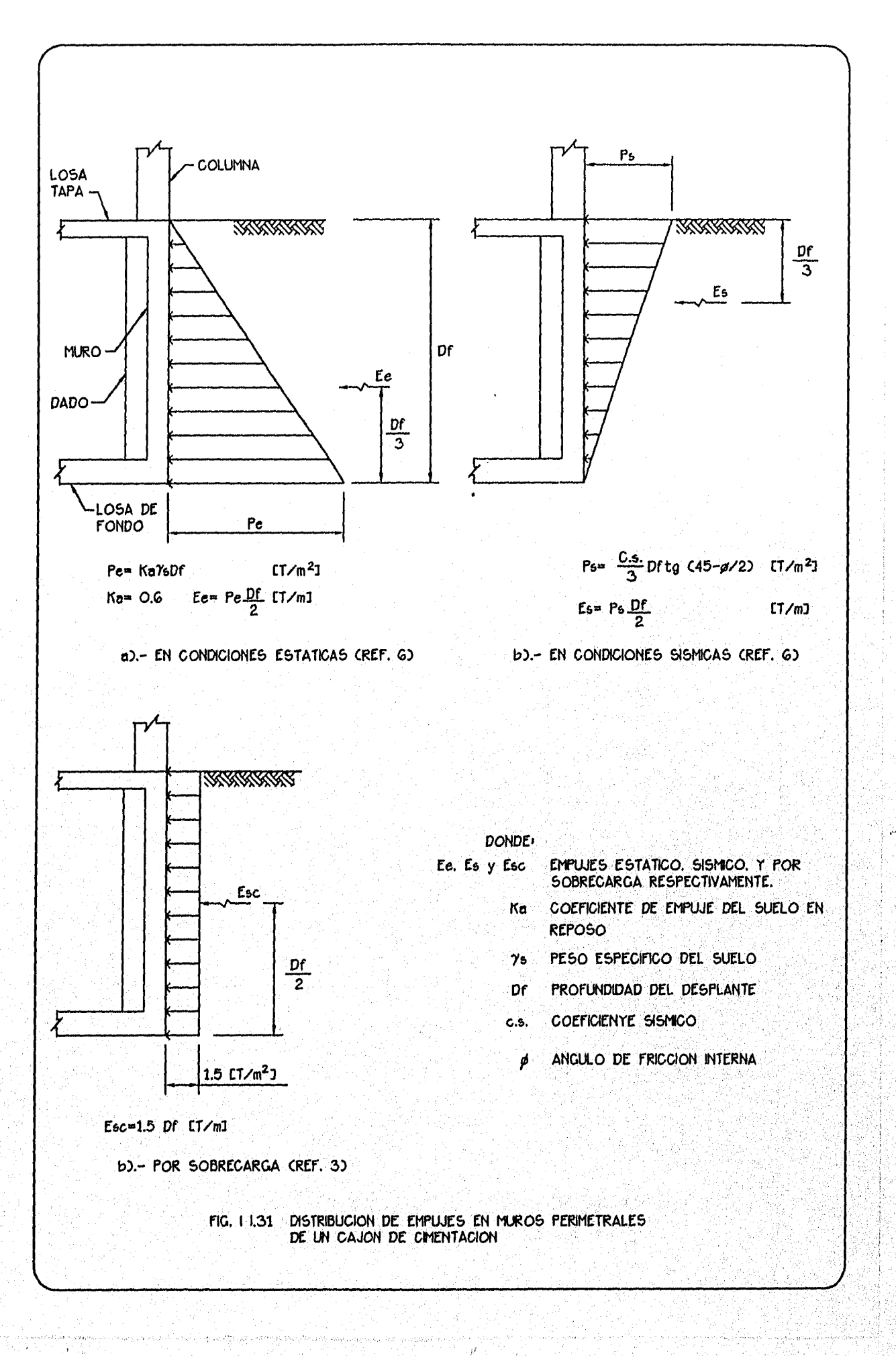

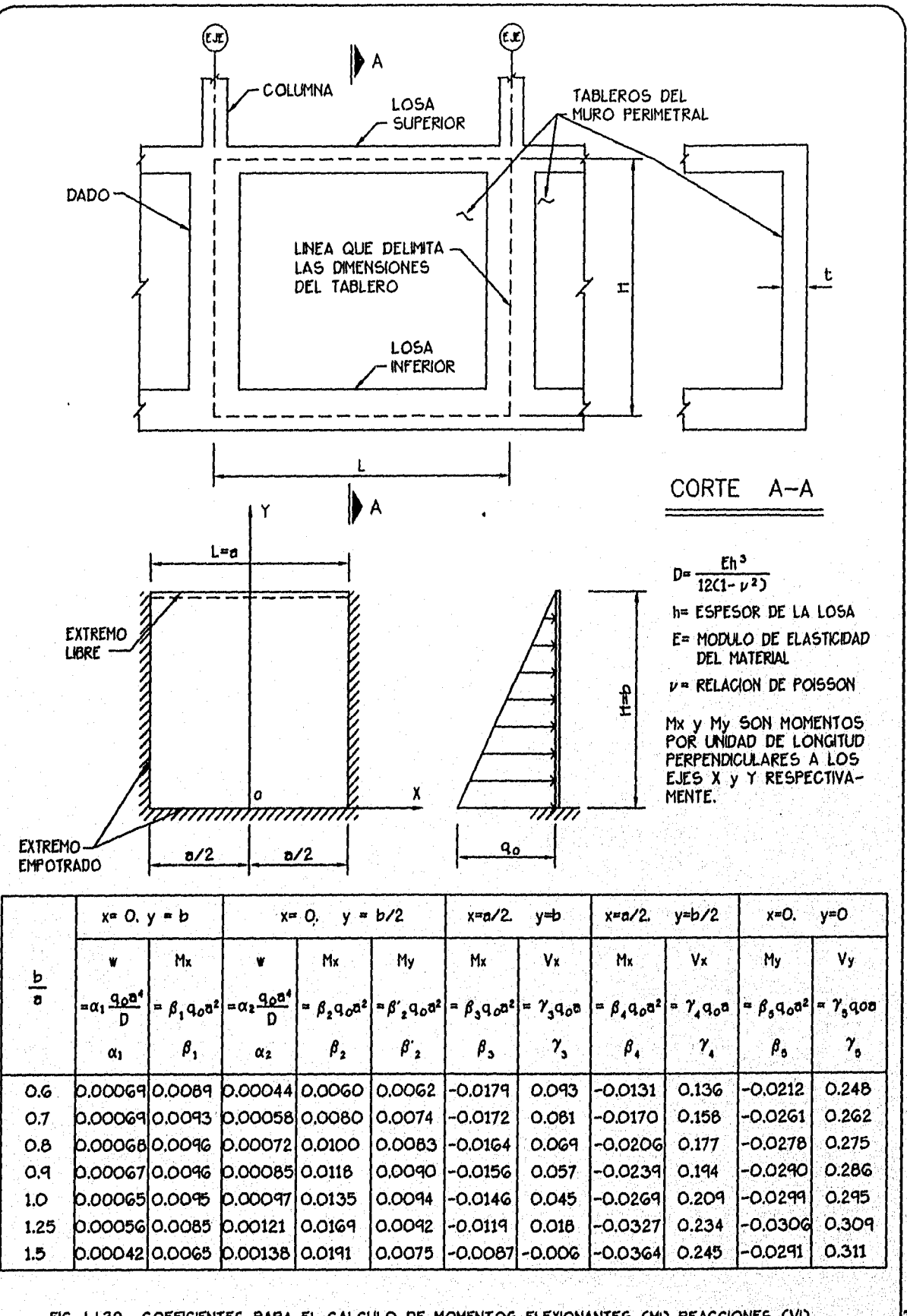

FIG. I 1.32 COEFICIENTES PARA EL CALCULO DE MOMENTOS FLEXIONANTES (MI) REACCIONES (VI) Y DEFORMACIONES (W) EN UNA PLACA RECTANGULAR CON TRES BORDES EMPOTRADOS Y UNO LIBRE, CON UNA CARGA DE VARIACION TRIANGULAR. PARA V=1/G. CTABLA 45. REF. 242

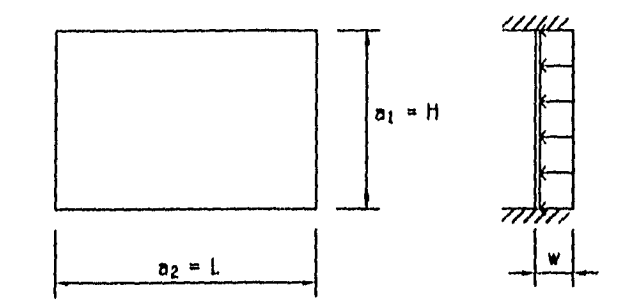

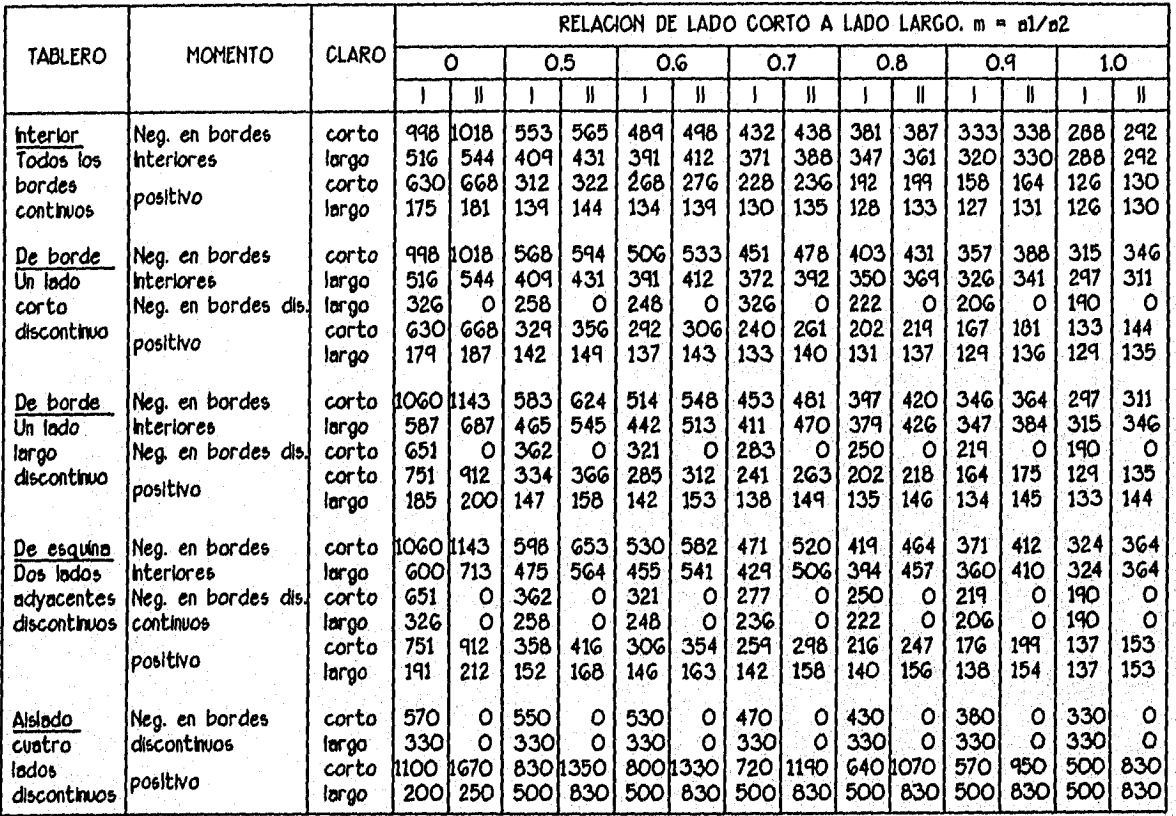

CASO 1.— LOSA COLADA MONOLITICAMENTE CON SUS APOYOS. CASO H.— 1054 NO COLADA MONOUTICAMENTE CON SUS APOYOS. LOS COEFICIENTES MULTIPLICADOS POR  $10^{-4}$  wa $_1^2$  DAN MOMENTOS POR UNIDAD DE ANCHO.

 $a_1$  = LADO CORTO

 $a_2$  = LADO LARGO

nG. 1 133 COEFICIENTES PARA CALCULO DE MOMENTOS FLEXIONANTES PARA TABLEROS RECTANGULARES SUJETOS A UNA PRESION UNIFORME.

100 T 100 T 8O T  $30T$ प्रदर्श त्र्दर्ख Th≫≫ ' त्र्याखी kxxz स्ट्रस्ट ∥≫≫ एदर E  $\mathbf{a}$  $\epsilon$  $\frac{4}{3}$  $\mathsf E$ ္ဂ  $\epsilon$ ა<br>რ MADERA DE CONCRETO<br>PRECOLADO 독성 PERFIL H CILINDROS<br>PRETENSADOS

> FIG. 1 134 MÁXIMAS LONGITUDES Y CARGAS DE DISENO USUALES PARA VARIOS TIPOS DE PILOTES CFIG. 19.81 REF. 21)

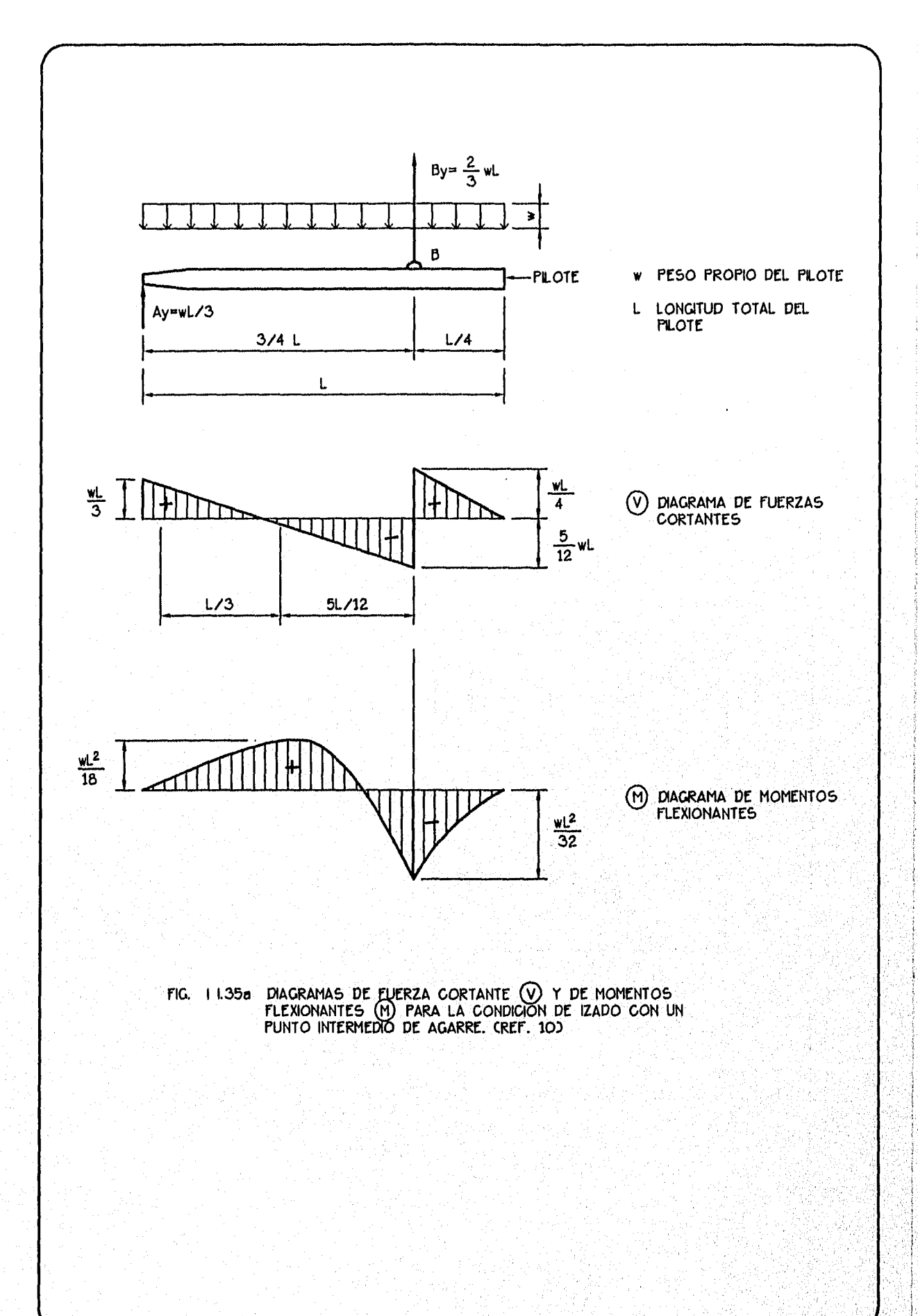

terrak alt matal Gallach Gobol, March

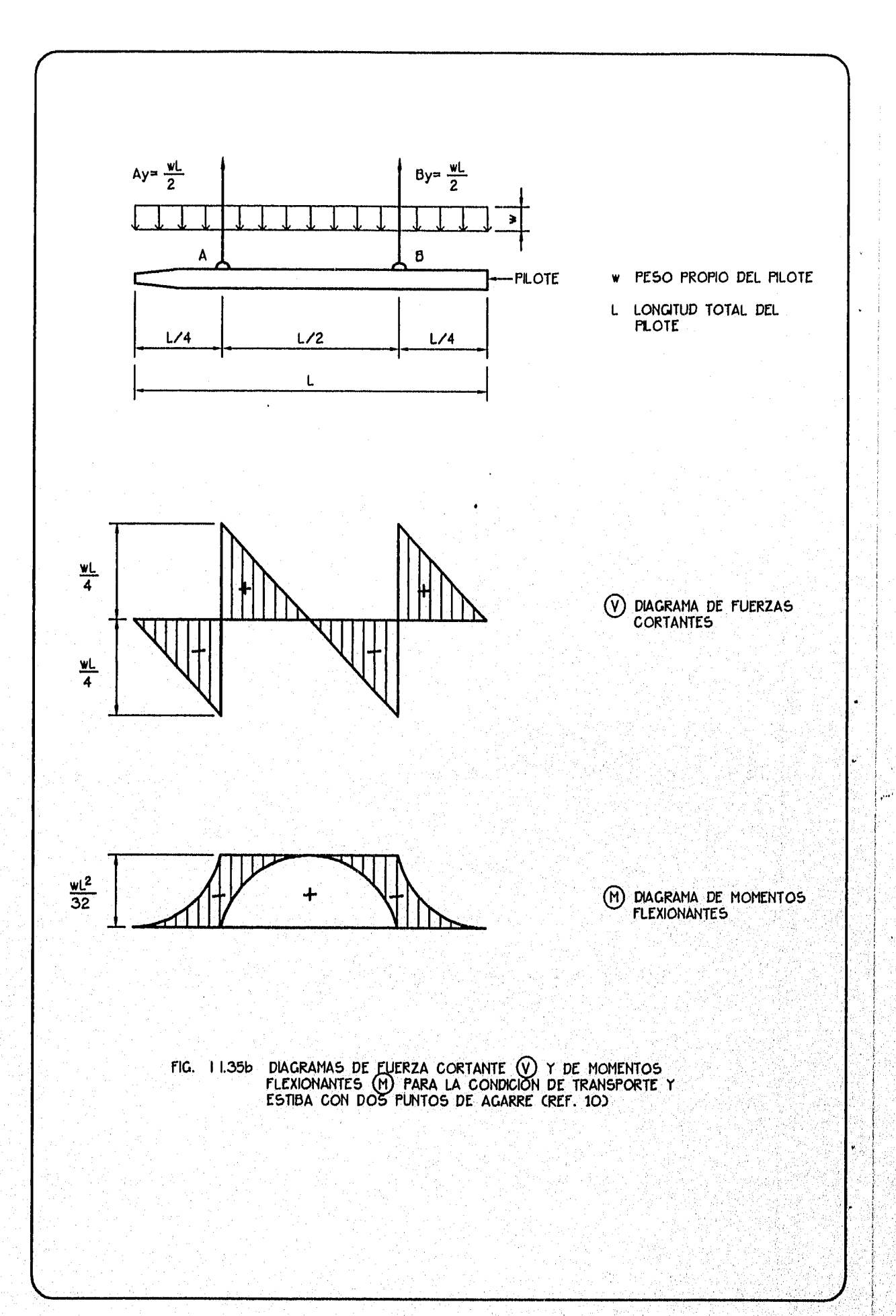

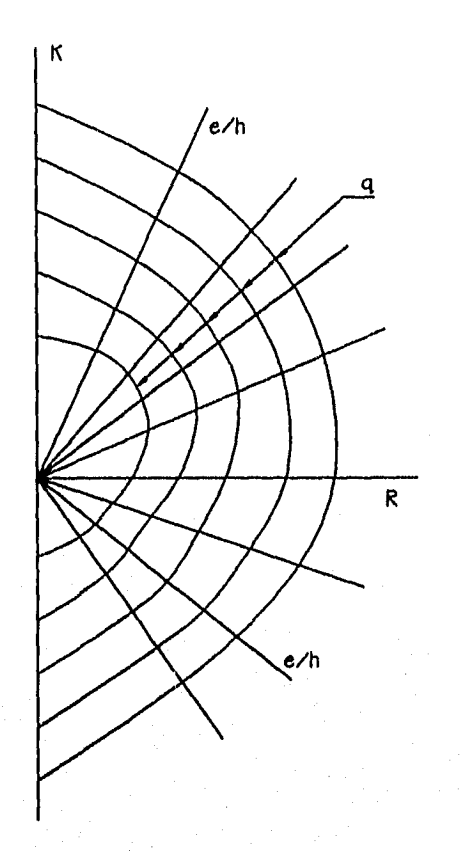

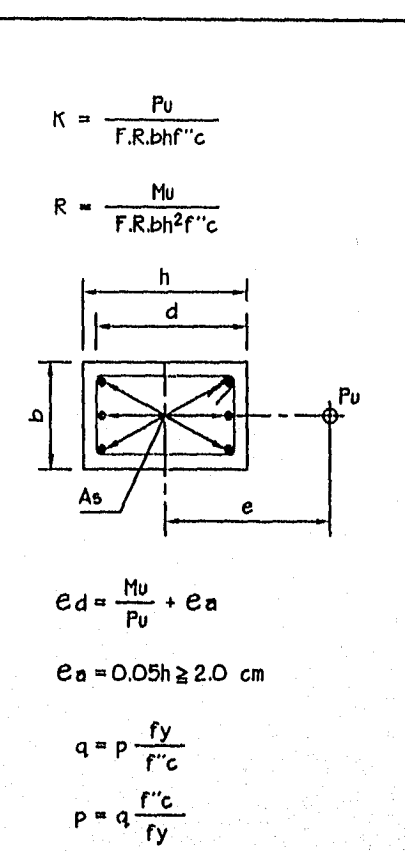

a).- DIAGRAMA DE ITERACCION

b).- PROPIEDADES PARA UNA SECCION RECTANGULAR

 $As = plot$ 

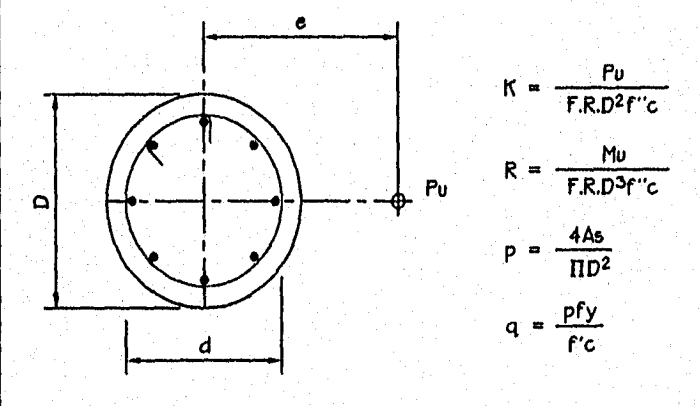

c) .- PROPIEDADES PARA UNA SECCION CIRCULAR

SE ENTRA AL DIAGRAMA CON ea/h Y CON EL VALOR DE K O DE R SE OBTIENE LA CURVA PARA EL q QUE LOS CONTIENE.

FIG. I I.36 PARAMETROS UTILIZADOS PARA DISENO DE<br>PILOTES A FLEXOCOMPRESION CON AYUDA<br>DE LOS DIAGRAMAS DE INTERACCION

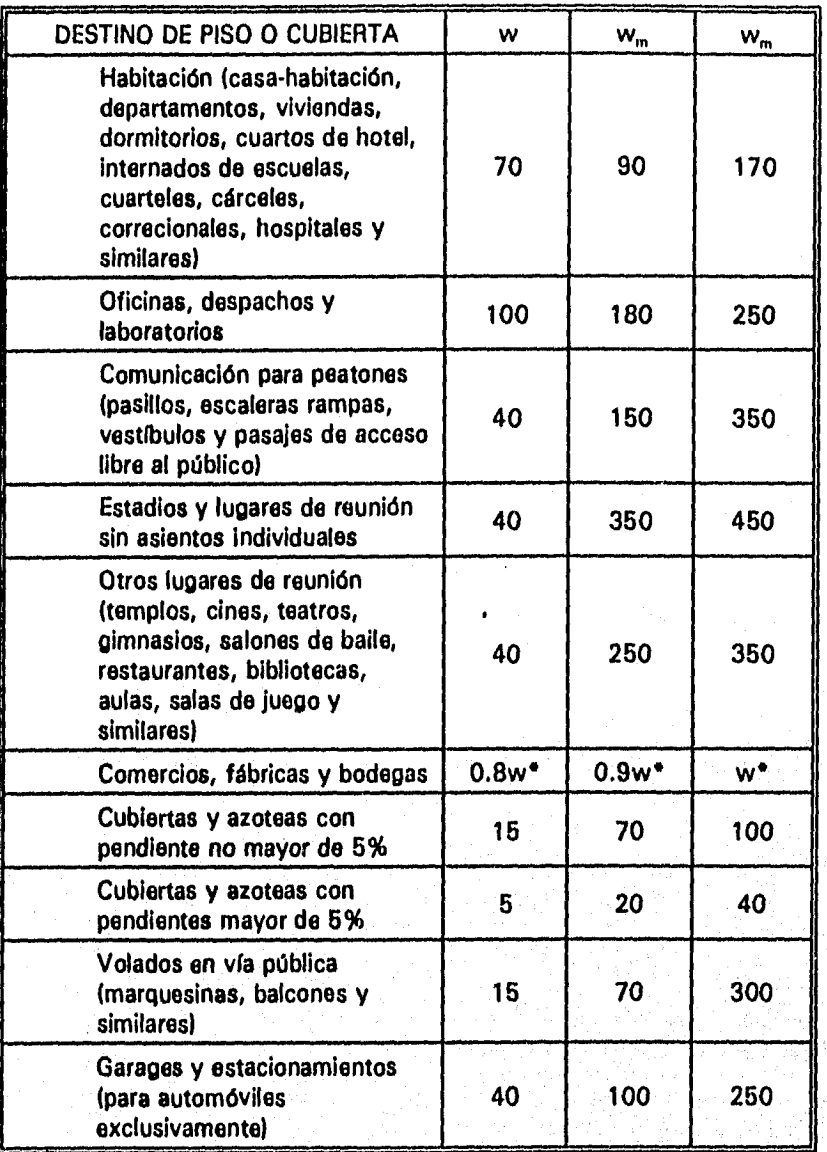

Carga viva media, se emplea en el cálculo *de* asentamientos diferidos y flechas W diferidas

w," Carga viva máxima, se emplea para el diseño estructural por fuerzas gravitacionales y para diseño estructural de cimientos *ante* cargas gravitacionales

Carga viva instantánea, se utiliza para diseño sísmico y por viento. w,

No se tomará el valor de w inferior a 350 kg/m2

TABLA 11.1 CARGAS VIVAS UNITARIAS, EN kg/m2(Ref. 9)

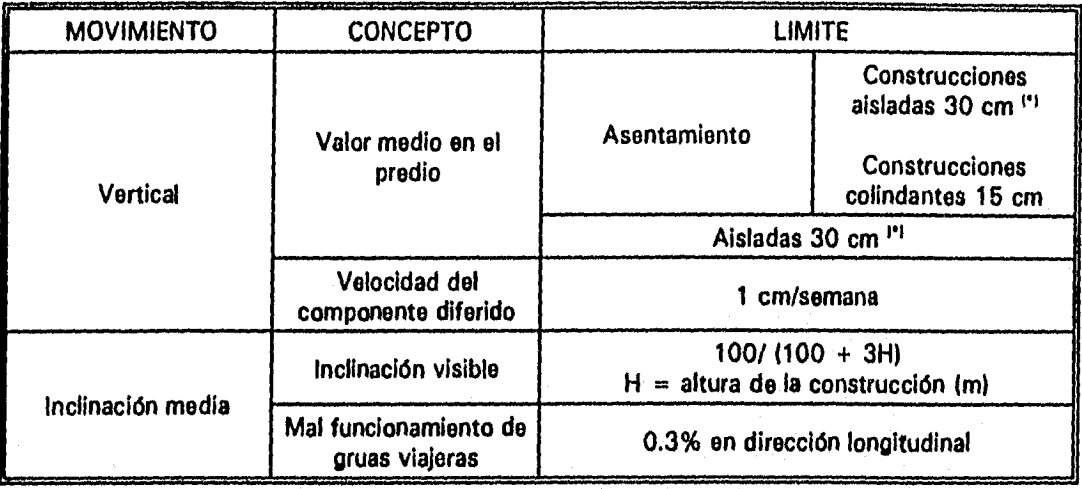

## (1 En construcciones aisladas será aceptable un valor mayor si se toma en cuenta explícitamente en el diseño estructural de los pilotes y conexiones con la subestructura.

**TABLA 112 MOVIMIENTOS VERTICALES E INCLINACION MEDIA PERMISIBLES (REF.** 

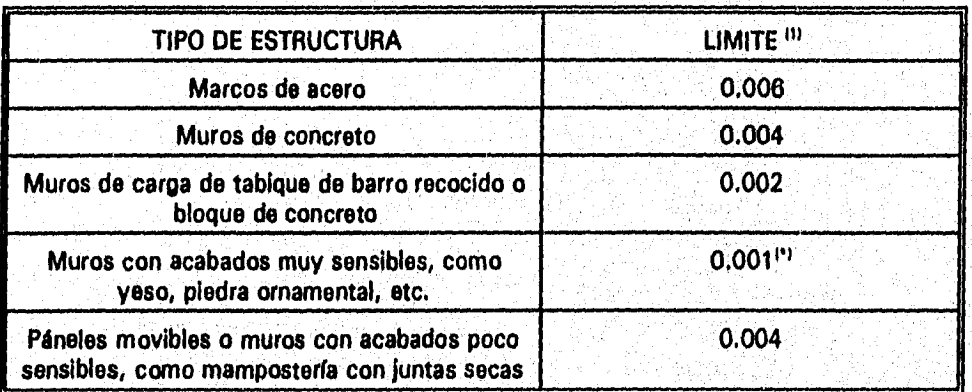

(•)' **Se toleraran valores mayores en la medida en que la deformación ocurra antes de colocar los acabados o estos se encuentren desligados de los muros** 

**(1) Lo que se limita es la relación entre el asentamiento diferencial y el claro.** 

**TABLA 11.3 DISTORSIONES ANGULARES MAXIMAS PERMISIBLES (REF. 3)** 

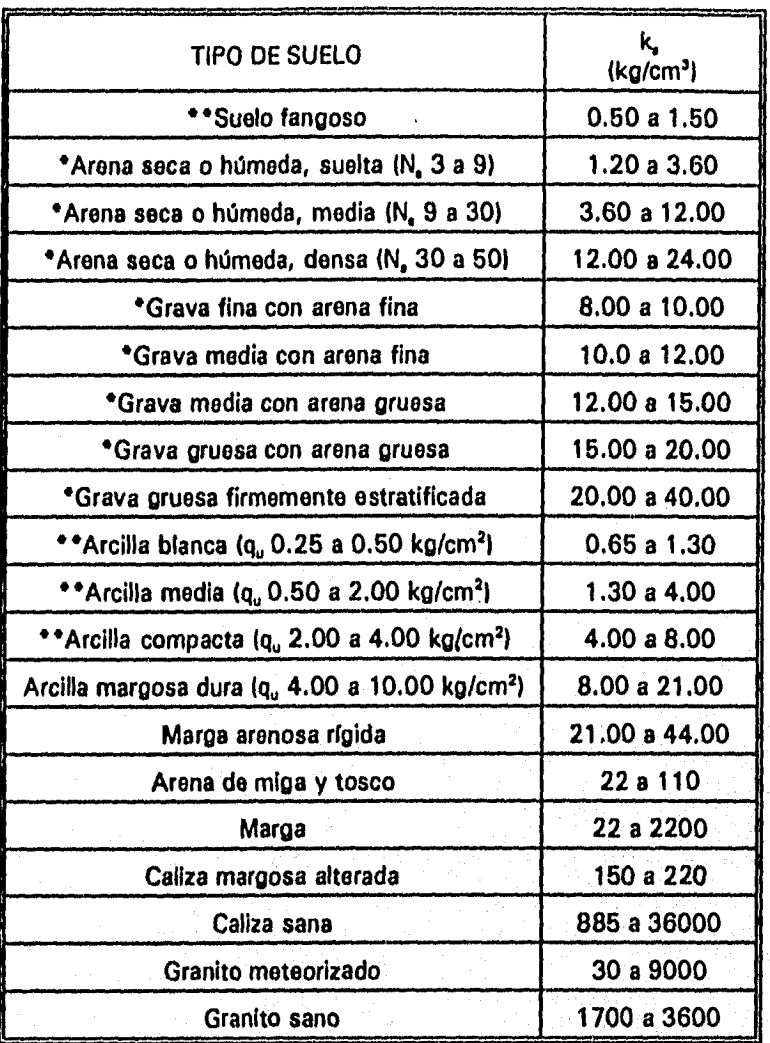

**Indica número de golpes en una prueba de penetración estándar** 

**Los terrenos granulares si están sumergidos se tomarán con un valor de K, igual a los de la tabla multiplicados por 0.60** 

**Los valores considerados corresponden a cargas de corta duración**  ÷ **Si se consideran cargas permanentes que produzcan consolidación, se multiplicarán los valores K, de la tabla por 0.25** 

 $\mathbf{q}_\mathbf{u}$ **Resistencia del suelo** 

 $N_{s}$ 

 $\approx$ 

**TABLA 11.4 VALORES DEL MODULO DE REACCION K., PARA DIFERENTES TIPOS DE SUELO (REF. 18)** 

![](_page_386_Picture_226.jpeg)

TABLA II.5 **USOS Y CARACTERISTICAS DE LOS PILOTES (Ref. 2)** 

![](_page_387_Figure_0.jpeg)

 $\mathcal{L} = \frac{1}{2} \sum_{i=1}^n \frac{1}{2} \sum_{i=1}^n \frac{1}{2} \sum_{i=1}^n \frac{1}{2} \sum_{i=1}^n \frac{1}{2} \sum_{i=1}^n \frac{1}{2} \sum_{i=1}^n \frac{1}{2} \sum_{i=1}^n \frac{1}{2} \sum_{i=1}^n \frac{1}{2} \sum_{i=1}^n \frac{1}{2} \sum_{i=1}^n \frac{1}{2} \sum_{i=1}^n \frac{1}{2} \sum_{i=1}^n \frac{1}{2} \sum_{i=1}^n \frac{1}{$ 

![](_page_388_Figure_0.jpeg)

![](_page_389_Figure_0.jpeg)

![](_page_390_Figure_0.jpeg)

 $\mathcal{H}(\mathcal{N})$  .

Magistr

W. R

 $\mathcal{N}_{\mathcal{A}}$ 

2010년 3월 20일<br>대한민국의 대학

 $7.6$ 

 $\sim 1$ 

 $\mathcal{N}_{\mathcal{B}}$  ,  $\mathcal{N}_{\mathcal{A}}$ 

**路、张** 

![](_page_391_Figure_0.jpeg)

![](_page_391_Figure_1.jpeg)

de 1957 de control compositor de la composición de la composición de

**或激动**的第三人

![](_page_392_Figure_1.jpeg)

ing prendenti nto di ekse

![](_page_393_Figure_0.jpeg)

![](_page_394_Figure_0.jpeg)

 $\mathbf{I}$ 

![](_page_394_Figure_2.jpeg)

![](_page_395_Figure_0.jpeg)

DIAGRAMA I 1.3 DETERMINACION DE LAS DIMENSIONES DE UNA ZAPATA CORRIDA.
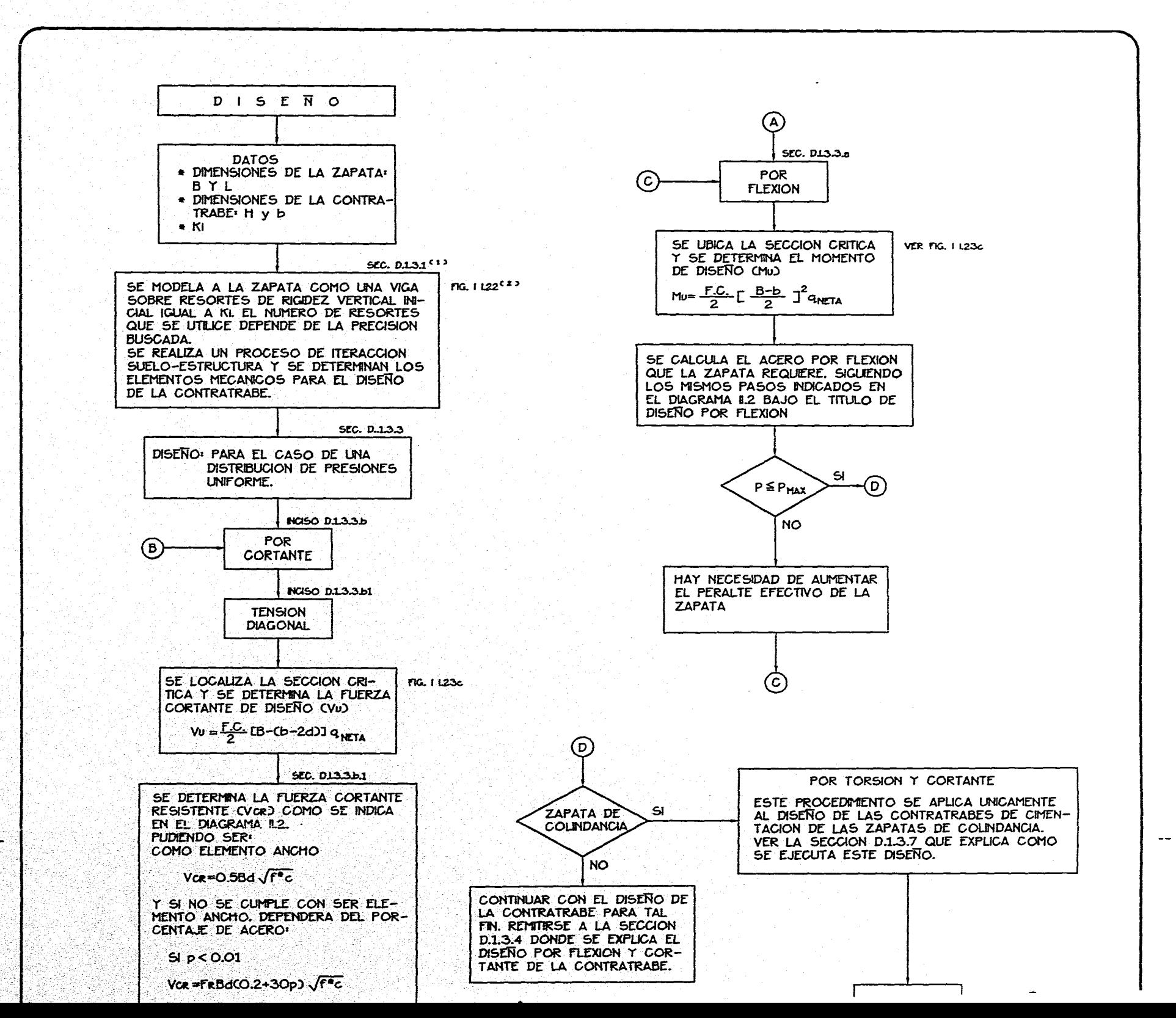

 $\sim$   $\sim$   $\alpha$ 

 $\mathbf{R}$  .

Sart was 

대 1960

والموارد والمسترد المتحدد والمستعمر والمستعين فلأوقع والأسكاكي والمستع

-34-33

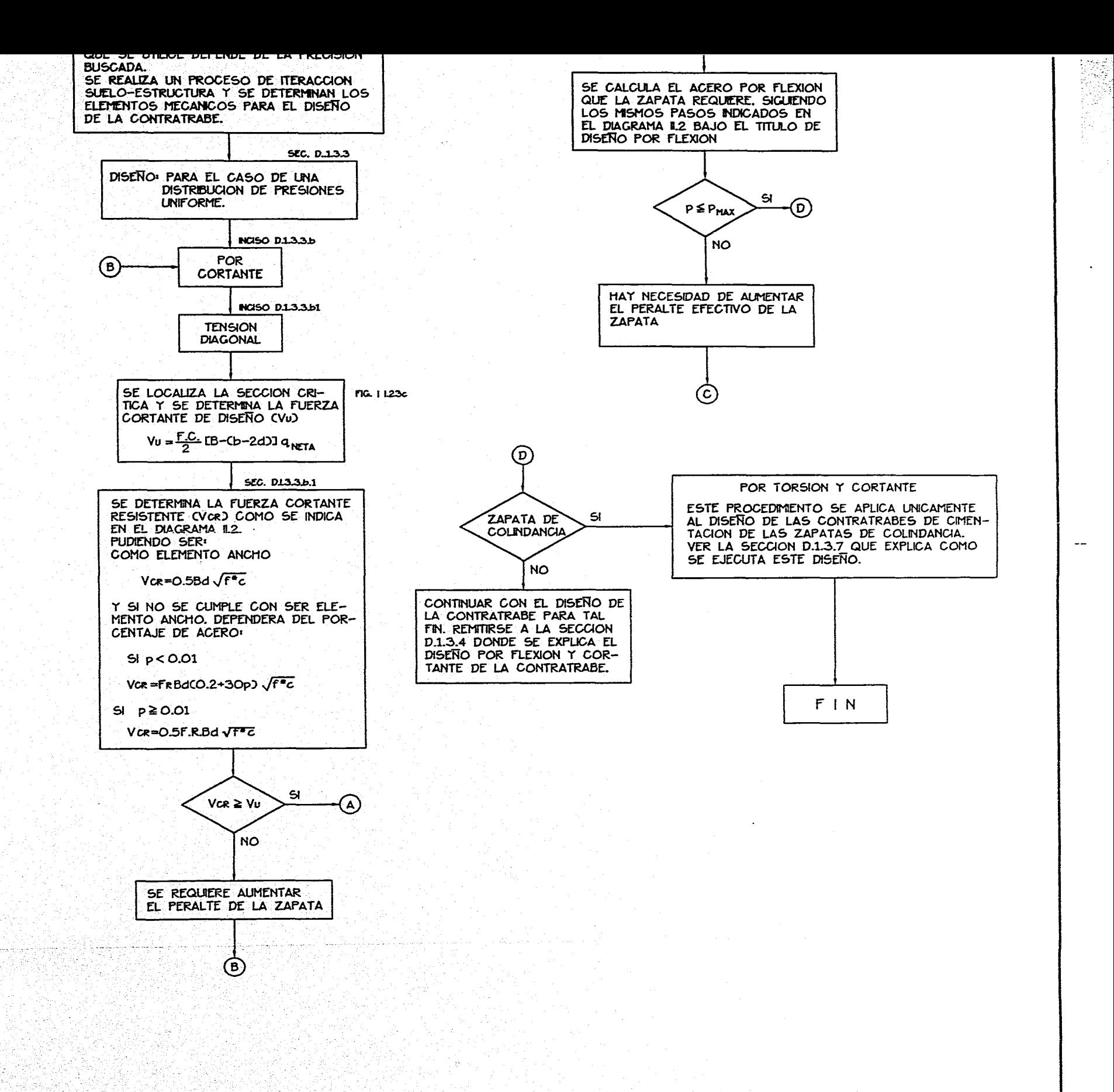

#### **NOTAS**

C1).- INDICAN LOS SUBINCISOS EN LOS QUE SE DESARROLLA DENTRO DE ESTE TRABAJO, DICHA INSTRUCCION

CON - I'DS FIGURAS SE REFIEREN A LAS DE ESTE MISMO

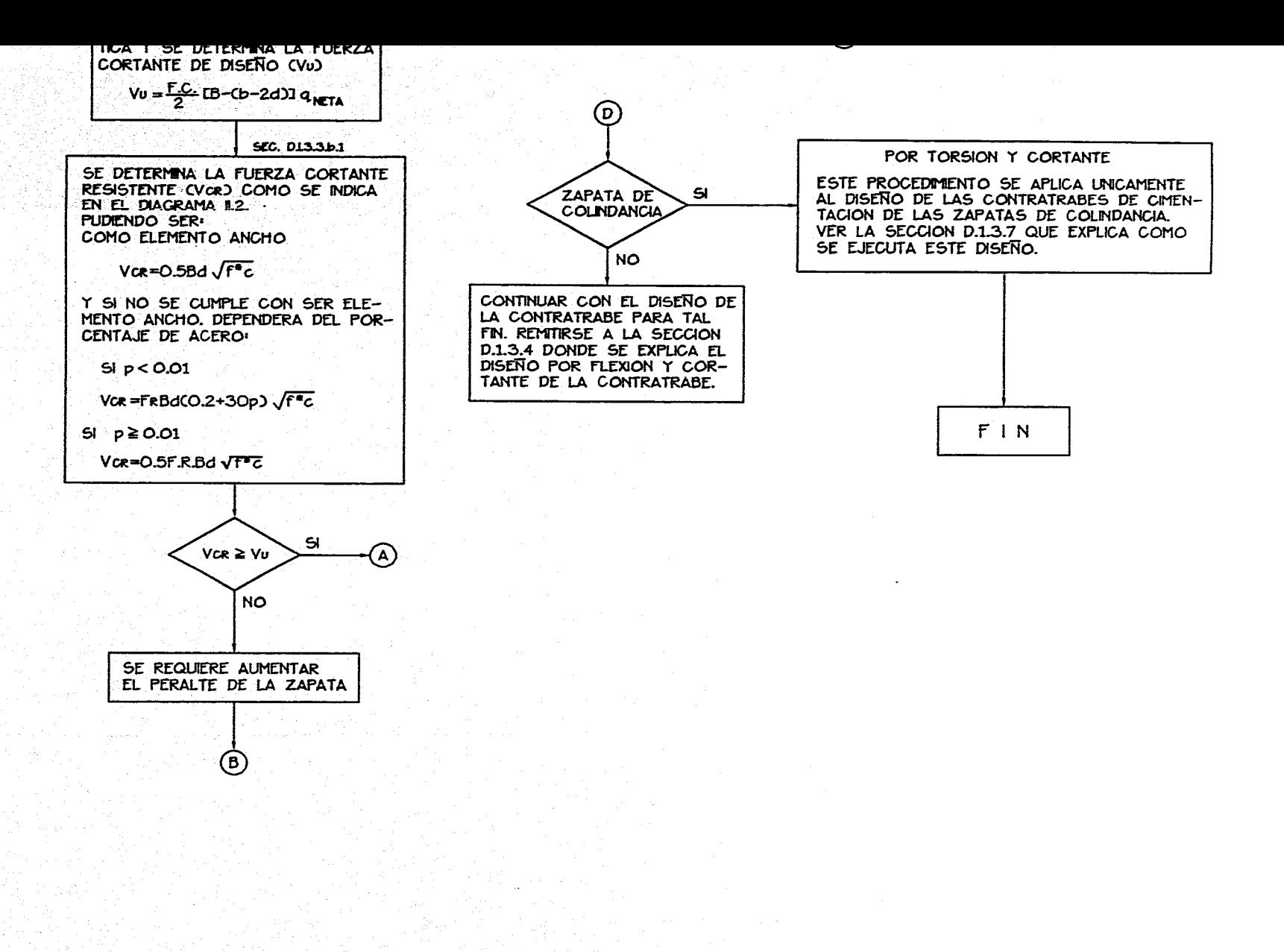

#### **NOTAS**

- (1). INDICAN LOS SUBINCISOS EN LOS QUE SE DESARROLLA DENTRO DE ESTE TRABAJO. DICHA INSTRUCCION
- (2) .- LAS FIGURAS SE REFIEREN A LAS DE ESTE MISMO TRABAJO Y QUE COMPLEMENTAN LA INSTRUCCION DEL **RECUADRO.**

DIAGRAMA I L4 DIAGRAMA DE FLUJO PARA EL DISENO DE UNA ZAPATA CORRIDA

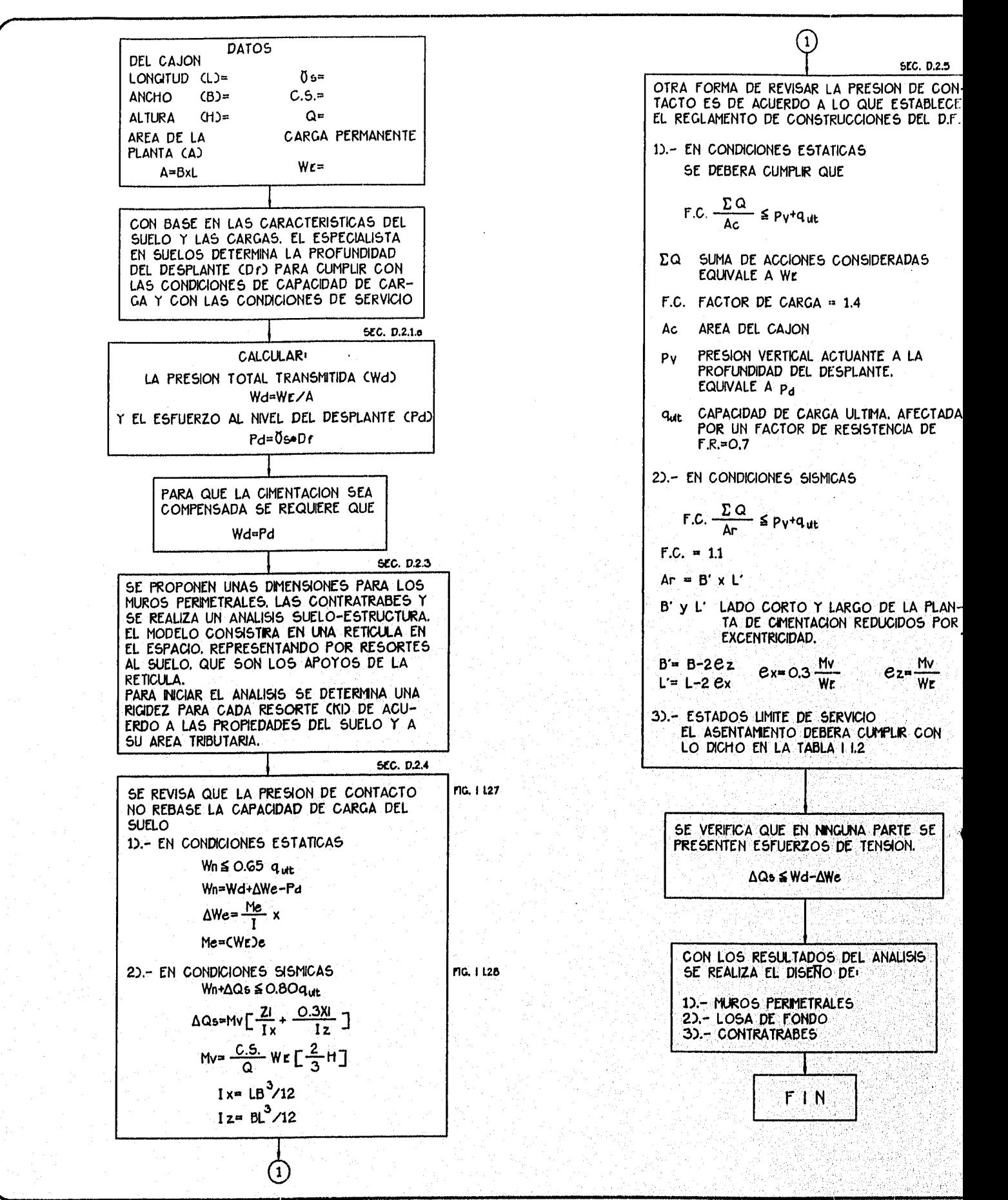

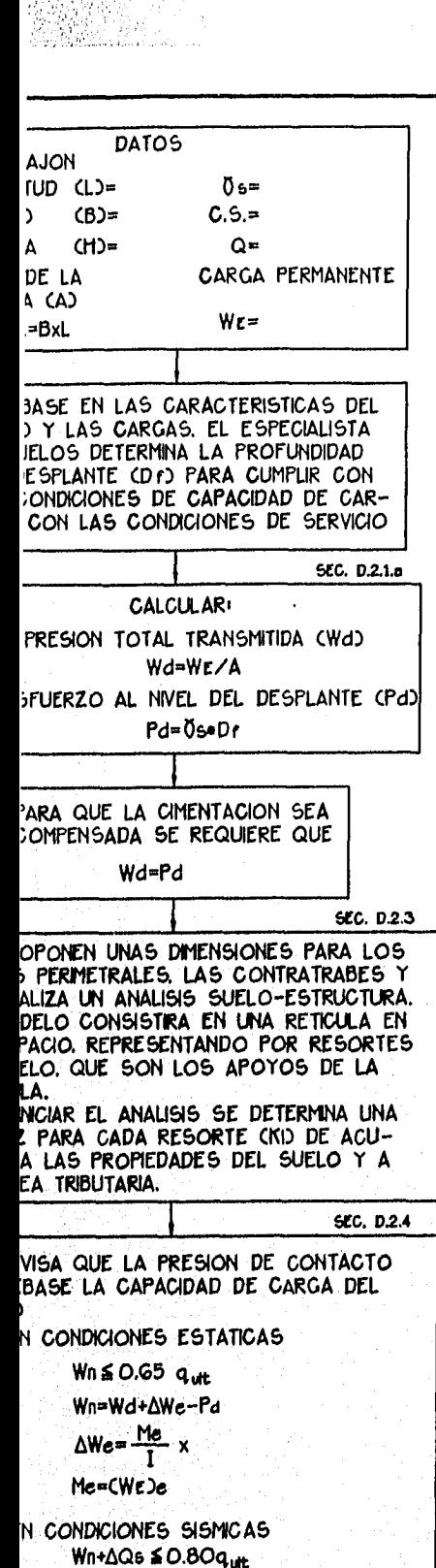

 $\Delta Q_{\text{B}} = M_V \left[ \frac{ZI}{IX} + \frac{0.3XI}{IZ} \right]$ 

 $M = \frac{C.5}{Q}$  Wr  $\left[\frac{2}{3}H\right]$ 

 $\left( 1\right)$ 

Ix=  $LB^3/12$ 

 $Iz = BL^3/12$ 

FIG. 1 L27

FIG. 1 L28

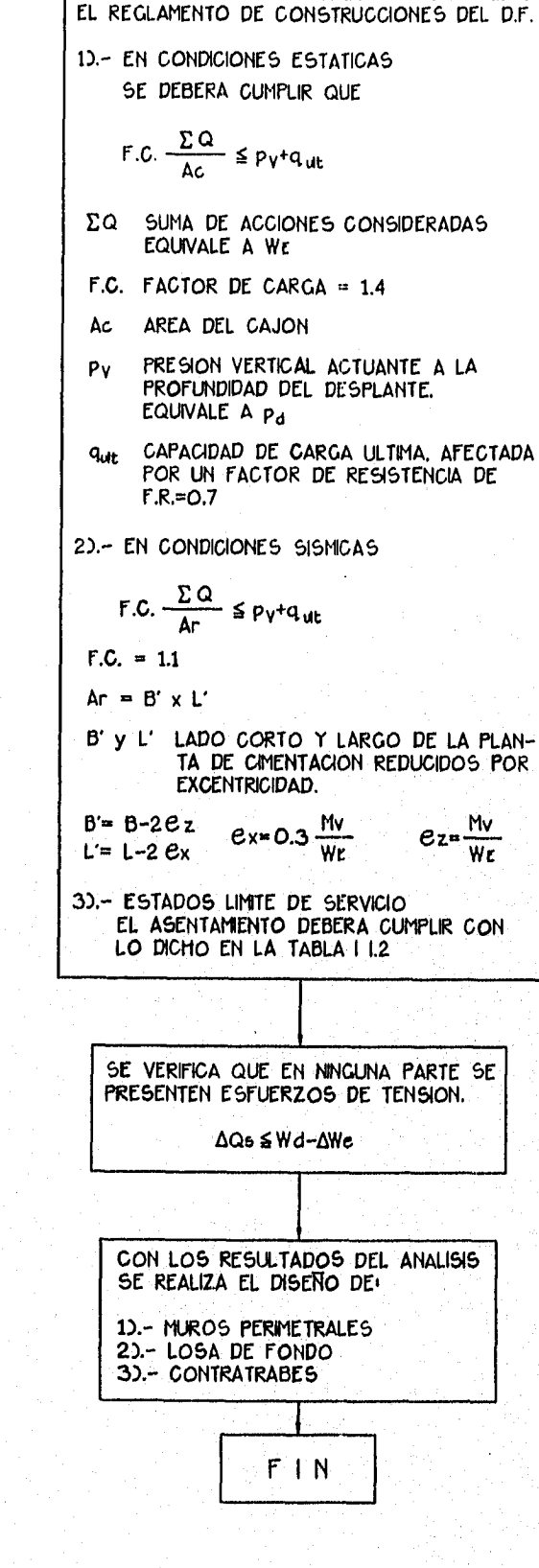

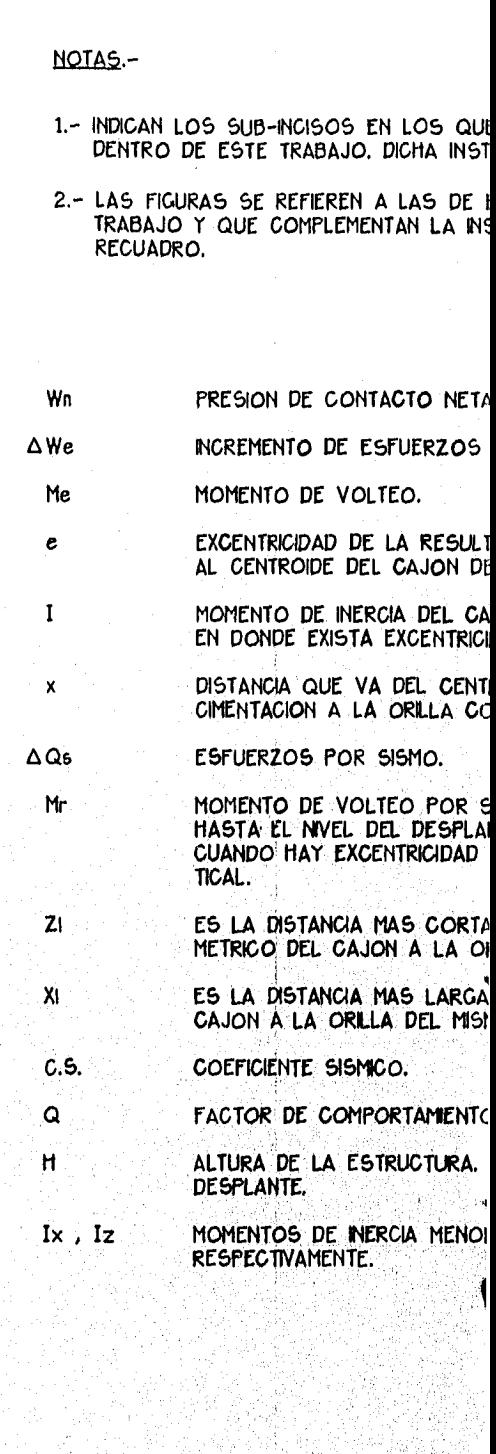

DIAGRAMA 1.5 **PROCE SIGUE MENTA** 

SEC. D.2.5

FG. 1119

 $\left( 1\right)$ 

OTRA FORMA DE REVISAR LA PRESION DE CON-

TACTO ES DE ACUERDO A LO QUE ESTABLECE

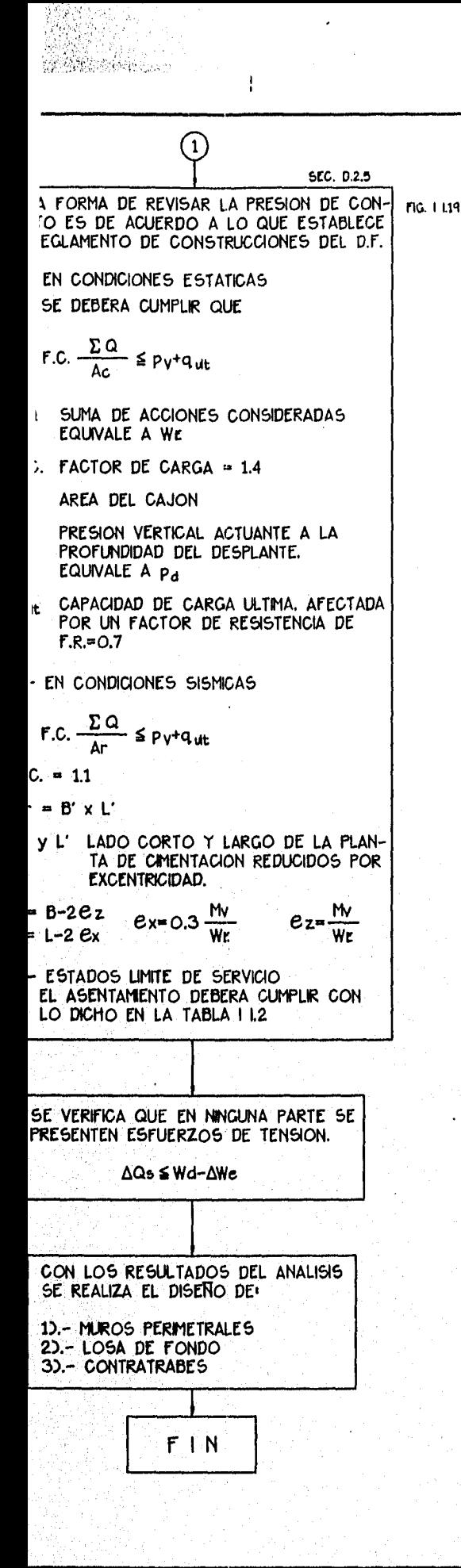

ł

#### NOTAS .-

e.

 $\bf{I}$ 

 $\pmb{\times}$ 

 $Mr$ 

 $21$ 

 $XI$ 

C.S.

Q

Ħ

- 1.- INDICAN LOS SUB-INCISOS EN LOS QUE SE DESARROLLA DENTRO DE ESTE TRABAJO. DICHA INSTRUCCION
- 2.- LAS FIGURAS SE REFIEREN A LAS DE ESTE MISMO TRABAJO Y QUE COMPLEMENTAN LA INSTRUCCION DEL RECUADRO.
- PRESION DE CONTACTO NETA. Wn
- INCREMENTO DE ESFUERZOS POR EXCENTRICIDAD.  $\triangle$ We
- MOMENTO DE VOLTEO. Me
	- EXCENTRICIDAD DE LA RESULTANTE WE. RESPECTO AL CENTROIDE DEL CAJON DE CIMENTACIÓN.
		- MOMENTO DE INERCIA DEL CAJON EN LA DIRECCION EN DONDE EXISTA EXCENTRICIDAD DE CARGAS.
		- DISTANCIA QUE VA DEL CENTROIDE DEL AREA DE CIMENTACION A LA ORILLA CONSIDERADA.
- ESFUERZOS POR SISMO.  $\triangle$ Qs
	- MOMENTO DE VOLTEO POR SISMO. CALCULADO HASTA EL NIVEL DEL DESPLANTE. INCLUYE A Me. CUANDO HAY EXCENTRICIDAD DE LA CARGA VER-TICAL.
		- ES LA DISTANCIA MAS CORTA DEL CENTRO GEO-METRICO DEL CAJON A LA ORILLA DEL MISMO.
		- ES LA DISTANCIA MAS LARGA DEL CENTRO DEL CAJON A LA ORILLA DEL MISMO.
	- COEFICIENTE SISMICO.
		- FACTOR DE COMPORTAMIENTO SISMICO.
			- ALTURA DE LA ESTRUCTURA. HASTA EL NIVEL DEL DESPLANTE.
- MOMENTOS DE INERCIA MENOR Y MAYOR DEL CAJON.  $I \times$ ,  $I \times$ RESPECTIVAMENTE.

DIAGRAMA 1.5 PROCEDIMIENTO GENERAL QUE SE SIGUE EN EL DISENO DE UNA CI-MENTACIÓN COMPENSADA

#### *APENDICE*

## 1. EXPRESIONES PARA EL DISEÑO DE SECCIONES DE CONCRETO REFORZADO SUJETAS A FLEXION Y CORTANTE

## *1.1 Criterio de diseño*

El criterio de diseño es el de estados límite de falla establecido en el Reglamento de Construcciones para el D.F. (ref. 9).

Se entenderá como estado límite de falla a toda situación en la cual una estructura o cualquiera de sus partes llega al agotamiento de su capacidad resistente.

De acuerdo al criterio anterior, las estructuras se deben diseñar de tal forma que la resistencia de diseño de cualquier sección transversal sea mayor o igual que el valor de diseño de la acción que sobre ella actúe.

El cálculo de la resistencia de diseño de cada elemento estructural, deberá incluir un factor de resistencia menor a la unidad, que considera la importancia del elemento estructural y la forma de falla (dúctil o frágil).

Los esfuerzos externos y sus probables combinaciones estarán afectadas de un factor de carga, mayor a la unidad, el cual pretende que el diseño este cubierto contra las incertidumbres presentes en la evaluación de las cargas y en las dimensiones de los distintos elementos estructurales, así como también tomar en cuenta el uso de métodos e hipótesis simplificadoras en el diseño.

El factor de carga podrá tomar valores distintos de acuerdo con la permanencia de las cargas en la estructura (cargas permanentes y cargas accidentales).

Por lo tanto, para asegurar un diseño adecuado de una estructura, en términos de resistencia, se deberá verificar para cada una de sus partes la siguiente desigualdad.

$$
F.R. (R_i) \ge F.C. (C_i)
$$

Donde:

 $R_i$  Resistencia de la sección a cargas o momentos

<sup>C</sup>i Cargas o momentos que actúan en la sección

A-1

F.R. Factor de resistencia

#### F.C. Factor de carga

En el diseño de una estructura no solo cuenta que sea resistente y estable para las combinaciones de carga a la cual se podrá ver solicitada, importa también sus condiciones de servicio, o estados límite de servicio, que para nuestro objeto de estudio, las cimentaciones, están resumidas en las tablas 11.2 y 11.3 del capítulo II.

#### **1.2 Resistencia a flexión**

Hipótesis: (art. 2.1.1., ref. 17)

- **a) Las secciones transversales planas de un elemento permanecen planas después de la deformación**
- **b)** Existe adherencia entre el concreto y el acero por lo que la deformación **unitaria del acero es igual a la del concreto que lo rodea**
- **c) El concreto no resiste esfuerzos longitudinales de tensión**
- **di La deformación unitaria del concreto en compresión cuando se alcanza la**  resistencia de la sección es de 0.003.
- **1 La distribución de esfuerzos de compresión en el concreto cuando se alcanza la resistencia es uniforme en una zona cuya profundidad es** 0.8 **veces la del ele neutro, definido este de acuerdo a las hipótesis anteriores.**

El esfuerzo uniforme se tomará igual a (Art. 1.4.1.b; ref. 17).

$$
f_c'' = 0.85 f_c^* \qquad si \qquad f_c^* \leq 250 \; kg/cm^2
$$

e igual a:

$$
f''_c = (1.05 - \frac{f_c}{1250}) f'_c \quad si \quad f'_c > 250 \ \text{kg/cm}^2
$$

A-2

F.R. Factor de resistencia

F.C. Factor de carga

En el diseño de una estructura no solo cuenta que sea resistente y estable para las combinaciones de carga a la cual se podrá ver solicitada, importa también sus condiciones de servicio, o estados límite de servicio, que para nuestro objeto de estudio, las cimentaciones, están resumidas en las tablas 11.2 y 11.3 del capítulo II.

*1.2 Resistencia a flexión* 

Hipótesis: (art. 2.1.1., ref. 17)

- *a) Las secciones transversales planas de un elemento permanecen planas después de la deformación*
- *b) Existe adherencia entre el concreto y el acero por lo que la deformación unitaria del acero es igual a la del concreto que lo rodea*
- *c) El concreto no resiste esfuerzos longitudinales de< tensión*
- *d) La deformación unitaria del concreto en compresión cuando se alcanza la resistencia de la sección es de 0.003.*
- *e) La distribución de esfuerzos de compresión en el concreto cuando se alcanza la resistencia es uniforme en una zona cuya profundidad es as veces la del eje neutro, definido este de acuerdo alas hipótesis anteriores.*

El esfuerzo uniforme se tomará igual a (Art. 1.4.1.b; ref. 17).

 $f_c'' = 0.85f_c^*$  *si*  $f_c^* \le 250$  *kg/cm*<sup>2</sup>

e igual a:

 $f''_c = (1.05 - \frac{f_c^*}{1250}) f_c^*$  *si*  $f_c^* > 250 kg/cm^2$ 

Donde:

 $f_c^* = 0.8 f_c' y f_c'$  es la resistencia a la compresión del concreto.

Se obtiene a continuación la expresión para determinar la resistencia a la flexión de una sección rectangular simplemente reforzada, con base en las hipótesis anteriores.

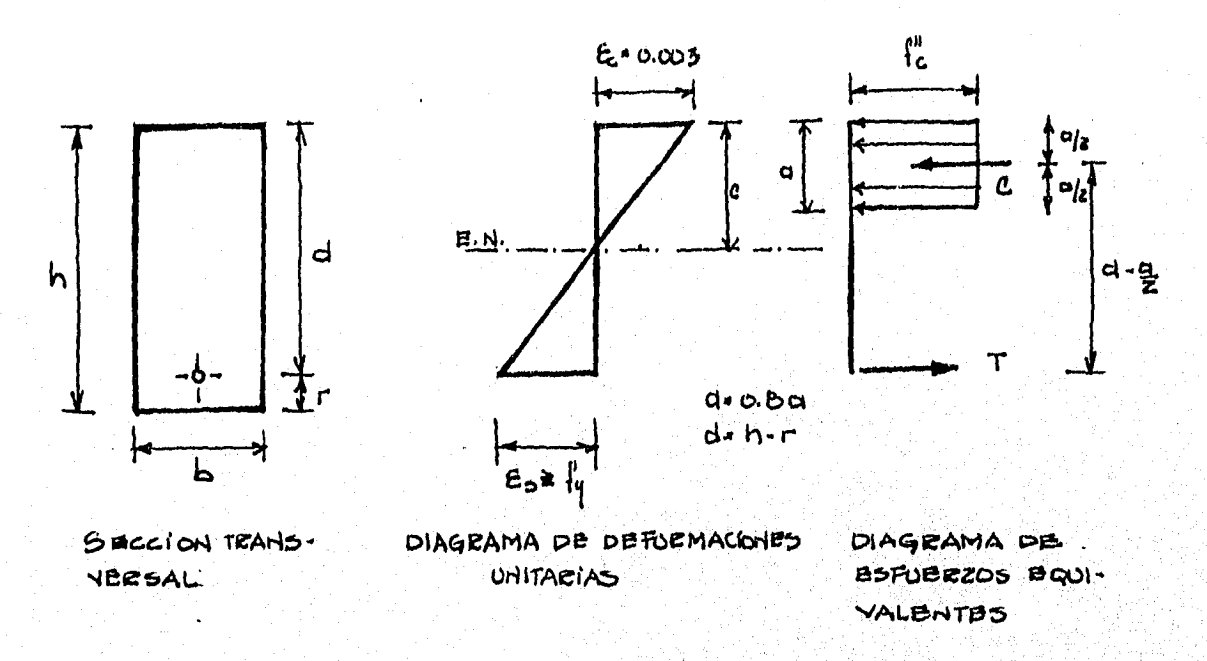

Por equilibrio y considerando que el refuerzo alcanza su límite de fluencia.

- $C = T$  $C = ab \t f''_c$
- $T = A_{\bullet} f_{\bullet}$

ab 
$$
f''_c = A_a f_v
$$
  

$$
= \frac{A_a f_v}{h e^{i/2}}
$$

 $(A-1)$ 

Tomando momentos con respecto a la posición del acero de refuerzo, se determina el momento resistente de la sección (M,).

$$
M_{\bullet} = C (d - a/2)
$$
  
\n
$$
M_{\bullet} = ab \t f''_{c} (d - a/2)
$$
  
\n
$$
Sustituyendo (A-1) en (A-2)
$$
  
\n
$$
M_{\bullet} = A_{s} \t f_{y} \left[ d - \frac{A_{s} \t f_{y}}{2b f_{c}''} \right]
$$
  
\n
$$
Si p = \frac{A_{s}}{bd}
$$
  
\n(A-2,1)

 $A_{\bf s} = pbd$  (A-3)

Sustituyendo (A-3) en (A-2.1)

$$
M_{\bullet} = \text{pbd } f_{y} \left[ d - \frac{\text{pbd } f_{y}}{2b \cdot f_{c}^{y}} \right]
$$
  

$$
M_{\bullet} = \text{pbd}^{2} f_{y} \left[ 1 - \frac{\text{pf}_{y}}{2 \cdot f_{c}^{y}} \right]
$$
 (A-4)

El momento resistente calculado con la expresión (A-4) es el momento nominal de la sección, el momento para diseño (M<sub>R</sub>) se obtiene multiplicando el momento nominal por el factor de resistencia (P.R.) que para flexión tiene el valor de 0.9

Por lo tanto

$$
M_R = F.R. \text{ pbd}^2 f_y \left[ 1 - \frac{p f_y}{2 f_c^{\prime \prime}} \right] \tag{A-5}
$$

La cual equivale a la ecuación (2.6) de la ref. 17

$$
A-4
$$

 $\overline{ }$ 

#### *1.3 Resistencia al cortante (art. 2.1.5.a.1, ref 171*

El cortante que resiste el concreto  $(V_{CR})$  se determina con las siguientes expresiones, de acuerdo al porcentaje de acero que se le proporcione a la sección (expresiones 2.17 y 2.18; ref. 17).

Si p ≤ 0.1 
$$
V_{cn} = F.R. \text{ bd } (0.2 + 30 \text{ p}) \sqrt{f_c^*}
$$
  
Si p > 0.1  $V_{cn} = F.R. \text{ 0.5 bd } \sqrt{f_c^*}$  (A-6)

Donde:

$$
F.R. = 0.8
$$

Estas expresiones son aplicables cuando el peralte de la sección (h) no es mayor que 70 cm y además, la relación (h/b) no excede de 6. Por cada una de las condiciones anteriores que no se cumpla se reducirá el valor de V<sub>cn</sub> en un 30 por ciento.

### *1.4 Aplicación sistemática de las ecs. (A-51* y *(A-61*

Con el fin de facilitar y sistematizar el uso de las expresiones utilizadas en el diseño por flexión y cortante de secciones rectangulares se harán las siguientes manipulaciones algebraicas de las expresiones (A-5) *y (A-6).* 

$$
De (A-5)
$$

$$
M_R = F.R. \text{ pbd}^2 f_y \left[ 1 - \frac{p f_y}{2 f_c^{\prime \prime}} \right]
$$

Generalmente se conocen de antemano las dimensiones de la sección transversal (b) y (h), teniéndose por incógnita el porcentaje de acero que por flexión se requiere.

Como se debe cumplir que  $M_R \geq M_u$  para asegurar un buen diseño, la expresión (A-5) se puede poner en los siguientes términos:

$$
M_R = M_U = F.R. \text{ pbd}^2 f_y \left[ 1 - \frac{p f_y}{2 f_c''} \right]
$$

$$
\frac{M_U}{bd^2} = F.R. f_y p \left[ 1 - \frac{p f_y}{2 f_c''} \right]
$$

**La parte a la izquierda del signo igual de la ecuación es conocido, mientras la parte de la derecha queda en función del porcentaje de acero (p).** 

**Pueden utilizarse diversas resistencias de concreto o de acero que determinarán una ecuación particular para cada par de resistencias. En los ejemplos que se resuelven en este trabajo se consideran las siguientes resistencias en los materiales.** 

**En el concreto** 

 $f_c' = 250$  kg/cm<sup>2</sup>; que de acuerdo con el inciso 1.2 de este apéndice

$$
f''_c = 0.8 \times 0.85 \times 250 = 170 \text{ kg/cm}^2
$$

**En el acero de refuerzo** 

 $f_v = 4200 \text{ kg/cm}^2$ 

**Con P.R. = 0.9** 

**Sustituyendo estos valores** 

$$
\frac{M_U}{bd^2} = (0.9)4200 p \left[ 1 - \frac{4200p}{2(170)} \right]
$$

$$
\frac{M_U}{bd^2} = 3780 \ p [1 - 12.3529 \ p]
$$

$$
\frac{M_U}{bd^2} = 3780 \ p - 46694.1176p^2 \qquad \qquad (A-5.1)
$$

$$
A - 6
$$

Esta ecuación se resuelve en forma tabular dando valores al porcentaje de acero y obteniendo el correspondiente valor de M<sub>u</sub>/bd<sup>2</sup>. De esta manera se construyen las dos primeras columnas de la tabla A.1.

La tabla A.1 está limitada por dos valores del porcentaje del acero de refuerzo (p) que representan los límites de aplicabilidad de la ecuación (A-5.1) para un valor del momento resistente  $(M_R)$  y unas dimensiones determinadas de la sección (bd).

El límite inferior corresponde al porcentaje mínimo de acero e indica que ninguna sección de concreto reforzado deberá tener un valor inferior al proporcionado por la siguiente expresión: (art. 2.1.2.a; ref 17).

$$
\frac{A_g}{bd} = p_{min} = \frac{0.7 \sqrt{250}}{4200}
$$

$$
p_{min} = 0.0026
$$

El límite superior del refuerzo por flexión lo marca el porcentaje de acero balanceado  $(p_b)$ , calculado con la expresión: (art. 2.1.2.b; ref. 17).

$$
\frac{A_g}{bd} = P_b = \frac{f_g''}{f_y} \left[ \frac{4800}{f_y + 6000} \right] = \frac{170}{4200} \left[ \frac{4800}{4200 + 6000} \right]
$$

$$
P_b = 0.019
$$

En elementos a flexión que formen parte de sistemas que deban resistir fuerzas sísmicas, el refuerzo máximo por tensión se limita al 75 por ciento del porcentaje balanceado; esto es:

$$
p_{\text{max}} = 0.75 \times 0.019
$$
  

$$
p_{\text{max}} = 0.0142
$$

De las ecuaciones (A-6)

Cuando  $p \leq 0.01$ 

 $V_{CR} = F.R.$  bd (0.2 + 30 p)  $\sqrt{F_c^*}$ Para  $f_c' = 250$  kg/cm<sup>2</sup>  $f_c^* = 0.8$   $f_c' = 0.8 \times 250 = 200$  kg/cm<sup>2</sup>  $F.R. = 0.8$  $V_{CR} = 0.8$  (0.2 + 30 p)  $\sqrt{200}$  *bd*  $V_{CR}$  = **11.3137 (0.2** + 30p)bd (A-6.1)

Expresión que se tabula para distintos valores del porcentaje de acero (p) quedando en función del peralte efectivo (d) y de ancho de la sección.

 $V_{CR} = 0.5$  F.R. bd  $\sqrt{f_c^*}$  $V_{CR} = 0.5 \times 0.8 \times \sqrt{200}$  *bd* **V<sub>CR</sub> = 5.657 bd (A-6.2) (A-6.2) (A-6.2) (A-6.2)** 

Cuando  $p > 0.01$ 

Ecuación que ya no depende del porcentaje de acero, a partir de aquí el cortante que resiste el concreto es independiente del acero de refuerzo y depende exclusivamente de la sección transversal.

Las fórmulas (A-6.1) y (A-6.2) se tabulan en la tercera columna de la tabla A,1 en donde para obtener el cortante que resiste la sección  $(V_{\text{CR}})$  basta con multiplicar la constante numérica de dicha columna, asociada con un determinado porcentaje de acero (p) por el producto del ancho (b) y del peralte efectivo de la sección transversal (d).

#### *1.5 Refuerzo por cortante*

Cuando en una sección transversal el cortante de diseño ( V<sub>u</sub> ) excede al cortante resistente de la propia sección ( $V_{CR}$ ) sin exceder cierto límite establecido por la expresión (A-10), se necesitará tomar la diferencia (entre el cortante de diseño y el

que resiste la sección) por medio de refuerzo, el cual generalmente se proporciona en forma de estribos cerrados.

Este refuerzo se colocará a una separación (S) calculada con la expresión: (ecuación 2.21; ref. 17).

$$
S = \frac{F.R. A_v f_y d}{V_u - V_{CR}} \le \frac{F.R. A_v f_y}{3.5 b}
$$
 (A-7)

Donde:

S Separación de los estribos medida centro a centro

A,, Area trasversal de cada rama de la varilla que se usará como refuerzo

F.R. Factor de resistencia, que para Cortante se toma igual a 0.8

b,d Ancho y peralte efectivo de la sección transversal

fy Esfuerzo de fluencia del acero de refuerzo

Si se utilizan varillas de  $\phi = 3/8$ "

$$
A_v 3/8" = 0.71 cm2
$$

 $A_v = 2 \times 1.71 = 1.42$  cm, (el estribo tiene dos ramas y por tanto es doble el área)

 $f_v = 4200$  kg/cm<sub>2</sub>

$$
S = 4771.2 \left[ \frac{d}{V_u - V_{CR}} \right] \le \frac{1363.2}{b}
$$
 (A-7.1)

Si se utilizan varillas  $\phi = 1/2$ "

$$
A_v 1/2'' = 1.27 cm2
$$
  

$$
A_v = 2 \times 1.27 = 2.54 cm2
$$

 $f_v = 4200 \text{ kg/cm}^2$ 

$$
S = 8534.4 \left[ \frac{d}{V_u - V_{CR}} \right] \le \frac{2438.4}{b}
$$
 (A-7.2)

Si se utilizan varillas  $\phi = 5/8$ "

 $A_v 5/8'' = 1.98$  cm<sup>2</sup>

 $A_v = 2 \times 1.98 = 3.96$  cm<sup>2</sup>

 $f_v = 4200 \text{ kg/cm}^2$ 

$$
S = 13372.8 \left[ \frac{d}{V_u - V_{CR}} \right] \leq \frac{3820.8}{b} \tag{A-7.3}
$$

'n

Las expresiones (A-7) se han incluido también pues facilitan la labor numérica al determinar la separación del refuerzo por tensión diagonal, las cuales están en función exclusivamente del peralte efectivo de la sección y de la parte de cortante que resistirá el refuerzo.

La separación (s) no debe ser menor de 5 cm y se tomarán en cuenta las siguientes observaciones (art. 2.1.5.IV.b; ref. 17).

$$
Si\ V_{CR} < V_U \le 1.5\ F.R.\ bd\ \sqrt{f_c} \ \}
$$
\n
$$
\rightarrow S \le 0.5\ d \tag{A-8}
$$

$$
\begin{array}{c}\n\mathbf{S} \mathbf{i} \quad \mathbf{V}_U > 1.5 \quad F \cdot R \cdot \mathbf{b} \, \mathrm{d} \, \sqrt{F_c^*} \\
\rightarrow \quad S \leq 0.25 \, \mathrm{d} \\
\end{array} \tag{A-9}
$$

En ningún caso se permitirá que la fuerza cortante de diseño  $(V<sub>u</sub>)$  sea mayor a:

#### **A-10**

$$
2 F.R. bd \sqrt{f_c^*}
$$
 (A-10)

Para el caso de que la fuerza cortante de diseño (V $_{\text{u}}$  ) sea menor a (V $_{\text{c}}$  ) se proporcionará un refuerzo mínimo por tensión diagonal, el cual estará formado por varillas de un diámetro mayor o igual a 6.3 mm (varillas del N° 2) espaciados a cada medio peralte efectivo.

Cuando la relación L/h es menor que 4 y las cargas y reacciones comprimen directamente las caras superior e inferior de la viga, V<sub>CR</sub> se obtendrá multiplicando el valor que da la ecuación: (A-6.2).

por:

$$
(3.5 - 2.5 \frac{M}{v \cdot d}) > 1.0
$$

pero sin que se tome V<sub>cR</sub> mayor que

$$
V_{CR} = 1.5 \text{ F.R. bd } \sqrt{f_c^*}
$$

En el factor anterior M y V son el momento flexionante y la fuerza cortante en la sección crítica por cortante que para vigas se localiza a un peralte efectivo (d) del paño de apoyo.

Si las cargas y reacciones no comprimen directamente las caras superior e inferior de la viga, se aplicará la ecuación (A-6.2) sin modificar el resultado.

Para relaciones L/h comprendidas entre 4 y 5, V<sub>cn</sub> se hará variar linealmente hasta los valores dados por las ecuaciones (A-6).

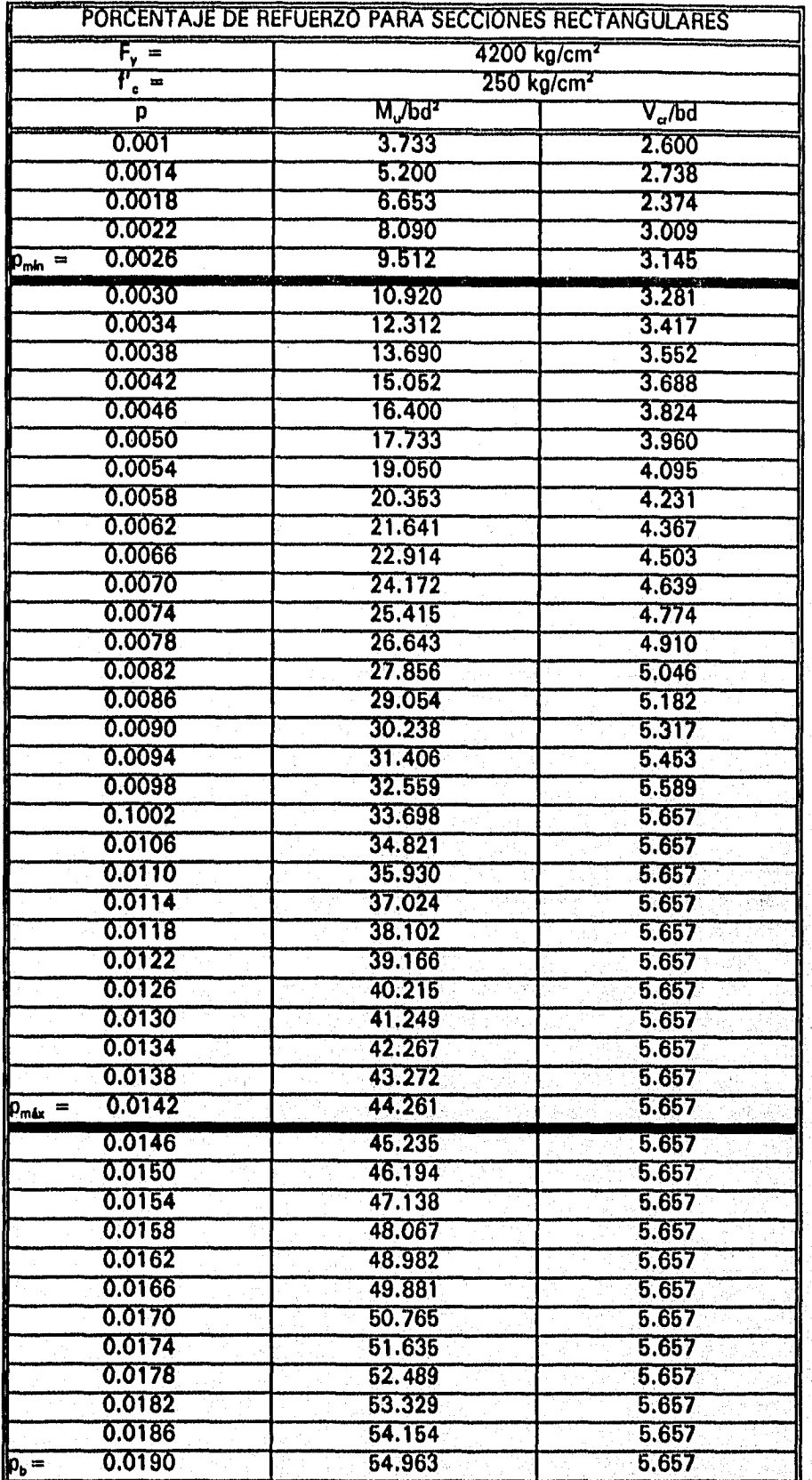

TABLA A.1<br>A-12

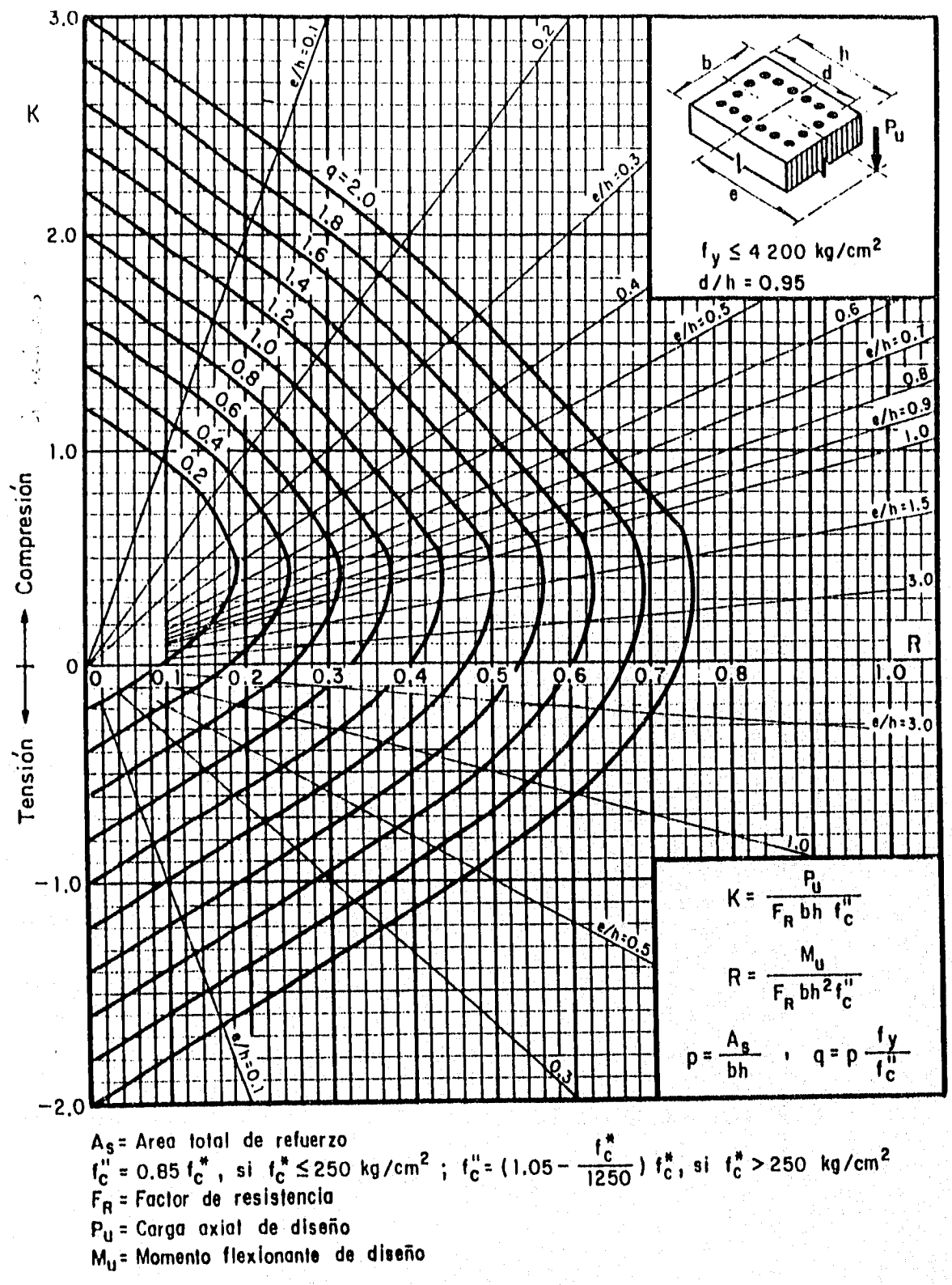

## **DIAGRAMAS DE INTERACCION D-1**

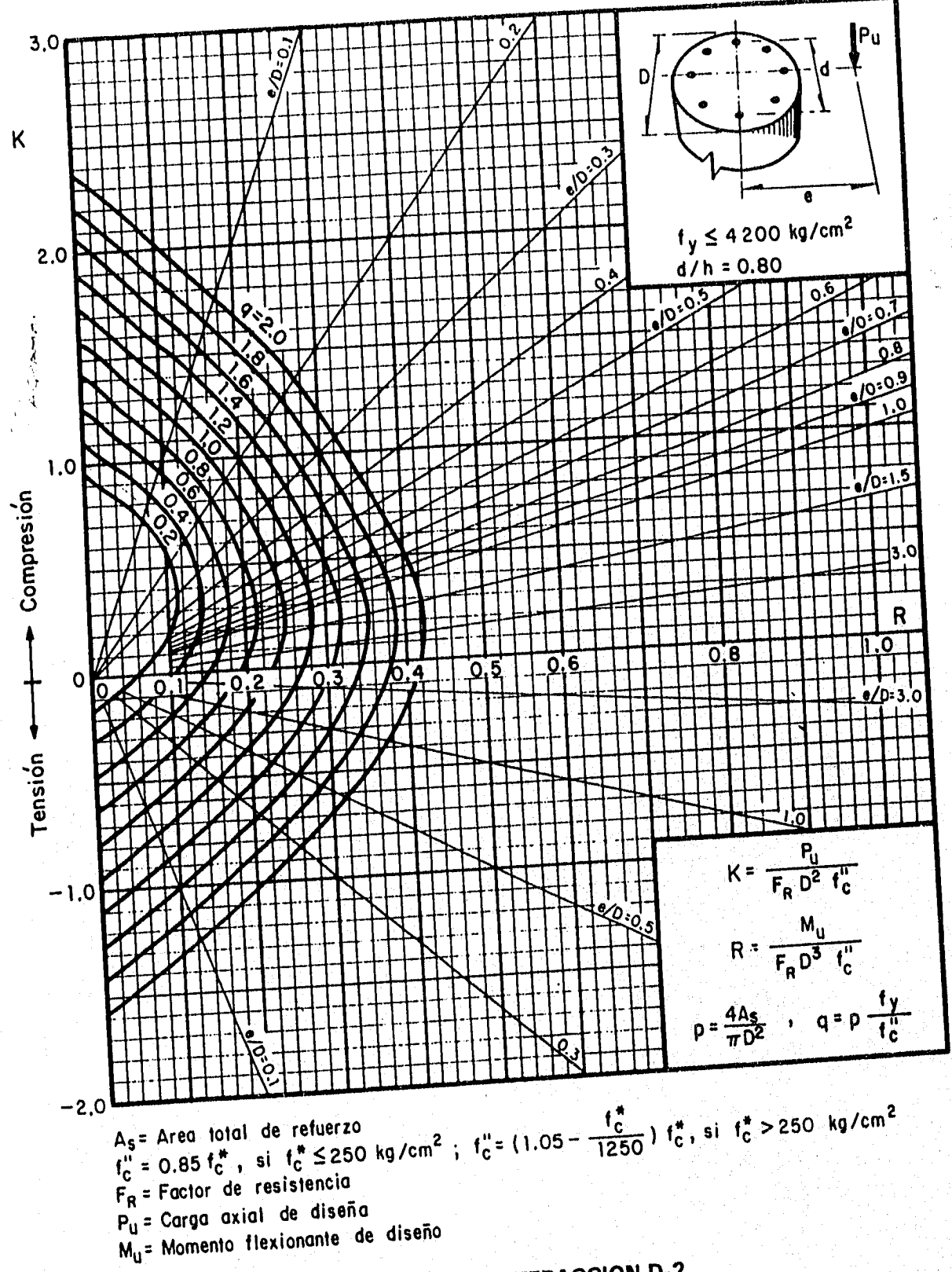

# DIAGRAMAS DE INTERACCION D-2

 $A-14$ 

## **REFERENCIAS**

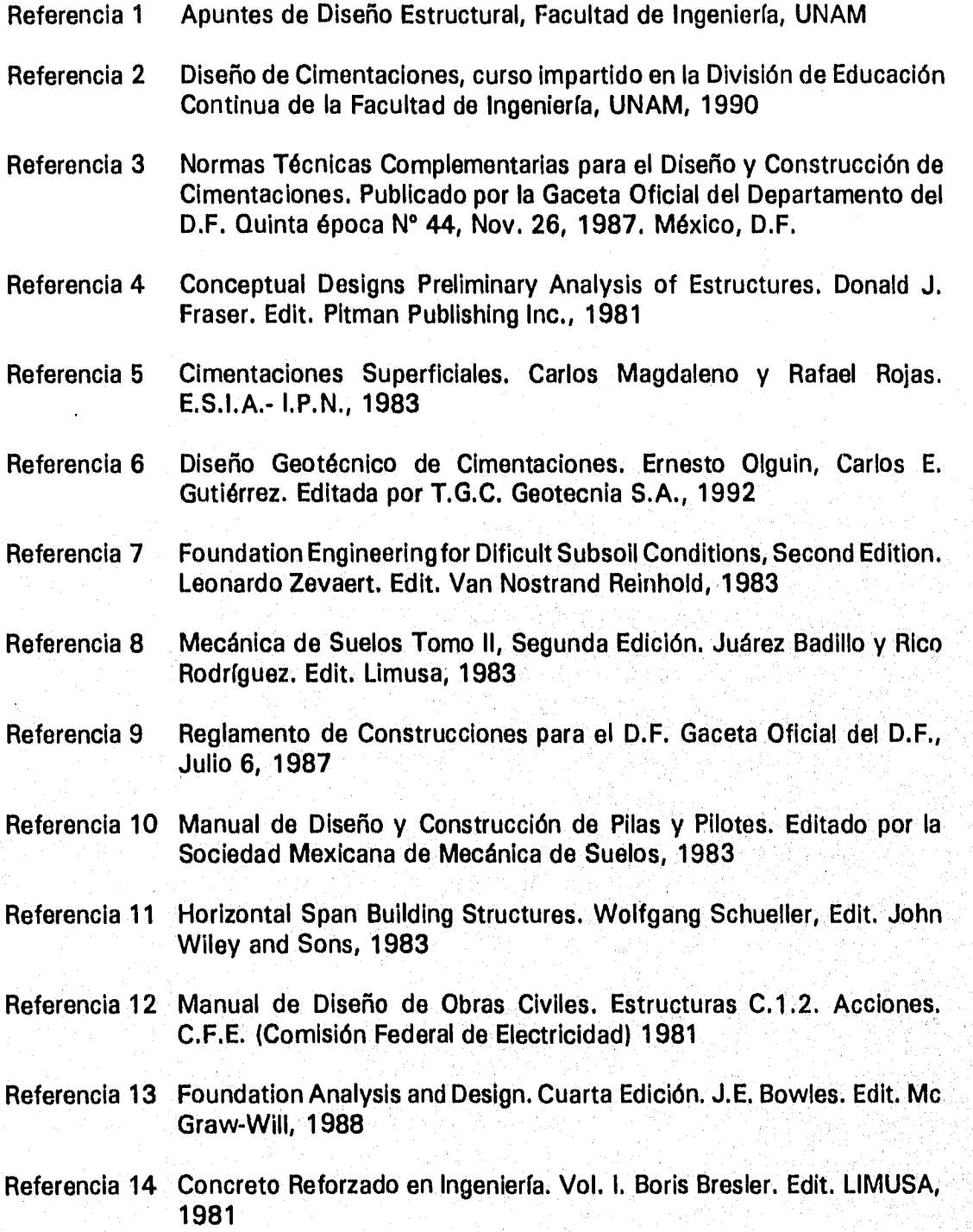

- Referencia 15 "Análisis de una retícula de cimentación considerando la interacción con el suelo" pp 47-72; Ing. Raúl Granados G. Tomado del libro Interacción Suelo-Estructura y Diseño Estructural de Cimentaciones. Editado por la Sociedad Mexicana de Mecánica de Suelos, Sep., 1991
- Referencia 16. Criterios Generales para el Proyecto Básico de Estructuras de Concreto. Ing. Pablo F. Peña. IMCYC (Instituto Mexicano del Cemento y del Concreto, A.C.). Edit. Limusa, 1990
- Referencia 17 Normas Técnicas Complementarias para Diseño y Construcción de Estructuras de Concreto. Gaceta Oficial del Departamento del Distrito Federal, 1987
- Referencia 18 Diseño Estructural. Roberto Meli Piralla. Edit. Limusa, 1987
- Referencia 19 Comentarios, Ayudas de Diseño y Ejemplos de las Normas Técnicas Complementarias para Diseño y Construcción de Estructuras de Concreto. D.D.F. N° ES-2. Editado por el Instituto de Ingeniería, UNAM. Nov. 1991
- Referencia 20 Apuntes de Cimentaciones. Ing, Agustin Demeneghi C.
- Referencia 21 Foundation Engineering Hanbook. Edit. For Hawls F. Winterkorn, 1975
- Referencia 22 Normas Técnicas Complementarias para Diseño por Sismo. Gaceta Oficial del Departamento del Distrito Federal. Quinta Epoca. Nov, 1987
- Referencia 23 Aspectos Fundamentales del Concreto Reforzado, Segunda Edición. Oscar González Cuevas. Edit. Limusa, Noriega, 1990
- Referencia 24 Teory and Analysis of Plates and Shells Stephen P. Timoshenko y S. Woinowsky-Krieger. Segunda Edición, Edit. Mc. Graw-Hill 1959.
- Referencia 25 Manual de Diseño de Obras Civiles. Estructuras. Tomo C.2.2. Diseño Estructural de Cimentaciones. Comisión Federal de Electricidad, Instituto de Investigaciones Eléctricas e Instituto de Ingeniería, UNAM. México, D.F. 1981.
- Referencia 26 Reglamento de las Construcciones de Concreto Reforzado (ACI 318- 83). Y comentarios. Traducido por el IMCYC, A.C. Segunda Edición. Edit. Limusa, Noriega, 1988
- Referencia 27 STAAD-III, Structural Analysis and Design. Revision 12.1b Research Engineers, Inc. 1990